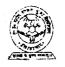

# उत्तर प्रदेश राजर्षि टण्डन मुक्त विश्वविद्याग्तय

# B.Ed.-E-24/B.Ed.-SE-101

दूर शिक्षा

| खंड                                  |   |             |
|--------------------------------------|---|-------------|
| दूर शिक्षा का विकास                  |   |             |
| इकाई १                               |   | <del></del> |
| दूर शिक्षा : अवधारणा और विषय-क्षेत्र |   |             |
| इकाई 2                               |   |             |
| दूर शिक्षा : आवश्यकता और अभिलक्षण    |   | 23          |
| इकाई 3                               |   |             |
| दूर शिक्षा की संवृद्धि               |   | 41          |
| हकाई ४                               |   |             |
| रूर शिक्षा प्रणाली का संगठन          | • | 52          |

# विशेषज्ञ समिति

प्रो. आर. एन. मेहरोत्रा (सेवानिवृत) शिक्षा विभाग (सी. आई. ई.) दिल्ली विश्वविद्यालय, दिल्ली प्रो. पी. आर. नैयर (सेवानिवृत) मैसूर विश्वविद्यालय, मैसूर प्रो. लोकेश कील एच. पी. विश्वविद्यालय, शिमला प्रो. बी. के. पारी इन्दौर विश्वविद्यालय, इन्दौर प्रो. माल्ला रेडी, कुलपित उस्मानिया विश्वविद्यालय, हैदराबाद प्रो. एस. एस. पद्मा नेह. शिलाग

प्रो. के. अय्याकन्तू निदेशक, पत्राचार पाठ्यक्रम अन्नामलाई विश्वविद्यालय अन्नामलाई प्रो. ए. के. शर्मा निदेशक, एन. सी. ई. आर. टी. नई दिल्ली प्रो. वी. के. सम्भरवाल शिक्षा विभाग (सी.आई.ई.) दिल्ली विश्वविद्यालय, दिल्ली प्रो. मोहम्मद मियां जामिया मिल्लिया इस्लामिया नई दिल्ली प्रो. सी. एल. आनन्द (सेवानिवृत)
पूर्व समकुलपति
हग्नू, नई दिल्ली
प्रो. एम. बी. मेनन
शिक्षा विद्यापीठ, इग्नू, नई दिल्ली
प्रो. एम. सी. शर्मा
प्रोग्राम समन्वयक (बी. एड)
इग्नू, नई दिल्ली
प्रो. एल सी. सिंह
इग्नू, नई दिल्ली
प्रो. सोहनवीर सिंह चौधरी
प्रोग्राम समन्वयक (प्रायोगिक कार्य)
इग्नू, नई दिल्ली

### पाठ्यक्रम लेखन

पाठ्यक्रम लेखन में सहयोग डा. एम.वी. लक्ष्मी रेंड्डी शिक्षा विद्यापीठ, इग्नू डा. संजय मिश्रा प्रवक्ता स्ट्राइड, इग्नू डा. पी.के. साहू प्रोफेसर, शिक्षा विद्यापीठ कोटा मुक्त विश्वविद्यालय कोटा (राजस्थान) इकाई अभिकल्पन, आरूप संपादन तथा पाठ्यक्रम समन्वयन डा. एम.वी. लक्ष्मी रेड्डी शिक्षा विद्यापीठ इग्नू, नई दिल्ली डा. एस. वी. एस. चौधरी प्रोफेसर शिक्षा विद्यापीठ, इग्नू

विषयवस्तु संपादन एवं भाषा संपादन प्रो. पी.आर. रामानुजम प्रोफेसर, स्ट्राइड, इग्नू डा. एम.वी. लक्ष्मी रेड्डी शिक्षा विद्यापीठ इग्नू, नई दिल्ली

# हिन्दी रूपांतरण

अनुवादक

श्री. सी.पी. राय भटनागर नवीन शाहदरा, दिल्ली

पुनरीक्षक

प्रो. एस.बी. सिंह पूर्व-प्राचार्य

क्षेत्रीय शिक्षा संस्थान, अजमेर

प्रो. सी.पी.एस. चौहान शिक्षा विभाग अलीगढ मस्लिम विश्वविद्या

अलीगढ़ मुस्लिम विश्वविद्यालय अलीगढ

परामर्शदाता प्रो. बी. एस. डागर

शिक्षा विद्यापीठ, इग्नू, नई दिल्ली

कार्यक्रम समन्वयक प्रो. महेश सी. शर्मा शिक्षा विद्यापीठ, इन्नू

# सामग्री उत्पादन

प्रो. एस. वी. एस. चौधरी निदेशक, शिक्षा विद्यापीठ इग्नू, नई दिल्ली

श्री के. जी. शशि कुम्पर अनुभाग अधिकारी (प्रकाशन) शिक्षा विद्यापीठ, इग्नू, नई दिल्ली

फरवरी,2002 इंदिरा गांधी राष्ट्रीय मुक्त विश्वविद्यालय, 2001 ISBN- 81-266-0415-8

सर्वाधिकार सुरक्षित। इस कार्य का कोई भी अंश इंदिरा गांधी राष्ट्रीय मुक्त विश्वविद्यालय की लिखित अनुमति लिए बिना अथवा किसी अन्य साधन से पुनः प्रस्तुत करने की अनुमति नहीं है।

्राचिरा गाँधी राष्ट्रीय मुक्त विश्वविद्यालय के अनुमित से पुनः मुद्रित। उत्तर प्रदेश राजिष टण्डन मुक्त विश्वविद्यालय, इलाहाबाद की ओर से डॉ. ए. के. सिंह, कुलसचिव द्वारा पुनः मुद्रित एवं प्रकाशित, मई 2013 मुद्रक : नितिन प्रिन्टर्स, 1 पुराना कटरा, इलाहाबाद।

# ई एस -364- दूर शिक्षा

# खंड 1 दूर शिक्षा का विकास

इकाई 1 दूर शिक्षा : अवधारणा और विषय-क्षेत्र

इकाई 2 दूर शिक्षा : आवश्यकरा और अमिलक्षण

इकाई 3 दूर शिक्षा की संवृद्धि

इकाई 4 दूर शिक्षा प्रणाली का संगठन

# खंड 2 दूर-शिक्षण

इकाई 5 दूर शिक्षा में संचार माध्यम तथा प्रौद्योगिकी

इकाई 6 विधियों तथा माध्यमों का चयन

इकाई 7 रव-शिक्षण सामग्री का अभिकल्प तथा निर्माण

इकाई 8 दूर शिक्षा में सम्पादन कार्य

इकाई 9 दूर शिक्षक

# खंड 3 दूर अधिगम

इकाई 10 दूर अध्येता

इकाई 11 रव-अधिगम

इकाई 12 छात्र सहायता सेवाएँ

इकाई 13 दूर शिक्षा में सतत् आकलन

# खंड 4 दूरे शिक्षा में कार्यक्रम-मूल्यांकन

इकाई 14 दूर शिक्षा प्रणाली का प्रबंधन

इकाई 15 कार्यक्रम-मूल्यांकन : अवधारणा और आवश्यकता

इकाई 16 कार्यक्रम-मूल्यांकन की प्रक्रिया

इकाई 17 आर्थिक परिप्रेक्ष्य

# ई एस-364 दूर शिक्षा का विकास

#### विषय प्रवेश

बी.एड. कार्यक्रम में आप का स्वागत है। ई एस-364 नामक यह पाठ्यक्रम समग्र बी.एड. कार्यक्रम का एक वैकल्पिक विषय है। इसमें कुल चार खंड है जो 17 इकाइयों में विस्तृत हैं। इस पाठ्यक्रम का उद्देश्य दूर शिक्षा का एक व्यापक परिप्रेक्ष्य प्रस्तुत करना है जिस में दूर शिक्षा की अवधारणाएं तथा विकास विवेचित है। इसके अतिरिक्त दूर शिक्षण तथा दूर शिक्षा में कार्यक्रम मूल्यांकन पर विवेचना भी की गई है।

प्रथम खंड, जिसे दूर शिक्षा का विकास की संज्ञा दी गई है, का फोकस दूर शिक्षा की अवधारणा, इसकी आवश्यकता, विषय-क्षेत्र, संवृद्धि, विकास तथा इसके संगठन पर है। इसमें अधिक बल दूर शिक्षा की परिभाषाओं, प्रयुक्त की गई शब्दावली और उन अभिलक्षणों पर है जिसके कारण यह एक जीवन पर्यन्त चलने वाली शिक्षा कहलाती है। इसके अतिरिक्त इसने भारत में दूर शिक्षा के विकास संबंधी पर्याप्त विवरण दिया गया है।

खंड दो का नाम है: दूर शिक्षण। यह एक प्रयास है जिसके द्वारा दूर शिक्षण में उपयोग में लाई जाने वाली विधियों तथा संचार माध्यमों पर बल दिया गया है। इसके अतिरिक्त उपयुक्त विधियों और माध्यमों का चयन तथा स्व-अनुदेशी (शैक्षणिक) सामग्री के अभिकल्पन, निर्माण तथा संपादन कार्य पर प्रकाश डाला गया है।

खंड तीन में, जिसको दूर अधिगम का नाम दिया गया है, दूरस्थ अध्येताओं के अभिलक्षणों, उनके अधिगम को प्रभावित करने वाले कारक, प्रभावी अधिगम को सुकर बनाने वाली विद्यार्थी सहायता सेवाओं और दूर शिक्षा के माध्यम से उनके अधिगम के सतत् निर्धारण की विवेचना की गई है।

दूर शिक्षा में कार्यक्रम-मूल्यांकन नामक खंड चार में दूर शिक्षा के प्रबंधन में कार्यक्रम मूल्यांकन संबंधी अवधारणा, आवश्यकता, प्रक्रिया तथा विधियों का संक्षेप में वर्णन किया गया है। इसके अतिरिक्त इस खंड में दूर शिक्षा के आर्थिक परिप्रेक्ष्य का वर्णन भी किया गया है जिसमें विशेष बल शिक्षा के उत्पादन, उपभोग तथा निवेश फलनों पर तथा इसके लागत-विश्लेषण पर दिया गया है। संभवतः इससे दूर शिक्षा में कार्यक्रम-मूल्यांकन के विस्तर के विषय में एक अच्छा बोध प्राप्त हो सकता है।

क्योंकि आप दूर शिक्षा के माध्यम से बी.एड. के द्वितीय वर्ष के छात्र हो, अतः आप अब तक इस विधा के साथ भली-भांति परिचित हो गए होंगे। कहने का तात्पर्य है कि अब आप न केवल दूर शिक्षा नामक इस वैंकल्पिक पाठ्यक्रम के विषय-क्षेत्र को समझने के लिए सक्षम हो गए है अपितु इस कार्यक्रम के अन्य पाठ्यक्रमों को भी भली-भांति समझ सकते हैं।

इस पाठ्यक्रम को पढ़ने के पश्चात् आप अनुभव करेंगे कि दूर शिक्षा एक नवाचारी शैक्षिक उपागम है जो :

- भली-भांति परिभाषित है और सुविधा-वचित विद्यार्थियों के लिए उच्च रूप में संस्थागत हो चुका है,
- दूर अध्यापन तथा दूर अधिगम के लिए मल्टीमीडिया पर अत्यधिक रूप में आधारित है,
- इसमें अधिगम के सतत् व सत्रांत मूल्यांकन के लिए प्रभावी युक्तियां प्रयोग में लाई जाती है, तथा
- शिक्षा के लिए एक लागत-प्रभावी विधा है।

आप इस बात को भी अनुभव करेंगे कि सर्व-शिक्षा के लिए, शैक्षिक अवसरों की समानता के लिए और परिमाणात्मक तथा गुणात्मक दृष्टि से शिक्षा के लोकतंत्रीकरण के लिए दूर शिक्षा एक उपयुक्त तथा अनिवार्य शैक्षिक विधा है।

# खंड 1 दूर शिक्षा का विकास

#### खंड परिचय

इस खंड में चार इकाईया है जो दूर शिक्षा के विकास से संबंधित चार विशिष्ट प्रकरणों पर फोकस करती हैं। प्रथम इकाई दूर शिक्षा की अवधारण तथा इसके विस्तर (विषय-क्षेत्र) को परिभाषित करती है। द्वितीय इकाई ्र-शिक्षा की आवश्यकता तथा इसके अभिलक्षणों पर प्रकाश डालती है। तृतीय इकाई में दूर शिक्षा की संवृद्धि संबंधी सामान्य विकास, विशेषतः भारत में, का ऐतिहासिक परिप्रेक्ष्य या चित्रण प्रस्तुत करती है। इकाई चार का मुख्य फोकस दूर शिक्षा प्रणाली के संगठन पर है।

इस खंड को पढ़ने के पश्चात् आप इस योग्य हो जाएंगे कि :

- दूर शिक्षा की परिभाषा की व्याख्या कर सकेंगे,
- दूर शिक्षा और अन्य संबंधित प्रयुक्त शब्दावली का अंतर बता सकेंगे,
- दूर शिक्षा के विकास, संवृद्धि तथा संगठन के इतिहास का वर्णन कर सकेंगे। इस खंड की प्रत्येक इकाई के शैक्षणिक उद्देश्य का प्रस्तुतीकरण संरचित तथा स्व-अनुदेशात्मक रूप में किया गया है।

प्रत्येक इकाई की इकाई संरचना इकाई के अभिकल्प (डिजाइन) का निरूपण करती है। हमारा सुझाव है कि आप इकाई को पढ़ना आरम्भ करने से पूर्व इस इकाई संरचना को ध्यान से देखें। इससे आपको इकाई में संगठित विषयवस्तु की रूपरेखा का पता चल जाएगा।

प्रत्येक इकाई में वर्णित उद्देश्य आपको बताएंगे कि:

- इकाई में क्या-क्या विषय-वस्तु प्रस्तुत की गई है।
- इस इकाई के अध्ययन के पश्चात् हमारी आपसे क्या अपेक्षा है।

# इकाई 1 दूर शिक्षा : अवधारणा और विषय-क्षेत्र

#### संरचना

- 1.0 प्रस्तावना
- 1.1 उद्देश्य
- 1.2 दूर शिक्षा को परिमाषित करने के प्रयास
  - 1.2.1 वेडेमेयर
  - 1.2.2 मूरे
  - 1.2.3 दोहमैन
  - 1.2.4 पीटर्स
  - 1.2.5 होल्मबर्ग
  - 1.2.6 कीगन
- 1.3 प्रासंगिक शब्दावली की व्याख्या
  - 1.3.1 निरौपचारिक शिक्षा
  - 1.3.2 बिना स्कूल शिक्षा (डि-स्कर्लिंग)
  - 1.3.3 पत्राचार शिक्षा
  - 1.3.4 मुक्त शिक्षा
- 1.4 जीवन पर्यन्त शिक्षा
  - 1.4.1 अवधारणा
  - 1.4.2 सिद्धांत और विशेषताएं
  - 1.4.3 कार्यन्वयन संबंधित निहितार्थ
- 1.5 दूर शिक्षा का कार्य-क्षेत्र
- 1.6 सारांश
- 1.7 बोध प्रश्नों के उत्तर
- 1.8 कुछ उपयोगी पुस्तकें

#### 1.0 प्रस्तावना

हम सभी जानते हैं कि परम्परागत शिक्षा प्रणाली के सभी स्तरों — प्राथमिक, द्वितीयक या त्रितियक पर शिक्षण-अधिगम कक्षा में घटित होता है जहां अध्यापक और विद्यार्थी का सम्पर्क नियमित रूप से एक निश्चित समय पर होता है। अब आप दूर शिक्षा द्वारा बी.एड. के दूसरे वर्ष में हैं और आप सभी दूर बैठे विभिन्न माध्यमों द्वारा स्व-अध्ययन सामग्री के अध्ययन में लगे हुए हो। निःसंदेह न तो आप के पास अध्यापक है और न उससे आप का प्रत्यक्ष सम्पर्क है फिर भी आप अपनी सुविधानुसार समय मिलने पर अध्ययन कर लेते हो। यह इसलिए संभव होता है क्योंकि अध्ययन सामग्री में ही अध्यापक छुपा है। इसके अतिरिक्त आप इस प्रणाली के कुछ क्रियाकलाभूमें और इसकी विधियों से परिचित हो गए हो। मेरा विश्वास है कि अब आपकी यह धारणा बदल गई होनी कि शिक्षण अधिगम के लिए अध्यापक और विद्यार्थी का प्रत्यक्ष सम्पर्क होना आवश्यक है। यदि उपयुक्त व्यवस्था की जाए तो आप दूर शिक्षा द्वारा वही अध्ययन कर सकते हो जो अध्यापक और विद्यार्थी के आमने-सामने बैठकर प्राप्त सकते हो।

दूर शिक्षा, शिक्षा का सम्पूरक और शिक्षा की परम्परागत प्रणाली के विकल्प के रूप में प्रयोग होने वाला साधन था यह इस बात पर निर्भर करता था कि आप इसका प्रयोग किस प्रकार करते थे। आज दूर शिक्षा प्रणाली एक रवतंत्र शिक्षा प्रणाली बन चुकी है। इसका श्रेय संचार प्रौद्योगिकी और संज्ञानात्मक विज्ञानों को जाता है जो इतने लचीले हैं कि शैक्षिक उद्देश्यों के लिए प्रौद्योगिकियों का उपयोग कर सकते हैं। यह एक ऐसा शैक्षिक नवाचार है जिसके द्वारा समाज की निरंतर बढ़ती हुई और नानाविध शैक्षिक आवश्यकताओं तथा अपेक्षाओं की पूर्ति होती है, और जो जहाँ एक ओर बदलती सामाजिक, आर्थिक तथा अन्य अवस्थाओं का परिणाम है तथा दूसरी ओर प्रौद्योगिकीय विकासों का शेष है। संचार प्रौद्योगिकी ने शैक्षिक प्रौद्योगिकी के क्षेत्र को व्यापक बना दिया है जिससे शैक्षिक सम्प्रेषण में सुधार हुआ है और साथ-साथ इसमें परिशुद्धता आई है और प्रतिपुष्टि गति बढ़ी है। इसके परिणामस्वरूप संचार के विभिन्न संचार माध्यमों द्वारा जनसमूह के विभिन्न वर्गों के लोगों को विविध शैक्षिक कार्यक्रम उपलब्ध कराए जा सकते हैं। वैकल्पिक रूप में किसी शैक्षिक कार्यक्रम के एक या दूसरे माध्यम द्वारा या किसी माध्यम मिश्र द्वारा विशेष संप्रेषित किया जा सकता है।

दूर शिक्षा एक दृष्टि से एक नवाचार है क्योंकि इसके अपने मानदण्ड, उपागम तथा प्रविधियाँ हैं जो मुखाभिमुख प्रणाली से भिन्न हैं। इसकी प्रकृति गैर-अनुसारक और गैर-परम्परागत हो सकती है। इसमें दूर बैठे अध्येता को शिक्षा देने के लिए विभिन्न साधन अपनाए जा सकते हैं जिसमे कि अध्यापक और विद्यार्थी में शैक्षिक आदान-प्रदान हो सकें। इस इकाई मे हम दूर शिक्षा की अवधारणा, प्रासंगिक शब्दावली और जीवन पर्यन्त शिक्षा सहित दूर शिक्षा के क्षेत्र की चर्चा करेंगे।

## 1.1 उद्देश्य

इस इकाई में हमारा प्रयास है कि आपको दूर शिक्षा की अवधारणा और विस्तर से परिचित करा दें। दूर शिक्षा की समुचित परिभाषा तक पहुंचने के लिए हम ने इस क्षेत्र के विभिन्न विचारकों के विचार आप के लिए प्रस्तुत किए हैं। साथ ही हमने निरोपचारिक शिक्षा, बिना स्कूल शिक्षा (डि-स्कूलिंग), पत्राचार शिक्षा, मुक्त शिक्षा जीवन पर्यन्त शिक्षा जैसे शब्द की व्याख्या करने का प्रयास किया है जिससे दूर शिक्षा की भ्रान्तियाँ दूर हो जाएं और दूर शिक्षा की अवधारणा और कार्य क्षेत्र को स्पष्ट, रूप से समझ सकें।

इस इकाई के अध्ययन के पश्चात् आप इस योग्य हो जाएंगे कि :

- दूर शिक्षा की अवधारणा की व्याख्या कर सकेंगें,
- दूर शिक्षा और अन्य सम्बंधित शब्दों का अर्थ में अंतर कर सकेंगे,
- दूर शिक्षा के कार्य क्षेत्र का वर्णन कर सकेंगे।

# 1.2 दूर शिक्षा को परिभाषित करने के प्रयास

दूर शिक्षा अर्थ और स्वगुणार्थ दोनों ही प्रकार से व्यापक शब्द है। विभिन्न लोगों ने अपने ज्ञान, बोध और दूष्टिकोण से अलग-अलग ढंग से दूर शिक्षा को परिमाषित किया है। इसलिए ऐसी कोई परिभाषा नहीं बनाई जा सकती है जिससे सभी अर्थ और स्वगुणार्थ शामिल हों। यद्यपि यह कठिन है कि ऐसी परिभाषा हो जो सभी को मान्य हो फिर भी विभिन्न व्यक्तियों ने दूर शिक्षा की कुछ परिभाषाएं दी है। ये परिभाषाएं दूर शिक्षा की अवधारणा का व्यापक चित्रण करती हैं।

दूर शिक्षा के स्टाफ प्रशिक्षण और अनुसंघान संस्थान (STRIDE), इंदिरा गांघी राष्ट्रीय मुक्त विश्वविद्यालय ने क्हैडमेयर, मूरे दोहमैन, पीटर्स और होमवर्ग द्वारा दी गई दूर शिक्षा की परिभाषा और उन पर संक्षिप्त टिप्पणी की गई है। आइए, इन परिभाषाओं और आलोचनाओं को देखें क्योंकि ये विस्तृत पक्ष को प्रस्तुत करती है जो दूर शिक्षा की परिभाषा का अंग है।

#### 1.2.1 वेडमेयर

वेडमेयर ने अपना कृतियों में मुक्त अधिगम, दूर शिक्षा और स्वतंत्र अध्ययन जैसे शब्दों का प्रयोग किया है परन्तु वह अंतिम शब्द स्वतंत्र अध्ययन का प्रयोग निरंतर करता है जिसमें अध्यापक और आग्नोता अपने-अपने अनिवार्य कार्य और उत्तरायित्व एक दूसरे से अलग रह कर पूर्ण करते हैं और वे विभिन्न साधनों द्वारा सम्पर्क करते हैं। इसका उद्देश्य विश्वविद्यालय के परिसर से बिना, कक्षा की बंदिश के बाह्य अध्येता को अपने वातावरण में अध्ययन करने के अवसर प्रदान करता है और सभी अध्येताओं, को स्व-निर्देशित अधिगम प्राप्त करने की क्षमता प्रदान करता है जैसािक शिक्षित व्यक्ति से परिपक्वता की आशा की जाती है।

ध्यान दीजिए, यहां दो प्रकार के स्वतंत्र अध्ययन का सुझाव दिया गरा है। एक तो वह अध्येता जो विश्वविद्यालय के परिसर में कक्षा में नियमित रूप में आने की आवश्यकता अनुभव नहीं करता और दूसरे वह अध्येता जो परिसर में नहीं है और अपने आप अध्ययन करते हैं। परन्तु यह दोनों प्रकार के अध्येता शिक्षा का सामाजिक उद्देश्य की व्यापक अवधारणा के अधीनस्थ हैं। इसलिए संयुक्त राज्य अमरीका में स्वतंत्र अध्ययन नामक अभिव्यंजना का महत्व और इसे व्यापक रूप में पत्राचार शिक्षा तथा दूर शिक्षा दोनों के लिए प्रयोग में लाया जाता है।

### 1.2.2 मूरे

मूरे (1972 और 1973) दूर शिक्षा के विशिष्ट लक्ष्यों के प्रति अधिक स्पष्ट है। उसके अनुसार दूर शिक्षा शैक्षिक विधियों के एक कुल के रूप में परिभाषित किया जा सकता है जिसमें शिक्षण व्यवहार अधिगम व्यवहार से पृथक संपादित होते हैं। उन व्यवहारों समेत जो मुखाभिमुख स्थिति में अध्येता की उपस्थिति में संपादित होते हैं तथा जिसमें अध्यापक और अध्येता के बीच छपी हुई सामग्री, इलैक्ट्रानिक्स यांत्रिक और अन्य साधनों से संप्रेषण होता रहता है।

उसकी परिभाषा में दूर शिक्षा के तीन लक्षण दिखाई देते है :

- i) शिक्षण व्यवहार अधिगम व्यवहार से पृथक रहता है (उदाहरणार्थ, पत्राचार पाठ्यक्रम),
- ii) मुखाभिमुख शिक्षण और अधिगम प्रणाली का अंग है (उदाहरणार्थ, सम्पर्क कार्यक्रम) और
- iii) अधिगम और शिक्षण को प्रभावित करने के लिए इलैक्ट्रोनिक्स और अन्य साधन प्रयोग में लाए जाते हैं (उदाहरणार्थ श्रव्य और वीडियों कैंसट प्रयोग किए जाते हैं)।

इसमें से प्रथम दो लक्षण वहीं है जो व्हैडमेयर ने बताए हैं। यदि हम व्हैडमेयर के मुहावरे विभिन्न विधियों द्वारा सम्प्रेषण करने को समझे तो वह भी व्हैडमेयर की परिभाषा में आता है। व्हैडमेयर समाज विज्ञान पर बल देता है तो मूरे सम्प्रेषणात्मक (शैक्षणिक) पक्ष पर बल देता है।

# 1.2.3 दोहमैन

दोहमैन. (1977) दूर शिक्षा को यह कह कर परिभाषित करता है कि यह स्व-अध्ययन का व्यवस्थित स्वरूप है जिसमें विद्यार्थी को उपबोधन देना, अध्ययन सामग्री को प्रस्तुत करना और उसकी सफलता का निरीक्षण अध्यापकों की टीम द्वारा होता है जिसमें प्रत्येक अध्यापक का एक उत्तरदायित्व होता है। यह संचार के विभिन्न साधनों द्वारा दूर तक पहुँचाया जो सकता है।

यह परिभाषा रव-अध्ययन के महत्व को बल देती है। दूर शिक्षा के इस लक्षण पर व्हैडमेयर की परिभाषा में बल दिया गया है। व्हैडमेयर, मूरे की भांति दोहमैन ने भी संचार के साधनों को बल दिया है जिसके द्वारा दूर शिक्षा, शिक्षा के उपभोक्ता तक पहुंचाने में सहायता करता है।

हम देखते है कि तीनों ही विचारकों ने स्पष्ट या अस्पष्ट रूप से दूर शिक्षा के इन दो पक्षों पर बल दिया है:

- i) रव-अध्ययन, और
- ii) शैक्षिक सम्प्रेषण के लिए साधनों का प्रयोग।

दूर शिक्षा का विकास

बात यह है कि मौखिक संप्रेषण के विपरीत जो पारंपरिक कक्षा शिक्षण में प्रयुक्त होता है और जो स्व-अध्ययन का प्रकार नहीं है, दूर शिक्षा में छपी हुई सामग्री, इलैक्ट्रानिक्स साधन और मौखिक मुखाभिमुख स्थिति (स्व-अध्ययन के उद्देश्य से) का प्रयोग किया जाता है जो कि दूर शिक्षा का आधार होता है।

अब हम दूर शिक्षा प्रक्रिया का सैद्धांतिक पक्ष के रूप में परिभाषित करेंगे।

### 1.2.4 पीटर्स

पीटर्स (1973) ने दूर शिक्षा को यह कह कर परिभाषित किया है कि यह ज्ञान व कौशल देने और अभिरूचियां पैदा करने का तरीका है तो श्रम विभाजन के तर्क संगत प्रयोग और संगठनात्मक सिद्धांतों और साथ तकनीकी साधनों, विशेष रूप से उच्च स्तर की शिक्षा सामग्री बनाने के उद्देश्य का प्रयोग किया जाता है जिसके माध्यम से बहुत-से छात्रों को पढ़ाना सम्भव हुआ है। यह शिक्षण-अधिगम का एक औद्योगिक स्वरूप है।

पीटर्स की परिभाषा रोचक है क्योंकि तकनीकी साधनों के प्रयोग के अतिरिक्त जन शिक्षा की प्रकृति को बल देती है जिससे कि दूर शिक्षा औद्योगिक समाज का रूप प्राप्त करती है। यह भी संभव है कि दूर शिक्षा औद्योगिक समाज की नई और विशिष्ट आवश्यकताओं के अनुरूप हों और जहां सभी गतिविधियां यहां तक कि शिक्षा भी समय के अनुरूप हो।

### 1.2.5 होल्मबर्ग

होत्सबर्ग (1981) में दूर शिक्षा को परिभाषित करते हुए कहा है कि यह एक प्रकार की शिक्षा है जिसके अंतर्गत वे सभी प्रकार व सभी रत्तरों के अध्ययन आते हैं जो एक ही परिसर में अपने विद्यार्थियों के साथ कक्षा में उपस्थित अध्यापकों द्वारा पर्यवेक्षित तो नहीं है पंरतु लगातार और तत्काल एक शिक्षकीय संगठन की योजना, निर्देशन और अनुशिक्षण से लाभांवित होते हैं।

होल्मवर्ग की परिभाषा में जो रोचक बात है वह है कि दूर शिक्षा को एक व्यवस्थित शैक्षिक कार्यक्रम के रूप में देखा जाता है।

आइए, अब हम कीगन की परिभाषा को देखें जिसने दूर शिक्षा की विभिन्न परिभाषाओं के भिन्न-भिन्न पक्षों को एक सूत्र में बांधा है।

#### 1.2.6 कीगन

कीगन (1986) ने दूर शिक्षा की व्यापक परिभाषा दी है जिसमें सभी आवश्यक तत्त्व शामिल हैं। वह दूर शिक्षा को परिभाषित करते हुए कहता है कि यह शिक्षा का वह रूप है जिसकी निम्नलिखित विशेषताएं है :

- अधिगम प्रक्रिया मे पूरे समय अध्यापक और अध्येता का अर्द्ध स्थाई पृथक्करण होता है। इस प्रकार यह परम्परागत प्रत्यक्ष (आमने-सामने) शिक्षा से भिन्नता दिखलाता है;
- योजना और अधिगम सामग्री के तैयार करने और छात्रों की सहायता सेवा पर शैक्षिक संगठन का प्रभाव होता है और यह ही निजी अध्ययन और टीच योरसैल्फ कार्यक्रम (स्व-अध्ययन) में अंतर करता है;
- तकनीकी माध्यमों, छपी हुई सामग्री, श्रव्य, वीडियों या कम्पयूटर अध्यापक और अध्येता में सम्पर्क बनाते हैं और पाठ्यक्रम की विषय-वस्तु को आगे बढ़ाते हैं;
- द्विमार्गी-सम्प्रेषण की व्यवस्था होती है तािक छात्र लाभ उठा सकें या संवाद आरंभ कर सकें। यह ही शिक्षा के अन्य तरीकों से भिन्नता प्रदान करता है;
- अर्द्धरथाई रूप से अधिगम समूह अधिगम प्रक्रिया के पूरे समय से अलग रहता है जिसके परिणामस्वरूप उन्हें व्यक्तिगत रूप में पढ़ाया जाता है, समूह में नहीं। यहां इस बात की

सम्भावना तो रहती हैं कि शैक्षिक और समाजीकरण के उद्देश्यों के लिए वे कभी-कभी मिल सकते हैं। दूर शिक्षा : अवधारणा और विषय-क्षेत्र

कीगन की दूर शिक्षा की व्यापक परिभाषा है सभी तत्त्व, पक्ष या विशेषताएं शामिल हैं जो कि उपर्युक्त दी गई परिभाषाओं में प्रदान की गई है। कीगन के (1986) के अनुसार यह कहना महत्वपूर्ण होगा कि क्या दूर शिक्षा को जिना दीवारों का विश्वविद्यालय, बिहःशाला अध्ययन, आनुभविक अधिगम, ऑफ कैम्पस शिक्षा, जुक्त अधिगम, विस्तृत कैम्पस के समान माना जाए या नहीं। आप इन शब्दों या ऐसे ही कुछ शब्दों के विषय में अगले भाग में पढ़ेगें। कीगन ने आज से सभी संचार साधनों के विकास को ध्यान में रखा है।

| बोध प्रश्न                                                                        |
|-----------------------------------------------------------------------------------|
| वाद अरम                                                                           |
| टिप्पणी : क) अपने उत्तर को नीचे दिए गए स्थान में लिखिए।                           |
| ख) अपने उत्तर को इकाई के अंत में दिए गए उत्तर के साथ मिलाइए।                      |
| 1. i) किस विचारक ने औद्योगिक शिक्षण अधिगम प्रणाली में मानव सहायता की बात कही है ? |
|                                                                                   |
|                                                                                   |
|                                                                                   |
|                                                                                   |
|                                                                                   |
| ii) व्हैडमेयर, मूरे और दोहमैन की परिभाषा में क्या बात समान है ?                   |
|                                                                                   |
|                                                                                   |
|                                                                                   |
|                                                                                   |
|                                                                                   |

# 1.3 प्रांसगिक शब्दावली की व्याख्या

निरोपचारिक शिक्षा; गैर-पारंपरिक शिक्षा, मुक्त शिक्षा, पत्राचार शिक्षा और ऐसे ही समानार्थी शब्दों के कारण कुछ लोग दूर शिक्षा को गलत समझ लेते हैं। पिछले भाग में आपने कीगन और अन्य विचारकों द्वारा प्रयोग किए शब्दों की पुनर्रावृत्ति कीजिए। यह शब्द आज कल प्रयोग में आते हैं और इनके अर्थ के सम्बंध में भांति पैदा करते हैं। ऐसा जब होता है जब शब्दों का अपर्याप्त रूप से परिभाषित किया जाता है या ठीक प्रकार से समझा नहीं जाता है।

मुझे विश्वास है कि शायद आप दूर शिक्षा की अवधारणा और इसके उपयोग को भली-भांति समझ गए हैं। यदि अब भी आप में भ्रांति हो तो कोई बात नहीं। आप की भ्रान्ति दूर करने के लिए संबंधित शब्दों का विवरण निम्नलिखित रूप में दिया जा रहा है।

### 1.3.1 निरीयचारिक शिक्षा

निरीएचारिक शिक्षा औपचारिक या परम्परागत शिक्षा प्रणाली के बाहर उपलब्ध है जिसमें बहुत-से अध्येत औं के लिए प्रवेश क द्वारा खुले रहते हैं। इसका अर्थ हुआ है कि शिक्षा औपचारिकताओं से मुक्त या ढीली औपचारिकताओं के कारण विभिन्न प्रकार के अध्येताओं के लिए उपलब्ध होती हैं।

कुछ लोग निरोपचारिक शिक्षा को गेर-परम्परावादी शिक्षा कहते हैं। हार्टनेट (1972) के अनुसार गैर-परम्परावादी शिक्षा समय और रथान की सीमाओं से मुक्त अधिगम अनुभव समूह है। कूम्बस तथा उसके सहयोगियों (1973) ने निरोपचारिक शिक्षा को इस प्रकार परिभाषित किया है : प्रचलित सामान्य प्रणाली के बाहर कोई भी संगठित शैक्षिक कार्यकलाप-चाहे अलग से संचालित हो या एक व्यापक कार्यक्रम का महत्वपूर्ण लक्षण हो - जाने-पहचाने अधिगम ग्राहकों की अभीष्ट सेवा कर सकें और अधिगम उद्देश्यों को प्राप्त कर सकें। इस परिभाषा को आगे स्पष्ट करते समय वहीं लेखक गण औपचारिक और अनीपचारिक शिक्षा में अंतर करते हैं। अनीपचारिक भिक्षा यथार्थ रूप में जीवन पर्यंत चलने वाली प्रक्रिया है जिसके द्वारा प्रत्येक व्यक्ति नित्य प्रिंत के अनुभव और शैक्षिक के प्रभाव और अपने वातावरण के संसाधनों से-परिवार और पड़ौसियों, खेल और कार्य, बाजार, पुस्तकालय और जन साधनों से अभिरुचि, नैतिक मूल्य, कौशल और ज्ञान प्राप्त करता है। वे औपचारिक शिक्षा को परिभाषित करते है कि यह पदानुक्रमिक कौशल संरचित कालानुक्रम रूप से श्रेणीकृत शिक्षा प्रणाली है जोकि प्राथमिक स्कूल से विश्वविद्यालय तक चलती है और जिसमें इसके अतिरिक्त सामान्य शैक्षिक अध्ययन के बहुत-से विशिष्ट कार्यक्रम और व्यावसायिक शिक्षा और प्रशिक्षण के पूर्णकालिक संस्थान शामिल हैं।

तथापि रेडिकल्फ और क्रोलेटा(1989) का मानना है कि व्यावहारिक रूप में औपचारिक, निरोपचारिक और अनौपचारिक शिक्षा के बीच कोई सीमा-रेखा नहीं है। जहाँ बहुत-से कार्यकलाप मात्र एक ही वर्ग में ही आती हैं और कुछ दो या सभी में आती हैं। दूसरे शब्दों में इसका अर्थ है कि मात्र सैद्धान्तिक रूप में ही औपचारिक, निरोपचारिक और अनौपचारिक अवधारणा में अन्तर रवीकार्य होते हैं।

निरौपचारिक शिक्षा प्राथमिक शिक्षा से लेकर विश्वविद्यालय की उच्च शिक्षा या उच्चशिक्षा संस्थानों तक व्यवस्थित की जा सकती है। आज निरौपचारिक शिक्षा के स्थान पर मुक्त रूप में उच्चशिक्षा देने के लिए मुक्त विश्वविद्यालय का प्रयोग किया जाता है। इसमें लचीली प्रणाली द्वारा अध्येताओं की भिन्न-भिन्न आवश्यकताओं और रूचियों के अनुसार शिक्षा देने की सम्भावनाएँ बढ़ गई हैं।

# 1.3.2 बिना स्कूल शिक्षा (डि-स्कूलिंग)

डि-स्कूलिंग वह दर्शन है जो निरौपचारिक शिक्षा की अवधारणा को महत्व देता है। इसका अर्थ केवल इतना है कि शिक्षा को विद्यालय की चार दीवारी की औपचारिकताओं से बाहर निकालना है। दूसरे शब्दों में यह उस स्वतंत्र शिक्षा का समर्थन करती है जो औपचारिक शिक्षा की कठोरताओं से मुक्त है जैसे एक बार ही प्रवेश, नियमित कक्षाएँ नियमित हाज़री, निश्चित और एक ही पाठ्यक्रम, शिक्षण अधिगम का निश्चित समय, परीक्षा इत्यादि तब निरौपचारिक शिक्षा, बिना स्कूल शिक्षा (डि-स्कूलिंग) और मुक्त अधिगम में क्या अंतर है ? वारतव मे यह सभी शब्द समानार्थक है और एक ही दर्शन का समर्थन हैं। मुक्त अधिगम/ शिक्षा, मुक्त/ शिक्षा के अवसरों को बल देता है; निरौपारिक शिक्षा शैक्षिक प्रक्रिया को औपचारिकताओं/ कठोरताओं से स्वतंत्र करने पर बल देता है जबकि बिना स्कूल शिक्षा (डि-स्कूलिंग) का उद्देश्य शिक्षा को विद्यालय के भौतिक परिवेश से मुक्त करना है। व्यापक रूप में सभी संस्थाओं से मुक्त। यद्यपि निरौपचारिक शिक्षा और डि-स्कूलिंग के उद्देश्य वहीं होते हैं जो दूर-शिक्षा के, तथापि डि-स्कूलिंग सभी प्रकार की संस्थागत शिक्षाओं से भिन्न रूप धारण कर चुकी है।

# 1.3.3 पत्राचार शिक्षा

पत्राचार शिक्षा और दूर शिक्षा में अंतर करने से पहले पत्राचार शिक्षा की कुछ परिभाषाएँ देख लें। पत्राचार शिक्षा में अध्ययन सामग्री छात्र को डाक द्वारा भेजी जाती है जिसे छात्र पढ़ता है और

12

अभ्यास के प्रश्न हल कर के कालेज की अध्यापक के पास भेजता है जिन्हें वह जाँचता है। जाँच के बाद अभ्यास प्रश्न अध्यापक की टिप्पणी, सलाह और मार्ग दर्शन के साथ छात्र को वापिस भेज दिए जाते हैं। (लैंगे 1982)।

दूर शिक्षा : अवधारणा और

उपर्युक्त परिभाषा के आधार पर निम्न अवश्यक तत्व उभर कर सामने आते हैं;

- i) अध्ययन सामग्री छात्रों को डाक ारा भेजी जाती है
- ii) छात्र अध्ययन सामग्री पढ़ता है आर अभ्यास प्रश्न। दत्त कार्य हल करता है,
- iii) छात्र को अभ्यास प्रश्नों/दत्त की जाँच अध्यापक द्वारा और प्रतिपुष्टि छात्रों को वापिस भेज दी जाती है।

यद्यपि परिभाषा में प्रत्यक्ष सम्पर्क (मुखाभिमुख) की अवहेलना की गई परन्तु डाक द्वारा शिक्षा और अनुदेशों की व्यवस्था की गई है।

पत्राचार शिक्षा बिना अध्यापक और छात्र के प्रत्यक्ष सम्पर्क के डाक द्वारा दी जाती है। शिक्षण लिखित या टेप की हुई सामग्री द्वारा होता है जो कि अध्येता को भेजा जाती है। उसकी प्रगति का अनुविक्षण अध्यापक द्वार लिखित या टेप की गई अभ्यास प्रश्नों के उत्तरों द्वारा किया जाता है। अध्यापक अध्येता द्वारा भेजी गई सामग्री को ठीक करता है और अपनी टिप्पणी या सलाह के साथ अध्येता को वापिस भेज देता है। यह पत्राचार अध्ययन भी कहलाता है। (टिटमस 1989)

हमने अनुभव किया कि यह परिभाषा भी प्रत्यक्ष सम्पर्क के संबंध में मौन है। फिर भी यह छोटी और परिष्कृत परिभाषा है क्योंकि यह पत्राचार शिक्षा कें अंतर्गत इलेक्ट्रोनिक साधन ले आता है।

पत्राचार के संबंध में एक बात तो बिलकुल रपष्ट है कि यह शिक्षा उनके लिए शिक्षा का साधन है जो साक्षर हैं और लिखित भाषा में निपुण हैं और वह कुछ न कुछ शैक्षिक योग्यता रखते हैं। साधारणतया ये साक्षर लोग सापेक्षतः अधिक परिवक्व होते हैं। और वे दी हुई अध्ययन सामग्री से स्व-अध्ययन कर सकते हैं और उन्हें अध्यापक के प्रत्यक्ष सम्पर्क की आवश्यकता नहीं होती हैं। साधारणतया इस अध्ययन सामग्री को कुछ प्रशिक्षित विषय विशेषज्ञ तैयार करते है और डाक द्वारा अध्येता को भेज देते हैं जिसे वह पढ़ता और दत्त कार्य लिखता है। छात्र यह अनुभव करे की वे भी औपचारिक शिक्षा मे पढ़ रहे हैं इसलिए किसी सुविधाजनक स्थान पर सम्पर्क कक्षाए होती हैं जहां अध्यापक और छात्र के बीच विचारों का आदान-प्रदान होता हैं। पाठ्यक्रम के समाप्त होने पर परीक्षा होती हैं और उत्तीण हुए छात्रों को सर्टीफिकेट/डिप्लोमा या डिग्री प्रदान की जाती है।

क्या अब हम पत्राचार शिक्षा और दूर शिक्षा के अंतर कर सकेंगे? पत्राचार शिक्षा में अनुदेशन का माध्यम केवल छपी हुई सामग्री होता है और अधिगम का माध्यम छपे हुए पाठ/सामग्री होते हैं। अधिगम के लिए यह आवश्यक नहीं कि छात्र और अध्यापक का प्रत्यक्ष सम्पर्क हो। दूर शिक्षा में छपी हुई सामग्री के अतिरिक्त अनुदेशन के माध्यम श्रय्य, वीडियों, रेडियों, टेलीविजन, टेलीफोन, कम्प्यूटर आदि होते हैं। पत्राचार शिक्षा और दूर शिक्षा दोनों में ही छपी हुई सामग्री डाक द्वारा भेजी जाती है परन्तु दूर शिक्षा में बहु-माध्यम प्रयोग किए जाते हैं। इसमे अनुदेशन के लिए अध्यापक का प्रत्यक्ष सम्पर्क भी होता है। दूर शिक्षा में छात्र सहायता सेवा पत्राचार शिक्षा की तुलना में बेहतर होती है। पत्राचार शिक्षा और दूर शिक्षा में सर्टीफिकेट देने के लिए निर्धारित ज्ञान होता है परन्तु दूर शिक्षण के विविध ध्येय होते हैं जिनमें अच्छी नौकरियों के लिए प्रशिक्षण अपनी नौकरी में उन्नति, अभिवृत्ति, परिवर्तन, वैयक्तिक अभिवृद्धि आदि सम्मिलित होते हैं। यद्यपि दोनों में प्रवेश और परीक्षा की प्रक्रिया एक-सी होती है। परन्तु पत्राचार शिक्षा परम्परागत कालेज/विश्वविद्यालय शिक्षा विस्तार सेवा केन्द्र करते है जबिक दूर शिक्षा अधिकतर रवतंत्र और रवायत्त संस्थान करते हैं। इस प्रकार आप जान गए होंगे कि पत्राचार शिक्षा और दूर शिक्षा में उद्देश्य, साधन और अभिविन्यास का अंतर है।

# 1.3.4 मुक्त शिक्षा

हम सभी जानते है कि औपचारिक संस्थाओं की कुछ औपचारिकताएँ और प्रतिबंध होते हैं जिनका संबंध प्रवेश, सीटों की संख्या, पाठ्यक्रम की अवधि अनुदेशन, परीक्षा प्रक्रिया से होता है। यदि प्रतिबन्ध और औपचारिकताएँ हटा दी जाए या ढीली कर दी जाएँ तब अधिगम और शिक्षा अधिक लचीली और मुक्त हो जाती है।

जारविस(1990) के अनुसार "मुक्त अधिगम" शीर्षक उन लचीले अध्ययन और शिक्षण विधियों के लिए प्रयुक्त किया जाता है जिसमें प्रवेश, विषय-वस्तु, वितरण प्रणाली और जाँच (मूल्यांकन) में उदारता हो। प्रबन्धक आधारित प्रणाली या कालेज होते है जिनमें अध्येता केन्द्र में जाते हैं लचीला अध्ययन करते और सहायता प्राप्त करते हैं। परन्तु अध्येता घर पर ही अधिगम प्राप्त करता है। वास्तव में मुक्ता का लक्षण है लचीलीपन या प्रवेश के लिए किसी कठोर योग्यता की आवश्यकता का न होना और सुविधानुसार और अपनी गति से अधिगम प्राप्त करना पाठ्यक्रम के चयन में लचीलापन होना और आधुनिक तथा उपयुक्त शैक्षिक संप्रेषण प्रौद्योगिकी का प्रयोग है। यह एक दर्शन है और दोनों ही प्रकार से प्रयोग किया जा सकता है।

रकोट (1983) ने मुक्त शिक्षा और दूर शिक्षा में भेद किया है। उसके लिए मुक्त शिक्षा के लक्षण हैं प्रतिबन्धों और विशेष सुविधाओं को हटाना, विद्यार्थियों के पिछले अनुभव का प्रत्यापन, जान प्रबंधन चर का लचीलापन होना और परम्परागत प्रोफेसर और विद्यार्थी के संबंध में महत्वपूर्ण परिवर्तन। दूसरी और दूर शिक्षा अध्येताओं के घर या कार्य के स्थान पर अधिगम की स्वतंत्रता देता है। इस प्रकार दूर शिक्षा मुक्त शिक्षा को प्रोत्साहन देता है।

शायद दूर और मुक्तता दोनों की सकत्यनाए आप को स्पष्ट हो गई होगी। दूर एक साधन है जबिक मुक्तता एक दर्शन है। मुक्तता दिखाई देती है प्रतिबंधों का अभाव या प्रतिबंधों का ढीला होना। औपचारिक/परम्परागत शिक्षा के लिए आवश्यक नहीं कि बंद हो, दूर शिक्षा चाहे तो मुक्त हो और चाहे मुक्त न हो। परन्तु व्यवहार में औपचारिक संस्थाएं अपने स्वभाव के कारण प्रतिबंधों में ढील नहीं दे सकते जैसा कि दूर शिक्षा मे प्रवेश, पाठ्यचर्या, परीक्षा और मूल्यांकन आदि में ढील देते हैं।

व्यक्तिगत व परिसर से बाहर अध्ययन और अधिगम एवं शिक्षण के लिए कई शब्द प्रयोग किए जाते हैं। परन्तु ये शब्द अशुद्ध रूप में दूर शिक्षा या मुक्त शिक्षा के समानार्थी शब्दों के रूप में प्रयोग किए जाते है। इन शब्दों की संक्षेप में नीचे व्याख्या की गई है :

- i) घर पर अध्ययन : यह शिक्षा की ऐसी व्यवस्था है जिसमें विद्यार्थी को शिक्षा संस्था में जाना नहीं पड़ता और वह घर पर ही पढ़ता है। परन्तु यह शब्द यूरोप में ही मुख्य रूप से प्रयोग होता है जो शायद स्वीडन के पत्राचार पाठ्यक्रम स्कूल के प्रभाव के कारण होता है, फिर भी इस शब्द का प्रयोग कनाड़ा और अमरीका जैस कुछ स्थान पर होता है।
- ii) स्वतंत्र अध्ययन . हमने व्हैडमेयर की स्वतंत्र अध्ययन की परिभाषा पढ़ी। वास्तव उसके लेखों के कारण यह शब्द उत्तरी अमरीका में प्रचलन में है।
- iii) परिसर के बाहर अध्ययन : परिसर में रुढ़िवादी प्रकार के अध्ययन को परिसर के बाहर अध्ययन से भेद करते हुए प्रशांत क्षेत्र आस्ट्रेलिया और दक्षिण-पूर्वी एशिया के देशों में बहुत ही ज्यादा प्रयोग होता है।
- iv) बाहरी अध्ययन : इसका प्रयोग आस्ट्रेलिया में होता है। इसमे भ्रान्ति नहीं होनी चाहिए। यह वर्षों से लंदन में प्रयोग हो रहा है। बाह्य प्रणाली में लंदन के मॉडल के अनुसार अध्येता किसी भी मान्यता प्राप्त प्ररीक्षण में बैठ सकता है और यह आवश्यक नहीं कि उसे कहीं शिक्षण भी दिया गया हो।
- v) बहिःशाला स्टडीज : इसका पयोग न्यूजीलैंड में होता है जिसका आशय दूर शिक्षा से होता है।
- vi) दीवार रहित विश्वविद्यालय: यह आदोलन मृत्त अधिगम के रूप में चल रहा है जिसमें जीविका और जीवन संबंधी अनुभवों के लिए केडिट दिए जाते हैं और शिक्षण और अधिगम पाठ्यक्रम की व्यवस्था होती है।

स्थानीय रतर पर इन शब्दें का प्रयोग होता है। इसमें संदेह नहीं कि यह सभी अंतर्राष्ट्रीय रतर पर प्रयोग होने वाले शब्द हैं जो दूर शिक्षण और मुक्त शिक्षा को द्योतक हैं।

| दूर | शिक्षा | : | अवधारणा और   |
|-----|--------|---|--------------|
|     |        |   | विषय-क्षेत्र |
|     |        |   |              |

| बोघ प्रश्न                                                                                          | 1      |
|----------------------------------------------------------------------------------------------------|--------|
| टेप्पणी : क) अपने उत्तर को नीचे दिए गए स्थान में लिखिए।                                             |        |
| ख) अपने उत्तर को काई के अंत में दिए गए उत्तर के साथ मिलाइए।                                         | ŀ      |
| ्र दूर शिक्षा किस प्रकार पत्राचार से भिन्न है?' इस संदर्भ में दूर और मुक्त शब्द की व्याख्या कीजिए । | 111111 |
|                                                                                                    |        |
|                                                                                                    |        |
|                                                                                                    |        |
|                                                                                                    | ŀ      |
|                                                                                                    |        |
|                                                                                                    |        |
|                                                                                                    |        |
|                                                                                                    |        |

# 1.4 जीवन पर्यन्त शिक्षा

हमारा यह विश्वास की शिक्षा जीवन पर्यन्त चलने वाली प्रक्रिया है, कोई नया नहीं है। यह बचपन ओर प्रौढ़ अवस्था तक सीमित नहीं है। इसका कारण है कि व्यक्ति बचपन के वर्षों की तुलना में, युवावस्था में और अपने प्रौढ़ जीवन के अधिक वर्ष शिक्षा पर खर्च करता है और विभिन्न क्षेत्रों में वह जो क्रियाकलाप करता है वह शिक्षा की प्रकृति और उसकी गुणवत्ता पर निर्भर करता है। हमारी परम्परागत शिक्षा प्रणाली बहुत-से पक्षों में असफल रही है और विभिन्न प्रकार के लोगों की बदली हुई शैक्षिक आवश्यकताओं और मांगों को पूरा करने मे असमर्थ रही है। इसके महत्वपूर्ण कारण हैं—शिक्षा का सीमित उद्देश्य, शिक्षात्मक प्रक्रिया की असुविधाएं और किमयां, असंगत पाठ्यचर्या, और परम्परागत शिक्षा प्रणाली का पूर्ण रूप से असफल होना। इसके परिणामस्वरूप आज शिक्षा संकट की स्थिति में पहुंच गई है और प्रणाली ने व्यक्ति को इस योग्य नहीं बनाया कि वह बदले हुए आधुनिक जीवन की चुनौतियां का सामना कर सके। इस संकटमय स्थिति से उभरने के लिए और एक शिक्षित समाज बनाने के लिए जीवन पर्यन्त शिक्षा की अवधारणा सामने आई और इसे विश्व भर में बढ़ती हुई मान्यता दी जा रही है।

यूनेरकों की रिपोर्ट "लर्निंग दू बी" (फोरे, 1972) में जीवन पर्यन्त शिक्षा की नीति का एक महत्वपूर्ण दस्तावेज है। इसमें मानव, शिक्षा और समाज के संबंध में एक सशक्त दर्शन विकसित किया गया है जो जीवन पर्यन्त शिक्षा के विचार से संबंधित है। इसमें समाज को बदलने के लिए शिक्षा का आशावादी विचार दिया गया है। मानव की प्रकृति में सीखने की (अधिगम) तीव्र इच्छा होती है और यदि एक बार रूकावटें दूर कर दी जाए जो जीवन पर्यन्त अधिगम के लिए प्रेरणा बन जाती है। भविष्य में समाज अधिगमों मुख समाज होगा और भविष्य के समाज की संस्कृति "वैज्ञानिक मानववाद" होगी। रिर्पोट के अनुसार जीवन पर्यन्त शिक्षा का मूल् उद्देश्य शिक्षित समाज बनाता है। विकसित और विकासशील देशों की भावी शैक्षिक नीति बनाने में जीवन पर्यन्त शिक्षा महत्वपूर्ण भूमिका निभाएगी।

#### 1.4.1 अवधारणा

जीवन पर्यन्त शिक्षा की अवधारणा को भली-भांति समझने के लिए आइए कुछ परिभाषा देखे। यूनेरकों (1976) ने जीवन पर्यन्त शिक्षा को एक प्रक्रिया के रूप में देखा है जो बचपन में आरम होती है और जीवन पर्यन्त चलाती है। व्यक्ति औपचारिक निरोपचारिक और अनोपचारिक शिक्षा से सीखता है। बच्चे, युवा और सभी आयु वर्ग के प्रौढ़ जीवन पर्यन्त किसी न किसी रूप में शैक्षिक और अधिगम प्रक्रिया में लगे रहते हैं। दवे (1976) के अनुसार जीवन पर्यन्त शिक्षा व्यक्ति, समाज और व्यावसायिक विकास को संपादित करने की प्रक्रिया होता है जो जीवन भर चलती रहती है और तािक जिससे व्यक्ति और समुदाय के जीवन स्तर को उन्नत बनाया जा सके। यह एक व्यापक विचार है जिसमें औपचारिक, निरोपचारिक और अनौपचारिक शिक्षा सम्मिलित होती है तथा जिसका उद्देश्य एक ऐसा बोध प्राप्त करना है जिससे जीवन के विभिन्न स्तरों का पूर्ण सम्भव विकास प्राप्त किया जा सके। इसका संबंध व्यक्ति की वृद्धि और समाज के विकास से होता है। जारविस (1990) के अनुसार जीवन पर्यन्त शिक्षा योजनाबद्ध मानवीय आधारित घटनाओं की शृंखला है जो भागीदारों के जीवन के किसी जीवन स्तर पर होने वाले अधिगम से समझ की ओर उन्मुख है। कुछ विशेष उपागमों और निहित दर्शन के आधार पर उसका कहना है कि जीवन पर्यन्त शिक्षा एक अवधारणा है और आदर्श भी है जो उस समय तक अर्थहीन रहता है जब तक उसे कार्यान्वित न किया जाए।

यद्यपि इस परिभाषा में भिन्न शब्दावली का प्रयोग किया गया है फिर भी हम जीवन पर्यन्त शिक्षा की अवधारणा को निम्न प्रकार समझ सकते हैं:

- इसमें सभी आयु वर्ग के लोगों की सभी प्रकार की शिक्षा प्रक्रिया शामिल है,
- इसका आशय उस एक बार में ही अनुभव प्राप्त करने वाली शिक्षा से नहीं है जो पूर्णकालिक शिक्षा के रूप में बाल्य-काल में आरंभ होती है, अपितु उस प्रक्रिया से है जो व्यक्ति के जीवन पर्यन्त चलनी चाहिए।
- अधिगम की प्रक्रिया निरंतर चलने वाली प्रक्रिया है जो प्रत्येक व्यक्ति को जीवन पर्यन्त नई शिक्षा, सामान्य और व्यावसायिक शिक्षा, के अवसर उपलब्ध कराने की अपेक्षा रखती है।
- व्यक्ति को तकनीकी और सामाजिक परिवर्तनों को समझने और अपनी परिस्थिति के परिवर्तनों के अनुसार अनुकूलित होने (विवाह, मार्च, पितृत्व व्यावसायिक स्थिति, बुढ़ापा आदि) और व्यक्ति तथा अपने व्यक्तित्व का पूर्ण विकास करने के अवसर देने का प्रयत्न करती है।
- इसमें व्यक्ति के सामिप्रायः और आकस्मिक अधिगम अनुभवों सम्मिलित होते हैं।

क्रोपले (1982) ने जीवन पर्यन्त शिक्षा की उभरती अवधारणा का सार तीन शब्दों में प्रस्तुत किया है जिसमें मुख्य दिशा और परिवर्तन पर बल दिया गया है : विस्तार, नवाचार और एकीकरण। विस्तार का अर्थ समयानुकूल अधिगम प्रक्रिया और समस्त जीवन अधिगम परिस्थितियों का बढ़ाना है। नवाचार के अंतर्गत अधिगम की वैकल्पिक संरचना और अधिगम प्ररूप आते हैं जिससे सामान्य और व्यावसायिक शिक्षा में सार्थक संबंध स्थापित हो सकें तथा वर्तमान व्यवहारों को नई आवश्यकताओं के अनुसार ढाला जा सके। एकीकरण का संकेत अंतरानुशासनीयता के अतिरिक्त, घर, समुदाय, समाज, कार्य की दुनिया तथा जन संचार माध्यमों की शैक्षिक संभाव्यताओं की ओर है तािक शैक्षिक प्रक्रिया अधिक प्रभावी हो सके तथा नई अधिगम अवस्थिति उत्पन्न हो सके।

अब हमें जीवन पर्यन्त शिक्षा को व्यापक रूप भ समझ लेना चाहिए। ये सभी प्रक्रियाएं शामिल करता है जिससे कि व्यक्ति सारे जीवन निरंतर शिक्षा पाता रहता है जो आवश्यक व्यावसायिक विकास और बहुमूल्य व्यक्तिगत संवर्धन के लिए अनिवार्य है। इसका अर्थ हुआ कि स्कूल शिक्षा के काल में आवश्यक हाजरी की अवधारणा से परे शिक्षा (अधिगम) सारे जीवन चलना चाहिए। इसमें सभी कौशल तथा ज्ञान शाखाएँ तथा संपूर्ण व्यक्तित्व विकास की संभावनाएँ सम्मिलित हैं।

फ्रांसीसी शब्द 'ऐजूकेश र ए मानेट' जीवन पर्यन्त शिक्षा के लिए प्रयोग किया जाता है जो बताता है उच्च शिक्षा पहले के विद्यार्थियों के अतिरिक्त प्रौढ़ों के लिए भी अवसर होने चाहिए, चाहे वे प्रवेश के लिए आवश्यक योग्यता रखते हों अथवा नहीं। इसका अर्थ हुआ कि शिक्षा प्रणाली ऐसी बनाई जाए जो लोगों की जीवन पर्यन्त शिक्षा की आवश्यकता को पूरा कर सके।

समकालीन साहित्य में जीवन पर्यन्त शिक्षा के लिए दो उपागम सुझाए गए हैं। एक वह है जो प्रारंभिक शिक्षा को और आगे बढ़ाती है और जिसे आगे की शिक्षा कह सकते हैं, तथा इसे सतत् शिक्षा कहते हैं। दूसरी वह जो निरंतर ज वन भर चलती है। जीवन पर्यन्त शिक्षा का उद्देश्य प्रत्येक व्यक्ति की अभिव्यक्ति की संभावनाएं बढ़ाना होता है। इसके अंतर्गत बौद्धिक, संवेगात्मक, सामाजिक और व्यावसायिक स्तर की शिक्षा के अलावा लैंगिक संबंधों और माता-पिता तथा बच्चों के संबंधों की शिक्षा भी आती है। (टिटमस 1989)

इस प्रकार जीवन पर्यन्त शिक्षा वह शिक्षा होती है जहाँ शैक्षिक अनुभवों का प्रावधान और उसके प्रयोग की व्यवस्था जीवन पर्यन्त चलती रहे। इसका अर्थ हुआ जीवन पर्यन्त अधिगम। और इसलिए आवश्यकता है एक समावेशी रकीम की जिसका उद्देश्य वर्तमान (प्रचलित) शिक्षा प्रणाली के पुनंगठन की और शिक्षा प्रणाली के अंदर और उसके बाहर शिक्षा की व्यवस्था करना। आंतरिक रूप से इसमें शिक्षा की सभी अवस्थाओं में, इसके संगठन, आकार विषय वस्तु आदि में आमूल-चूल सुधार सम्मिलित होते हैं।

### 1.4.2 सिद्धांत और विशेषताएं

जीवन पर्यन्त शिक्षा में उद्देश्यों, सरचना, पाठ्यचर्या और साधनों में आमूल-चूल परिवर्तन की आवश्यकता हैं क्योंकि शिक्षा और जीवन एक दूसरे से जुड़े हुए हैं। इसलिए पहले पक्ष में आवश्यकता सुधार और प्रौढ़ शिक्षा में सुधार आवश्यकता है। ऐसा होने पर ही एक व्यवस्थित प्रणाली बनेगी।

अधिकांश लोग अपने जीवन का अधिक समय प्रौढ़ अवस्था में व्यतीत करते हैं और प्रौढ़ अवस्था अधिगम में एक महत्वपूर्ण भूमिका निभाता है। इसलिए स्पष्ट है कि प्रौढ़ शिक्षा किसा भी जीवन पर्यन्त शिक्षा प्रणाली का महत्वपूर्ण तत्त्व होना चाहिए। टिटमस (1989) के अनुसार जीवन पर्यन्त शिक्षा के मूल सिद्धांत हैं:

- क) जीवन पर्यन्त शिक्षा को पोषित करने की प्रविधियाँ किसी शिक्षा का महत्त्वपूर्ण अंग होनी चाहिए,
- ख) शिक्षा के सभी तत्वों का दर्ज़ा स्कूल और विश्वविद्यालय शिक्षा के दर्ज के समान होना चाहिए, और
- ग) सभी प्रौढ़ को सामान्य रूप से अधिगम में स्वाभाविक रूप से लगा होना चाहिए। बच्चों की सार्विक शिक्षा की भांति प्रौढ़ों के लिए भी सार्विक शिक्षा हो।

इन सभी सिद्धांतों के लिए एक व्यापक व एकीकृत या समाकलित शिक्षा पद्धित की अपेक्षा है, जिसमें सभी व्यक्ति निरंतर अधिगम प्रक्रिया में लगे रहे ताकि हमारा समाज एक अधिगमों मुख समाज हो जाए।

जीवन पर्यन्त शिक्षा की विशेषताएं हम इस अवधारणा को समझने में सहायक होगी। दवे (1975) द्वारा दी गई जीवन पर्यन्त शिक्षा की निश्चित विशेषताओं को सारांश रूप में देखे। इनमे शामिल है:

- क) पोषित जनसमूह तथा विन्यास की सार्विकता तथा संमग्रता,
- ख) शिक्षा और अधिगम के साधनों और सामग्री में गतिकता और विविधता, और
- ग) अध्येताओं में ऐसी वैयक्तिक विशेषताओं के संवर्धन पर ध्यान देना जो जीवन तर्यन्त अधिगम के लिए अनिवार्य है (अभिप्रेरणा स्व-धारणा नैतिक मूल्य, अभिवृति इत्यादि)।

क्रोपले (1982) ने जीवन पर्यन्त शिक्षा की विशेषताओं को बहुत व्यापक ढंग से प्रस्तुत किया है। उसके अनुसार जीवन पर्यन्त शिक्षा देती है :

- i) **समस्त जीवन** निरंतर अधिगम-बचपन और युवा अवस्था से प्रौढ़ अवस्था तक निरंतर शिक्षा,
- ii) बहुत छोटे बच्चों की आवश्यकताएं बहुत छोटे बच्चों की शिक्षा के प्रति सरोकार, क्योंकि जनकी शिक्षा ही उनकी बाद के मनोवैज्ञानिक विकास के लिए आधार प्रदान करती है,
- iii) प्रौढ़ों की आवश्यकता प्रौढ़ों की निरंतर विकास की आवश्यकताओं की पूर्ति करने के लिए उच्च स्तरीय वैयक्तिक पहल शक्ति के प्रोत्साहन
- iv) मनोवैज्ञानिक क्षेत्रों का समन्वय- व्यक्ति के मनोवैज्ञानिक कार्य के लिए बहुत से मनोवैज्ञानिक क्षेत्रों का समन्वय,
- v) वैयक्तिक वृद्धि के लिए शिक्षा,
- vi) सामाजिक विकास के लिए शिक्षा विभिन्न भूमिका के लिए शिक्षित करना और उन्हों बदलती हुई प्रकृति के लिए, और परिवर्तित भूमिका के लिए संवर्धित योग्यता उत्पन्न करना,
- vii) सामाजिक न्याय क लिए शिक्षा सभी स्तरों पर सभी के लिए शिक्षा में प्रवेश पाने के समान अवसर।

उपर्युक्त से स्पष्ट है कि जीवन पर्यन्त शिक्षा के लिए शिक्षा की अवधारणा में परिवर्तन, सभी प्रकार की शिक्षा में बदलाव और आधुनिक मानव के लिए जीवन के हर पहलु के लिए प्रशिक्षण की जरूरत है। समस्त शिक्षा प्रणाली को सुधारना कोई आसान काम नहीं है क्योंकि इसे लागू करने के विभिन्न तत्त्व हैं। हमे उनमें से कुछ तत्त्वों का वर्णन करेंगे।

#### 1.4.3 कार्यन्वयन संबंधित निहितार्थ

यद्यपि सैद्धांतिक रूप में अवधारणा को बहुत अधिक मान्यता मिली है मरन्तु व्यवहार रूप में इसे सिद्धांत की भाँति नहीं अपनाया गया है। ऐसा इसलिए है क्योंकि जीवन पर्यन्त शिक्षा के अध्येता ओर अधिगत प्रक्रिया, शिक्षक और अनुदेशन विधियाँ, शैक्षिक संस्थान और मूल्यांकन कार्यन्वयन से संबंधित निहितार्थ व्यापक हैं। कनैपर और क्रोपल (1985) ने इन निहितार्थों का वर्णन विस्तार से किया है। सारांश रूप यह निहितार्थ नीचे दिए जा रहे हैं।

#### i) अध्येता और अधिगम प्रक्रिया

सभी अध्येता शिक्षा औपचारिक, अनैपचारिक और निरौपचारिक विधि द्वारा प्राप्त करते हैं,

जबिक वे अपने जीवन काल में विभिन्न गतिविधियों में लगे होते हैं, यद्यपि अलग-अलग अध्येताओं द्वारा गतिविधियों में लगाया गया समय अलग-अलग होता है। ऐसी व्यापक गतिविधियों या अनुभवों के लिए पाठ्यचर्या का पुनर्गठन होना चाहिए। यह पुनर्गठन सभी प्रकार की शिक्षा में होना चाहिए।

### ii) अध्यापक और अनुदेशन की विधियां

जीवन पर्यन्त शिक्षा में अध्येता के विषम समूह में बढ़ाने के लिए अनुदेशन विधियों में अंतर होना चाहिए जिससे कि वे उनकी आयु, पृष्ठभूमि, अनूभव और ज्ञान के अनुरूप हो। अनुदेश के लिए, ऐसी सरती, व्यक्तिगत और जन अनुदेशन विधियां प्रयुक्त हो जिसमें समय कम लगे और जो शिक्षा से संबंधित अधिगम परिस्थितियों के अनुरूप हों। यह अध्यापक की परिवर्तित भूमिका और उत्तरदायित्व के संबंध में बहुत महत्वपूर्ण हैं।

#### iii) शैक्षिक संस्थाएं

शिक्षण और अधिगम प्रक्रिया और विधियों की प्रकृति में अंतर, अध्यापकों और अध्येताओं की बदली हुई भूमिका के कारण शैक्षिक संस्थाओं के निहितार्थ में अंतर आ जाता है। इस स्थिति में

18

दूर शिक्षा : अवघारणा और विषय-क्षेत्र

विद्यमान संस्थाओं में रूपांतरण या नए संस्थाओं की आवश्यकता अनुभव होती है। इसके लिए प्रवेश नीतियों और कार्य प्रणाली, शिक्षण, अधिगम सुविधाओं, संस्था के विभिन्न भागों में समन्वय, योजना, वित्त और प्रशासन की स्मस्याओं को ध्यान में रखना होगा।

#### iv) मूल्यांकन

जीवन पर्यन्त शिक्षा, विशेष रूप से उच्च शिक्षा, शैक्षिक संस्थाओं में परिवर्तन चाहती है इसलिए अध्येता के मूल्यांकन में, शिक्षण अधिगभ, कार्यक्रम और प्रणाली/संस्थाओं में नवाचारी उपागमों की आवश्यकता होती है।

हम यह बात भली-भाँति समझ सकते हैं कि दूर तथा मुक्त अधिगम जैसे शैक्षणिक उपागम, जिनका केंद्र बिंदु व्यक्तिगत अधिगम होता है और जिसका प्रयोग समस्त विश्व में मुक्त व दूर विश्वविद्यालय तथा अन्य उच्च अधिगम की संस्थाएँ कर रही हैं, जीवन पर्यंत शिक्षा के कुछ सिद्धांतों पर आधारित होते हैं। निसंदेह चाहे व्यवहार में आजकल जीवन पर्यन्त शिक्षा भले ही अपने सिद्धांतों पर खरी न उत्तरती हो, परंतु यह तो सत्य है कि आजकल जीवन पर्यन्त शिक्षा कुछ हद तक एक वास्तविकता बन गई है और जो शैक्षिक नीति का एक निर्देशक सिद्धांत का रूप ले चुकी है।

| बोध प्रश्न |                                                                                                    |
|------------|----------------------------------------------------------------------------------------------------|
| टिप्पणी :  | क) अपने उत्तर को नींचे दिए गए स्थान में लिखिए।                                                                                                    |
|            | ख) अपने उत्तर को इकाई के अंत में दिए गए उत्तर के साथ मिलाइए।                                                                                                    |
|            | पर्यन्त शिक्षा को आप उन शब्दों से जिन्हें आपने पिछले भाग में पढ़ा था किस<br>संबंधित करते है। जीवन पर्यन्त शिक्षा के कार्यान्वयन संबंधी निहितार्थों को स्पष्ट<br>ए। |
|            |                                                                                                    |
| •••••      |                                                                                                    |

# 1.5 दूर शिक्षा का कार्य-क्षेत्र

दूर शिक्षा के परम्परागत/रूढ़िगत संस्थाओं में पत्राचार शिक्षा के रूप में अपना सूत्रपात किया और शिक्षण के साधन के रूप में छपी हुई सामग्री का प्रयोग किया। आज दूर शिक्षा संस्थाएँ स्वतंत्र स्वायत्त संगठन के रूप में उभरे हैं, जैसा कि मुक्त विश्वविद्यालय वहु-माध्यमी के द्वारा मुक्त शिक्षा दे रहे हैं। दूर शिक्षा जैसे रूढ़िवादी/परम्परागत शिक्षा के पूरक और समपूरक रूप में देखा जाता था आज वह वैकल्पिक रूप में उभर कर सामने आई है और यह शिक्षा के समान्तर माध्यम के रूप में कार्य कर रहा है।

संचार और शैक्षिक प्रौद्यागिकी के विकास से दूर शिक्षा प्रणाली समग्र रूप से विकसित हुई है जिसके फलस्वरूप प्रवेश, समानता और शिक्षा का स्तर बढ़ा है। वर्तमान में दूर शिक्षा उन लोगों की शैक्षिक आवश्यकताओं को पूरा करने की क्षमता रखती है:

- i) जो परम्परागत शिक्षा में प्रवेश नुद्धीं पा सके!
- ii) जो शैक्षिक सुविधाओं से वंचित रहे।

दूर शिक्षा का विकास

- iii) जो परम्परागत संस्थाओं में अपनी शिक्षा जारी नहीं रख सकें।
- iv) जो लोग बेरोजगार हैं और अपनी शिक्षा जारी नहीं रख सकें।
- v) जो लोग बेरोजगार हैं और अपनी शिक्षा को घर पर जारी रखना चाहते हैं।
- vi) जो व्यावसायिक प्रशिक्षण और अनुकूलन करने के इच्छुक हैं।
- vii) जो अपनी सामान्य शिक्षा, व्यावसायिक या तकनीकी शिक्षा परम्परागत प्रणाली से बाहर जारी रखना चाहते हैं।
- viii) जो लोग भौतिक, आर्थिक, भौगोलिक और सामाजिक दृष्टि से पिछड़े हैं।
- ix) जो लोग संगठित या असंगठित क्षेत्र में कार्यरत है।

यह समान रूप से व्यवसायी प्रशिक्षण और अन्य मानव संसाधनों की आवश्यकताओं और शिष्टा उद्योग, स्वास्थ्य और कल्याण, इंजीनियरिंग और प्रौद्योगिकी, कृषि आदि सभी क्षेत्रों की मांग का पूरा कर सकती है। आज 103 देशों के 1117 संस्थानों द्वारा 34000 विभिन्न प्रकार के पाठ्यक्रम चल रहे है और सभी आयु वर्ग के 3 करोड़ विद्यार्थी लाभ उठा रहे हैं।

दूर शिक्षा जीवन पर्यन्त विभिन्न शैक्षिक आवश्यकताए और विभिन्न वर्ग के लोगों की आकांक्षाएं पूरी करने की क्षमता रखती है और इस प्रकार अधिगमों मुख समाज बनाने का मार्ग प्रशस्त करती है।

|    | प्रश्न<br>रणी : | क)             | अपने उत्तर                     |                |               |           |            |          | 4       |
|----|-----------------|----------------|--------------------------------|----------------|---------------|-----------|------------|----------|---------|
| 4. | ्दूर दि         | ख)<br>१क्षा के | अपने उत्तर<br>कार्य क्षेत्र की |                |               |           | ए उत्तर व  | के साथ 1 | मेलाइए। |
|    |                 | ••••••         |                                |                | ············· |           |            |          |         |
|    | *****           |                |                                |                |               |           | ********** |          |         |
|    |                 |                |                                | 1)<br>2)<br>4) |               |           |            |          |         |
| '  | •••••           |                | ••••                           | :              |               | ********* | •••••      |          |         |

# 1.6 सारांश

इस इकाई में हमने दूर शिक्षा की अवधारणा, प्रासंगिक शब्दावली के प्रयोग जीवन पर्यन्त शिक्षा की अवधारणा और दूर शिक्षा कार्य-क्षेत्र का संक्षेपण प्रस्तुत किया है। हमारे संक्षेपण प्रस्तुत करने का उद्देश्य है कि आप केवल व्याख्या उस शब्दावली और अवधारणा में अंतर ही न कर सकें वरन् संबंधित अवधारणा को स्पष्ट रूप से समझ सके।

दूर शिक्षा : अवधारणा और विषय-क्षेत्र

- 1. i) होल्मबर्ग
  - ii) स्वतंत्र अध्ययन; अध्येता की त्वायता और रव-अध्ययन, इस सब का उद्देश्य व्यक्तिगत अधिगम को प्रोत्साहन देना
- पत्राचार शिक्षा में व्यवस्थित अनु श होता है और शिक्षा छपी हुई सामग्री द्वारा होती है जो कि अध्येता को डाक द्वारा भेजी जाती है। इसमें चाहे प्रत्यक्ष सम्पर्क की शिक्षण-अधिगम के लिए व्यवस्था हो अथवा न हो। दूर शिक्षा में बहु-माध्यम, छपी हुई सामग्री, श्रव्य, वीडियों, रेडियों, टी.वी., टेलीफोन, कम्प्यूटर आदि और प्रत्यक्ष सम्पर्क का प्रयोग किया जाता है।

मुक्त शिक्षा एक ऐसा दार्शनिक विचार है जो मुक्तता का समर्थन, प्रवेश संबंधी योग्यताओं में शिथिलता, पाठ्यक्रम के चयन में लचीलापन, अध्येता की सुविधा और गति के अनुसार अधिगम अनुदेशन के लिए बहु-माध्यमों का प्रयोग आदि के रूप में करता है। दूर शिक्षा शिक्षा का एक ऐसा साधन है जो मुक्त हो भी सकता है नहीं भी।

- 3. जीवन पर्यन्त शिक्षा एक व्यापक अवधारणा है और इसका उद्देश्य जीवन के हर क्षेत्र के सभी लोगों को शिक्षा प्रदान करनी है। साराश में इस का उद्देश्य ऐसा समाज बनाना है जो जीवन पर्यन्त अध्ययन करता रहे। औपचारिक, निरोपचारिक, अनौपचारिक, पत्राचार, दूर और मुक्त शिक्षा सभी जीवन पर्यन्त शिक्षा के अंग है।
  - जीवन पर्यन्त शिक्षा को लागू करने के लिए शिक्षा की अवधारणा और समस्त शिक्षा प्रणाली को बदलना होगा। अध्येता और उसकी अधिगम प्रक्रिया, शिक्षक और अनुदेशन के तरीके, शिक्षा संस्थानों और मूल्यांकन को जीवन पर्यन्त अधिगम के अनुरूप बदलना होगा।
- 4. दूर शिक्षा में लाखों लोगो को उनकी विभिन्न आवश्यकताओं और माँग के अनुरूप शिक्षा देने की सामर्थ्य है । इसमें विभिन्न लोगों को, जो कि विभिन्न वर्गों में कार्यरत है, शिक्षा में प्रवेश देने की क्षमता है। इसके अतिरिक्त इसमें शिक्षा के रतर को बनाए रखने और शिक्षा को सभी के लिए लोकतंत्रीकरण की क्षमता भी है।

# 1.8 कुछ उपयोगी पुस्तकें

Coombs, P.H., Prosser, R.C., and Ahmed, M. (1973): *New Paths to Learning for Rural Children and Youth*, International Council for Educational Development (ICED), New York.

Cropley, A.J., (1982): "Some Psychological Reflections on Lifelong Education" in Dave, R.H. (ed.) (1982), cited below; pp. 98-100, 196-201.

Dave, R.H. (1973): Lifelong Education and School Curriculum: Interim Findings of An Exploratory Study on School Curriculum, Structures and Teacher Education in the Perspective of Lifelong Education, UNESCO Institute of Education, Hamburg.

Dave, R.H. (ed.) (1982): Foundations of Lifelong Education, UNESCO Institute of Education and Pergamon Press, Oxford, p.34.

Dohmen, G. (1977): Das Fernstudium, Ein neves padagogisches Forschungs-und Arbeitifeld Tubingen, DIFF.

Escotet, M. (1983): "Adverse Factors in the Development of an Open University in Latin American" in *Programmed Learning and Educational Technology*, Vol. 17, No. 4, pp.262-70.

दूर शिक्षा का विकास

Faure, E., (et.al.) (1972): Learning to Be: The Education of the World Today and Temorrow, UNESCO, Paris.

Hartne : R.J. (1972): "Non-traditional Study: An Overview" in S.B. Gould and K.P. Cross (262.) Explorations in Non-traditional Study, Jossy-Bass, San Francisco.

Holmberg, B. (1981): Status and Trends of Distance Education, Kogan Page, London.

Jarvis, P. (1990): Adult and Continuing Education: Theory and Practice, Routledge, London.

Knapper, C.K. and Cropley, A.J. (1985): Lifelong Learning and Higher Education, Croom Helm, London.

Keegan, D. (1986): The Foundations of Distance Education, Croom Helm, London.

Legge, D. (1982): The Education of Adults in Britain, The Open University 7.33, Milton Keynes, England.

Moore, M.G., (1972): "Learning Autonomy: The Second Dimension of Independent Learning", *Convergence*, pp. 576-87.

Moore, M.G., (1973): "Towards a Theory of Independent Learning and Teaching", *Journal of Higher Education*, 4, pp. 661-679.

Peters, O. (1973): Die didaktische 'Strukture des Fernuntenrrichts Unterschungen Zu einer industrialisierten form des lehrens and lernens. Weinheim, Beltz.

Radcliffe, D.J. and Colletta, N.J. (1989): "Non-formal Education" in C.J. Titmus (ed.) (1989) cited below.

Staff Training and Research Institute of Distance Education. (1995): ES-311: Growth and Philosophy of Distance Education: Block 2, Philosophical Foundations, Indira Gandhi National Open University, New Delhi.

Titmus, C.J., (ed.) (1989): Lifelong Education for Adults: An International Handbook, Pergamon Press, Oxford.

UNESCO (1976): Draft Recommendations on the Development of Adult Education, Paris.

Wedemeyer, C.A. (1977): "Independent Study" in Knowles, A.S. (eds.), *The International Encyclopedia of Higher Education*, North-Eastern University, Boston, pp. 5, 2114-2132.

# इकाई 2 दूर शिक्षा : आवश्यकता और अभिलक्षण

#### संरंचना

- 2-0 प्रस्तावना
- 2.1 उद्देश्य
- 2.2 दूर शिक्षा के लिए तर्काधार
  - 2.2.1 शिक्षा तक सबकी पहुँच (अभिगम्यता)
  - 2.2.2 शिक्षा की गुणवत्ता
  - 2.2.3 प्रासंगिकता
- 2.3 दूर शिक्षा के विशेष लक्षण
  - 2.3.1 अध्यापक और अध्येता के बीच का अलगाव (पार्थक्य)
  - 2.3.2 शैक्षिक संस्था के संगठित प्रयास
  - 2.3.3 तकनीकी संचार माध्यमों का प्रयोग
  - 2.3.4 द्विमार्गी सम्प्रेषण
  - 2.3.5 अध्येताओं का एक-दूसरे से पार्थक्य
  - 2.3.6 शिक्षा का औद्योगीकृत रूप
  - 2.3.7 अध्येता-केन्द्रित शिक्षा
- 2.4 भारत में दूर शिक्षा संबंधी नीति-परिप्रेक्ष्य
- 2.5 सारांश
- 2.6 बोध प्रश्नों के उत्तर
- 2.7 कुछ उपयोगी पुरतकें

### 2.0 प्रस्तावना

शिक्षा के क्षेत्र में विश्व भर में दूर शिक्षा प्रणाली भली-भाँति स्थापित हो चुकी है। इस खंड की इकाई 1 में आप दूर शिक्षा की अवधारणा और उसके सीमा-क्षेत्र के विषय में पढ़ चुके हैं। परिणामस्वरूप, अब तक आप विभिन्न विचारकों द्वारा दी गई दूर शिक्षा संबंधी परिभाषाओं, इस प्रणाली में प्रयुक्त विभिन्न पारिभाषिक शब्दों और दूर शिक्षा के सीमाओं को जीवन पर्यन्त चलने वाली शिक्षा के संदर्भ में जान चुके होंगे। अब हम आपको दूर शिक्षा के क्षेत्र में इससे आगे ले जाएँगे ताकि आप इस अनोखी प्रणाली को अच्छी तरह से समझ सकें। इस इकाई में हम दूर शिक्षा के तर्काधार और उसकी विशेषताएँ प्रस्तुत करेंगे। इससे पहले कि हम आगे बढ़ें, आप थोड़ा ठहरें, और निम्नलिखित दो साधारण से प्रश्नों के उत्तर दें:

- दिन-प्रतिदिन दूर शिक्षा लोकप्रिय क्यों होती जा रही है ?
- दूर शिक्षा की विशेषताएँ क्या हैं ?

| दूर शिक्षा क्यों ? | दूर शिक्षा की विशेषताएँ |
|--------------------|-------------------------|
| •                  | •                       |
| •                  | •                       |
|                    | •                       |

इस समय आप अपने उत्तरों की शुद्धता की चिन्ता न करें ? आप निश्चित रहें। जब आप दूर शिक्षा और उसकी विशेषताओं के विषय में इस इकाई में अधिक जानकारी प्राप्त कर लेंगे तब आप अपने उत्तरों को दोबारा देख लें। अब आप दूर शिक्षा के उद्देश्यों पर ध्यान दें। इनसे आपको पता चल जाएगा कि इस इकाई में आप वास्तव में क्या अध्ययन करेंगे।

## 2.1 उद्देश्य

इस इकाई के अध्ययन के पश्चात् आप इस योग्य हो जाएँगे कि :

- भारत जैसे देश में दूर शिक्षा की आवश्यकता का वर्णन कर सकेंगें ;
- दूर शिक्षा के तर्काधार की व्याख्या कर सकेंगे ;
- दूर शिक्षा के विशेष अभिलक्षणों को पहचान कर उनकी सूची बना सकेंगें ;
- परम्परागत शिक्षा और दूर शिक्षा में अंतर कर सकेंगें तथा ;
- भारत में दूर शिक्षा से सम्बन्धित राज्य की नीति की सूची बना सकेंगें।

# 2.2 दूर शिक्षा के लिए तर्काधार

भारत एक कल्याणकारी राज्य है। भारत के संविधान के अनुच्छेद 45 में उल्लेखित है कि 14 वर्ष तक की आयु, के सभी बच्चों को निःशुल्क शिक्षा दी जाए। इसलिए आपने उत्तरदायित्व को निभाने के लिए हमारी सरकार ने प्रारंभिक शिक्षा का सार्विकीकरण किया यानी सभी के लिए शिक्षा के कार्यक्रम प्रारम्भ किए। इन सबके बावजूद स्थिति संतोषजनक नहीं है। 1991 में राष्ट्रीय साक्षरता दर 52.21 प्रतिशत थी। पिछले एक दशक में इस स्थिति में कोई विशेष परिवर्तन नहीं आया है। उच्च शिक्षा के क्षेत्र में भी यही स्थिति है। उच्च, शिक्षा की माँग निरन्तर बढ़ती जा रही है फिर भी विभिन्न कारणों से बहुत सारे लोगों को उच्च शिक्षा नहीं मिल पा रही है। संगत आयु वर्ग के केवल 6 प्रतिशत लोगों को ही इसमें प्रवेश मिल पाता है। इसके अतिरिक्त सभी संस्थाओं में पढ़ाई का स्तर समान नहीं है। मात्र कुछ संस्थाएँ ही अंतरर्राष्ट्रीय स्तर की शिक्षा दे रही हैं, और बाकी सब की शिक्षा का स्तर बहुत नीचे आता है। देश में शिक्षा के जो अवसर उपलब्ध हैं वे पाट्यचर्या की दृष्टि से बेकार सिद्ध हो रहे हैं क्योंकि वह जनता की आवश्यकता को पूरा नहीं करती। इस संदर्भ में हम दूर शिक्षा के तर्काधार अर्थात् उसकी आवश्यकता का वर्णन तीन शीर्षकों के अन्तर्गत करेंगे:

- बढ़ती जनसंख्या और शिक्षा में सीमित प्रवेश की समस्या,
- शिक्षा की गुणवत्ता,
- प्रान्तिकता।

## 2.2.1 शिक्षा तक सबकी पहुँच (अभिगम्यता)

आइए, शिक्षा तक सबकी पहुँच यानी उसकी अभिगम्यता की समस्या को देखें। यह बताया गया है कि 1970 - 1993 की अवधि में साक्षरता की दर 34 प्रतिशत से बढ़कर 52 प्रतिशत हो गई; सकल प्राथमिक पंजीयन बढ़कर लगभग सार्विक रतर पर पहुँच गया और शिक्षा पर सार्वजिनक व्यय भी (जी एन पी का %) 1970-1993 के दौरान 61 प्रतिशत बढ़ गया। इसके बावजूद आज प्रौढ़ निरक्षरों की संख्या 29.1 करोड़ है और 4.5 करोड़ बच्चें प्राथमिक शिक्षा से विचेत हैं। इतना ही नहीं (ए.आई.यू 1998) के अनुसार 1995 में 1000 लोगों के पीछे केवल 0.3 वैज्ञानिक और तकनीशियन थे। यद्यपि साक्षर लोगों का राष्ट्रीय औसत 52.21 है फिर भी भौगोलिक दृष्टि से इसमें बहुत असमानता पाई जाती है : राजस्थान में साक्षर लोगों का प्रतिशत 20.44 है जबिक

केरल में 86.17 प्रतिशत! लिंग के आधार पर औसत का अंतर तो और भी दयनीय है : स्त्रियों में साक्षरता का प्रतिशत 39.29 है जबिक पुरुषों में साक्षरता का प्रतिशत दर 64.13 है ( देखें तालिका 1)

तालिका 1 भारत में साक्षरता की दर

|         | राज्य        | स     | साक्षरता की दर ( प्रतिशत) |               |  |  |  |  |
|---------|--------------|-------|---------------------------|---------------|--|--|--|--|
| क्र.सं. |              | टु ज  | पुरूष                     | स्त्री        |  |  |  |  |
| 1.      | आंध्र प्रदेश | 44.90 | 55.13                     | 32.72         |  |  |  |  |
| 2.      | असम          | 52.89 | 61.87                     | 39.03         |  |  |  |  |
| 3.      | बिहार        | 38.48 | 52.49                     | 22.89         |  |  |  |  |
| 4.      | गुजरात       | 61.29 | 73.13                     | 48.64         |  |  |  |  |
| · 5.    | हरियाणा      | 55.85 | 69.10                     | <b>4</b> 0.47 |  |  |  |  |
| 6.      | कर्नाटक      | 56.04 | 67.26                     | 44.34         |  |  |  |  |
| 7.      | केरल         | 89.81 | 93.62                     | 86.17         |  |  |  |  |
| 8.      | मध्य प्रदेश  | 44.20 | 58.42                     | 28.85         |  |  |  |  |
| 9.      | महाराष्ट्र   | 64.87 | 76.56                     | 52.32         |  |  |  |  |
| 10.     | उड़ीसा       | 49.09 | 63.09                     | <b>3</b> 4.68 |  |  |  |  |
| 11.     | पंजाब        | 58.51 | 65.66                     | 50.41         |  |  |  |  |
| 12.     | राजस्थान     | 38.55 | 54.99                     | 20.44         |  |  |  |  |
| 13.     | तमिलनाडु     | 62.66 | 73.75                     | <b>5</b> 1.33 |  |  |  |  |
| 14.     | उत्तर प्रदेश | 41.60 | 55.73                     | 25.31         |  |  |  |  |
| 15.     | पश्चिम बंगाल | 57.70 | 67.81                     | 46.56         |  |  |  |  |
| e .     | अखिल भारत    | 52.21 | 64.13                     | 39.29         |  |  |  |  |

स्रोत: यूनिवर्सिटी न्यूज,खंड 35,न. 26, जून 30, 1997

#### उच्च शिक्षा तक सबकी पहुँच

भारत में उच्च शिक्षा के क्षेत्र में बहुत विरतार हुआ है। 1951 में, केवल 22 विश्वविद्यालय थे 1998 में उनकी संख्या बढ़कर 237 हो गई। इसी प्रकार 1951 में जहाँ 695 कॉलेज़ थे वहाँ 1996 में ये बढ़कर 9278 हो गए। इसके परिणामस्वरूप छात्रों की पंजीयन संख्या भी 1,74,000 से बढ़कर 64,25,624 हो गई। संस्थाओं के बढ़ने के बावजूद उच्च शिक्षा प्राप्त करने वालों की संख्या में केवल 6 प्रतिशत की वृद्धि ही हुई जोकि एशिया के विकासशील देशों, जैसे दक्षिणी कोरिया (46.4 प्रतिशत), फिलीपाइन (27.8 प्रतिशत), थाईलैंड (19 प्रतिशत) और इन्डोनेशिया 10.1 प्रतिशत) की तुलना में बहुत कम है। विकसित देशों का औरत तो और भी अधिक है। जैसे कनाडा (98.8 प्रतिशत), संयुक्त राज्य अमरीका (76.2 प्रतिशत), न्यूजीलैंड (49.7 प्रतिशत) और आस्ट्रेलिया (39.6 प्रतिशत) (यूनेस्को. 1994)।

शिक्षा पर होने वाले व्यय में भी पिछले वर्षों में वृद्धि हुई परन्तु प्रति व्यक्ति दर में तदनुसार वृद्धि नहीं। तालिका 2 में शिक्षा के विभिन्न क्षेत्रों में हुआ योजना व्यय दर्शाया गया है। तुलना करें तो पता चलेगा कि उच्च शिक्षा पर प्राथमिक शिक्षा की तुलना में कम व्यय हुआ है। प्रति छात्र व्यय

में भी कमी आई है। शिक्षा के सभी रतरों पर हुआ है। उच्च शिक्षा पर हुआ व्यय जी एन पी. का लगभग 4 प्रतिशत है जबकि 50 वर्षों में यह सबसे अधिक है।

तालिका 2: शिक्षा के विभिन्न क्षेत्रों में योजना काल का व्यय ( प्रतिशत में)

| क्षेत्र       | पहली<br>योजना<br>1951-<br>56 | दूसरी<br>योजना<br>1956-<br>61 | तीसरी<br>योजना<br>1961-<br>69 | योजना<br>अवकाश<br>1966-<br>69 | चौथी<br>योजना<br>1969-<br>74 |        | छठी<br>योजना<br>-1880-<br>85 | सातर्वी<br>योजना<br>1985<br>-00 | योजना<br><b>अवकाश</b><br>1990-<br>92 | आठवीं<br>योजना<br>1992-<br>97 |
|---------------|------------------------------|-------------------------------|-------------------------------|-------------------------------|------------------------------|--------|------------------------------|---------------------------------|--------------------------------------|-------------------------------|
| प्राथमिक      | 56                           | 35                            | 34                            | 24                            | 30                           | 35     | 33                           | 37                              | 37                                   | 47                            |
| शिक्षा        | (850)                        | (950)                         | (2010)                        | (750)                         | (2390)                       | (3170) | (8360)                       | (28490)                         | (17290)                              | (92010)                       |
| माध्यमिक      | 13                           | 19                            | 18                            | 16                            | 18                           | 17     | 21                           | 24                              | 22                                   | 18                            |
| शिक्षा        | (200)                        | (510)                         | (1030)                        | (530)                         | (1400)                       | (1560) | (5300)                       | (18320)                         | (10530)                              | (34980)                       |
| प्रौढ़ शिक्षा | · <b>-</b>                   | -                             |                               | -                             | -                            | -      | 9<br>(2240) -                | 6<br>(4700)                     | 9<br>(4160)                          | 9<br>(18480)                  |
| उच्च          | 9                            | 18                            | 15                            | 24                            | 25                           | 22     | 22 <sup>-</sup>              | 16                              | 12                                   | 8                             |
| शिक्षा        | (140)                        | (480)                         | (870)                         | (770)                         | (1960)                       | (2050) | (5590)                       | (12010)                         | (5880)                               | (15160)                       |
| तकनीकि        | 13                           | 18                            | 21                            | 25                            | 13                           | 12     | 11                           | 14                              | 17                                   | 14                            |
| शिक्षा        | (200)                        | (490)                         | (1250)                        | (810)                         | (1060)                       | (1070) | (2730)                       | (10830)                         | (8230)                               | (27860)                       |
| अन्य          | 9                            | 10                            | 12                            | 11                            | 14                           | 14     | 4                            | 3                               | 2                                    | 4                             |
|               | (140)                        | (300)                         | (730)                         | (370)                         | (1060)                       | (1070) | (2730)                       | (10830)                         | (8230)                               | (27860)                       |
| कुल           | 100                          | 100                           | 100                           | 100                           | 100                          | 100    | 100                          | 100                             | 100                                  | 100                           |
|               | (1530)                       | <b>(27</b> 30)                | (5890)                        | (3230)                        | (7860)                       | (8920) | (26950)                      | (85180)                         | (54320)                              | (216350)                      |

टिप्पणी : कोष्ठक में दिए गए ऑकड़ें दस लाख रूपये के गुणक हैं।

स्रोत : भारत सरकार ( 1995) बजट में शिक्षा के संसाधन ( 1951-52 से 1993-94) नई दिल्ली, मानव संसाधन विकास मंत्रालय।

इस स्तर पर पहुँच कर शायद आप आश्वस्त हो गए होंगे कि हमने सांख्यिकी आँकड़े क्यों प्रस्तुत किए हैं इसका कारण स्पष्ट है , क्योंकि ये आँकड़े बताते हैं कि :

- यद्यपि शिक्षण संस्थाएँ बढ़ी हैं फिर भी संगत आयु वर्ग के 6 प्रतिशत लोग ही उच्च शिक्षा प्राप्त कर सके हैं;
- उच्च शिक्षा के बजट में कमी आती रही है क्योंकि सरकार का बल प्राथमिक शिक्षा पर अधिक हो गया है ;
- प्राथमिक शिक्षा और माध्यमिक शिक्षा पर बल देने के फलस्वरूप इस बात की काफी संभावना है कि उच्च शिक्षा की मांग बढ़ती चली जाएगी।

ऐसी स्थिति में क्या आप सोच सकते हैं कि परम्परागत संस्थाएँ अपनी बर्तमान सीमित सुविधाओं के साथ केवल कक्षा अध्यापन के रूप में छात्रों की बढ़ती मांग की चुनौती का सामना कर सकेंगी? इसका उत्तर स्पष्ट रूप में "नहीं" है। घटते साधनों के कारण अनेक नई परम्परागत शिक्षा संस्थाएँ खोली नहीं जा सकती। इसका मुख्य कारण यह है कि नई संस्थाएँ स्थापित करने के लिए भवन, साज-सज्जा आदि कई साधन-सुविधाएँ अपेक्षित होती हैं जो आज के लागत खर्च को देखते हुए संभव नहीं है। (देखें खंड 4, इकाई 4) साथ ही यह भी सच है कि कोई भी लोकतांत्रिक सरकार अपने लोगों की बढ़ती उच्च शिक्षा की माँग को दबा नहीं सकती। इसका एक मात्र उपचार दूर शिक्षा ही है। क्योंकि यह लागत व्यय की दृष्टि से महंगी नहीं पड़ती। दूर शिक्षा में यह भी क्षमता है कि वह छात्रों को अच्छी शिक्षा के समान अवसर उपलब्ध करा सकती है। जैसे:

दूर शिक्षा : आवश्यकता और अभिलक्षण

- समाज के आर्थिक रूप से पिछड़े वर्गों के लोग, जो वित्तीय कारणों से कॉलेज में प्रवेश नहीं ले सकते, इससे लाभ उठा सकते हैं।
- महिलाएँ और अन्य सुविधावंचित वर्गों के वे लोग जो अपनी सामाजिक और भौगोलिक दशाओं के कारण नियमित कॉलेजों में दाखिला लेने में असमर्थ हैं, वे भी इससे लाभ उठा सकते हैं।
- उन सेवारत लोगों को भी दूर शिक्षा की सुविधा उपलब्ध हो जाती है जो बिना आय और समय गँवाए अपनी कुशलता और शैक्षिक योग्यता बढ़ाना चाहते हैं।

इस प्रकार दूर शिक्षा प्रणाली क्षेत्रीय और लिंग भेद की विषमताओं को दूर करने में सहायक होगी।

| बोध प्रश्न |                                                                  |
|------------|------------------------------------------------------------------|
| पाप अरग    |                                                                  |
| टिप्पणी    | क) अपने उत्तर को नीचे दिए गए स्थाने में लिखिए।                   |
| •          | ख) अपने उत्तर को इकाई के अंत में दिए गए उत्तर के साथ मिलाइए।     |
| 1. उच्च    | शिक्षा पाने/ तक पहुँचने के लिए दूर शिक्षा क्यों महत्त्वपूर्ण है? |
| •••••      |                                                                  |
|            |                                                                  |
|            |                                                                  |
|            |                                                                  |
| ******     |                                                                  |
| •••••      |                                                                  |

## 2.2.2 शिक्षा की गुणवत्ता

शिक्षा की गुणवत्ता एक सापेक्ष अवधारणा है और इसकी परिभाषा गुणवत्ता की अवधारणा के संदर्भ में ही दी जा सकती है। 'गुणवत्ता' शब्द आजकल व्यापक रूप से चर्चित है और इस पर काफी वाद-विवाद हुआ है। कई लेखकों ने इस अवधारणा की अनियत प्रकृति (amorphic nature) का उल्लेख करते हुए पिर्सिंग (1974) को उद्धृत किया है:

र्अतः गुणवत्ता विभिन्न लोगों के लिए विभिन्न अर्थ रखती है। गुणवत्ता भी सुन्दरता की भांति है, जो देखने वाले की आँख में निहित होती है। बहरहाल, उच्च शिक्षा में गुणवत्ता का अर्थ पाँच विभिन्न ढंगों से देखा जा सकता है:

- अतिविशिष्ट उच्च मानक के रूप में ;
- निरन्तर शून्य दोष युक्त ;
- उद्देश्यों के अनुरूप अर्थात उद्देश्यों की पूर्ति में सहायक ;
- लगाए गए धन की मूल्य-प्राप्ति ; और
- रूपान्तरकारी, जिसका अर्थ है प्रतिभागियों का रूपांतरण।

शैक्षिक अर्थ में इसकी व्याख्या और निदर्शन निम्न प्रकार से किए जा सकते हैं:

ज्ञान और कौशलों में मानक प्राप्त करने का अर्थ यह होगा कि छात्र ने दोनों बातों में कुछ हद तक किसी न किसी विषय में निपुणता प्राप्त कर ली है। निपुणता सोचने, बोलने, लिखने और कार्य करने द्वारा निदर्शित हो सकती है। उदाहरणार्थ, एक व्यक्ति जिसने एम.ए. अर्थशास्त्र में किया है उससे आशा की जाती है कि वह अपनी निपुणता बोलकर या लिखकर या सीखे दुए ज्ञान का प्रयोग कर निदर्शित करे। यदि वह इनमें से कुछ भी नहीं कर सके तो उसकी डिर्मा का कोई अर्थ नहीं है और यह माना जाना चाहिए कि जिस संस्था ने उसे डिग्नी दी है उसका भी कोई स्तर नहीं है। दूसरे शब्दों में पिर्सिग के उपर्युक्त उत्तेजनात्मक कथन का, जिसमें वह गुणवत्ता को परिभाषित करने में आने वाली कठिनाइयों का जिक्र करता है, यह अर्थ नहीं लेना चाहिए कि 'गुणवत्ता' और 'मानक' का अस्तित्व होता ही नहीं। 'गुणवत्ता' की अन्य विशेषताएँ सार्थक ढंग से सामाजिक - शैक्षिक संदर्भ में परिभाषित की जा सकती हैं।

भारत में शिक्षा को हम चाहे जिस ढंग से देखे परखें, यह निश्चित है कि हम स्पष्ट रूप में यह नहीं कह सकते कि भारत में सभी जगह शिक्षा का रतर बराबर है। इसमें संस्था से सरथा और शहरी क्षेत्र से ग्रामीण क्षेत्र की तुलना करें तो अंतर दिखाई पड़ता है। देश में कुछ विशेष स्कूल हैं जो बहुत अच्छे हैं और अन्तरराष्ट्रीय रतर पर बहुत अच्छे भी कहे जा सकते हैं। परन्तु बहुत ही कम लोग ऐसे हैं जो इन स्कूलों और कॉलेजों में शिक्षा प्राप्त करने में समर्थ हैं। सभी सरकारी स्कूल और कॉलेज भी समान रतर के नहीं कहे जा सकते। सबकी गुणवत्ता में अन्तर मिलता है और यह भी देखा गया है कि उच्च गुणवत्ता वाली संस्थाएँ शहरी क्षेत्र के कुछ विशेष भागों में स्थित ही हैं। इसके अतिरिक्त, इन संस्थाओं में सम्पन्न वर्ग के लोग ही प्रवेश पा सकते हैं। इसके विपरीत, दूर शिक्षा के द्वारा सभी के लिए समान गुणवत्ता वाली शिक्षा उपलब्ध करवाई जा सकती है, क्योंकि इसके द्वारा एक ही प्रकार की अनुदेश सामग्री भिन्न-भिन्न संचार माध्यमों से सभी अध्येताओं को उपलब्ध कराई जाती है। यदि हमें सबको एक ही गुणवत्ता वाली शिक्षा देनी है तो साधनों की सीमितता को ध्यान में रखते हुए हमें उच्च शिक्षा की पारंपरिक कार्यनीतियों से भिन्न कार्यनीतियाँ अपनानी पड़ेंगी।

### 2.2.3 प्रासंगिकता

परम्परागत शिक्षा-प्रणाली पर लगाए जाने वाले कुछ आरोप निम्नलिखित हैं:

- प्रचलित शिक्षा- कार्यक्रम/पाठ्यक्रम वर्तमान सामाजिक आवश्यकताओं के अनुरूप नहीं हैं;
- उच्च वेतन पाने वाले अध्यापक कुछ सुविधासंपन्न विद्यार्थियों को ही पढ़ाते हैं;
- कक्षा में पढ़ाने की सदियों से चली आ रही शिक्षण विधियाँ पुरानी और प्रभावहीन हो गई हैं
- पाठ्यक्रम संबंधी अनिवार्य रूप से निर्धारित अविध, कक्षा में उपस्थिति आदि को किसी
   प्रकार की चुनौती नहीं दी जा रही, और
- उच्च और बढ़िया(स्तरीय) शिक्षा का लाभ कुछ अभिजात वर्ग के लोग ही उठा रहे हैं।

विद्यमान परम्परागत शिक्षा-प्रणाली में सामाजिक - आर्थिक और शैक्षिक आवश्यकताओं के बीच कोई मेल नहीं है। उसी का परिणाम है यह आलोचना। जहाँ अधिक तकनीकी शिक्षा की

दूर शिक्षा : आवश्यकता और अभिलक्षण

आवश्यकता है वहाँ कला दं। शिक्षा दी जा रही है ; जहाँ हमें मध्यम स्तर के तकनीशियनों की आवश्यकता है, वहाँ शुद्ध शैक्षिक रूचि वाले स्नातक तैयार किए जा रहे हैं ; और जहाँ हमें आवश्यकता है सतत शिक्षा की, जिससे कि व्यावसायिक व्यक्ति अपने ज्ञान को और कौशलों को बढ़ा सकें, उन्हें अद्यतन कर सकें, वहाँ हम सामान्य शिक्षा की व्यवस्था कर रहे हैं। आगे संकायगत 1995-96 की पंजीयन संख्या दी जा रही है जिससे स्पष्ट है कि जहाँ कुल पंजीयन का 40.4 प्रतिशत कला पाठ्यक्रमों में है वहाँ केवल 1.1 प्रतिशत कृषि और 2.3 प्रतिशत शिक्षा में है। (तालिका 3) । संकायगत स्त्रियों की दशा भी शोचनीय लगती है ; जहाँ 20.1 प्रतिशत विज्ञान में और केवल 1.2 प्रतिशत इंजीनियरींग और तकनीकी पाठ्यक्रम में हैं। (आकृति 2.1)

तालिका 3 विश्वविद्यालयों में छात्रों का पंजीयन (संकायगत)

1991 - 92 से 1995-96

| संकाय -                            | 1991    | 92          | 1992-   | 93          | 1993-   | 94          | 1994    | 1994-95 199 |         | 95-96       |  |
|------------------------------------|---------|-------------|---------|-------------|---------|-------------|---------|-------------|---------|-------------|--|
|                                    | पंजीयन  | कुल<br>का % | पंजीयन  | कुल<br>का % | पंजीयन  | कुल<br>का % | पंजीयन  | कुल<br>का % | पंजीयन  | कुल<br>का % |  |
| कला<br>(प्राच्य<br>विद्या<br>सहित) | 2129418 | 40.4        | 2238626 | 40.4        | 2352970 | 40.4        | 2473029 | 40.4        | 2592925 | 40.4        |  |
| विज्ञान                            | 1033614 | 19.6        | 1086353 | 19.6        | 1141680 | 19.6        | 1199830 | 19.6        | 1260200 | 19.6        |  |
| वाणिज्य                            | 1154804 | 21.9        | 1213688 | 21.9        | 1275478 | 21.9        | 1340560 | 21.9        | 1410119 | 21.9        |  |
| शिक्षा                             | 121115  | 2.3         | 127304  | 2.3         | 133797  | 2.3         | 140620  | 2.3         | 147720  | 2.3         |  |
| इंजीनियरिंग<br>प्रौद्योगिकी        | 258028  | 4.9         | 271213  | 4.9         | 285045  | 4.9         | 299543  | 4.9         | 315720  | 4.9         |  |
| आयुर्विज्ञान                       | 179040  | 3.4         | 188189  | 3.4         | 197786  | 3.4         | 207874  | 3.4         | 219918  | 3.4         |  |
| কৃষি                               | 55292   | 1.1         | 58120   | 1.1         | 61091   | 1.1         | 64200   | 1.1         | 67990   | 1.1         |  |
| चिकित्सा<br>विज्ञान                | 13356   | 0.3         | 13840   | 0.3         | 14550   | 0.3         | 15285   | 0.3         | 16201   | 0.3         |  |
| विधि                               | 279092  | 5.3         | 293353  | 5.3         | 208314  | 5.3         | 224038  | 5.3         | 242440  | 5.3         |  |
| अन्य                               | 42127   | 0.8         | 44280   | 8.0         | 46538   | 0.8         | 48912   | 8.0.        | 52401   | 8.0         |  |
| योग                                | 5265886 | 100         | 5534966 | 100         | 5817249 | 100         | 6113929 | 100         | 6425624 | 100         |  |

स्रोत: विश्वविद्यालय अनुदान आयोग, वार्षिक रिपोर्ट 1995-96

शिक्षा की मुख्य आलोचना है : शिक्षा में अनुप्रयोगात्मक पक्ष का अभाव। ज्यों-ज्यों प्रौद्योगिकी और औद्योगिक विकास के कारण तकनीकी विशेषज्ञों की माँग बढ़ती जाती है त्यों-त्यों स्कूल और कॉलेजों को चाहिए कि वे ऐसी पाठ्यचर्या का अभिकल्पन करें जो समाज की आवश्यकता और समय के अनुरूप हो। आज व्यवसायवाद का युग है। विज्ञान और प्रौद्योगिकी में हो रहे निरंतर परिवर्तन के कारण सतत शिक्षा तथा कार्यबल को जिल्हा के की जात्म्यकता है। आज के सामाजिक - आर्थिक, पर्यावरणीय और औद्योगिक विकास कर कर कर कर कर बात पर है।

 अंशकालिक शिक्षा पर , जिसमें अधिगन के लिए अधिक लचीना बदर हो ताकि युवा वर्ग और प्रौढ़ वर्ग नौकरी करने के साथ-साथ पट भी सकें ; दूर शिक्षा का विकास

- तेवारत लोगों के तिए विशेषाकृत पाठ्यक्रम की आवश्यकता पर ;
- प्रौढ़ों की बौद्धिक उत्प्रेरण मिलते रहने की आवश्यकता पर ; तथा
- वरम्बरागत (परीक्षा) प्रणाली की औपचारिकताओं को पूरा किए बिना प्रमाणपत्र प्राप्त करने
   की आवश्यकता पर।

आप एक बार फिर दूर शिक्षा की व्याप्ति नामक परिच्छेद को पढ़ें और याद करें, जिनमें उपर्युक्त बिन्दुओं पर भी बल दिया गया है।

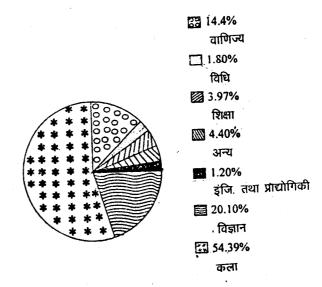

चित्र 2.1: संकायवार स्त्रियों के पंजीयन का प्रतिशत (1995-96)

स्रोत : यूनिवर्सिटी न्यूज, खंड 35, सं. 40, अक्तूबर 6, 1997

दूर शिक्षा प्रणाली में उपर्युक्त आवश्यकताओं या माँगों को पूरा करने की क्षमता है। भारत के मुक्त विश्वविद्यालय अध्येताओं के विभिन्न समूहों की आवश्यकताओं के अनुरूप कई प्रकार के पाठ्यक्रम चला रहे हैं। यशवन्तराव चौहान महाराष्ट्र मुक्त विश्वविद्यालय, नासिक में तो किसानों के लिए भी पाठ्यक्रम उपलब्ध है। इंदिरा गाँधी राष्ट्रीय मुक्त विश्वविद्यालय, नई दिल्ली कंप्यूटर, इंजीनियरी और प्रौद्योगिकी, प्रबंधन, स्वास्थ्यविज्ञान, उच्चतर शिक्षा आदि के पाठ्यक्रम समाज की आवश्यकतानुसार उपलब्ध कराता है।

अब आप निम्नलिखित प्रश्न को हल कीजिए और आगे बढ़िए।

| बोध प्रश्न                                                                                                    |
|----------------------------------------------------------------------------------------------------|
| टिप्पणी : क) अपने उत्तर को नीचे दिए गए स्थान में लिखिए।                                                           |
| ख) अपने उत्तर को इकाई के अंत में दिए गए उत्तर के साथ मिलाइए।                                                      |
| <ol> <li>दूर शिक्षा समाजोपयोगी रत्तरीय (बढिया) शिक्षा किस प्रकार उपलब्ध कराती है ?<br/>व्याख्या कीजिए।</li> </ol> |
|                                                                                                    |
|                                                                                                    |
|                                                                                                    |
|                                                                                                    |

30

# 2.3 दूर शिक्षा के विशेष लक्षण

इस स्तर पर पहुँचकर आप उसे पुनःस्मरण करना चाहेंगे जो आपने इकाई 1 में पढ़ा है। यदि आप दूर शिक्षा की अवधारणा की समझ के शाधार पर दूर शिक्षा की कुछ विशेषताएँ या लक्षण बता पाएँगे तो इससे आपका इस प्रकरण वन अध्ययन सुधरेगा।

| दूर शिक्षा के लक्षण/विशेषताएँ |  |  |
|-------------------------------|--|--|
| •                             |  |  |
| •                             |  |  |
|                               |  |  |
| •/                            |  |  |
|                               |  |  |

यदि आपने सभी परिभाषाओं का पुनः रमरण कर लिया है और कुछ लक्षणों की रूपरेखा बनाई है तो उस रूपरेखा में निम्न बिंदु हो सकते हैं :

- अध्यापक और छात्र के बीच की दूरी
- एक शैक्षिक संगठन के व्यवस्थित प्रयास
- बहुसंचार साधनों का उपयोग
- द्विमार्गी संप्रेषण का प्रावधान
- मुखाभिमुख समूहिक अधिगम का अभाव। इस शिक्षण-पद्धित में मोटे तौर पर छात्र अध्यापक और अन्य साथी छात्रों के सीधे संपर्क में नहीं आते। हाँ कभी-कभी अपने अन्य साथियों और अध्यापकों के साथ उनके सम्पर्क में आने की संभावना बनी रहती है।
- शिक्षा का औद्योगिकी स्वरूप।

ये बिंदु हमें कीगन (1986) की याद दिलाते हैं। कौल (1988) तथा अन्य ने इन उपर्युक्त लक्षणों का विस्तृत ब्योरा दिया है। इससे पहले कि आप नीचे दिए गए दूर शिक्षा के अभिलक्षणों या विशेषताओं का अध्ययन करें, अच्छा होगा कि आप इकाई 1 में उल्लेखित कीगन द्वारा दी गई परिभाषा को दुबारा पढ़ लें।

# 2.3.1 अध्यापक और अध्येता के बीच का अलगाव (पार्थक्य)

दूर शिक्षा की आधारभूत विशेषता है : देश और काल की दृष्टि से शिक्षण और अधिगम प्रकार्यों में पार्थक्य। फिर भी यह पार्थक्य सदा स्थायी नहीं होता। अध्येता-अध्यापक संपर्क की प्रकृति तथा अविध संस्थाओं की नीतियों के अनुसार बदलती रहती है। आप यह तर्क कर सकते हैं कि परम्परागत प्रणाली में भी तो सारी पढ़ाई पूरा अधिगम अध्यापक की उपस्थिति में नहीं होती। तो फिर इन दोनों प्रणालियों में अन्तर क्या है ? वास्तव में, अन्तर अलगाव की अविध पर निर्भर है। परम्परागत प्रणाली में मोटे तौर पर कुछ स्थितियों को छोड़कर जैसे परियोजना कार्य, पुस्तकालय का उपयोग और रव-अध्ययन - समस्त अध्ययन अध्यापक के सामने होता है। अध्यापक और अध्येता चाहे तो एक ही परिसर में रहते हैं या वर्ष में अधिकांश समय परस्पर नियमित रूप से मिलते रहते हैं। जबिक दूर शिक्षा में अध्येता और अध्यापक में मूलतः भौतिक दूरी बनी रहती है; सिवाय इसके कि कुछ अवसरों पर जैसे उपबोधन तथा अनुशिक्षण सत्र, ग्रीष्मकालीन स्कूल या व्यक्तिगत सम्पर्क के सत्र, जब वे परस्पर संपर्क में आते हैं। दूर शिक्षा की परिभाषा के अनुसार उसकी सबसे महत्त्वपूर्ण विशेषता ही यह है कि इसमें अध्यापक और छात्र के बीच भौतिक दूरी

बन रहती है। अध्येता तथा अध्यापक के मध्य भौतिक अलगाव वस्तुतः दूर शिक्षा का परिभाषी सिद्धांत है।

#### 2.3.2 शैक्षिक संस्था के संगठित प्रयास

लोग अपने व्यक्तिगत प्रयास से : जैसे पुस्तकें पढ़कर , टी.वी. देखकर, मित्रों से बात कर और गोष्ठियों में सम्मिलित होकर, एवं भाषण सुनकर बहुत सा ज्ञान प्राप्त करते हैं। क्या आप भी इसे दूर शिक्षा कह सकते हैं ? नहीं, हम इसे दूर शिक्षा नहीं कहेंगे, क्योंकि इसमें विधिवत शिक्षण नहीं होता अर्थात शिक्षण की कोई व्यवस्थित कार्यनीति नहीं अपनाई जाती। दूर शिक्षा में छात्र किसी शैक्षिक संस्था से शिक्षण-सामग्री प्राप्त करते हैं। वह संस्था पाठ्यक्रम तैयार कर एक सोची-समझी नीति के अनुसार दूर बैठे छात्र के अधिगम में सहायता करती है। निजी अध्ययन जैसा यह व्यक्तिगत अध्ययन तो है ही परन्तु यह परम्परागट शिक्षा की प्रशासनिक विशेषताओं को भी काम में लेता है। एक शैक्षिक संस्था पहले सारे पाठ्यक्रमों और कार्यक्रमों का नियोजन करती है, उनका प्रारूप तैयार करती है, पाठ्यक्रम विकसित करती है और फिर पाठ्यक्रम और कार्यक्रों को छात्रों तक पहुँचाती है। वस्तुतः यह अध्येता केन्द्रित अध्ययन है। यही वह महत्त्वपूर्ण अन्तर है जिसे हमें याद रखना चाहिए।

### 2.3.3 तकनीकी संचार माध्यमों का उपयोग

परम्परागत शिक्षण-प्रणाली में कोई भी विषय मुख्य रूप से कक्षा में बोलकर पढ़ाया जाता है। कभी-कभी इसके लिए ओवर हैड प्रोजक्टर और अन्य दृश्य-श्रव्य साधनों का उपयोग भी कर लिया जाता है; जबिक दूर शिक्षा मुख्य रूप से यांत्रिक या इलेक्ट्रानिक संचार माध्यमों - छपी हुई सामग्री, सुनने-देखने ( वीडियो), टेलीकान्फ्रेंसिंग, प्रसारण, कंप्यूटर आदि - तथा अन्य उपलब्ध सभी संभावित शैक्षणिक संचार - साधनों पर निर्भर रहती है। दूर शिक्षा में शैक्षिक संप्रेषण एकीकृत उपागम का रूप लेती है जिससे दूर बैठे छात्र को पढ़ाने के लिए अनेक साधनों का प्रयोग किया जाता है। कक्षा अध्यापन वाली प्रणाली में मुख्य आधार बोले गए शब्द होते हैं जबिक दूर शिक्षा में बोले गए शब्दों के स्थान पर संप्रेषण साधन मुख्य आधार होते हैं।

### 2.3.4 द्विमार्गी संप्रेषण

नूर शिक्षा वस्तुतः शैक्षिक प्रौद्योगिकी, जैसे रेडियो, टी.वी. आदि से भिन्न है। रेडियो, टी.वी. आदि तो एक तरफा संप्रेषण के साधन हैं। दूर शिक्षा में, इन संचार साधनों के प्रबल उपयोग को कई बार दूर शिक्षा का विशेषक समझ लिया जाता है, जो एक भ्रांति है। शिक्षण में अध्यापक और अध्येता के बीच होने वाली बातचीत के महत्त्व को देखते हुए दूर शिक्षा भी टेलीफोन, टैलीकान्फ्रोसिंग, उपयोधन सत्र और दत्तकार्य जैसी द्विमार्गी संप्रेषण व्यवस्था पर बल देती है (देखें इकाई 4, खंड 3)।

# 2.3.5 अध्येताओं का एक-दूसरे से पार्थक्य

परमारागत शिक्षा-प्रणाली में सामूहिक अधिगम एक सामान्य लक्षण है। परन्तु दूर शिक्षा में एक अध्येता दूसरे अध्येता से पृथक रहता है। इसमें साथियों के परस्पर सहयोग की, या कहें सामूहिक अधिगम की न्यूनतम सम्भावना रहती है। फिर भी दूर शिक्षा में व्यक्तिगत सम्पर्क कार्यक्रमों द्वारा सामूहिक अधिगम की सम्भावना बनी रहती है। कंप्यूटर तकनीक शुरू हो जाने के बाद तो सामूहिक अधिगम की सम्भावनाएँ और भी बढ़ गई हैं। अब ई-मेल तथा कंप्यूटर मीडिएटिड कांफ्रेंसिंग (कंप्यूटर व्यवहित सम्भेलन) द्वारा सामूहिक अधिगम सुगमता से हो रहा है। फिर भी अधिकतर अध्येता अभी तक इन अधिगम सुविधाओं से पर्याप्त रूप से वंचित हैं।

## 2.3.6 शिक्षा का औद्योगीकृत रूप

औद्योगिक व्यवहार तथा उद्योग कार्यपद्धति की समानताओं के विश्लेषण के बाद औटो पीटर्स ने 'औद्योगिक दूर शिक्षा' की अवधारणा प्रस्तुत की। अधिगम-सामग्री के थोक उत्पादन और वितरण, श्रम-विभाजन, बढ़ती हुई छात्रों की संख्या और उपबोधकों के बीच की तर्कसंगट

32

दूर शिक्षा : आवश्यकता और अभिलक्षण

प्रशासिक और समिन्ति र तिविधियों एवं क्रियात्मक ले आउट के कारण दूर शिक्षामों औद्योगिक सिद्धांत और व्यवहार लागू करने की बात सामने आई। फिर भी कुछ शिक्षाविद मानते हैं कि रचनात्मक गतिविधियों पर, जैसे पाठ्यक्रम विकास पर तो औद्योगिक सिद्धांतों को ज्यों का त्यों लागू नहीं किया जा सकता। 'औद्योगिक' शब्द के उपयोग से पीटर्स का आशय संक्रियात्मक अभिवृद्धि से है - जैसे पत्राचार शिक्षा से दूर शिक्षा की ओर अभिवृद्धि।

#### 2.3.7 अध्येता-केन्द्रित शिक्षा

दूर शिक्षा का एक प्रमुख लक्षण अध्येता-केन्द्रित शिक्ष्म है, जहाँ अध्येता ही सारे अध्यापन-अध्ययन कार्यों का केंद्र-बिंदु होता है। यहाँ बल इस बात पर है कि दूर शिक्षा के लिए जो भी पाठ्यक्रम तैयार किया जाए वह अध्येता-केन्द्रित होना चाहिए ; जबिक परम्परागत शिक्षा प्रणाली में यह अध्यापक-केन्द्रित होता है। इसके अंतर्गत पाठ्यक्रमों का निर्माण अध्येताओं की आवश्यकताओं के अनुसार किया जाता है। यह अध्येता-केन्द्रित प्रणाली यह भी अपेक्षा करती है कि हर अध्येता इतना परिपक्व व स्वतंत्र अवश्य हो ताकि वह संवार - माध्यमों का उपयोग करते हुए विभिन्न अधिगम अनुभवों से सीखने का दायित्व स्वयं वहन कर सके।

| बोध प्रश्न          |                                                         |
|---------------------|---------------------------------------------------------|
| टिप्पणी : क) अपने   | ने उत्तर को नीचे दिए गए स्थान में लिखिए।                |
| ख) अपने             | ने उत्तर को इकाई के अंत में दिए गए उत्तर के साथ मिलाइए। |
| 3. दूर शिक्षा की कम | से कम सात विशेषताएँ लिखिए।                              |
|                     |                                                         |
|                     |                                                         |
|                     |                                                         |
|                     |                                                         |
| •••••               | ······································                  |
|                     |                                                         |

# 2.4 भारत में दूर शिक्षा संबंधी नीति-परिप्रेक्ष्य

छठे दशक के शुरू से ही भारत सरकार की दूर शिक्षा नीति लगातार अनुकूल बनी रही है। रवतंत्रता प्राप्ति के बाद उच्च शिक्षा की माँग बढ़ी और इसके परिणाम स्वरूप शैक्षिक सुविधाओं का विस्तार हुआ, जिसके कारण योजना आयोग ने इस संबंध में अपनी कार्यनीतियाँ इन शब्दों में स्पष्ट की:

"...... उच्च शिक्षा की सुविधाएँ बढ़ाने के साथ-साथ साध्य कालेज खोलने, पत्राचार पाठ्यक्रम शुरू करने तथा बाह्य उपाधियाँ देने के प्रस्ताव विचाराधीन हैं।" (भारत सरकार 1960 : 589)

परिणामरवरूप केन्द्रीय शिक्षा सलाहकार बोर्ड (सी.ए.बी.ई) ने निश्चय किया कि इस मामले का विस्तृत अध्ययन किया जाए। तब शिक्षा मंत्रालय ने डॉ. डी.एस.कोटारी की अध्यक्षता में एक विशेषज्ञ समिति गठित की, जिसने पत्राचार पाठ्यक्रम की प्रकृति, सीमा और साधनों के संबंध में अपनी सिफारिशें दीं। यादव और पांडा (1996) ने इस समिति की कुछ मुख्य सिफारिशों का निम्न प्रकार से संबंधपण किया है:

i) उन पत्राचार पाठ्यक्रमों का संचालन विभिन्न विश्वविद्यालय ही करें जो डिग्री स्तर अथवा समतुल्य रत्तर की शिक्षा प्रदान करते हों ;

- ii) वर्तमान में पत्राचार पाठ्यक्रम विश्वविद्यालय की प्रथम डिग्री तक ही सीमित रहें। 🖝
  - iii) पत्राचार पाठ्यक्रम के अन्तर्गत अध्यापक और छात्रों के बीच व्यक्तिगत, सम्पर्क कक्षाएँ होनी चाहिए। ये कक्षाएँ भाषण आधारित नहीं होनी चाहिए, वरन् अनुशिक्षणीय आधार पर होनी चाहिए।
- iv) उच्च शैक्षिक स्तर को बनाए रखने के लिए आवश्यक है कि पाठ्यक्रम-निर्माण और पाठ्यपुरत्तकों के चयन के कार्यों में शीर्ष कोटि के विद्वानों को शामिल किया जीए। इसके अतिरिक्त इसमें कुछ ऐसी स्थाई व्यवस्था हो ताकि कार्य की गुणवत्ता में निरंतर सुधार होता रहे।
- v) पत्राचार -विधियों का प्रयोग विज्ञान और मानविकी दोनों क्षेत्रों में संभव है। पर फिलहाल संगठनात्मक कठिनाइयों को देखते हुए कला और वाणिज्य में ही पत्राचार पाठ्यक्रम शुरू किए जाएँ। आगे चलकर विज्ञान पाठ्यक्रमों को भी यथाशीघ्र शुरू किया जाए।
- vi) प्रथम, डिग्री के लिए पत्राचार पाठ्यक्रम में नियमित कॉलेजों की तुलना में अधिक समय दिया जाए, यानी नियमित कॉलेज में 3 वर्ष लगते हैं तो पत्राचार में 4 वर्ष की अविध रखा जाए। उत्कृष्ट छात्रों के लिए यह अविध घटाकर 3 वर्ष, भी की जा सकती है। इस शिक्षण-प्रणाली को कार्यरूप देने के लिए इसमें आवश्यकतानुसार लचीलापन रखने की कड़ी सिफारिश की जाती है।
- vii) इस पाठ्यक्रम में आवेदन करने वालों की फीस प्रथम वर्ष में अधिक होनी चाहिए, परन्तु दूसरे और तीसरे वर्ष में क्रमशः कम होती रहे और यदि सम्भव हो तो चौथे वर्ष में फीस ली ही न जाए।
- viii) दो संपूरक सहायक साधनों :(पुनश्चर्या पाठ्यक्रम) और रेडियो एवं टी.वी. का उपयोग सुझाया गया है। इन दोनों की सिफारिश इसलिए की गई है ताकि मौखिक अभिव्यक्ति का स्तर सुधरे और लिखित शब्दों पर कम आश्रित रहा जाए।
- ix) पत्राचार पाठ्यक्रम सर्वप्रथम कोई एक विश्वविद्यालय, उदाहरणार्थ, दिल्ली विश्वविद्यालय शुरू करे । पाठ्यक्रम में शामिल किए जाने वाले विषयों का निर्धारण तथा प्रशासनिक कार्य दिल्ली विश्वविद्यालय की कार्यकारणी, समिति निश्चित करेगी।
- प्रह निश्चित करना होगा कि यह कार्यक्रम लागत प्रभावी हो। यह तभी सम्भव है जब नियमित कॉलेजों में होने वाले व्यय की कई मदों को कम कर दिया जाए। अब पर्याप्त संख्या में छात्र इस पत्राचार पाठ्यक्रम में प्रवेश लेंगे तो बड़े पैमाने वाले संगठन के सभी लाभ मिल सकेंगे। ( भारत सरकार, 1962)

#### शिक्षा आयोग ( 1964-66)

मों तो देश में विश्वविद्यालय स्तर पर पत्राचार पाठ्यक्रम प्रथम बार 1962 में दिल्ली विश्वविद्यालय में शुरू किया गया किंतु दूर शिक्षा / पत्राचार पाठ्यक्रम के बारे में सर्वप्रथम स्पष्ट और औपचारिक अनुशंसा शिक्षा आयोग ( 1964-66) ने की, जिसमें कहा गया कि : "सन करोड़ों लोगों के लिए कोई-न-कोई शिक्षा का माध्यम अवश्य हो जो अपने प्रयास से और अपनी सुविधा के समय में पढ़ कर शिक्षा प्राप्त करना चाहते हैं। हमारे विचार में इसका उपयुक्त तरीका पत्राचार या गृह-अध्ययन पाठ्यक्रम ही हो सकता है।"

पत्राचार या गृह-अध्ययन पाठ्यकम एक आजमाई हुई या पूर्व परीक्षित तकनीक है। संयुक्त राज्य अमरीका, रवीडन, सोवियत संघ, जापान और आरट्रेलिया जैसे देशों में लम्बे समय तक के अनुभव और दिल्ली विश्वविद्यालय के सीमित अनुभव के आधार पर इस प्रणाली की व्यापक उद्देश्यों की प्राप्ति के लिए प्रयोग करने की हम सिफारिश करते हैं। पत्राचार शिक्षा पद्धित को किसी भी प्रकार से नियमित स्कूल और वनलेज शिक्षा पद्धित से घटिया मानने का कोई आधार नहीं है। विदेशों के अनुभव और भारत में किए गए परीक्षण के आधार पर जो परिणाम प्राप्त हुए हैं उनसे पत्राचार शिक्षा पद्धित को बल मिला है।

"यह रपष्ट है कि पत्राचार पाठ्यक्रम की व्यवस्था केवल विश्वविद्यालयों में ही नहीं होनी चाहिए,। पत्राचार पाठ्यक्रम की व्यवस्था भारत सरकार के कृषि, उद्योग, सहकारिता और स्वास्थ्य विभागों के विस्तार सेवा विकास विभागों में भी हो। ऐसा करना शिक्षित और नए साक्षर लोगों को उन्नत तकनीक की जानकारी देने के लिए उपयोगी सिद्ध होगा।"

#### राष्ट्रीय शिक्षा नीति ( 1968)

राष्ट्रीय शिक्षा नीति ( 1968) में शिक्षा आयोग की सिफारिशों को इन शब्दों में समाविष्ट कर लिया गया :

"....... (13) अंशकालिक शिक्षा और पत्राचार पाठ्यक्रम : विश्वविद्यालय स्तर पर अंशकालिक शिक्षा और पत्राचार पाठ्यक्रम बड़े पैमाने पर विकिसत किए जाएँ। ऐसी सुविधाएँ माध्यमिक स्कूलों के छात्रों, अध्यापकों तथा कृषि एवं औद्योगिक और अन्य श्रमिकों के लिए भी उपलब्ध की जाएँ। अंशकालिक और पत्राचार पाठ्यक्रम को वही दर्जा दिया जाए जो पूर्णकालिक शिक्षा को दिया जाता है। ऐसी सुविधाएँ मिल जाने पर स्कूल छोड़ने के तुरंत बाद जीवनोपयोगी कार्य शुरू करना सरल हो जाएगा। साथ ही शिक्षा को भी प्रोत्साहन मिलेगा और, ऐसे बहुत से लोगों को शिक्षा के अवसर मिल जाएँगे जो आगे बढ़ना तो चाहते हैं परन्तु पूर्णकालिक शिक्षा के अभाव में ऐसा नहीं कर पाए।"

### विश्वविद्यालय अनुदान आयोग की निर्देशिका

1974 में विश्वविद्यालय अनुदान आयोग ने दूर शिक्षा / पत्राचार पाठ्यक्रम संबंधी मार्गदर्शक सिद्धांत जारी किए। आयोग ने कहा कि :

पत्राचार पाठ्यक्रम वाली शिक्षा का उद्देश्य शिक्षा के प्रति अभिरूचि रखने वाले ऐसे बहुत से लोगों को वैकल्पिक शिक्षा-साधन उपलब्ध कराना है जो अपने ज्ञान को और व्यावसायिक योग्यता को बढ़ाना चाहते हैं। पत्राचार पाल्यक्रम जिनकी आवश्यकताओं की पूर्ति करेंगे, वे हैं: (क) उन छात्रों की, जिन्होंने आर्थिक व अन्य कारणों से औपचारिक शिक्षा छोड़ दी है; (ख) उन छात्रों की, जो भौगोलिक दृष्टि से दूर-दराज के क्षेत्रों में बसे हुए हैं; (ग) उन छात्रों की, जिन्होंने अभिरूचि व अभिप्रेरणा के अभाव में पहले अपनी शिक्षा छोड़ दी परन्तु बाद में फिर अभिप्रेरित हो गए; (घ) उन छात्रों की, जिन्हों पयोप्त योग्यता होने के बावजूद या तो नियमित कॉलेजों में प्रवेश नहीं मिल पाया या वे जो नियमित कॉलेज या विश्वविद्यालय में प्रवेश लेना नहीं चाहते; (ङ) उन छात्रों की, जो शिक्षा को जीवन पर्यन्त चलने वाली शिक्षा मानते हैं और आगे नित-नवीन ज्ञान को प्राप्त करना चाहते हैं।

#### इन्दिरा गाँधी राष्ट्रीय मुक्त विश्वविद्यालय की स्थापना

रांसद द्वारा पारित एक अधिनियम के अधीन इन्दिरा गाँधी राष्ट्रीय मुक्त विश्वविद्यालय की रथापना 1985 में हुई । इसके उद्देश्यों में एक महत्त्वपूर्ण उद्देश्य यह रखा गया कि यह विश्वविद्यालय दूर शिक्षा के रतर को बनाए रखने में भी अपनी अतिरिक्त भूमिका का निर्वाह करे। रपष्ट शब्दों में कहा गया है कि "इस विश्वविद्यालय का यह कर्त्तव्य होगा कि मुक्त विश्वविद्यालय और दूर शिक्षा प्रणाली की प्रसार व वृद्धि के लिए तथा इस प्रणाली में अध्यापन, मूल्यांकन तथा शोध के रतरों का निर्धारण करने के लिए, जिन्हें वह ठीक मानता हो ऐसे सारे कदम उठाए तथा इस विशिष्ट प्रकार्य के निष्पादन के लिए विश्वविद्यालय के पास ऐसी शक्तियाँ होंगी जिसमें कुछ विशिष्ट फॉलेजों या किसी अन्य विश्वविद्यालय अथवा उच्च शिक्षा की किसी संस्था को अनुदान आबंटित करना और उसका संवितरण करना भी सम्मिलित है। यह आवश्यक नहीं कि ये कालेज या संस्थाएँ इसके विशेषाधिकार में आती ही हों।"

#### नई शिक्षा नीति (1986)

1986 में भारत सरकार ने नई शिक्षा नीति की घोषणा की जिसमें दूर शिक्षा और मुक्त अधिगम प्रणाली पर विशेष बल दिया गया। नई शिक्षा नीति के कुछ उद्धरण दिए जा रहे हैं :

- पैरा 3.11 शिक्षा प्रक्रिया का महत्त्वपूर्ण ध्येय जीवन पर्यन्त शिक्षा है। इसकी पूर्वधारणा सार्विक साक्षरता है। युवाओं, गृहणियों, कृषि में लगे लोगों, औद्योगिक श्रमिकों और व्यावसायिकों को शिक्षा के अवसर उपलब्ध कराना। इस प्रकार भविष्य में मुक्त और दूर शिक्षा पर बल होगा।
- पैरा 4.13 प्रौढ़ शिक्षा और सतत् शिक्षा कि एक बृहत कार्यक्रम विभिन्न साधनों के द्वारा कार्यान्वित करना होगा। जिसमें दूर शिक्षा कार्यक्रम शामिल करना होगा।
- पैरा 5.35 शिक्षा के लोकतंत्रीकरण के साधन के रूप में उच्च शिक्षा के अवसरों को बढ़ाने के दृष्टिकोण से मुक्त विश्वविद्यालय प्रणाली का श्री गणेश किया गया है।
- पैरा 5.36 इन्हीं उद्देश्यों की पूर्ति के लिए 1985 में स्थापित इन्दिरा गाँधी राष्ट्रीय मुक्त विश्वविद्यालय की और अधिक सबल बनाया जाएगा।
- परपरागत पाठ्यक्रमों को वर्तमान प्रवेश संबंधी कठोर शर्तों के मद्दे नजर जिसके कारण बहुत सारे आदमी तकनीकी तथा प्रबंधकीय शिक्षा से वंचित रह जाते हैं, दूर अधिगम प्रक्रिया के माध्यम से कार्यक्रम चलाए जाएंगे जिनमें दूर संचार माध्यमों का उपयोग किया जाएगा। तकनीकी एवं प्रबंधकीय शिक्षा कार्यक्रम, जिनमें बहु-तकनीकी शिक्षा सम्मिलत होगी, क्रेडिटों के आधार पर एक लचीले माडयुलर ढांचे के रूप में होंगे तथा इनमें बहु बिंदु (multipoint entry) का प्रावधान भी होगा। एक सुदृढ़ निर्देशन व उपबोधन सेवा भी प्रदान की जाएगी।
- पैरा 8.10 आधुनिक संचार प्रौद्योगिकियों में यह क्षमता है कि ये पूर्वदशकों के सामने आई अनुभव की विकास प्रक्रिया की कई अवस्थाओं तथा अनुक्रमों को पार कर सकती हैं। समय और स्थान की बाधाएँ एक दम बिल्कुल नियंत्रित हो जाती हें। संरचनात्मक दोहरेपन से बचने के लिए आधुनिक शैक्षिक प्रौद्योगिकी दूर क्षेत्रों में रहने वाले और विचत वर्गों तक पहुँचना होगा।

### दूर शिक्षा परिषद की स्थापना

मई 1991 में इग्नू के प्रबन्धन बोर्ड ने दूर शिक्षा परिषद की स्थापना के लिए एक संविधि (Statute) पारित की। इसका उद्देश्य मुक्त विश्वविद्यालय और दूर शिक्षा प्रणाली की प्रसार वृद्धि करने, समन्वयन करने और रतर को बनाए रखना था। इग्नू का भी यही एक मुख्य उद्देश्य है। दूर शिक्षा परिषद को सौंपे गए कार्य हैं:

- i) मुक्त विश्वविद्यालय और दूर शिक्षा प्रणाली की प्रसार वृद्धि करना, समन्वयन करना और स्तर निर्धारण करना ;
- ii) मुक्त विश्वविद्यालयों और दूर शिक्षा संस्थाओं का एक नेटवर्क स्थापित करना ;
- iii) उन प्राथमिकता देने योग्य क्षेत्रों की पहचान करना जिनमें दूर शिक्षा कार्यक्रमों की व्यवस्था की जानी चाहिए और उन्हें संगठित करने में सहायता देना ;
- iv) अध्येता-समूहों और उनके लिए संगठित किए जाने वाले कार्यक्रमों के प्रकार और स्वरूपों की पहचान करना ;
- v) दूर शिक्षा कार्मिकों के लिए प्रशिक्षण की व्यवस्था करना ; तथा
- vi) मुक्त विश्वविद्यालयों और दूर शिक्षा संस्थाओं के विकास में और विशिष्ट परियोजनाएँ चलाने में वित्तीय सहायता की व्यवस्था करना ।

### संशोधित राष्ट्रीय शिक्षा नीति ( 1992)

भारत सरकार ने 1992 में राष्ट्रीय शिक्षा नीति ( 1986) का संशोधन किया। दूर शिक्षा के संदर्भ में संशोधित राष्ट्रीय शिक्षा नीति की विशिष्ट सिफारिशें निम्नलिखित हैं:

यूर शिका : आवरयकतं. और अभिसक्षण

- पैरा 4.13 नवसाक्षरों और उन युवाओं के लिए जिन्होने प्राथमिक शिक्षा तो प्राप्त कर ली है पर जो चाहते हैं कि अपने साक्षरता कौशलों को बनाए रखें, उन्हें उन्नत कर सकें तथा अपने जीवन-स्तर एवं कार्य करने की दशा सुधारें, उनके लिए साक्षरता के बाद के और सतत शिक्षा के व्यापक कार्यक्रम उपलब्ध कराने होंगे। इन कार्यक्रमों में सम्मिलित हैं ................................. (छ) दूर शिक्षा कार्यक्रम।
- पैरा 5.35 शिक्षा के लोकतंत्रीकरण के साधन के रूप में और इसे एक जीवन-पर्यन्त प्रक्रिया का रूप देने के लिए तथा उच्च शिक्षा के अवसरों को बढ़ाने के उद्देश्य से मुक्त अधिगम प्रणाली का आरंभ किया गया है। हमारे देश के नागरिकों के लिए, जिनमें व्यावसायिक धारा में अध्ययनरत व्यक्ति भी सम्मिलित हैं, मुक्त अधिगम प्रणाली का लचीलापन तथा नवाचार (innovativeness) विशेष रूप से उपयुक्त हैं।
- पैरा 5.36 इन्दिरा गाँधी राष्ट्रीय मुक्त विश्वविद्यालय को, जो 1985 में इन्हीं उद्देश्यों से स्थापित किया गया था, सबल बनाना होगा। राज्यों में जो मुक्त विश्वविद्यालय स्थापित किए जाएँगे, इसमें इग्नू सहयोग देगा।
- पैरा 5.37 राष्ट्रीय मुक्त विद्यालय को सबल बनाना होगा और देश के सभी भागों में मुक्त अधिगम की सुविधाएँ धीरे - धीरे बढ़ाई जाएँगी।

### दूर शिक्षा पर केन्द्रीय शिक्षा सलाहकार बोर्ड की समिति

1995 में केन्द्रीय शिक्षा सलाहकार बोर्ड की समिति ने दूर शिक्षा के अन्तर्गत प्रत्येक राज्य में एक मुक्त विश्वविद्यालय स्थापित करने की सिफारिश की। इसने यह भी प्रस्ताव रखा कि मुक्त विश्वविद्यालय का एक नेटवर्क बिछाया जाए, जिसका मुख्य उद्देश्य होः संसाधनों की साझेदारी, कार्यों की पुनरावृत्ति को कम-से-कम करना, एक समान स्तर निश्चित करना, छात्रों की गतिशीलता को प्रोत्साहन देना, और प्रभावी छात्र-सहायता-सेवा की व्यवस्था करना। समिति ने अपनी अनुशंसाओं में मुक्त विश्वविद्यालय के लिए बनाए जाने वाले नेटवर्क का आधार निम्न बातों को बनाया:

- i) विभिन्न संस्थाओं द्वारा बनाए और प्रसारित किए जाने वाले कार्यक्रमों में पुनरावृत्ति न हो;
- ii) किसी संस्था द्वारा बनाया गया अच्छा कार्यक्रम सभी मुक्त विश्वविद्यालयों/संस्थानों को आपसी सहमति से निर्धारित शर्तों पर उपलब्ध होना चाहिए। प्रयोक्ता संस्थानों से ऐसे पाठ्यक्रमों के विकास पर हुए व्यय की पूर्ति की माँग नहीं की जानी चाहिए।
- lii) वे संस्थान जो स्वयं उच्च स्तर का कार्यक्रम नहीं बना पाएँ, वे इस नेटवर्क के साधनों का उपयोग करें।
- iv) विभिन्न राज्यों के चुने हुए संस्थानों को चाहिए कि वे नेटवर्क के पाठ्यक्रमों और अन्य कार्यक्रमों का अनुवाद अपनी-अपनी विभिन्न भाषाओं में करें और उन छात्रों का पंजीयन करें जो स्थानीय भाषाओं में इन कार्यक्रमों का उपयोग करना चाहते हैं।
- v) यदि बहुत-सी संस्थाएं एक साथ कार्य करें तो छात्र-सहायता-सेवा बहुत प्रभावी तथा विकेंद्रीकृत आधार पर आयोजित की जा सकती है। तब हर संस्था में अलग से छात्र-सहायता-सेवा की व्यवस्था नहीं करनी पड़ेगी, जिससे व्यय में भी कम आएगी। इसी प्रकार संयुक्त अध्ययन केंद्रों और स्टूडियो की साझेदारी की सम्भावनाओं की तलाश की जा सकती है।
- vi) मुक्त विश्वविद्यालयों के कार्यक्रमों का प्रसार करते समय यह नेटवर्क औपनारिक शिक्षा से संबंधित संस्थानों भी कार्यक्रम बनाने और नेटवर्क में सम्मिलित कर सकता है। इस प्रकार की भागीदारी से परम्परागत पाठ्यक्रमों और दूर शिक्षा कार्यक्रमों की दूरी समाप्त हो सकती है इसका एक सुखद परिणाम यह होगा कि उच्च शिक्षा प्रणाली भी सार्थक रूप में पूर्नव्यवस्थित हो सकेगी।

दूर शिक्षा का विकास

vii) जब इस प्रकार का नेटवर्क बन जाएगा और दायित्वों का विभाजन हो जाएगा ( जैसे कार्यक्रमों का विभाजन, शिक्षा की माध्यम भाषाओं का निर्धारण, भौगोलिक/क्षेत्रीय विभाजन आदि) तो असंख्य छात्रों को लाभ पहुँचेगा।

| वोघ प्रश्न                                                               |
|--------------------------------------------------------------------------|
| टिप्पणी : क्) अपने उत्तर को नींचे दिए गए खूशन में लिखिए।                 |
| ख) अपने उत्तर को इकाई के अंत में दिए गए उत्तर के साथ मिलाइए।             |
| <ol> <li>पूर शिक्षा से संबंधित नीति-निर्णयों का उल्लेख कीजिए।</li> </ol> |
| ·                                                                        |
|                                                                          |
|                                                                          |
| · · · · · · · · · · · · · · · · · · ·                                    |
|                                                                          |

### 2.5 सारांश

इस इकाई में आपने दूर शिक्षा की आवश्यकता और उसके विशिष्ट लक्षणों के बारे में अध्ययन किया। ऐसा माना जाता है कि भारत में दूर शिक्षा जनसंख्या वृद्धि की माँग को पूरा करने के लिए रामबाण सिद्ध होगी। इस का अर्थ है : करोड़ों लोगों तक उच्च शिक्षा को पहुँचाना। इसके अतिरिक्त, समय और खान से निरपेक्ष रहते हुए यह दूर शिक्षा प्रणाली सभी लोगों को स्तरीय (गुणवत्तापूर्ण) और सामाजिक रूप से उपयोगी शिक्षा प्रदान करती है।

हमने अपनी चर्चा में दूर शिक्षा की सात विशेषताएँ बताई थीं। वे हैं :

- अध्यापक और अध्येता, के बीच की दूरी;
- शिक्षण संस्था का संगठित प्रयास ;
- तकनीकी संचार साधनों का प्रयोग ;
- द्विमार्गी संप्रेषण ;
- अध्येताओं का एक दूसरे से पार्थक्य
- शिक्षा का औद्योगीकृत रूप , तथा
- अध्येता-केन्द्रित शिक्षा।

हमने यह भी देखा कि दूर शिक्षा संबंधी भारत सरकार की नीति दूर शिक्षा के लिए प्रेरणास्पद और समर्थन की नीति रही है। दूर शिक्षा को शिक्षा का एक स्वीकार्य साधन मानते हुए यह नीति इस प्रणाली को नेटवर्क तथा संसाधन-साझेदारी के कारण वर्षों से मजबूत बनाती आ रही है। भारत के दूर शिक्षा के इतिहास में मुक्त विश्वविद्यालयों और दूर शिक्षा परिषद् की स्थापना दो महत्त्वपूर्ण कार्य हैं।

### 2.6 बोध प्रश्नों के उत्तर

- 1. इसका कारण है बढ़ती हुई जनसंख्या और उच्च शिक्षा की बढ़ती माँग, जिसे पूरा करने में परम्परागत शिक्षा देने वाले विश्वविद्यालय असमर्थ हैं। इस समस्या का हल दूर शिक्षा में ही निहित है। इसके अतिरिक्त, दूर शिक्षा देश के दूर क्षेत्रों तक शिक्षा को पहुँचाती है, साथ ही स्त्रियों और आर्थिक रूप से पिछड़े लोगों को भी शिक्षा के अवसर उपलब्ध कराती है।
- उन हम समाज के संदर्भ में स्तरीय (बढ़िया) शिक्षा की बात करते हैं तो हम वास्तव में इसे शिक्षा के अनुप्रयोग के महत्त्व के संदर्भ में देखते हैं। इसका अर्थ है, शिक्षा में ज्ञान के साथ-साथ कौशलों में वृद्धि। यही दूर शिक्षा का सबसे महत्त्वपूर्ण पक्ष है। दूर शिक्षा समाज की आवश्यकताओं को समझकर समाज के लिए उपयोगी पाठ्यक्रम उपलब्ध कराने में समर्थ है।
- 3. निःसन्देह यह बहुत ही सरल प्रश्न है। मुझे आशा है, आपने निम्नलिखित विशेषताओं की सूची ही बनाई होगी :
  - अध्यापक और अध्येता के बीच की दूरी
  - शैक्षिक संस्था द्वारा संगठित प्रयास
  - विभिन्न तकनीकी संचार साधनों का प्रयोग
  - द्विमार्गी संप्रेषण
  - अध्येताओं का एक-दूसरे से पार्थक्य
  - शिक्षा का औद्योगीकृत रूप
  - अध्येता-केन्द्रित शिक्षा।
- स्वतंत्रता के बाद भारत सरकार की दूर शिक्षा के प्रति निरन्तर समर्थन की नीति रही है।
   दूर शिक्षा नीति की मुख्य-मुख्य बातें निम्न प्रकार से हैं:
  - केन्द्रीय शिक्षा सलाहकार बोर्ड ले 1961 में पत्राचार शिक्षा का सुझाव दिया और डा.
     कोठारी की अध्यक्षता में बनी विशेषज्ञ समिति ने सिफारिश की कि दिल्ली विश्वविद्यालय में पत्राचार पाठ्यक्रम शुरू किया जाए। यह पाठ्यक्रम जो 1962 में शुरू किया गया।
  - शिक्षा आयोग (1964-65) ने पत्राचार शिक्षा शुरू करने की सिफारिश की।
  - राष्ट्रीय शिक्षा नीति (1968) ने शिक्षा आयोग की सिफारिश को दोहराया।
  - विश्वविद्यालय अनुदान आयोग ने 1974 में पत्राचार पाठ्यक्रम के लिए मार्गदर्शक सिद्धांत जारी किए।
  - इन्दिरा गाँधी राष्ट्रीय मुक्त विश्वविद्यालय 1985 में स्थापित हुआ जो भारत में दूर शिक्षा की शिखर संस्था है।
  - नई शिक्षा नीति (1986) में मुक्त अधिगम प्रणाली पर विशेष बल दिया।
  - इग्नू के अन्तर्गत दूर शिक्षा परिषद 1991 में स्थापित की गई जिसका उद्देश्य भारत में दूर शिक्षा को प्रोत्साहन देना, समन्त्रित करना और उसके स्तर को बनाए रखना है।
  - संशोधित नई शिक्षा नीति (1992) ने मुक्त अधिगम प्रणाली पर बल देने की बात को दोहराया। इसमें राष्ट्रीय मुक्त विद्यालय की भी बात कही गई।

केन्द्रीय शिक्षा सलाहकार बोर्ड की समिति ने दूर शिक्षा (1995) ने सिफारिश की कि
मुक्त विश्वविद्यालयों और दूर शिक्षा संस्थानों का भारत में एक नेटवर्क बिछाया जाए
जिसमें साधनों की साझेदारी हो।

### 2.7 कुछ उपयोगी पुस्तकें

Association of Indian Universities (1998): University News, 36(13).

Koul, B.N. et.al. (1988): Studies in Distance Education: AIU, IGNOU, New Delhi.

Rumble, Greville(1986): The Planning and Management of Distance Education, Carrom Hebs, London.

UNESCO(1993): Distance Education in Asia and the Pacific: Country Papers, NIME, Tokyo.

Yadav, M.S and Panda, S.K. (1996), Distance Higher Education in India: A Historical Overview, Journal of Higher Education 119(3).

Govt. of India (1962): Report of the Expert Committee on Correspondence Courses, Ministry of Education, New Delhi.

Govt. of India (1966): Education and National Development: Report of the Education Commission, 1964.66 NCERT, New Delhi.

Govt.of India(1986): National Policy on Education-1986. Ministry of Education, New Delhi, pp29.

Govt. of India (1992): *Programme of Action-1992*. National Policy on Education, 1986 (Revised 1992, Reprinted by U.G.C) New Delhi, pp 250.

Persig, R.M (1974): Zen and the Art of Motorcycle Maintenance, Morrow, New York.

UNESCO (1994): Statistical Yearbook, UNESCO, Paris.

CABE (1995): Report of the Committee on Distance Education.

## इकाई 3 दूर शिक्षा की संवृद्धि

#### संरचना

- 3.0 प्रस्तावना
- 3.1 उद्देश्य
- 3.2 ऐतिहासिक पृष्ठभूमि
- 3.3 दूर शिक्षा का अन्तर्राष्ट्रीय परिदृश्य
- 3.4 भारत में दूर शिक्षा
  - 3.4.1 विश्वविद्यालय स्तर पर पत्राचार शिक्षा संस्थाओं द्वारा दूर शिक्षा
  - 3.4.2 मुक्त विश्वविद्यालयों द्वारा दूर शिक्षा
  - 3.4.3 वर्तमान स्थिति
- 3.5 भारत में दूर शिक्षा का भविष्यः एक परिप्रेक्ष्य
- 3.6 सारांश
- 3.7 बोध प्रश्नों के उत्तर
- 3.8 कुछ उपयोगी पुस्तकें

### 3.0 प्रस्तावना

दूर शिक्षा लगभग एक शताब्दी से अधिक समय में विभिन्न अवस्थाओं से गुज़र रही है। इसकी संकल्पना और कार्य बहुत सीमा तक सामान्य रूप में संचार प्रौद्योगिकी, और विशेष रूप से शैक्षिक प्रौद्योगिकी के विकास से जुड़ रहे हैं। दूसरे विश्व युद्ध के बाद शिक्षा के लोकतंत्रीकरण के प्रयासों के कारण दूर शिक्षा एक प्रणाली के रूप में विश्व के लगभग सभी देशों में बढ़ी है। इस इकाई में आप के सामने दूर शिक्षा की ऐतिहासिक पृष्ठभूमि, इसका अन्तर्राष्ट्रीय दृश्य-लेख, भारत में इसका विस्तृत दृश्य-लेख, और भावी परिप्रेक्ष्य प्रस्तुत किया जायेगा।

### 3.1 उद्देश्य

इस इकाई के अध्ययन के पश्चात् आप इस योग्य हो जाएँगे किः

- भारत और विदेशों में दूर शिक्षा की उत्पत्ति और विकास का वर्णन कर सकेंगे;
- राष्ट्रीय और अन्तर्राष्ट्रीय स्तर पर दूर शिक्षा का दृश्य-लेख प्रस्तुत कर सकेंगे; और
- भारत में दूर शिक्षा के भावी पिरोक्ष्य की व्याख्या कर सकेंगे!

### 3.2 ऐतिहासिक पृष्ठभूमि

दूर शिक्षा की जड़ें पत्राचार पाठ्यक्रमों में हैं, जिनका अर्थ सामान्य रूप में, अध्ययन सामग्री के रूप में, अध्यापक द्वारा छात्र को डाक से भेजी जानी वाली व्याख्यात्मक टिप्पणियों से है। वह विचार इंग्लैण्ड में 19वीं शताब्दी में शुरु हुआ था।

दूर शिक्षा का सूत्रपात सन् 1840 में इंग्लैण्ड के बोंध नामक स्थान पर उस समय हुआ - जब इशाक पिटमैन ने अपना शार्ट हैंड (आशु लिपि) पाठ्यक्रम न्यू पैनी पोस्ट द्वारा शुरु किया। बू के के अन्तर्शब्द्रीय पत्राचार की खापना 1880 में हुई यह वहाँ की सबसे पुरानी पत्राचार शिक्षा किया थी। बीसवीं शताब्दी में यू के. में अनेक पत्राचार शिक्षा संस्थाएँ खापित हुई। इन संस्थाओं के मुख्यतः डिग्री स्तर के उन बाह्य छात्रों को लाभ हुआ जो अपने घर पर पत्राचार पाठ्यक्रम द्वारा अध्ययन करते थे। फिर भी इन संस्थाओं को या विश्वविद्यालय सम्बन्धित कालेजों के बराबर दर्जा नहीं मिला था।

1969 ई. में यू. के. में मुक्त विश्वविद्यालय की स्थापना के साथ और तत्पश्चात् विश्व के विभिन्न देशों में मुक्त विश्वविद्यालयों की स्थापना के बाद दूर शिक्षा का विकास तेज़ी से हुआ; परिणामस्वरूप अन्तर्राष्ट्रीय स्तर पर इसने अपना अच्छा स्थान बनाया। आइए, अब इसके अन्तर्राष्ट्रीय परिदृश्य पर नज़र डालें।

### 3.3 दूर शिक्षा का अन्तर्राष्ट्रीय परिप्रेक्ष्य

यू. के. में 1969 ई. में मिल्टन केन्स नामक स्थान पर संसार के प्रथम मुक्त विश्वविद्यालय की स्थापना दूर शिक्षा के इतिहास में एक महत्वपूर्ण घटना थी। वास्तव में उस समय के लेबर प्रधानमंत्री हेरोल्ड विल्सन को 1950 के दशक में, उस समय के सोवियत यूनियन के दौरे के बाद विचार आया कि एक हवा का विश्वविद्यालय खोला जाए। इसे कार्य रूप देने में दो दशक का समय और लगा।

रवतंत्र प्रवेश, बहु-माध्यम आधारित शिक्षण-अधिगम, क्रेडिट प्रणाली और क्रेडिट हरतांतरण, ग़ैर-परम्परागत पाठ्यक्रम और सबल सहायक प्रणाली, यू. के. के मुक्त विश्वविद्यालय की अद्वितीय विशेषताएँ हैं।

दूर शिक्षा के क्षेत्र में अमरीकी अनुभव कुछ भिन्न दृश्य प्रस्तुत करता है। इसके वहाँ बहुत से नाम हैं: जैसे घर पर अध्ययन (होम स्टडी), बाह्य अध्ययन (एक्सटरनल स्टडी), पत्राचार अध्ययन आदि। विभिन्न विश्वविद्यालयों ने पत्राचार शिक्षा कार्यक्रम बीसवीं शताब्दी में आरंभ किया। इनके नाम हैं: शिकागो विश्वविद्यालय, विसकोनसाइन विश्वविद्यालय, इलोनियो वेसलेयन विश्वविद्यालय, केलीफोरनिया विश्वविद्यालय, नेवरासका विश्वविद्यालय, फिलोरिडा विश्वविद्यालय, पैनिसलवानिया राज्य विश्वविद्यालय आदि। संयुक्त राज्य अमरीका में 60 से अधिक विश्वविद्यालय पत्राचार पाठ्यक्रम चला रहे हैं। जो विश्वविद्यालय स्वतंत्र अध्ययन कार्यक्रम प्रदान करते हैं वे नेशनल विश्वविद्यालय सतत् शिक्षा एसोसियेशन के स्वतंत्र अध्ययन खंड से सम्बन्धित हैं।

दूर शिक्षा को प्रोत्साहन देने वाला एक अन्य प्रमुख देश ऑस्ट्रेलिया है। ऑस्ट्रेलिया में दूर शिक्षा की लोकप्रियता का कारण इसकी भौगोलिक स्थिति है क्योंिक बहुत से द्वीप हैं जो एक दूसरे से दूर-दूर हैं। थोड़ी-सी जनसंख्या का बहुत बड़े भाग में फैला होना औपचारिक शिक्षा संस्थाओं की कार्य प्रणाली के अनुकूल नहीं है। ऑस्ट्रेलिया को प्राथमिक, माध्यमिक और तीसरे स्तर (उच्च शिक्षा) पर पत्राचार शिक्षा कार्यक्रम चलाने का बहुत लम्बे समय का अनुभव है। उदाहरण के लिए पश्चिमी ऑस्ट्रेलिया पत्राचार विद्यालय, बच्चों को पत्राचार पाठ्यक्रमों द्वारा 1 से 10 वर्षों तक की विद्यालयी शिक्षा देता है। उच्चतर माध्यमिक स्तर पर मेट्रिकुलेशन प्रणाली के तहत अलग छात्र हैं। उच्च शिक्षा स्तर पर क्वीनसलैण्ड विश्वविद्यालय सबसे पुरानी संस्था है जो 1911 से पत्राचार शिक्षा प्रदान कर रही है। ऑस्ट्रेलिया में पत्राचार शिक्षा की दोहरी कार्य प्रणाली अपनाई है। ऑस्ट्रेलिया विश्वविद्यालयों के संकायों के सदस्य नियमित संस्थागत विद्यार्थियों को पढ़ाते हैं और साथ ही साथ बाह्य असंस्थागत विद्यार्थियों को पत्राचार पाठ्यक्रम भी प्रदान करते हैं।

रूस में दूर शिक्षा ने श्रमिकों की शिक्षा का एक नया आयाम जोड़ा है। 1917 की क्रान्ति के बाद दूर शिक्षा ने समाजवादी अर्थव्यवस्था और समाज के निर्माण में महत्वपूर्ण भूमिका निभाई है। उस समय के यू. एस.एस.आर. के शैक्षिक सुधार अधिनियम (1958) ने अंशकालिक/बाह्य पाठ्यक्रमों तथा पत्राचार पाठ्यक्रमों को सदृढ़ बनाया। रूस में पत्राचार शिक्षा माध्यमिक स्कूल, विश्वविद्यालय, पौलीटेक्निक और अन्य स्तरों पर प्रदान की जाती है। रूस के लगभग सभी विश्वविद्यालयों में

दूर शिक्षा की संवृद्धि

पत्राचार शिक्षा कार्यक्रम काफी लोकप्रिय हैं। राज्य के विश्वविद्यालयों के कुल छात्रों का 30 से 50 प्रतिशत विद्यार्थी पत्राचार कार्यक्रमों में नामांकित हैं। वे विश्वविद्यालयों में बहु-साधन शैक्षिक कार्यक्रमों से सम्बद्ध अल्पकालिक संस्थागत शिक्षा सुविधा का लाभ भी उठाते हैं।

दूर शिक्षा क्षेत्र में एशिया के देशों ता अनुभवगत तीन दशकों से प्रभावित रहा है, मुख्यतः यू.के. मुक्त विश्वविद्यालय के अनुभव से. पाकिस्तान का अल्लमा इकबाल मुक्त विश्वविद्यालय, जो 1974 में स्थापित हुआ था, तीसरे स्तर (उच्चस्तर) की दूर शिक्षा में अग्रणी है। यह यू.के. मुक्त विश्वविद्यालय के अनुरूप दूर शिक्षा के बहुत से कार्यक्रम चलाता है। श्रीलंका का मुक्त विश्वविद्यालय (1980 ई.) सेवारत व्यक्तियों की शैक्षिक योग्यता बढ़ाने के उद्देश्य से कार्यरत है और साथ ही सतत् शिक्षा के अवसर उपलब्ध कराता है।

श्रीलंका में दूर शिक्षा की सुविधाओं का उपयोग स्कूली विद्यार्थियों को सार्वजनिक शिक्षा देने के लिए भी है। श्रीलंका का शिक्षा मंत्रालय सेवारत अध्यापकों की शिक्षा के लिए दूर शिक्षा प्रणाली का उपयोग करता है।

बांग्लादेश ने 1990 ई. में बांग्लादेश मुक्त विश्वविद्यालय की स्थापना की थी।

थाईलैण्ड ने सुखोथाई थार्माथरैट मुक्त विश्वविद्यालय की स्थापना 1976 में करके एक बड़ा कदम उठाया। इसके लगभग 90 प्रतिशत विद्यार्थी सेवारत वयस्क हैं। यहाँ श्रव्य कैसिटों के साथ-साथ शैक्षिक सामग्री का उपयोग होता है। रेडियो और टी.वी. कार्यक्रम इस सामग्री के पूरक का कार्य करते हैं। अध्ययन केन्द्रों द्वारा कुछ सीमा तक निजी सम्पर्क की सुविधा दी जाती है।

| <ul><li>जपने उत्तर को नीचे दिए गए स्थान में लिखिए।</li></ul>                  |
|-------------------------------------------------------------------------------|
| व) अपने उत्तर को इकाई के अंत में दिए गए उत्तर के साथ मिलाइए।                  |
| अब तक अन्तर्राष्ट्रीय रत्तर पर दूर शिक्षा के विकास के मुख्य पहलुओं का<br>जिए। |
|                                                                               |
| ······································                                        |
| <u>.</u>                                                                      |
|                                                                               |
|                                                                               |

### 3.4 भारत में दूर शिक्षा

भारत में दूर शिक्षा प्रणाली का उदय विश्वविद्यालय स्तर पर हुआ और बाद में यह स्कूल स्तर की ओर बढ़ी। हालांकि अन्तर्राष्ट्रीय स्तर पर यह दूर शिक्षा के इतिहास में एक सामान्य सी बात है। भारत में पत्राचार शिक्षा कार्यक्रम के रूप में दूर शिक्षा आरंभ करने के दो उद्देश्य थे। एक तो उच्च शिक्षा प्राप्त करने के इच्छुक छात्रों के समूह के दबाव को पत्राचार शिक्षा कार्यक्रम की ओर बढ़ाना था जिससे शिक्षा के व्यय में कमी आए। दूसरा था शिक्षा का लोकतंत्रीकरण करना। विभिन्न शैक्षिक संस्थाओं की सिफारिशों और दस्तावेज़ों के संक्षिप्त अध्ययन से इस पृष्टभूमि को प्रमाणित किया जा सकता है। (नीतिगत परिप्रेक्ष्य का विस्तृत वर्णन इकाई 2 के परिच्छेद 2.4 में किया गया है)।

#### क) उच्च शिक्षा का विस्तार बनाम दूर शिक्षा कार्यक्रम

इसकी पृष्ठिभूमि 1950 के दशक में दूढ़ी जा सकती हैं। स्वतंत्रता के बाद के समय में उच्च शिक्षा का विस्तार छात्रों के नामांकन, संस्थाओं की स्थापना, कार्यक्रमों की विविधता आदि के सम्बन्ध में विषम हुआ है। उच्च शिक्षा विकास की गति-दर, आर्थिक विकास की दर के समान नहीं थी। धीरे-धीरे विस्तार का केन्द्र बिन्दु उच्च शिक्षा से हट कर स्कूली शिक्षा पर हो गया। बढ़ती छात्र संख्या के लिए विश्वविद्यालय और कालेज स्थापित करने में बहुत व्यय होता था जो भारतीय परिस्थितियों में बहुत जटिल तथा कठिन कार्य था। उच्च शिक्षा की औपचारिक प्रणाली में छात्रों की बढ़ती संख्या के फलस्वरूप पत्राचार पाठ्यक्रमों के आरम्भ का रास्ता प्रशस्त हुआ। भारत के योजना आयोग (1960) ने स्पष्ट निर्देश दियाः

उच्चं शिक्षा की सुविधा के विस्तार के अतिरिक्त योजना में सांध्य महाविद्यालय, पत्राचार पाठ्यक्रम और बाह्य डिग्रियाँ प्रदान करने का प्रावधान है।

उस समय के केन्द्रीय शिक्षा मंत्री ने विद्यार्थियों के समूह को पत्राचार पाठ्यक्रमों की तरफ मोड़ने को न्यायोचित ठहराया, उनका कथन थाः

हम भारतीयों को देखना है कि शैक्षिक सुविधाओं के विकास और सुधार करने का देश में हर संभव प्रयास करना है परन्तु यह सब देश के सीमित साधनों को ध्यान में रखकर करना है। यह स्पष्ट है कि हमारे विश्वविद्यालयों तथा महाविद्यालयों में आने वाले सभी छात्रों के लिए भवन बनवाने, स्टाफ़ का सुधार करने, अध्यापक-छात्र अनुपात ठीक करने और साज-सामान की व्यवस्था करने, पुस्तकालय और प्रयोगशाला आदि बनाने के लिए धन जुटाना संभव नहीं है। इस दुविधा से निकलने का एक मार्ग अनौपचारिक शिक्षा प्रणाली है जो दूसरे देशों में प्रयोग में लाई जाती है। हमें भी उच्च शिक्षा की बढ़ती माँग को पूरी करने के लिए इसके बारे में सोचना होगा।

शिक्षा आयोग (1964-66), जो कोठारी आयोग के नाम भी जाना जाता है, उसने भी पत्राचार पाठ्यक्रम के विचार का समर्थन किया था, आयोग के अनुसारः

इस समस्या के हल का एक तरीका यही है कि उपलब्ध साधनों को देखते हुए पूर्णकितक प्रवेश-रथान सीमित कर दिए जाएँ और पत्राचार पाठ्यक्रम, अत्यकालिक पाठ्यक्रम, और साँध्य महाविद्यालय आदि उन विद्यार्थियों के लिए खोले जाएँ जो नियमित संस्थाओं में डिग्री प्राप्त करने के इच्छुक हैं, किन्तु नियमित पाठ्यक्रमों में प्रवेश पाने में समर्थ नहीं है। ये दोनों परिस्थितियाँ विश्वविद्यालय और कालेज में बढ़ती भीड़ के दबाव को एक दिशा देने के लिए एक गौण साधन के रूप में पत्राचार पाठ्यक्रम खोले जाने को उचित ठहराती हैं।।

#### ख) शिक्षा का लोकतंत्रीकरण बनाम दूर शिक्षा कार्यक्रम

भारतीय संघ के संविधान ने लोकतंत्र को सामाजिक प्रणाली का सार माना है। समाज में लोकतान्त्रिक प्रणाली अधिक समय तक टिक सकती है यदि शिक्षा प्रणाली लोकतान्त्रिक हो। सैद्धान्तिक रूप में इस बात को स्वीकार किया गया कि उच्च शिक्षा सहित देश की शिक्षा लोकतान्त्रिक हो जिससे उन सभी को उच्च शिक्षा के समान अवसर उपलब्ध हो सकें जो उच्च शिक्षा चाहते हैं। शिक्षा आयोग (1964-66) ने, सामाजिक जिम्मेदारी, निकायों की मितव्ययता और शिक्षा की सतत् प्रक्रिया के आधार पर पत्राचार शिक्षा को बढ़ावा देने की सिफारिश की। आयोग ने कहा कि:

सांध्य कालेज और पत्राचार पाठ्यक्रम जैसे अंशकालिक शिक्षा के अवसरों को अधिक से अधिक बढ़ावा दिया जाए जिनमें विज्ञान और तकनीक जैसे विषय भी शामिल किए जाए (िंडग्री या डिप्लोमा स्तर पर) ...। उच्च शिक्षा उन सभी को उपलब्ध कराई जाए जो आगे पढ़ना चाहते हैं परन्तु स्कूल शिक्षा के बाद आर्थिक कारणों से रोज़गार में लग गए हैं।

शिक्षा आयोग (1964-66) की सिफारिशों के अनुरुप प्रथम राष्ट्रीय शिक्षा नीति (1968) ने उजागर किया कि "अंशकालिक और पत्राचार पाठ्यक्रम को वहीं दर्जा दिया जाए जो पूर्णकालीन शिक्षा को दिया जाता है।" 1960 के दशक में दूर शिक्षा को प्रोत्साहन देने के पीछे एक प्रच्छन्न उद्देश्य भारतीय राजनीति से सुदृढ़ रूप से सम्बन्धित था।

रवतंत्रता पूर्व की तुलना में लोकतान्त्रिक गणराज्य में विश्वविद्यालय के अहाते में छात्रों द्वारा राजनीति में भागीदारी की बढ़ती दर काफी तीव्र हो गई है। राष्ट्रीय राजनीति में युवाओं की बढ़ती भागीदारी तथा उन्हें विभिन्न राजनीतिक दलों द्वारा दिया गया संरक्षण ने शिक्षा संरथाओं के प्रबन्धन को काफी जटिल बना दिया है। संरथाओं के अहाते में छात्र आन्दोलन और लाखों छात्रों द्वारा उसका समर्थन राज्य और केन्द्र के लिए सिरदर्द बन गया। इसलिए भविष्य में आने वाली समरयाओं का आकलन करके सरकार ने छात्रों के नामांकन के बढ़ते दबाव का रूख मोड़ने के लिए विश्वविद्यालय स्तर पर पत्राचार कार्यक्रमों का शुभारम्भ करने का निर्णय किया। (साहू 1993)।

### 3.4.1 विश्वविद्यालय स्तर पर पत्राचार शिक्षा संस्थाओं द्वारा दूर शिक्षा

दिल्ली विश्वविद्यालय पहला विश्वविद्यालय था जिसने 1962 में प्रायोगिक परियोजना के रूप में पत्राचार पाठ्यक्रम आरम्भ किए थे। मार्च 1961 में प्राप्त विशेषज्ञ कमेटी की रिपोर्ट के आधार पर यह कार्य शुरु किया गया था। बाद में दिल्ली विश्वविद्यालय ने प्रथम डिग्री स्तर पर पत्राचार पाठ्यक्रम आरम्भ करने की सिफारिश करने के लिए एक उप-कमेटी गठित की। दिल्ली विश्वविद्यालय की दूर शिक्षा की सफलता ने अन्य विश्वविद्यालयों और राष्ट्रीय महत्व के संस्थानों को विभिन्न कार्यक्रम पत्राचार पाठ्यक्रम आरम्भ करने के लिए प्रेरित किया।

इसी बीच विश्वविद्यालय अनुदान आयोग ने पत्राचार पाठ्यक्रमों के मार्गदर्शन के लिए नियम बनाने की पहल की। भारत सरकार के शिक्षा मंत्रालय ने 1967, 1968 और 1971 में तीन शिष्टमंडल यू.एस.एस.आर. में पत्राचार शिक्षा का अध्ययन करने के लिए भेजे। 1969 में विश्वविद्यालय अनुदान आयोग ने पत्राचार पाठ्यक्रम के मार्गदर्शन के लिए दिशा निर्देशा दिए। पत्राचार पाठ्यक्रम का उद्देश्य निम्न वर्गों को शैक्षिक सुविधाएँ उपलब्ध कराना निश्चित कियाः

- वे विद्यार्थी जिन्होंने आर्थिक और अन्य कारणों से औपचारिक शिक्षा छोड़ दी थी;
- भौगोलिक दृष्टि से दूर-दराज के क्षेत्र में रहने वाले विद्यार्थी;
- वे विद्यार्थी जिन्होंने अभिरुचि और प्रेरणा के अभाव में शिक्षा छोड़ दी थी परन्तु बाद में प्रेरित हो सकते थे;
- वे विद्यार्थी जो नियमित महाविद्यालय कालेज या विश्वविद्यालय में प्रवेश नहीं पा सकते या नहीं पाना चाहते हालांकि वे उच्च शिक्षा प्राप्त करने की सभी योग्यताएँ रखते हैं;
- वे लोग जो शिक्षा को जीवन पर्यन्त चलने वाली प्रक्रिया समझते हैं तथा अपने ज्ञान को उसी विषय में नया करना चाहते हैं या किसी नए क्षेत्र में ज्ञान प्राप्त करना चाहते हैं।

उपर्युक्त घटनाओं के फलस्वरूप बहुत से विश्वविद्यालयों ने विभिन्न विषयों में पत्राचार पाठ्यक्रम आरम्म किए और डिग्री, डिप्लोमा और सर्टीफिकेट प्रदान किए। आप निम्न तालिका (परिशिष्ट - I देखें) से देख सकते हैं कि पिछले 30 वर्षों में (1968-97) (आढ मुक्त विश्वविद्यालयों के अतिरिक्त 66 विश्वविद्यालयों/राष्ट्रीय महत्व के संस्थानों ने पत्राचार पाठ्यक्रम की इकाइयाँ स्थापित की हैं। ये इकाइयाँ दोहरी पद्धित से कार्य करती हैं अर्थात् नियमित मुखामिमुख पाठ्यक्रम के साथ-साथ पत्राचार तथा दूर शिक्षा कार्यक्रम भी चलाती हैं। ये विश्वविद्यालय देश के सभी क्षेत्रों - पूर्व, पश्चिम, उत्तर और दक्षिण को सेवाएँ प्रदान करते हैं। कुछ क्षेत्रीय शिक्षा महाविद्यालयों जैसी संस्थाओं ने अपने कार्यक्रम बन्द कर दिए हैं। राजस्थान और कर्नाटक राज्यों में परम्परागत विश्वविद्यालयों - राजस्थान, उदयपुर और मैसूर - ने अपने पत्राचार पाठ्यक्रम बन्द कर दिए हैं।

| दोध   | प्रप्रन |                 |                                                                       |
|-------|---------|-----------------|-----------------------------------------------------------------------|
| टिप्प | णी :    | ক)              | अपने उत्तर को नीचे दिए गए स्थान में लिखिए।                            |
|       |         | য়ে)            | अपने उत्तर को इंकाई के अंत में दिए गए उत्तर के साथ मिलाइए।            |
|       |         | आयोग<br>कैसे मि | (1964-66) को पत्राचार पाठ्यक्रम शुरु करने की सिफारिश करने की<br>नेली? |
|       |         |                 |                                                                       |
|       |         |                 | ·                                                                     |
|       |         |                 | <u>:</u>                                                              |
|       |         | ••••••          | <u>.</u>                                                              |
|       |         | •••••           |                                                                       |

### 3.4.2 मुक्त विश्वविद्यालयों द्वारा दूर शिक्षा

देश में मुक्त विश्वविद्यालय प्रणाली का आरंभ यू. के. मुक्त विश्वविद्यालय (1969) से जुड़ा हुआ है। अन्तर्राष्ट्रीय शिक्षा वर्ष (1970) में शिक्षा और समाज कल्याण मंत्रालय ने दिसम्बर 1970 में सूचना और प्रसारण मंत्रालय, विश्वविद्यालय अनुदान आयोग और यूनेस्कों के लिए भारतीय राष्ट्रीय आयोग की सहायता से "मुक्त विश्वविद्यालय" पर एक गोष्टी का आयोजन किया। इस गोष्टी ने भारत में प्रयोगात्मक रूप में मुक्त विश्वविद्यालय की स्थापना की सिफारिश की। बाद में भारत सरकार ने जी. पार्थसार्थी की अध्यक्षता में आठ सदस्यों का एक कार्यकारी दल गठित किया जिसका कार्य मुक्त विश्वविद्यालय की स्थापना के विषय में विचार-विमर्श करना था। इस कार्यकारी दल ने यू.के. के मुक्त विश्वविद्यालय का भली भांति अध्ययन तथा भारत में मुक्त विश्वविद्यालय की स्थापना की संभावना का भली-भांति अध्ययन करके अपनी रिपोर्ट 1974 में दे दी। कार्यकारी दल ने सिफारिश की कि:

भारत सरकार जल्दी से जल्दी संसद के अधिनियम के द्वारा एक मुक्त विश्वविद्यालय की स्थापना करे। विश्वविद्यालय का कार्य क्षेत्र सारा देश रखा जाए तािक विश्वविद्यालय के विकसित होने पर कोई भी विद्यार्थी, चाहे वह कितना भी दूर हो, इसमें अध्ययन कर इसकी शिक्षा का लाभ उठा सके।

इस कार्यकारी दल की सिफारिश के आधार पर भारत की संघीय सरकार ने राष्ट्रीय मुक्त विश्वविद्यालय की स्थापना के लिए अधिनियम का प्रारूप तैयार किया। परन्तु इस प्रक्रिया में देर हुई। इसी बीच आंध्र प्रदेश राज्य ने पहल की तथा श्री जी. राम रेंड्डी की अध्यक्षता में बनी विशेषज्ञ कमेटी की सिफारिश के आधार पर 25 मई 1982 को एक 'राज्य मुक्त विश्वविद्यालय' स्थापित कर दिया। बाद में आंध्र प्रदेश मुक्त विश्वविद्यालय का नाम बदलकर डा. बी.आर. अम्बेडकर मुक्त विश्वविद्यालय रखा गया।

जनवरी 1985 में भारतीय संघीय सरकार ने राष्ट्रीय मुक्त विश्वविद्यालय की स्थापना के लिए नीति की घोषणा की। बाद में शिक्षा मंत्रालय ने इन्दिरा गांधी राष्ट्रीय मुक्त विश्वविद्यालय की रिपोर्ट तैयार करने के लिए एक समिति बनाई। उस रिपोर्ट के आधार पर भारत सरकार ने संसद में अधिनियम पेश किया, और श्रीमती इन्दिरा गांधी के नाम पर राष्ट्रीय मुक्त विश्वविद्यालय की स्थापना 20 सितम्बर 1985 को हुई।

इन्दिरा गांधी राष्ट्रीय मुक्त विश्वविद्यालय अधिनियम 1985 के आमुख में इन्दिरा गांधी राष्ट्रीय मुक्त विश्वविद्यालय के मुख्य उद्देश्य निम्न हैं:

मुक्त विश्वविद्यालय और दूर शिक्षा प्रणाली का सूत्रपात करना और इसका विकास करना।

46

इस प्रणाली का समन्वय स्थापित करना तथा इसके स्तर को निश्चित करना।

आज मुक्त विश्वविद्यालय प्रणाली को दूर शिक्षा के क्षेत्र में इसकी खायत्तता के कारण अनोखा स्थान प्राप्त है। राष्ट्रीय मुक्त विश्वविद्यालय की शैक्षणिक प्रणाली में ख-शैक्षिक बहु-माध्यम पैकेज, (मल्टी मीडिया पैकेज) विद्यार्थी सहायता सेवा की सुविधा और आधुनिक संचार तकनीकी जैसे शैक्षिक टी.वी. प्रसारण, वीडियों फिल्मस, टेलीकोन्फ्रेसिंग, वीडियों कोन्फ्रेसिंग और संगणक नेटवर्क आदि का समावेश है। इन्दिरा गांधी राष्ट्रीय मुक्त विश्वविद्यालय का भारत में मुक्त अधिगम प्रणाली पर गहरा प्रभाव है और सम्पूर्ण प्रणाली का भविष्य इस विश्वविद्यालय के भविष्य पर निर्भर है।

#### 3.4.3 वर्तमान स्थिति

आइए, भारत में दूर शिक्षा प्रणाली की स्थिति पर दृष्टि डालें।

#### क) मुक्त विश्वविद्यालय स्तर पर दूर शिक्षा

इन्दिरा गांधी राष्ट्रीय मुक्त विश्वविद्यालय और 'बी.आर. अम्बेडकर मुक्त विश्वविद्यालय' की सफलता से प्रोत्साहित होकर राजस्थान, बिहार, महाराष्ट्र, मध्यप्रदेश, गुजरात और कर्नाटक राज्यों ने भी मुक्त विश्वविद्यालय स्थापित किए हैं। इस समय देश में आठ मुक्त विश्वविद्यालय हैं। यें हैं:

### राष्ट्रीय स्तर परः

इन्दिरा गांधी राष्ट्रीय मुक्त विश्वविद्यालय, नई दिल्ली, भारत (1985)

#### राज्य स्तर परः

- 1. डा. बी.आर. अम्बेडकर मुक्त विश्वविद्यालय, हैदराबाद, आंध्र प्रदेश (1982)
- 2. नालन्दा मुक्त विश्वविद्यालय, पटना, बिहार (1982)
- 3. कोटा मुक्त विश्वविद्यालय, कोटा, राजस्थान (1987)
- 4. यशवंत राव चाह्वान महाराष्ट्र मुक्त विश्वविद्यालय, नासिक, महाराष्ट्र (1989)
- 5. म.प्र.भोज मुक्त विश्वविद्यालय, भोपाल, मध्य प्रदेश (1992)
- 6. डा. बाबा साहब अम्बेडकर मुक्त विश्वविद्यालय, अहमदाबाद, गुजरात (1994)
- 7. कर्नाटक राज्य मुक्त विश्वविद्यालय, मैसूर (1996)

इन विश्वविद्यालयों ने विद्यार्थियों की सहायता सेवाओं के लिए क्षेत्रीय केन्द्रों और अध्यापन केन्द्रों की एक विस्तृत नेटवर्क-सहायता-सेवा स्थापित की है। 'इन्दिरा गांधी राष्ट्रीय मुक्त विश्वविद्यालय' की दूर शिक्षा परिषद के अधीन सहायता-संकाय प्रणाली अपनाई है जिससे वे अध्ययन सामग्री, इलैक्ट्रानिक माध्यमों पर आधारित दूर-सम्मेलन प्रणाली आदि का विश्वविद्यालय स्तर पर उपयोग कर सकें।

#### ख) मुक्त विद्यालय प्रणाली द्वारा दूर शिक्षा

जैसा कि पहले कहा ग्या है, विद्यालय स्तर पर दूर शिक्षा, विश्वविद्यालय स्तर की दूर शिक्षा के बाद विकसित हुई। विद्यालय स्तर पर दूर शिक्षा का विचार माध्यमिक शिक्षा बोर्डों के सम्मेलन (1964) में प्रकाश में आया। इस विचार को राष्ट्रीय शिक्षा नीति 1968 ने बढ़ावा दिया। प्रारंभ में विद्यालय स्तर पर दूर शिक्षा का मुख्य उद्देश्य स्कूल छोड़ देने वाले छात्रों, व बाह्य अभ्यर्थियों को पत्राचार पाठ्यक्रमों द्वारा सैकंडरी/हायर सैकंडरी परीक्षा में बैठने की सुविधा प्रदान करना था। विभिन्न राज्यों और केन्द्र शासित क्षेत्रों के 'माध्यमिक शिक्षा बोर्डों' ने दिल्ली, उत्तर प्रदेश, राजस्थान, उड़ीसा और मध्य प्रदेश आदि राज्यों में पत्राचार पाठ्यक्रम आरंभ किए।

\_4

अगस्त 1974 में 'राष्ट्रीय शैक्षिक अनुसंघान एवं प्रशिक्षण परिषद्' ने एक कार्यदल की स्थापना की जिसका कार्यक्षेत्र मुक्त विद्यालय की स्थापना की संभावनाओं पर विचार करना था। नवम्बर 1978 में 'केन्द्रीय माध्यमिक शिक्षा बोर्ड' तथा 'राष्ट्रीय शैक्षिक अनुसंघान एवं प्रशिक्षण परिषद्' ने मुक्त विद्यालय की स्थापना पर, विचार विमर्श करने के लिए एक अन्तर्राष्ट्रीय गोष्ठी का आयोजन किया, जिसकी सिफारिशों के आधार पर 'केन्द्रीय माध्यमिक शिक्षा बोर्ड', नई दिल्ली ने जुलाई 1979 में मुक्त विद्यालय की स्थापना की। 1989 में मानव संसाधन विकास मंत्रालय ने 'राष्ट्रीय मुक्त विद्यालय' की स्थापना की तथा मुक्त विद्यालय को इसी के साथ मिला दिया गया। इसके पश्चात, आंध्र प्रदेश मुक्त विद्यालय 1991 में स्थापित किया गया। सन् 1995-96 के दौरान प्रयासों से उत्तर प्रदेश, मध्य प्रदेश और राजस्थान में भी मुक्त विद्यालयों की स्थापना हुई। राष्ट्रीय मुक्त विद्यालय द्वारा भारत में राष्ट्रीय मुक्त विद्यालय संघ की स्थापना की जा चुकी है।

राष्ट्रीय मुक्त विद्यालय का मुख्य उद्देश्य इच्छुक अध्येताओं को सतत् और व्यापक शिक्षा से सम्बन्धित सामान्य शिक्षा पाठ्यक्रमों और कार्यक्रमों, जीवन समृद्धि मॉडयूल तथा व्यवसायिक पाठ्यक्रमों द्वारा शिक्षा के अवसर उपलब्ध कराना है। इसका उद्देश्य देश के विभिन्न भागों में स्थापित हो रहे मुक्त विद्यालयों के स्तर को सुनिश्चित करना और विकसित करना है।

राष्ट्रीय मुक्त विद्यालय विभिन्न रतरों पर बहुत से कार्यक्रम चलाता है अर्थात् सेतु पाठ्यक्रम (जिन्होंने 5वीं कक्षा तक पढ़ाई की है), माध्यमिक, उच्चतर माध्यमिक, व्यावसायिक तथा जीवन समृद्धि कर पाठ्यक्रम। विशिष्ट प्राथमिकता वाले समूहों के लिए और बहुत से कार्यक्रम नियोजित किए जा रहे हैं। राष्ट्रीय मुक्त विद्यालय ने मुद्रित सामग्री, श्रव्य-दृश्य कैसेटस और 'व्यक्तिगत सम्पर्क कार्यक्रम' को शिक्षण प्रक्रिया के अवयवों के रूप में स्वीकार किया है। देश भर में इसके द्वारा प्रमाणित 160 संस्थाएँ हैं जो विभिन्न प्रकार की सेवाएँ जैसे प्रवेश, निजी सम्पर्क कार्यक्रम, छात्रों को परामर्श और मार्गदर्शन देना, शिक्षण सामग्री का वितरण और मूल्यांकन आदि सेवाएँ प्रदान करती हैं।

जिनकी सेवाएँ माध्यमिक रतर तक सीमित रहती हैं ऐसे स्कूल रतर के अन्य दूर शिक्षा संस्थाओं के विपरीत आंध्र प्रदेश मुक्त विद्यालय प्राथमिक रतर पर ध्यान केन्द्रित करता है। आंध्र प्रदेश मुक्त विद्यालय परियोजना का उद्देश्य अधबीच स्कूल छोड़ने वाले छात्रों को प्रेरित कर वापिस विद्यालय में लाना है और पूरे गाँव के लड़के-लड़िक्यों को शिक्षा प्राप्त करने में सहायता प्रदान करना है। 'आंध्र प्रदेश मुक्त विद्यालय' राज्य के चुने हुए ज़िलों के गाँवों पर अपना ध्यान केन्द्रित करता है। यह 'अधिगम पैकेज' के रूप में मुद्रित सामग्री, श्रव्य सामग्री और गाँव स्तर के केन्द्रों पर छात्रों की सुविधानुसार अध्यापक-निर्देशित गतिविधियाँ - उपलब्ध कराता है।

अन्य राज्यों में पत्राचार शिक्षा कार्यक्रमों का उद्देश्य माध्यमिक रकूल से अलग हुए छात्रों (उत्तर प्रदेश में उच्चतर माध्यमिक रतर) को शिक्षा के अवसर उपलब्ध कराना है। उन्हें उसी पाठ्यक्रम द्वारा शिक्षा दी जाती है जो राज्य के माध्यमिक शिक्षा बोर्ड का होता है। सभी संस्थाएँ अपनी-अपनी मुद्रित सामग्री की शिक्षण माध्यम के रूप में प्रयोग करते हैं। उनमें नियत कार्य और व्यक्तिगत संपर्क कार्यक्रमों का भी प्रावधान हैं।

### ग) दूर शिक्षा द्वारा अध्यापक शिक्षा कार्यक्रम

शिक्षा आयोग (1964-66) ने भी विज्ञान और तकनीकी में पत्राचार पाठ्यक्रम चलाने तथा दूर शिक्षा द्वारा दूर-दराज के क्षेत्रों में अध्यापन व्यवसाय को समुन्नत करने का सुझाव दिया था। राष्ट्रीय शिक्षा नीति 1968 ने भी इस प्रकार के विचारों को उजागर किया था। विश्वविद्यालय स्तर पर अंशकालिक शिक्षा और पत्राचार पाठ्यक्रम बड़े पैमाने पर विकसित किए जाने चाहिए। इस प्रकार की सुविधाएँ माध्यमिक स्कूल के छात्रों, अध्यापकों, कृषि; तथा औद्योगिक श्रमिकों एवं अन्य श्रमिकों के लिए भी विकसित की जानी चाहिए (भारत सरकार 1968)। इसके अतिरिक्त, 1967 में 'विश्वविद्यालय अनुदान आयोग' द्वारा सबसे पहला एक प्रतिनिधि मंडल उस समय के यू एस.एस.आर. को उनके पत्राचार पाठ्यक्रमों का अध्ययन करने के लिए भेजा गया। प्रतिनिधि मंडल ने सिफारिश की कि सीमित स्तर पर पत्राचार पाठ्यक्रम अध्यापक

दूर शिक्षा की संवृद्धि

प्रशिक्षण के लिए आरम्भ किए जाएँ जिससे सेवारत अप्रशिक्षित अध्यापकों को प्रशिक्षित किया जा सके और विभिन्न योग्यता वाले प्रशिक्षित अध्यापकों की गुणवत्ता में सुधार लाग जा सके।

शिक्षा आयोग की सिफारिशों तथा विश्वविद्यालय अनुदान आयोग की रिपोर्ट के आघार पर व्यापक विचार-विमर्श हुआ। इसके परिणामस्वरूप 1967 में 'राष्ट्रीय शैक्षिक अनुसंघान एवं प्रशिक्षण परिषद्' ने अप्रशिक्षित अध्यापकों को बी.एड. कराने के लिए अपने चार क्षेत्रीय शिक्षा महाविद्यालयों द्वारा पत्राचार पाठ्यक्रम आरम्भ किया। ये चारों क्षेत्रीय महाविद्यालय क्रमशः - अजमेर, भोपाल, भुवनेश्वर और मैसूर में स्थित हैं। इसके पश्चात् क्षेत्रीय महाविद्यालयों का दृश्य बदल गया। दूर शिक्षा/पत्राचार पाठ्यक्रम विभिन्न मुक्त विश्वविद्यालयों में बी. एड. करने वालों की भीड़ लग गई। इसके साथ ही परम्परागत विश्वविद्यालयों ने भी पत्राचार पाठ्यक्रम आरम्भ कर दिए। सन् 1995-96 में 13 विश्वविद्यालय पत्राचार कार्यक्रमों द्वारा बी. एड. पाठ्यक्रम चला रहे थे और तीन मुक्त विश्वविद्यालय अपने-अपने राज्यों में बी.एड. कार्यक्रम दूर शिक्षा के माध्यम से चला रहे थे। इन विश्वविद्यालयों में आंध्र, अन्नामलाई, भोपाल, बेहरामपुर, काकतीया, कश्मीर, कुरुक्षेत्र, महर्षि दयानन्द, मदुराय कामराज, मैसूर, उस्मानिया, शिवाजी, श्री वैक्टेश्वर, बाबा साहिब अम्बेडकर मुक्त विश्वविद्यालय (गुजरात), यशवन्तराव चाहवान महाराष्ट्र मुक्त विश्वविद्यालय (महाराष्ट्र) और कोटा मुक्त विश्वविद्यालय (राजस्थान) शामिल थे। और अब इन्दिरा गांधी राष्ट्रीय मुक्त विश्वविद्यालय ने राष्ट्रीय स्तर पर दूर शिक्षा के माध्यम से बी.एड. प्रारम्भ कर दिया है।

'राष्ट्रीय अध्यापक शिक्षा परिषद्' के मार्ग दर्शन (1996) में अनेक विश्वविद्यालयों ने पत्राचार पाठ्यक्रम संस्थाओं/निर्देशालयों द्वारा बी. एड. कार्यक्रम प्रारम्भ किए गए। सन् 1996-97 विश्वविद्यालय अनुदान आयोग, राष्ट्रीय अध्यापक शिक्षा परिषद् और दूर शिक्षा परिषद् की मिश्रित समिति की सिफारिशों के आधार पर दूर शिक्षा पद्धित द्वारा चलाए जा रहे बी. एड. कार्यक्रमों में सुधार लाया गया है। राज्य मुक्त विश्वविद्यालय अपने-अपने राज्यों में, विश्वविद्यालय अनुदान आयोग, राष्ट्रीय अध्यापक शिक्षा परिषद् और दूर शिक्षा परिषद् (1997) के मार्गदर्शन के अनुसार में बी. एड. कार्यक्रमों को प्रोत्साहन देंगे। विश्वविद्यालय अनुदान आयोग ने 1997 में पत्राचार माध्यम से बी. एड. कार्यक्रम प्रारम्भ करने के लिए मानदण्ड निर्धारित किए है। बी. एड. कार्यक्रम के अतिरिक्त 1971 से बहुत से दूर शिक्षा संस्थाओं द्वारा एम.एड. कार्यक्रम भी चलाए जा रहे हैं। इस प्रकार के विश्वविद्यालय आंध्र, अन्नामलाई, हिमाचल प्रदेश, कुरुक्षेत्र, रोहतक, मदुराय कामराज, उस्मानिया, पंजाबी और कोटा मुक्त विश्वविद्यालय हैं।

बी. एड. और एम.एड. कार्यक्रमों के अतिरिक्त 'इन्दिरा गांधी राष्ट्रीय मुक्त विश्वविद्यालय' और अंग्रेज़ी तथा 'विदेशी भाषाओं के केन्द्रीय संस्थान', हैदराबाद विद्यालय तथा विद्यालय स्तर के अध्यापकों के व्यावसायिक विकास के लिए दूर शिक्षा के माध्यम से अनेक कार्यक्रम चला रहे हैं। मध्य प्रदेश जैसे कुछ राज्यों में प्राथमिक स्तर के अप्रशिक्षित अध्यापकों के लिए दूर शिक्षा के माध्यम से सेवाकालीन कार्यक्रम चला रहे हैं। 'केन्द्रीय शैक्षिक तकनीकी संस्थान' द्वारा 1996 में 'इंदिरा गांधी राष्ट्रीय मुक्त विश्वविद्यालय' के सहयोग से दूर-वार्तालाप का प्रयोग प्राथमिक अध्यापकों के प्रशिक्षण के लिए एक महत्वपूर्ण कदम था। 'ज़िला प्राथमिक शिक्षा परियोजना' के तहत 'इंदिरा गांधी राष्ट्रीय मुक्त विश्वविद्यालय' ने प्राथमिक स्कूलों के अध्यापकों के सतत् प्रशिक्षण के लिए क्षेत्रीय भाषाओं में दूर वार्तालाप द्वारा एक राष्ट्रव्यापी प्रशिक्षण चलाया।

# बोध प्रश्न टिप्पणी: क) अपने उत्तर को नीचे दिए गए स्थान में लिखिए। ख) अपने उत्तर को इकाई के अंत में दिए गए उत्तर के साथ मिलाइए। 3. i) भारत में मुक्त विश्वविद्यालय प्रणाली के विकास का क्रम लिखिए।

| ii). | भारत में मुक्त विश्वविद्यालयों के सामान्य गुण क्या है?                     |
|------|----------------------------------------------------------------------------|
|      |                                                                            |
|      |                                                                            |
|      |                                                                            |
|      |                                                                            |
| iii) | रकूल रतर पर दूर शिक्षा कार्यक्रम बनाने के कारणों का वर्णन कीजिए।           |
|      |                                                                            |
|      |                                                                            |
|      |                                                                            |
|      |                                                                            |
|      |                                                                            |
|      |                                                                            |
| iv)  | दूर शिक्षा माध्यम से अध्यापक शिक्षा कार्यक्रमों का आयोजन क्यों करना चाहिए? |
|      |                                                                            |
|      |                                                                            |
|      |                                                                            |
|      |                                                                            |

### 3.5 भारत में दूर शिक्षा का भविष्यः एक परिप्रेक्ष्य

देश में दूर शिक्षा के संख्यात्मक विकास की बहुत संभावनाएँ हैं। 21वीं शताब्दी में प्राथमिक, माध्यमिक, तृतीयक तथा चतुर्थ रतरों पर दूर शिक्षा का विकास तेज़ी से होगा। मुक्त विद्यालयों को अपना कार्यक्षेत्र प्राथमिक रतर से उच्चतर माध्यमिक स्तर तक बढ़ाना होगा। 'व्यावसायिक शिक्षा', 'क्रियात्मक साक्षरता' और 'सतत् शिक्षा' को उच्च प्राथमिकता देनी होगी।

विश्वविद्यालय स्तर के कार्यक्रमों को रूपान्तरण के दौर से गुज़रना पड़ेगा। नामांकन की दर में वृद्धि होने की सम्भावना है। उच्च शिक्षा के लगभग 50 प्रतिशत नामांकन को दूर शिक्षा में स्थान दिया जा सकेगा। दूर शिक्षा के संख्यात्मक विकास के अतिरिक्त इसको गुणात्मक रूप से भी शक्तिशाली बनाना होगा।

दोहरी पद्धित में पत्राचार शिक्षा को दूर-शिक्षा में बदलना होगा और बहु-माध्यमों पर आधारित 'रव-अध्ययन सामग्री', विद्यार्थी सहायता सेवा, दूर शिक्षा पर आधारित तकनींक और सतत् मूल्यांकन प्रणाली आदि अपनानी होगी जोिक मुक्त विश्वविद्यालय में प्रचलित हैं। परम्परागत विश्वविद्यालय के दूर शिक्षा कार्यक्रमों के आधार पर उसके विरतार के साथ-साथ राज्य स्तर पर मुक्त विश्वविद्यालयों का भी धीरे-धीरे विस्तार होगा। इन्दिरा गांधी नेशनल ओपन यूनिवर्सिटी (इग्नू) सारे देश में उच्च शिक्षा रतर पर दूर शिक्षा के मानक निश्चित करने तथा समन्वय स्थापित करने में मुख्य भूमिका अदा करेगी। राष्ट्रीय स्तर पर दूर शिक्षा के साधनों की साझेदारी में संकाय-विधि का पालन करना होगा। इस पद्धित द्वारा अनेक नवाचारपूर्ण और आवश्यकता-आधारित कार्यक्रम आरम्भ होंगे। माध्यम के रूप में काम करने वाली संस्थाओं का दूर-शिक्षा से अच्छा समन्वय होगा। दूर-दर्शन, भारतीय आकाश शोध संस्थान, तथा कॉमनवेत्थ ऑफ लिनैंग के समन्वय से बहु-माध्यमों पर आधारित अधिगम का विस्तार होगा तथा दूर शिक्षा मज़बूत होगी

#### 3.6 सारांश

इस इकाई में अपने भारत और विदेशों में दूर शिक्षा की उत्पत्ति और विकास के विषय में ज्ञान प्राप्त किया। आप समझ सकते हैं कि पिछले 35 वर्षों में भारत में दूर शिक्षा संस्थाओं का कितना विस्तार हुआ है। इससे दूर शिक्षा संस्थाओं की संरचना और कार्यों में आए परिवर्तनों का ब्यौरा मिलता है। अन्त में यह निष्कर्ष निकलता है कि देश में दूर शिक्षा प्रणाली का भविष्य उज्जवल होगा।

### 3.7 बोध प्रश्नों के उत्तर

- अन्तर्राष्ट्रीय रतर पर दूर शिक्षा में मुख्य विकास बहु साधन आधारित स्व-अध्ययन सामग्री का उपयोग और दूर शिक्षा संस्थाओं के विभिन्न कार्यक्रमों में नामांकन के अवसरों की स्वतंत्रता है।
- 2. शिक्षा आयोग (1964-66) को दो कारकों से पत्राचार पाठ्यक्रम के समर्थन की सिफारिश करने की प्रेरणा मिली। ये कारण थेः
  - 'शिक्षा का लोकतन्त्रीकरण
  - परम्पसगत विश्वविद्यालयों में छात्रों की बढ़ती भीड़ के दबाव को पत्राचार पाठ्यक्रम की तरफ मोड़ना।
- अाध्र प्रदेश मुक्त विश्वविद्यालय के पश्चात्, इग्नू और अन्य राज्यों में मुक्त विश्वविद्यालय के प्रावधान किए गए।
  - ii) उच्चतर शिक्षा की खायत्त संरचना जो तीन स्तरों पर कार्य करती है मुख्यालय, क्षेत्रीय केन्द्र और अध्ययन केन्द्र।
  - iii) वंचित वर्ग, अधबीच रकूल छोड़ गए विद्यार्थियों और बाह्य प्रत्याशियों को शिक्षा के वैकल्पिक अवसर उपलब्ध कराना।
  - iv) सेवारत अध्यापकों के सतत व्यावसायिक विकास के लिए, तथा
    - बचे हुए अप्रशिक्षित अध्यापकों को प्रशिक्षण के लिए प्रेरित करना।

### 3.8 कुछ उपयोगी पुस्तकें

Association of Indian Universities (1997): Handbook of Distance Education, AIU, New Delhi.

Distance Education Council, IGNOU, (1995): Open Universities in India, IGNOU, New Delhi.

Government of India (1986): National Policy on Education, Ministry of Human Resources Development, New Delhi.

GNOU, (1995): IGNOU Act, IGNOU, New Delhi

Sahoo, P.K., (1993): Higher Education at a distance, Sanchar, New Delhi.

Sahoo, P.K., (1994): Open Learning System, Uppel, New Delhi.

# इकाई 4 दूर शिक्षा प्रणाली का संगठन

#### संरचना

- 4.0 प्रस्तावना
- 4.1 उद्देश्य
- 4.2 दूर शिक्षा की संगठनात्मक संरचना
  - 4.2.1 इंदिरा गांधी राष्ट्रीय मुक्त विश्वविद्यालय की संगठनात्मक संरचना
  - 4.2.2 राज्य मुक्त विश्वविद्यालयों की संगठनात्मक संरचना
    - 4.2.3 पत्राचार कार्यक्रमों/दूर शिक्षा के निदेशालयों/संस्थानों की संगठनात्मक संरचना
- 4.3 दूर शिक्षा संस्था के प्रतिमान
  - 4.3.1 एक पद्धति तथा द्वि-पद्धति संस्थाओं की तुलना
  - 4.3.2 दूर शिक्षा संस्थानों का सहायता संघीय प्रतिमान
- 4.4 सारांश
- 4.5 बोध प्रश्नों के उत्तर

#### 4.0 प्रस्तावना

हमने खंड 1 की इकाई 3 में संसार के विभिन्न भागों में प्रचलित दो प्रकार के दूर शिक्षा संस्थानों के बारे में चर्चा की है। ये दो प्रकार के संस्थान हैं परम्परागत विश्वविद्यालय जो पत्राचार पाठ्यक्रम चलाते हैं तथा मुक्त विश्वविद्यालय/संस्थान जो दूर शिक्षा कार्यक्रम चलाते हैं। इस इकाई में हमने दूर शिक्षा संस्थानों की संगठनात्मक संरचना और दूर शिक्षा के विभिन्न प्रतिमानों की शक्ति और सीमाओं से परिचित कराने का प्रयास किया है।

### 4.1 उद्देश्य

इस इकाई के अध्ययन के पश्चात् आप इस योग्य हो जाएँगे किः

- दूर शिक्षा के विभिन्न संस्थानों की संगठनात्मक संरचना का वर्णन कर सकेंगे;
- दूर शिक्षा संस्थानों के विभिन्न प्रतिमानों की व्याख्या कर सकेंगे;
- दूर शिक्षा संस्थानों के विभिन्न प्रतिमानों की समानताओं और भिन्नताओं का विश्लेषण तथा तुलना कर सकेंगे।

### 4.2 दूर शिक्षा की संगठनात्मक संरचना

पिछली इकाई में बताया है कि भारत में, लगभग 66 परम्परागत विश्वविद्यालय पत्राचार पाठ्यक्रम/दूर शिक्षा कार्यक्रम चलाते हैं। इन विश्वविद्यालयों का मुख्य कार्य विश्वविद्यालय के अहाते में नियमित शिक्षा देना होता है। साथ ही ये विश्वविद्यालय दूर शिक्षा/पत्राचार शिक्षा कार्यक्रम का संगठन पत्राचार पाठ्यक्रम निदेशालयों/दूर शिक्षा संस्थानों द्वारा आयोजित करते हैं। ये संस्थाएँ जो परम्परागत तरीके से मुखाभिमुख और दूर शिक्षा प्रणाली द्वारा शिक्षा देते हैं, यह द्वि-पद्धति संस्थान कहलाती हैं।

दूर शिक्षा प्रणाली का संगठन

आठ 'मुक्त विश्वविद्यालय' एक-पद्धित कार्यक्रम/पाठ्यक्रम प्रस्तुत करते हैं अर्थात् केवल दूर शिक्षा प्रणाली द्वारा। इसलिए 'मुक्त विश्वविद्यालय' और अन्य ऐसी संस्थाएँ जो दूर शिक्षा के माध्यम से पाठ्यक्रम प्रस्तुत करते हैं, वे एक-पद्धित की प्रणाली वाली संस्थाएँ कहलाती हैं।

अगले खंडों में आप द्वि-पद्धित प्रणाली वाले विश्वविद्यालय, राष्ट्रीय मुक्त विश्वविद्यालय और राज्य मुक्त विश्वविद्यालयों की संगठनात्मक संरचना के विषय में जानेंगे।

### 4.2.1 इन्दिरा गांधी राष्ट्रीय मुक्त विश्वविद्यालय की संगठनात्मक संरचना

'इन्दिरा गांधी राष्ट्रीय मुक्त विश्वविद्यालय' एक राष्ट्रीय मुक्त विश्वविद्यालय है। यह एक दूर और मुक्त शिक्षा का विश्वविद्यालय है जिसका कार्यक्षेत्र सारा देश है। विश्वविद्यालय के संगठन के पदानुक्रम मुख्य अधिकारी हैं: कुलाध्यक्ष, कुलपित, उप-कुलपित, कुल-सचिव एवं विभिन्न विद्यापीठों और विभागों के निदेशक। प्रबन्धक बोर्ड मुख्य नीति-निर्धारक संरथा है। अन्य निर्णय लेने वाली संस्थाएँ हैं: योजना बोर्ड, विद्वत् परिषद्, वित्त समिति और दूर शिक्षा परिषद्। योजना बोर्ड, विद्वत् परिषद् और वित्त समिति 'इन्दिरा गांधी राष्ट्रीय मुक्त विश्वविद्यालय' के दूर शिक्षा परिषद् सित दूर शिक्षा कार्यकलापों के प्रबन्ध से जुड़े हुए हैं। दूर शिक्षा परिषद् का मुख्य कार्य उच्च शिक्षा के विभिन्न दूर शिक्षा संस्थानों का प्रोन्नयन, समन्वय और उनके स्तर को बनाया रखना है। हम इस भूमिका को नेटवर्किंग के सम्बन्ध में नीचे दिए गए चार्ट में देखेंगे।

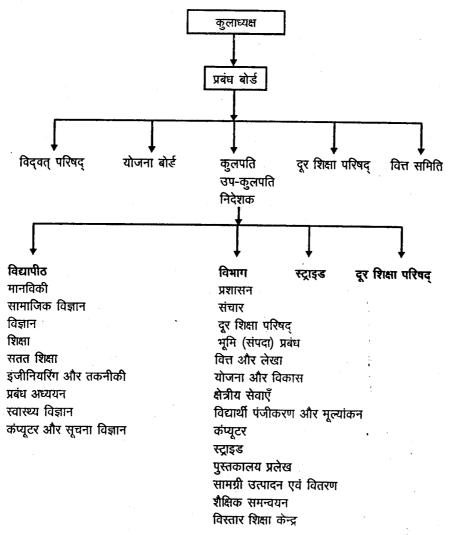

स्रोतः दूर शिक्षा परिषद् इन्दिरा गांधी राष्ट्रीय मुक्त विश्वविद्यालय भारत में मुक्त विश्वविद्यालय, नई दिल्ली (1995)

चित्रः 4.1 इन्दिरा गांधी राष्ट्रीय मुक्त विश्वविद्यालय की संगठनात्मक संरचना

आप प्रताह चार्ट (चार्ट 4.1) में देख सकते हैं कि यहाँ दो प्रकार की संस्थाएँ हैं अर्थात् विद्यापीठ और विभाग। विद्यापीठ शैक्षिक मामलों को देखते हैं और विभाग प्रशासनिक और शैक्षिक सहायक गतिविधियों को हैं। इसमें नौ विद्यापीठ और 14 विभाग हैं।

्इन्दिरा गांधी राष्ट्रीय मुक्त विश्वविद्यालय तीन स्तरीय प्रणाली द्वारा कार्य करता है। ये हैं दिल्ली का मुख्यालय, 21 क्षेत्रीय केन्द्र, 376 अध्ययन केन्द्र और कार्य केन्द्र आदि जो पूरे देश में फैले हुए हैं।

#### 4.2.2 राज्य मुक्त विश्वविद्यालय की संगठनात्मक संरचना

'राष्ट्रीय मुक्त विश्वविद्यालय' और 'राज्य मुक्त विश्वविद्यालय' में कार्य की दृष्टि से बहुत अंतर है। 'इन्दिरा गांधी राष्ट्रीय मुक्त विश्वविद्यालय' को दूर शिक्षा कार्यक्रमों का आयोजन करने के अतिरिक्त देश में फैले दूर शिक्षा संस्थानों का समन्वय करना और उनके स्तर को बनाए रखने का दायित्व भी सौपा गया है। 'राज्य मुक्त विश्वविद्यालय', 'इन्दिरा गांधी राष्ट्रीय मुक्त विश्वविद्यालय' के मार्गदर्शन में दूर शिक्षा कार्यक्रमों का आयोजन करते है। राज्य मुक्त विश्वविद्यालय का संगठन अपने दूर शिक्षा कार्यक्रमों के आयोजन तक सीमित रहता है। उदाहरणार्थ 'कोटा मुक्त विश्वविद्यालय' जो एक राज्य मुक्त विश्वविद्यालय है, आप उसकी संगठनात्मक संरचना को देख सकते है। (प्रवाह चार्ट 4.2)

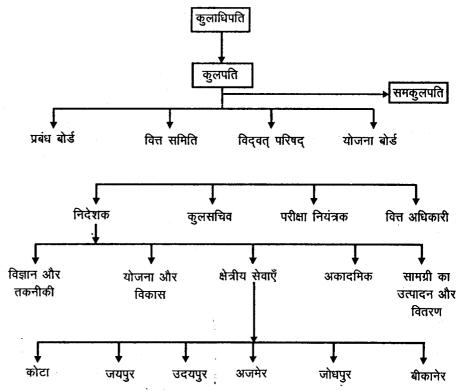

चित्र 4.2: कोटा मुक्त विश्वविद्यालय की संगठनात्मक संरचना

सर्वोच्च सत्ता कुलाधिपति में निहित है। अन्य सत्ताधारी अधिकारी कुलपति और उप-कुलपति है। मुख्य निर्णय लेने वाली संस्थाएँ प्रबंध बोर्ड और विद्वत् परिषद् हैं। इन निर्णय लेने वाली संस्थाओं से सम्बद्ध अन्य बोर्ड और कमेटियाँ भी हैं। चार निदेशक है जो शैक्षिक, विज्ञान और तकनीकी, क्षेत्रीय सेवा, प्रवेश, योजना एवं विकास और सामग्री के उत्पादन एवं वितरण की देखभाल करते हैं। शैक्षिक अनुभाग में विभिन्न शिक्षा विभाग, विद्यार्थी इकाई और अनुसंधान विभाग हैं। इसके अतिरिक्त कुछ दूसरे अधिकारी भी हैं जिन्हें स्वतंत्र भार सौंपे गए हैं जैसे कुल सचिव. परीक्षा नियंत्रक, वित्तीय अधिकारी और पुस्तकालय अध्यक्ष। प्रत्येक विभाग को आगे भी उप-विभागों में बाँटा हुआ है।

यह विश्वविद्यालय इन्दिरा गांधी राष्ट्रीय मुक्त विश्वविद्यालय के मॉडल का अनुसरण करता है। औ अपने कार्यकलापों के विकेन्दीकरण के लिए उन्हें तीन स्तरों में विभक्त करता है। जैसे मुख्यालय स्तर पर (कोटा में) क्षेत्रीय केन्द्रों के स्तर पर और अध्ययन केंद्रों के स्तर पर। इस समय कोटा मुक्त विश्वविद्यालय के छह क्षेत्रीय केन्द्र हैं और 42 अध्ययन केंद्र।

### 4.2.3 पत्राचार कार्यक्रमों/दूर शिक्षा के निदेशालयों/संस्थानों की संगठनात्मक संरचना

'मुक्त विश्वविद्यालय' के विपरीत 'परम्परागत विश्वविद्यालयों' के दूर शिक्षा कार्यक्रम निदेशालय या संस्थान द्वारा चलाए जाते हैं। चाहे संस्थान/निदेशालय को विश्वविद्यालय के शिक्षण विभाग का दर्जा प्राप्त हो या न हो। साधारणतया निदेशालय का अध्यक्ष निदेशक होता है। निदेशालय का मुख्य कार्य पाठ्यक्रम सामग्री का उत्पादन, प्रवेश देना, सामग्री वितरण करना तथा विद्यार्थी सहायता सेवाएँ हैं जिनमें नियत कार्य का मूल्यांकन और निजी संपर्क कार्यक्रम शामिल हैं। इनके पाठ्यक्रम विश्वविद्यालय के विद्वत् परिषद् द्वारा ही स्वीकृत किए जाते हैं। 'बोर्ड ऑफ स्टडीज' के सदस्य अधिकांश रूप में विश्वविद्यालय के शिक्षा विभाग के सदस्य होते हैं। पाठ्यचर्या विकास के अतिरिक्त विश्वविद्यालय पत्राचार-पाठ्यक्रम की परीक्षा का संगठन भी करता है। ब्रिदेशालय की भूमिका अधिकांश परिचालक रूप में होती है। मुख्य नीतिगत निर्णय विश्वविद्यालय की विद्वत् परिषद् कार्यकारी परिषद् संकाय परिषद् और बोर्ड ऑफ स्टडीज आदि जैसी वैधानिक संस्थाएँ लेती हैं। यद्यपि पत्राचार संस्था का निदेशक वैधानिक संस्थाओं जैसे विद्वत् परिषद् कार्यकारी परिषद् का पदेन सदस्य होता है किन्तु पत्राचार संकाय के अन्य सदस्यों को इनमें प्रतिनिधित्व नहीं मिलता। इस प्रकार पत्राचार पाठ्यक्रम निदेशालय की संगठनात्मक संरचना दूर शिक्षा कार्यक्रम में परिचालक के रूप में निहित होती है। नीचे हिमाचल प्रदेश विश्वविद्यालय, शिमला, (1971) के पत्राचार पाठ्यक्रम निदेशालय जो देश की सबसे पुरानी पत्राचार पाठ्यक्रमों की संस्था है, की संगठनात्मक संरचना दी गई है। (देखिए फ्लो चार्ट 3)

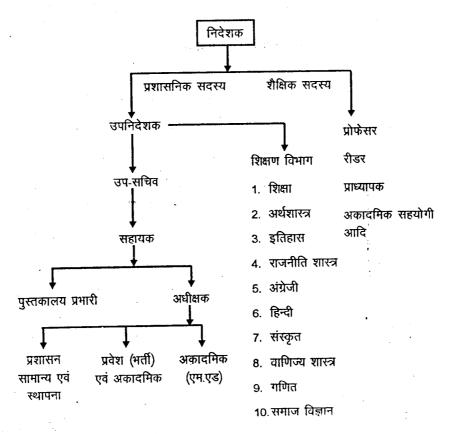

चित्र 4.3: पत्राचार पाठ्यक्रम निदेशालय, हिमाचल प्रदेश विश्वविद्यालय, शिमला की संगठनात्मक संरचना स्रोतः साहू पी.के. हायर (1993): एजूकेशन एट ए डिस्टेंस, संचार नई दिल्ली

विश्वविद्यालय की वैधानिक स्थिति के अनुसार पत्राचार पाठ्यक्रम निदशालय में सबसे उच्च पद निदेशक का होता है जिसके प्रशासनिक और शैक्षिक दोनों प्रकार के दायित्व होते हैं। निदेशक की सहायता के लिए दो उप-निदेशक होते हैं जिन्हें प्रशासनिक और शैक्षिक दोनों प्रकार के उत्तरदायित्व सौंपे जा सकते हैं। प्रशासन के पदों को उप-सचिव, सहायक सचिव और अधीक्षक आदि के क्रम में रखा जा सकता है। विभिन्न प्रशासनिक इकाइयाँ मूल विश्वविद्यालय के प्रशासनिक तंत्र से - पंजीकरण, वित्त और परीक्षा के सम्बन्ध में तालमेल रखते हैं। प्रशासन प्रवेश सामग्री के उत्पादन, तथा वितरण और विद्यार्थी सहायता सेवाओं का संगठन करता है। शैक्षिक पक्ष के अन्तर्गत पद निदेशक के अधीन प्राध्यापक, प्रवाचक और प्रवन्ता के रूप में संगठित हैं। वे सामग्री का विकास, प्रवेश, और विद्यार्थी सहायक सेवाओं की व्यवस्था करते हैं। जैसा पहले कहा जा चुका है, कार्यक्रमों का उत्पादन, पाठ्यक्रम विकास तथा परीक्षा जैसी मुख्य जिम्मेदारियाँ विश्वविद्यालय स्तर की संस्थाओं जैसे विद्वत् परिषद् 'अध्ययन बोर्ड तथा विश्वविद्यालय के शिक्षण विभागों' द्वारा संभाली जाती हैं।

| बोध प्रश्न |                                                                                  |
|------------|----------------------------------------------------------------------------------|
| टिप्पणी :  | क) अपने उत्तर को नीचे दिए गए स्थान में तिखिए।                                    |
|            | ख) अपने उत्तर को इकाई के अंत में दिए गए उत्तर के साथ मिलाइए।                     |
| 1. i)      | मुक्त विश्वविद्यालय के संगठन का भुख्य गुण क्या हैं?                              |
|            |                                                                                  |
|            |                                                                                  |
|            |                                                                                  |
|            |                                                                                  |
| li)        | मुक्त विश्वविद्यालय और परम्परागत पत्राचार प्रणाली के संगठन में क्या अन्तर<br>है? |
|            |                                                                                  |
|            |                                                                                  |
|            |                                                                                  |
|            |                                                                                  |

### 4.3 दूर शिक्षा संस्था के प्रतिमान

जैसा पहले कहा गया है कि दूर शिक्षा संस्थाओं के दो प्रतिमान हैं - एक पद्धित वाला तथा द्वि-पद्धित वाला। दूर शिक्षा की संकाय प्रणाली द्वारा अभी हाल में दूर शिक्षा का एक तीसरा प्रतिमान उभरा है। इन प्रतिमानों का संक्षेप में वर्णन नीचे किया जा रहा है।

एक-पद्धित वाला प्रतिमान स्वायत्त दूर-शिक्षा-संस्थाओं जैसे 'मुक्त विश्वविद्यालय' या 'मुक्त विद्यालय' को निरूपित करता है। ऐसी संस्थाएँ केवल दूरस्थ अध्येताओं के लिए दूर शिक्षण क्रियाकलामों पर ध्यान केन्द्रित करती हैं। इन संस्थाओं के नियमित विद्यार्थी संस्थागत परिसर में नहीं होते हैं।

दूर शिक्षा का 'द्वि-पद्धित प्रतिमान' यह बताता है कि ऐसी संस्था प्रत्यक्ष (आमने-सामने के) व नियमित कार्यक्रम के साथ-साथ दूर शिक्षा कार्यक्रम भी प्रस्तुत करता है। भारत में कुछ

56

परम्परागत विश्वविद्यालय संस्थागत अहाते में नियमित शिक्षा के साथ-साथ पत्राचार पाठ्यक्रमों का भी आयोजन करते हैं। निःसन्देह, इन विश्वविद्यालयों के पत्राचार पाठ्यक्रम निदेशालय/ संस्थान/दूर शिक्षा संस्थाओं द्वारा आयोजित किए जाते हैं। दूर शिक्षा के एक-पद्धित वाले प्रतिमान के विपरीत परम्परागत विश्वविद्यालय में 'दूर-शिक्षा कार्यक्रम' परीक्षा और पाठ्यचर्या विकास के मामलों में मुखाभिमुखी नियमित प्रणाली के अधीन होते हैं।

संकाय प्रतिमान एक उभरती हुई संकल्पना है। इसका उद्देश्य 'दूर शिक्षा कार्यक्रम' चलाने करने वाली संस्थाओं के संसाधनों का साँझेदारी में अधिकतम उपयोग करता है। उदाहरणार्थ 'इन्दिरा गांधी राष्ट्रीय मुक्त विश्वविद्यालय' की दूर शिक्षा परिषद् समस्त भारत में मुक्त विश्वविद्यालयों के संकाय के निर्माण तथा क्रियात्मकता को सुगम बनाती हैं। कॉमनवैत्थ देशों के स्तर पर अधि गम की साँझी संपत्ति (C.O.L.) एक ऐसा ही उदाहरण है।

### 4.3.1 एक पद्धति तथा द्वि-पद्धति संस्थाओं की तुलना

संस्थानों की तुलना, उनकी प्रकृति, मुक्त अधिगम की संकल्पना, प्रवेश नीतियाँ, कार्यक्रमों के उद्देश्य, पाठ्यक्रमों की प्रकृति, पाठ्यक्रम की विषयवस्तु, विधि और साधन, मूल्यांकन का तरीका, सहायक प्रणाली और कार्यक्रम का प्रतिफल आदि के आधार पर की जा सकती है।

- i) संस्थाओं की प्रकृतिः मुक्त विश्वविद्यालय/मुक्त विद्यालय जैसी इकहरी प्रणाली वाली संस्थाएँ स्वायत्तता प्राप्त है जिनका एक मात्र प्रयोजन शिक्षा के विभिन्न रतरों पर दूर शिक्षा कार्यक्रमों की व्यवस्था करना है। ये संस्थाएँ दूर शिक्षा के छात्रों को डिग्री, डिप्लोमा (मुक्त विश्वविद्यालय) और सर्टीफिकेट (मुक्त विद्यालय) प्रदान करते हैं। दोहरी प्रणाली का मुख्य उद्देश्य नियमित (मुखाभिमुखी का) पाठ्यक्रम प्रत्यक्ष रूप में उपलब्ध कराना होता है। दूरस्थ अध्येताओं के लिए पत्राचार पाठ्यक्रम चलना उनका गौण कार्य होता है। पत्राचार शिक्षा कार्यक्रम पर संस्थागत अहाते में होने वाले शिक्षण का आदेशात्मक तथा गहरा प्रभाव पड़ता है। दोनों ही प्रकार के विद्यार्थियों को परम्परागत विश्वविद्यालय डिग्री/डिप्लोमा/सर्टीफिकेट प्रदान करते हैं। मुक्त विश्वविद्यालय के विपरीत पत्राचार पाठ्यक्रम निदेशालय स्वायत्त नहीं होते हैं। उनके कार्यक्रम परम्परागत विश्वविद्यालयों के नियंत्रण में होते हैं।
- मुक्त अधिगम की संकल्पनाः इकहरी प्रणाली के दूर शिक्षा संरथाओं का उद्देश्य स्वतंत्र अधिगम प्रणाली विकसित करना है। दूसरे शब्दों मे दूर शिक्षा के 'इन्दिरा गांधी राष्ट्रीय मुक्त विश्वविद्यालय', राज्य मुक्त विश्वविद्यालय और राष्ट्रीय मुक्त विद्यालय जैसी संरथाओं का नारा है शिक्षा का खुलापन। विभिन्न पाठ्यक्रमों में से किसी एक को चुनने, अपनी अधिगम गतिविधियों की स्वयं योजना बनाने, अधिगम परियोजना का चयन करने, स्वतंत्र रूप से समय और स्थान का चयन, करने परामर्शदाता और मार्गदर्शक से सलाह करने की रवतंत्रता, रव-शैक्षिक सामग्री द्वारा अधिगम, रव-मृत्यांकन और अधिगम के पूर्ण होने का निर्णय लेने की रवतंत्रता आदि में अध्येता को खुलापन दिखाई देता है।

इसके विपरीत दोहरी प्रणाली वाली संस्था परम्परागत विश्वविद्यालयों के अधीन तथा उनके ताबेदार होते हैं। मुक्त विश्वविद्यालय की तुलना में इन संस्थानों तथा उनके पाठ्यक्रमों में खुलापन सीमित होता है। अध्येता की स्वायत्तता पत्राचार की विषयवस्तु और अन्य सामग्री द्वारा अपनी अधिगम गतिविधियों के नियोजन तक सीमित होती है। आप आगे के पृष्ठों में इसका वर्णन विस्तारपूर्वक पढ़ेंगे।

iii) प्रवेश नीतियाँ: इकहरी प्रणाली वाले संस्थानों का स्वतंत्र भर्ती नीति में विश्वास है। इनका क्षेत्र व्यापक होता है। विभिन्न कार्यक्रमों में प्रवेश के मानदण्ड अनुभव पर आधारित होते हैं। वे अध्येता की पिछली शैक्षिक योग्यता, आयु और निवास स्थान आदि पर अधिक बल नहीं देते। एक निश्चित आयु के बाद वाले अनुभवी वयसक प्रत्याशियों को विभिन्न पाठ्यक्रमों के लिए योग्य मानते हैं। निःसन्देह विभिन्न कार्यक्रमों के लिए पात्रता के मानदण्ड भिन्न-भिन्त होते हैं। अतः खुलापन भी परिस्थिति के साथ बदलता है।

दोहरे तरीके के संस्थानों का लक्ष्य प्रवेश नीति को लचीली बनाना होता है। इकहरे तरीके के विपरीत इनका क्षेत्र किसी एक राज्य विशेष (राज्य मुक्त विश्वविद्यालय) या समस्त देश (इन्दिरा गांधी राष्ट्रीय मुक्त विश्वविद्यालय) होता है, पत्राचार शिक्षा कार्यक्रमों का क्षेत्र उसके विश्वविद्यालय के क्षेत्र तक ही सीमित होता है।

अधिकांश विश्वविद्यालयों के पत्राचार पाठ्यक्रमों मे प्रवेश की योग्यता का मानदण्ड वही होता है जो कि नियमित पाठ्यक्रमों के प्रवेश के लिए होता है। कुछ संस्थाएँ कुछ पाठ्यक्रमों के प्रवेश के लिए न्यूनतम आवश्यक प्राप्तांकों को कम कर देते हैं - जैसे दिल्ली विश्वविद्यालय, अन्नामलाई विश्वविद्यालय और हिमाचल प्रदेश विश्वविद्यालय। कुछ विश्वविद्यालयों में प्रवेश की स्वतंत्रता (खुलापन) है जैसे आंध्र विश्वविद्यालय, मदुराई कामराज विश्वविद्यालय और अन्नामलाई विश्वविद्यालय। कुछ पाठ्यक्रमों/कार्यक्रमों के लिए ये विश्वविद्यालय आयु के आधार पर खुलापन दिखाते हैं - उदाहरणार्थ "यदि किसी की आयु 21 से अधिक है तो वह किसी भी पाठ्यक्रम में प्रवेश ले सकता है।" इस प्रकार का खुलापन देखने में आया है।

iv) पाठ्यक्रमों की प्रकृतिः मुक्त विश्वविद्यालय विभिन्न कार्यक्रम आरंभ करने का निर्णय लेते हैं जिनके आधार पर वे डिग्री, डिप्लोमा और सर्टीफिकेट प्रदान करते हैं। उनका ऐसे कार्यक्रम शुरु होने पर बल होता है जो नवाचार आधारित, आवश्यकता आधारित, सेवा कालीन और सतत शिक्षा की प्रकृति के हों। निःसंदेह मुक्त विश्वविद्यालयों के कुछ कार्यक्रम परम्परागत ढंग के भी होते हैं। उनके नवाचार क्रेडिट प्रणाली, बहु प्रवेश प्रणाली, एक ही कार्यक्रम में अनेक पाठ्यक्रम और अध्येता के लिए वह किसी पाठ्यक्रम को पास करने हेतु आवश्यक क्रेडिट प्राप्त करने की स्वतंत्रता आदि में निहित हैं। वे बहुत से अन्तर-विषयी कार्यक्रमों के साथ-साथ एक-विषय सम्बन्धी कार्यक्रम भी प्रस्तुत करते हैं। उदाहरणार्थ, 'इन्दिरा गांधी राष्ट्रीय मुक्त विश्वविद्यालय' के 47 कार्यक्रमों में से 18 व्यवसायी और 9 तकनीकी/व्यवसायी कार्यक्रम हैं। 'यशवन्त राव चह्वाण मुक्त विश्वविद्यालय' के कुल 42 कार्यक्रमों में से 28 तकनीकी और 5 व्यवसायी कार्यक्रम हैं। इसी प्रकार 'कोटा मुक्त विश्वविद्यालय' के 24 कार्यक्रमों में से 20 तकनीकी और व्यवसायी कार्यक्रम हैं। मुक्त विश्वविद्यालयों (इकहरे) की स्वायत्तता के कारण ही इस प्रकार के नवाचार पूर्ण कार्यक्रम चलाये जा सके हैं।

दोहरी प्रणाली के संस्थानों के सम्बन्ध में यह देखा गया है कि पत्राचार माध्यम द्वारा बहुत से सामान्य शिक्षा से सम्बन्धित कार्यक्रम चलाये जाते हैं। ऐसा अनुभव किया गया है कि (साहू 1993) समरत भारत वर्ष में लगभग 36 इस प्रकार के डिग्री स्तर के कार्यक्रम इन संस्थानों द्वारा चलाए जा रहे हैं। 'मुक्त विश्वविद्यालय' के विपरीत पत्राचार संस्थानों में बी.ए., बी.काम. और एम. ए. के सामान्य पाठ्यक्रम अधिक लोकप्रिय हैं। यह परम्परागत विश्वविद्यालय द्वारा चलाए जाने वाले पाठ्यक्रमों को ही चलाते हैं। सामान्य पाठ्यक्रमों के अतिरिक्त, कला, विज्ञान, कामर्स, शिक्षा और कानून में डिप्लोमा और सर्टीफिकेट स्तर के पाठ्यक्रम भी प्रस्तुत किए जा रहे हैं। यह संस्थान छात्रों को दिए गए पाठ्यक्रमों में से ऐच्छिक विषय लेने की छूट बहुत कम देते हैं। इसलिए वे नियमित पाठ्यक्रमों की भाँति कठोर हैं। इन संस्थाओं में क्रेडिट प्रणाली शायद ही अपनाई गई है।

v) कार्यक्रमों के उद्देश्यः इकहरी प्रणाली के दूर शिक्षा संस्थानों का उद्देश्य उन सभी प्रकार के अध्येताओं, को जो रव-अधिगम में समर्थ तथा इसके लिए प्रेरित हैं शिक्षा प्राप्त करने के अवसर उपलब्ध कराना हैं। आदर्श रूप में उनका ध्यान अध्येताओं की आवश्यकताओं तथा शिक्षा के उद्देश्यों में परस्पर सम्बन्ध स्थापित करने पर केन्द्रित होता है। विषय विशेषज्ञों तथा अधिकारियों को पाठ्यक्रम के उद्देश्य निश्चित करने का अधिकार है। दोहरी प्रणाली की दूर शिक्षा पद्धित में कार्यक्रम या पाठ्यक्रम के उद्देश्य निर्धारित करने में बहुत विषय विशेषज्ञों और अधिकारियों का अधिक योगदान नहीं होता है। इकहरी प्रणाली के संस्थानों में ऐसे पाठ्यक्रम शुरु करना समय होता है जो कि दोहरी प्रणाली के संस्थानों द्वारा छोड़ दिए जाते हैं। उदाहरणार्थ, यशवन्त राव चहवाण महाराष्ट्र मुक्त विश्वविद्यालय और इन्दिरा

दूर शिक्षा प्रणाली का संगठन

गांधी राष्ट्रीय मुक्त विश्वविद्यालय ने समुदाय विकास, कृषि कर्मचारियों के लिए कौशलों का विकास, किसानों, स्त्रियों, अंपगों, चमझें का कार्य करने वालों और भवन निर्माण कार्य करने वालों आदि के लिए पाठ्यक्रम शुरु कर दिए हैं। इकहरी तरीके वाली संस्थाओं में विश्वविद्यालय के विस्तार आयाम पर अधिक ध्यान दिया जाता है। दोहरी प्रणाली वाली संस्थाओं के लिए यह संभव नहीं है।

vi) पाठ्यक्रम संरचनाः 'मुक्त विश्वविद्यालय' प्रणाली अध्येता आधारित पाठ्यक्रमों पर बल देती है। आवश्यकता-आधारित पाठ्यक्रमों के विकास के लिए प्रमाप प्रणाली लाभदायक होती है। प्रमाप प्रणाली में प्रमाणों (खण्ड तथा पाठ्यक्रमों) को अध्येता की आवश्यतानुसार बनाया जा सकता हैं। अध्येता को अवसर मिलना चाहिए कि वह विभिन्न स्रोतों के एकत्र किए गए साधनों का अधिकतम उपयोग कर सकें। प्रत्येक अध्येता अपनी आवश्यकतानुसार प्रमापों का चयन कर सकता है। तथ्यात्मक और शैक्षिक कार्यक्रमों के स्थान पर अनुभव-आधारित और क्रिया-आधारित पाठ्यक्रमों पर अधिक बल दिया जाता है। भारतीय अनुभव यह बताते हैं कि 'मुक्त विश्वविद्यालय' ने क्रेडिट प्रणाली को प्रोत्साहन दिया है। 'क्रेडिट प्रणाली' पर आधारित तथा दूरस्थ शिक्षा के ऐसे अध्येताओं की आवश्यकताओं के अनुरूप पाठ्यक्रम तैयार किए हैं जो विभिन्न क्षेत्रों में कार्यरत हैं। पाठ्यक्रमों के चयन के लिए परामर्श सेवाओं का आयोजन अध्ययन केन्द्रों पर किया जाता है।

दोहरे तरीकं के कार्यक्रम नियमित कार्यक्रमों की पुनरावृत्ति हैं, परन्तु यह पुनरावृत्ति दूर शिक्षा प्रणाली से है। ये अधिकांश शैक्षिक और ज्ञानात्मक होते हैं। अध्येता को इस प्रकार के अवसर कम ही उपलब्ध होते हैं जिनसे वह अपने अनुभवों को पाठ्यवस्तु से जोड़ सकें।

vii) विधि और माध्यमः मुक्त विश्वविद्यालय प्रणाली बहुत सी विधियों और माध्यमों को महत्व देती है। वैकल्पिक या अनुपूरक 'बहु-माध्यम पैकेज' जिनमें मुद्रित, यांत्रिक तथा इलैक्ट्रानिक निवेश सम्मिलित है वे ही शिक्षण प्रक्रिया का आधार हैं। अध्येता को उन्नत तकनीकी पर आधारित सुविधाएँ भी उपलब्ध हैं। अध्येता अपनी आवश्यक्रताओं, सीमाओं तथा सुविधाओं के अनुसार उपयुक्त विधि और माध्यमों का चयन करने के लिए स्वतंत्र है। भारत में मुक्त विश्वविद्यालय अपने अध्येताओं को स्वं-अधिगम पैकेज, इलैक्ट्रानिक साधन और कभी-कभी अपने शिक्षकों से प्रत्यक्ष रूप में संपर्क की सुविधा देने का भरसक प्रयास करते हैं। 'इन्दिरा गांधी राष्ट्रीय मुक्त विश्वविद्यालय' के कुछ कार्यक्रम इण्टरनेट पर भी उपलब्ध कराए जाते हैं।

'पत्राचार शिक्षा' कार्यक्रमों में अधिकतर मुद्रित सामग्री पर अधिक बल रहता है चाहे वह रव-अध्ययन के लिए उपयुक्त हो या न हो। 'मुक्त विश्वविद्यालय' के विपरीत पत्राचार पाठ्यक्रमों में बहु माध्यमों के उपयोग की दमता सीमित है। निरसन्देह, सभी पत्राचार संस्थान निजी संपूर्क कार्यक्रमों पर जोर देते हैं। व्यावसायिक और कौशल-आधारित कार्यक्रमों में निजी संपूर्क कक्षा अनिवार्य हैं, परन्तु पत्राचार के सामान्य पाठ्यक्रमों में यह अनिवार्य नहीं है।

- viii) पाठ्यक्रमों की अवधिः इकहरी प्रणाली के संस्थानों में लम्बे समय के पाठ्यक्रमों को पूरा करने की व्यवस्था है। किसी एक वर्षीय कार्यक्रम को पूरा करने की अवधि 2 सत्र (एक वर्ष) से 8 सत्र (चार वर्ष) तक हो सकती है। उदाहरणार्थ, 'इन्दिरं गांधी राष्ट्रीय मुक्त विश्वविद्यालय' के बी.ए. और बी.एस.सी. कार्यक्रमों को कम से कम 3 वर्ष और अधिकतम 8 वर्ष में पूरा किया जा सकता है। मुक्त विश्वविद्यालय के विपरीत दोहरी प्रणाली वाले संस्थानों में परपरागत विश्वविद्यालय के नियमित पाठ्यक्रम वाली अवधि ही होती है। दूर शिक्षा प्रणाली में पाठ्यक्रमों की अवधि का लचीलापन नियमित पाठ्यक्रम प्रणाली एवं निर्भर करती है।
- ix) मूल्यांकन प्रक्रियाः सामान्य रूप से सतत् मूल्यांकन दूर शिक्षा कार्यक्रमों में शिक्षण अधिगम प्रक्रिया में सम्मिलित होता है। दूर शिक्षा प्रणाली में अध्येता का स्व-मूल्यांकन शिक्षण पैकेज

#### दूर शिक्षा का विकास

द्वारा, अध्येता की प्रगति की सामयिक जाँच द्वारा, नियत कार्य द्वारा, सामूहिक अधिगम में साथियों के मूल्यांकन द्वारा और पाठ्यक्रम के अन्त के मूल्यांकन द्वारा सुनिश्चित किया जाता है। क्रेडिट आधारित पाठ्यक्रम में अध्येता अपनी गति और तैयारी के अलावा पर परीक्षा देने के लिए स्वतंत्र है। अध्येता क्रेडिटों के आधार पर कार्यक्रम/पाठ्यक्रम पूरा कर सकता है।

'दूर शिक्षा प्रणाली' की दोहरी विधि में अध्येता की प्रगति की जाँच नियत कार्य पद्धित से होती है। यहाँ अध्येता की रव-मूल्यांकन की संभावना कम ही होती है। पाठ्यक्रम के अन्त में मूल्यांकन नियमित पाठ्यक्रम के अनुरूप होता है। अधिकांश भारतीय पत्राचार पाठ्यक्रम चलाने वाले विश्वविद्यालय दूर शिक्षा वाले छात्रों और नियमित संस्थागत छात्रों के लिए एक जैसी परीक्षा प्रणाली और प्रश्न पत्र लागू करते हैं।

प्रश्निक्षार्थी सहायता सेवाएँ : यह दूर शिक्षा की इकहरी प्रणाली का एक बहुत गुण है। मुक्त विश्वविद्यालय की संगठनात्मक संरचना में 'विद्यार्थी सहायता सेवाओं' की व्यवस्था निहित है। क्षेत्रीय सेवा विभाग, क्षेत्रीय केन्द्रों और अध्ययन केन्द्रों की सहायता से इन क्रियाकलापों की देखभाल की जाती है। नियमित परामर्श कार्यक्रम, व्यक्तिगत संपर्क कार्यक्रम, रेडियो तथा टेलीविजन प्रसारण, दूर-सम्मेलन सुविधायें, पुस्तकालय अध्ययन और प्रयोगात्मक कार्य विद्यार्थी सहायक सेवाओं के मुख्य तत्व हैं।

ऐसी सुविधाएँ दोहरी प्रणाली वाली संस्थाओं में बहुत ही सीमित हैं। अध्यापन केन्द्रों में पुरत्तकालय सुविधाएँ और परामर्श सुविधाएँ भी सीमित होती है। दिल्ली के अध्ययन केंद्रों और कश्मीर विश्वविद्यालय जैसे विश्वविद्यालयों के अध्ययन केन्द्रों पर रेडियों तथा टेलीविजन सुविधाएँ सीमित हैं।

उपर्युक्त वर्णन से आप दूर शिक्षा की इकहरी प्रणाली और दोहरी प्रणाली की समानताएँ और भिन्नताओं को रपष्ट रूप से समझ गए होंगे। सारांश रूप में कहा जा सकता है कि इकहरी प्रणाली वाली संस्थाओं को मुक्त अधिगम की दिशा में आगे बढ़ने के लिए अधिक स्वायत्तता प्राप्त है। उनकी संगठनात्मक संरचना ऐसी है कि वे दूर शिक्षा के उद्देश्यों को स्वतंत्रतापूर्वक पूरा कर सकें। इसके विपरीत दोहरी प्रणाली वाली संस्थाएँ परम्परागत विश्वविद्यालय पर अपनी गतिविधियों के लिए पूर्णतया निर्भर हैं। वे मूल विश्वविद्यालय और उनसे सम्बन्धित महाविद्यालयों के भौतिक और मानव साधनों का उपयोग करते हैं। इन संस्थाओं के पास अपने कार्यकलापों को पूरा करने के लिए सीमित स्वायत्तता होती है क्योंकि वे परम्परागत विश्वविद्यालय के नियंत्रण में होती हैं। फिर भी दोहरी प्रणाली के आधार को मज़बूत करने के लिए पर्याप्त अवसर हैं यदि दोनों प्रणालियों की सुविधाओं का साझा और अधिकतम उपयोग किया जाये। इसके लिए उन्हें परम्परागत विश्वविद्यालय के नियंत्रण से मुक्त कराने के लिए कुछ संगठनात्मक परिवर्तन आवश्यक हैं।

| · · · · · · · · · · · · · · · · · · ·   |                                                                                                    |
|-----------------------------------------|----------------------------------------------------------------------------------------------------|
| बोध प्रश्न                              |                                                                                                    |
| टिप्पणी : क)                            | अपने उत्तर को नीचे दिए गए स्थान में लिखिए।                                                                              |
| ख)                                      | अपने उत्तर को इकाई के अंत में दिए गए उत्तर के साथ मिलाइए।                                                               |
|                                         | विधि की तुलना में इकहरी विधि का संगठन, उपलब्ध पाठ्यक्रम, पाध्यमों की दृष्टि से किस प्रकार खुलेपन के लिए अधिक अनुकूल है? |
| ••••••                                  |                                                                                                    |
| *************************************** |                                                                                                    |
|                                         |                                                                                                    |
|                                         |                                                                                                    |

60

### 4.3.2 दूर शिक्षा संस्थानों का सहायता-संघीय प्रतिमान

यह एक उमरता हुआ प्रतिमान है। इस प्रतिमान में दूर शिक्षा की विभिन्न संस्थाएँ एक दूसरे से अन्तःक्रिया करती हैं और साधनों का साझा और पूर्ण उपयोग करती हैं। इससे कार्यक्रमों की आवृत्ति है और साधनों के अपव्यय से बचा जाता है। संस्थाओं की अनन्यता और विशिष्टीकरण को पहचाना जाता है। किसी एक संस्थान का प्रमुख योगदान अन्य संस्थाओं द्वारा उपयोग किया जा सकता है। इससे विभिन्न दूर शिक्षा संस्थाओं में उपलब्ध सुविधाओं का अधिकतम उपयोग संगव होता है।

भारतीय संदर्भ में 'दूर शिक्षा परिषद्' विभिन्न प्रकार की दूर शिक्षा संस्थानों को एक-दूसरे के पास लाने में मुख्य भूमिका अदा करती है क्योंकि दूर शिक्षा परिषद् का उद्देश्य/कार्य है 'सांझे कार्यक्रम की पहचान जिन्हें विभिन्न दूर शिक्षा संस्थाएँ साँझे रूप में प्रयोग कर सकें!'

आप संकायात्मक प्रतिमान को निम्न चित्र द्वारा समझ सकते हैं:

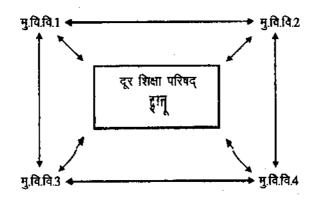

चित्र 4.4.: मुक्त विश्वविद्यालय सहायता-संघीय प्रतिमान

इस प्रतिमान से आप देख सकते हैं कि दूर शिक्षा परिषद् विभिन्न मुक्त विश्वविद्यालयों के क्रिया-कलापों को समन्वित करती हैं। दूसरे शब्दों में कह सकते हैं कि विभिन्न मुक्त विश्वविद्यालय 'दूर शिक्षा परिषद् के माध्यम से एक दूसरे से अन्तःक्रिया करते हैं। एक मुक्त विश्वविद्यालय द्वारा दूसरे मुक्त विश्वविद्यालय की अध्ययन सामग्री को कार्यक्रमों के लिए छपयोग में लाना भी एक प्रकार की अन्तः क्रिया है। उदाहरणार्थ, 'कोटा मुक्त विश्वविद्यालय' और 'यशवन्त राव चहवाण महाराष्ट्र मुक्त विश्वविद्यालय' जैसे राज्य 'मुक्त विश्वविद्यालय', 'इन्दिरा गांधी राष्ट्रीय मुक्त विश्वविद्यालय' के प्रबंधन कार्यक्रम की सामग्री का उपयोग करते हैं। विभिन्न मुक्त विश्वविद्यालय 'इन्दिरा गांधी राष्ट्रीय मुक्त विश्वविद्यालय' की दूर-सम्मेलन प्रक्रिया का उपयोग आम तौर पर करते हैं। दूर शिक्षा परिषद् - इन्दिरा गांधी राष्ट्रीय मुक्त विश्वविद्यालय ने ओपन नेटवर्किंग की स्थापना की है जिसके दो तरफा-श्रव्य तथा एक तरफा-दृश्य दूर-सम्मेलन, देश के सभी मुक्त विश्वविद्यालयों द्वारा उपयोग लाए जा सकते हैं। साधनों की साझेदारी के अतिरिक्त मुक्त विश्वविद्यालय क्रेडिटों की साझेदारी भी करते हैं। उदाहरणार्थ, एक विद्यार्थी जो किसी एक मुक्त विश्वविद्यालय में बी.ए. कार्यक्रम के लिए पंजीकृत हुआ है उसी डिग्री के लिए वह कुछ क्रेडिटों के लिए अन्य मुक्त विश्वविद्यालय के पाठ्यक्रम ले सकता है। क्रेडिट की साझेदारी 'दूर शिक्षा परिषद' के समन्वय से ही हो सकती है। इस प्रकार अध्येता को स्वतंत्रता होती है कि वह विभिन्न मुक्त दिश्वविद्यालयों में चलाये जा रहे सैकड़ों विभिन्न प्रकार के कार्यक्रमों में से अपनी पसंद के पाठ्यक्रम चुन सकता है। उन्नत संचार तकनीक संस्थाओं की नेटवर्किंग को सुगम बना सकती है जिसका दूर शिक्षा परिषद् द्वारा समन्वय किया जा सकता है। फिर भी, इस विधि में कुछ किमयाँ रहती हैं जिनमें विभिन्न दूर शिक्षा संस्थानों में ईमानदार सहयोग तथा समन्वय की कमी शामिल है। फिर भी भविष्य में इस प्रतिमान द्वारा दूर शिक्षा के साझे मंच से मुक्त अधिगम के उद्देश्यों की प्राप्ति में सहायता मिलेगी और इससे जीवन पर्यन्त शिक्षा तथा अध्ययनशील समाज के निर्माण का रास्ता प्रशस्त होगा।

| बोध प्रश्न                                                                | ***** |
|---------------------------------------------------------------------------|-------|
| टिप्पणी क) अपने उत्तर को नीचे दिए गए खान में लिखिए।                       |       |
| छ) अपने उत्तर को इकाई के अंत में दिए गए उत्तर के साथ मिलाइए।              |       |
| 3. इंकहरी विधि के संगठन की तुलना में संकायात्मक प्रतिमान के लाभ ज्या हैं? |       |
|                                                                           |       |
|                                                                           | •••   |
|                                                                           |       |
|                                                                           |       |
|                                                                           | ,     |

### 4.4 सारांश

हमने विभिन्न प्रकार की दूर शिक्षा की संगठनात्मक संरचना में समानता और भिन्नताओं की चर्चा की है। साथ ही हमने दूर शिक्षा के विभिन्न प्रतिमान जैसे इकहरे, दोहरे और संकायात्मक प्रतिमानों के गुण और सीमाओं की चर्चा की है। हमारी चर्चा और देश में उपलब्ध अनुभवों के आधार पर आप दूर शिक्षा की समन्वित प्रणाली का सूत्रपात कर सकते हैं।

### 4.5 बोध प्रश्नों के उत्तर

- 1. i) तीन रतरों मुख्यालय, क्षेत्रीय केन्द्रों तथा अध्ययन केन्द्रों पर कार्य करती हुई रवायत्त प्रणाली।
  - ii) 'मुक्त विश्वविद्यालय' एक स्वायत्तता प्राप्त दूर शिक्षा संस्थान है। पत्राचार पाठ्यक्रम संस्थान/निदेशालय परम्परागत विश्वविद्यालय के ढाँचे के अधीन शिक्षण विभागों/ संस्थानों की तरह कार्य करते हैं। मुक्त विश्वविद्यालय के विपरीत ये निदेशालय या संस्थान प्रशासन और निर्णय लेने के लिए स्वायत्त नहीं हैं।
- 2. मुक्त विश्वविद्यालय द्वारा निर्धारित पाठ्यक्रमों में आधुनिकता, मुक्त प्रवेश और अध्येता की स्वतंत्रता विद्यमान हैं। ये उन्नत तकनीक पर आधारित बहु माध्यम पैकेज अपनाते हैं जो कि अधिगम प्रणाली में खुलापन रखते हैं। दोहरी विधि में इस लक्षणों का सर्वथा अभाव रहता है।
- 3. सहायता-संघीय प्रतिमान में विभिन्न दूर शिक्षा संस्थानों के सांघनों के उगयोग को साझेदारी का लाम होता है। यह बहुपक्षी प्रणाली और विभिन्न संस्थानों द्वारा क्रेडिट की साझेदारी को प्रोत्साहन देते हैं। इसके विपरीत, इकहरे या दोहरी प्रणाली को केवल अपने ही सांघनों अथवा प्रणाली पर निर्भर रहना पड़ता है। इसलिए स्वतंत्र अधिगम के अवसर अपेक्षाकृत सीमित रहते हैं।

### परिशिष्ट 1

# मुक्त विश्वविद्यालय और भारत के परंपरागत विश्वविद्यालयों में वूर शिक्षा संस्थाओं की स्थापना

| क्र. सं. | विश्वविद्यालय का नाम                                                                              | स्थापना वर्ष |
|----------|---------------------------------------------------------------------------------------------------|--------------|
| 1.       | दिल्ली विश्वविद्यालय (पत्राचार पाठ्यक्रम और<br>सतत् शिक्षा विद्यालय)                              | 1962         |
| 2.       | क्षेत्रीय शिक्षा महाविद्यालय<br>(एन.सी.ई.आर.टी) अजमेर (बन्द हो गया)                               | 1967         |
| 3.       | क्षेत्रीय शिक्षा महाविद्यालय<br>(एन.सी.ई.आर.टी) भोपाल (बन्द हो गया)                               | 1967         |
| 4.       | क्षेत्रीय शिक्षा महाविद्यालय<br>(एन.सी.ई.आर.टी) भुवनेश्वर (बन्द हो गया)                           | 1967         |
| 5.       | क्षेत्रीय शिक्षा महाविद्यालय<br>(एन.सी.ई.आर.टी) मैसूर (बन्द हो गया)                               | 1967         |
| 6.       | पंजाबी विश्वविद्यालय, पटियाला<br>(पत्राचार पाठ्यक्रम विभाग)                                       | 1968         |
| 7.       | राजस्थान विश्वविद्यालय, जयपुर (पत्राचार पाठ्यक्रम विभाग)<br>(बन्द हो गया)                         | 1968         |
| 8.       | चो. चरण सिंह विश्वविद्यालय, मेरठ (पत्राचार पाठ्यक्रम और<br>सतत् शिक्षा संस्थान)                   | 1969         |
| 9.       | जामिया मिल्लिया इस्लामिया (उर्दू पत्राचार पाठ्यक्रम)                                              | 1970         |
| 10.      | महुराई कामराज विश्वविद्यालय (पत्राचार पाठ्यक्रम और<br>सतत् शिक्षा संस्थान)                        | 1971         |
| 11.      | हिमाचल प्रदेश विश्वविद्यालय (अन्तर्राष्ट्रीय दूर शिक्षा<br>एवं मुक्त अधिगम केन्द्र)               | 1971         |
| 12.      | पंजाब विश्वविद्यालय, चन्डीगढ़ (पत्राचार पाठ्यक्रम निदेशालय)                                       | 1971         |
| 13.      | बम्बई विश्वविद्यालय (पत्राचार पाठ्यक्रम निदेशालय<br>जो बाद में दूर शिक्षा निदेशालय बना)           | 1971         |
| 14.      | पंजाब कृषि विश्वविद्यालय (शिक्षा विश्तार विभाग,<br>पत्राचार इकाई)                                 | 1971         |
| 15.      | श्री वंकेटेश्वर विश्वविद्यालय (पत्राचार पाठ्यक्रम संस्थान)                                        | 1972         |
| 16.      | आंध्र विश्वविद्यालय (पत्राचार पाठ्यक्रम विद्यापीठ)                                                | 1972         |
| 17.      | केन्द्रीय अंग्रेजी तथा विदेशी भाषा संस्थान<br>(पत्राचार पाठ्यक्रम विभाग) (विश्वविद्यालय माना गया) | 1973         |
| 18.      | श्री. जी.बी.पन्त कृषि और तकनीकी विश्वविद्यालय<br>(निदेशालय विस्तारः पत्राचार पाठ्यक्रम)           | 1973         |
| 19.      | पटना विश्वविद्यालय (पत्राचार पाठ्यक्रम संस्थान)                                                   | 1974         |

| दूर शिक्षा का विकास | 20. | तमिल नाडू कृषि विश्वविद्यालय<br>(विस्तार शिक्षा निदेशालय)                           | 1974   |
|---------------------|-----|-------------------------------------------------------------------------------------|--------|
|                     | 21. | वरक्तुउल्लाह विश्वविद्यालय (पत्राचार पाठ्यक्रम संस्थान)                             | 1975   |
|                     | 22. | उत्कल विश्वविद्यालय (पत्राचार पाठ्यक्रम निदेशालय)                                   | 1975   |
|                     | 23. | कुरुक्षेत्र विश्वविद्यालय (दूर शिक्षा विभाग)                                        | 1976   |
|                     | 24. | जम्मू विश्वविद्यालयं (पत्राचार पाठ्यक्रम संस्थान)                                   | 1976   |
|                     | 25. | कश्मीर विश्वविद्यालय (दूर शिक्षा विभाग)                                             | . 1976 |
| ·                   | 26. | केरल विश्वविद्यालय (पत्राचार पाठ्यक्रम संस्थान)                                     | 1976   |
|                     | 27. | उस्मानिया विश्वविद्यालय (दूर शिक्षा केन्द्र)                                        | 1977   |
|                     | 28. | इलाहाबाद विश्वविद्यालय (पत्राचार पाठ्यक्रम एवं सतत शिक्षा)                          | 1978   |
|                     | 29. | बंगलौर विश्वविद्यालय (पत्राचार पाठ्यक्रम संस्थान)                                   | 1979   |
|                     | 30. | एस.एन.डी.टी. महिला विश्वविद्यालय<br>(पत्राचार पाठ्यक्रम एवं दूर शिक्षा विभाग)       | 1979   |
|                     | 31. | अन्नामलाई विश्वविद्यालय (दूर शिक्षा निदेशालय)                                       | 1979   |
|                     | 32. | उदयपुर विश्वविद्यालय (दूर शिक्षा कार्यक्रम) (बन्द हो गया)                           | 1979   |
|                     | 33. | मद्रास विश्वविद्यालयं (पत्राचार पाठ्यक्रमे संस्थान)                                 | 1981   |
| •                   | 34. | कालीकट विश्वविद्यालय (पत्राचार पाठ्यक्रम एवं सतत शिक्षा)                            | 1981   |
|                     | 35. | डा. बी. आर. अम्बेडकर मुक्त विश्वविद्यालय<br>(पहले आंध्र प्रदेश मुक्त विश्वविद्यालय) | 1982   |
|                     | 36. | शिवाजी विश्वविद्यालय<br>(प्रौढ और सतत शिक्षा एवं विस्तार सेवा)                      | 1983   |
|                     | 37. | जवाहरलाल नेहरू तकनीकी विश्वविद्यालय<br>(दूर शिक्षा केन्द्र)                         | 1983   |
|                     | 38. | इन्दिरा गांधी राष्ट्रीय मुक्त विश्वविद्यालय                                         | 1985   |
|                     | 39. | तिलक महाराष्ट्र विद्यापीठ (मुक्त शिक्षा केन्द्र)                                    | 1985   |
|                     | 40. | गुजरात विद्यापीठ (दूर शिक्षा कार्यक्रम)                                             | 1986   |
| •                   | 41. | कोटा मुक्त विश्वविद्यालय                                                            | 1987   |
|                     | 42. | नालन्दा मुक्त विश्वविद्यालय                                                         | 1987   |
|                     | 43. | काकतीया विश्वविद्यालय (दूर अधिगम एवं सतत शिक्षा विद्यालय)                           | 1988   |
|                     | 44. | बिरला तकनीकी और विज्ञान संस्थान<br>(दूर अधिगम कार्यक्रम इकाई)                       | 1988   |
|                     | 45. | महर्षि दयानन्द विश्वविद्यालय (पत्राचार पाठ्यक्रम निदेशालय)                          | 1988   |
|                     | 46. | महात्मा गांधी विश्वविद्यालय (दूर शिक्षा कार्यक्रम)                                  | 1989   |
|                     | 47. | यशवन्तराव चौहान महाराष्ट्र मुक्त विश्वविद्यालय                                      | 1989   |

| 48.         | मदर टैरीसा महिला विश्वविद्यालय (दूर शिक्षा इकाई)                                         | 1989 |
|-------------|------------------------------------------------------------------------------------------|------|
| 49.         | नागार्जुन विश्वविद्यालय (पत्राचार पाठ्यक्रम इकाई)                                        | 1990 |
| 50.         | एम.एल.सी.आर. पत्रकारिता विश्वविद्यालय                                                    | 1990 |
| 51.         | बरहामपुर विश्वविद्यालय (दूर शिक्षा निदेशालय)                                             | 1991 |
| 52.         | भारथीयर विश्वविद्यालय (दूर शिक्षा स्कूल)                                                 | 1991 |
| <b>5</b> 3. | अलगप्पा विश्वविद्यालय (दूर शिक्षा निदेशालय)                                              | 1992 |
| 54.         | भारथीदासन विश्वविद्यालय (दूर शिक्षा केन्द्र)                                             | 1992 |
| 55.         | जैन विश्व भारतीय संस्थान (दूर शिक्षा कार्यक्रम)                                          | 1992 |
| 56.         | मध्य प्रदेश भोज मुक्त विश्वविद्यालय                                                      | 1993 |
| 57.         | अन्तर्राष्ट्रीय जनसंख्या विज्ञान संस्थान<br>(एक्सटरा म्यूरल स्टडीज एवं दूर शिक्षा विभाग) | 1993 |
| 58.         | विद्यासागर विश्वविद्यालय (दूर शिक्षा कार्यक्रम)                                          | 1994 |
| 59.         | डा. बाबा साहिब अम्बेडकर मुक्त विश्वविद्यालय                                              | 1994 |
| 60.         | मनोनमनियम एस. विश्वविद्यालय (दूर शिक्षा कार्यक्रम)                                       | 1994 |
| 61.         | हैदराबाद विश्वविद्यालय (दूर शिक्षा कार्यक्रम)                                            | 1994 |
| 62.         | भारतीय राष्ट्रीय विधि विद्यापीठ (दूर शिक्षा कार्यक्रम)                                   | 1994 |
| 63.         | अवधेश प्रताप सिंह विश्वविद्यालय<br>(पत्राचार पाठ्यक्रम एवं दूर शिक्षा स्कूल)             | 1994 |
| 64.         | महात्मा गांधी ग्रामोदय विश्वविद्यालय<br>(दूर अधिगम एवं सतत शिक्षा संस्थान)               | 1994 |
| 65.         | वर्धमान विश्वविद्यालय (दूर शिक्षा कार्यक्रम)                                             | 1994 |
| 66.         | जीवाजी विश्वविद्यालय (पत्राचार पाठ्यक्रम संस्थान)                                        | 1995 |
| 67.         | पांडिचेरी विश्वविद्यालय (दूर शिक्षा निदेशालय)                                            | 1995 |
| 68.         | गुरुकुल काँगड़ी विश्वविद्यालय (दूर शिक्षा विभाग)                                         | 1995 |
| 69.         | गुरु घासीदास विश्वविद्यालय (दूर शिक्षा कार्यक्रम)                                        | 1995 |
| 70.         | कर्नाटक मुक्त विश्वविद्यालय                                                              | 1996 |
| 71.         | उत्तरपूर्वी पर्वतीय विश्वविद्यालय (दूर शिक्षा कार्यक्रम)                                 | 1996 |
| 72.         | भारतीय विज्ञान संस्थान, बंगलौर (दूर शिक्षा कार्यक्रम)                                    | *    |
| 73.         | भारतीय तकनीकी संस्थान, चैन्नई (दूर शिक्षा कार्यक्रम)                                     | *    |
| 74.         | जादवपुर विश्वविद्यालय (दूर शिक्षा कार्यक्रम)                                             | * '  |
| ' रथापन     | ा का वर्ष ज्ञात नहीं।                                                                    | •,   |
| त्रोतः भार  | तीय विश्वविद्यालय संगठन (1977); हैंडबुक आफ़ दूर शिक्षा, नई दिल्ली।                       |      |
|             | , पी. के क्रिक्ट हायर एजूकेशन एट ए डिस्टेंस, संचार, नई दिल्ली।                           |      |

65

पूर शिक्षा प्रणाली का संगठन

# **Notes**

# Notes

# **Notes**

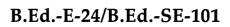

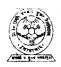

ंत्तर प्रदेश राजर्षि टण्डन मुक्त विश्वविद्यालय

दूर शिक्षा

| खंड                                          |   |       |
|----------------------------------------------|---|-------|
|                                              |   |       |
| 8 1 1 1 1 1 1 1 1 1 1 1 1 1 1 1 1 1 1 1      |   |       |
| ——<br>दूर-शिक्षण                             | • | 1 · . |
| इकाई 5                                       |   |       |
| दूर शिक्षा में संचार माध्यम तथा प्रौद्योगिकी |   | 5     |
| इकाई 6                                       |   |       |
| विधियों तथा माध्यमों का चयन                  |   | 29    |
| इकाई 7                                       |   |       |
| स्व-शिक्षण सामग्री की अभिकल्पना तथा निर्माण  | • | 45    |
| इकाई 8                                       |   |       |
| दूर शिक्षा में सम्पादन कार्य                 | 4 | 63    |
| इकाई 9                                       |   |       |
| दर शिक्षक                                    | ÷ | 79    |

### विशेषज्ञ समिति

प्रो. आर. एन. मेहरोत्रा (रोवानिवृत)
शिक्षा विभाग (शी. आई. ई.)
दिल्ली विश्वविद्यालय, दिल्ली
प्रो. पी. आर. नैयर (रोवानिवृत)
मैसूर विश्वविद्यालय, मैसूर
प्रो. लोकेश कौल
एच. पी. विश्वविद्यालय, शिमला
प्रो. वी. के. पासी
इन्दौर विश्वविद्यालय, इन्दौर
प्रो. माल्ला रेडी, कुलपति
उस्मानिया विश्वविद्यालय, हैदराबाद
प्रो. एस. एस. पदमा
नेहू, शिलाग

प्रो. के. अय्याकन्तू निदेशक, पत्राचार पाठ्यक्रम अन्नामलाई विश्वविद्यालय अन्नामलाई प्रो. ए. के. शर्मा निदेशक, एन. सी. ई. आर. टी. नई दिल्ली प्रो. वी. के. सम्भरवाल शिक्षा विभाग (सी.आई.ई.) दिल्ली विश्वविद्यालय, दिल्ली प्रो. मोहम्मद मियां जामिया मिल्लिया इस्लामिया नई दिल्ली प्रो. सी. एल. आनन्द (सेवानिवृत)
पूर्व समकुलपति
इग्नू, नई दिल्ली
प्रो. एम. बी. मेनन
शिक्षा विद्यापीठ, इग्नू, नई दिल्ली
प्रो. एम. सी. शर्मा
प्रोग्राम समन्वयक (बी. एड)
इग्नू, नई दिल्ली
प्रो. एल सी. सिंह
इग्नू, नई दिल्ली
प्रो. सोहनवीर सिंह चौधरी
प्रोग्राम समन्वयक (प्रायोगिक कर्ण)
इग्नू, नई दिल्ली

#### पाठ्यक्रम लेखन

पाठ्यक्रम लेखन में सहयोग डा. संजय मिश्रा स्ट्राइड, इग्नू डा. एस.वी.एस. चौधरी शिक्षा विद्यापीठ, इग्नू डा. एम.वी. लक्ष्मी रेड्डी शिक्षा विद्यापीठ, इग्नू डा. पी.आर. रामानुजम प्रोफेसर स्ट्राइड, इग्नू डा. एम.एल. कौल शिक्षा विद्यापीठ, इग्नू इकाई अभिकल्पन, आरूप संपादन तथा पाठ्यक्रम समन्वयन डा. एस. वी. एस. चौधरी प्रवाचक शिक्षा विद्यापीठ, इग्नू डा. एम.वी. लक्ष्मी रेड्डी शिक्षा विद्यापीठ इग्नू, नई दिल्ली विषयवस्तु एवं भाषा संपादन प्रो. पी.आर. रामानुजम प्रोफेसर स्ट्राइड, इग्नू डा. एम.वी. लक्ष्मी रेड्डी शिक्षा विद्यापीठ इग्नू, नई दिल्ली

### हिन्दी रूपांतरण

अनुयादक डा. आर.बी. शर्मा जनक पुरी, नई दिल्ली डा. नीरू बाला परमर्शदाता (कनिष्ठ) शिक्षा विद्यापीठ, इग्नू डा. अर्चना सक्सेना साक्रेत, नई दिल्ली

पुनरीक्षक प्रो. एस. डी वशिष्ठ (सेवानिवृत) लाल बहादुर शास्त्री संस्कृति विद्यापीठ नई दिल्ली प्रो. सी.पी.एस. चौहान शिक्षा विभाग अलीगढ़ मुस्लिम विश्वविद्यालय अलीगढ़

डा. कृष्णकांत विज्ञान विहार, दिल्ली परामर्शदाता प्रो. बी. एस. डागर शिक्षा विद्यापीठ, इग्नू, नई दिल्ली कार्यक्रम समन्वयक प्रो. महेश सी. शर्मा शिक्षा विद्यापीठ, इग्नू

### सामग्री उत्पादन

प्रो. एस. वी. एस. चौधरी निदेशक, शिक्षा विद्यापीठ इग्नू, नई दिल्ली श्री के. जी. शशि कुमार अनुभाग अधिकारी (प्रकाशन) शिक्षा विद्यापीठ, इग्नू, नई दिल्ली

फरवरी, 2002

इंदिरा गांधी राष्ट्रीय मुक्त विश्वविद्यालय, 2001

ISBN- 81-266-0416-6

सर्वाधिकार सुरक्षित। इस कार्य का कोई भी अंश इंदिरा गांधी राष्ट्रीय मुक्त विश्वविद्यालय की लिखित अनुमति लिए बिना अथवा किसी अन्य साधन से पुनः प्रस्तुत करने की अनुमति नहीं है।

इन्दिरा गाँधी राष्ट्रीय मुक्त विश्वविद्यालय के अनुमति से पुनः मुद्रित। उत्तर प्रदेश राजर्षि टण्डन मुक्त विश्वविद्यालय, इलाहाबाद की ओर से डॉ. ए. के. सिंह, कुलसचिव द्वारा पुनः मुद्रित एवं प्रकाशित, मई 2013 मुद्रक : नितिन प्रिन्टर्स, 1 पुराना कटरा, इलाहाबाद।

## ई.एस.-364 दूर शिक्षा

### खंड 1 दूर शिक्षा का विकास

इकाई 1 दूर शिक्षा : अवधारणा और विषय-क्षेत्र

इकाई 2 दूर शिक्षा : आवश्यक ग और अभिलक्षण

इकाई 3 दूर शिक्षा की संवृद्धि

इकाई 4 दूर शिक्षा प्रणाली का संगठन

### खंड 2 दूर-शिक्षण

इकाई 5 दूर शिक्षा में संचार माध्यम तथा प्रौद्योगिकी

इकाई 6 विधियों तथा माध्यमों का चयन

इकाई 7 स्व-शिक्षण सामग्री की अभिकल्पना तथा निर्माण

इकाई 8 दूर शिक्षा में सम्पादन कार्य

इकाई 9 दूर शिक्षक

### खंड 3 दूर अधिगम

इकाई 10 दूर अध्येता

इकाई 11 स्व-अधिगम

इकाई 12 छात्र सहायता सेवाएँ

इकाई 13 दूर शिक्षा में सतत् आकलन

### खंड 4 दूर शिक्षा में कार्यक्रम-मूल्यांकन

इकाई 14 दूर शिक्षा प्रणाली का प्रबंधन

इकाई 15 कार्यक्रम-मूल्यांकन : अवधारणा और आवश्यकता

इकाई 16 कार्यक्रम-मूल्यांकन की प्रक्रिया

इकाई 17 आर्थिक परिप्रेक्ष्य

### खंड 2 दूर शिक्षण

#### खंड परिचय

खंड 1 में हमने आपके लिए दूर शिक्षा के विकास की विवेचना, इसकी अवधारणा, विषय-क्षेत्र, आवश्यकता, अभिलक्षणों तथा संगठन के रूप में की। आपने यह सीख लिया होगा कि दूर शिक्षा में दूर शिक्षण तथा दूर अधिगम दोनों प्रक्रियाएं सम्मिलित होती हैं जिसमें विद्यार्थियों के अधिगम को संवर्धित करने के लिए विद्यार्थी सहायता सेवाओं का प्रावधान भी होता है।

इस खंड में हम दूर शिक्षण की विवेचना करेंगे। इस खंड में 5 इकाइयां है जो दूर शिक्षा के विभिन्न पक्षों के विषय में बताती हैं।

इकाई 5 में हम दूर शिक्षा में दूर संचार माध्यमों की भूमिका, संचार माध्यमों तथा प्रौद्योगिकी में अंतर, विभिन्न संचार माध्यमों की वर्गिकी तथा दूर शिक्षा, दूर शिक्षा के संदर्भ में विभिन्न संचार माध्यमों की श्रेष्ठता/संभाव्यता तथा दोष या सीमाओं की विवेचना करेंगे।

इकाई 6 में हम उपयुक्त विधियों तथा संचार माध्यमों के चयन की आवश्यकता, माध्यमों के चयन के लिए उपयुक्त मानदंड, बहु-माध्यम उपागम की आवश्यकता तथा दूर शिक्षा में संचार माध्यमों के एकीकरण पर चर्चा करेंगे।

इकाई 7 का फोकस दूर शिक्षा में स्व-शिक्षण सामग्री (एस. आई. एम.) के अभिकल्प तथा विकास पर होगा जिसमें शैक्षणिक कार्यनीतियों, एस.आई.एम. की अवधारणा तथा इसकी आवश्यकता, तथा एस.आई.एम. के अभिकल्प तथा निर्माण के मुख्य लक्षणों पर चर्चा की जाएगी।

इकाई 8 का संबंध दूर शिक्षा में संपादन कार्य पर है। इस इकाई में हम उन मूलभूत बातों पर चर्चा करेंगे जो स्व-शिक्षण सामग्री के संपादन और विभिन्न प्रकार के संपादन कार्य के लिए आवश्यक होती हैं।

इकाई 5 में उन विभिन्न प्रकार के कार्मिकों पर चर्चा करेंगे जो दूर शिक्षा के साथ किसी न किसी रूप में संबंधित होते हैं। इसके साथ, उन व्यक्तियों की प्रोफाइल तथा उनके चयन के विषय में भी बातचीत करेंगे। इस इकाई में स्टाफ प्रशिक्षण की आवश्यकता, प्रशिक्षकों की प्रोफाइल तथा दूर शिक्षा में स्टाफ विकास की कार्यनीतियों पर भी चर्चा की गई है।

इस खंड को पढ़ने के पश्चात् आप इस योग्य हो जाएंगे कि:

- दूर शिक्षा के लिए अपेक्षित राचार माध्यमों, विधियों, सामग्री तथा मानव संसाधनों की पहचान कर सकेंगे तथा उनका अनुप्रयोग का सकेंगे, और
- लिक्षत समूह के लिए एक दूर शिक्षा कार्यक्रम बना सकेंगे तथा उसे कार्यावित कर सकेंगे।

इस खंड की इकाइयों का आरूप तथा प्रस्तुतीकरण खंड 1 की इकाइयों की भांति ही है। अतः यदि आप इकाइयों के योजनाबद्ध निरूपण तथा खंड 1 में दिए गए अन्य विवरण को देखें तो आप इस खंड की विषयवस्तु को भली-भांति समझ जाएंगे।

# इकाई 5 दूर शिक्षा में संचार माध्यम तथा प्रौद्योगिकी

#### संरचना

- 5.0 प्रस्तावना
- 5.1 उद्देश्य
- 5.2 दूर शिक्षा में संचार माध्यमों की भूमिका
  - 5.2.1 मुद्रित माध्यम की क्षमताएँ और सीमाएँ
  - 5.2.2 अमुद्रित माध्यमों की क्षमताएँ
- 5.3 माध्यम बनाम प्रौद्योगिकी
- 5.4 माध्यमों की वर्गिकी
  - 5.4.1 दूर शिक्षा के विकास काल
  - 5.4.2 श्रवण-आधारित माध्यम
  - 5.4.3 दृष्टि-आधारित माध्यम
  - 5.4.4 कंप्युटर-आधारित माध्यम
- 5.5 विभिन्न माध्यमों के गुण तथा दोष
- 5.6 संचार माध्यमों द्वारा अधिगम
- 5.7 सारांश
- 5,8 बोध प्रश्नों के उत्तर
- 5.9 कुछ उपयोगी पुस्तकें

#### 5.0 प्रस्तावना

प्रथम खंड में हमने भारत में दूर शिक्षा के विकास के सम्बन्ध में, उसकी अवधारणा, क्षेत्र, आवश्यकता, विशेषता, विकास और संगठन पर ध्यान केन्द्रित करते हुए, चर्चा की हैं। स्वयं दूर शिक्षा के अध्येता के नाते आपको कुछ ऐसे विभिन्न माध्यमों के विषय में जानकारी होगी जो दूर शिक्षा के अध्ययन और अध्यापन में प्रयोग में लाए जाते हैं। दूर शिक्षा में माध्यमों का प्रयोग अति महत्त्वपूर्ण होता है। माध्यमों और प्रौद्योगिकी के उपयोग के बिना दूर शिक्षा बिल्कुल संभव नहीं है। मूलरूप से माध्यमों के बुद्धिमत्तापूर्वक उपयोग द्वारा ही दूर शिक्षा में अध्ययन तथा अध्यापन के कार्य का सम्पादन किया जाता है। यह इकाई पूर्ण रूप से दूर शिक्षा के अध्यापकों और अध्येताओं को उपलब्ध माध्यमों और प्रौद्योगिकी के बारे में, उनकी शैक्षणिक उपयोगिता सहित, चर्चा प्रस्तुत करती है।

आगे चलने से पूर्व आप निम्नलिखित प्रश्नों के उत्तर देने का प्रयास कर सकते हैं।

- दूर शिक्षा में माध्यमों की क्या भूमिका है ?
- क्या आप दूर शिक्षा के लिए उपलब्ध विभिन्न माध्यमों तथा प्रौद्योगिकी की रूपरेखा प्रस्तुत कर सकते हैं ?
- क्या आप विभिन्न माध्यमों के सापेक्ष गुण तथा दोषों के बारे में जानते हैं?
- क्या आप सोचते हैं कि माध्यम दूर शिक्षण तथा अधिगम पर प्रभाव डालते हैं ? यदि हाँ, तो कैसे ?

यदि आप इन प्रश्नों का उत्तर दे सकते हैं तो यह वास्तव में अच्छी बात है। यदि आप इनका उत्तर नहीं भी दे सकते तो चिन्ता करने की आवश्यकता नहीं है। हम इस इकाई में इन प्रश्नां के संबंध में चर्चा करेंगे। आप निम्नांकित उद्देश्यों पर दृष्टि डालिए।

### 5.1 उद्देश्य

इस इकाई के अध्ययन के पश्चात आप इस योग्य हो जाएँगे कि :

- दूर शिक्षा में संचार माध्यमों की भूमिका की व्याख्या कर सकेंगे;
- माध्यमों तथा प्रौद्योगिकी में संबंध स्थापित कर सकेंगे;
- दूर शिक्षा में माध्यमों के वर्गीकरणों के नाम लिख सकेंगे तथा उन्हें स्पष्ट कर सकेंगे
- दूर शिक्षा में प्रयुक्त होने वाले विभिन्न माध्यमों तथा प्रौद्योगिकियों लाभ तथा किमयों की सूची तैयार कर सकेंगे; और
- दूर शिक्षा में अधिगम तथा अध्यापन पर माध्यमों के प्रभाव की चर्चा कर सकेंगे।

## 5.2 दूर शिक्षा में संचार माध्यमों की भूमिका

जैसा कि पहले बताया गया है कि दूर शिक्षा की सफलता में माध्यमों का स्थान केन्द्रीय होता है। क्योंकि अत्यधिक समय अध्येता अपने अध्यापकों से दूर (दूरी अस्थायी होती है) होते हैं, उनके लिए विषय-वस्तु विभिन्न माध्यमों द्वारा भेजी जाती है। यहाँ पर मुख्यतः मुद्रित सामग्री ही प्रधान माध्यम होता है। फिर भी यह मुद्रित सामग्री अध्यापक का पूर्ण रूप से स्थान नहीं ले सकती। किन्तु, मुद्रित सामग्री के आविष्कार ने अध्यापन के पुनर्गठन तथा शिक्षा के प्रवेशद्वार खोलने का कार्य तो अवश्य किया है। मुद्रित माध्यम के उद्भव तथा उसके बाद डाक पद्धित के प्रवेश ने उन लोगों के लिए शिक्षा के द्वार खोले हैं जो नियमित कक्षाओं में भाग नहीं ले सकते थे। इस प्रकार पत्राचार पाठ्यक्रम शिक्षा पद्धित अस्तित्व में आई तथा लम्बे समय तक चलती रही। फिर भी समय के साथ-साथ दूर शिक्षा में अमुद्रित माध्यम उत्तरोत्तर लोकप्रिय होते गए।

विभिन्न माध्यमों में विभिन्न प्रकार के ज्ञान को व्यक्त करने के प्रतीकों पद्धितयों में भिन्नता होती है। सोलोमन (1979) के अनुसार तीन प्रकार की पद्धितयाँ हैं : अंकीय, सादृश्य मूलक और अनुसंकेतक। अंकीय पद्धित मूल पाठ पर आधारित होती है तथा तार्किक दृष्टि से (पुस्तकों, कम्प्यूटरों/ संगणकों) से संबंधित होती है। सादृश्य मूलक पद्धित अधिक अभिव्यक्तिपरक होती है और गत्यात्मक कार्यकलापों के सम्पादन का प्रतिनिधित्व करती है - जैसे टेलीविजन/दूरदर्शन आदि। अनुसंकेतक पद्धित चित्रों, रंगों और चिन्हों पर आधारित होती है, जिनके द्वारा ज्ञान को चिन्हित किया जाता है। प्रतीक पद्धितयों का मिश्रित प्रयोग उस तरीकों को प्रभावित करता है जिनसे विभिन्न प्रकार के माध्यम ज्ञान को निरूपित करते हैं। दूर शिक्षा के अध्येता को वही ज्ञान प्रदत्त करने के लिए जो परम्परागत प्रणाली के अध्येता को प्राप्त होता है, हम मिश्रित माध्यमों का प्रयोग करते हैं जो सभी प्रतीक पद्धितयों का प्रतिनिधित्व करते हैं। उदाहरणार्थ, एक व्याख्यान के स्थान पर मूद्धित पाठ, प्रायोगिक निदर्शन के स्थान पर वीडियो (दृश्य साधन), विवेचना के स्थान पर श्रव्य सामग्री आदि का प्रयोग किया जा सकता है। कुछ विशेष अध्यापन कार्यों के लिए कुछ माध्यम अधिक उपयुक्त सिद्ध होते हैं। उदाहरणार्थ, दूरदर्शन अध्येताओं को प्रत्यक्ष तथा ठोस अनुभव प्रदान कर सकता है क्योंकि यह

- प्रक्रिया और कार्यविधि का निरूपण करता है।
- गूढ़ विचारों के नमूने दिखा सकता है अथवा उदाहरण दे सकता है।
- अन्तर्वेयक्तिक संवाद को दर्शाता है।

दूर शिक्षा में रांचार माध्यम तथा प्रौद्योगिकी

घटनाओं को अभिनय पद्यति द्वारा वृत्त चित्र के रूप में प्रस्तुत करता है। ( बेटस 1993 ए)

दूर शिक्षा में माध्यमों का विवेकपूर्ण मिश्रण माध्यम प्रयोग विद्यार्थी की अभिप्रेरणा बढ़ा सकता है, मुख्य माध्यम को संपूरित कर सकता है तथा अध्येता को अपने अधिगम पर नियंत्रण रखने की सामर्थ्य प्रदान कर सकता है। प्रभावोत्पादक अध्ययन के लिए पारस्परिक प्रभाव आवश्यक होता है। क्योंकि प्रभावी अधिगम के लिए अन्त क्रिया आवश्यक है, कुछ माध्यम ऐसे होते हैं जो दूरी पर ही अन्तःक्रिया के बढ़ते हुए अवसर अदान करते हैं। उचित माध्यमों के प्रयोग द्वारा आमने-सामने की अन्तःक्रिया जैसी अन्तःक्रिय: हो सकती है।

### 5.2.1 मुद्रित माध्यमों की क्षमताएँ और सीमाएँ

अमुद्रित माध्यमों की क्षमताओं की चर्चा करने से पहले हमें ( मुद्रित) माध्यमों की क्षमताओं और सीमाओं पर विचार कर लेना चाहिए। मुद्रित माध्यम के द्वारा सूचना का आदान-प्रदान सरल होता है, और इसी लिए यह दूर शिक्षा में अधिकतर सामान्य रूप से प्रयुक्त होता है। यह माध्यम कम खर्चीला होता है तथा परम्परागत रूप में शैक्षणिक कार्यों के लिए प्रयुक्त होता आ रहा है।

फिर भी, यह साक्षरता की कुशलता की माँग करता है तथा इसके लिए अध्ययन की उच्चरत्तरीय दक्षता भी अपेक्षित होती है। मुद्रित माध्यमों की कुछ दूसरी सीमाएँ निम्न हैं :

- अध्यापक-अध्येता तथा अध्येता-अध्येता की तुरन्त पररपर अन्तःक्रिया की कमी ;
- सक्रिय अध्येता सहभागित्व की सम्भावना की कमी ;
- प्रतिपुष्टि प्राप्त करने के लिए लम्बी अवधि की प्रतीक्षा ;
- वैयक्तिक शिक्षण का प्रावधान करने में कठिनाई, और मनश्चालक कौशलों का प्रशिक्षण देने में औचित्य की कमी।

### 5.2.2 अमुद्रित माध्यमों की क्षमताएँ

यद्यपि सभी अमुद्रित माध्यम मुद्रित माध्यम की सभी किमयों पर काबू नहीं पाते , तथापि उनमें से कुछ शिक्षण-अधिगम प्रक्रिया को पूरा करने में महत्वपूर्ण भूमिका अदा करे हैं । आइए हम मुद्रित माध्यमों की क्षमताओं का अवलोकन करें।

- वे अध्येताओं का ध्यान आकर्षित करके, उनकी उत्सुकता तथा अभिप्रेरणा को जाग्रत करके एवं तर्काधार भी देकर उनको मनोवैज्ञानिक दृष्टि से अभिप्रेरित करते हैं।
- ii) अमुद्रित माध्यमों के प्रयोग से अध्येता स्वयं की भागीदारी महसूस करते हैं , और इस प्रकार, अपेक्षाकृत सरलता से मनश्चालक कौशलों का प्रशिक्षण दिया जा सकता है।
- iii) अमुद्रित माध्यम ऐसा अधिगम वातावरण प्रदान करते हैं जिसमें विद्यार्थी अधिगम प्रक्रिया में सक्रिय रूप से भाग ले सकते हैं।
- iv) कप्युटर प्रौद्योगिकी के हाल के (नए) विकास अध्येताओं की वैयक्तिक आवश्यकताओं के पोषण की प्रक्रिया को सरल बनाते हैं।
- v) क्योंकि अधिकता दूर शिक्षा संस्थाएँ मुख्य माध्यम के रूप में मुद्रित माध्यमों पर निर्भर रहती हैं, अमुद्रित माध्यम मुख्य माध्यम के संपूरक के रूप में कार्य कर सकते हैं।
- vi) अमुद्रित माध्यम ज्ञान के प्रसार के लिए प्रतीकों के अनुसंकेतक तथा सादृश्य मूलक निरूपण के लिए अत्यन्त उपयुक्त होते हैं।

## 5.3 माध्यम बनाम प्रौद्योगिकी

व्युत्पत्ति की दृष्टि से अंग्रेजी का मीडिया, शब्द मीडियम का बहुवचन है जिसका अर्थ है सूचना देने की एक पद्धति। हममें से अधिकतर के लिए सामान्यतया उपलब्ध माध्यम एक पुस्तक है,

जबिक प्रौद्योगिकी एक माध्यम के प्रस्तुतीकरण का विज्ञान है। उदाहरणार्थ, प्रसारण एक प्रौद्योगिकी है जो दृश्य या श्रव्य माध्यम के प्रस्तुतीकरण के लिए उपयोग की जाती है। बेटस (1993 बी) माध्यमों को 'संवाद का एक व्यापक रवरूप' बताते हैं जो ज्ञान को प्रस्तुत करने की विशेष पद्धति से संबंधित हैं, और उसे प्रतिपादित करते हैं कि जबकि निश्चित प्रौद्योगिकी सन्निकट रूप से प्रत्येक माध्यम से जुड़े होते हैं। विभिन्न टेक्नोलोजी का उपयोग इन माध्यमों को प्रस्तुत करने में किया जा सकता है तालिका 5.1 में दर्शाये गए माध्यमों तथा प्रौद्योगिकी के परस्पर सम्बन्धों से प्राप्त किया जा सकता है कि माध्यमों तथा प्रौद्योगिकी के समन्वय से इन दो शब्दों का अन्तर कम हो सकता है उदाहरणार्थ, कुछ लोग कम्प्युटर पर कार्य करने को माध्यम कह सकते हैं जबकि कुछ दूसरे उसे प्रौद्योगिकी कहते हैं। फिर भी बेटस एक अन्य आयाम के द्वारा माध्यमों को प्रौद्योगिकी से अलग करता है : कुँछ प्रौद्योगिकी मूलतः एक-मार्गीय तथा दूसरी द्धिमार्गीय होती हैं ( तालिका 5.2) । द्धिमार्गीय प्रौद्योगिकी विभिन्न प्रकार की अन्तःक्रिया की अनुमति देते हैं जैसे अध्येता-अध्यापक, अध्येता-सामग्री और अध्येता-अध्येता अन्तःक्रियाएँ। गेरीसन (1989) ने भी इसी प्रकार से प्रौद्योगिकी तथा माध्यमों में भेद किया है। उनके अनुसार सहायक माध्यम (जो मूलरूप से बेटस की एक-मार्गीय संवाद प्रौद्योगिकी है) स्वयं में अपर्याप्त हैं अथ र दोमार्गीय संवाद को शैक्षणिक ढंग से व्यावहारिक पद्धति द्वारा सरल करने में असमर्थ हैं, तथा इसलिए उन्हें प्रौद्योगिकी के रूप में वर्गीकृत नहीं किया जा सकता।

तालिका 5.1: माध्यमों, प्रौद्योगिकी तथा दूर शिक्षा में संबंध

| माध्यम                         | प्रौद्योगिकियाँ                                                                                           |                                                                                                    |
|--------------------------------|----------------------------------------------------------------------------------------------------|----------------------------------------------------------------------------------------------------|
|                                |                                                                                                    | दूर शिक्षा उपयोग                                                                                                    |
| भूल पाठ<br>(लेखाचित्र<br>सहित) | मुद्रित सामग्री , कप्युटर                                                                                 | पाठ्यक्रम इकाई ; अनुपूरक सामग्री,<br>पत्राचार शिक्षण, आँकडों का आधार ,<br>इलैक्ट्रॉनिक प्रकाशन                        |
| श्रव्य (कर्णज)                 | कैसेट, रेडियो, टेलिफोन                                                                                    | कार्यक्रमों की टेलिकांफ्रेंसिग शिक्षण,<br>श्रव्य, वार्तालाप                                                           |
| दूरदर्शन                       | प्रसारण, वीडियो कैसेट वीडियो<br>डिस्कस, केबल सेटेलाइट,फाइबर<br>आप्टिक्स (आई.एस.डी.एन.) सी.डी.<br>रोम. डीI | कार्यक्रम, भाषण वीडियो वार्तालाप                                                                                      |
| संगणना                         | संगणक, दूरभाष, सेटेलाइट, रेशा<br>दृष्टि , आई.एस.डी.एन.सी डी/रोम<br>सी डी - I                              | संगणक आधारित अधिगम ( सी.ए.<br>आई.सी. बी. टी.) ई-मेल, संगणक<br>वार्तालाप, श्रव्य लेखाचित्र, आँकड़ा<br>आधार , बहुमाध्यम |

सौजन्यः बैटस, 1993 बी

तालिका 5.2: एकमार्गीय तथा द्विमार्गीय प्रौद्योगिकी

| माध्यम   | एकमार्गीय प्रौद्योगिकी प्रयोग                             | द्विमार्गीय प्रौद्योगिकी प्रयोग                                    |
|----------|-----------------------------------------------------------|--------------------------------------------------------------------|
| मूल पाठ  | पाठ्यक्रम इकाई; अनुपूरक सामग्री                           | पत्राचार अनुशिक्षण                                                 |
| श्रव्य   | कैसेट कार्यक्रम, रेडियो कार्यक्रम                         | दूरभाष अनुशिक्षण, श्रव्य सभाएँ                                     |
| दूरदर्शन | प्रसारण कार्यक्रम, कैसेट कार्यक्रम                        | अन्तःक्रियात्मक दूरदर्शन टी.वी.आउट,<br>टेलीफोन इन वीडियो वार्तालाप |
| संगणन    | सी.ए.एल., सी.ए.आई., सी.बी.आई.<br>आंकड़ाँ संचय, बहु-माध्यम | ई-मेल, अन्तःक्रियात्मक आंकड़ाँ-संचय,<br>कंप्युटर सीमाएँ            |

सौजन्यः बैटस 1993 बी

| बोध प्रश्न |                                                                                                    |
|------------|----------------------------------------------------------------------------------------------------|
| टिप्पणी •  | क) अपने उत्तर को नीचे दिए गए रिक्त स्थान में लिखिए।                                                                                                    |
|            | ख) अपने उत्तर को इकाई के अंत में दिए गए उत्तर के साथ मिलाइए।                                                                                              |
| 1. क)      | दूर शिक्षा में माध्यमों का भूमिका का वर्णन लगभग 4 पंक्तियों में कीजिए।                                                                                    |
|            |                                                                                                    |
|            |                                                                                                    |
| i ~        |                                                                                                    |
| *<br>*•    |                                                                                                    |
| खं,        | दूर शिक्षा में प्रयुक्त कुछ माध्यमों तथा प्रौद्योगिकी की सूची नीचे दी गई है। उन्हें 'म' के द्वारा माध्यम तथा 'प्र' के द्वारा प्रौद्योगिकी के लिए पहचानिए। |
|            | मूल पाठ 🔃 कप्युटर 🔝                                                                                                    |
|            | मुद्रण दूरभाष                                                                                                    |
|            | ई-मेल कैसेट                                                                                                    |
|            | श्रव्य प्रसारण                                                                                                    |

## 5.4 माध्यमों का वर्गिकी

यद्यपि माध्यमों को मूलरूप से मुद्रित तथा अमुद्रित दो वर्गों में बाँटा जा सकता है विशेषज्ञों ने माध्यमों के वर्गीकरण प्रस्तावित किया है। इस अनुभाग में हम माध्यमों के वर्गीकरण की चर्चा करेंगे जिससे दूर शिक्षा के अध्यापकों और अध्येताओं के लिए माध्यमों की तैयार सूची प्राप्त की जा सके। सन् 1974 में रोमिस जोवस्की ने सूचना के आदान-प्रदान के लिए प्रयुक्त ज्ञानेन्द्रियों के उपयोग के आधार पर अपने वर्गीकरण का सिद्धान्त (चित्र 5.1) प्रतिपादित किया। इस वर्गीकरण को बिल्कुल अपर्याप्त समझा गया क्योंकि इसमें केवल एक ही कसौटी का उपयोग किया गया था। दूर शिक्षा की शिक्षण-अधिगम प्रक्रिया में, श्रव्य का निचला आधा, दृश्य-श्रव्य, तथा दृश्य-रतम्भों का उपयोग किया जा सकता था तथा रोमिस जोनवस्की के अनुसार माध्यमों का प्रयोग सांतत्यक रूप में स्वप्रस्तुति से अध्यापक प्रस्तुति तक किया जा सकता था।

दूंसरी ओर रकरम्भ (1973) ने माध्यमों को दो श्रेणियों में वर्गीकृत किया है अर्थात बड़े माध्यम तथा छोटे माध्यम जो कीमत तथा नवाचार पर आधारित हैं। उनके अनुसार टी.वी., ध्विन चलित्र (film) तथा कंप्युटर बड़े माध्यम हैं तथा पारदर्शी चित्र, रलाइड आदि छोटे माध्यमों को निरुपित करते हैं। रपार्क (1988) ने, पद्धित और माध्यम में किसी प्रकार का अन्तर किए बिना, निम्नांकित सूची प्रस्तुत की है:

- 1. मुखाभिमुख
  - क) व्याख्यान
  - ख) कक्षाएँ (एक पाठशाला की तरह)
  - ग) छोटे समूह में विचार-विमर्श, जो अक्सर सुधार के लिए प्रयोग ें लाए जाते हैं।
  - घ) अनुशिक्षकीय (तीन विद्यार्थियों के लिए एक अध्यापक)
  - ड) स्व-सहायता समूह ( यथा बिना अध्यापक के छोटे समूह)

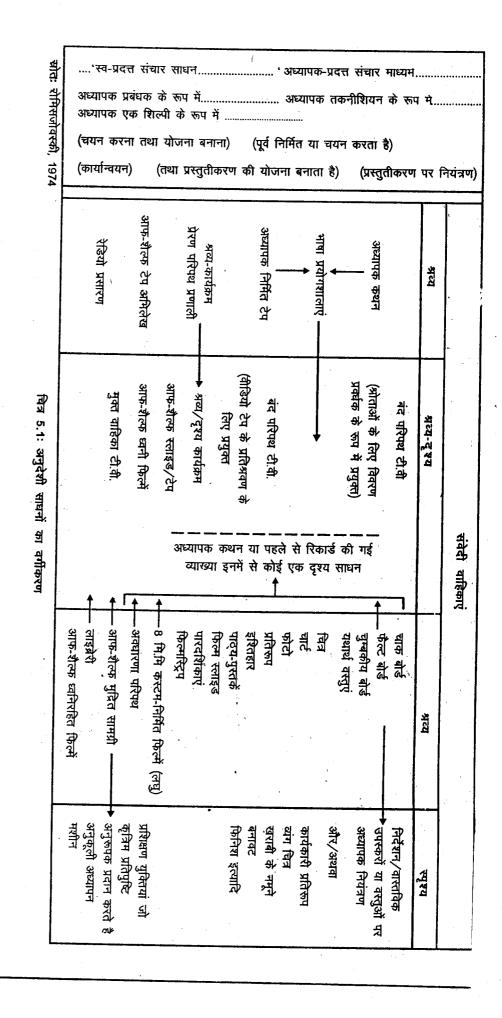

10

- क) पाठ्य पुस्तकें
- ख) संरचित अनुशिक्षक मूल पाँठ जैसे कि मुक्त विश्वविद्यालय यू. के. में प्रयोग में लाए जाते हैं )
- 3. चलचित्र अथवा टी.वी. कार्यक्रम
  - क) प्रसारण के लिए
  - ख) टी.वी. टेप के लिए फिल्म
- 4. श्रव्य
  - क) श्रव्य प्रसारण के लिए
  - ख) श्रव्य टेप
  - ग) श्रव्य-दर्शन ( जैसे मुद्रित चित्रों द्वारा-साधित श्रव्य टेप)
  - घ) ेटेलिफोन वार्तालाप-सभाएँ करना
- श्रव्य-आलेखिकी जैसे कि साइक्लोप (बोले हुए कथन तथा आलेखिकी का श्रव्य टेप पर लेखन या अक्षरांकित साक्ष्य टी.वी पर दिखाने के लिए)
- 6. कंप्युटर साधित अधिगम
  - क) टेली-टाइप अंतकों का प्रयोग करना
  - ख) चाक्षुष प्रदर्श इकाई का प्रयोग करना ( जैसे दूर-मूल पाठ)
  - ग) डाक का प्रयोग करना ( दूरी शिक्षण के लिए) और कंप्युटर से संवाद तैयार करने के लिए शब्द संसाधित्र ( प्रणाली ) का प्रयोग करना
- 7. प्रयोगशाला अथवा प्रायोगिक कार्य
  - क) अन्तर्निहित शिक्षण प्रयोगशालाएँ
  - ख) गृह अथवा कार्य के समय प्रयोग के लिए प्रायोगिक यंत्रों पर आधारित
  - ग) परियोजनाएँ
- 8. दत्त कार्य इन्हें उपर्युक्त में से किसी के साथ मिलाया जा सकता है।

1993 में लौरिलार्ड ने माध्यमों के वर्गीकरण की एक अत्यन्त व्यापक विधि प्रस्तावित की। उनके अनुसार सभी माध्यमों को चार श्रेणियों में रखा जा सकता है। - विमर्शी, अनुकूली, अन्तःक्रियात्मक तथा, मननात्मक। उनका तात्पर्य माध्यमों के शिक्षण कार्य में उपयोग से था और माध्यमों का वर्गीकरण उनकी क्रियाशीलता के स्तर अधिगम प्रक्रिया में स्थान, अध्यापक तथा विद्यार्थी के वार्तीलाप के प्रावधान पर आधारित किया। हम नीचे इन चारों श्रेणियों में से प्रत्येक को संक्षिप्त में स्पष्ट करेंगे।

- क) विमर्शी यह , वे माध्यम है जो अध्यापक तथा विद्यार्थी को अधिगम लक्ष्य पर सहमत होने, एक-दूसरे की अवधारणा को ग्रहण करने, और परस्पर प्रतिपुष्टि प्रदान करने योग्य बनाते हैं। विमर्शी माध्यमों के उदाहरण हैं : श्रव्य वार्तालाप, वीडियों वार्तालाप, कंप्युटर वार्तालाप, कंप्युटर साधित ई-मेल अथवा डाक-सूची द्वारा सहयोगात्मक कार्य।
- ख) अनुकूली वे माध्यम जो अध्यापकों को उनके तथा विद्यार्थियों की अवधारणा के बीच संबंध उत्पन्न होने पर वार्तालाप के केन्द्र - बिन्दु को परिवर्तित करने की सुविधा देते हैं।

दूर-शिक्षण

अनुकूली माध्यों के उदाहरण - शैक्षणिक कार्यक्रम, शैक्षणिक अनुरूपण, बुद्धिमतापूर्ण शैक्षिणिक पद्धतियाँ आदि हैं।

- ग) अन्तःक्रियात्मक वे माध्यम हैं जो विद्यार्थी को कार्य/लक्ष्य की प्राप्ति हेतु कार्य की सुविधा देते हैं और अध्यापक को प्रतिपुष्टि की सुविधा देते हैं तािक विद्यार्थी के कार्य के पिरणामस्वरूप कुछ परिवर्तन घटित हो सके। इसके उदाहरण हैं : अनुरूपण, माइक्रो वर्ल्ड्स तथा प्रतिरूपण।
- घ) मननात्मक वे माध्यम हैं जो अध्यापक को विद्यार्थियों के प्रत्येक स्तर पर विषय-लक्ष्यों के कार्यों से संबंधित प्रतिपुष्टि को विषय-लक्ष्यों से संबंधित करने में सहायता देते हैं। यद्यपि, मननात्मक माध्यमों के लिए लौरिल्लार्ड ने कोई विशेष उदाहरण प्रस्तुत नहीं किए हैं तथापि बहुत से उपलब्ध माध्यमों को मननात्मक माध्यम माना जा सकता है। किन्तु सामान्य रूप से शैक्षणिक विषय-वस्तु को इसके अनुसार तैयार नहीं किया जाता जिससे वह व्यावहारिक रूप में मननात्मक बन सके।

शैक्षणिक विशेषताओं पर आधारित माध्यमों के विभिन्न श्रेणियों में विभाजन के अतिरिक्त लौरिल्लार्ड अन्य माध्यमों जैसे मुद्रण, श्रव्य दर्शन, श्रव्य कैसेट, दूरदर्शन तथा वीडियों की भी व्याख्या की है।

बैटस (1995) अपनी पुस्तक 'टेकनोलोजी ओपन लर्निंग एण्ड डिस्टेंस एजूकेशन' में माध्यमों को दो श्रेणियों में विभाजित किया है, अर्थात (1) एक-मार्गीय माध्यम और (2) द्वि-मार्गीय माध्यम। इस वर्गिकी की कसौटी पास्क (1975) के प्रतिपुष्टि के प्रतिमान पर आधारित है जो विद्यार्थी के अधिगम में वृद्धि करता है। बेटस ने इसका उपयोग उपलब्ध प्रौद्योगिकियों पर, उनकी प्रतिपुष्टि की सुविधा देने की सामर्थ का ध्यान रखते हुए, किया है। उसने ऐक्शन नामक निर्णय लेने की पद्धित का भी विकास किया था जिसे दूर शिक्षा संस्थान अपने संगठन के लिए उचित माध्यमों के मिश्रण, के चयन के लिए काम में ला सकते हैं। तालिका 5.3 मुक्त तथा दूर अधिगम के लिए विभिन्न प्रौद्योगिकियों की सामर्थ्य और सीमाओं को निरूपित करती है।

तालिका 5.3: विभिन्न माध्यमों की सापेक्ष सामर्थ्य

| माध्यम                 | प्राप्ति | र्क             | ोमतें<br><b>े</b> | अध्य                  | <b>पन</b> | अंतःक्रि | याशीलता  | संगठन     | गति      |
|------------------------|----------|-----------------|-------------------|-----------------------|-----------|----------|----------|-----------|----------|
|                        |          | विद्याः<br>बड़ी | र्थी सं.<br>छोटी  | प्रस्तुतीक<br>सामग्री | रण कौशल   |          | सामाजिक  |           |          |
|                        | 1 (1)    | (2)             | (3)               | (4)                   | (5)       | (6)      | (7)      | (8)       | (8)      |
| एकमार्गीय माध्यम       |          |                 |                   |                       |           |          |          |           |          |
| नुद्रण<br>नुद्रण       | जी       | ज़ी             | उ                 | Ų                     | ए         | ₹.       | पी       | पी        | पी       |
| रेडियो<br>             | जी       | जी              | पी                | पी                    | पी        | पी       | पी       | Ţ         | जी       |
| श्रव्य कैसेट           | जी       | जी              | ए                 | ए                     | जी        | जी       | पी       | जी        | <b>V</b> |
| शैक्षिक प्रसारण        | ए        | पी              | <sup>.</sup> पी   | ्रं जी                | y         | पी       | पी       | पी        | पी्      |
| (दूरदर्शन)             |          |                 |                   |                       |           |          |          |           |          |
| वीडियो कैसेट           | जी       | ए               | पी                | जी                    | जी        | जी       | पी       | V.        | पी       |
| टी.वी साधित अधिगम      | ए        | पी              | पी                | <b>'</b> ए            | Ų.        | ्जी      | पी       | पी        | पी∞      |
| बहुमाध्यम              | पी       | पी              | पी                | जी '                  | जी        | जी       | पी       | पी        | पी       |
| द्विमार्गीय माध्यम     |          |                 |                   |                       |           |          |          |           |          |
| श्रव्य सभाएँ/वार्तालाप | जी       | पी              | जी                | पी                    | ₹ `       | पी       | जी       | जी `      | जी       |
| सीधा अन्तःक्रियाशील    | पी       | पी              | पी -              | पी                    | पी        | पी       | ए        | <b>'ए</b> | जी       |
| प्रसारण                |          |                 |                   | :                     |           |          |          | ,         |          |
| वीडियो सभाएँ           | पी       | पी              | y                 | पी                    | <b>ए</b>  | y        | <b>ए</b> | ए         | जी       |
| सी.एम.सी.              | Ţ        | <b>ए</b>        | जी '              | <i>,</i> पी           | जी        | . ए      | · जी     | जी        | जी       |

जी - (गुड) , ए - (एवरेज़) , पी - (पूअर) बेटस (1995) के सौजन्य से

12

इड्रस ने (1997) दूर शिक्षा में प्रयुक्त शिक्षण प्रौद्योगिकी को वितरण के आधार पर श्रेणियों में विभाजित किया है जैसे डाक पर आधारित, कप्युटर पर आधारित, और दूरसंचार पर आधारित। इड्रस द्वारा किया गया श्रेणीकरण निम्नांकित तालिका 5.4 में दिया गया है।

तालिका 5.4: ूर शिक्षा में शिक्षण प्रौद्योगिकी

| दूरसंचार आधारित              | ज्युटर आधारित                       | डाक आधारित    |
|------------------------------|-------------------------------------|---------------|
| रेडियो तथा टी.वी., इंटरनेट   | कंप्युटर साधित शिक्षण (सी.ए. आई.)   | मुद्रण        |
| श्रव्य सम्मेलन               | कंप्युटर साधित अधिगम (सी. ए. एल.)   | श्रव्य टेप,   |
| श्रव्य आलेखिकी               | कंप्युटर आधारित अधिगम (सी. बी. एल.) | स्लाइड        |
| वीडियो सभा                   | अन्तःक्रियात्मक सी. ए. आई.          | चलचित्र फीता, |
| सजीव अंतःक्रियात्मक दूरदर्शन | •                                   | वीडियो टेप    |
| कंप्युटर वार्तालाप           |                                     |               |

#### इंड्रस (1997) के सौजन्य से

चेन ( 1997), दूर शिक्षा के लिए उपलब्ध पद्धितयों, माध्यमों और वितरण पद्धितयों के परास को प्रस्तुत करता है। तालिक 5.5 में पांच पद्धितयाँ प्रस्तुत की गई हैं अर्थात मुद्रण, श्रव्य, आलेखिकी कला, वीडियो और कंप्युटर। इनमें से प्रत्येक पद्धित के भिन्न-भिन्न माध्यम हैं। उदाहरणार्थ - चेन कंप्युटर पद्धित से संबंधित माध्यमों को तीन श्रेणियों में विभाजित करता है : कंप्युटर साधित शिक्षण, ई-मेल वार्तालाप, इंटरनेट , डब्लू डब्लू डब्लू आदि। रोबिन मेसन ( 1998) ने, सार्विक शिक्षा देने के लिए माध्यमों पर विचार व्यक्त करते हुए चेन की अंतिम श्रेणी ( इंटरनेट और डब्लू डब्लू डब्लू) को तीन प्रकार का बताया है :

- मूल पाठ आधारित पद्धितयाँ जिनमें विद्युतिकी डाक, कप्युटर वार्तालाप, यथार्थ समय वार्तालाप (गपशप) पद्धित एम यूडी एस/ एम ओ ओस फेक्स, और डब्लू डब्लू ढब्लू के बहुत से प्रयोग सम्मिलित हैं।
- श्रव्य आधारित पद्धितयाँ जैसे श्रव्य वार्तालाप, श्रव्य आलेखिकी, और वैब पर श्रव्य।
- वीडियो पर आधारित पद्धितयाँ जैसे वीडियो वार्तालाप, इण्टरनेट पर एकमार्गीय तथा द्वि-मार्गीय वीडियों, यू. सी. मी. वेब कास्टिंग तथा अन्य दृश्य माध्यम जैसे और वेब पर वीडियों क्लिप्स।

तांलिका 5.5: एक दूर वितरण पद्धति की एक सूची

| पद्धति                | माध्यम                                                                                                    | वितरण विधि                                                                                            |
|-----------------------|----------------------------------------------------------------------------------------------------|----------------------------------------------------------------------------------------------------|
| मुद्रण                | :<br>मुद्रित सामग्री (अभिक्रमित शिक्षण,<br>मार्गदर्शीय पाठ)                                                                                 | डाक , '                                                                                               |
| श्रव्य                | श्रव्य कैसेट , आकाशवाणी प्रसारण,<br>श्रव्य दूर वार्तालाप, दूरभाष ।                                                                          | डाक, रेडियो प्रसारण, प्रचालक द्वारा सहायता<br>प्राप्त दूरभाष्                                         |
| विद्युतिकी<br>आलेखिकी | विद्युतिकी बोर्ड, फेक्स                                                                                                    | दूरभाष लाइनें                                                                                         |
| वीडियो                | अन्तर्राष्ट्रीय टी.वी निश्चित सेवाएँ (आई.टी.<br>एफ.एस.) पारस्परिक अन्तःक्रियात्मक टी.<br>वी, प्रभावी वार्तालाप, वीडियो टेप, वीडियो<br>डिस्क | सूक्ष्म तरंग(micro wave ) केबल, टीI<br>लाइन; टी-3 लाईन; रेशा (फाइबर) दृष्टि<br>(आपटिक्स) सेटलाइट, डाक |
| कंप्युटर              | कंप्युटर साधित अनुदेश, ई-मेल वार्तालाप,<br>इंटरनेट डब्ल्यू डब्ल्यू डब्ल्यू, - अंक वीडियो<br>वार्तालाप                                       |                                                                                                    |

चेन (1997) के सौजन्य से

## 5.4.1 दूर शिक्षा के विकास काल

दूर शिक्षा संस्थाओं में माध्यमों के उपयोग ने दूर शिक्षा के विषय में विकासात्मक चिन्तन को जन्म दिया है। कुछ विद्वान दूर शिक्षा को तीन पीढ़ियों में विभाजित करते हैं जोकि शिक्षण अधिगम में प्रयुक्त होने वाली माध्य मिश्रण की जटिलताओं पर आधारित हैं। इस संबंध में गैरीसन (1985) द्वारा प्रथम प्रयास किया गया था जिसने द्विगामी संवाद माध्यमों को तीन पीढ़ियों में विभाजित किया था — पत्राचार, दूर वार्तालाप तथा कंप्युटर। इन तीन पीढ़ियों के अतिरिक्त गैरीसन ने एक अन्य सहायक माध्यम नामक श्रेणी का सूत्रपात किया था जिसमें एक-मार्गीय संवाद माध्यम को भी सम्मिलित किया गया (चित्र 5.2)।

### दूर शिक्षण प्रौद्योगिकियाँ ( द्विमार्गीय संवाद)

पत्राचार (प्रथम पीढ़ी)

संदेश: मुद्रित सामग्री

वितरण पद्धति : डाक

2. दूर वार्तालाप (द्वितीय पीढ़ी)

संदेश : श्रव्य/दृश्य ( वीडियो)

वितरण पद्धति : दूर संवाद

सूक्ष्म संसाधित्र आधारित ( तृतीय पीढ़ी)

सहायक माध्यम (आनुविगक माध्यम)

( एक-मार्गीय संवाद)

- 1. मुद्रित सामग्री
- श्रव्य/दृश्य वीडियो कैसेट
- 3. श्रव्य लेखाचित्र \*
- प्रतिकृति (फेसीमाइल)
- रलो-रकेन टी.वी. ( दूरदर्शन)
- कम्प्रेरड वीडियो
- दूर लेखन
- वीडियो टेक्स
- 4. लेसर वीडियो डिस्क
- 5. प्रसारण
  - रेडियो
  - टी.वी

\*द्विमार्गीय संवाद में सहायक हो सकती हैं।

गैरीसन ( 1989) के सौजन्य से

चित्र 5.2: गैरींसन द्वारा माध्यमीं का वर्गीकरण

14

दूर शिक्षा में संचार माध्यम तथा प्रौद्योगिकी

गैरीसन द्वारा प्रतिपादित दूर शिक्षा की पीढ़ियों को बाद में निप्पर (1989) बेटस (1991) और टेलर (1995) ने संशोधित और निदर्शित करके रपष्ट किया। टेलर की पीढ़ियाँ निप्पर और बेटस से भी अधिक व्यापक हैं और उन्हें अपने में समाहित कर लेती हैं।

प्रथम पीढ़ी : बहुमाध्यम प्रतिमान

मुद्रित

द्वितीय पीढ़ी : बहुमाध्यम प्रतिमान

- मुद्रित
- श्रव्य टेप (ऑडियो टेप)
- दृश्य टेप (वीडियो टेप)
- कंप्यूटर साधित अधिगम ( यथा सी.एम.एल / सी.ए.एल)
- अंतःक्रियात्मक वीडियो ( डिस्क और टेप)

तृतीय पीढ़ी : दूर अधिगम प्रतिमान

- श्रव्य दूर वार्तालाप
- दृश्य (वीडियो) वार्तालाप
- श्रव्य आलेखिकी द्वारा संवाद
- प्रसारण-टी.वी./रेडियो

चौथी पीढी: लचीला अधिगम प्रतिमान

- अंतःक्रियात्मक बहुमाध्यम ( आई. एम. एम.)
- इंटरनेट आधारित डब्ल्यू डब्ल्यू डब्ल्यू संसाधन तक पहुँच
- कप्युटर मध्यस्थ संवाद

टेलर ( 1995) के सौजन्य से

### चित्र 5.3: टेलर की दूर शिक्षा की चार पीढ़ियाँ

माध्यमों की वर्गिकी की विभिन्नताओं की चर्चा करने के बाद आइये इन्हें दूर शिक्षा के लिए सरल रूप से समाकलित करने के लिए संक्षेप में दोहराएँ। अब तक आप यह समझ गए होंगे कि अंतःक्रियात्मक अधिगम में एक सबसे महत्वपूर्ण तत्व हैं, तथा माध्यम जो अंतःक्रियात्मकता को सरल/सुगम बनाते हैं; अत्यन्त उपयोगी समझे जाते हैं। अतः हम अपने वर्गीकरण के लिए इसे एक कसौटी के रूप में स्वीकार करेंगे। दूसरी कसौटी प्रामाणिक है जो रोमिसजवोस्की के ज्ञानेंद्रिय चैनल पर आधारित है। तालिका 5.6 माध्यमों का सरल वर्गीकरण प्रस्तुत करती है।

तालिका 5.6: माध्यमीं का एक सरल वर्गीकरण

| माध्यम                                       | अंतःक्रियाशील नही                                    | अंतःक्रियाशील                                                 |
|----------------------------------------------|------------------------------------------------------|---------------------------------------------------------------|
| मूल पाठ और आलेखिकी<br>आधारित (मुद्रण आधारित) | पाठ्य पुस्तकें                                       | स्य अनुदेशीय मुद्रित सामग्री<br>(आंशिक रूप से अंतःक्रियात्मक) |
| श्रव्य आधारित                                | श्रव्य कैसेट , रेडियो प्रसारण                        | टेलिफोन, श्रव्य वार्ता, श्रव्य दर्शन                          |
| वीडियो आघारित                                | टी.वी. प्रसारण, वीडियो                               | अंतःक्रियाशील दूरदर्शन, वीडिग्रो                              |
| कंप्युटर आधारित                              | शब्द-संसाघन सी.डी.रोम (सामग्री                       | सभा                                                           |
|                                              | का मूल पस्ठ विषयक वितरण),<br>विश्व व्यापक जाल (आंशिक | एकीकृत बहुमाध्यम् कंप्युटर द्वारा<br>संवाद, ई-मेल             |
|                                              | रूप से अंतःक्रियात्मक)                               |                                                               |

निम्नलिखित उपखंडों में हम दूर शिक्षा में क्रमशः श्रव्य आधारित, वीडियो आधारित और कप्युटर आधारित माध्यमों के विषय में विचार करेंगे। यहाँ हम मुद्रण आधारित माध्यमों पर विचार नहीं कर रहे हैं क्योंकि ये व्यापक रूप से दूर शिक्षा के लिए उपयोग किए जाते हैं। वर्षों से मानचित्र, चित्र और रंग, अग्रिम संगठनकर्ता, मार्गदर्शक, पूर्व परीक्षण, उद्देश्य, और प्रश्नवाचक तकनीकियों के प्रयोग के सम्पूर्ण विज्ञान का विकास हो चुका है।

| बोध प्रश्न |                                                                                                    |   |
|------------|----------------------------------------------------------------------------------------------------|---|
| टिप्पणी :  | क) अपने उत्तर को नीचे दिए गए रिक्त स्थान में लिखिए।                                                      |   |
|            | ख) अपने उत्तर को इकाई के अंत में दिए गए उत्तर के साथ मिलाइए।                                             |   |
| 2. क)      | दूर शिक्षा के प्रयोग में लाए जाने वाले पाँच एक-मार्गीय तथा पाँच द्विमार्गीय<br>प्रौद्योगिकियों को लिखिए। |   |
|            | एक-मार्गीय द्विमार्गीय                                                                                   |   |
|            |                                                                                                    |   |
|            |                                                                                                    |   |
|            |                                                                                                    |   |
|            |                                                                                                    |   |
| ख)         | लोरिल्लार्ड के अनुसार माध्यमों के वर्गीकरण के क्या आधार है ? तीस शब्दों<br>में लिखिए।                    |   |
|            |                                                                                                    |   |
|            |                                                                                                    |   |
|            |                                                                                                    | 1 |
| ग)         | टेलर द्वारा प्रतिपादित दूर शिक्षा पीढ़ियों के आधार पर आप माध्यमों के उपयोग                               |   |
|            | के लिए इन्नू को किरा प्रतिमान के अंतगर्त रखेंगे और क्यों ? लगभग 50 शब्दों में स्पष्ट कीजिए।              |   |
|            |                                                                                                    |   |
|            |                                                                                                    |   |
| ,          |                                                                                                    |   |

## 5.4.2 श्रवण आधारित माध्यम

श्रवण आधारित माध्यमों का प्रयोग दूर शिक्षा की संस्थाओं में विभिन्न प्रकार से होता है। अधिकतर इसका उपयोग प्रसारण (रेडियों) के रूप में होता है। दूसरे प्रकार हैं : श्रव्य कैसेट, श्रव्य-दर्शन और दूरभाष शिक्षण।

रेडियों का सबसे बड़ा लाभ यह है कि यह पूरी तरह से उपलब्ध तथा पहुँच के अन्दर होता है, सर्वसुलम होता है, तथा शीघता से और कम कीमत पर अलग-थलग, श्रोताओं तक पहुँच जाता है। फिर भी प्रसारण की निर्धारित समय-सारणी दूर शिक्षा के प्रौढ़ अध्येताओं के लिए समस्या उत्पन्न करती है। प्रसारण प्रौद्योगिकी से संबंधित विशेषताएँ जैसे गुणवत्ता-समय की, कमी, कार्यक्रमों की अल्पकालिक प्रकृति, तथा विषयवस्तु की सतत् प्रकृति, रेडियो प्रसारण की कुछ किमयाँ हैं। इसी कारणवश बहुत सी दूर शिक्षा संस्थाएँ श्रव्य-कैसेटों का प्रयोग प्रसारण की क्षितपूर्ति के लिए करती हैं और इसके लिए वे प्रसारण सामग्री को कैसेटों में अभिलेखबद्ध कर

दूर शिक्षा में संचार माध्यम तथा प्रौद्योगिकी

लेती हैं। श्रव्य-कैसेट अध्येता को शिक्षण सामग्री को सुविधानुसार अपने स्थान, समय और दूरी ार उपयोग करने की सुविधा देते हैं। क्योंकि रेडियो तथा श्रव्य-दर्शन, अंतःक्रियाशीलता से रहित होते हैं इसलिए कुछ अन्य चीजों का विकास हुआ है जैसे श्रव्य-दर्शन, दूरभाष शिक्षण, और श्रव्य दूर-वार्तालाप आदि। श्रव्य-दर्शन में, चाक्षुष आलेखिकी सामग्री का एक समुच्चय श्रव्य-कैसेट के साथ भेजा जाता है जिससे अध्येता कार्य क्रम के श्रवण साथ दृश्य-वस्तुओं को देख सके। कभी-कभी अध्येताओं से कहा जाता है कि टे दृश्य चित्र को पढ़ना बन्द करके कोई अन्य कार्य करें और फिर सुनना प्रारंभ कर दें। ऐसा क ने से अधिगम अंतःक्रियात्मकता के आवश्यक तत्त्व श्रव्य-माध्यम में आ जाते हैं। दूरभाष को अधिकतर संपूरक शिक्षण-साधन के रूप में सूचना प्राप्त करने या संदेह निवारण के लिए प्रयोग में लाया जाता है। दूरभाष पर शिक्षक उपलब्ध रहते हैं जो एक-एक करके छात्रों की जिज्ञासाओं का समाधान करने के लिए व्यक्तिगत आधार पर उचित समय ार दूरभाष पर उपलब्ध रहते हैं और मानवीय रूप से उनको प्रोत्साहन और शैक्षणिक निवेश प्रदान करते हैं। श्रव्य-वार्तालाप दूरभाष शिक्षण का विस्तार होता है जब एक ब्रिज के द्वारा अनेक डेलीफोनों को एक केन्द्रीय टेलीफोन से जोड़ा जाये। इस केन्द्रीय टेलीफोन द्वारा शिक्षण कार्य किया जाता है और सभी अध्येता एक साथ अपने अध्यापक के साथ अभिग्राही केन्द्र से विचार -विमर्श कर सकते हैं। श्रव्य दूर-वार्तालाप का सबसे महत्वपूर्ण पक्ष सहभागिता अधिगम है जिसमें अधिगम दूसरे अध्येताओं के अनुभव से होता है तथा एक अध्येता की आवाज ब्रिज से जुड़े हुए सभी अध्येताओं द्वारा सुनी जाती है।

### 5.4.3 चक्षु-आधारित माध्यम

गीडियो आधारित माध्यमों का वितरण डाक, सूक्ष्म-तरंग संवाद, सेटलाइट संवाद, और केबल ज्ञारा होता है। वितरण के माध्यम पर आधारित इस श्रेणी में माध्यमों का विस्तृत प्रसार उपलब्ध है। इनमें से कुछ हैं वीडियो कैसेट, दूरभाष, और वीडियो वार्ता। टी.वी. एक माध्यम के रूप में, अधिकतर अंकीय और सादृश्यमूलक प्रतीक पद्धित का प्रयोग करता है, और इसिलए काफी सीमा तक यथार्थवाद का निरुपण करता है। फिर भी, टी.वी. प्रसारण की भी एडियो जैसी ही अर्थात निश्चित समय पर ही उपलब्ध होना, सतत होना तथा क्षणिक होना। इन किमयों के होते हुए भी यह दूर शिक्षण में सबसे अधिक व व्यापक रूप से उपयोग किया जाता है। टी.वी. प्रसारण की कुछ समस्याओं का निराकरण वीडियो-कैसेट द्वारा हो जाता है। वीडियो तथा टी.वी. प्रसारण के प्रयोग में लाए जाने वाले विभिन्न उपलब्ध प्रारूप उन्हें दूर शिक्षा द्वारा शिक्षण के लिए उपयोगी बनाते हैं। यह विशेषकर वहाँ होता है जहाँ प्रदर्शन और प्रायोगिक अनुभव प्रदान करने की आवश्यकता होती है। संज्ञानात्मक तथा मनश्चालक स्तर पर कार्य के अतिरिक्त, समृद्ध दृश्य-माध्यम, भावात्मक क्षेत्र के विकास में भी सहायक होते हैं।

इस अतिशक्तिशाली दृश्य माध्यम को अंतःक्रियात्मक बनाने के लिए एक अन्य प्रकार की नई पद्धित का विकास दूर-संवाद के दूरदर्शन से एकीकरण के रूप में हुआ है। इस पद्धित को एक-मार्गीय दृश्य तथा द्विमार्गीय श्रव्य दूर-वार्तालाप कहते हैं। इस समय यह पद्धित इन्दिरा गाँधी राष्ट्रीय मुक्त विश्वविद्यालय द्वारा इसके कुछ पाठ्यक्रमों के वितरण में प्रयोग की जा रही है। दूर वार्तालाप के अन्तगर्त एक अवस्थिति है जिसमें एक केन्द्रीय स्टूडियो सम्मिलित है जहाँ से अध्यापन कार्य किया जाता है। स्टूडियो को सैटिलाइट से जोड़ दिया जाता है और स्टूडियो की कार्यवाही को सम्पूर्ण देश में प्राप्त करने वाले स्टेशनों तक प्रसारित कर दिया जाता है। इस प्रकार प्राप्त करने वाले स्टेशन विशेष डिश-एंटिना के द्वारा स्टूडियो की कार्यवाही को पकड़ लेते हैं। प्राप्त करने वाले केन्द्रों पर एस.टी.डी. कनैक्शन वाले टेलीफोन लगे रहते हैं जो यथार्थ समय पद्धित में स्टूडियो से अंतःक्रिया करते हैं। दूरदर्शन और वीडियो कैसेट के लाभों के अतिरिक्त, इस पद्धित द्वारा अन्तःक्रिया तथा निवेश संभव होता है जो अध्येता के लिए शैक्षणिक दृष्टि से लाभवायक होता है। यह दूर वार्ता सुविधा दूरदर्शन के केबल नेटवर्क के माध्यम से अध्येता के द्वार पर प्रवान की जा सकती है तथा इससे गृह आधारित अधिगम की सुविधा प्राप्त होती है। दूर शिक्षा में कुछ अन्य वीडियो आधारित माध्यम भी प्रयोग में लाए जाते हैं जैसे वीडियो डिस्क, टेलीटैक्सट, वीडियो-पाठ।

## 5.4.4 कंप्युटर आधारित माध्यम

सूक्ष्म कंप्युटर के उद्देशव शिक्षा के क्षेत्र में कंप्युटर के प्रयोग के एक नए युग का सूत्रपात किया है। सूक्ष्म कंप्युटर उपयोगकर्ताओं को स्थानीय सूचना को आगे बढ़ाने में सहायता करते हैं और नेटवर्क के द्वारा दूर स्थित कंप्युटरों से जोड़ने की सामर्थ्य रखते हैं। सूक्ष्म कंप्युटरों का उपयोग शब्दों का प्रयोग करना, आँकड़ों का अनुरक्षण, डेरक टॉप प्रकाशन, कंप्युटर सहायित अधिगम सामग्री भेजने, तथा ई-मेल आदि द्वारा संवाद भेजने में किया जाता है। कंप्युटर माध्यम के शैक्षणिक उपयोग की दृष्टि से अन्य संबद्ध विकास, आलेखिकीय उपयोग की इंटरफेस अंतरापृष्ठ की उपलब्धता ( यूजर फ्रंडली स्क्रीन), उच्च भंडारण क्षमता ( सी.डी. रोमस), कंप्युटर तथा इंप्टरनेट की नेटवर्क क्षमता (कंप्युटर द्वारा संवाद), हैं। कंप्युटर का उपयोग शिक्षा में विशिष्ट प्रयोजनों से किया जाता है। जिनमें से कुछ का सम्बन्ध निम्न से हो सकता है:

- अध्येता की अभिप्रेरणा को बढ़ाना।
- पिछले अधिगम को रमरण करने में सहायता देना।
- नए शैक्षणिक उद्दीपन प्रदान करना!
- अध्येता की अनुक्रियाओं को सक्रिय बनाना।
- सुव्यवस्थितं तथा दृढ् प्रतिपुष्टि।
- उचित अभ्यास को सुगम बनाना।
- अधिगम का उचित ढंग से अनुक्रमण करना, और
- अधिक अधिगम के लिए व्यवहार्य स्रोत का प्रावधान करना!

दूर शिक्षा में कंप्युटर को एक अधिक खुला तथा लचीला वितरण माध्यम माना जा रहा है जिसको समय, स्थान, गित तथा विषयवरतु के चयन के पदों में विभिन्न व्यक्तिगत आवश्यकताओं के अनूकुल बनाया जा सकता है। दूर शिक्षा में कंप्युटर साधित माध्यम तीन स्वरूपों में उपलब्ध हैं : स्वतंत्र, अतःक्रियात्मक तथा संप्रेषण। स्वतंत्र पद्धित में कंप्युटर और उसकी विभिन्न सुविधाएँ अध्येता द्वारा शब्द-उपयोग साफ्टवेयर के प्रयोग, फैली शीट पर कंप्युटर या आँकड़ें-संचय तैयार करने में उपयोग की जाती हैं। एक प्रकार से अध्येता कंप्युटर प्रणाली पर कार्य करता है। जबिक अंतःक्रियात्मक पद्धित में अध्येता, पूर्व-क्रमादेशित अधिगम पैकेज (अर्थात कंप्युटर साधित अनुदेश, संगणक प्रबन्धित अधिगम) का उपयोग कौशल, अवधारणाएँ और प्रक्रियाएँ सीखने के लिए करता है। अधिगम पैकेज अधिक अधिगम के लिए अंतःक्रिया और संप्रेषण के अवसर प्रदान करता है। तीसरा स्थान क्रमादेशिक का है। जिसमें एक अध्येता सहयोगात्मक अधिगम के लिए कंप्युटर का उपयोग करते हुए दूसरे अध्येता अथवा अध्यापक से संप्रेषण करता है। इन तीनों पद्धितयों में विभिन्न प्रकार के उपलब्ध माध्यम इस प्रकार हैं :

- कंप्युटर आधारित अधिगम पैकेज
- सी.डी. आधारित बहुमाध्यम पार्सल
- कंप्युटर द्वारा संवाद के लिए ई-मेल
- इंटरनेट और विश्वव्यापी जाल (world wide web)

डब्ल्यू डब्ल्यू डब्ल्यू का विकास और इसकी बहुमाध्यम अतःक्रियात्मकता की सामर्थ्य दूर शिक्षा को आभासी वास्तविकता है की ओर ले गई है। इंग्टरनैट पर आभासी विश्वविद्यालय डब्ल्यू डब्ल्यू डब्ल्यू के माध्यम से पाठ्यक्रमों का वितरण करते हैं। यह कंप्युटर माध्यमों की शक्ति के कारण हुआ है जिसे टेलर ( 1995) ने दूर शिक्षा में चौथी पीढ़ी कहा है, और लचीले अधिगम प्रतिमान की संज्ञा दी है।

| वाध | प्रश्न |
|-----|--------|

टिप्पणी : क) अपने उत्तर को नीचे दिए गए रिक्त स्थान में लिखिए।

- ख) अपने उत्तर को इकाई के अंत में दिए गए उत्तर के साथ मिलाइए।
- 3. निम्नांकित कथनों को सही और गलत की पहचान कीजिए।
  - क) रेडियो (radio) के द्वारा अधिकतर जनता तक पहुँचना कठिन है। (टी/एफ)
  - ख) ओडियो कैसेट अध्येताओं को समय, स्थान और गति में लचीलापन देते हैं। (टी/एफ)
  - ग) दूरभाष अधिकतर पूरक शिक्षण साधन के रूप में प्रयोग किया जाता है। (टी/एफ)
  - घ) वीडियो आधारित माध्यम केवल सेटलाइट द्वारा वितरित किए जाते हैं।(टी/एफ)
  - ड) दूरदर्शन भावात्मक क्षेत्र के विकास की आज्ञा देता है।

(टी/एफ)

च) कप्युटर का प्रयोग सहभागिता अधिगम को संभव बनाता है।

(टी/एफ)

## 5.5 विभिन्न माध्यमों के गुण तथा दोष

नीचे तालिका के रूप में कुछ शैक्षिणिक माध्यमों के गुण तथा दोष दिए गए हैं

तालिका 5.7' विभिन्न शैक्षणिक माध्यमों के गुण दोष

| साराका उ.७ विवस्त सद्वालक संव्या के गुण दाव |                                                                               |                                                                                        |  |  |
|---------------------------------------------|-------------------------------------------------------------------------------|----------------------------------------------------------------------------------------|--|--|
| माध्यम                                      | गुण                                                                           | दोष                                                                                    |  |  |
| मुद्रण                                      | i) सस्ता                                                                      | i) वांछित अध्ययन कौशल                                                                  |  |  |
|                                             | ii) तैयार करने में सरल                                                        | ( विद्यार्थियों द्वारा)                                                                |  |  |
|                                             | iii) विविध परिस्थितियों में उपयोग                                             | ii) समय की खपत अधिक                                                                    |  |  |
|                                             | iv) उपयोग के लिए किसी हार्डवेयर की<br>आवश्यकता नहीं                           |                                                                                        |  |  |
| टी.वी.                                      | i) अति आसानी से पहुँच                                                         | i) पांडुलिपि का लेखन तथा                                                               |  |  |
|                                             | ii) जनसमूह तक पहुँच                                                           | उत्पादन की और कठिन                                                                     |  |  |
|                                             | iii) ध्वनि और दृश्य प्रस्तुतिकरण का<br>समिश्रिण करता है                       | <ul><li>ii) प्रयोगकर्ता तथा<br/>संचार(ट्रांसिमशन) को<br/>कींमती हार्डवेयर की</li></ul> |  |  |
|                                             | iv) सन्दर्भ और विषयवस्तु का व्यापक क्षेत्र<br>जैसे भाषण, वर्णन, प्रदर्शन आदि। | आवश्यकता होती है। iii) सूचना का एकमार्गीय                                              |  |  |
| ·                                           | v) विस्तृत से सघन की ओर केन्द्रित हो                                          | बहाव।                                                                                  |  |  |
| •                                           | सकता है।                                                                      | iv) संबंधित एजेन्सियों के बीच<br>पूर्व सहयोग आवश्यक                                    |  |  |
|                                             | vi) उच्च तकनीकी अपील                                                          | पूर्व सहयाग आवश्यक                                                                     |  |  |
|                                             | vii) प्रतिबिम्ब के आकार में परिवर्तन संभव                                     | v) निश्चित समय-सारणी                                                                   |  |  |
|                                             | viii) सूचना की उच्च सघनता                                                     | vi) सीमित वायु-समय                                                                     |  |  |
| वीडियो टेप तथा<br>फिल्म                     | i) व्यापक उपयोग क्षेत्र                                                       |                                                                                        |  |  |

|                          | ii)       | बन्द किया जा सकता है और दुबारा<br>चालू किया जा सकता है ।                      | i)   | लिए कीमती साज समान की                        |
|--------------------------|-----------|-------------------------------------------------------------------------------|------|----------------------------------------------|
|                          | iii)      | विस्तृत से सघन की ओर केन्द्र बिन्दु<br>के बदलने की सुविधा                     | ii)  | अवश्यकता उत्पादन के लिए तकनीकी तथा           |
|                          | iv)       | उच्च तकनीकी अपील                                                              |      | व्यवसायिक विशेषज्ञों की<br>आवश्यकता।         |
|                          | v)        | श्रव्य एवं दृश्य प्रस्तुतीकरण को<br>समिश्रित करती है                          | iii) | बिजली की आपूर्ति पर निर्भर                   |
|                          | vi)       | पुनःप्रयोग करने योग्य                                                         | iv)  | सूचना का एकमार्गीय बहाव                      |
|                          | vii       | ) स्थायी अभिलेख तथा भंडार संभव                                                |      |                                              |
|                          | viii      | i)जब चाहें तब प्रयोग कर सकते हैं।                                             |      |                                              |
|                          | xi)       | धीमा और तेज प्रस्तुतीकरण संभव।                                                |      |                                              |
|                          | x)        | प्रतिबिम्ब के आकार में परिवर्तन संभव।                                         |      |                                              |
|                          | xi)       | सूचना की सघनता उच्च।                                                          |      |                                              |
|                          | xii)      | बोली जाने वाली भाषा के अधिगम<br>में ओष्ठ सयनक                                 |      |                                              |
| अतिरिक्त<br>पारदर्शिकोएँ | i)        | सूचना के क्रमबद्ध प्रस्तुतीकरण में<br>सहायक विशेषकर विकासात्मक क्रमों<br>में। | •    | ओ.एच.पी. तथा बिजली की<br>आवश्यकता            |
|                          | ii)       | उच्च स्तरीय तैयारी का प्रयोग सरल                                              | ii)  | प्रस्तुतीकरण के लिए कठिन<br>कौशल की आवश्यकता |
|                          | iii)      | प्रस्तुतीकरण की दर को बदला जा<br>सकता है।                                     | iii) | सुवाह्यता में कठिन                           |
| ·                        | iv)       | तैयार करने में सरल                                                            |      |                                              |
| ]. ·                     | v)        | अत्यन्त सस्ता                                                                 |      |                                              |
|                          | vi)       | बड़े समूहों के लिए उपयोगी                                                     |      |                                              |
| श्रव्य-टेप               | i)        | तैयार करने में सरल                                                            | i)   | अधिक उपयोग किया जाता है                      |
|                          | ii)       | पुनःप्रयोग के योग्य                                                           | ii)  | अभिलेखन अक्सर त्रुटिपूर्ण होता               |
| ,                        | iii)      | विभिन्न परिस्थितियों में उपयोगी                                               |      | है।                                          |
|                          | iv)       | साजसज्जा तथा टेप का स्थानान्तरण<br>सरल                                        | iii) | सूचना प्रस्तुतिकरण की निश्चित<br>दर          |
|                          | <b>v)</b> | प्रतिलिपिकरण सरल तथा सस्ता                                                    |      |                                              |
|                          | vi)       | विशेष तौर से भाषा शिक्षण के लिए<br>उपयोगी।                                    | •    |                                              |
| रेडियो                   | i)        | सुगम पहुँच                                                                    | i)   | निश्चित समय •                                |
|                          | ii)       | सुवाह्य हार्डवेयर                                                             | ii)  | बिजली की आपूर्ति पर निर्भर                   |
|                          | iii)      | सस्ता होने के कारण रखा जा सकता<br>है                                          | iii) | सूचना का एकमार्गीय बहाव                      |
|                          |           |                                                                               |      | -                                            |

दूर शिक्षा में संघार माध्यम तथा प्रौद्योगिकी

|          | v)  | पर्याप्त व्याप्ति<br>सरल बोध के लिए सम्पादित किया जा<br>सकता है                           | v)   | पांडुलिपि लेखन तथा उत्पादन अत्यन्त<br>तकनीकी तथा इसके लिए उच्च<br>कौशल की आवश्यकता<br>कीमती हार्डवेयर पूँजी आवश्यक<br>रेडियो एजेंसी तथा शैक्षणिक संस्था |
|----------|-----|-------------------------------------------------------------------------------------------|------|----------------------------------------------------------------------------------------------------|
|          |     |                                                                                           |      | के बीच शिक्षा प्रसारों के लिए पूर्व<br>समझौते की आवश्यकता                                                                                               |
| कंप्युटर | i)  | मौखिक , आंकीय, तथा आलेखिकीय सूचना<br>प्रस्तुत करता है।                                    | i)   | कंप्युटर शिक्षा साक्षरता तथा कार्यक्रम<br>कौशल आवश्यक।                                                                                                  |
| -        | ii) | प्रश्नों के उत्तर पूछकर अध्येताओं को सक्रिय                                               | ii)  | अधिक पूँजी की आवश्यकता होती है                                                                                                    |
|          |     | कर सकता है<br>उत्तरों का अभिलेख रखता है                                                   | iii) | सोफ्टवेयर की विभिन्नता आवश्यक<br>है।                                                                                                    |
|          | •   | दूसरे माध्यमों के हार्डवेयरों को भी नियंत्रित<br>करता है।                                 | iv)  | आलेखिकी प्रतिबिम्बों का विश्लेषण<br>सूक्ष्म कंप्युटर पद्धति तक सीमित                                                                                    |
|          | v)  | वैयक्तिक अनुदेश अध्येता की आवश्यकता<br>तथा गति के अनुसार                                  | v)   | व्यक्तिगत अध्येता या छोटे आकार<br>के समूहों के लिए ही उपयुक्त                                                                                           |
|          | vi) | अध्येता नियंत्रित कार्यक्रमों को कप्युटर तथा<br>वीडियो के लिए अन्तरापृष्ठीय कर सकता<br>है | vi)  | विभिन्न पद्धतियों के हार्डवेयर तथा<br>सोफ्टवेयर का प्रयोग कठिन                                                                                          |
|          | vii | अनुभव तथा परिस्थितियों को अभिप्रेरित<br>कर सकता है                                        |      |                                                                                                    |

सौजन्यः ई.एस.३१८ ( इग्नू )

### विभिन्न माध्यमों की शैक्षणिक उपयोगिता

विभिन्न माध्यमों के गुण दोषों के अध्ययन के बाद यह आवश्यक है कि दूर शिक्षा के लिए इन माध्यमों का तुलनात्मक विश्लेषण किया जाए। किन्तु किसी तुलना के लिए हमें निश्चित कसौटी की आवश्यकता होगी। यहाँ हमारा सम्बन्ध तुलना की दृष्टि से शैक्षणिक उपयोगिता से तात्पर्य है तथा इसके लिए टेलर ने ( 1997) कुछ विशेषताओं को प्रस्तुत किया है। ये विशेषताएँ समय, स्थान और गति, सामग्री की गुणवत्ता और सिक्रयता की दृष्टि से लचीली है।

तालिका 5.8: दूर शिक्षा के प्रतिमान : एक शैक्षणिक परिप्रेक्ष्य

| दूर शिक्षा के प्रतिमान           | वितरण प्रौद्योगिकियों की विशेषताएँ |       |                                    |        | अग्रिम सक्रिय |
|----------------------------------|------------------------------------|-------|------------------------------------|--------|---------------|
| और सम्बद्ध वितरण<br>प्रौद्योगिकी | लचीलापन                            |       | ्रउच्च कोटि की<br>परिष्कृत सामग्री | वितरण  |               |
|                                  | समय                                | स्थान | गति                                | ,<br>, |               |
| पत्राचार प्रतिमान मुद्रण         | हाँ                                | हाँ   | हाँ                                | हाँ    | नहीं          |
| बहुमाध्यम प्रतिमान               | -                                  |       |                                    |        |               |
| मुद्रण                           | हाँ                                | हाँ   | हाँ                                | हाँ    | नहीं          |
| श्रव्य टेप                       | हाँ                                | हाँ   | हाँ                                | हाँ    | नहीं          |
| वीडियो टेप                       | हाँ                                | हाँ   | हाँ                                | हाँ    | नहीं          |

|                                               | <del></del> | <del></del> | т    | <del>                                     </del> |     |
|-----------------------------------------------|-------------|-------------|------|--------------------------------------------------|-----|
| कप्युटर आधारित<br>अधिगम                       | हाँ         | हाँ         | हाँ  | हाँ                                              | हाँ |
| अंतःक्रियात्मक वीडियो                         | हाँ         | हाँ         | हाँ  | हाँ                                              | вĭ  |
| दूर अधिगम प्रतिमान                            |             |             |      |                                                  |     |
| श्रव्य दूर-वार्तालाप                          | नहीं        | नहीं        | नहीं | नहीं                                             | हों |
| वीडियो दूर-वार्तालाप                          | नहीं        | नहीं        | नहीं | ृनहीं                                            | हाँ |
| श्रव्य-आलेखिकी                                | नहीं        | नहीं        | नहीं | हाँ                                              | हाँ |
| प्रसारण दूरदर्शन/ रेडियो                      | नहीं        | नहीं        | नहीं | हाँ                                              | हाँ |
| लचीला अधिगम<br>प्रतिमान                       |             |             |      |                                                  |     |
| अंतःक्रियात्मक<br>बहुमाध्यम                   | हाँ         | हाँ         | हाँ  | हाँ                                              | ัสั |
| इंटरनेट आधारित<br>w.w.w. संसाधनों<br>तक पहुँच | हाँ         | हाँ         | हाँ  | हाँ                                              | ξĬ  |
| कंप्युटर द्वारा संवाद                         | हाँ         | हाँ         | हाँ  | हाँ                                              | हाँ |

टेलर ( 1997) के सौजन्य से

दूसरी ओर चेन (1997) ने माध्यमों की शैक्षणिक उपयोगिता का विशेष विशलेषण करने के लिए चार महत्त्वपूर्ण मुद्दे विचारणार्थ प्रस्तुत करता है। ये मुद्दे अध्यापक तथा अध्येता के बीच अंतःक्रिया, शिक्षण युक्तियाँ कौशल, प्रेरणा तथा प्रतिपुष्टि/ मूल्यांकन हैं।

अंतःक्रियात्मकता अंतःक्रियाशीलता पर विचार करते समय यह महत्वपूर्ण हो जाता है कि अध्यापक तथा अध्येता के संवाद के प्रकार पर विचार किया जाए। यह संवाद एक मार्गीय, द्विमार्गीय तथा बहुमार्गीय हो सकता है। उदाहरणार्थ, एक श्रव्य-वार्तालाप बहुमार्गीय अंतःक्रिया प्रदान कर सकती है।

शिक्षण कौशल (युक्तियाँ) यह उस शिक्षण क्रिया के विषय में बताती हैं जिसके द्वारा अध्येता सीखते हैं। शिक्षण युक्ति विभिन्न प्रकार की होती हैं जैसे भाषण, सामृहिक चर्चा, समस्या और मामले का अध्ययन, साक्षात्कार आदि।

अभिप्रेरणा यह कहा जाता है कि दूर शिक्षा के अध्येताओं में अभिप्रेरणा अधिक होती है इसलिए अधियम सामग्री अध्येता-नियंत्रित अधिक होती है। सामग्री को हल प्रेरणा को बनाये रखना चाहिए। विभिन्न साधनों द्वारा सामग्री में प्रेरणा उत्पन्न की जा सकती है - जैसे अच्छे खाके द्वारा, दत्त कार्य की अंतिम तिथि में अंतर रखकर, नियमित संपर्क कार्यक्रमों द्वारा आदि।

प्रतिपुष्टि/मूल्यांकन विद्यार्थियों के अधिगम में प्रतिपुष्टि/अत्यन्त आवश्यक होता है। माध्यम अध्येता को उसके अध्ययन/अधिगम के बारे में रचनात्मक मूल्यांकन के लिए आँकड़े प्रदान करने में सक्षम होना चाहिए।

तालिका 5.9 में चेन के मापदंडों के आधार पर विभिन्न माध्यमों की तुलनात्मक शैक्षणिक उपयोगिता का संक्षिप्त विवरण प्रस्तुत करती है।

त्रतिका 5.9 : माध्यमों का शैक्षणिक महत्त्व

| पद्धतियाँ                            | अध्यापक/अध्येता<br>अंतःक्रिया                                                          | शिक्षण युक्तियाँ                                                               | प्रेरणा                   | पुनर्निवेशन/<br>मूल्यांकन                                    |
|--------------------------------------|----------------------------------------------------------------------------------------|--------------------------------------------------------------------------------|---------------------------|--------------------------------------------------------------|
| मुद्रण                               | एकमार्गीय                                                                              | डाक सेवा तक सीमित                                                              | हाँ, परिकल्प<br>पर आधारित | देरी से                                                      |
| श्रव्य कैसेट                         | एकमार्गीय                                                                              | भाषण, विशेषज्ञों का<br>समूह , साक्षात्कार                                      | सीमित                     | बिल्कुल नहीं                                                 |
| रेडियो प्रसारण                       | एकमार्गीय                                                                              | भाषण, विशेषज्ञों का<br>समूह , साक्षात्कार                                      | सीमित                     | बिल्कुल नहीं                                                 |
| श्रव्य वार्तालाप                     | द्विमार्गीय<br>बहुमार्गीय                                                              | विचार-विमर्श,<br>समस्याओं का                                                   | हाँ                       | तत्काल                                                       |
| विद्युत पट                           | प्रायः एक-मार्गीय,<br>दो-मार्गीय भी हो<br>सकता है यदि<br>लौटाने का उपकरण<br>उपलब्ध हो। |                                                                                | हाँ                       | तत्काल यदि<br>लौटाने का<br>उपस्करण<br>उपलब्ध हो<br>जाता है।  |
| फैक्स                                | एकमार्गीय                                                                              | आँकड़ों के स्थानान्तरण<br>तक सीमित                                             | सीमित                     | देरी से मुद्रित<br>पत्राचार तक<br>सीमित                      |
| आई.टी.एफ.<br>एस.                     | एकमार्गीय                                                                              | भाषण,विशेषज्ञों का<br>समूह                                                     | सीमित                     | बिल्कुल नहीं                                                 |
| वीडियो<br>वार्तालाप                  | द्विमार्गीय<br>बहुमार्गीय                                                              | आमने-सामने जैसा होता<br>है , विशेषज्ञों का समूह,<br>विचार विमर्श, साक्षात्कार  |                           | तत्काल                                                       |
| वीडियो कैसेट                         | एकमार्गीय                                                                              | भाषण, शिक्षण                                                                   | सीमित                     | कुछ नहीं                                                     |
| अंतःक्रियात्मक<br>वीडियो डिस्क       | एकमार्गीय                                                                              | भाषण शिक्षण अनुरूपण                                                            | ī                         | प्रतिपुष्टि<br>कार्यक्रम तक<br>सीमित                         |
| कंप्युटर साधित<br>शिक्षण             | एकमार्गीय                                                                              | शिक्षण अनुरूपण                                                                 | सीभित हाँ                 | देरी से                                                      |
| ई-मेल वार्तालाप                      | द्विमार्गीय<br>बहुमार्गीय                                                              | लाइन पर (इन्टरनैट)<br>विचार-विमर्श और<br>अधिगम                                 | शक्तिशाली                 | तत्काल, दूर<br>अधिगम<br>क्रियाकलापों<br>के होने पर<br>आश्रित |
| इंटरनेट ; डब्ल्यू<br>डब्ल्यू डब्ल्यू | ् द्विमार्गीय<br>बहुमार्गीय                                                            | लाइन पर विचार-<br>विमर्श, इलैक्ट्रानिक<br>शोधपरक , समस्या<br>समाधान क्रियाकलाप | शक्तिशाली                 | तत्काल; दूर<br>अधिगम<br>क्रियाकलापों<br>के होने पर<br>आश्रित |

चेन (1997) के सौजन्य से

## 5.6 संचार माध्यमों द्वारा अधिगम

जब भी हम शिक्षण-अधिगम प्रक्रिया में (परम्परागत शिक्षा अथवा दूर शिक्षा में ) बहुमाध्यमों के प्रयोग की सिफारिश करते हैं तो तत्काल हमारे सामने यह प्रश्न आता है कि क्या माध्यम अधिगम को प्रभावित करते हैं? इस संबंध में एक पुराने शोधकर्ता ( क्लार्क, 1983) का विचार है कि (माध्यम किसी भी परिस्थिति में अधिगम को प्रभावित नहीं करते हैं।) वह आगे यह भी कहता है 'माध्यम केवल एक गाड़ी हैं जिसके द्वारा ज्ञान स्थानान्तरित किया जाता है किन्तु वह विद्यार्थी की उपलब्धि को उतना ही प्रभावित करता है जितना कि एक द्रक जो हमारे लिए पंसारी के सामान को लाता है, हमारे आहार में परिवर्तन लाता है ( पृष्ठ 445)।"

इसकें विपरीत, कोजमा( 1991) और बेटस( 1993ए) द्वारा प्रकाशित की गई शोध की बड़ी रपट में कहा गया है कि माध्यम का अधिगम में एक विशेष भूमिका है। मूलरूप से यह खंड इन दोनों द्वारा की गई माध्यमों पर शोध की रपट पर आधारित है। कोज़मा ने अधिगम का एक ऐसा ढाँचा प्रयुक्त किया जिसमें अध्येता माध्यम से ज्ञान के निर्माण के लिए सक्रिय सहयोग करता है

#### पुरतकों द्वारा अधिगम

कितावें अपनी प्रतीक पद्धित के रूप में मूल-पाठ तथा चित्रों को उपयोग करती हैं। पुस्तकों द्वारा अधिगम इस प्रतीक पद्धित के मानवीय सूचना प्रक्रिया के साथ सम्बन्ध का एक गौण उत्पादन है। यहाँ प्रयुक्त जो प्रतीक पद्धित स्थिर होती है, जिसे अध्येता मूल पाठ-आधार का निर्माण करने के लिए प्रत्येक पंक्तिवार पढ़ता है। वे मूल पाठ-आधार में परिस्थिति के मानसिक प्रतिमान बनाते हैं जिसका मिलान लम्बी रमरण शक्ति में निहित सूचना, याद कोई हो, से किया जाता है। अध्येता मूल पाठ को अपनी कठिनाइयों के अनुसार अपनी गित से समझते हैं। वे मूल-पाठ के कुछ भागों का चुनकर अध्ययन कर सकते हैं, शीर्षकों संक्षेपों तथा सिहावलोकनों का प्रयोग कर सकते हैं तथा इस प्रकार मूल-पाठों के मध्य, आगे तथा पीछे चलते रहते हैं। जब भी चित्र उपलब्ध होते हैं। तो वे मूल पाठ के पूरक के रूप में कार्य करते हैं। क्योंकि यह प्रक्रिया लगभग सामान्य है, इसलिए लेखक दूर शिक्षा के लिए पुस्तक तथा मुद्रित सामग्री की संस्वना इसी के अनुसार कर सकते हैं। संरचना के अंतगर्त शीषर्क, स्पष्ट रूप से बताए हुए व्यवहारात्मक उद्देश्य, मूल-पाठ में प्रश्न, संकेत, संशक्तिशील मूल पाठ तत्व, कठिन शब्दों की सूची तथा सार आदि सिम्मिलत होते हैं।

#### दूरदर्शन द्वारा अधिगम

ज्ञान का निरूपण करने के लिए दूरदर्शन प्रतिमूलक और सादृश्यमूलक प्रतीक पद्धित का प्रयोग करता है। दूरदर्शन देखने वालों पर किए गए शोध से यह ज्ञात होता है कि दूरदर्शन के दर्शक सामान्य रूप पर आबन्ध होते हैं। फिर भी, किसी उद्देश्य विशेष के लिए कार्यस्त अध्येताओं के लिए कार्यक्रम देखना अधिक गंभीर अभ्यास होता है उसमें विचारयुक्त सहभागिता, अधिक विस्तृत रचनात्मकता, विस्तृत प्रतिनिधित्व और उनसे अधिक परिणाम निकालना सम्मिलित होता है। यदि निम्नांकित शर्तों को पूरा किया जाये तो दूरदर्शन द्वारा अधिगम अधिक होता है।

#### • वितरण

कार्यक्रम देखना विद्यार्थियों की सरल पहुँच में होना चाहिए। इसका तात्पर्य यह है कि प्रसारण समय अध्येताओं के अनुकूल होना चाहिए। इसके अतिरिक्त कार्यक्रमों के प्रसारण की पुनरावृत्ति भी पहुँच को सुगम बनाएगी।

## • दूरदर्शन द्वारा सीखन्ने का पूर्व-अनुभव

अधिकतर अध्येता दूरदर्शन का उपयोग मनोरंजन के लिए ही करते हैं। क्योंकि यह शैक्षणिक दूरदर्शन से भिन्न होता है, कुछ विद्यार्थी जिन्हें अनुभव होता है अधिक लाभ उठाते हैं। इसका यह तात्पर्य है कि डिग्री पाठ्यक्रम का एक तृतीय वर्ष का विद्यार्थी दूरदर्शन कार्यक्रमों से एक निये विद्यार्थी की अपेक्षा अधिक लाभ उठा सकता है। यह अध्येताओं को यह भी सिखाता है कि वे

दुरदर्शन के माध्यम से किस प्रकार सीख सकते हैं।

#### • 'विद्यार्थियों का माध्यम पर नियंत्रण

दूरदर्शन प्रसारण अध्येताओं को नियंत्रण की सुविधा प्रदान नहीं करता है, जबिक वीडियों कैसेट इस प्रकार की सुविधा देते हैं। नियंत्रण िशेषताएँ अध्येताओं को इस बात की सुविधा प्रदान करते हैं कि वे एक कार्यक्रम का प्रयोग पुन कर सकते हैं, रूक सकते हैं, सोच सकते हैं, मुद्दों का विश्लेषण करके आपने विचार प्रदान ंत्र सकते हैं।

#### प्रासंगिकता

अध्येता का कार्यक्रम के बारे में परिपेक्ष्य भी अधिगम की प्रासंगिकता को प्रभावित करता है। यह प्रकृति से बहुत व्यक्तिनिष्ठ होता है। किन्तु यदि शैक्षणिक नियोजक विषयवस्तु को प्रासंगिक ढंग से प्रासंगिक तथ्यों के साथ प्रस्तुत करता है तो यह निश्चित ही अध्येताओं को लाभ पहुँचाता है। कभी-कभी दूरदर्शन कार्यक्रम की पूरक विशेषताएँ भी इसके द्वारा प्राप्त अतिरिक्त अधिगम को प्रभावित करती है। यदि अध्येता यह सोचते हैं कि मूल्यांकन में दूरदर्शन देखना सम्मिलित नहीं होगा तो यह प्रासंगिक नहीं होता है। इसलिए अध्येताओं को यह बताना कि क्या-क्या प्रासंगिक है, बहुत महत्वपूर्ण है।

#### • माध्यम टिप्पणियाँ

यह एक महत्वपूर्ण तत्व है जो टी.वी. द्वारा अधिगम को प्रभावित करता है। माध्यम टिप्पणी की रूपरेखा ऐसी होनी चाहिए जो रुचि उत्पन्न करती हो, कार्यक्रम के मुख्य बिन्दुओं को बताती हो, यह बताती हो कि किन बातों पर अधिक जोर देना है तथा क्या-क्या परिणाम अपेक्षित हैं। माध्यम टिप्पणी संकेतों में कार्यक्रम की प्रासंगिकता भी सम्मिलित हो सकती है

| बोध प्रश्न                                                                                                    | :                                                                   |
|----------------------------------------------------------------------------------------------------|---------------------------------------------------------------------|
| टिप्पणी : क) अपने उत्तर को नीचे ि                                                                                                    | देए गए रिक्त स्थान में लिखिए।                                       |
| ख) अपने उत्तर को इकाई                                                                                                    | के अंत में दिए गए उत्तर के साथ मिलाइए।                              |
| <ol> <li>क) वे चार कौन से मापदंड हैं जिन<br/>पहचान के लिए चेन द्वारा प्रयो</li> </ol>                                                                                                    | हें विभिन्न माध्यमों की शैक्षणिक उपयोगिता की<br>ग में लाया गया है ? |
|                                                                                                    |                                                                     |
| , the second second sec |                                                                     |
|                                                                                                    | :                                                                   |
| बं) रतंभ 'ए' के माध्यम को रतंभ                                                                                                    | 'बी' में दिए गए उनके गुणों/लाभों से मिलाइए।                         |
| . <b>ए</b>                                                                                                    | बी .                                                                |
| मुद्रण                                                                                                    | अर्थ की गूढ़ता                                                      |
| टी.वी.                                                                                                    | सस्ता                                                               |
| वीडियो टेप                                                                                                    | निश्चित समय-सारणी                                                   |
| रेडियो                                                                                                    | बन्द करने तथा दुबारा चलाने की सुविधा                                |
| कंप्युटर                                                                                                    | अंतःक्रियात्मक तैयार करने में सरल                                   |

| रूर-शिक्षण | ग) वे कौन से तत्व हैं जो दूरदर्शन द्वारा सफल अधिगम को प्रभावित करते हैं ? |
|------------|---------------------------------------------------------------------------|
|            |                                                                           |
|            |                                                                           |
|            |                                                                           |
|            |                                                                           |
|            |                                                                           |
|            |                                                                           |

### 5.7 सारांश

इस इकाई में हमने इस बात पर जोर दिया है कि दूर शिक्षा में तकनीकी माध्यमों का उपयोग एक आवश्यक अंग है। दूर शिक्षा का विकास स्वयं ही विभिन्न माध्यमों के कारण हुआ है। विभिन्न माध्यम ज्ञान के निरूपण अथवा प्रदान करने के लिए विभिन्न प्रतीक पद्यतियों का उपयोग करते हैं। प्रतीक पद्धति अंकीय, अनुसंकेतक, सादृश्यमूलक अथवा इन तीनों में से एक से अधिक का मिश्रण हो सकती है। एक विवेकशील माध्यम मिश्रण का विवेकपूर्ण उपयोग विद्यार्थी की प्रेरणा को बढ़ा सकता है, मुख्य माध्यम का पूरक हो सकता है, और अध्येता को अपने अधिगम पर नियंत्रण करने योग्य बना सकता है। दूर शिक्षा में कुछ माध्यम अधिक अच्छी अंतःक्रिया का अवसर प्रदान करते हैं जो प्रभावी अधिगम के लिए आवश्यक हैं। हमने कुछ अमुद्रित माध्यमों की विशेषताओं के विषय में विचार व्यक्त किए थे जिनमें अध्येता को प्रेरित करने, सहभागी बनाने, सिक्रिय बनाने, अधिगम वातावरण को सुधारने और मुख्य माध्यम - मुद्रण के लिए पूरक का काम करने की सामर्थ्य है।

माध्यम तथा प्रौद्योगिकी शब्द जैसे कि साहित्य में देखे जाते हैं प्रायः अन्तर परिवर्तनशील होते हैं। हमने रोमिरजोस्की, स्पार्क्स, लौरीलार्ड, बेटस, इड्स तथा चेन की माध्यम वर्गीकरण की रूपरेखा प्रस्तुत की। इनके सम्बन्ध में गैरिसन, निप्पर, बेटस तथा टेलर द्वारा दूर शिक्षा में माध्यमों का उपयोग बनाम दूर शिक्षा की विरासत की प्रमेयों की चर्चा की। इन प्रमेयों तथा वर्गीकरणों के आधार पर हमने माध्यमों की सरल वर्गीकरण इस प्रकार दिया है: मूल पाठ तथा लेखाचित्रों पर आधारित, श्रव्य-आधारित, दृश्य-आधारित तथा कंप्युटर आधारित।

इनमें से प्रत्येक श्रेणी पर विस्तार से चर्चा की गई है। हमने तालिका के रूप में विभिन्न माध्यमों के गुण दोषों पर भी चर्चा की है। हमने विभिन्न माध्यमों की शैक्षणिक उपयोगिता की भी चर्चा की है। शैक्षणिक उपयोगिता की कसौटी है : अंत क्रियात्मक, शैक्षणिक युक्तियाँ, अभिप्रेरणा और प्रतिपुष्टि अंतिम खंड में हमने माध्यमों द्वारा अधिगम चर्चा की है , विशेषकर दूरदर्शन पर।

## 5.8 बोध प्रश्नों के उत्तर

क) दूर शिक्षा मूल रूप से मुद्रित माध्यम के उदभव के कारण विकसित हुई। दूर शिक्षा में माध्यम अध्यापक की भूमिका अदा करते हैं। माध्यम अधिगम के लिए एक वातावरण का निर्माण करता है जिसकी तुलना परंपरागत पद्धित से की जा सकती है। इसका उपयोग प्रतीकात्मक पद्धित जैसे अंकीय आंगुलिक, सादृश्यमूलक और अनुसंकेतक, द्वारा किया जाता है जो अधिगम के लिए अत्यन्त वांछनीय क्रियाशीलता प्रदान करता है।

ख) मूल पाठ - एम

कंप्युटर - एम

मुद्रण - टी

दूरभाष - टी

<u>26</u>

ई-मेल - टी

कैसेट - टी

श्रव्य - एम

प्रसारण - टी

2. क) एकमार्गीय प्रौद्योगिकी

द्विमार्गीय प्रौद्योगिकी

पाठ्यपुस्तकें

स्वशिक्षण सामग्री

श्रव्य कैसेट

श्रव्य वार्तालाप

प्रसारण टी.वी.

अंतःक्रियात्मक दूरदर्शन

रेडियो

दूरभाष - शिक्षण

साथ कार्य करने वाले बहुमाध्यम ई-मेल

- ख) लौरित्लार्ड ने माध्यमों को विभिन्न प्रकार से श्रेणीबद्ध किया जो उनके अंतःक्रियात्मक का रत्तर, अधिगम प्रक्रिया में भूमिका, तथा अध्यापक और विद्यार्थी के मध्य वार्तालाप के लिए प्रावधान, पर आधारित है। माध्यमों के प्रकार हैं :- विमर्शक, अनुकूली, अंतःक्रियात्मक और मननात्मक।
- ग) इन्दिरा गाँधी राष्ट्रीय मुक्त विश्वविद्यालय दूर शिक्षा में बहुमाध्यम पद्धित का उपयोग करता है। किन्तु वारतव में इसे माध्यमों की सभी पीडियों में एक संस्था कहा जा सकता है। उसके निम्नांकित कारण हैं:-
  - यह मुद्रण-माध्यम का अधिक उपयोग करता है। कुछ कार्यक्रमों में श्रव्य तथा वीडियो कार्यक्रम नहीं होते हैं।
  - यह इस समय शिक्षण में दूर-वार्तालाप का व्यापक रूप से प्रयोग कर रहा है। टी.
     वी. तथा रेडियो प्रसारण का प्रयोग पढ़ाई का सामान्य अंग है।
  - अभी हाल में इसने कंप्युटर कार्यक्रमों के वितरण के लिए इंटरनेट का उपयोग प्रारंभ किया है और कंप्युटर द्वारा संवाद का प्रयोग भी करता है।
- (क) एफ, (बी) टी, (सी) टी, (डी) एफ, (ई) टी, (एफ) टी
- क) चेन द्वारा शिक्षण उपयोगिता के लिए प्रतिपादित चार मापदंड हैं : अंतःक्रिया, शिक्षण योजना, अभिप्रेरणा और प्रतिपुष्टि/मूल्यांकन।

(ख) स्तंभ क

स्तंभ ख

मुद्रण

सस्ता

टी,वी.

अर्थ में गूढ़

वीडियोटेप

बन्द करने और पुनरावृति की सुविधा

रेडियो

निश्चित समय-सारणी

कंप्युटर

अंत:क्रियात्मक

ग) दूरदर्शन द्वारा सफल अधिगम के लिए प्रभावी कारक हैं : वितरण दूरदर्शन द्वारा अधिगम का पूर्व अनुभव, विद्यार्थी नियंत्रित माध्यम, अनुभूत प्रासंगिकता और माध्यम टिप्पणियाँ।

## 5.9 कुछ उपयोगी पुस्तकें

Bates, A.W. (1991); Third Generation Distance Education: The Challenge of New Technology, Research in Distance Education, 3(2): 10-15.

Bates, Tony (1993a); "Learning from Audio-Visual media", in Jenkins, J. and Koul, B.N. (ed.), Distance Education: A Review, New Delhi, IGNOU, pp. 136-52.

Bates, Tony (1993b); "Theory and Practice in the use of Technology in Distance Education", in Keegon, D. (ed.) *Theoretical Principles of Distance Education*, London: Routledge; pp. 213-33.

Bates, A.W. (1995); *Technology, Open Learning and Distance Education*, London: Routledge.

Chen, Li-Ling (1997); "Distance Delivery System in terms of Pedagogical Consideration: A Re-evaluation", Educational Technology, 37(4): 34-37.

Clark, R.E. (1983); Reconsidering Research on Learning from Media: A Review of Educational Research, 53(4), pp. 445-59.

Garrison, D.R. (1985); "Three Generations of Technological Innovation in Distance Education", *Distance Education*, 6: 235-241.

Garrison, D.R. (1989); Understanding Distance Education: A Framework for the Future, London: Routledge.

Idrus, R.M. (1997); "Distance Learning Strategies in Human Resources Development", in *Educational Technology 2000: A Global Vision for Open and Distance Learning*, Conference Papers, Singapore, August 15-17, 1996, Vancouver: COL.

Kozma, Robert B. (1991); "Learning with Media", Review of Educational Research, 61 (2): 179-211.

Laurillard, D. (1993); Rethinking University Teaching: A Framework for the Effective Use of Educational Technology, London: Routledge.

Mason, R. (1998); Globalising Education: Trends and Applications, London: Routledge.

Nipper, S. (1989); "Third Generation Distance Learning and Computer Conferencing", In Mason, R. and Kaye, A. (eds.) *Mindwears: Communication, Computers and Distance Education*, Oxford: Pergamon.

Pask, G. (1975); Conversation, Cognition and Learning, Amsterdam: Eisevier.

Romiszowski, A.J. (1974); Selection and Use of Instructional Media, London: Kogan Page.

Schramm, W. (1973); Big Media. Little Media, Washington, D. C. Agency for International Development.

Solomon, G. (1979); The Interaction of Media, Cognition and Learning, London: Jossey Bass.

Sparke, J.J. (1988); "On Choosing Teaching Methods to Match Educational Aims", in Sewart, David (et. al.) (eds.) Distance Education: International Perspective. London: Routledge.

Taylor, J.C. (1995); "Distance Education Technologies: The Fourth Generation", Australian Journal of Educational Technology, 11(2): 1-7.

Taylor, J.C. (1997); "Flexible Learning System: Opportunities and Strategies for Staff Development in Industry", Paper presented at 11th AAOU Conference.

# इकाई 6 विधियों तथा माध्यमों का चयन

#### संरचना

- 6.0 प्रस्तावना
- 6.1 उद्देश्य
- 6.2 बहु-माध्यम उपागम
- 6.3 माध्यमों का चयन
  - 6.3.1 आवश्यकता
  - 6.3.2 आधार/निकष
- 6.4 माध्यमों का समाकलन
  - 6.4.1 आवश्यकता
  - 6.4.2 विकल्प
- 6.5 सारांश
- 6.6 बोध प्रश्नों के उत्तर
- 6.7 कुछ उपयोगी पुस्तकें

#### 6.0 प्रस्तावना

इकाई 5 में हमने विभिन्न माध्यमों तथा प्रौद्योगिकी की चर्चा की जिन्हें दूर शिक्षा में उपयोग किया जा सकता है। हमने उनके गुण तथा दोषों पर भी ध्यान दिया। लेकिन यह जानना और भी महत्वपूर्ण है कि दी गई परिस्थितियों में दूर शिक्षा के सफल अभ्यास के लिए इन माध्यमों का चयन तथा समाकलन किस प्रकार किया जाए। इस इकाई में हम दूर शिक्षण में बहुविध माध्यमों के उपयोग की विधि, माध्यमों के चयन की आवश्यकता तथा मानदण्ड, मापदंड, उचित माध्यमों के चयन में प्रयुक्त कदम, तथा पाठ्यक्रम के उद्देश्यों की प्राप्ति हेतु विभिन्न माध्यमों के एकीकरण के लिए प्रयुक्त साधनों की चर्चा करेंगे।

आप दूरदर्शन/आकाशवाणी के प्रसारण देखते/सुनते रहते हैं। हम आपको सलाह देते हैं कि आप इस कार्यक्रमों को समालोचनात्मक दृष्टि से देखा/सुना करें और उस विशेष माध्यम के उपयोग के तर्काधार की जांच करें। इस इकाई में दिए गए माध्यमों के चयन के मानदण्डों के संदर्भ में, आप अपने शैक्षणिक उपवोधकों और सहपाठी मंडली से प्रत्यक्ष रूप से सम्पर्क होने पर अपने प्रेक्षणों के विषय में विचार-विमर्श करें। अपने प्रेक्षणों का इस इकाई में दिए गए तथ्यों के साथ तुलनात्मक विश्लेषण करने पर आपको दूर शिक्षा के सन्दर्भ में माध्यमों के चयन के लिए एक बेहतर समझ विकसित करने में सहायता मिलेगी।

## 6.1 उद्देश्य

इस इकाई के अध्ययन करने के पश्चात आप इस योग्य हो जाएंगे किः

- माध्यमों के चयन और एकीकरण के लिए विभिन्न मानदण्डों की व्याख्या कर सकेंगे;
- विशिष्ट शिक्षण उद्देश्यों की प्राप्ति के लिए उचित माध्यमों का चयन और एकीकरण/ समाकलन कर सकेंगे; तथा
- दूर शिक्षण-अधिगम में बहुमाध्यम प्रणाली के लिए तर्क प्रस्तुत कर सकेंगे।

## 6.2 बहु-माध्यम उपागम

जैसा कि आप इकाई 5 में देख चुके हैं, दूर शिक्षा के विद्यार्थियों के शिक्षण के लिए संचार (माध्यमों) के विभिन्न साधन उपलब्ध हैं। एक से अधिक माध्यमों के उपयोग को बहुमाध्यम अथवा समापवर्त्य उपागम कहा जाता है। बहुविध माध्यम की अपेक्षा बहुमाध्यम अभिव्यंजना को वरीयता दी जाती है और कंप्यूटर के संदर्भ में यह शब्द अधिक लोकप्रिय हो गया है। कुछ कंप्यूटर विशेषज्ञों के लिए बहुमाध्यम शब्द का तात्पर्य एक पार्सल ( पैकेट) से है , जिसमें एक ही पर्दे पर कंप्यूटर द्वारा उत्पन्न मूल-पाठ और लेखाचित्र ( पर्दे) पर एकत्रित कर दिए जाते हैं और इसमें ध्वनि-प्रभाव भी जोड़ दिए जाते हैं। बहुमाध्यम पद्धित चित्रों के समाकलन के लिए आवश्यक हार्डवेयर तथा सापटवेयर ठहरे हुए और चलते हुए , फोटोग्राफ की तस्वीरें कंप्यूटर लेखाचित्र, ध्वनियों के साथ सजीवता, मूलपाठ, कंप्यूटर द्वारा उत्पन्न आंकड़े, आदि का वर्णन किया जाता है। इससे विभिन्न प्रकार के कार्यक्रमों के विकास में काफी सहायता मिलती है। बहुमाध्यम कार्यक्रम में निहित सभी सूचनाएँ जैसे ध्वनि, चित्र, मूलपाठ, आंकड़े और सजीवता एक ही न्यूर (खासकर एक आप्टीकल डिस्क) कर दिए जाते हैं। दूसरे शब्दों में सभी प्रकार के चित्र और ध्वने एक ही प्रकार की सूचना परिवेश में रखे जा सकते हैं। इस प्रकार बहुविध माध्यम की अभिव्यंजना अनेक प्रकार के संचार साधनों जैसे मुद्रण, मूलपाठ, श्रव्य-प्रसारण, वीडियो-प्रसारण श्रव्य टेपे, कंप्यूटर आमने-सामने सम्पर्क आदि के एकीकरण के लिए की जाती है।

दूर शिक्षा में, पाठ्यक्रम उद्देश्यों को प्रभावी रूप से तथा क्षमतापूर्वक प्राप्त करने के लिए विभिन्न माध्यमों का प्रयोग किया जाता है। इसे दूर शिक्षा में बहुविध माध्यमों या बहुमाध्यमों का उपयोग कहते हैं। दूर शिक्षा में बहुविध माध्यमों के उपयोग का तर्काधार प्रत्येक माध्यम की क्षमता का पूर्ण उपयोग है। जैसा कि आपने इकाई 5 में पढ़ा है, प्रत्येक माध्यम की अपनी क्षमताएँ और सीमाएँ होती है। सभी माध्यम, सभी तरह के पाठ्यक्रमों, उद्देश्यों या लक्ष्य समूहों के लिए उपयुक्त नहीं हैं। बहुविध माध्यमों द्वारा शिक्षण, निश्चित रूप से, एक-माध्यम वाले शिक्षण से अपेक्षाकृत अधिक प्रभावी होता है। उदाहरणार्थ, मुद्रण माध्यम द्वारा समर्पित एक दूरदर्शन कार्यक्रम विद्यार्थियों के सीखने में अधिक सहायक होगा। माध्यमों को इस प्रकार मिश्रित किया जाता है कि वे एक-दूसरे के अनुपूरक और पूरक होते हैं और विद्यार्थियों के लिए पाठ्यक्रम के उद्देशों की प्राप्ति हेतु एकीकृत शक्ति के रूप में कार्य करते हैं। बहुमाध्यम पद्धित एक से अधिक ज्ञानेन्द्रियों, जैसे देखने तथा सुनने की ज्ञानेन्द्रि, की सहायता करती है। इसके अतिरिक्त, कुछ विद्यार्थी किसी विशिष्ट माध्यम से ज्यादा सीखते हैं।

अधिगम तथा संचार के सिद्धान्त भी बहुविघ अथवा बहुमाध्यम पद्धित का समर्थन करते हैं। यदि सूचना एक से अधिक साधनों से प्राप्त होती है तो विद्यार्थी अधिक अच्छी तरह सीख लेते हैं, विशेषकर यदि उन्हें अपनी सूचनाओं को दूसरों के साथ बाँटने और चर्चा करने का अवसर प्राप्त हो (जेनिकन्स और काउल 1993)। जेनिकन्स तथा काउल के अनुसार बहुविध-शिक्षण विद्यार्थियों के लिए अधिगम के विभिन्न मार्ग प्रस्तुत करता है, और यह विभिन्नता के निश्चित लाभ होते हैं। जैसे यदि कोई विद्यार्थी एक श्रय्य प्रसारण का लाभ उठाने से विचित रह जाता है तो वह मुद्रित मूल पाठ का अध्ययन कर सकता है। बहुविध माध्यम पद्धित विद्यार्थियों को उनकी इच्छा अनुसार सीखने में भी सक्षम बनाता है। आजकल दूर शिक्षा के माध्यम से शिक्षण अधिगम के लिए माध्यमों का एक बड़ा परास उपलब्ध है। निम्नलिखित खंडों में हम चर्चा करेंगे कि विभिन्न प्रकार के उद्देश्यों की प्राप्ति हेतु उचित माध्यमों का चयन तथा एकीकरण किस प्रकार किया जा सकता है।

बोध प्रश्न

टिप्पणी : क) अपने उत्तर को नीचे दिए गए रिक्त स्थान में लिखिए।

अपने उत्तर को इकाई के अंत में दिए गए उत्तर के साथ मिलाइए।

<u>30</u>

| 1.       | दूर शिक्षा में बहुविध माध्यम अथवा बहु माध्यम कार्यशैलियों से आप क्या समझते हैं ? |
|----------|----------------------------------------------------------------------------------|
|          |                                                                                  |
|          |                                                                                  |
| 1        |                                                                                  |
|          |                                                                                  |
|          |                                                                                  |
| <u> </u> |                                                                                  |

## 6.3 माध्यमों का चयन

शिक्षण माध्यम सूचना/विषयवरतु को स्रोत (जैसे अध्यापक) से प्राप्तकर्ता (जैसे विद्यार्थी) तक स्थानान्तरित करने तथा इसके विपरीत क्रम में सहायता प्रदान करता है। दूसरे शब्दों में एक शिक्षण माध्यम शिक्षा के आदान-प्रदान का साधन है। माध्यम एक भौतिक वस्तु है, जिसके द्वारा संचार/संवाद होता है। अध्यापक के लिए अनेक संवाद-साधन उपलब्ध हैं, जिनमें से उसे चयन करना होता है।

#### 6.3.1 आवश्यकता

माध्यमों की विभिन्न श्रेणियाँ हैं जैसे मुद्रित, अमुद्रित, मुखाभिमुख तथा कुछ माध्यम शैक्षिक कार्यों में योजना, उत्पादन तथा उपयोग के लिए सरल तथा कुछ जटिल होते हैं। सभी उद्देश्यों की प्राप्ति हेतु कोई भी माध्यम संपूर्ण नहीं है ; कोई भी माध्यम किसी दूसरे माध्यम से बढ़िया अथवा घटिया नहीं है। प्रत्येक माध्यम की स्पष्ट रूप से निश्चित गुण और सीमाएँ होती हैं। हमें किसी माध्यम अथवा माध्यमों के संयोजन का चयन करना पड़ता है जो पढ़ने अथवा पढ़ाये जाने वाले पाठ्यक्रम तथा विद्यार्थियों दोनों की आवश्यकताओं तथा अपेक्षाओं के आधार पर करना होता है। इसलिए यह आवश्यक हो जाता है कि छात्रों के अधिगम को सरल बनाने तथा पाठ्यक्रम-उद्देश्यों को प्रमावी एवं दक्षतापूर्ण ढंग से प्राप्त करने के लिए सर्वोचित माध्यम का चयन किया जाए। कुछ माध्यम निश्चित उद्देश्यों को प्राप्त करने के लिए उपयुक्त होते हैं। पाठ्यक्रम के उद्देश्यों को प्राप्त करने के लिए उपयुक्त होते हैं। पाठ्यक्रम के उद्देश्यों को प्राप्त करने के लिए उपयुक्त होते हैं। पाठ्यक्रम के अवश्यकता होती है। यहाँ दो बातों का ध्यान रखना चाहिए :

- i) माध्यम के चयन की प्रक्रिया पाठ्यक्रम के निर्माण अथवा विकास की क्रिया का एक महत्वपूर्ण अंग है। माध्यमों का चयन एक माध्यम की क्षमताओं पर आधारित होता है।
- एक शिक्षण माध्यम का चयन तभी करना चाहिए जब उसमें विद्यार्थियों को अपेक्षित सूचना देने की सामर्थ्य हों तथा उन्हें इस योग्य बना सके कि वे सक्रिय रूप से अधिगम प्रक्रिया में भाग ले सके।

हमें यहाँ सावधान रहना चाहिए। हमारा ध्यान केवल माध्यम/प्रौद्योगिकी पर नहीं होना चाहिए बिल्क हमारा ध्यान माध्यमों द्वारा प्रदत्त अधिगम-अवसरों पर होना चाहिए जो अध्येताओं को दिए जा सकते हैं। हमें माध्यमों को एक यन्त्रों का समूह समझना चाहिए। जिसमें से अपनी समस्याओं के समाधान, अथवा उद्देश्यों की प्राप्ति के लिए सर्वोचित यन्त्र चुन सकें। अतः हमें उन विधियों को समझना चाहिए जिनके द्वारा हम अपने पाठ्यक्रम के लिए माध्यमों का चयन कर सकें।

### 6.3.2 आधार/निकष

शिक्षा के लिए माध्यम व्यापक संग्रह उपलब्ध है। इसलिए माध्यमों के चयन और उपयोग के लिए व्यावहारिक निर्देशिका की अत्यन्त आवश्यकता है। सिद्धांतकारों एवं मीडिया विशेषज्ञों ने माध्यमों के चयन पर प्रतिमान तथा सिद्धांत विकसित करने के लिए अनेक प्रयास किए हैं। उन्होनें

माध्यमों के विभिन्न गुणों पर ध्यान केन्द्रित किया है। किन्तु कोई भी ऐसा एक मात्र सिद्धांत नहीं है जो समान रूप से माध्यमों के चयन बनाम अध्यापन तथा अधिगम परिस्थितियों के सभी संदंभो पर लागू हो। तथापि यह संभव है कि माध्यम चयन के विषय में कुछ सामान्यीकरण किया जाए फिर भी ये सामान्यीकरण नहीं है। उदाहरणांथ, हम यह नहीं कह सकते हैं कि "कला शिक्षण के लिए सदा दूरदर्शन का प्रयोग करें" अथवा "रेडियो गणित शिक्षण के लिए अच्छा नहीं है।" इस क्षेत्र में जो शोध कार्य किया गया है, वास्तव में वह अभी निष्कर्ष रहित है। इस संबंध में अधिकतर शोधकार्य यही कहता है कि किसी भी विषय के लिए कोई भी माध्यम प्रभावी हो सकता है, यदि विद्यार्थी अत्यन्त प्रेरित हों और परिस्थितियाँ अनुकूल हों (टोडस 1986)। माध्यम विशेषज्ञों ने विभिन्न प्रकार के ऐसे तत्वों/कारकों की सूची दी है जिन्हें दूरशिक्षण के अध्यापक माध्यम का चयन करते समय ध्यान रख सकते हैं। पहले हम यहाँ वे आधार प्रस्तुत करते हैं जिनकी सिफारिश प्रख्यात माध्यम विशेषज्ञों ने की है तथा उसके बाद माध्यम के चयन को प्रभावित करने वाले सामान्य कारकों पर विस्तारपूर्वक चर्चा करते हैं।

डिसिको तथा क्राउन फ्रोर्ड ने ( 1972) माध्यमों के चयन तथा उपयोग के संबंध में तीन अन्या ते का सुझाव दिया है। उनका संबंध निम्न से है :

- माध्यमों की उपलब्धता
- शिक्षण पद्धित का एक विश्लेषण तथा रूपरेखा तैयार करना अर्थात माध्यमों की प्रचुरता का पूर्ण उपयोग करते हुए एक शिक्षण पाठ्यक्रम कैसे तैयार किया जाए। तथा
- माध्यमों की प्रभाविता पर शोधपरक खोजों का ज्ञान।

डिसिको और क्राउनफोर्ड ने अध्यापन-अधिगम प्रक्रिया के लिए उचित माध्यम के चयन के सम्बन्ध में निर्णय लेने के आधारों का सामान्यीकरण करने की चेष्टा की थी।

रोमिरजोवरकी (1988) ने दूर शिक्षा में शैक्षणिक माध्यमों के उचित चयन और उपयोग के लिए निम्नांकित सात कारकों का सुझाव दिया है।

- अधिगम-कार्यों के प्रकार ( अर्थात प्राप्त किए जाने वाले उद्देश्य)
- अध्यता की विशेषताएँ
- अध्येता द्वारा ग्रहणीय ज्ञान के लक्षण,प्रवृत्तियों और कौशलों की विशेषताएँ।
- अधिगम के स्थान की विशेषताएँ ( प्रकाश, दूरी आदि)
- व्यावहारिक अभिकल्प की बाध्यताएँ के प्रतिबंघ ( उत्पादन, संसाधन, वित्त, समय प्राप्ति आदि)
- ं लक्ष्य समष्टि ( आकार , स्थान आदि) और
- विषय सामग्री और विद्यार्थी का अपेक्षित निष्पादन

रॉउन्ट्री ( 1982) ने शैक्षणिक माध्यम के आलोचनात्मक चयन के लिए पाँच कारक बताए हैं। वे हैं :

- विषय-वस्तु
- क्रम
- युक्ति (कार्यनीति)
- उद्दीपन पद्धति, और
- माध्यम

लगभग इसी प्रकार के कुछ मानदंड बेट्स (1987) द्वारा बताए गए हैं। उनक्रे मानदंड निम्नांकित हैं।

- अधिगम उद्देश्य, अधिगम परिणाम, अधिगम क्रियाकलाप/विषय वस्तु और अधिगम युक्तियों के सम्बन्ध में माध्यमों के शैक्षणिक कार्य,
- शैक्षणिक सामग्री/माध्यम तक पहुँ 1,
- इष्टतम अधिगम के लिए माध्यमो पर नियंत्रण
- माध्यमों की रूपरेखा बनाने, उत्पादन ,वितरण, रखरखाव करने, और उपयोग करने पर आने वाली लागत,
- माध्यमों का संगठन और प्रबन्धन

यदि आप माध्यम चयन के उपर्युक्त आधारों का विश्लेषण करें तो देखेंगे कि इन्हें तीन मुख्य भागों में श्रेणीबद्ध किया जा सकता है। वे हैं -

- संस्थागत आधार (साज-सज्जा, वित्तीय, स्थिति, मानव संसाधन, पाठ्यक्रम सामग्री आदि)
- विद्यार्थी आधार ( अधिगम उद्देश्य, अधिगम परिवेश, तत्परता/प्रेरणा रत्तर, व्यक्तित्व आदि),
   और
- प्रौद्योगिकी आधार ( उपलब्धता, प्राप्यता, जटिलता, प्रभाविकता आदि)

अब तक आप यह अनुभव करने लगे होंगे कि माध्यमों के चयन किसी विशेष माध्यम या माध्यामों के समूह के चयन करने तथा अस्वीकृत करने का अव्यवस्थित तरीका नहीं है। माध्यमों का चयन अधिगम सामग्री की रूपरेखा तैयार करने की एक क्रमबद्ध प्रक्रिया का अभिन्न अंग है। दूसरे शब्दों में, यह शैक्षणिक रूपरेखा का एक भाग है जिसमें विधि और माध्यम को दूर शिक्षा के द्वारा अध्ययनरत विद्यार्थी के पाठ्यक्रम को प्रभावी ढंग से स्थानान्तरित किया जाता है। अंतिम उद्देश्य यह है कि चयनित माध्यम अधिगम-परिणाम के रूप में उत्पादकता की वृद्धि करे। ऐसा कोई एक मानदंड नहीं है जिसके आधार पर हम उचित माध्यमों के विषय में अंतिम निर्णय ले सकें। हमें उन विभिन्न कारणों पर विचार करना होगा जिनका संबंध लक्ष्य समूहों, विषय-वस्तु की प्रकृति, होने वाला खर्च और माध्यमों से है । आइए हम दूर-शिक्षा के लिए कुछ अन्य महत्वपूर्ण माध्यमों के चयन के लिए मानदण्डों पर विचार करें। वे निम्नांकित हैं

- शैक्षणिक प्रभाविता
- उपलब्धता और पहुँच
- मित्तव्ययिता
- प्रयोक्ता मैत्रीपूर्ण
- प्रशिक्षित मानव संसाधन, और
- हार्डवेयर (यंत्र सामग्री)

आइए इनमें से प्रत्येक मानदंड पर उपयुक्त उदाहरणों की सहायता से चर्चा करें।

#### शैक्षणिक प्रभाविता

माध्यम अपनी अध्यापन-क्रियाओं में भिन्न-भिन्न होते हैं। मार्गदर्शक सिद्धांत यह है कि विशिष्ट अधिगम-उद्देश्य की प्राप्ति के लिए प्रत्येक माध्यम की विलक्षण शक्ति का उपयोग अवश्य करना चाहिए। जैसोकि मुख्य पाठ्यक्रमों में बताया गया है, आप शैक्षणिक उद्देश्यों के तीन पधान क्षेत्रों को याद कर सकते हैं, जो कि संज्ञानात्मक, भावात्मक और मनश्चालक है। इन तीन प्रधान छद्देश्यों को प्राप्त करने के लिए आपको माध्यमों की विशेष पद्धतियों तथा विधियों का चयन करने

के पश्चात् विभिन्न प्रकार की अध्यापन-अधिगम युक्तियाँ तैयार कर सकते हैं। उदाहरणार्ध, यदि उद्देश्य भावात्मक क्षेत्र से संबंधित हैं ( जैसे प्रवृत्तियाँ, रूचियाँ आदि) तो दृश्य माध्यम, दूसरे माध्यम द्वारा पूरक क्रियाकलाप के साथ अत्यन्त उपयुक्त युक्ति सिद्ध हो सकता है। भावात्मक उद्देश्यों को प्राप्त करने के लिए एक प्रभावी तरीका मानवीय-स्पर्श द्वारा होता है - जो दूरदर्शन द्वारा सम्भव हो सकता है। किन्तु यदि उद्देश्य सूचना देना है ( संज्ञानात्मक) तो मुद्रित सामग्री ही संभवतःअधिक प्रभावी होती है। कौशलों के विकास तथा तीक्ष्णीकरण के लिए, व्यक्तिगत संपर्क तथा सहायक क्रियाकलापों सिहत दूरदर्शन कार्यक्रम ( जैसे प्रयोग करना, श्यामपट्ट पर लिखना) आवश्यक होते हैं। व्यावहारिक कार्य के लिए प्रयोगात्मक किटस (kits) बहुत उपयोगी हो सकती हैं। विश्व यो में चित्र और प्रतीक चल या अचल रूप में होते हैं। चित्र द्वारा किसी वस्तु को एक निश्चित समय पर हूबहू दिखाया जा सकता है। बहुत सी अधिगम परिस्थितियों में दृश्य आयाम ही ज्ञान के बोध के लिए आवश्यक होता है। उदाहरणार्थ, रसायन विज्ञान में किसी पदार्थ में एक दृश्य परिवर्तन होता है यदि जब उसे गर्म किया जाता है। ये स्पष्टीकरण दृश्य माध्यमो द्वारा बेहतर ढंग से दिखाए तथा समझाए जा सकते हैं। आप प्रत्येक माध्यम की शैक्षित प्रभाविता के संबंध में इस प्रकार के और अधिक उदाहरणों के विषय में सोच सकते हैं।

एक अन्य शैक्षणिक कारक यह भी है कि माध्यमों को विद्यार्थियों के लिए अधिगम पर नियंत्रण का प्रावधान करना चाहिए। दूर-शिक्षा में, विद्यार्थी अपना अध्ययन स्वतन्त्र रूप से करते हैं। अतः माध्यमों को विद्यार्थियों के अधिगम की गति और समय के अनुसार लचीला होना चाहिए। माध्यम ऐसे होने चाहिए कि वे विद्यार्थी अपनी आवश्यकता तथा अवसर के अनुसार सीख सकें। कुछ विद्यार्थी सीखने में तेज होते हैं जबिक कुछ अन्य मंद होते हैं। कुछ अध्ययन में बहुत गहराई तक जाते हैं जबिक कुछ अन्य सतह पर ही रहते हैं। चयनित माध्यम को व्यक्तिगत विभिन्नताओं का ध्यान रखना चाहिए तथा प्रत्येक विद्यार्थी को उसकी क्षमता के अनुसार सीखने की स्वायत्तता देनी चाहिए। दूरदर्शन तथा रेडियो प्रसारण अधिक सख्त तथा वीडियो और श्रव्य-कैसेट अधिक लचीले होते हैं। विद्यार्थी इच्छानुसार मुद्रित सामग्री श्रव्य तथा वीडियो कैसेट का प्रयोग कर सकते हैं। इन तीनों माध्यमों का प्रयोग करने के लिए हमें बैट्री अथवा बिजली पर निर्भर होना पड़ता है , किन्तु मुद्रित पाठों के लिए हम इस प्रकार की अतिरिक्त सहायता की आवश्यकता नहीं होती है। परंतु यदि आपके पास एक "वाकमैन" हो तो आप बस/रेल में यात्रा करते समय, प्रभात के भ्रमण पर जाते समय, अथवा किसी पार्क में विश्राम करते हुए आप श्रव्य-कैसेट का उपयोग करने में समर्थ होते हैं। कैसेट प्रौद्योगिकी ( तथा मुद्रित पाट सामग्री भी) विद्यार्थियों को अपने अध्ययन में चयनशील होने की अनुमति देती है। वे अपनी अवश्यकतानुसार, सामग्री छोड़ सकते हैं , सरसरी नज़र से देख सकते हैं , पीछे लौट सकते हैं अथवा तीव्र गति से आगे जा सकते हैं। तथापि, दक्षता के रतर तक सीखने के लिए अधिगम की गति मंद **होगी। विद्यार्थी को अधिग**म बिन्दुओं का अध्ययन सावधानी तथा समीक्षात्मक ढंग से करना होता है। रेडियो तथा दूरदर्शन प्रसारण अध्येताओं को इस प्रकार की स्वतंत्रता नहीं देते।

#### (ख) उपलब्धता और पहुँच (अभिगम्यता)

चयनित माध्यम रथानीय आधार पर अर्थात सम्बन्धित देश में, उपलब्ध होने चाहिए तथा जहाँ वे उपलब्ध हों, उसके उपयोग तथा प्रबन्ध के लिए पर्याप्त प्रशिक्षित मानव संसाधनों की सुविधा होनी चाहिए। साथ ही लक्ष्य-वर्ग की उन माध्यमों तक सुगम पहुँच होनी चाहिए। उदाहरणार्थ, कुछ लोकप्रिय माध्यम हैं जैसे पाठ्यपुरतक, रेडियो तथा दूरदर्शन जो भारत वर्ष में उपलब्ध होते हैं और अधिकतर विद्यार्थी की पहुँच इन माध्यमों तक सुगम होती है। दूसरी ओर, कम उपलब्ध होने वाले माध्यम हैं कप्यूटर ई-मेल, फैक्स, इंटरनेट, सी डी आदि जो विद्यार्थियों को बहुत सीमित मात्रा में उपलब्ध होते हैं, यद्यपि वे अध्यापकों को उपलब्ध होते हैं। उपलब्धता का तात्पर्य है कि प्रौद्योगिकी लक्ष्य वर्ग की पहुंच में उपलब्ध है। उदाहरणांथ, देश के कुछ भागों में रेडियो तथा टी वी सिगनल उपलब्ध नहीं हैं, तथा दूरभाष की लाइनें भी नहीं हैं। औसतन, देश में एक हजार में दो व्यक्तियों के पास दूरभाष की सुविधा है। यह आशा की जाती है कि सन 2002 तक एक हजार में चार व्यक्तियों के पास ट्रिमोन की सुविधा हो जाएगी। आगे यह भी सत्य है कि टेलीफोन नेटवर्क एक शहरी परिघटना है। कुछ ऐसे भी क्षेत्र हैं जहाँ टेलीफोन की साज सज्जा आज भी उपलब्ध नहीं हैं। यदि प्रौद्योगिकी उपलब्ध है भी तो पहुँच (Accessibility) का यह प्रश्न

जि क्या लक्ष्य-दर् जो निधारित किया गया है उसका वह प्राद्यागिका आसाना स उपलब्ध है। यदि विद्यार्थी प्रौद्योगिकी को काम के स्थान/घर पर प्राप्त नहीं कर सकते हैं तो उन्हें निदेश दिए जा सकते हैं कि वे इस स्विधा को अधिगम/संसाधन केन्द्र पर प्राप्त कर सकते हैं। यह केन्द्र, विशेषकर भारतवर्ष जैसे विकार शील देश में जहाँ आवश्यक प्रौद्योगिकी की कमी है महत्वपूर्ण भूमिका अदा कर सकता है। मध्यमिक विद्यालयों के लिए यह अधिक महत्वपूर्ण है, क्योंकि बहुत से माध्यमिक विद्यालय प्रौर्गोगिकी से वंचित हैं, और यहाँ तक की उनमें दूरभाष तक उपलब्ध नहीं हैं। यदि प्रौद्योगिकी की उपलब्धता तथा पहुँच सुनिश्चित कर दी जाए तो माध्यमों का चयन अपेक्षाकृत सरल हो सकता है।

#### मितव्ययी

वित्तीय कठिनाइयाँ प्रत्येक देश से सम्बन्ध रखती हैं चाहे देश गरीब हो अथवा अमीर। दूर शिक्षा तथा प्रशिक्षण के लिए माध्यम का चयन करते तमय वित्तीय मानदंडों को ध्यान में रखना आवश्यक होता है। यदि वही उद्देश्य, सरल और सरते माध्यम के प्रयोग से प्राप्त किए जा सकते हैं तो यह स्वाभाविक है कि केवल इसी माध्यम का चयन किया जाएगा। फिर भी, हमें मूल्य तथा लाभ के सम्बन्ध को अधिगम परिणामों के रूप में देखना होता है। ऐसा करते समय हमें हर प्रकार के मूल्य पर विस्तारपूर्वक विचार कर लेना चाहिए। आओ हम संक्षिप्त में शैक्षणिक माध्यमों के चयन और उपयोग में लगने वाली कुछ कीमतों पर विचार करें।

पूंजी लागत: यह वह मूल्य है जो प्रौद्योगिकी की साज सज्जा जैसे श्रव्य, वीडियो, स्टूडियो, लिंक अप (अप लिंक और डाउन लिंक सुविधाएँ) ट्रांसमीटर आदि के प्रावधान पर आता है। इसके अन्तर्गत, जमीन की लागत, भवन निर्माण की लागत, उपस्करण आदि आते हैं। दूरदर्शन तथा कंप्यूटर जैसी प्रौद्योगिकी के लिए प्रारंभ में ही पर्याप्त पूँजी के खर्च की आवश्यकता होती है।

उत्पादन लागत : यह लागत अधिगम सामग्री जैसे - रव-शैक्षणिक मुद्रण सामग्री, श्रव्य, दृश्य कार्यक्रम, कंप्यूटर सॉफ्टवेयर आदि की रूपरेखा तैयार करने, उत्पादन तथा विकास करने पर आती है।

वितरण लागत: यह लागत स्रोत से प्रापक तथा प्रापक से स्रोत तक सूचना भेजने पर आती है। इसमें मुद्रित सामग्री के प्रेषण की लागत, श्रव्य तथा वीडियो कैसेट, वितरण पद्धित की स्थापना प्रसारण पद्धित (रेडियो, दूरदर्शन) संकेतो के स्थानान्तरण के लिए सेटेलाइट, ट्रांसपोंडर कम्प्रैसड डिजिटल दूरभाष लाइनों के उपयोग आदि सम्मिलित हैं। दूर शिक्षा में प्रयोग में लाए जाने वाले सभी चींजों की सूची देना एक कठिन कार्य है।

#### आवर्ती लागत

यह लागत मानव संसाधन की नियुक्ति, विकास तथा रखरखाव, साज सज्जा, प्रौद्योगिकी आदि पर आती है।

हम मूल्य कारक को विभिन्न दृष्टिकोणों से देख सकते हैं। उदाहरणार्थ, उपयुक्त लागतों को हम दो विस्तृत श्रेणियों में विभाजित सकते हैं, जिन्हें हम निश्चित लागत तथा परिवर्ती लागत कह सकते हैं।

#### i) निश्चित लागत

यह मूल्य प्रौद्योगिकी की साज सज्जा की स्थापना तथा रखरखाव जैसे मुद्रित सामग्री का उत्पादन/श्रव्य/वीडियो कार्यक्रम सेटेलाइट के बनाने और चलाने, स्टूडियो निर्माण आदि पर आता है। वीडियो कार्यक्रम के उत्पादन पर खर्च होने वाली धन राशि निश्चित होती है, चाहे वह एक विद्यार्थी द्वारा प्रयोग में लाई जा रही हो अथवा हजारों विद्यार्थियों द्वारा। इसी प्रकार एक बार संचार सेटेलाइट चलाने तथा सफलतापूर्वक परिक्रमा पथ में प्रवेश कराने के बाद इसे दिन में 24 घण्टे तथा वर्ष में 365 दिन प्रयुक्त किया जा सकता है।

इससे कोई अंतर नहीं पड़ता कि इसे एक छात्र प्रयोग करता है या असंख्य छात्र। कर्मचारी वर्ग को उनका नियमित वेतन ही दिया जाता है चाहे अपनी नियमित समय सारणी में वे अधिक अधिगम सामग्री का निर्माण करें अथवा कम का।

#### ii) परिवर्ती लागत

यह लागत कुछ चरों की तरह होता है। उत्पादन अथवा वितरण से संबंधित चर लागत प्रयुक्त प्रौद्योगिकी के प्रकार के अनुसार बदलता रहता है। चरों का बदलाव लागतों में परिवर्तन ला देता है। उदाहरणार्थ, अधिक परिष्कृत प्रौद्योगिकी के प्रयोग पर अधिक खर्च होगा। वितरण की लागत एक परिवर्ती लागत है। अर्थात प्रेषित की गई प्रतियों की संख्या, विद्यार्थियों की संख्या, अध्ययन/ अधिगम केन्द्रों की संख्या आदि पर निर्भर करेगा।

लागत कारक महत्वपूर्ण है किन्तु नाजुक है। इसिलए चयनित माध्यम मितव्ययी तथा लागत-प्रभावी होना चाहिए। यह आवश्यक नहीं कि दूरी अधिगम के कार्य में रत सभी संस्थानों के पास अपनी साज सज्जा हो। दूसरे शब्दों में, उपलब्ध संसाधनों के उपयोग में सहभागिता और सहता। होना आवश्यक है। समानुपाती योगदान द्वारा संसाधनों को इकट्ठा किया जा सकता है तथा सांझा उपयोग किया जा सकता है। ऐसा करने से काफी कार्य की पुनरावृत्ति से बचा जा सकता है और उपलब्ध पूँजी निवेश अथवा संसाधनों का उपयोग इष्टतम किया जा सकता है।

### घ) उपयोक्ताओं के प्रति मैत्रीपूर्ण

चयनित माध्यम अध्यापकों व छात्रों आदि उपयोक्ताओं के प्रति मैत्रीपूर्ण होना चाहिए। माध्यम संचालित करने, प्रबन्ध करने, और प्रयोग करने में सरल होना चाहिए। यदि माध्यम संचालन और प्रबंध के लिए अधिक जटिल है तो इसकी उपयोगिता की संभावना बहुत कम हो जाती है। कुछ माध्यमों द्वारा अधिगम सामग्री का उत्पादन और प्रयोग विशेष कौशलों की मांग करता है। उदाहरणार्थ दूरदर्शन तथा रेडियो के उपयोग की कंप्यूटर से तुलना कीजिए। कंप्यूटर के बहुत से उपयोग होते हैं और किसी अप्रशिक्षित व्यक्ति के लिए इसका उपयोग कठिन है क्योंकि इसके लिए डिजायनर तथा प्रयोक्ता दोनों ही के लिए विशिष्ट कौशलों/सक्षमताओं की आवश्यकता है। फिर भी, उचित प्रशिक्षण के पश्चात हम देखते हैं कि कंप्यूटर बहुत उपयोगी है तथा प्रयोक्ता के प्रति मैत्रीपूर्ण है।

### ङ ) प्रशिक्षित मानव शक्ति

व्यावसायिकता का कोई विकल्प नहीं है। प्रत्येक माध्यम प्रयोक्ता में कुछ सक्षमताओं की मांग करता है। प्रयोक्ता चाहे विद्यार्थी हो अथवा अध्यापक। आप इस बात से सहमत होंगे कि भारत सित विकासशील देश विभिन्न प्रौद्योगिकियों को विकसित देशों से उधार लेते हैं। यह प्रौद्योगिकी तभी तक कार्य करती है जब तक (आर्थिक तथा मानवीय) विशेषज्ञता की विदेशी सहायता सुनिश्चित रहती है। जैसे ही सहायता बन्द कर दी जाती है तो उधार ली गई प्रौद्योगिकी शनैः शनैःकार्य करना बन्द कर देती है। आप इस बात से भी सहमत होंगे कि विदेशी सहायता आने वाले समय पर हमेशा प्राप्त नहीं होती। यदि इस पद्धित को स्वयं की शक्ति प्रदान करनी होती है, तो उमें शिक्षण कार्यों के लिए प्रौद्योगिकी की रूपरेखा तैयार करने, विकसित करने, उत्पन्न करने और उपयोग में लाने के लिए प्रशिक्षित कार्मिकों का निर्माण तथा उपलब्धता सुनिश्चित करनी होगी।

यदि प्रशिक्षित कार्मिक तत्काल उपलब्ध नहीं है तो उन्हें आवश्यकतानुसार संस्था तथा देश के अन्दर अथवा बाहर जैसा भी आवश्यक हो प्रशिक्षण के द्वारा विकसित करना होता है। माध्यम आधारित शिक्षण में रत सभी कर्मिकों के लिए आवधिक प्रशिक्षण कार्यक्रम आयोजित किए जा सकते हैं। अथवा विशेषज्ञ संस्थाओं में प्रशिक्षण के लिए प्रति-नियुक्त पर कर्मचारियों को भेजा जा सकता है। अतः माध्यम के चयन का एक मानदंड यह है कि शैक्षणिक माध्यमों को उत्पन्न करने तथा उपयोग में लाने के लिए उचित रूप से प्रशिक्षित कर्मचारी उपलब्ध होने चाहिए। इस चुनौती का संबंधित संस्थाओं द्वारा उपयुक्त रूप से मुकाबला किया जाना चाहिए।

### व) हार्डवेयर (यंत्र शामाः ।)

ग्रह कहने की आवश्यकता नहीं है कि चयनित प्रौद्योगिकी सुरक्षित तथा स्थाई होनी चाहिए। यह क्षेत्र/स्थान की भौगोलिक तथा जलवायु संबंधी परिस्थितियों के अनुकूल होनी चाहिए। इस बात का ध्यान रखना चाहिए कि चयनित प्रौद्योगिकी इन परिस्थितियों के अनुंकूल हो। वरना, प्रौद्योगिकी और उपकरण अनावश्यक अश्वा अप्रचलित हो जाएँगे। प्रौद्योगिकी अपने साथ कुछ समस्याएँ तथा खतरे भी लाती है । उदा रणार्थ, एक दूरदर्शन सेट को चलाने के लिए प्रसारण-केन्द्र तथा अध्येता ( प्रयोक्ता) दोनों ही र गह बिजली की आपूर्ति होती है । यहाँ तक कि दूरदर्शन के माध्यम से एक कैसेट का इस्तेमाल करने के लिए भी बिजली की आवश्यकता होती है। आपको यह रमरण रखना चाहिए कि प्रणाली का असफल हो जाना सम्पूर्ण शिक्षण तथा अधिगम प्रक्रिया के लिए अनर्थकारी सिद्ध हो सकता है। उदाहरणार्थ, 1982 में इनसेट - आई बी. की असफलता ने भारत में इनसेट समूहों में सम्पूर्ण सामुदायिक दर्शन योजना को अव्यवस्थित कर दिया, जो क्षेत्र के सामाजिक, आर्थिक तथा शैक्षिक विकास के लिए चयनित सघन माध्यम सहायता के लिए विशेषकर चुनी गई थी। बिजली की खराबी और दूरदर्शन सेट की अव्यवस्था शैक्षिक निवेश की उपयोगिता को नष्ट कर सकती है। इसलिए प्रौद्योगिकी की समस्याओं से निपटने के लिए पहले से दोनों सिरों पर कुछ वैकल्पिक व्यवस्था जैसे शक्तिशाली बैटरी, दूरदर्शन चलाने के लिए छोटा जेनरेटर सेट , वी.सी.आर अथवा अधिगम के लिए बहुमाध्यमों का प्रबन्ध कर लेना चाहिए। इस सन्दर्भ में, ऊपर बताई गई प्रौद्योगिकी के रखरखाव की लागत में इन सभी लागतों को उचित रूप से सम्मिलित कर लेना चाहिए।

| बोध प्रश्न |                                                                                                    |
|------------|----------------------------------------------------------------------------------------------------|
| टिप्पणी :  | क) अपने उत्तर को नीचे दिए गए रिक्त स्थान में लिखिए।                                                                                                    |
| '          | ख) अपने उत्तर को इकाई के अंत में दिए गए उत्तर के साथ मिलाइए।                                                                                                    |
| 2. क)      | माध्यमों के चयन के कम से कम छः निकष बताइए।                                                                                                    |
|            |                                                                                                    |
|            |                                                                                                    |
| ख)         | मान लीजिए एक माध्यम अधिगम उद्देश्य को प्राप्त करने में समर्थ है किन्तु दूर<br>शिक्षा के अध्येताओं/विद्यार्थियों की पहुँच से बाहर है; ऐसी स्थिति में आप क्या<br>करेंगे ?                                                                                  |
|            | φχ4 ;                                                                                                    |
|            |                                                                                                    |
|            |                                                                                                    |
| ग)         | यदि उपलब्ध माध्यम शैक्षिक दृष्टि से प्रभावी है और विद्यार्थियों की नहीं सहस्य<br>के लिए घर अथवा उनके कार्यस्थल पर प्राप्त हो सकता है, किन्तु सह इनहा<br>कीमती है कि विद्यार्थी और संस्था दोनों ही इसे खरीद नहीं सकते। ऐसी स्थिति<br>में आप क्या करेंगे ? |
|            |                                                                                                    |
|            |                                                                                                    |
|            |                                                                                                    |

## 6.4 माध्यमी का समाकलन

बेट्स (1992) ने बताया कि माध्यमों के समाकलन के लिए टीम-पद्धित की कार्यशैली की आवश्यकता होती है। वह आगे स्पष्ट किया है कि समाकलित बहुमाध्यम शिक्षण सामग्री के तैयार होने में बहुत समय लगता है। एकीकृत (समकलित) बहु माध्यम की कार्यशैली में अध्यापक की भूमिका शिक्षण-सामग्री और शिक्षण-प्रक्रिया की निगरानी करने वाले व्यक्ति से एक-दूसरे व्यक्ति में परिणात हो जाती है, जो कि समूह का एक भाग होता है।

पिछले कुछ दशकों में संसार भर में संचार प्रौद्योगिकी में बहुत विकास हुआ है। अब विभिन्न प्रोद्योगिकियाँ उपलब्ध हैं जिनके द्वारा स्रोत से प्राप्तकर्ता तक शैक्षिक-निवेश का वितरण किया जाता है। पाठ्यक्रम-उद्देश्यों के प्रभावी ढंग से प्राप्त करने के लिए एक से अधिक प्रौद्योगिकियों को समाकलित किया जा सकता है। अब हम माध्यमों तथा प्रौद्योगिकीयों के एकीकरण की आवश्यकता तथा विकल्यों की चर्चा करेंगे।

#### 6.4.1 आवश्यकता

एकीकृत ( समकित) माध्यम एक दूसरे की शक्ति के अनुपूरक होते हैं , और विद्यार्थियों को अधिगम उद्दीपनों के समृद्ध , विविध, और सुसंगत मिश्रण प्रदान करते हैं तथा अपनी शक्तियों का अच्छा उपयोग करने में उनकी सहायता करते हैं। ऐसा इसिलए है कि कुछ पढ़ने की अपेक्षा देखने से अच्छा सीखते हैं , कुछ पढ़ने की अपेक्षा सुनने से अच्छा सीखते हैं , तथा कुछ दूसरे लिखने की अपेक्षा पढ़ने से अच्छा सीखते हैं , क्या कुछ दूसरे सिखने की अपेक्षा पढ़ने से अच्छा सीखते हैं इसके अतिरिक्त कुछ समकक्षी अंतःक्रिया के माध्यम से सीखते हैं।

टोडस (1986) ने एक से अधिक माध्यमों के प्रयोग के पक्ष में तर्क प्रस्तुत किए। उसके तर्क निम्नांकित हैं :

- कुछ विषय-वस्तुएँ एक माध्यम की अपेक्षा दूसरे माध्यम से अच्छी प्रकार पढ़ाई जा सकती
   हैं। उदाहरणार्थ, कुछ मामलों में, मुद्रित सामग्री बिल्कुल प्रभावकारी नहीं हो सकती।
- एक से अधिक माध्यमों का उपयोग अभिप्रेरणा की उत्पत्ति, धारण तथा वृद्धि कर सकता
   है , विद्यार्थियों में रुचि की उत्पत्ति, तथा रखरखाव अभिप्रेरणा कर सकता है।
- माध्यमों का संयोजन शैक्षिक निवेश की पहुँच में वृद्धि करता है। यदि हम एक से अधिक विकल्प प्रयोग में लाते हैं तो विद्यार्थियों द्वारा अधिगम की सम्भावना अच्छी होती है।
- एक से अधिक माध्यमों का उपयोग अधिगम को प्रबलित करने में सहायता करता है। यदि वही अधिगम संकेत किसी अन्य तरीके से दोहराया जाए तो छात्रों द्वारा उसे समझने की सम्भावना अच्छी होती है। इसके अलावा भिन्न-भिन्न छात्रों की भिन्न-भिन्न रुचियाँ, योग्यताएँ, क्षमताएँ तथा यहाँ तक कि अक्षमताएँ होती हैं, जिनके द्वारा एक माध्यम की अपेक्षा दूसरे माध्यम का उपयोग सरल होता है।
- बहुमाध्यम का उपयोग अध्यापन की दृष्टि से प्रभावी हो सकता है किन्तु आर्थिक दृष्टि से नहीं। मुख्य माध्यम का अनुपूरक माध्यम के साथ विवेकपूर्ण उपयोग शिक्षण को अधिक प्रभावी बना सकता है।
- जैसा कि आप देख चुके हैं कि प्रत्येक माध्यम की अपनी किमया होती हैं जिनको बहु माध्यमों के प्रयोग द्वारा या तो कम किया जा सकता है या उन पर काबू पाया जा सकता है।

माध्यमों के एकीकरण के पीछे यह मान्यता है कि छात्रों को अधिगम बिन्दुओं के मनन तथा उनकी बोधगम्यता के लिए उचित अनुभवों के विस्तृत क्षेत्र की आवश्यकता होती है। ओलसन और ब्रूनर ( 1974), गायने और ब्रिगस ( 1974), और सालोमान ( 1974) ने अधिगम के विभिन्न रतरों और प्रकारों को प्रभावी बनाने के लिए बहुविध- माध्यमों की जोरदार शब्दों में वकालत की है। माध्यम-चयन की तरह , हमें किसी शिक्षण-अधिगम परिस्थिति में एक से अधिक माध्यमों के समाकलन के विषय में सावधान रहने की आवश्यकता है। सारे संसार में प्रौद्योगिकी के विकास ने जनता के लिए यह संभव तना दिया है कि सूचना के एक से अधिक स्त्रोत तथा अधिगम के एक से अधिक माध्यम उपलब्ध हों । जैसा कि हमने कहा है कि सभी प्रयोजनों के लिए कोई भी माध्यम सर्वोत्तम नहीं है : प्रत्येक माध्यम की अपनी प्रबलताएँ तथा कमियाँ होती हैं। प्रत्येक माध्यम की अद्वितीयता मा यम नियोजकों तथा माध्यम-प्रयोक्ताओं को आकर्षित करती है तथा वे उसका पूर्ण उपयोग करते हैं। माध्यम की इस अद्वितीयता ने विभिन्न माध्यमों को संयोजित करने तथा प्रत्येक माध्यम की प्रबलता बढाने की अभिप्रेरणा दी है शिक्षकों ने एक मुख्य माध्यम को दूसरे माध्यमों के संयोजन के साथ प्रयोग करना प्रारंभ किया। प्रथम प्रश्न जो हमें परेशान कर सकता है वह माध्यमों के एकीकरण के विषय में है। यह माध्यमों का एक योजनाबद्ध संयोजन है जिसमें एक से अधिक माध्यमों को उनकी शक्ति बढ़ाने तथा इस प्रकार के संयोजन द्वारा निश्चित शैक्षणिक उद्देश्यों को प्राप्त करने के लिए एक साथ मिश्रित किया जाता है। यह कहा जा सकता है कि माध्यम-मिश्रण कार्यशैली एक प्रविधि या शिक्षण-प्रबन्ध है जिसके द्वारा व्यक्तिगत माध्यमों की किमयों पर काबू पाया जा सकता है । माध्यमों को इस प्रकार मिलाया जाता है कि वे परस्पर एक साथ अध्येता की सहायता संचार को प्रभावी तथा अर्थपूर्ण बनाकर वांछित अधिगम उद्देश्यों की प्राप्ति के लिए करते हैं। अतः बहुमाध्यम कार्यशैली उपयोग का मुख्य उद्देश्य प्रत्येक माध्यम की अपनी अद्वितीय विशेषता का लाभ एकीकृत माध्यमी के रूप में उठाया जा सके । प्रत्येक माध्यम को विद्यार्थियों के अधिगम के लिए अद्वितीय तथा प्रासंगिक योगदान देना चाहिए। संयुक्त माध्यमों को एक दूसरे के शिक्षण-कार्यों की आवृत्ति नहीं करनी चाहिए, और न ही उन्हें एक दूसरे की प्रभाविता को कम करना चाहिए।

बहुमाध्यम कार्यशैली की प्रभाविता का परीक्षण खुले विश्वविद्यालयों द्वारा किया जा चुका है, जिन्होंने यह निष्कर्ष निकाला है कि बहुमाध्यम पैकेज दूर शिक्षा के विद्यार्थियों को पढ़ाने में काफी प्रभावी सिद्ध हुए हैं। सामान्य रूप से, मुद्रित माध्यम को श्रव्य-माध्यम और क्रभी-कभी मुखाभिमुख के सम्पर्क सूत्रों द्वारा सहायता प्रदान की जाती है।

प्रभावकारी माध्यम-संयोजन एक चुनौती है, जिसका शैक्षिक तथा माध्यम योजनाकार मुकाबला कर रहे हैं। सफल एकीकृत-माध्यम-शिक्षण के लिए एक सजीव सामुहिक कार्यशैली की आवश्यकता होती है जिसमें विभिन्न व्यवसायों के विशेषज्ञ सम्मिलित हों। इस समूह को लगन तथा योजनाबद्ध तरीके से काम करना आवश्यक है। यह विशिष्ट रूप से खुले विश्वविद्यालयों के संबंध में सत्य है जो दूर शिक्षा प्रदान करते हैं तथा उन विद्यार्थियों को पढ़ाते हैं जो सारे देश में तथा उसके बाहर तक फैले होते हैं। इसलिए उन्हें छात्रों के विषमांग समूहों तक पहुँचने तथा उन्हें पढ़ाने के लिए संयुक्त माध्यमों के उपयोग के लिए बाध्य होन। पड़ता है। यह एक मुक्त विश्वविद्यालय की संसाधनता पर निर्भर है कि उसके उद्देश्यों की प्राप्ति के लिए विभिन्न माध्यमों के संयोजन की प्रभाविता कैसे निश्चित की जाए। एक बी एड के विद्यार्थी के रूप में आप यह कार्यशैली अपने कार्यक्रम में देख सकते हैं।

#### 6.4.2 विकल्प

दूर शिक्षा के लिए माध्यमों को विभिन्न प्रकार से संयोजित किया जा सकता है। किन्तु विभिन्न माध्यमों को संयोजित करने के इन तरीकों को मौटे तौर पर चार युक्तियों में वर्गीकृत किया जा सकता है। यह वर्गीकरण विशेषकर उनके उपयोगों पर आधारित हैं। वे युक्तियाँ हैं:

- अनुपूरक उपयोग
- पूरक उपयोग
- एकीकृत या समाकलित उपयोग
- स्वतंत्र उपयोग

आइए उपर्युक्त में से प्रत्येक की संक्षिप्त में उदाहरणों के द्वारा चर्चा करें।

अनुपूरक उपयोग - इस युक्ति में सम्पूर्ण पाठ्यक्रम को मुख्य माध्यम द्वारा पढ़ाया जाता है। अधिकतर विश्वविद्यालयों में यह मुद्रित सामग्री होती है जिसे अन्य गाध्यमों द्वारा पूरा किया जाता है। संयोजित माध्यम शिक्षण-कार्यों को दृढ़ता प्रदान करते हैं। जिन विषयों को दृश्यव्याख्या की अवश्यकता होती है , वे दूरदर्शन कार्यक्रमों द्वारा पढ़ाए जाते हैं । अनुपूरकमाध्यम अतिरिक्त सूचना या विषय-वस्तु सहित अतिरिक्त चैनेलों की सुविधा उन विद्यार्थियों के लिए प्रदान करते हैं , जिन्हें वे उपलब्ध होते हैं। अनुपूरक माध्यमों के अनुपूरक उपयोग को प्रयोग चित्र 6.1 के अनुसार दिखाया जा सकता है।

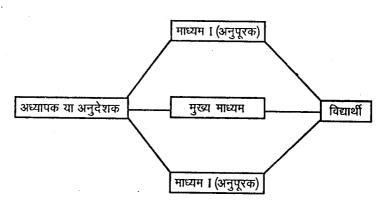

चित्र 6.1: माध्यमों के अनुपूरक उपयोग

ii) पूरक उपयोग: पूरक प्रयोग में किसी माध्यम विशेष की विशिष्ट सामर्थ्य को ध्यान में रखा जाता है। पढ़ाए जाने वाले विषयों को प्रयोग किए गए माध्यमों में विभाजित किया जाता है ताकि प्रत्येक माध्यम की सामर्थ्य का लाभ उठाया जा सके। उदाहरणार्थ यदि हम वैज्ञानिक प्रयोगों के संबंध में पढ़ाना चाहते हैं तो हम प्रयोग दिखाने के लिए दृश्य-माध्यम का इस्तेमाल कर सकते हैं, साथ ही सैद्धांतिक पृष्ठभूमि को मुद्रित-माध्यम अथवा श्रव्य-माध्यम द्वारा पढ़ाया जा सकता है। इस प्रकार पाठ्यक्रम का एक बड़ा भाग मुख्य माध्यम के द्वारा पढ़ाया जा सकता है। इस प्रकार पाठ्यक्रम का एक बड़ा भाग मुख्य माध्यम के द्वारा पढ़ाया जा सकता है तथा शेष भाग अन्य उपयुक्त माध्यमों के द्वारा पढ़ाया जा सकता है। मिश्रित माध्यम विभिन्न शिक्षण-कार्यों का सम्पादन करते हैं, और पाठ्यक्रम उद्देश्यों को प्राप्त करने के लिए एक दूसरे की सहायता करते हैं। माध्यमों का पूरक उपयोग चित्र 6.2 के अनुसार प्रदर्शित किया जा सकता है।

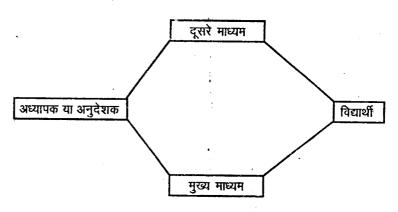

चित्र 6.2: माध्यमों का पूरक उपयोग

पूरक माध्यमों का उपयोग तभी संभव है जब सभी विद्यार्थी की प्रत्यक्ष रूप से पहुँच सभी माध्यमों तक हो। भारत जैसे देशों में विद्यार्थियों की अभी भी विभिन्न माध्यमों तक प्रत्यक्ष और अप्रत्यक्ष पहुँच नहीं है। हो सकता है सभी विद्यार्थियों के लिए रेडियो भी उपलब्ध न हो। इस प्रकार पूरक कार्यशैली का उच्योग यदा-कदा ही किया जा सकता है।

ii) एकीकृत उपयोग - ए जिकृत उपयोग में जो भी माध्यम प्रयोग में लाए जा रहे होते हैं उन्हें पढ़ाए जाने वाले पाठ का भाग बना दिया जाता है। मुख्य माध्यम अभिन्न अंग के रूप में अन्य माध्यमों के साथ रहता है। विषय विशेष की प्रासंगिक सामग्री की चर्चा के लिए माध्यम विशेष का प्रयोग किया जाता है। इस युक्ति को चित्र 6.3 के अनुसार प्रदर्शित किया जा सकता है।

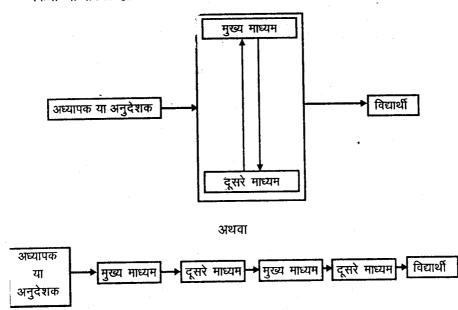

चित्र 6.3: माध्यमों का एकीकृत उपयोग

उदाहरणार्थ, जब आप मुद्रित मूल पाठ पढ़ रहे हों तो आपसे यह कहा जा सकता है कि आप किसी विशेष अवधारणा के समझने के लिए एक श्रव्य सुनें या वीडियो अथवा प्रसारण को देखें। माध्यमों का यह उपयोग तभी संभव है जब विद्यार्थियों की पहुँच एकीकृत किए गए माध्यमों तक को प्रत्यक्ष रूप से हो। विकसित देशों के मुक्त विश्वविद्यालय अपने छात्रों के लिए एकीकृत बहुमाध्यम पैकंज का प्रयोग कर सकते हैं क्योंकि शिक्षण-उद्देश्य के लिए वहाँ वांछित माध्यमों की प्राप्ति आसानी से हो जाती है। दूसरे देशों में, यह संभव है कि इस युक्ति को विशिष्ट पाठ्यक्रम के लिए उपयोग किया जा सके और वह भी एक छोटे पैमाने पर। यदि मुद्रण-माध्यम को श्रव्य-कैसेट, वीडियो कैसेट अथवा कंप्यूटर के साथ एकीकृत करना हो तो श्रव्य-कैसेट/ रिकॉर्डर/ प्लेयर / वी सी आर/ वी सी पी अथवा कंप्यूटर प्रत्येक विद्यार्थी के पास उपलब्ध होने चाहिए। उदाहरण के लिए, ब्रिटेन मुक्त विश्वविद्यालय में माध्यमों की एकीकृत पद्धित का उपयोग किया जा रहा है किन्तु भारत सहित बहुत से अन्य देशों के मुक्त विश्वविद्यालय व्यावहारिक कारणों से इस युक्ति का उपयोग नहीं कर पा रहे हैं।

iv) स्वतंत्र उपयोग - स्वतंत्र प्रयोग में, मुख्य-माध्यम सम्पूर्ण पाठ्यक्रम को विद्यार्थियों के पास पहुँचाता है। मुख्य-माध्यम मुद्रित अथवा अमुद्रित माध्यम हो सकता है। उदाहरणीथ, अनेक दूर शिक्षण संस्थान मुद्रित माध्यम को सम्पूर्ण पाठ्यक्रम-सामग्री के वितरण के लिए प्रयोग करते हैं। मुख्य-माध्यम के पूरक अथवा अनुपूरक के रूप में किसी अन्य माध्यम का प्रयोग नहीं किया जाता। स्वतंत्र माध्यम का उपयोग चित्र 6.4 में नीचे प्रदर्शित किया जाता है।

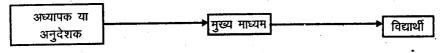

चित्र 6.4: माध्यमों का स्वतंत्र उपयोग

चीन का केन्द्रीय आर.टी.वी. विश्वविद्यालय और उत्तरी अमेरिका के अनेक विश्वविद्यालय किसी एक इलेक्ट्रॉनिक माध्यम का प्रयोग स्वतंत्र रूप से करते हैं। अब इंटरनेट , ई-मेल सुविधा के साथ कंप्यूटर आनलाइन (इंटरनेट पर) कार्यक्रमों और आभासी विश्वविद्यालयों का एक मात्र माध्यम बन गया है।

| बोध प्रश्न                                                    |
|---------------------------------------------------------------|
| टिप्पणी : क) अपने उत्तर को नीचे दिए गए रिक्त स्थान में लिखिए। |
| ख) अपने उत्तर को इकाई के अंत में दिए गए उत्तर के साथ मिलाइए।  |
| 3. माध्यमों के एकीकरण के लिए कौन युक्तियाँ उपलब्ध हैं ?       |
|                                                               |
|                                                               |
|                                                               |
|                                                               |
|                                                               |

# 6.5 सारांश

इस इकाई में हमने उन विभिन्न कारकों की चर्चा की है जिनका माध्यमों/प्रोह्मोगिकियों, बहुमाध्यम कार्यशैली का चयन करते समय ध्यान रखना चाहिए। इसके साथ ही दूर शिक्षा के लिए माध्यमों और उनके एकीकरण की आवश्यकता की भी चर्चा की है। हमने अपना ध्यान विभिन्न विशेषज्ञों द्वारा प्रस्तावित अन्य मानदण्डों के साथ इन छह मापदंडों पर ध्यान दिया है - शैक्षणिक प्रभाविता, उपलब्धता, प्राप्यता, प्रभाविता की लागत, प्रयोक्ता के प्रति मैत्रीपूर्ण, प्रशिक्षित मानव शक्ति और हार्डवेयर। ये मापदंड किसी मुक्त तथा दूर शिक्षण संस्था द्वारा माध्यमों के चयन के समय मार्गदर्शक का कार्य करते हैं।

माध्यम एकीकरण के अंतर्गत हमने बहु माध्यमों की आवश्यकता और विकल्पों तथा माध्यमों के एकीकरण की चर्चा की है। माध्यमों के एकीकरण के तरीके/युक्तियाँ हैं जिनमें विभिन्न मार्ग / माध्यमों में संयोजन पूरक, अनुपूरक, एकीकृत और / अथवा स्वतंत्र कार्यशैली आदि सम्मिलित हैं। माध्यमों का चयन और संयोजन, जैसा कि आपने इस इकाई में अध्ययन किया है, दूर शिक्षा में पाठ्यक्रम तथार करने और वितरण करने की प्रक्रिया के अभिन्न अंग हैं। किसी देश अथवा संस्था में प्रशिक्षण की उपलब्धता, अभिगम्यता और अन्य विशिष्ट शर्तों के आधार पर, इस पाठ में चर्चित की गई किसी एक अथवा दूसरी कार्यशैली के पक्ष में चयन का निर्णय लिया जाता है।

# 6.6 बोध प्रश्नों के उत्तर

वहुविध माध्यम कार्यशैली और बहुमाध्यम कार्यशैली का प्रयोग एक दूसरे के स्थान परें किया जाता है। फिर भी, कुछ विशेषज्ञ इन दो शब्दों के बीच में अंतर मानते हैं। उदाहरणीथ, कप्यूटर विशेषज्ञ इसे विभिन्न माध्यमों के संयोजन से बनी एक प्रौद्योगिकी मानते हैं जैसे कप्यूटर। उनके अनुसार बहुमाध्यम एक पैकेज है जो कप्यूटर द्वारा उत्पन्न मूलपाठ, रेखाचित्र आदि को पर्दे पर मिश्रित करने से बना है। इसमें ध्विन भी मिश्रित होती है। इसमें हार्डवेयर तथा साफ्टवेयर दोनों का मिश्रण होता है। किन्तु बहुविध-माध्यम कार्यशैली शब्द

का प्रयोग मूल पात, श्रव्य, दृश्य ( वीडियो) प्रसारण मुखाभिमुख संपर्क जैसे विभिन्न माध्यमों के एकीकरण का वर्णन करने के लिए किया जाता है। इससे किसी विशिष्ट शिक्षण-अधिगम उद्देश्य को प्राप्त किया जाता है। इसलिए जिस संदर्भ में ये शब्द प्रयोग किए जाते हैं, वह महत्वपूर्ण होता है।

- 2. क) माध्यम चयन के छह महत्वर्ण मानदंड हैं :
  - शैक्षणिक प्रभाविता
  - ii) उपलब्धता और अभिगम्यता
  - iii) लागत-प्रभाविता/मित्तव्ययिता
  - iv) प्रयोक्ता के प्रति मित्रता
  - v) प्रशिक्षित मानव शक्ति, और
  - vi) हार्डवेयर
  - ख) दी हुई परिस्थितियों में एक से अधिक विकल्प हो सकते हैं। अधिगम संसाधन केन्द्रों का निर्माण किया जा सकता है जहाँ विद्यार्थियों को इस प्रकार के माध्यमों और दूसरी अधिगम-सामग्री प्राप्त हो सकती है। एक स्थानीय या विस्तृत सम्पर्क-कार्यक्रम विद्यार्थियों की उपस्थिति को अनिवार्य बनाकर आयोजित किया जा सकता है। इस प्रकार कार्यक्रमों में उन्हें शैक्षणिक दृष्टि से प्रभावी माध्यम उपलब्ध कराए जा सकते हैं।
  - ग) दी हुई परिस्थितियों में संस्थाओं/ संगठनों में संभव सहभागिता तथा सहयोग होना ही उचित मार्ग हो सकता है। उदाहरणीथ, सेटलाइट आधारित दूर-वार्ताल्य पद्धित को जो भारतीय अंतरिक्ष शोध संगठन के डी.ई.सी.यू. और इग्नू द्वारा विकसित/ स्थापित किया गया है, अनेक उपयोक्ताओं द्वारा प्रशिक्षण और दूर शिक्षा के लिए उपयोग किया जा सकता है जैसा कि किया भी जा रहा है। ऐसी अवस्था में इसकी परिचालन लागत उपयोक्ताओं द्वारा सम्मिलित रूप में बाँटी जा सकती है।
- 3. माध्यम-एकीकरण के लिए चार कार्यनीतियाँ उपलब्ध हैं। वे हैं
  - i) अनुपूरक उपयोग
  - ii) पूरक एपयोग
  - iii) एकीकृत उपयोग और
  - iv) स्वतंत्र उपयोग

# 6.7 कुछ उपयोगी पुस्तकें

Bates, Tony (1987); "Teaching, Media Choice and Cost Effectiveness of Alternative Delivery System", *ERIC Document*, Berlin (ED 292441): European Centre for Development of Vocational Education.

Bates, A.W. (1992); Theory and Practice in the Use of Technology in Distance Education, Burnaby: Open Learning Agency.

DeCecco, John, P. & Crawford, W. (1997); The Psychology of Learning and Instruction, New Delhi: Printice Hall of India Pvt. Ltd.

Gagne, R.M. and Briggs, L.J. (1974); *Principles of Instructional Design*, New York: Rinehart & Winston.

दूर-शिक्षण

Jenkins, J. and Koul B.N. (1993); "The Design of Distance Teaching Materials" in *Distance Education: A Review*, by Jenkins and Koul (eds.), New Delhi: IGNOU and International Extension College.

Olson, D.R., and Burner, J.S. (1974); "Learning through Experience and Learning through Media" in D.R, Olson (ed.) *Media & Symbols*, National Society for the Study of Education, Chicago: The University of Chicago Press.

Romiszowski, A.J. (1988); *The Selection and Use of Instructional Media*, London: Kogan Page.

Rowntree, D. (1982); *Educational Technology in Curriculum Design*, London: Harper & Row.

Salomon, G. (1979); Interaction of Media, Cognition and Learning, San Francisco Jssey-Bass.

Todds, Tony (1986): Administration of Distance Teaching Institutions: A Manual, Cambridge: International Extension College.

# इकाई 7 रव-शिक्षण सामग्री की अभिकल्पना तथा निर्माण

#### संरचना

- 7.0 प्रस्तावना
- 7.1 उद्देश्य
- 7.2 दूर शिक्षा में शैक्षणिक कार्यनीतियाँ
- 7.3 रव-शिक्षण सामग्री की अवधारणा और आवश्यकता
  - 7.3.1 अवधारणा
  - 7.3.2 आवश्यकता
  - 7.3.3 रव. शि. सा. के घटक
- 7.4 रव-शिक्षण सामग्री का अभिकल्पन
  - 7.4.1 रव. शि. सा. की मुख्य विशेषताएँ
  - 7.4.2 पाठ्यक्रम लेखकों/अभिकल्पकों के लिए पूर्वापेक्षाएँ
  - 7.4.3 स्व. शि. सा. के अभिकल्पन की प्रक्रिया
- 7.5 रव. शि. सा. इकाई का निर्माण
  - 7.5.1 प्रकरणों का व्यवस्थापन (अवधारणा मानचित्रण)
  - 7.5.2 इकाई संरचना का निर्माण
  - 7.5.3 इकाई लेखन
- 7.6 सारांश
- 7.9 बोध प्रश्नों के उत्तर

#### 7.0 प्रस्तावना

दूर शिक्षा/मुक्त अधिगम प्रणालियों की सफलता तथा प्रभाविता व्यापक रूप से मुदित तथा अमुदित माध्यमों में अधिगम सामग्री की गुणता पर आधारित होती है। दूर शिक्षा के अध्येताओं के लिए लिखना एक पुस्तक लिखने तथा पित्रकाओं में लिखने की अपेक्षा अधिक चुनौती भरा कार्य है। दूर शिक्षा विधा के द्वारा अध्येताओं के लिए अधिगम सामग्री के विकास तथा वितरण के लिए विभिन्न साधनों और संचार विधियों का इस्तेमाल किया जाता है। दूर शिक्षा अथवा दूर अध्यापन अधिगम सामग्री को व्यापक रूप से स्व-शिक्षण सामग्री (एस.आई.एम.) के नाम से पुकारा जाता है। स्व-शिक्षण सामग्री को परिसर तथा परिसर बाह्य दोनों प्रकार के विद्यार्थियों के लिए अभिकल्पित किया जा सकता है। स्व-शिक्षण सामग्री का मुख्य उद्देश्य विद्यार्थी द्वारा खतंत्र अधिगम को अभिग्नेरित करना तथा सुगम बनाना है। दूसरे शब्दों में स्व-शिक्षण सामग्री एक ऐसा परिवेश पैदा करती है जिसमें विद्यार्थी अभिग्नेरित होता है और खतंत्र रूप से सीखता है। इस प्रकार दूर शिक्षा में स्व-शिक्षण सामग्री. प्रभावी, दूर और प्रेरणादायक कक्षा अध्यापक की भूमिका अदा करती है।

आपने इकाई 5 में विभिन्न माध्यमों के विषय में अध्ययन किया है और इकाई 6 में उनके चयन और एकीकरण के विषय में विस्तारपूर्वक अध्ययन किया है। अब हम इस इकाई में स्व-शिक्षण सामग्री की मूल संकल्पना, उनके अभिलक्षणों और पूर्वापेक्षाओं के आधार पर स्व-शिक्षण सामग्री की अभिकल्पना और तैयारी, दूर शिक्षा की शैक्षणिक कार्यनीतियों एवं स्व-शिक्षण सामग्री की योजना तथा विकास का प्रतिपादन करेंगे।

## 7.1 उद्देश्य

इस इकाई के अध्ययन के पश्चात आप इस योग्य हो जाएँगे किः

- स्व-शिक्षण साम्रंगी की संकल्पना तथा आवश्यकता की व्याख्या कर सकेंगे;
- स्व-शिक्षण साम्रगी की विशेषताओं और पाठ्यक्रम लेखकों/ अभिकल्पकों के लिए पूर्विपक्षाओं का वर्णन कर सकेंगे;
- दूर शिक्षा के लिए शैक्षणिक कार्यनीतियों को लागू कर सकेंगे; और
- रव-शिक्षण इकाई के लिखने की प्रक्रिया का विवेचन कर सकेंगे।

# 7.2 दूर शिक्षा में शैक्षणिक कार्यनीतियाँ

दूर अध्यापन तथा अधिगम में विद्यार्थियों को अपने पाठ्यक्रम उद्देश्य प्राप्त करने में सहायता करने के लिए विशेष शैक्षणिक कार्यनीतियों की आवश्यकता होती है। दूर शिक्षा संस्थाओं द्वारा अपनाई गई शैक्षणिक कार्यनीतियों का एक परास विद्यमान है। आइए हम मुख्य कार्यनीतियों पर संक्षेप में नीचे विचार करें।

### i) पाठ्य सामग्री कार्यनीतियाँ

विशेष रूप से अभिकित्पत्तं मुद्रित पाठ्य दूर शिक्षा में एक लोकप्रिय कार्यनीति है। मुद्रित पाठ्यों को स्व-शिक्षण सामग्री (स्व. शि. सा.) के अभिकल्पन के सिद्धान्तों के आधार पर विकिसत किया जाता है। विद्यार्थी स्व. शि. सा. से स्वतंत्र रूप से सीखते हैं, जिसके लिए पढ़ने/अध्ययन करने के कौशलों की आवश्यकता होती है। हम स्व. शि. सा. की संकल्पना, योजना के प्रक्रम और विकास की प्रक्रिया के विषय में इस इकाई के आगे के परिच्छेदों में विस्तारपूर्वक विचार विमर्श करेंगे।

### ii) प्रसारण कार्यनीति

विशेष रूप से विकसित श्रव्य या वीडियो कैसेटों के उपयोग से रेडियो प्रसारण अथवा टेलीविजन प्रसारण दूर शिक्षा संस्थाओं द्वारा अपनाई गई एक दूसरी महत्वपूर्ण कार्यनीति है।

### iii) लाइन आरूढ़ कार्यनीति

यह नवीनतम कार्यनीति है, जिसमें अपने घरों या निर्धारित स्थानों पर उच्च-तकनीक की पहुँच वाले दूरस्थ विद्यार्थियों को उच्च तकनीक के इस्तेमाल से शिक्षा प्रदान की जाती है।

शैक्षणिक कार्यनीतियों का संयोजित रूप एक कार्यनीति की अपेक्षा सदैव अधिक प्रभावशाली होता है। उपर्युक्त कार्यनीतियों के अतिरिक्त, अक्सर कार्यक्रमों के पाठ्यक्रमों में पूरक तथा अनुपूरक की आवश्यकता होती है। जिनकी पूर्ति परियोजना कार्य, मुखाभिमुख संपर्क, समकक्ष समूह चर्चाओं, श्रव्य दृश्य सामग्री, दूर सम्मेलन आदि, जैसे विभिन्न क्रियाकलापों द्वारा की जाती है। उन पर नीचे विचार किया गया है:

- क) परियोजना कार्य मोटे तौर से परियोजना कार्य का उद्देश्य विद्यार्थियों में योग्यता तथा कौशलों का विकास करना है और इकाइयों के अध्ययन से प्राप्त ज्ञान को प्रयोग में लाना है। परियोजना कार्य विद्यार्थियों को अपने ज्ञान को यथार्थ जीवन की परिस्थितियों से जोड़ने में और अपनी समस्याओं के समाधान के लिए इस ज्ञान का प्रयोग करने में सहायता प्रदान करता है।
- ख) मुखाभिमुख संपर्क प्रत्यक्ष संपर्क कार्यक्रमों का आयोजन विद्यार्थियों के सवालों का जवाब देने के लिए और मनश्चालक कौशलों की प्राप्ति सहित उनको उच्चरतरीय उद्देश्यों

40

स्व-शिक्षण सामग्री र्क अभिकल्पना तथा निर्माण

को प्राप्त करने के योग्य बनाने के लिए किया जाता है। उद्देश्यों को ध्यान में रखते हुए, कार्यक्रमों को विभिन्न प्रकार से आयोजित किया जा सकता है। संगोष्ठियाँ, कार्यशालाएँ, उपबोधन सत्र, प्रयोगशाला कार्य, आवासीय विद्यालय आदि मुखाभिमुख के कार्यक्रम हो सकते हैं जिनका मूल उद्देश्य अध्यापक तथा विद्यार्थियों के बीच में और विद्यार्थियों के स्वयं के बीच में सामूहिक अन्योन्यक्रिया उत्पन्न करना है।

- ग) सहपाठी वर्ग विचार-विमर्श दूरस्थ अध्येताओं को आमतौर पर अन्यों के साथ अपनी समस्याओं/विचारों/अनुभव (जो उनके अध्ययन से संबंधित हैं) बाँटने अथवा अन्योन्यक्रिया करने का अवसर प्राप्त नहीं होता है। दूर शिक्षा में सहपाठी वर्ग/के माध्यम से अधिगम अत्यन्त प्रभावी होता है। उपर्युक्त मुखाभिमुख कार्यक्रमों के अतिरिक्त, दूर शिक्षा के अध्ययन केन्द्र विभिन्न अवसरों पर समकक्ष वर्ग के विचार-विमर्श के लिए सम्पर्क स्थान का कार्य करते हैं।
- घ) श्रय्य दृश्य सामग्री बहुविध माध्यमों का प्रयोग, अलग-अलग माध्यमों की संभाव्यता के इस्तेमाल के द्वारा दूर अध्यापन-अधिगम प्रक्रिया को दृढ़ता प्रदान करता है। विविध पाठ्यक्रम उद्देश्यों को प्राप्त करने के लिए उचित माध्यमों को चयनित और एकीकृत किया जाता है। ये उद्देश्य संज्ञानात्मक, मनश्चालक और भावात्मक हैं। हमने इन बिन्दुओं पर इकाई 6 में विस्तारपूर्वक चर्चा की है।
- ड) दूर सम्मेलन (टेलिकांफ्रेंसिगं) दूरभाष प्रौद्योगिकी के माध्यम से श्रव्य सम्मेलन, उपग्रह प्रौद्योगिकी के अन्य प्रौद्योगिकियों के साथ मिश्रण के द्वारा एक मार्गी वीडियो और दो मार्गी श्रव्य सम्मेलन या दो मार्गी श्रव्य और दो मार्गी वीडियो-सम्मेलन और कंप्यूटर सम्मेलन भी विद्यार्थियों को दृश्य अनुभव प्रदान करने के लिए दूर शिक्षा संस्थाओं द्वारा व्यापक रूप से प्रयोग में लाए जाते हैं।

# 7.3 रव-शिक्षण सामग्री की अवधारणा और आवश्यकता

दूर शिक्षा सामग्री का मुख्य उद्देश्य उन विद्यार्थियों की सहायता करना होना चाहिए जो अपने घरों पर ही स्वतंत्र रूप से सीखते हैं। दूसरे शब्दों, में स्व. शि. सा. स्वाध्याय की संकल्पना को बढ़ावा देती है। अतएव, स्व. शि. सा. स्वाध्याय की थियोरी और सिद्धान्तों पर आधारित होनी चाहिए। आइए हम निम्नांकित परिच्छेदों में दूर शिक्षा में स्व. शि. सा. की अवधारणा और आवश्यकता पर विचार करें।

### 7.3.1 अवधारणा

दूर शिक्षा सामग्रियाँ पाठ्य पुस्तक अथवा विषय पत्रिकाओं से भिन्न होती है। इन सामग्रियों का विकास स्व-शिक्षण आरूप में स्व-अधिगम के विकास के लिए किया ज़ाता है। प्रभावी स्व. शि. सा. अध्येताओं में अधिगम के प्रति रुचि जाग्रत करती है और बनाए रखती है। किसी लेख तथा पुस्तक के विपरीत स्व. शि. सा. का उद्देश्य विवेकपूर्ण प्रस्तुतीकरण नहीं होता। इस प्रकार, स्व. शि. सा. पहचाने गए लक्ष्य वर्गों को ज्ञान, अभिवृत्तियों और कौशलों के अर्जन के योग्य बनाने के प्रयोजन से शिक्षण प्रदान करने के लिए विशेष रूप से अभिकल्पित की जाती है। दूर शिक्षा प्रणाली में अध्येता अधिकतर दूर से ही सीखते हैं अपने घर अथवा कार्य स्थल से ही। उन्हें इस बात का अवसर प्राप्त नहीं होता कि वे मुक्त अधिगम संस्था अथवा अध्यापक अथवा सहपाठियों के साथ बार-बार अन्योन्यक्रिया कर सकें। अतएव, अधिगम सामग्री इस प्रकार अभिकल्पित की जाती है कि उसी में एक प्रभावी अध्यापक के प्रकार्यों का निर्माण हो जाय। दूसरे शब्दों में, दूरस्थ अध्यापक अधिगम सामग्री में कक्षा अध्यापक का कार्य करता है - यथा विद्यार्थियों को निदेश देना, उनको अभिप्रेरित करना, उनका आकलन करना, अवधारणा को स्पष्ट करना, उनसे प्रश्न पूछना आदि। ये प्रकार्य दूर अध्येताओं में अधिक बाह्य समर्थन के बिना स्वतंत्र अधिगम की सुविधा प्रदान करते हैं, जिन्हें अधिकतर स्वायत्त अधिगम अथवा स्व-अधिगम (स्वाध्याय) कहा जाता है।

दूर-शिक्षण

रव. शि. सा. अधिगम और संचार के विभिन्न सिद्धान्तों पर आधारित होती हैं। व्यवहारवादियों, संज्ञानवादियों और मानववादियों की तरह के सिद्धान्तवादियों का रव. शि. सा. के अभिकल्पन तथा निर्माण पर महान प्रभाव रहा है। क्रमानुदेशित शिक्षण के विस्तृत सिद्धान्त जैसे विषयवरतु का छोटे (किन्तु प्रबंध योग्य) चरणों में विभाजन, तर्क संगत और क्रमिक व्यवस्थापन, निष्पादन पर पुनर्निवेश, (प्रतिपुष्टि) परीक्षण (विकासात्मक परीक्षण) आदि, स्व. शि. सा. के अभिकल्पन तथा विकास के मार्गदर्शक तत्त्वों के रूप में कार्य करते हैं।

#### 7.3.2 आवश्यकता

दूर शिक्षा में, विद्यार्थी दूर शिक्षा संस्था से दूर होते हैं। सामग्री से सीखने में सहायता प्रदान करने के लिए अध्येता के पास न तो शिक्षक होता है और न ही उसका सहपाठी होता है। संस्था अध्यापक और सहपाठियों से दूर होने के कारण जो समस्याएँ उत्पन्न होती हैं उनके लिए अधिगम सामग्री ऐसी होनी चाहिए जो स्वयं में पूर्ण या स्वयं में पर्याप्त, स्वयं में शिक्षणिक/अधिगम, स्वयं में स्पष्ट, स्वयं में निदेशित तथा स्वयं में आकलक/मूल्यांकक भी हो। सिर्फ तभी ये सामग्रियाँ विद्यार्थियों के अधिगम को सुलभ बना सकती हैं और बाह्य सहायता की उनकी निर्भरता को कम कर सकती है। दूसरे शब्दों में, विद्यार्थियों को ऐसी अधिगम सामग्री की आवश्यकता है जो उनकी जरूरतों के लिए सबसे अधिक उपयुक्त हो। ये सामग्रियाँ ऐसी भी होनी चाहिए जिनमें अध्येताओं को अपने अधिगम पर नियंत्रण की व्यवस्था हो। अध्येता अधिगम की अपनी गित के अनुसार सीख सकना चाहिए। विषयवस्तु का भार और उसके प्रस्तुतीकरण की शैली अध्येताओं की सीखने की आदतों, उनके पूर्वज्ञान, उनकी भाषा सामर्थ्य आदि से मेल खाना चाहिए।

अधिगम सामग्री रवयं में विद्यार्थियों के लिए अधिगम वातावरण निर्माण करने योग्य होनी चाहिए। सामग्री ऐसी होनी चाहिए जिससे उनके मन में ऐसी भावना उत्पन्न हो कि मानो कोई अदृश्य अध्यापक उनकी अध्ययन और अधिगम आवश्यकताओं की पूर्ति कर रहा है। उन्हें ऐसा महसूस होना चाहिए कि मानो उन्हें किसी के द्वारा पढ़ाया जा रहा है, निर्देश दिया जा रहा है और सहायता की जा रही है। ऐसा करने में प्रस्तुतीकरण की व्यक्तिकृत शैली अलग-अलग अध्येयताओं की आवश्यकताओं की भली-भाति पूर्ति कर सकता है।

जिस प्रणाली में अध्यापक विद्यार्थी के प्रश्नों के उत्तर देने, या किसी बिन्दु की व्याख्या करने या विद्यार्थी की गलती को ठीक करने के लिए उपस्थित न हो, तो यह अत्यावश्यक हो जाता है कि अधिगम के प्रत्येक कदम पर उसका मार्गदर्शन करने की दृष्टि से उसको ऐसी सामग्री दी जाए कि वह उसकी उपर्युक्त आवश्यकताओं की पूर्ति कर सके। इसलिए, स्व. शि. सा. को शिक्षाशास्त्र के श्रेष्ठ सिद्धान्तों के आधार पर अभिकल्पित और विकसित किया जाना चाहिए।

| बोध प्रश्न   |                                                                                      |
|--------------|--------------------------------------------------------------------------------------|
| टिप्पणी : क) | अपने उत्तर को नीचे दिए गए रिक्त स्थान में लिखिए।                                     |
| ख)           | अपने उत्तर को इकाई के अंत में दिए गए उत्तर के साथ मिलाइए।                            |
| ,            | तामग्री से आप क्या समझते हैं? दूर शिक्षा में स्व. शि. सा. की आवश्यकता<br>सद्ध कीजिए। |
|              |                                                                                      |
|              |                                                                                      |
|              |                                                                                      |
|              |                                                                                      |
| 1            |                                                                                      |

48

### 7.3.3 रव-शिक्षण सामग्री के घटक

्रत. शि. सा. के दो व्यापक घटक हैं, जो विशिष्ट शिक्षा शास्त्रीय प्रकार्य करते हैं। ये घटक प्रभावी अधिगम के सिद्धान्तों से जुड़े हुए होते हैं। ये निम्नलिखित हैं:

- सक्रिय अधिगम
- पहुँच साधन

आइए इन घटकों की विस्तार से व्याख्या करें।

### क) सक्रिय अधिगम

अधिगम के बुनियादी सिद्धान्तों में से एक सिद्धांत है अध्येताओं का अधिगम प्रक्रिया में सिक्रय रूप से भाग लेना। शिक्षार्थी सूचना का केवल निष्क्रिय प्रापक बन कर सीख नहीं सकता है। वह सिक्रय रूप से उचित विषयवस्तु का चयन करता है और विषयवस्तु के साथ अपने को अन्तर्भावित कर वह विभिन्न प्रकार के शिक्षा शास्त्रीय कार्यकलापों को निष्पादित करता है जैसे अधिगम कार्यों अथवा समस्याओं के प्रत्यक्षण, अर्थग्रहण और संप्रत्ययीकरण। हम अपने अनुभव तथा अधिगम के सिद्धान्तों से भी यह जानते हैं कि अनुक्रिया को प्राप्त करना अध्यापन-अधिगम कार्यकलाप का एक अत्यावश्यक घटक है। शैक्षणिक कार्यकलापों से विद्यार्थी और पाठ के बीच असली अन्योन्यक्रिया घटित होती है। कार्यकलाप अध्येता को अधिगम के लिए उत्तेजित करते हैं। दूसरे शब्दों में, स्व. शि. सा. ऐसी हो जो विद्यार्थी को सिक्रय और अनुक्रियाशील बना सके। यह तभी संभव है जब स्व. शि. सा. प्रभावी अधिगम के सिद्धान्तों पर आधारित हो। तथा सामग्री में प्रयुक्त अनुक्रमण, प्रस्तुतीकरण और भाषा शिक्षार्थियों के ज्ञान और योग्यता के स्तर के अनुक्रल हो।

अधिगम कार्यकलाप विभिन्न रूपों में होते हैं और उन्हें जानबूझ कर अध्यापन-अधिगम सामग्रियों में प्रयुक्त किया जाता है। चूँकि, विद्यार्थी अपने अध्ययन के अधिकतर समय में दूरस्थ अध्यापक और दूरस्थ शिक्षा केन्द्र दोनों से दूर रहते हैं, वे उन्हें प्रदान की जाने वाली अधिगम सामग्री से निष्क्रिय ढंग से सीखते हैं। हमें विभिन्न शिक्षा शास्त्रीय कार्यकलापों को शामिल करके और विषयवस्तु को मुद्रण तथा अमुद्रण माध्यमों में उचित प्रस्तुतीकरण के द्वारा इस निष्क्रिय अधिगम को तोड़ना है। स्व. शि. सा. में मोटे तौर पर तीन प्रकारों के अधिगम कार्यकलाप हो सकते हैं। वे निम्नलिखित हैं:

- i) चिंतन रव. शि. सा. विद्यार्थियों में अन्य बातों के साथ-साथ चिन्तन अभिप्रेरित करने के लिए अभिकल्पित की जाती है। मूल पाठों के कार्यकलापों का अभिकल्पना इस प्रकार किया जाता है कि वे विद्यार्थी को उनको पढ़ाए जाने वाली/सिखाए जाने वाली विषयवरतु के प्रति एकाग्र तथा अन्योन्यक्रियाशील होने के लिए अभिप्रेरित करें। वस्तुनिष्ठ प्रकार के प्रश्न उन्हें सोचने के लिए और पूछे हुए प्रश्नों के वैकल्पिक उत्तर ढूंढने के लिए अभिप्रेरित करते हैं। सोचना विद्यार्थियों के ज्ञान को धारण किए रखने में, आगे के चिन्तन के प्रबलन में, और समस्याओं का हल निकालने में उनकी सहायता करता है।
- i) लेखन रव. शि. सा. विद्यार्थियों को लिखने से पहले विचार करने तथा पढ़े हुए विषय को सुदृढ़ करने का अवसर प्रदान करती है। लेखन कार्यकलाप उनके संचार कौशलों को तीक्ष्ण बनाते हैं। जो सफल सामाजिक जीवन के लिए अत्यावश्यक है। रव. शि. सा. उन्हें सिक्रिय और एकाग्रचित्त बनाती है। लेखन से संबंधित कार्यकलाप विद्यार्थियों को चिन्तन शील बनाते हैं। ऐसे कार्यकलापों के निम्नलिखित लाभ होते हैं।
  - रमरण शक्ति को सुदृढ़ बनाते हैं
  - जो भी ज्ञान प्राप्त किया है, उसको उसी क्षेत्र के दूसरे मदों तक बढ़ा देते हैं
  - जो कुछ सीखा है उसको नई परिस्थितियों में लागू करते हैं

- अर्थग्रहण की जाँच करते हैं
- दूर शिक्षार्थियों के अधिगम की आविधक जाँच प्रदान करते हैं
- iii) करना इस तथ्य के विषय में कोई दूसरी राय नहीं है कि करने से ही व्यक्ति सबसे अच्छी तरह सीखता है। अभ्यास अधिगम को सुदृढ़ बनाता है। कौशल विकास वाले कुछ पाठ्यक्रमों के लिए विद्यार्थियों के लिए विशेष प्रायोगिक कार्यकलापों या शारीरिक रूप से काम करने की आवश्यकता होती है। ये कार्यकलाप विभिन्न प्रकार के हो सकते हैं यथा प्रयोग करना, सूचना/आँकड़ों को संग्रह करना, नक्शों को पढ़ना, चित्रों को बनाना आदि। स्व. शि. सा. में व्यावहारिक कार्यकलापों, को विद्यार्थियों में सक्रिय अधिगम की वृद्धि करने की दृष्टि, से जानबूझ कर सम्मिलित किया जाता है।

### ख) अभिगम साधन

अभिगम साधन प्रभावी रव. शि. सा. के आवश्यक घटक हैं। जैसा कि इस शब्द से ध्वनित होता है, ये उपाय विद्यार्थियों के लिए अधिगम सामग्री को अपेक्षाकृत अधिक अभिगम्य बनाते हैं। अभिगम उपाय वे उपाय हैं जो पाठ्यक्रम लेखक को विद्यार्थियों के यथा संभव निकट तक ले जाते हैं और अधिगम सामग्री तक पहुँचने में मार्ग खोजने में उनकी सहायता करते हैं। वह उन्हें इस योग्य बनाते हैं कि वे विषयवरत्तु के यथा संभव निकट पहुँच सकें। अभिगम उपाय समस्त पाठ्यक्रम अथवा इकाई जो भी हो, की रूपरेखा प्रदान करते हैं। विभिन्न आरूपों में विविध अभिगम साधनों के उपयोग से हम अध्यापन इकाई को रुचिपूर्ण बना सकते हैं।

अभिगम उपायों के तीन मुख्य प्रकार्य हैं। ये युक्तियाँ :

- विद्यार्थी को सामग्री में जो अध्ययन करने की ज़रूरत होती है उसे खोजने योग्य बनाते हैं अर्थात् विषयवस्तु तक पहुँचने के साधन और मार्ग प्रदान करते हैं।
- विषयवरतु को विद्यार्थियों के अधिक निकट लाते हैं और अधिगम सामग्री को पूरी तरह समझने में उनकी सहायता करते हैं, और
- सजीव कक्षा अध्यापक का कार्य करते हैं अर्थात् अधिगम सामग्री में ही अध्यापक को समाहित करते हैं।

रव. शि. सा. में इस्तेमाल किए जाने वाले कुछ अधिगम युक्तिया निम्नलिखित हैं:

- i) शीर्षक
- ii) इकाई की संरचना
- iii) उद्देश्य
- iv) निदर्श
- v) सारांश (संक्षेपण)
- vi) शब्दावली

आइए, हम इन साधनों के विषय में संक्षिप्त में विचार करें।

i) शीर्षक

अधिगम इकाई का एक उचित शीर्षक विद्यार्थियों को स्पष्ट बता देता है कि इकाई क्या स्पष्ट करना चाहती है। इसलिए शीर्षक बहुत ही सुस्पष्ट और अभिव्यक्तिशील होना चाहिए। इकाई/अनुभाग/उप-अनुभाग का शीर्षक सीखने और आवश्यकता पड़ने पर याद आने में सरल होना चाहिए। शीर्षक का स्पष्ट और विशिष्ट रूप से कथन किया जाना चाहिए।

### ii) इकाई की संरचना

इकाई की संरचना अवधारणा मानचित्रण पर आधारित होती है। अनुभाग/विषय और उप-अनुभाग/उपविषय को अत्यन्त तार्किक अनुक्रम में प्रस्तुत किया जाता है। प्रत्येक अनुभाग तथा उप-अनुभाग विद्यार्थियों के ध्यान को अधिगम बिन्दुओं तक आकर्षित करते हैं। जिन अधिगम बिन्दुओं को वे पढ़ना चाहते हैं उन तक वे पहुँच सकते हैं। संरचना में दिए हुए किसी अधिगम बिन्दु को वे इच्छानुसार छोड़ सकते हैं अथवा सरसरी नजर से देख सकते हैं।

### iii) उद्देश्य

रव. शि. सा. की प्रत्येक इकाई में, उद्देश्यों को व्यवहारगत रूप में लिखा जाता है अर्थात् अधिगम निष्पत्तियों के रूप में। उद्देश्य पाठ्यक्रम लेखक को इकाई में शामिल किए जाने और चर्चा किए जाने वाली विषयवस्तु का क्षेत्र जानने में सहायता प्रदान करते हैं। उद्देश्य विद्यार्थियों को इकाई अथवा कार्यक्रम के अध्ययन के बाद प्राप्त करने वाले स्तर की जानकारी में भी सहायता करते हैं - यथा अधिगम परिणामों के रूप में बताए गए उद्देश्य विद्यार्थियों को यह बताते हैं कि इकाई पर काम पर लेने के बाद हमने उनसे क्या आशा की थी।

### iv) निदर्श

निदर्श, आरेख, चार्ट, रेखाचित्र, आदि सीखने वाली विषयवस्तु को स्पष्ट करने में सहायता प्रदान करते हैं। ये युक्तियाँ अधिगम सामग्री को विद्यार्थियों के लिए अधिक आकर्षक तथा प्रभावी बनाती हैं।

## v) सारांश

इकाई का सारांश विद्यार्थियों के लिए पढ़ी हुई विषयवस्तु को दोहराने तथा स्मरण रखने में सहायता कर सकता है। शैक्षणिक सामग्री को अधिक रुचिपूर्ण तथा आकर्षक बनाने के लिए सारांश को विभिन्न आरूपों में प्रस्तुत किया जा सकता है।

### vi) शब्दावली

कुछ इकाइयों के साथ उस इकाई में प्रयुक्त महत्वपूर्ण, नई तकनीकी अभिव्यजनों की शब्दावली को दिया जाता हैं। ये शब्दावलियाँ विद्यार्थियों को चर्चा के केन्द्रीय बिन्दु को समझने में भी सहायता करती है।

उपर्युक्त अभिगम साधनों (उपायों) के अतिरिक्त, पाठ्यक्रम लेखकों की यह संसाधनशीलता है कि वे अधिगम कार्यकलापों को विद्यार्थियों को अधिक अभिगम्य बनाएँ और शैक्षणिक सामग्री पर कार्य के द्वारा प्राप्त ज्ञान, कौशलों, या अभिवृत्तियों को आगे बढ़ाने में उनकी मदद करे।

| बोध प्रश्न                                                              |
|-------------------------------------------------------------------------|
| टिप्पणी : क) अपने उत्तर को नीचे दिए गए रिक्त स्थान में लिखिए।           |
| ख) अपने उत्तर को इकाई के अंत में दिए गए उत्तर के साथ मिलाइए।            |
| 2. स्व-शिक्षण सामग्री में जो अभिगम उपाय आपको मिलते हैं उनकी सूची बनाइए। |
|                                                                         |
| .,,,,,,,,,,,,,,,,,,,,,,,,,,,,,,,,,,,,,,                                 |
|                                                                         |
|                                                                         |
|                                                                         |

# 7.4 रव-शिक्षण सामग्री का अभिकल्पन

रव. शि. सा. की अभिकल्पना करने तथा उसका विकास करने के लिए उसकी मुख्य विशेषताओं का बोध अनिवार्य है। इसके अतिरिक्त स्व. शि. सा. के लेखकों एवं अभिकल्पकों की पूर्विपक्षाओं का ज्ञान भी आवश्यक है। आइए हम इन पर नीचे चर्चा करें।

# 7.4.1 रव-शिक्षण सामग्री की मुख्य विशेषताएँ

रव. शि. सा. के कुछ विशेष अभिलक्षण होते हैं। यद्यपि रव. शि. सा. की ये विशेषताएँ, उद्देश्यों, प्रयोजन और प्रस्तुतीकरण की शैली के आधार पर थोड़ा बहुत भिन्न हो सकती है, तथापि रव. शि. सा. की कुछ स्थाई विशेषताएँ हैं। आइए हम नीचे इन विशेषताओं पर विचार करें।

रव. शि. सा. को यद्यपि यह नाम दिया जाता है, तथापि उनका ध्यान केन्द्र अध्यापन अथवा शिक्षण की अपेक्षा अधिगम पर अधिक होता है। ये अलग-अलग शिक्षार्थियों की आवश्यकताओं पर आधारित हैं, न कि अध्यापक तथा मुक्त अधिगम संस्थाओं की रुचियों पर। ये विद्यार्थियों को अपने अधिगम पर यथासंभव अधिक से अधिक नियंत्रण प्रदान करती हैं। इसीलिए आजकल स्व. शि. सा. को स्व-अधिगम सामग्री कहा जाता है। स्व. शि. सा. के कुछ निश्चित अभिलक्षण हैं। इनमें से महत्वपूर्ण निम्नलिखित हैं।

#### स्व-व्याख्यात्मक

रव. शि. सा. इस अर्थ में रव-व्याख्यात्मक होती है कि विद्यार्थी अधिगम सामग्री के द्वारा अध्ययन कर सकते हैं और विषयवरत्तु को बिना किसी प्रकार की अधिक बाह्य सहायता/समर्थन के समझ सकते हैं। इसलिए, ये सामग्री विषयवरत्तु, प्रस्तुतीकरण और भाषा की दृष्टि से किसी भी अरपष्टता से मुक्त होनी चाहिए। विषयवरत्तु तर्कसंगत रूप से व्यवस्थित होनी चाहिए और प्रस्तुतीकरण सरल और प्रभावी होना चाहिए। प्रत्येक वस्तु इस प्रकार स्पष्ट होनी चाहिए कि अध्येता को सीखने और ज्ञान की वृद्धि करने में सहायक हो।

### स्व-पूर्ण

रव. शि. सा. स्वयं में पूर्ण अथवा स्वयं में पर्याप्त होनी चाहिए। विद्यार्थी के लिए पाठ्यक्रम उद्देश्यों को प्राप्त करने के लिए अपेक्षित समस्त आवश्यक विषयवस्तु स्व. शि. सा. में सिमिलित करनी चाहिए। विद्यार्थी को अपने उद्देश्यों को प्राप्त करने के लिए अतिरिक्त अध्ययन सामग्री की आवश्यकता नहीं होनी चाहिए क्योंकि अतिरिक्त सामग्री प्राप्त करने में समस्याएँ आती हैं। साथ ही स्व. शि. सा. अत्यधिक विषयवस्तु अथवा अधिगम कार्य से अतिभारित नहीं होनी चाहिए कि अध्येता उससे डर ही जाय।

#### स्व-निदेशित

एक प्रभावी अध्यापक के महत्वपूर्ण प्रकार्यों में से एक विद्यार्थियों को आवश्यक ज्ञान, कौशल और अभिवृत्तियों को स्वयं अर्जन के लिए विद्यार्थियों को निर्देश दे। इसी प्रकार शिक्षार्थियों को अधिगम प्रक्रम की प्रत्येक अवस्था पर आवश्यक मार्गदर्शन, संकेत और सुझाव प्रदान करके स्व. शि. सा. एक प्रभावी अध्यापक का कार्य सम्पादित करती है। विषयवस्तु को तर्कसंगत अनुक्रम में प्रस्तुत करके, विद्यार्थियों के स्तर के अनुसार अधिगम संकल्पनाओं की व्याख्या करके उचित अधिगम कार्यकलाप प्रदान करके और विषयवस्तु को समझने में सरल बनाने के लिए चित्रोदाहरण प्रस्तुत करके अधिगम को दिशा दी जाती है।

#### स्व-अभिप्रेरक

अभिप्रेरण प्रभावी अधिगम की पूर्व आवश्यकता है। स्व. शि. सा. में विद्यार्थियों में रुचि और अभिप्रेरण उत्पन्न करने और बनाए रखने की क्षमता होनी चाहिए। विषयवस्तु को जिज्ञासात्मक होना चाहिए, समस्याएं उठानी चाहिए और ज्ञान का संबंध विद्यार्थियों की परिचित परिस्थितियों

स्व-शिक्षण सामग्री की अभिकल्पना तथा निर्माण

से स्थापित करना चाहिए ताकि विद्यार्थी अभिप्रेरित अनुभव करें और उनका ज्ञान दृढ़ हो जाए। इस प्रकार का अभिप्रेरण और प्रबलीकरण अधिगम की प्रत्येक अवस्था पर देना चाहिए।

#### स्व-अधिगम

रव. शि. सा. कार्यक्रमबद्ध शिक्षण के सिद्धान्तों पर आधारित होती है। कार्यक्रम शिक्षण के अभिलक्षण जैसे कि उद्देश्यों का विनिर्देशन, विषयवस्तु को छोटे (परन्तु प्रबंधनीय) चरणों में बाँटना, अधिगम अनुभवों का अनुक्रमण करना, प्रतिपुष्टि प्रदान करना आदि को स्व. शि. सा. में सम्मिलित किया जाता है। इस प्रकार, स्व. शि. सा. के तैयार करने में अधिगम के व्यवस्थित उपागम का अनुसरण किया जाता है। स्व. शि. सा. की ये विशेषताएँ विद्यार्थियों को स्वतंत्र रूप से सिखाती है। विद्यार्थी अपनी स्वयं की अधिगम कार्यनीतियों को बना लेते हैं और अपने आप ही सीखते हैं।

#### स्व-मृत्यांकन

स्व. शि. सा. विद्यार्थियों को, इष्टतम अधिगम को सुनिश्चित करने के लिए, उचित प्रतिपुष्टि प्रदान करते हैं। वे विद्यार्थियों को यह भी जानकारी देते हैं कि क्या वे ठीक दिशा में प्रगति कर रहे हैं अथवा नहीं। स्व-जाँच अभ्यास, मूल पाठ में प्रश्न, कार्यकलाप और अभ्यास के दूसरे प्रकार, अध्येताओं को उनकी प्रगति के विषय में बहुअपेक्षित प्रतिपुष्टि देते हैं। यहाँ यह कहने की आवश्यकता नहीं है कि प्रगति से संबंधित प्रतिपुष्टि विद्यार्थियों को एक अधिगम बिन्दु से दूसरे अधिगम बिन्दु तक सीखने और आगे बढ़ने के लिए प्रबलित और अभिप्रेरित करता है। दूसरे शब्दों में, परिणाम का ज्ञान अध्येताओं को आगे सीखने के लिए सकारात्मक प्रबलन प्रदान करता है।

उपर्युक्त विशेषताओं के साथ स्व. शि. सा. के विकास के लिए इस बात की भी आवश्यकता है कि विशिष्ट ज्ञान, कौशलों और सक्षमताओं वाले लोगों को सम्मिलित किया जाय। इसका यह तात्पर्य है कि दूर शिक्षकों से यह अपेक्षा की जाती है कि उनमें प्रभावी स्व. शि. सा. के विकास के लिए कुछ निश्चित विशेषताएँ हों। हम इन विशेषताओं के विषय में अगले अनुभाग में विचार करेंगे।

## 7.4.2 पाठ्यक्रम लेखकों/अभिकल्पकों के लिए पूर्वापेक्षाएँ

पिछले अनुभाग में विचार की गई विशेषताओं की दृष्टि से, दूर अध्येताओं के लिए अधिगम सामग्री का विकास करने के काम में लगे हुए अध्यापकों में विशिष्ट ज्ञान, कौशलों और सक्षमताओं की अपेक्षा की जाती है। दूर शिक्षा अध्येताओं के लिए स्व शिक्षण सामग्री तैयार करने वाले पाठ्यक्रम लेखकों में निम्नांकित मुख्य पूर्वापेक्षाएँ होनी चाहिए।

# प्रणाली की सुविज्ञता

पाठ्यक्रम लेखकों को संबंधित दूर शिक्षा संस्था की शिक्षण प्रणाली से पूरी तरह परिचित होना चाहिए। उन्हें पद्धित के विद्यार्थियों की रूपरेखा और अनुसरण किए जा रहे माध्यम उपागम से भी परिचित होना चाहिए।

# लक्ष्य वर्ग की सुविज्ञता

दूर शिक्षा पद्धति में विद्योर्थी विभिन्न पृष्ठभूमियों, शैक्षिक योग्यताओं, अनुभव, सामाजिक आर्थिक स्तरों और आयु आदि से आते हैं। वे दूर शिक्षा पाठ्यक्रम में विभिन्न भाषात्मक योग्यताओं, सीखने की सामर्थ्य, अध्ययन आदतों, पूर्व आवश्यक ज्ञान ग्राम-शहरों आदि से आकर भाग लेते हैं। अधिगम सामग्रियों के विकास में लगे पाठ्यक्रम लेखकों को दूर शिक्षा के माध्यम से शिक्षा लेने वाले विद्यार्थियों के विभिन्न वर्गों की आवश्यकताओं, अपेक्षाओं और सीखने की आदतों से परिचित होना चाहिए। अधिगम सामग्री विद्यार्थियों के बौद्विक स्तर के अनुसार तैयार करनी चाहिए।

#### पाठ्य विवरण से परिचित

अर्थपूर्ण, प्रभावी अधिगम सामग्री को विकसित करने के लिए पाठ्यक्रम लेखक को पाठ्य विवरण का पूर्ण ज्ञान होना चाहिए। इसलिए यह दावा करने के लिए कि स्व शिक्षण सामग्री स्व-पूरित और स्व-अधिगम है तो पाठ्यक्रम लेखक को सबसे पहले अधिगम अनुभव/कार्यों की दृष्टि से पाठ्य विवरण का पूरी तरह विश्लेषण करना चाहिए। अपने परस्पर संबंधों पर आधारित, अधिगम कार्यों को उचित क्रम से व्यवस्थित करना चाहिए। पाठ्यक्रम विशेष में विद्यार्थियों को उद्देश्यों को प्राप्त करने में सहायता देने की दृष्टि से लेखक को उसकी विषयवस्तु की व्याप्ति का ज्ञान होना चाहिए।

#### अधिगम के सिद्धान्तों से परिचय

कक्षा-आधारित अध्येताओं के विपरीत, दूर शिक्षा अध्येता अपने घरों तथा कार्यरथलों पर खतंत्र रूप से पढ़ते हैं। पाठ्यक्रम लेखक के लिए विविध अध्यापन कार्यनीतियों के प्रयोग की आवश्यकता होती है तािक विद्यार्थी अपनी आवश्यकताओं के अनुसार अधिगम रणनीति का चयन कर सकें। पाठ्यक्रम लेखकों में अधिगम और संचार के सिद्धान्तों का पर्याप्त ज्ञान ऐसी स्व शिक्षण सामग्री की सर्जनात्मक अभिकल्पना में उनकी सहायता करता है जो अलग-अलग विद्यार्थियों के अनुकूल होते हैं। स्व. शि सा. का आधार अधिगम सिद्धान्तों और शिक्षण मापदंडों की ठोस नींव पर होना चािहए तािक विद्यार्थियों में इष्टतम अधिगम सुनिश्चित हो सके। यहाँ इस बात पर जोर दिया जा रहा है कि स्व. शि. सा. के लेखन/विकास के सिद्धान्त अध्यापन और अधिगम के सिद्धान्तों से ब्युत्पन्न किए जाते हैं। इसलिए पाठ्यक्रम लेखकों को शिक्षण और अधिगम सिद्धान्तों की सम्यक जानकारी होनी चािहए।

इसके अतिरिक्त, दूर अध्येताओं के लिए स्व. शि. सा. विकसित करने के कार्य में लगे हुए व्यक्तियों में प्रभावी संचार के पूर्णज्ञान का होना भी एक पूर्विपक्षा है। विषयवस्तु, व्याख्या, भाषा, प्रस्तुतीकरण आदि की स्पष्टता प्रभावी संचार और विद्यार्थियों द्वारा अर्थपूर्ण अधिगम का सुनिश्चित करने में बहुत सहायक होगी। यह कहने की ज़रूरत नहीं है कि दूर शिक्षा, या यों किहए कि किसी प्रकार का अध्यापन परस्पर सहमत उद्देश्यों (प्रेषक और प्रापक द्वारा) सूचना, अनुभव, विचारों आदि के आदान-प्रदान की एक प्रक्रिया है। अनुभव और विचारों को बाँटना, सूचना और अथवा संदेशों के प्रेषक और प्रापक के मध्य प्रभावी संचार पर निर्भर करता है। विशेषकर संचार तब प्रभावी होता है, जब वह उस भाषा में होता है जिसको प्रापक पूरी तरह समझता है जिससे प्रापक की आवश्यकताओं की पूर्ति होती है।

| बोध प्रश्न      |                                                           |
|-----------------|-----------------------------------------------------------|
| टिप्पणी : क)    | अपने उत्तर को नीचे दिए गए रिक्त स्थान में लिखिए।          |
| ख)              | अपने उत्तर को इकाई के अंत में दिए गए उत्तर के साथ मिलाइए। |
| 3. स्व. शि. सा. | के महत्वपूर्ण अभिलक्षण बताइए।                             |
|                 | · · · · · · · · · · · · · · · · · · ·                     |
| ······          |                                                           |
|                 | ······································                    |
|                 |                                                           |

## 7.4.3 स्व. शि. सा. के अभिकल्पन की प्रक्रिया

रव. शि. सा. की अभिकल्पना करना उसकी रूपरेखा को तैयार करने करने की तरह है जो कुल मिलाकर दूर शिक्षा संस्था के पाठ्यक्रम/कार्यक्रम की अभिकल्पना बनाती है। एक बार पाठ्यक्रम/

स्व-शिक्षणं सामग्री की अभिकल्पना तथा निर्माण

र्मायक्रम की अभिकल्पना तैथार कर दी जाती है तो पाठ्यक्रम की तैयारी होने लगती है। हम उहाँ उन मुख्य चरणों या अवस्थाओं के विषय में विचार विमर्श करेंगे जिन्हें पाठ्यक्रम अभिकल्पक तो दूरस्थ शिक्षार्थियों के लिए पाठ्यक्रम की अभिकल्पना करते हुए ध्यान में रखना चाहिए।

अवश्यकता आकलन - किसी पाठ्यक्रम की अभिकल्पना करते हुए सबसे पहले लक्ष्य वर्ग की शैक्षिक आवश्यकता जानना बहुत आवश्यक है। ये आवश्यकताएँ विभिन्न प्रकार के अनुसंघान उपकरणों और तकनीकों द्वारा आकलित की जा सकती हैं। विशेषकर तैयार अध्ययनों को आवश्यकताओं के आकलन के लिए प्रयोग में लाया जा सकता है। शिक्षा अथवा विकास के उसी विशेष क्षेत्र में लगी हुई अन्य विशिष्ट एजेंसियों की सहायता ली जा सकती है। वे आवश्यकताएं जो या तो लक्ष्य वर्ग द्वारा अनुभूत हैं फिर लक्ष्य वर्ग द्वारा तो अनुभूत नहीं हैं किन्तु अध्यापकों तथा अन्यों द्वारा प्रत्यक्षीकृत हैं। इकाई में शामिल करने के लिए विषयवस्तु के चयन उद्देश्यों के निर्धारण और चर्चा के समर्थन में किए जाने वाले निदर्शन, चित्रादि का आधार प्रदान करती हैं। आवश्यकता आकलन लक्ष्य वर्ग की विशेषताएँ जानने में भी हमारी सहायता करेगा जैसे उनकी अधिगम आदतें, भाषा सक्षमता, शैक्षणिक योग्यताएँ, सामाजिक-आर्थिक पृष्ठभूमि, आदि। इसके अतिरिक्त आवश्यकता विश्लेषण पाठ्यक्रम के लिखने तथा सम्पादन करने के लिए ठीक प्रकार के पाठ्यक्रम लेखकों, सम्पादकों आदि की पहचान कराने में सहायता कर सकता है।

#### उद्देश्यों को परिभाषित करना

आवश्यकता आकलन हमें उन उद्देश्यों के विषय में विचार देगा जो हमें अध्येताओं के लिए नेर्धारित करने हैं। दूसरे शब्दों में, आवश्यकता आकलन यह स्पष्ट करते हैं कि लक्ष्य वर्ग विशिष्ट गठ्यक्रम के द्वारा क्या चाहता है और उसको किस उपलब्धि की आवश्यकता है। उद्देश्यों को गरिभाषित करना पाठ्यक्रम आयोजना और विकास का सबसे महत्वपूर्ण घटक है, क्योंकि आगे का प्रत्येक निर्णय परिभाषित उद्देश्यों के प्रकार और गुणता पर निर्भर करेगा। एक सुपरिभाषित उद्देश्य उस सूचना या कार्य का विशेष रूप से उल्लेख करता है, जिसे अध्यापक विद्यार्थियों को सेखाना चाहते हैं। इसलिए यह आवश्यक है कि उद्देश्य परिभाषित करते समय सुविचारित निर्णय लिए जाए। उद्देश्य प्राप्त करने योग्य होने चाहिए। विद्यार्थियों को उन्हें निर्दिष्ट समय के भीतर और उनको प्राप्त संसाधनों के साथ प्राप्त कर सकना चाहिए। बिन्दु यह है कि उद्देश्य लक्ष्य वर्ग की आवश्यकताओं के लिए यथार्थ होने चाहिए।

#### विषयवस्तु को पहचानना और संगठित करना

यह आवश्यक है कि निर्धारित उद्देश्यों की प्राप्ति के लिए उचित आवश्यक विषयवस्तु की पहचान की जाए। विषयवस्तु जानने के बाद, उद्देश्यों की दृष्टि से उनको संगठित करना जरूरी होता है। यह पाठ्यक्रम की विषयवस्तु का विस्तृत ढाँचा या सम्पूर्ण विषयवस्तु का अवधारणा चित्र प्रदान करेगा।

#### संसाधनों और बाध्यताओं का विश्लेषण

हमें संस्था में उपलब्ध संसाधनों, बाहर से लिए जा सकने वाले और विद्यार्थियों पास भी संभवतः उपलब्ध संसाधनों का लेखा-जोखा करना होता है। ये संसाधन पाठ्यक्रम/कार्यक्रम की आयोजना, विकास और संचालन में शामिल सभी प्रक्रियाओं के प्रबन्ध के लिए पर्याप्त होने चाहिए। किस माध्यम को किस पाठ्यक्रम के सप्रदान के लिए प्रयोग में लाया जाएगा, यह निर्णय आयोजना अभिकल्पना अवस्था पर होना चाहिए। यदि हमें एक से अधिक माध्यम उपलब्ध हों तो हमें अत्यन्त उचित ढंग से उनके एकीकरण के सम्बन्ध में सोचने की आवश्यकता होती है। किसी पाठ्यक्रम में प्रयोग सम्मिलित होने पर पूरी तरह विचार करने की आवश्यकता होती है। यदि पाठ्यक्रम के लिए आवासी सम्पर्क सत्रों की आवश्यकता हो तो, इनके लिए सभी संभव व्यवस्थाएँ करने की आवश्यकता है। इसी प्रकार हमें पाठ्यक्रम उद्देश्यों की पूर्ति के लिए विद्यार्थियों के लिए प्रयोगशालाओं, कार्यशालाओं आदि की व्यवस्था पर भी सोच विचार करना होता है।

# उपयुक्त विधियों, माध्यमों और कार्यकलापों का चयन

अगला कदम है कि हमें यह निश्चित करना है कि हम अपनी सामग्री को विद्यार्थियों के सामने कितने अच्छे से अच्छे प्रकार से प्रस्तुत कर सकते हैं। अधिगम बिन्दुओं को प्रस्तुत करने और उद्देश्यों को प्राप्त करने के अनेक तरीके हो सकते हैं। हमें निर्धारित उद्देश्यों, उपलब्ध संसाधनों, उपलब्ध/प्राप्य माध्यम के लिए सबसे ज्यादा उपयुक्त विधियों का चयन करना होता है।

इसके अतिरिक्त उपयुक्त माध्यमों और विधियों का चयन अन्य विभिन्न कारणों पर भी निर्भर होता है - जैसे अध्येता की पसन्द, लागत, समय, शैक्षिक प्रभाविता और संस्था की नीति। यहाँ आप फिर से इकाई 6 माध्यमों और पद्धतियों का चयन को पढ़ सकते हैं।

### पाठों/इकाइयों का लेख

रव. शि. सा. की अभिकल्पना करने तथा विकास करने में पाठों/इकाइयों की तैयारी एक महत्वपूर्ण अवस्था है। इस पर अनुभाग 7.5 में अधिक विस्तारपूर्वक विचार-विमर्श किया गया है।

#### मूल्यांकन

पाठ्यक्रम की आयोजना और अभिकल्पना करने की प्रक्रिया में पाठ्यक्रम अभिकल्पना के सभी घटकों का मूल्यांकन एक आवश्यक कदम है। यह अभिकल्पक की यह जानने में सहायता करेगा कि विद्यार्थी किस प्रकार रव. शि. सा. को ग्रहण करेंगे। प्रत्येक अवस्था पर और अन्तिम अवस्था के अन्त में, किसी भी प्रकार का मूल्यांकन योजना अथवा अभिकल्पना और तैयार की गई रव. शि. सा. की समीक्षा करने का अवसर प्रदान करेगा।

| बोध प्रश्न                                                    |  |  |
|---------------------------------------------------------------|--|--|
| टिप्पणी : क) अपने उत्तर को नीचे दिए गए रिक्त स्थान में लिखिए। |  |  |
| ख) अपने उत्तर को इकाई के अंत में दिए गए उत्तर के साथ मिलाइए।  |  |  |
| 4. स्व शि. सा. की अभिकत्यना करने में कौन से कदम सम्मिलित हैं? |  |  |
|                                                               |  |  |
|                                                               |  |  |
|                                                               |  |  |
|                                                               |  |  |
|                                                               |  |  |

# 7.5 स्व. शि. सा. इकाई का निर्माण

रव-शिक्षण सामग्रियाँ दूरस्थ अध्येताओं के लिए कार्यक्रमबद्ध शिक्षण देने के प्रयोजन से तैयार तथा विकसित की जाती हैं। सरल शब्दों में, कार्यक्रमबद्ध शिक्षण अध्यापन और अधिगम की वह प्रक्रिया है जिसमें पाठों को पहले ही सुनियोजित, तैयार और उत्पादित किया जाता है। इसका प्रयोजन अध्येताओं को सक्रिय भाग लेने के अवसर तत्काल प्रतिपुष्टि, सफलता अनुभव और अधिगम प्रक्रिया में शनैः शनैः सन्निकटता प्रदान करना है ताकि वह शिक्षकों की कम से कम सहायता मिलने पर भी अपनी अधिगम पत्ते, योग्यता, रुचि और सुविधा के अनुसार शनैःशनैः प्रगति कर सके। दूर शिक्षा प्रोग्रामन रवतंत्र परन्तु अंतर्ग्रथित माड्यूलों के रूप में किया जाता है, पाठ्यक्रम कहा जाता है। इन पाठ्यक्रमों को सामान्यतया कुछ खंडों में विभाजित कर दिया जाता है। प्रत्येक खंड में कुछ इकाइयाँ होती हैं। बी. एड. कार्यक्रम के द्वितीय वर्ष के विद्यार्थी होने के

स्व-ाशक्षण सामग्रा का अभिकल्पना तथा निर्माण

नाते, अब आपको यह स्पष्ट हो गया होगा कि कार्यक्रम, पाठ्यक्रम, खंड और इकाई का क्या मतलब है। यहाँ तक कि प्रौद्योगिकी की दृष्टि से विकसित देशों में, मुद्रण ही दूर शिक्षा में अध्यापन और अधिगम के लिए मुख्य माध्यम के रूप में प्रयुक्त किया जाता है। मुद्रण माध्यम की महत्ता/लोकप्रियता को ध्यान में रखते हुए इस अनुभाग में मुद्रण माध्यम पर जोर दिया जाता है। यहाँ चर्चित रव. शि. सा. के लेखन तैयार करने और विकसित करने की प्रक्रिया अमुद्रण माध्यमों में रव. शि. सा. तैयार करने में उपयोगी होगी चूँकि इकाई किसी भी पाठ्यक्रम के खंड का आधारभूत घटक होती है, यहाँ रव. शि. सा. की एक इकाई के तैयारी की प्रक्रिया पर ध्यान केन्द्रित किया गया है।

रव. शि. सा. की इकाई के निर्माण की प्रक्रिया को सुविधापूर्वक तीन अवस्थाओं में विभाजित किया जा सकता है। वे हैं -

- i) विषयों की व्यवस्थापन/अवधारणा मानचित्रण;
- ii) इकाई संरचना तैयार करना; और
- iii) इकाई का लिखना।

आइए, अब हम इनमें से प्रत्येक पर चर्चा करें।

# 7.5.1 प्रकरणों का व्यवस्थापन (अवधारणा मानचित्रण)

अधिगम सामग्रियों के लिखने में सर्वप्रथम कार्य विषयों का चयन करना या सभी संगत अवधारणाओं और अधिगम कार्यकलापों को पहचानना और उन्हें अधिक से अधिक तर्क संगत अनुक्रम में व्यवस्थित करना है। विषय, अवधारणाएं और अधिगम उद्देश्य परस्पर सम्बन्धित हैं। प्रकरण यह बताता है कि प्रस्तुतीकरण का विषय और बिन्दु क्या हैं और प्रकरण में अनेक अवधारणाएं हो सकती हैं। इकाई के उद्देश्य प्रकरणों और अवधारणाओं की गहराई और विस्तार का निर्धारण करते हैं।

प्रकरणों को छाटना और उन्हें व्यवस्थित करना लेखक को इकाई की विषयवस्तु का अवधारणा मानचित्रण प्रदान करती है। अवधारणा मानचित्रण वह प्रक्रिया है, जिसमें इकाई लेखक इकाई अवधारणाओं और उपअवधारणाओं को पहचानता है और उन्हें केन्द्रीय बिन्दु के चारों ओर अर्थपूर्ण ढंग से व्यवस्थित करता है। प्रारूपिक अवधारणा मानचित्र में तीन तत्व होते हैं:

- i) अवधारणा अर्थात् घटनाओं में प्रत्यक्षित नियमितता
- ii) कथन अर्थात् शब्दों का अवधारणाओं के साथ •संयोजन इसके अर्तर्गत विभिन्न अवधारणाओं (और कथनों के मध्य भी) संबंध प्रकट होते है।
- iii) सोपानिक संरचना अर्थात् घटनाओं के घटने में एक सोपान होता है

विद्यार्थियों का पूर्वज्ञान और विषयवरतु की प्रकृति प्रकरणों तथा अवधारणा की व्यवस्था के लिए आधार का निर्माण करते हैं। दूसरे शब्दों में, विषयवरतु का अनुक्रमण अध्येता और अधिगम उन्मुखी होता है। यह इकाई अभिकल्पक और इकाई लेखक की संसाधनशीलता और सर्जनता दर्शाता है। पाठ्यक्रम विकास के प्रारंभ से ही अध्यापन और अधिगम के सिद्धान्तों का अनुसरण किया जाता है। किसी भी अधिगम में, आगे बढ़ने से पहले कुछ निश्चित कौशलों तथा सूचनाओं को सीखना ज़रूरी होता है। इसलिए यह अत्यावश्यक है कि प्रकरणों, अवधारणाओं और संगत जानकारी, कौशलों आदि के क्रम पर निर्णय कर लिया जाय। जहाँ भी जब कभी भी आवश्यक हो इकाई लेखक सलाहकार समिति, विषय विशेषज्ञों, शैक्षणिक अभिकल्पकों, शैक्षणिक प्रौद्योगिकी के ज्ञाताओं और अन्यों से परामर्श कर सकते हैं।

# 7.5.2 इकाई संरचना का निर्माण

दूर शिक्षा में, एक इकाई ज्ञान के एकीकृत प्रकरण का वर्णन करती है। प्रत्येक इकाई में विभिन्न प्रकरण शामिल किए जाते हैं। जैसा कि पहले बताया गया है, प्रत्येक इकाई स्वयं में पूर्ण होती है। अधिगम सामग्री को अधिक प्राप्य और रव-शिक्षण योग्य बनाने के लिए, हम प्रत्येक इकाई के प्रारंम्भ में इकाई संरचना प्रस्तुत करते हैं। इकाई संरचना, जैसा कि आप अनेक खंडों में देख चुके हैं, विद्यार्थियों को इकाई में दिए गए तथ्यों को समझने में सहायता करती है। इकाई संरचना विद्यार्थियों को न केवल इकाई में दिए गए वांछित अधिगम बिन्दु तक सरलता से पहुँचने में मदद करती है अपितु अपनी आवश्यकता के अनुसार किसी बिन्दु को छोड़कर आगे बढ़ने में मदद करती है। इकाई संरचना इस बात की भी स्पष्ट रूपरेखा प्रस्तुत करती है कि विषय्वरस्तु या अधिगम कार्यकलाप किस प्रकार पाठ्यक्रम लेखक द्वारा प्रस्तुत किए जाते हैं। स्पष्ट रूप से विभेदीकृत और तर्कसंगत दृष्टि से व्यवस्थित अधिगम कार्यकलापों सिहत इकाई संरचना पाठ को अधिक अध्येता उन्मुखी बनाते हैं। प्रत्येक अधिगम कार्यकलाप को एक क्रमांक दिया जाता है अथवा आवंटित किया जाता है। यह ध्यान रखा जाता है कि यह क्रमांक सरल और स्पष्ट हो तथा अधिगम कार्यकलापों को अधिक प्राप्य बनाता हो। एक प्रारूपिक इकाई संरचना में सामान्य रूप से निम्नलिखित शामिल होते हैं।

x शीर्षक

संरचना

- x.0 प्रस्तावना
- x.1 उद्देश्य
- x.2 मुख्य प्रकरण
  - x.2.1 उपप्रकरण 1
  - x.2.2 उपप्रकरण 2
  - x.2.n उपप्रकरण n
- x.3 मुख्य प्रकरण 2
- x.n n मुख्य प्रकरण n
- x.(n+1) सारांश
- x.(n+2) बोध प्रश्नों के उत्तर

'X' इकाई संख्या को द्योतन करता है और 'n' का तात्पर्य n प्रकरण अथवा उपप्रकरण अथवा हिस्सों से हैं, जैसे कि वे व्यवस्थित किए गए हैं। यहाँ आप थोड़ी देर ठहर कर तथा इस पाठ्यक्रम अथवा अन्य पाठ्यक्रमों के इस खंड अथवा अन्य खंडों में उपलब्ध कुछ इकाई संरचनाओं को देख सकते हैं।

इकाई के अन्त में संदर्भ तथा पुस्तकों के सुझाव दिए जाते हैं।

# 7.5.3 इकाई लेखन

चूँिक अध्यापन और अधिगम के बहुत से तरीके हैं, स्व. शि. सा. के प्रस्तुतीकरण के भी बहुत से आरूप और शैलियाँ हैं। अतएव पाठ्यक्रम लेखकों को अधिगम कार्यकलापों को प्रस्तुत करने के अनेक तरीकों से अवगत होना चाहिए।

इकाई के तीन मुख्य घटक होते हैं - इकाई का प्रारंभ, इकाई का मुख्य भाग तथा इकाई का अन्तिम भाग। आइए हम यहाँ संक्षिप्त में प्रत्येक घटक पर विचार करें। आप इनके संपादन के बारे में इस खंड की इकाई 8 के अनुभाग 8.4 में अधिक जानकारी प्राप्त करेंगे।

- 1. **इकाई का प्रारंभ -** इकाई के इस भाग में अक्सर निम्नांकित अभिगम युक्तियाँ सम्मिलित होती हैं।
  - क) इकाई संरचना प्रत्येक इकाई का प्रारंभ इकाई संरचना या विषयवस्तु सूची से होता है। शिक्षा शास्त्रीय दृष्टि से अधिक अर्थपूर्ण अभिव्यक्ति होने के कारण, संरचना को

58

स्व-शिक्षण सामग्री की अभिकल्पना तथा निर्माण

विषयवस्तु सूची से ज्यादा पसंद किया जाता है। इस युक्ति पर इस इकाई में पहले ही विचार विमर्श हो चुका है।

- ख) इकाई की प्रस्तावना प्रस्तावित अनुभाग का मुख्य प्रयोजन विद्यार्थियों को यह बताना है कि वे इकाई में क्या पढ़ेंगे। एक प्रभावी कक्षा अध्यापक की तरह इकाई का प्रस्तावना अनुभाग विद्यार्थी को उसके अधिगम को सुविधाजनक बनाने के लिए आवश्यक मार्गदर्शन प्रदान करता है। इकाई की प्रस्तावना लिखने के अनेक तरीके हो सकते हैं। सामान्य रूप से एक प्रस्तावना के तीन घटक होते हैं।
  - i) संरचनात्मक घटक इकाई की विषयवस्तु को, जिस पर पहले चर्चा की जा चुकी है उससे जोड़ना या अध्येता जिसे पढ़ चुके हैं उससे जोड़ना। दूसरे शब्दों में, प्रस्तावना विद्यार्थियों की पूर्व आवश्यकता या पूर्व ज्ञान पर आधारित होनी चाहिए।
  - ii) विषयक घटक इकाई में जो भी बताया जा रहा है उसके अधिदृश्य को एक अत्यन्त मित्रतापूर्वक और वैयक्तिक शैली में प्रस्तुत करना और आलोकित करना।
  - iii) मार्गदर्शन घटक अधिगम को सुगम बनाने के लिए (इकाई की विषयवस्तु से संबंधित) आवश्यक शिक्षण प्रदान करना।

चतुर पाठ्यक्रम लेखक विद्यार्थी के इकाई को पढ़ना शुरू करने से पूर्व विद्यार्थी का मार्गदर्शन करता है कि उसको क्या करना चाहिए। मार्गदर्शन इकाई और शिक्षण के लिए वांछित समय, विशेष कार्यकलापों, उपकरण पुस्तकों, आदि, के बारे में दिया जा सकता है। आप इस संबंध में और अधिक इकाई 8 में पढ़ेंगे।

- ग) उद्देश्यः अधिगम परिणामों के रूप में उद्देश्यों को परिभाषित करना पाठ्यक्रम लेखक तथा विद्यार्थियों दोनों को ही लाभदायक हैं। अधिगम परिणामों के रूप में, अच्छी तरह परिभाषित उद्देश्य, जब तक वांछित परिणाम प्राप्त न हो जाय तब तक किसी भी प्रकार के अधिगम कार्यकलाप की योजना बनाने, मूल्यांकन करने और संशोधन करने में लिए सहायक सिद्ध होते हैं। उद्देश्य के तीन क्षेत्र हो सकते हैं ज्ञानात्मक, मनश्चालक और भावात्मक। प्रत्येक क्षेत्र के अंतर्गत भी उद्देश्यों को निम्न या उच्च स्तरों पर स्थापित किया जा सकता है। उद्देश्यों की संख्या तथा स्तर विद्यार्थियों के मानसिक स्तर के अनुसार होना चाहिए और वे प्राप्त करने योग्य होने चाहिए। इसके अतिरिक्त हमें यह सुनिश्चित करने की आवश्यकता होती है कि इकाई/विद्यार्थियों के लिए निश्चित किए गए उद्देश्य मापनीय हैं। दूर शिक्षा के अभिलक्षणों पर विचार करते हुए हमें उद्देश्यों की पूर्ति का आकलन करने के मार्गों और साधनों की युक्ति बनानी होती है। इसका यह अर्थ है कि हमें इकाई के लिए उद्देश्य स्थापित करते समय यथार्थवादी होना चाहिए। कभी-कभी, उद्देश्यों को प्रस्तावना से पूर्व स्थान दिया जाता है जैसा कि आपने इन्तू के कुछ पाठ्यक्रमों में देखा है।
- ii) इकाई का मुख्य भाग : इकाई के इस भाग में शिक्षार्थियों द्वारा सीखे जाने वाले अधिगम कार्यकलापों/विषयवस्तु का प्रस्तुतीकरण सम्मिलित होता है। हमें यह निर्णय करना चाहिए कि हम कितनी सामग्री/अधिगम कार्यकलाप इस इकाई में सम्मिलित करेंगे। यदि विषयवस्तु का लक्ष्य उद्देश्यों को प्राप्त करना है तो यह उचित होगा। यह हमेशा अच्छा रहता है कि विषयवस्तु को छोटे-छोटे परन्तु प्रबंधनीय अधिगम भागों/सोपानों में बाँट दिया जाए। प्रत्येक अनुभाग में कम से कम एक नया बिन्दु प्रस्तुत करना चाहिए और उन बिन्दुओं से संबंधित अभ्यास भी प्रस्तुत करने चाहिए। जैसा कि आपने देखा है ये अनुभाग आगे उप-अनुभाग में विभाजित किए जाते हैं। प्रत्येक अनुभाग और उप-अनुभाग को एक उपयुक्त शिष्क दिया जाता है और जब कभी आवश्यक हो एक क्रमांक भी दिया जाता है। शिषक याद करने में सरल होना चाहिए और जो भी विचार-विमर्श किया गया है उसके सार को ठीक तरह से संप्रेषित करना चाहिए। शीषंक के उद्देश्यों को प्रतिबिम्बित करना चाहिए। इकाई के मुख्य भाग में निम्नांकित सामान्य विशेषताएँ होनी चाहिए।

- क) अधिगम विन्दुओं की तर्कसंगत व्यवस्थाः अधिगम चरणों को तार्किक रूप से व्यवस्थित किया जाता है तािक अध्येता एक अधिगम सोपान से दूसरे अधिगम सोपान तक जा सके। और इन दोनों चरणों के बीच में किसी भी प्रकार का आकरिमक अन्तराल और व्यवधान नहीं होना चािहए। दूसरे शब्दों में, एक अधिगम बिन्दु से दूसरे अधिगम बिन्दु तक सहज परिवर्तन होना चािहए। विषयवरत्तु की तर्क संगत व्यवस्था अधिगम बिन्दुओं के बीच में संयोजन सुनिश्चित करती है। अधिगम घटनाओं की व्यवस्था के लिए रैखिक और/अथवा शािखत उपागम हो सकता है। इकाई संरचना में भी अधिगम घटनाओं की प्रदर्शन निरन्तरता और सामंजस्य होना चािहए।
- ख) विषयवस्तु का अनुक्रमणः अधिगम कार्यकलापों को अध्यापन और अधिगम के सिद्धान्तों पर व्यवस्थित किया जाता है। प्रभावी अध्यापन के सिद्धान्त ज्ञात से अज्ञात तक सरल से जटिल तक, मूर्त से अमूर्त तक, विशेष से सामान्य तक, यथार्थ से प्रातिनिधिक तक आदि, की ओर आगे बढ़ते हैं, जो इकाई लिखने में भी पालन किए जाते हैं। अधिगम कार्यकलापों के इस क्रम का एक तर्क संगत प्रवाह होगा और वह वांछित केन्द्र बिन्दु की निरंतरता उत्पन्न करेगा।
- (ग) वैयक्तिक शैलीः पाठ्यक्रम लेखक को विषयवस्तु पर पर्याप्त रूप से विचार विमर्श करने में सहानुभूतिपूर्ण और उदार होना चाहिए। विद्यार्थी को ऐसा महसूस होना चाहिए कि मानो वह अदृश्य अध्यापक से वार्तालाप कर रहा है। विषयवस्तु पर वार्तालाप शैली में चर्चा होनी चाहिए और हमें विद्यार्थियों को सीधे मित्रतापूर्ण और अनौपचारिक स्वर में सम्बोधित करना चाहिए। विषयवस्तु के प्रस्तुतीकरण की विभिन्न शैलियों के द्वारा हमें विद्यार्थियों के साथ एक भावात्मक सम्बन्ध स्थापित करना चाहिए। विद्यार्थियों की रुचि बनाए रखने के लिए विविधता और गति परिवर्तन की आवश्यकता को ध्यान में रखते हुए, विषयवस्तु को विद्यार्थियों के जीवन अनुभव से जोड़ने के प्रयत्न करने चाहिए। इस बिन्दु पर आप स्व. शि. सा. की तैयारी का रमरण कर सकते हैं, जैसे, स्व-निदेशित, स्व-पूरित, स्व-स्पष्टकारी आदि। हमें यहाँ एक से अधिक संचार साधनों के प्रयोग के विषय में विचार करना चाहिए।
- घ) भाषा स्व. शि. सा. की गुणता का आश्वासन देने में, भाषा की गुणता एक निर्णायक कारक है। प्रयुक्त भाषा भाव प्रवण, मित्रतापूर्ण और सर्वोपिर व्याकरण की दृष्टि से शुद्ध होनी चाहिए। जब तक पाठ की माँग न हो, तब तक लम्बे, अपिरचित और दोहरे नकारात्मक शब्दों से बचना चाहिए। भाषा ऐसी हो जो विद्यार्थियों को पाठ पढ़ने के लिए आकर्षित करे, उनको चर्चा में शामिल करें तथा पाठ के साथ अन्योन्यक्रिया उत्पन्न करें। व्यक्तिगत सर्वनाम जैसे 'आप', 'मैं' और 'हम' का प्रयोग प्रायः होना चाहिए।
- ड) निदर्शन: स्व. शि. सा. में निदर्शनों आरेखों, चार्टों और उदाहरणों का होना एक महत्वपूर्ण अभिलक्षण है। निदर्शन विद्यार्थियों में रुचि उत्पन्न करते हैं, उनकी कल्पना को अभिप्रेरित करते हैं, उनकी समझ को बढ़ातें हैं, और उन्हें ज्ञान को याद रखने में सहायक होते हैं। निदर्शन अमूर्त संकल्पनाओं को मूर्त बनाते हैं। ऐसा कोई नियम नहीं है, जिसके अन्तर्गत निदर्शनों की किसी इकाई में संख्या निश्चित की जाए। इनकी संख्या पढ़ाए जाने/ सीखने वाली अवधारणाओं की प्रकृति, और कठिनता स्तर पर निर्भर रहती है। याद रखिए, निदर्शनों की सरलता और स्पष्टता प्रभावी संचार के मार्गदर्शक सिद्धान्त हैं। वास्तविक जीवन अनुभव से संबंधित निदर्शन इकाई को अधिक सजीव और रुचिकर बनाते हैं।
- च) मूल्य निर्धारण: आकलन विद्यार्थी निर्धारित उद्देश्यों की ओर प्रगति कर रहा है अथवा नहीं इसकी जानकारी देता है। इसलिए प्रत्येक चरण के बाद आकलन मद होनी चाहिए। आकलन विद्यार्थियों को बेहतर सीखने में सहायता करता है और उनकी प्रगति (स्व-आकलन) के बारे में प्रतिपुष्टि (फीडबैक) प्रदान करता है। इसके अतिरिक्त जब विद्यार्थी दत्तकार्य के सवालों पर कार्य करता है तो यह (आकलन) एक चर्चा (शैक्षणिक अन्तःक्रिया) प्रारंभ करता है। विद्यार्थियों में अकेलेपन की भावना दूर करता है और उनके अधिगम को सुदृढ़ बनाता है।

स्व-शिक्षण सामग्री र अभिकल्पना तथा निर्मा

- iii) इकाई का समापन: यह इकाई का अन्तिम भाग होता है, जिसमें इकाई के मुख्य भाग में चर्चित महत्वपूर्ण अधिगम बिन्दुओं का संक्षेपण किया जाता है। सारांश अध्येताओं को विचार विमर्श के सार को रमरण करने से सहायता करता है और उनके अधिगम को सुदृढ़ बनाता है। इस प्रकार, यह घटक एक प्रकार से मुख्य अधिगम बिन्दुओं की संक्षिप्त पुनरावृत्ति है। यह विद्यार्थी को इकाई में पढ़े हुए, पूरे किए हुए सभी कार्यकलाप/कार्यों का रमरण दिलाता है। इस भाग में सारांश के अतिरिक्त, शब्दावली, सुझाई गई पुस्तकें, स्व-जाँच अभ्यासों के उत्तर, बोध प्रश्नों के उत्तर, और संदर्भ होते हैं।
- क) सारांश : इकाई का सारांश विभिन्न पद्धतियों/रूपों में प्रस्तुत किया जा सकता है। यह अनुच्छेदों, बिन्दुओं, चाटों आरेखों, आदि, के रूप में हो सकता है। सारांश अनुभाग काफी बोध पूर्ण होना चाहिए, तािक विद्यार्थियों को उचित पुनर्निवेश दिया जा सके और हमारे संदेश उन तक पहुँच सकें।
- ख) शब्दावलीः कठिन, महत्वपूर्ण, नए और पारिभाषिक शब्द विद्यार्थियों को उनकी समझ बढ़ाने के लिए अच्छी तरह से स्पष्ट किए जाते हैं। वे शब्द जो बहुअर्थी हैं, उन्हें उचित स्पष्टीकरण के साथ परिभाषित करने की आवश्यकता होती है। इससे शब्दों की कार्य परिभाषा की अधिक अच्छी जानकारी प्राप्त होती है, विशेषकर उन शब्दों की जो कठिन हैं।
- ग) संदर्भ ग्रंथ और सुझाए हुए अध्ययनः संदर्भ ग्रन्थ तथा सुझाए हुए अध्ययनों की एक सूची उन विद्यार्थियों की सहायता के लिए प्रस्तुत की जाती है जो कि इकाई या प्रकरण के बारे में अधिक जानकारी प्राप्त करना चाहते हैं। परन्तु पाठ्यक्रम लेखक सुनिश्चित करता है कि पुस्तकें विशेषकर उपयोगी, अपेक्षाकृत सस्ती और बाजार में आसानी से उपलब्ध हैं। हम ऐसी किताबों को भी बता सकते हैं जो नियत कार्य के उत्तरों और/अथवा आवधिक परीक्षाओं के लिए आवश्यक, वैकल्पिक या सहायक हैं। किताबों के सम्बन्ध में पूर्ण सूचना होनी चाहिए जैसे कि लेखक, प्रकाशन का वर्ष, शीर्षक, प्रकाशक, प्रकाशन का स्थान और सम्बद्ध अध्याय और पृष्ठ।
- घ) बोध प्रश्नों के उत्तर : अनुभागों के अंत में दिए गए बोध प्रश्नों के उत्तर खंड या इकाई के अंत में दिए जाते हैं। ये उत्तर विद्यार्थियों को प्रतिपुष्टि देते हैं। ये उत्तर विभिन्न प्रकार से दिए जा सकते हैं जैसे संकेत, पूरे उत्तर, आदर्श उत्तर आदि, जो स्व-बोध प्रश्नों के प्रकार और प्रकृति पर आधारित होते हैं। उत्तर स्पष्ट और सर्वसमावेशी होने चाहिए। ये प्रश्नों में निर्धारित शब्दों की संख्या पंक्तियों की संख्या आदि के भी अनुरूप होने चाहिए। आगे ये उत्तर भाषा, व्याख्याओं आदि की दृष्टि से स्पष्ट होने चाहिए। परन्तु ये उत्तर इकाई में प्रतिपादित विषयों के आधार पर ही होने चाहिए।

# 7.6 सारांश

इस इकाई में हमने स्व. शि. सा. की संकल्पना, आवश्यकता मुख्य विशेषताएँ और अभिकल्पना करने और निर्माण करने की प्रक्रिया प्रस्तुत की है। स्व. शि. सा. की कुछ विशेषताएँ, जैसे स्व-व्याख्यापक, स्व-पूरित, स्व-निदेशित पर भली-भाँति विचार-विमर्श किया गया है, तािक यह दर्शाया जा सके कि स्व. शि. सा. एक प्रभावी कक्षा अध्यापक का कार्य कैसे कर सकती है। स्व. शि. सा. के लेखकों के लिए पूर्व आवश्यकताओं को स्पष्ट रूप से उजागर किया गया है। ये पूर्व आवश्यकताएँ उपयुक्त पाठ्यक्रम लेखकों के पहचानने में सहायता करेंगी। स्व. शि. सा. के दो मुख्य घटक - अधिगम सिक्रयता और पहुँच - युक्तियों को स्व शिक्षण इकाई में उनकी महत्ता को आलोकित करने की दृष्टि से प्रतिपादित किया गया है। हमने स्व. शि. सा. की पाठ्यक्रम आयोजना, अभिकल्पना और निर्माण करने में अनुसरण किए जाने वाले कदमों और उसके तीन अत्यावश्यक घटकों/भागों पर भी विचार किया है।

# 7.7 बोध प्रश्नों के उत्तर

1. दूर अध्येताओं की आवश्यकताओं, रुचियों और समस्याओं को पूरा करने के लिए स्व. शि. सा. विशेष रूप से अभिकित्पत्त और विकिसित शैक्षणिक सामग्री है। इन सामग्रियों में दूर अध्यापक माध्यमों और प्रौद्योगिकी के द्वारा कक्षा अध्यापक की भूमिका अदा करती हैं, जो उनको अधिकतर मौखिक माध्यम के द्वारा सम्पादित करती है। इन सामग्रियों में अध्येताओं को प्रभावी भागीदार बनाने, तत्काल प्रतिपुष्टि प्राप्त करने और सफल अनुभव पाने की दृष्टि से शिक्षण को भली-भाँति कार्यक्रमबद्ध किया जाता है। स्व. शि. सा. अध्येताओं को अधिगम की अपनी गित, रुचि, योग्यता और सुविधा के अनुसार, दूर अध्यापक/शिक्षक/ संस्था से कम से कम सहायता के द्वारा, सीखने के योग्य बनाता है।

दूर शिक्षा के लिए रव. शि. सा. अत्यावश्यक हैं, क्योंकि वे उन अनेक समस्याओं के बारे में बताते हैं जो अलग-अलग दूर अध्येताओं के एकान्त अधिगम प्रक्रिया में उत्पन्न होती है।

- 2. सामान्य रूप से रव. शि. सा. में उपस्थित पहुँच युक्तियों में निम्नलिखित शामिल है:
  - i) इकाई का शीर्षक
  - ii) इकाई की संरचना
  - iii) उद्देश्य
  - iv) निदर्शन
  - v) सारांश और
  - vi) शब्दावली
- रव. शि. सा. की मुख्य विशेषताएँ ये हैं कि वे स्व-पूरित, स्व-व्याख्यायित, स्व-निदेशित, स्व-अभिप्रेरक, सुविधाजनक, स्व-अधिगम और स्व-मूल्यांकन होती हैं।
- 4. एव. शि. सा. की अभिकल्पना करने में निम्नलिखित कदम शामिल हैं: i) आवश्यकता आकलन, ii) उद्देश्यों को पिरभाषित करना, iii) विषयवस्तु की पहचान तथा संगठन vi) संसाधनों और बाध्यताओं की पहचान और विश्लेषण, v) उचित माध्यमों, विधियों और कार्यकलापों का चयन, vi) पाठों/स्व. शि. सा. की इकाई लिखना और vii) मूल्यांकन।

# इकाई 8 दूर शिक्षा में सम्पादन कार्य

#### संरचना

- 8.0 प्रस्तावना
- 8.1 उद्देश्य
- 8.2 दूर शिक्षा की विभिन्न स्थितियों में सम्पादन कार्य
- 8.3 रव-अधिगम सामग्री के सम्पादन हेतु कुछ बुनियादी विचार
- 8.4 आरूप संपादन
  - 8.4.1 आरम्भ
  - 8.4.2 मुख्य भाग
  - 8.4.3 समापन
- 8.5 भाषा संपादन
- 8.6 पांडुलिपि संपादन (कॉपी एडिटिंग)
- 8.7 सारांश
- 8.8 बोध प्रश्नों के उत्तर
- 8.9 कुछ उपयोगी पुरतकें

#### 8.0 प्रस्तावना

यदि दूर शिक्षा में पाठ्यक्रम विकास एक सामूहिक कार्य है, तो सम्पादक का कार्य एक मध्यस्थ, कूटनीतिज्ञ, प्रबन्धक और प्रशासक के कार्यों का सिम्मिश्रण है। संपादक की भूमिका उन विभिन्न व्यक्तियों के शिक्षा एवं उत्पादन संबंधी कार्यकलापों के समन्वय की होती है जो आभासी रूप में तो अलग-अलग कार्य करते हैं परंतु वास्तव में जो परस्पर संबंधित भूमिकाएँ निभा रहे होते हैं। दूसरे शब्दों में, दूर शिक्षा में पाठ्यक्रम विकास प्रक्रिया में सम्पादक वह अदृश्य प्रचालक है, जिसका कार्य सही समय पर सही तरीके से शैक्षिक और उत्पादन स्टाफ से लेखों को प्राप्त करके सामग्रियों को अन्तिम रूप देना, जो दूर शिक्षा के विद्यार्थियों के लिए अधिगम को प्राथमिक स्रोत बन जाती है।

विभिन्न संस्थाएँ पाठ्यक्रम विकास के लिए विभिन्न मार्ग अपनाती हैं, जो उनकी संस्थागत नीतियों और आवश्यकताओं, बोध, संसाधनों और स्टॉफ की सक्षमताओं के ऊपर निर्भर होता है। फिर भी संपादन की प्रकृति और विस्तार अलग-अलग उपागम के लिए अलग-अलग हो सकते हैं। पाठ्यक्रम विकास के विभिन्न तरीकों से तो शायद आप अवगत होंगे ही, जैसे कि पाठ्यक्रम टीम उपागम, लेखक-संपादक उपागम.....आदि ( अधिक जानकारी के लिए संबंधित प्रलेख देखें)।

पाठ्यक्रम टीम उपागम, जैसा कि वह ब्रिटिश मुक्त विश्वविद्यालय द्वारा लोकप्रिय बनाया गया है शैक्षिक दृष्टि से सर्वोत्तम मॉडलों में से एक हैं, परन्तु इसके साथ ही इसमें खर्चा बहुत आता है। दूर शिक्षा से जुड़ी सभी संस्थाओं के पास ब्रिटिश मुक्त विश्वविद्यालय की सुविधाएँ व संसाधन नहीं है, न ही प्रत्येक संस्था के लिए यह आवश्यक है कि वह किसी विशिष्ट पिरिस्थिति में सफल हुए एक आदर्श का अनुगमन करे। क्योंकि संभव है कि वे इतना व्यय कर सकते हों। दूसरी बात यह है कि जरूरी नहीं कि अन्य परिस्थिति में भी यह प्रदर्श उतना ही सफल हो। विकासशील देशों में दूर शिक्षा संस्थानों की अपनी कुछ विशिष्ट आवश्यकताएँ और विशेष बाध्यताएँ होती हैं जिनके कारण पाठ्यक्रम विकास के लिए कम खर्चीली और व्यावहारिक प्रक्रिया को अपनाना जरूरी होता है। तदनुसार संपादकीय प्रकार्यों और उनसे संबंधित विषयों को इन संदर्भों के

परिप्रेक्ष्य में देखा जाना चाहिए। उनके लिए कोई कड़ाई से निर्धारित मापदण्ड नहीं होते जिन्हें सभी संस्थाओं में लागू किया जाता हो।

इस इकाई में हम पहले पाठ्यक्रम विकास के विभिन्न संभव उपागमों, तथा पाठ्यक्रम विकास में कार्यरत विभिन्न व्यक्तियों के कौशलों की जानकारी देंगे। उसके पश्चात् अनुरूप संपादन उत्तरदायित्वों तथा सरोकारों और संपादन के कार्य में सहायक संभव सम्पादन युक्तियों को संक्षेप में समझाएंगे। उसके बाद हम शैक्षिक संपादन के लिए आवश्यक तीन सुस्पष्ट प्रकार की संपादन प्रक्रियाओं की - आरूप संपादन, विषयवस्तु संपादन और भाषा संपादन की ओर ध्यान केन्द्रित करेंगे। हम एक चौथे प्रकार के संपादन - पांडुलिपि संपादन की बात भी करेंगे। जो कि तकनीकी है और सभी मुद्रण प्रक्रियाओं के लिए आवश्यक भी है।

आपकी जानकारी के लिए हम बता दें कि हम इं.गां.रा.मु.वि.वि. में संपादन रीतियों की मुख्य रूप से बात कर रहे हैं। यह सम्भव है कि यही प्रक्रिया भारत की अन्य दूर अध्यापन संस्थाओं में भी अपनाई जाती हों, साथ ही साथ उन विकासशील देशों में भी जिनकी शैक्षिक और सांस्कृतिक आवश्यकताएँ हमारे देश जैसी हैं।

# 8.1 उद्देश्य

इस इकाई के अध्ययन के पश्चात आप इस योग्य हो जाएंगे कि :

- दूर शिक्षा संपादक के विभिन्न प्रकार्यों की पहचान कर उनका वर्णन कर सकेंगे;
- दूरस्थ विद्यार्थियों की अधिगम आवश्यकताओं के संदर्भ में विभिन्न संपादकीय सरोकारों के महत्व को समझा सकेंगे;
- विभिन्न प्रकारों के संपादन में आने वाले विभिन्न कार्यों का विश्लेषण कर सकेंगे;
- उन कारकों का विश्लेषण कर सकेंगे जो संपादन की गुणता को प्रभावित करते हैं और इस प्रकार दूर अधिगम सामग्री की गुणता के लिए महत्वपूर्ण हैं।

# 8.2 दूर शिक्षा की विभिन्न स्थितियों में सम्पादन कार्य

ब्रिटेन, आस्ट्रेलिया और कनाडा के दूर शिक्षा संस्थानों में 'पाठ्यक्रम टीम उपागम' का उपयोग होता है। ऐसी परिस्थितियों में दूर शिक्षा संपादक का कार्य आमतौर पर किसी प्रकाशक के यहाँ कार्यरत संपादक की तरह पांडुलिपि संपादन तक सीमित होता है। या फिर संपादक की पाठ्यक्रम टीम के सदस्यों की विभिन्न गतिविधियों का समन्वय करने वाले संपर्क प्रबंधक का अतिरिक्त कार्य करना पड़ सकता है, अतंतः जिसे मुद्रित पुस्तिकाओं को प्रकाशित करने का कार्य भी करना पड़ता है। श्रव्य-दृश्य सामग्री के मामले में संपादक का कार्य किसी फिल्म या रेडियो/टी वी कार्यक्रम के संपादक जैसा होता है। इस इकाई में हम केवल मुद्रित स्व-अधिगम सामग्री के संपादन के बारे में ही बात करेंगे।

'पाठ्यक्रम टीम उपागम' में सम्पादन अपेक्षाकृत सरल होता है, इसके मुख्यतः दो कारण हैं (1) पाठ्यक्रम टीम का संघटन (2) भाषाई परिवेश। जिन देशों के नाम हमने ऊपर दिए हैं वहाँ और पाठ्यक्रम विकसित करने वालों की मातृभाषा एक ही है - अंग्रेजी ( कनाडा के कुछ भागों में यह फ्रेंच है)। पाठ्यक्रम टीम संघटन नीचे दिया जा रहा है :-

क) पाठ्यक्रम टीम अध्यक्ष (समन्वयक)

ख) पाठ्यक्रम लेखक

जो सदैव उस विषय में विशेषज्ञता या सुविज्ञता रखता है, जिसमें पाठ्यक्रम विकसित किया जा रहा है।

विषय विशेषज्ञ जिनका कार्य वस्तुतः शैक्षिक विषयवस्त् में अंशदान करना होता है , और इसलिए जो सामग्री की शैक्षिक गुणता के लिए उत्तरदायी होते हैं।

64

ग) संप्रेषण माध्यम विशेषज्ञ

आमतौर पर ऐसे क्षेत्रों/ प्रकरणों की पहचान करने के लिए जिम्मेदार निर्माता, जिनका रेडियो/टीवी या श्रव्य/वीडियो कार्यक्रमों के उत्पादन में इस्तेमाल किया जा सके। ये निर्माता मूलरूप से शिक्षा से संबंधित होते हैं और उन्हें अपने विषय ( अर्थात मानविकी, सामाजिक विज्ञान, प्राकृतिक विज्ञान, आदि) की अच्छी समझ होती है।

घ) शैक्षिक शिल्प वैज्ञानिक/ दूर शिक्षा विशेषज्ञ जो रव-शिक्षण/रव-अधिगम सामग्री के लेखन के विभिन्न पक्षों पर पाठ्यक्रम लेखकों/विषय विशेषज्ञों को सलाह देते हैं (अर्थात् शिक्षार्थियों के रत्तर का निर्धारण करना, उनका पूर्व ज्ञान, अधिगम परिवेश, अधिगम शैलियाँ, उद्देश्यों का निर्धारण, विषयवस्तु का अनुक्रमण, कार्यकलापों का अभिकल्पन, प्रतिपुष्टि पद्धति का विकास, आकलन/ मूल्यांकन, आदि)

च) आलेखिकी अभिकल्पक/ मानचित्र कार जो पाठ्यक्रम टीमं को चित्रों, फोटों आदि की संख्या, आकार, शैली, आदि के बारे में सलाह देते हैं और टीम की पुस्तिकाओं के विन्यास, कवर डिजाइन आदि, में मदद करते हैं।

छ) संपादक

जो विशेषज्ञों के उपरोक्त पांच वर्गों के निवेशों के सही, इष्टतम और संव्यावसायिक ढंग से स्थानन में मदद करते हैं। ऐसी स्थिति में संपादकों को आमतौर पर समन्वयकारी भूमिका अदा करना पड़ती है। वे पाठ को भाषा, विन्यास और प्रस्तुतीकरण की दृष्टि से परिष्कृत भी करते हैं।

जेनेट जेनिकन्स ( 1985), डेरेक राउन्ट्री ( 1991) और कुछ अन्य विशेषज्ञों ने पश्चिम देशों के संदर्भ में दूर अधिगम सामग्रियों के संपादन की बात की है। उनके मन में उपरोक्त प्रकार का पाठ्यक्रम टीम संदर्भ रहा है। परन्तु ज्यादातर विकासशील देशों में परिस्थितियाँ भिन्न हैं। जब संस्थाएं पाठ्यक्रम टीम उपागम का अनुसरण करने का दावा करती हैं तब भी यह जरूरी नहीं है कि उनकी पाठ्यक्रम टीम का संघटन व उनकी कार्यविधियाँ पश्चिमी प्रकार की पाठ्यक्रम टीमों के समान ही हों। अनेक विकासशील देशों में पाठ्यक्रम टीमों का ढांचा ढीला-ढाला होता है और आमतौर पर टीम के सदस्य मुद्रित सामग्री की अलग-अलग इकाईयों, खण्डों पर खतंत्र रूप से कार्य करते हैं। दूसरे शब्दों में, औपचारिक रूप से टीम के होते हुए भी 'टीम कार्य' नहीं होता। इसके कई कारण होते हैं जिनमें से दो मुख्य कारण हैं :

- i) संसाधनों की कमी
- ii) टीम की तरह कार्य करने के अनुभव का अभाव।

यद्यपि प्रक्रिया लम्बी तथा जटिल है तथापि इन दोनों को ही विकसित करना है। किसी भी विकासशील देश के प्रारूपिक दूर अध्यापन संस्थान में पाठ्यक्रम विकास के दौरान निम्नलिखित घटनाओं के होने की सम्भावना है:

- पारंपिक शिक्षा से संबंधित विशेषज्ञों की विशेषज्ञ समितियाँ पाठ्यक्रम/कार्यक्रम की पाठ्यचर्या और पाठ्यविवरण निर्धारित करती हैं, जबिक उन्हें दूरस्थ अध्येताओं के लिए पाठयक्रम विकास की जानकारी न के बराबर होती है।
- संस्था का शीर्ष प्रबंधन, राजनीतिक व अन्य आवश्यकताओं के कारण, अंतिम तिथियों, कार्यक्रम शुरू करने की तिथियों, दाखिल किए जाने वाले विद्यार्थियों की संख्या, आदि

संबंधी सभी निर्पाय लेते हैं। आमतौर पर इन मामलों में शीर्ष प्रबंधन और शैक्षिक स्टॉफ के बीच सूचनाओं का आदान-प्रदान नहीं होता।

- विभागाध्यक्ष या एकूल का निदेशक विषय अध्यक्ष के साथ पाठ्यक्रम लेखकों और समय अनुसूची के बारे में परामर्श करता है।
- संकाय के सदस्य नए भर्ती किए जा सकते हैं या मुखाभिमुख अध्यापन संस्थाओं से विषठ विद्वान लिए जा सकते हैं। उनको पाठ्यक्रम लेखकों की बैठकों, इकाइयों के आबंटन श्रव्य-दृश्य उत्पादकों के साथ बैठकों, चित्र कलाकारों, मुद्रकों या प्रकाशकों के साथ बैठकों की व्यवस्था का उत्तरदायित्व दिया जा सकता है। इन जटिल कार्यों को करने का न तो उन्हें प्रशिक्षण मिलता है न ही उन्हें कोई पूर्वानुभव होता है इन कार्यों के लिए उच्च कोटि की संव्यावसायिकता और अंतर्वैयक्तिक कौशलों की आवश्यकता होती है ( इनके ऊपर एक विस्तृत चर्चा के लिए देखिए रंगा रामानुजम, 1995)

इन सब कारणों से नई स्थापित संस्थाओं में संपादक का कार्य अत्यन्त जटिल व अव्यवस्थित होता है। चूंकि पाठ्यक्रम विकास के दौरान हर अवस्था पर 'टीम वर्क' होना भी सम्भव नहीं है, ऐसी स्थिति में संपादक के सामने कई ऐसी चुनौतियाँ आएंगी जो पूरी तरह की 'पाठ्यक्रम टीम' के संपादक के सम्मुख नहीं आती।

मौटे तौर पर 'पाठ्यक्रम टीम सदस्य' कहलाने वाले अलग-अलग व्यक्तियों द्वारा स्वतंत्र रूप से किए गए कार्यकलापों को क्रमबद्ध करते समय संपादक को कई जगह खाली स्थानों को भरना होगा। आइए इसको स्पष्ट करें।

हम एक कार्यक्रम विकसित कर रहे हैं जिसमें चार पाठ्यक्रम हैं, ऐसे कार्यक्रम के लिए निम्न प्रकार की संरचना कल्पना की जा सकती है :

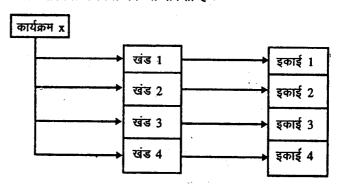

चित्र 8.1: दूर शिक्षा कार्यक्रम की संरचना

हमारे इस किल्पत कार्यक्रम में अब हमारे पास 16 खंड (अर्थात 4 खंड हर पाठ्यक्रम में) और 64 इकाईयाँ (हर खंड की चार इकाईयाँ) होंगी। इन इकाइयों को लिखवाने के समय यह निश्चित नहीं है कि इनमें से कितनी संस्था के भीतर लिखी जाएंगी और कितनी इकाइयाँ बाहरी पाठ्यक्रम लेखक लिखेंगे। इन दोनों ही प्रकार के पाठ्यक्रम लेखकों की स्व-अधिगम सामग्री लिखने की विशेषज्ञता पर हमें पूर्ण विश्वास नहीं है क्योंकि इस कार्य में विषय-विशेष के ज्ञान के साथ एक विशिष्ट प्रकार की लेखन कौशल और शैक्षिक अभिविन्यास की आवश्यकता भी होती है।

विभिन्न लेखन कौशलों वाले विभिन्न लेखक शैक्षिक विषयवस्तु में योगदान कर सकते हैं। चूंकि वे स्वतंत्र रूप से कार्य करते हैं उन्हें दूसरे लेखकों द्वारा इकाइयों में दी जाने वाली सामग्री की जानकारी भी नहीं होगी। विषयवस्तु प्रस्तुतीकरण और गुणता में आवृति और ऊँचे-नीचे स्तर होंगे। संपादक को सारी सामग्री एक स्तर की करनी पड़ेगी। इसके लिए उसे विषय का अच्छा ज्ञान होना चाहिए। सामग्री की भाषा को भी उसे परिमार्जित करना पड़ सकता है, क्योंकि सभी की लेखन शैली एक सी नहीं होती। इन दोनों को ठीक-ठाक करने के बाद भी ऐसे व्यक्ति की जरूरत होगी जो सामग्री को दूर अधिगम या स्व-अधिगम आरूप में ढाल सके। अब तक यह

दूर अध्येता

स्पष्ट हो गया होगा कि जिन स्थानों पर दूरशिक्षा अपने प्राथमिक चरण पर हैं वहाँ पांडुलिपि संपादन के अलावा संपादक के कम से कम तीन अन्य विशिष्ट कार्य होते हैं -

- आरूप संपादन ( शैक्षिक शिल्प वैज्ञानिक या दूर शिक्षा विशेषज्ञों द्वारा करने के लिए)
- 🌶 विषयवस्तु संपादन ( विषय के वरिष्ठ विशेषज्ञ द्वारा करने के लिए)
- भाषा संपादन ( भाषा विशेषज्ञों द्वारा करने के लिए , जिनमें भाषा की पर्याप्त पकड़ है)

स्पष्टतया संस्थापित (प्रतिष्ठित) पाठ्यक्रम टीम में संपादक को ये तीनों ही कार्य नहीं करने पड़ते क्योंकि ये तीनों विशेषज्ञ टीम के सदस्य होते हैं और पाठ्यक्रम विकास की प्रक्रिया में लगातार सामूहिक रूप से कार्य करते हैं। परन्तु हम जिस स्थिति की बात कर रहे हैं वहाँ संपादन के ये तीनों ही कार्य भिन्न प्रकार से किए जाएंगे।

विकसित स्वाध्याय सामग्री को अंतिम रूप देने का दायित्व जिस संपादक पर होगा उसके लिए तीन बातें मुख्य रूप से विचारणीय हैं:

- i) शैक्षिक प्रभाविता (स्वाध्ययन के नियमों का उपयोग करते हुए स्वतंत्र अध्ययन के लिए स्वाध्याय सामग्री विकसित करना)
- ii) शैक्षिक विश्वसनीयता ( सामग्री उचित स्तर की हो, सही हो और पर्याप्त हो)
- iii) पठनीयता ( भाषा सरल वं उचित स्तर की और वार्तालाप शैली की हो)

यदि सम्पादन कार्य किसी वरिष्ठ विषय विशेषज्ञ के पास है तो वह विषयवस्तु के भाग को स्वयं देख सकता है तब बािक दोनों कार्य दूर शिक्षा विशेषज्ञ और भाषा विशेषज्ञ की मदद से किए जा सकते हैं। यदि नहीं, तो ऐसे व्यक्तियों को ढूंढना पड़ेगा जो ये तीनों प्रकार के संपादन कर सकें। अगर आदर्श व्यक्ति नहीं मिलता है तो आपको उन व्यक्तियों की तलाश करना पड़ेगी जो कि इकाईयों का संपादन स्वतंत्र रूप से उस पक्ष के लिए कर सकें जिसके वो विशेषज्ञ हैं। वह विषय विशेषज्ञ जो इस प्रकार के प्रकार्यों का समन्वय करता है। 'पाठ्यक्रम समन्वयक' कहलाता है।

| बोध प्रश्न                                                                                                    |  |  |  |
|----------------------------------------------------------------------------------------------------|--|--|--|
| टिप्पणी : क) अपने उत्तर को नीचे दिए गए रिक्त स्थान में लिखिए।                                                                                                    |  |  |  |
| ख) अपने उत्तर को इकाई के अंत में दिए गए उत्तर के साथ मिलाइए।                                                                                                    |  |  |  |
| 1. मान लीजिए कि आपकी एक दूर शिक्षा संस्थान में नियुक्ति हुई है। इस पद्धित का आपके पास कोई कार्यानुभव नहीं है। आपको अपने स्वयं के विषयं के पाठ्यक्रम का समन्वयं करने का कार्य दिया जाता है। इस कार्य को आप किस प्रकार करेंगे ? |  |  |  |
| •                                                                                                    |  |  |  |
|                                                                                                    |  |  |  |
| •                                                                                                    |  |  |  |
|                                                                                                    |  |  |  |
| •                                                                                                    |  |  |  |
|                                                                                                    |  |  |  |

अब हम चर्चा करेंगे कि पारम्परिक 'पाठ्यक्रम टीम' के अभाव में तीनों प्रकार का सम्पादन किस प्रकार किया जाता है।

^

# 8.3 स्व-अधिगम सामग्री के सम्पादन हेतु कुछ बुनियादी विचार

'पाठ्यक्रम टीम' के अभाव में भारत में मुक्त विश्वविद्यालयों में 'पाठ्यक्रम समन्वयक' और 'कार्यक्रम समन्वयक' के ऊपर पाठ्यक्रम को वांच्छित प्रारूप देने का कार्य होता है। जबिक पाठ्यक्रम समन्वयक अपने पाठ्यक्रम की विषय सामग्री के लिए उत्तरदायी होता है, कार्यक्रम समन्वयक का दायित्व होता है सभी तैयार पाठ्यक्रमों को समय से एकत्रित कर उन्हें कार्यक्रम सामग्री के लिए अंतिम रूप देने का। यदि समन्वयक स्वयं संपादन कार्य न कर सकें तो उन्हें योग्य सम्पादकों को कार्य देना पड़ेगा। पाठ्यक्रम संपादक और कार्यक्रम संपादक के बीच में यदि भाषा, आरूप और संस्थागत शैली के बारे में कोई असहमित न हो, तो भी कभी-कभी विषयवस्तु के अनुक्रमण को लेकर दोनों के विचारों में मतभेद हो सकता है।

यदि आप कार्यक्रम या पाठ्यक्रम या खंड के एक समन्वयक हैं तो विभिन्न संपादन कार्य स्वयं ही करना या अन्य विशेषज्ञों से उन्हें करवाना आपका दायित्व होगा। परन्तु यदि भाग्य ने साथ दिया तो आपको स्व-अधिगम सामग्री लेखन में पर्याप्त अनुभव रखने वाले लेखक मिल जाएंगे।

यद्यपि भारत जैसे देशों में पत्राचार/दूर शिक्षा को शुरू हुए कुछ दशक हो चुके हैं, फिर भी मुद्रित रच-अधिगम सामग्री लिखने वाले संव्यावसायिक कौशलों वाले अच्छे लेखक बहुत कम हैं। दूर शिक्षा कार्यक्रमों के विषय विशेषज्ञ का कार्य कई बार उचित स्तर का नहीं होता और वे कुशलता और स्वाध्ययन सामग्री पढ़ने वाले दूर अध्येता की आवश्यकताओं के प्रति अपने दृष्टिकोण में परम्परागत विषय विशेषज्ञ से अधिक भिन्न नहीं होते।

प्रशिक्षण नीतियों और सुविधाओं के अभाव, अच्छे स्तर के कार्य के प्रति सामान्य उदासीनता के कारण इन विषय विशेषज्ञ को सन्देह है कि क्या स्वाध्ययन सामग्री को एक विशेष शैली और स्तर का बनाने की आवश्यकता है। स्वाध्ययन सामग्री के विस्तार और उसको विकसित करने के विभिन्न तरीकों की जानकारी के अभाव में वे ऐसी सामग्री विकसित करने के किसी भी संव्यावसायिक प्रशिक्षण को थोपा हुआ मानते हैं। अपनी इस विचार धारा के पक्ष में वे सतत बढ़ते हुए पंजीकरण का उदाहरण दे कर कहते हैं कि विद्यार्थी नोटस के रूप में सामग्री से प्रसन्न हैं, जबिक वास्तविकता यह है कि विद्यार्थियों के पास अन्य कोई विकल्प नहीं है और वे जो भी उपलब्ध है उसी को स्वीकार कर लेते हैं। इससे यह भी पता लगता है कि संस्थाए भी अध्ययन सामग्री और शैक्षिक कार्यक्रमों की गुणता के विषय में चिन्तित नहीं है। इसलिए आप 'पत्राचार पाठ्यक्रम' के लेखकों को बिना पर्याप्त प्रशिक्षण दिए उनसे स्वाध्ययन सामग्री विकसित करने की आशा नहीं कर सकते।

आपके पास अन्य विकल्प है पारम्परिक संस्थानों से लेखकों को चुनना - ऐसे लेखक जिनके पास कक्षाओं में शिक्षण का अच्छा अनुभव है। जरूरी नहीं है कि वे यह काम स्वीकार ही करें और उनके पास इष्ट लेखन कौशल भी हो।

तीसरा विकल्प है इकाइयों को अपने सहयोगियों से लिखवाना। इसमें दो बाध्यताएं आ सकती हैं: क) कितने सहयोगी आपका कार्य करने को तैयार हैं? ख) इस कार्य को वे अपना कितना समय दे सकते हैं, क्योंकि उनके पास अपने अन्य उत्तरदायित्व भी होंगे। जो भी हो, अध्ययन सामग्री विकसित करने वाले हर प्रकार के लेखकों के लिए किसी न किसी प्रकार के प्रशिक्षण की आवश्यकता होती है। आवश्यक प्रशिक्षण पृष्ठभूमि के बिना, लेखकों को सुस्पष्ट फोकस और मार्गदर्शन प्राप्त नहीं होगा कि क्या और कैसे लिखें। अतः कार्य शुरू करने से पहले पाठ्यक्रम लेखकों की एक बैठक (या कार्यशाला) बुलाना जरूरी है।

आमतौर पर यह बैठक (कार्यशाला) एक या दो दिन की होती है जिसमें आप और आपका संकाय लेखकों को निम्नलिखित से अवगत कराएंगे

• दूर शिक्षा के अभिलक्षण ;

- दूर अध्येता की आवश्यकताएँ , उनका स्तर तथा पूर्वज्ञान, आदि ;
- रवाध्ययन सामग्री ( स्व.अ.सा.) का महत्त्व ;
- स्वाध्ययन सामग्री का आरूप
- पाठ्यक्रम की विषयवस्तु संरचना
- बहुमाध्यम शिक्षण पद्धित और उसमें मुद्रित रूप में स्व.अ.सा. की भूमिका
- विषयवस्तु आरूप और प्रस्तुतीकरण में लेखक क्या योगदान कर सकते हैं;
- समय अनुसूची ;
- लेखकों के साथ संविदा अनुबंध की शर्ते।

इस अवस्था पर आप अपने वरिष्ठ सहयोगियों या दूर शिक्षा विशेषज्ञों से सहयोग ले सकते हैं। बैठक के समाप्त होने तक यह स्पष्ट हो जाएगा कि आप लोगों की एक दूसरे से क्या अपेक्षाएँ हैं। इसके बाद आप दी गई अविध की अन्तिम तिथि तक लेखकों से इकाइयों के प्राप्त होने का इन्तजार करते हैं।

### पाठ्यक्रम लेखक : सम्भावित प्रकार

आप ने बैठक के दौरान आपने यह अनुभव किया होगा कि आमतौर पर लेखकों की कम से कम तीन प्रारूपिक प्रतिक्रियाएँ थी। प्रथम, विषय-विशेषज्ञों ने अच्छे स्तर की सामग्री देने का वादा तो किया, परन्तु उनके लिए प्रणालीगत आवश्यकताएं और शिक्षार्थियों की आवश्यकताएँ महत्वपूर्ण नहीं थी (इन लेखकों से आपको अच्छे स्तर की विषयवस्तु मिलेगी, क्योंकि उनके लिए विषयवस्तु और उसकी गुणता सबसे महत्त्वपूर्ण है) विषयवस्तु को वांच्छित आरूप देने की स्वतंत्रता आपको है।

दूसरी अनुक्रिया कुछ इस प्रकार की हो सकती है "विषयवस्तु को निर्घारित आरूप में बनाने का हम पूरा प्रयत्न करेंगे। परन्तु इसमें अगर कोई कमी रह गई तो हमें दोष मत देना, उस कमी को पूरा करना हमारा काम है" ( यह समूह नए विचारों और प्रयोगों के लिए तैयार है, पर ज्यादा आशा नहीं दिलाता है। इनसे अच्छे स्तर की विषयवस्तु भी मिल सकती है)।

तीसरी अनुक्रिया हो सकती है 'विशिष्ट लेखकों की'। इन्होंने आपको विश्वास दिलाते हुए कहा होगा, "नौजवान, आप हमारे कार्य की चिन्ता मत करो। हम कई सालों से यह काम कर रहे हैं। हमने इस विषय पर बहुत सी किताबें व लेख लिखे हैं। हमारे लिए आपका यह दूर शिक्षा का प्रारूप बहुत सरल है। हमारी इकाईयाँ आपको समय से मिल जाएंगी, और उनके मिलते ही आप जल्दी से जल्दी हमारा चेक भेज देना" ( यह विशिष्ठ लेखक ज्यादात्तर संस्था प्रमुखों, विष्ठ प्रबंधकों और अधिकारियों के साथ दिखाई देते हैं। इन व्यक्तियों को रखना जरूरी है क्योंकि आपकी संस्था के लिए इनके काम से ज्यादा इनका नाम जरूरी है। कुछ राजनीतिक कारणों से, उनसे जिस भी रूप में आपको अंशदान मिले वह स्वीकार करना पड़ सकता है।)

इस तीसरी श्रेणी के लेखक या तो अपनी इकाई समय पर भेज देंगे या कभी नहीं भेजेंगे। दूसरी श्रेणी के लेखक आमतौर पर समय से काम भेज देंगे। उनकी विषय वस्तु का स्तर स्वीकरणीय व प्रारूप अच्छा होगा। पहली श्रेणी के लेखक भी अपना कार्य समय पर भेज देंगे, यदि वे व्यस्त हुए तो कुछ बार याद दिलाने के बाद भेज देंगे। इनके द्वारा भेजी गई सामग्री का स्तर बहुत ऊंचा होगा, भले ही वह वांच्छनीय आरूप में न हो।

संक्षेप में आपको तीन प्रकार की इकाईयाँ मिल सकती हैं:

 इकाइयाँ कच्चे मसौदे के रूप में जिनकी विषयवस्तु, आरूप और भाषा के परिमार्जन की आवश्यकता है।

- 2) इकाइयाँ जिनकी दिष्यवस्तु बहुत अच्छा ह परन्तु उनक आरूप आर प्रस्तुताकरण काः बदलने की आवश्यकता है।
- 3) इकाइयाँ जिनकी विश्यवस्तु स्वीकरणीय है , आरूप अच्छा है , जरूरत है तो भाषा संपादन की, विषय वस्तु और प्रस्तुतीकरण को थोड़ा संवारने की।

सभी प्राप्त इकाईयों के लिए पहले उल्लिखित तीनों प्रकार के संपादन (आरूप संपादन, विषयवस्तु संपादन और भाषा संपादन) करने पड़ेंगे आने वाले अंशों में हम इन पर एक-एक कर चर्चा करेंगे।

| बोध प्रश्न                                                                                                    |  |  |
|----------------------------------------------------------------------------------------------------|--|--|
| टिप्पणी : क) अपने उत्तर को नीचे दिए गए रिक्त स्थान में लिखिए।                                                                                                    |  |  |
| ख) अपने उत्तर को इकाई के अंत में दिए गए उत्तर के साथ मिलाइए।                                                                                                    |  |  |
| <ol> <li>पाठ्यक्रम लेखकों के संभव तीनों प्रकारों की संक्षेप में चर्चा कीजिए । आप अन्य<br/>सम्भावित प्रकार भी दे सकते हैं। एक संपादक के दृष्टिकोण से इन पर टिप्पणी<br/>कीजिए।</li> </ol> |  |  |
|                                                                                                    |  |  |
|                                                                                                    |  |  |
|                                                                                                    |  |  |
|                                                                                                    |  |  |
|                                                                                                    |  |  |

# 8.4 आरूप संपादन

आरूप संपादन से हमारा तात्पर्य उन शैक्षिक प्रौद्योगिकी विशेषताओं से है जिन्हें शिक्षण सामग्री में संयोजित करने का दायित्व 'पाठ्यक्रम टीम' में दूर शिक्षा विशेषज्ञ का है पूरी पाठ्यक्रम टीम के लिए सुविधाओं के अभाव में, सामग्री की गुणवत्ता का स्तर बनाने के लिए अन्य विकल्प ढूंढने पड़ते हैं। भारत में, पत्राचार पाठ्यक्रम के लिए विषय वस्तु संपादन व भाषा संपादन किया जाता रहा है। अगर कुछ नया है तो वो है एक अच्छे स्तर की विषयवस्तु के प्रस्तुतीकरण में शैक्षिक प्रौद्योगिकी का संयोजन। आइए नीचे दी गई आकृति को देखें।

| संरच | संरचना                        |  |  |
|------|-------------------------------|--|--|
| 1.0  | उद्देश्य                      |  |  |
| 1.1  | प्रस्तावना                    |  |  |
| 1.2  | प्रवसन की अवधारणा व प्रकार    |  |  |
|      | 1.2.1 अवधारणा                 |  |  |
|      | 1.2.2 प्रकार                  |  |  |
| 1.3  | प्रवसन के प्रारूप व विशेषताएँ |  |  |
|      | 1.3.1 प्रारूप                 |  |  |
| 1    |                               |  |  |

| आकृति को देखे।                      |              |
|-------------------------------------|--------------|
| विषयवस्तु                           |              |
| प्रस्तावना                          |              |
| 1. प्रश्न को स्पष्ट करना            | 4            |
| 1.1' शिक्षा और वेतन                 | 4            |
| 1.2 विभिन्न कारको का नियन्त्रण      | 7            |
| 1.3 प्रदत्तों को प्रस्तुत करना      | . <b>8</b> . |
| 2. द्वि-पार्श्वीय मान विटने परीक्षण | 11           |
| 2.1 आरम्भिक कदम                     | 11           |

70

|     | 1.3.2 विशेषताएँ           |
|-----|---------------------------|
| 1.4 | प्रवसन के प्रभावी कारक    |
| . ` | 1.4.1 विवश करने वाले कारक |
| !   | 1.4.2 आकर्षक कारक         |
|     | 1.4.3 आर्थिक कारक         |
|     | 1.4.4 गैर-आर्थिक कारक     |
| 1.5 | प्रवसन गमन की प्रक्रिया   |
|     | और विकास                  |
|     | 1.5.1 प्रवसन प्रक्रिया    |
|     | 1.5.2 प्रवसन व विकास      |
|     | 1.5.3 प्रवसन के प्रभाव    |
|     | 1.5.4 आज की दुनिया में    |
|     | प्रवसन                    |
| 1.6 | सारांश                    |
| 1.7 | प्रमुख शब्द               |
| 1.8 | कुछ उपयोगी संदर्भ         |
| 1.9 | बोघ प्रश्नों के उत्तर     |

|    | 2.2               | मान विटने परीक्षण सांख्यकी     | 12 |
|----|-------------------|--------------------------------|----|
|    | 2.3               | विश्वास्यता अंतराल             | 24 |
| 3. | एक                | पार्श्वीय मान विटने परीक्षण    | 25 |
|    | 3.1               | एक पार्श्वीय वैकल्पिक अवधारण   | 25 |
|    | 3.2               | एक पार्श्वीय मान विटने परीक्षण | 26 |
|    |                   |                                |    |
|    | 3.3               | मान विटने परीक्षण का उपयोग कब  |    |
|    |                   | किया जाए?                      | 33 |
| 4. | विल               | कॉकसन मेचड पेयर्स परीक्षण      | 36 |
|    | 4.1               | पेयरिंग                        | 36 |
|    | 4.2               | विलकॉकसन मेचड पेयर्स परीक्षण   | 37 |
|    | 4.3               | टेस्ट कब इस्तेमाल किया जाना    |    |
|    |                   | चाहिए                          | 45 |
| 5  | निष               | <b>कर्ष</b>                    | 46 |
|    | 5.1               | क्या शिक्षा से लाभ होता है?    | 46 |
|    | 5.2               | परिकल्पना की जाँच              | 51 |
| -  | प्रश्नों के उत्तर |                                | 54 |
|    | सूचीपत्र          |                                | 60 |
|    | आभारोक्ति         |                                | 60 |

क) स्व.शि.सा.का आरूप( इग्नू)

ख) स्व.शि.सा. आरूप ( यू.के. मु.वि.इकाई)

चित्र 8.2: स्व.शि.सा. के दो विभिन्न आरूप

चित्र 8.2 में दिए गए आरूप को देखने से पता चलता है कि दूर शिक्षा सामग्री के पाठों के विशेष लक्षण होते हैं, जो कक्षा में पढ़ाए जाने वाले पाठों से भिन्न होते हैं। यह आरूप भौतिक/विन्यास, डिजाइन, फौंट आकार तक सीमित नहीं है। ये शिक्षा शास्त्र और अधिगम के कुछ उपयोगी सिद्धान्तों पर आधारित हैं। इन सिद्धान्तों के आधार पर विषयवस्तु के प्रस्तुतीकरण में परिवर्तन किया जाता है तािक शैक्षिक उद्देश्य प्राप्त किए जा सकें। स्वाध्ययन सामग्री की इकाइयों के आरूप के तीन मुख्य घटक होते हैं आरम्भ, मुख्य भाग और अन्त। हर घटक में शिक्षाशास्त्रीय और ख-अधिगम के सिद्धान्तों का उपयोग विभिन्न प्रकार से किया जाता है, तािक तैयार शिक्षण सामग्री लचीली तथा मुक्त हो। ये तरीके शिक्षण सामग्री को समझने में विद्यार्थी के लिए सहायक सिद्ध होते हैं। नीचे दिए गए उप-अनुभागों में हम देखेंगे कि शिक्षाशास्त्रीय और अधिगम के सिद्धांत क्या हैं और शिक्षण सामग्री में उनका समायोजन किस प्रकार किया जाता है।

#### 8.4.1 आरम्भ

एक बार हम फिर चित्र 8.2 को देखेंगे। उदाहरण के लिए , इग्नू इकाई की संरचना में उस इकाई में समाहित समस्त सामग्री की सूची दी गई है। इस इकाई का आरम्भ है - संरचना और पहले दो अनुभाग 1.0 तथा 1.1 इकाई का आरंभ है। ये क्या दर्शाते हैं ?

संरचना इकाई की रूपरेखा प्रदान करती है। इस सूची को देखने के बाद हमें ज्ञात होता है कि इस इकाई में कौन सी सामग्री उपलब्ध है। यह प्रारम्भिक सूचना महत्वपूर्ण है क्योंकि यह हमें अध्ययन शुरू करने के लिए प्रोत्सिहित करती है। किसो भी अधिगम प्रक्रिया के लिए यह सानसिक तथारी जरूरी है। तीसरे, हमें यह पता चल जाता है कि इस जानकारी का दिस्तार क्या है और इस इकाई से हम क्या अपेक्षा कर सकते हैं।

अनुभाग 1.0. अर्थात् 'उद्देश्य' विद्यार्थियों को अपना अध्ययन केंद्रित करने में सहायता करते हैं। वे इकाई में उस जानकारी को ढूंढेगें जो उद्देश्यों को पाने में उनकी मदद करेंगी। विद्यार्थीगण उद्देश्यों को इकाई के अनुभागों और उप-अनुभागों से सम्बन्धित करने का प्रयत्न भी करेंगे। उद्देश्य व्यवहार रूप में या शिक्षण रूप में निर्धारित किए जाएं और उद्देश्यों के स्तर का निर्धारण आपको अपने प्रयोजन और विचारधारा के अनुसार करना होगा ( उद्देश्यों की विस्तृत चर्चा के लिए इकाई न 7 देखिए)।

अंश 1.1 ( प्रस्तावना) आमतौर पर तीन मुख्य प्रयोजनों की पूर्ति करती है :

- यह पिछली इकाई और ज्ञान और वर्तमान इकाई के बीच एक तार्किक कड़ी का काम देती है
- यह इकाई में दी गई सामग्री के बारे में जानकारी संरचना से अधिक विस्तृत और स्पष्ट होती है.
- यह विद्यार्थियों का अध्ययन मार्गदर्शन करती है कि इस इकाई को सफलतापूर्वक किस तरह पढ़ा जा सकता है अथवा इसके लिए क्या करना चाहिए ?

एक आरूप संपादक होने के नाते 'प्रस्तावना' में इन तीनों तत्वों को देखना आपका काम है। अगर इनमें से कम से कम कोई दो गुण भी प्रस्तावना में नज़र नहीं आते, तो आपको प्रस्तावना फिर से लिखनी पड़ेगी।

इग्नू के कुछ कार्यक्रमों में प्रस्तावना उद्देश्यों से पहले आती है।

### 8.4.2 मुख्य भाग

चित्र 8.2 को फिर से देखिए। आप पाएंगे कि भाग 1.2 - 1...अनुभाग में इस इकाई की पूरी विषय सामग्री है। आप देखेंगे कि ये अनुभाग उप-अनुभागों में विभक्त हैं। हर अनुभाग और कभी-कभी उप-अनुभाग के बाद एक गतिविधि दी जाती है जैसे कि कोई अभ्यास या स्वमूल्यांकन हेतु प्रश्न।

इस भाग में ज्यादातर कार्य विषयवस्तु संपादन का है। विषयवस्तु का चुनाव अधिकतर पाठ्यक्रम लेखक करते हैं। फिर भी विषयवस्तु के चुनाव और प्रस्तुतीकरण की एकसमानता और किठनाई स्तर को उचित स्तर पर लाने के लिए, एक ऐसे व्यक्ति की आवश्यकता होगी जो पूरे पाठ्यक्रम को पढ़े और विभिन्न स्तरों पर पाई जाने वाली असमानताओं को दूर कर सके। पाठ्यक्रमों की गुणता और शैक्षिक विश्वसनीयता बनाए रखने का काम विषयवस्तु संपादक का होता है। अगर यह कार्य सुचारू रूप से नहीं हुआ तो पाठ्यक्रम/कार्यक्रम की गुणता को धक्का लगेगा और तकनीकी व निर्माण संबंधी पक्ष उसको नहीं उभार पाएंगे।

इस रतर पर संपादक को निम्नलिखित पक्षों पर ध्यान देना होगा :

- शुरू में निर्धारित उद्देश्यों और इकाई के मुख्यांश में प्रस्तुत विषयवस्तु के बीच संबंध
- विषयवस्तु के स्तर की उपयुक्तता, पर्याप्तता और गुणता (यदि लेखक शिक्षार्थियों के स्तर को अनदेखा कर बढ़िया विषयवस्तु प्रस्तुत करें तो हमारा प्रयोजन सिद्ध नहीं होता है)
- विषयवस्तु की तार्किक क्रमबद्धता
- स्पष्टीकरणों, चित्रों तथा उदाहरणों का उपयोग जरूरत के अनुसार
- विचारों और तर्कों का सत्तत् प्रवाह

- दी गई जानकारी की प्रासंगिकता
- अद्येतित एवं सही जानकारी
- सामग्री की अनुभागों और उप-अनुभागों के रूप में छोटे-छोटे टुकड़ों में प्रस्तुति
- चर्चा के मुख्य बिन्दुओं को समझाने व एकरसता कम करने के ।लेए पर्याप्त संख्या में कार्यकलापों का प्रयोग
- सामग्री को चिन्हित करना, (शीषक नंबरों, बोल्ड एवं इटैलिक फोंट आकार की सहायता से)

यह सूची सिर्फ निदर्शी है और अपने आप में संपूर्ण नहीं है। राउन्ट्री (1991) और जेनिकनस (1985) ने सामग्री के चुनाव और प्रस्तुतीकरण के संदर्भ में कई उपयोगी विचार प्रकट किए हैं। लौकवुड (1994) ने स्वाध्याय सामग्री की अध्ययन प्रक्रिया का गहन विश्लेषण किया है। ई.एस-312 'शैक्षणिक अभिकल्प' – इग्नू (भारत) के दूर शिक्षा में रनातकोत्तर डिप्लोमा का एक पाठ्यक्रम है। उसमें विकासशील देशों में दूर शिक्षा पाठ्यक्रम विकास से संबंधित कई विचारणीय विषयों पर चर्चा की गई है।

हमनें अभी तक विषयवस्तु संपादन के मुख्य तत्वों की चर्चा की है। इनको वास्तव में व्यवहार में लाया गया है कि नहीं यह जांचने के लिए कुछ सुझाव नीचे दिए गए हैं:

- जांच कीजिए की मध्य भाग में दी गई विषयवस्तु उद्देश्यों को ध्यान में रख कर प्रस्तुत की गई है या नहीं (अगर नहीं, तो उद्देश्यों या सामग्री दोनों में से किसी एक को बदलिए। ध्यान रखिए कि कोई भी मसौदा अंतिम नहीं होता)
- प्रत्येक मुख्य विचार को एक अनुभाग में और समर्थक विचारों को उप-अनुभाग में प्रस्तुत कीजिए।
- पाठ में बहुत सारे विचार और विवरण न दें। ( यह घबराहट पैदा करेगा)
- विचारों और तर्कों का सतत् प्रवाह बनाने के लिए एक अवधारणा मानचित्र बनाइए।
- हर अनुभाग और संभव हो तो उप-अनुभाग के बाद भी कम से कम कोई एक अभ्यास/ क्रियाकलाप अवश्य दें। क्रियाकलापों का स्तर बदलतें रहें, बहुत सरल अथवा बहुत कठिन क्रियाकलाप न दें। ( उदाहरण के लिए, इस अभ्यास का कोई लाभ नहीं है "भारत कब स्वतंत्र हुआ? यदि यह उस अनुभाग के अंत में हो जिसकी शुरूआत "भारत 15 अगस्त 1947 को स्वतंत्र हुआ था।" से हुई हो। इसी तरह अनुशिक्षक द्वारा दत्तकार्य के प्रश्न पूछने का भी कोई तुक नहीं होता है।")
- अनुभागों और उप-अनुभागों का अंकीकरण करते समय तीन अंकों से ज्यादा का उपयोग न करें । उदाहरणतया 1.1, 1.1.1 ठीक हैं परन्तु 1.1.1.1 व 1.1.1.1 भ्रान्ति पैदा करेंगे।
- उपयोग में लाए गए उदाहरण, चित्र और ग्राफिक्स (आलेखिकी) इत्यादि विद्यार्थियों के लिए सर्वथा अपरिचित न हों ताकि मुख्य विचार सरलता से समझ आ जाएँ
- प्रस्तुतीकरण का क्रम परिचित से अपरिचित, सरल से कठिन की तरफ बढ़ना चाहिए।
- विषयवस्तु सामग्री विकसित करते समय सहयोगियों, विद्यार्थियों ( पुराने व संभावित) विशेषज्ञों आदि के उक्त सामग्री के प्रति विचार जान कर उनका उपयोग सामग्री को और अच्छा बनाने के लिए करें। इकाई को एक विद्यार्थी की तरह पढ़ें। इसके दौरान कठिन लगने वाले अंशों को पहचान कर अपने विचारों की चर्चा सहयोगियों और संभावित विद्यार्थियों के साथ करें।

कुछ लेखक इन सब 'अभिगम युक्तियों' पर ध्यान दिए बिना भी, विषयवस्तु को रोचक ढंग से प्रस्तुत कर सकते हैं। परन्तु अभिगम युक्ति सामग्री को विद्यार्थियों के लिए सरल बनाने में हमेशा सफल रहे हैं। इस कार्य के दौरान आरूप और विषयवस्तु संपादक को एक दूसरे से परामशे करते रहना चाहिए। इससे सामग्री में क्रमबद्धता रहेगी और अनुभागों व उप-अनुभागों में सामग्री विभाजन भी सही होगा।

#### 8.4.3 समापन

यह रव-अधिगम इकाई का अन्तिम और तीसरा घटक होता है। इसके निम्नलिखित मद होंगे

- मुख्य बिंदुओं का साराश और/या निष्कर्ष
- बोध प्रश्नों के संभव उत्तर
- जहाँ आवश्यक हो, पारिभाषिक शब्दों की सूची
- कुछ उपयोगी पुस्तकों व लेखों की सूची

यह देखना संपादक का कार्य है कि सारांश और बोध प्रश्नों के उत्तर अपना निर्धारित उद्देश्य पूरा करें। विद्यार्थी सारांश से इकाई में दिए मुख्य विचारों का संक्षेप में पुनर्वलोकन कर सके। बोध प्रश्नों के उत्तर विद्यार्थियों को उनकी प्रगति व अधिगम स्तर के मूल्यांकन में सहायता करे। शब्द हि सूची में उपयोग किए गए शब्दों के संदर्भित अर्थ हो। पढ़ने योग्य पुस्तकों के नाम देते समय उनकी उपलब्धता, पठनीयता तथा मूल्यादि को ध्यान में रखे।

संक्षेप में, विषयवरतु संपादन विषयवरतु की शैक्षिक प्रासंगिकता, गुणता तथा तार्किक प्रस्तुतीकरण को सुनिश्चित करना होता है।

# 8.5 भाषा संपादन

आदर्श रूप में भाषा संपादन का कार्य विषयवस्तु संपादक को ही करना चाहिए। यदि शिक्षार्थियों और पाठ्यक्रम लेखक, दोनों की मातृभाषा एक हो तो यह कार्य विषयवस्तु लेखक अथवा सामान्य संपादक कर सकता है। इसके लिए उन्हें केवल लेखन शैली और भाषा के कठिनाई स्तर पर ध्यान देना होगा। लेकिन द्धिभाषी अथवा बहुभाषी परिस्थितियों में, शिक्षण प्रक्रिया के लिए बहुत सी कठिनाइयाँ उत्पन्न हो जाती है। भारत और कई विकासशील देशों में, उच्चतर शिक्षा में अंग्रेजी अभी भी मुख्य शैक्षणिक माध्यम है।

भारत जैसे देशों में अंग्रेजी की स्थिति, भूमिका और शिक्षा के सभी स्तरों पर उसकी वांछनीयता/ अवांछनीयता पर चर्चा इस अनुभाग के दायरे से बाहर है। इस सत्य से हम इन्कार नहीं कर सकते कि ऐतिहासिक कारणों से अंग्रेजी अभी भी स्वतन्त्र हुए ब्रिटिश उपनिवेशों में एक महत्वपूर्ण भूमिका निभा रही है। यह भूमिका राष्ट्रमंडल के किसी देश के व्यक्तियों, संस्थाओं और राज्य स्तर के दैनिक कार्यों में देखी जा सकती है। इन देशों में शिक्षा में सामान्य रूप से और उच्चतर शिक्षा में विशेष रूप अंग्रेजी की भूमिका को अनदेखा नहीं किया जा सकता। यदि विकल्प संभव भी हो तो उनको रातोंरात नहीं लाया जा सकता। इस परिस्थिति में हमें अंग्रेजी इस्तेमाल करनी ही है।

'ग्यारह राष्ट्रमण्डल देशों में दूर शिक्षा में शिक्षण माध्यम के रूप में अंग्रेजी के मुद्दे पर कौल व क्रीड (1991) ने गहन अध्ययन किया है। अन्य विशेषज्ञों ने भी दूर शिक्षा शिक्षकों का ध्यान भाषा के कुछ प्रमुख तत्वों की और आकर्षित किया है, इन सभी के अनुसार अंग्रेजी में लिखी गई शिक्षण सामग्री को समझने के लिए यह आवश्यक है कि विद्यार्थियों की पढ़ने, लिखने, बोलने और सुनने की कुशलता के विकास की आवश्यकता है।

विद्यार्थियों के लिए कही गई यह बात विकासशील देशों में दूर शिक्षा के लेखकों पर भी लागू होती है। अंग्रेजी में अधिगम सामग्रियों को लिखने वाले लेखकों की अंग्रेजी भाषा पर पकड़ नहीं होती क्योंकि उन्होंने अंग्रेजी द्वितीय या तृतीय भाषा के रूप में पढ़ी होती है। पी.एच.डी. डिग्री प्राप्त शिक्षाविदों में भी कमजोर अंग्रेजी आम देखी जाती है। चूंकि उनकी अंग्रेजी को ठीक करने के उपाय नहीं हैं, वे वैसी ही अंग्रेजी लिखते रहते हैं। भाषा की यह कमजोरी अनौपचारिक वातावरण में तो चल जाती है परन्तु औपचारिक वातावरण और कार्य के सन्दर्भ में उसे नजरअंदाज नहीं किया जा सकता।

अनेक पाठ्यक्रम लेखक अपनी भाषाई सीमाओं पर काबू नहीं पा सकते हैं। यद्यपि इस प्रघटना का भाषाविज्ञान में स्पष्टीकरण है , तथापि भाषा के अशुद्ध उपयोग का कोई हल नहीं है।

भाषा संबंधी यह कमजोरी बहुत से पाठ्यक्रम लेखकों की इकाइयों में झलकती है, इनको दूर करने का सिर्फ एक ही तरीका है और वह है इन तैयार इकाईयों का संपादन किसी ऐसे व्यक्ति से करवाना जिसका अंग्रेजी भाषा पर अधिकार हो। यहाँ यह बात ध्यान देने योग्य है कि विषय वस्तु विशेषज्ञ और भाषा विशेषज्ञ दोनों को ही यह एहसास रहे कि वे एक दूसरे से अधिक विद्वान न होकर एक दूसरे के सहयोगी हैं। भाषा विशेषज्ञ का कार्य है विषयवस्तु विशेषज्ञ द्वारा तैयार सामग्री, उसके विचार और अवधारणाओं को अच्छे ढंग से अंग्रेजी भाषा के माध्यम से व्यक्त करे।

भाषा संपादन प्रक्रम के दौरान ध्यान देने योग्य मुख्य बातें निम्नलिखित हैं :

- शिक्षार्थियों की भाषा योग्यताएँ
- भाषा और विषयवस्तु के स्तर में अनुकूलता
- व्याकरण और वर्तनी
- उपयोग में लाए गए सामान्य व परिभाषिक शब्द
- वाक्य विन्यास और मुहावरे
- सरलता और स्पष्टता
- वार्तालाप की मैत्रीपूर्ण शैली

भाषा संपादक और पाठ्यक्रम लेखक दोनों को ही उन शिक्षार्थियों के भाषा स्तर का कुछ अंदाजा होना चाहिए जिनकी मातृ भाषा अंग्रेजी नहीं है। परन्तु आपके विद्यार्थी कौन हैं? इस प्रश्न का उत्तर देना बहुत कठिन है। भारत जैसे देश में किसी भी कार्यक्रम के लिए अगर विद्यार्थियों के विस्तार के बारे में विचार करेंगे तो वे भिन्न-भिन्न प्रकार के व्यक्ति हैं जिनकी अंग्रेजी भाषा में प्रवीणता विभिन्न स्तरों की है, बहुत अच्छी से बहुत बुरी तक। उदाहरणतया, क्या हायर सैकेंडरी पास विद्यार्थी की भाषा प्रवीणता मापने का हमारे पास कोई निश्चित मानक है ? नहीं, क्योंकि स्तर एक विद्यालय से दूसरे विद्यालय तक और एक क्षेत्र से दूसरे क्षेत्र तक अलग-अलग होगा।

दूर शिक्षा विद्यार्थियों की भाषा सक्षमता की यही अनिर्धार्य अवस्था पाठ्यक्रमों के निराशाजनक निष्पादन में झलकती है, विशेष रूप से तब जब कि प्रवेश संबंधी नीतियाँ उदार हों। संबंधित संस्थाओं द्वारा शैक्षिक नीति निर्धारण होने तक, हम शिक्षाविदों को जिनके ऊपर विषयवरत्तु को विकसित व प्रस्तुत करने का काम है, इस दिशा में किसी न किसी निर्णय पर पहुँच कर पाठ्यक्रम विकसित करते समय उसकी भाषा की सक्षमता निर्धारित रंतर पर रखना चाहिए। अपेक्षित भाषाई प्रवीणता के हमारे किस्पत मानक विषयवरत्तु के लिए कठिनाई स्तर निर्धारित करने में हमारी मदद कर सकते हैं।

भाषा का कठिनाई स्तर विषयवस्तु की प्रकृति और गहनता पर निर्भर करेगा। आपने देखा होगा कि भारत में मुक्त विश्वविद्यालयों में बी.ए./बी.एस.सी. प्रथम वर्ष के छात्रों के लिए अनेक पाठ्यक्रमों में विषय सामग्री उच्च स्तर की तथा गहन होती है, और उसका प्रस्तुतीकरण भी उतना मैत्रीपूर्ण नहीं होता। ऐसा इसलिए है कि सम्भावित विद्यार्थियों की भाषा प्रवीणता तथा पूर्वज्ञान का ध्यान नहीं रखा जाता है।

मुख्यतया हमें इन बातों को ध्यान में रखना और सुनिश्चित करना चाहिए :

- सही वाक्य रचना करना ( अर्थात बिना व्याकरण त्रुटि कें)
- शब्दों को वर्तनी संबंधी त्रुटियों के बिना लिखना
- ब्रिटेन अथवा अमरीका की वर्तनियों में किसी एक का चुनाव (यहां पर ब्रिटेन की वर्तनी का प्रयोग किया गया है क्योंकि यह भारत में ज्यादा प्रचलित है)
- सरल व छोटे वाक्यों को लिखना
- जहाँ तक संभवं हो 'कर्तृ वाच्य' का उपयोग करना
- सही मुहावरों, लोकोक्तियों एवं अभिव्यंजनों का उपयोग करना
- व्यक्तिकृत, संवादोचित और मैत्रीपूर्ण, शैली का इस्तेमाल करना जिससे विद्यार्थी को लगे कि आप अपने लेखन के माध्यम से उससे वार्तालाप कर रहे हैं। (उदाहरणतः मैं, हम तथा तुम जैसे शब्दों का प्रयोग)

कठिन विचारों तथा अवधारणाओं को लिखते समय भाषा संपादक विषयवस्तु संपादक से हमेशा परामर्श ले सकता है। भाषा संपादक के लिए कुछ पारिभाषिक शब्द व सामग्री अपरिचित हो सकती है, ऐसे में सही करने के प्रयत्न में अनजाने में उससे गलतियाँ हो सकती हैं, इसलिए भाषा संपादक के लिए यह जरूरी है कि वह भाषा सुधारने से पहले विषयवस्तु संपादक से परामर्श लें।

| बोध प्रश्न                                                                                             |
|----------------------------------------------------------------------------------------------------|
| टिप्पणी : क) अपने उत्तर को नीचे दिए गए रिक्त स्थान में लिखिए। ख) अपने उत्तर को इकाई के अन में रिप्य पर |
| र अंग स्थार के अंग मादर गर उत्तर के साथ मिलाइए।                                                        |
| 3. विषय वस्तु को सरल व स्पष्ट भाषा में लिखने के महत्त्व को समझाइए ।                                    |
|                                                                                                    |
|                                                                                                    |
|                                                                                                    |
|                                                                                                    |
|                                                                                                    |
|                                                                                                    |

# 8.6 पांडुलिपि संपादन (कॉपी एडिटिंग)

पांडुलिपि संपादक का कार्य संस्था द्वारा निर्धारित शैली के अनुसार सामग्री को अंतिम रूप देना है। डेस्क टॉप पब्लिशिंग (डी. टी. पी.) के आने से पहले, पांडुलिपियाँ संव्यावसायिक कापी संपादकों द्वारा संपादित की जाती थी। इससे मुद्रक को संस्था की आवश्यकताओं के अनुसार पुरत्तकें छापने में आसानी रहती थी। इस प्रकार पांडुलिपि संपादन में संस्था द्वारा निर्दिष्ट शैली के निम्नलिखित पक्षों पर ध्यान दिया जाता है:

 खंड या पुरतक के मुखपृष्ठ के भीतर , प्रथम पृष्ठ या आरंभी पृष्ठ पर विशेषज्ञों, लेखकों, निर्माण स्टॉफ, आदि, के नामों और इसके साथ पाठ्यक्रम, खंड और इकाईयों के शीर्षकों का उल्लेख ;

76

- इकाई, शीर्षक, अनुभाग, उप-अनुभाग, आदि के लिए शब्दाकार (फोंट साइज़) निर्दिष्ट करना और नंबर डालना।
- प्रत्येक इकाई का आरम्भ (विभिन्न निर्णय, जैसे क्या नए पृष्ठ से नई इकाई शुरू हो, इकाई शुरू करने से पहले कितनी जगह छोड़ी जाए, आदि)
- पाठ के बीच में कार्यकलापों, अभ्यासों आदि के लिए स्थान
- सारणियों, रेखाचित्र, आलेखिकी आदि को निर्धारित निर्देशानुसार ढाल कर सामग्री में उनके लिए अपेक्षित स्थान प्रदान करने की परिपाटी।
- परिच्छेद, हाशिया आदि का संरेखण ताकि पाठ एकसमान दिखाई दे।
- शब्दों और पंक्तियों के बीच में स्थान
- मुद्रित सामग्री के विन्यास संबंधी अन्य सभी मदें

डी. टी. पी. के आने से पहले, यह कार्य संव्यावसायिक पांडूलिपि संपादक करता था। आजकल जिनको कम्पयूटर पर कार्य करना आता है, वे सभी संकाय द्वारा निर्धारित निर्देशों के अनुसार पांडुलिपि संपादन कर सकते हैं। मुद्रण के लिए सामग्री को भेजने से पहले, विन्यास और फोंट के आकार संबंधी निर्णय संकाय द्वारा लिए जा सकते हैं।

## 8.7 सारांश

इस इकाई में हमने निम्नलिखित पर चर्चा की है:

- दूरशिक्षा संस्थाओं में विभिन्न परिस्थितियों में संपादन की भूमिका
- रवाध्ययन सामग्री विकसित करते समय संपादकीय कार्यों का विरतृत विवरण
- विभिन्न प्रकार की संपादन प्रक्रियाएँ जैसे आरूप संपादन, विषयवस्तु संपादन, भाषा संपादन और हस्तलिपि संपादन
- अध्ययन सामग्री की गुणता बनाने के लिए संपादन क्रिया बहुत महत्वपूर्ण है। संपादक/ पाठ्यक्रम समन्वयक की भूमिका गुणतापूर्ण अध्ययन सामग्री विकसित करने की प्रक्रिया में अत्यन्त महत्वपूर्ण है।

## 8.8 बोध प्रश्नों के उत्तर

- सर्वप्रथम मैं दूरशिक्षा में पाठ्यक्रम विकसित करने की प्रक्रिया से संबंधित साहित्य को पढ़ूंगा और अपने अनुभवी विरष्ठ सहयोगियों से इस विषय में चर्चा करूंगा। तत्पश्चात मैं पाठ्यक्रम के लिए आवश्यक विषयवस्तु पर विचार करूंगा। इसके बाद मैं इस विषय के विशेषज्ञों से पाठ्य सामग्री विकसित करने के लिए अनुरोध करूंगा। उनकी सहमित मिलने के बाद मैं उन सब के साथ एक बैठक का आयोजन करूंगा जिसमें इकाई/ पाठों के आरूप का विवरण उन्हें दूंगा। इकाईयाँ विकसित करने के लिए मैं उन्हें एक निर्धारित समय दूंगा और साथ ही साथ भुगतान की बात भी कर लूंगा। जब मुझे इकाईयाँ मिल जाएंगी तो एक बार मैं उन्हें पढ़ूंगा और अगर जरूरत पड़ी तो मैं दूरशिक्षा विशेषज्ञों और अन्य व्यक्तियों से सहयोग लूँगा, तािक इकाइयों को अंतिम रूप दे सकूं।
- 2. मेरे विचार में निम्नलिखित तीन प्रकार होते हैं :
  - i) वे जो श्रेष्ठ विषयवस्तु को वाच्छनीय स्व-शिक्षण आरूप में दे सकते हैं ;

- ii) वे जो विषयवरतु श्रेष्ठ देंगे, परन्तु उसका आरूप रवअध्ययन सामग्री के लिए नहीं होगा। ऐसी स्थिति में मैं दूर शिक्षा विशेषज्ञों का सहयोग लूंगा।
- iii) वे जो साधारण् स्तर की विषयवस्तु दे सकते हैं, स्वाध्ययन सामग्री आरूप की कुछ विशेषताएँ भी उसमें हो सकती हैं। ऐसे में दोनों दृष्टियों से गहन संपादन की जरूरत पड़ेगी।
- 3. विषयवस्तु समझने के लिए भाषा एक माध्यम है। यदि इकाई में प्रयुक्त भाषा सरल तथा स्पष्ट नहीं हुई तो अकेले में रहने वाले विद्यार्थी को कठिनाइयाँ होगी। वह हर अवस्था पर विषयवस्तु समझने के लिए दूसरों से संपर्क स्थापित नहीं कर सकता। सरल तथा स्पष्ट भाषा विद्यार्थियों को स्वअध्ययन के लिए अभिप्रेरित भी करती है और ज्ञान बढाती है।

## 8.9 कुछ उपयोगी पुस्तकें

Jenkins, J. (1985); Course Development: A Manual for Editors of Distance Teaching Materials, National Extension College and Commonwealth Secretariat, London.

Koul, B.N. and Creed, C. (1990); "Study of Language Needs of Commonwealth Students Studying at a Distance through the Medium of English", Report prepared for the British Council.

Lockwood (1994); Activities in Self-Instructional Texts, Kogan Page, London.

Ramanujam, P.R. (1995); Reflections on Distance Education for India, Manak Publications Pvt. Ltd., New Delhi.

Rowntree, D. (1991); Teaching Through Self-Instructional Materials, Kogan Page, London.

# इकाई 9 दूर शिक्षक

### संरचना

- 9.0 प्रस्तावना
- 9.1 उद्देश्य
- 9.2 कौन हैं दूर शिक्षक?
- 9.3 दूर शिक्षकों के प्रकार
  - 9.3.1 पूर्ण कालिक संकाय
  - 9.3.2 अंश कालिक संकाय
  - 9.3.3 अन्य
- 9.4 रटाफ़ विकास की आवश्यकता
  - 9.4.1 दूर शिक्षकों का चयन
  - 9.4.2 स्टाफ विकास कार्यक्रम
- 9.5 दूर शिक्षकों का प्रशिक्षण
  - 9.5.1 प्रशिक्षक
  - 9.5.2 प्रशिक्षण कार्यनीतियाँ
- 9.6 सारांश
- 9.7 बोध प्रश्नों के उत्तर
- 9.8 कुछ उपयोगी पुस्तकें

### 9.0 प्रस्तावना

खंड 2 की इस अंतिम इकाई में दूर शिक्षकों के विषय में चर्चा की गई है। किसी भी प्रकार के शैक्षिक प्रणाली के लिए मानव संसाधन की आवश्यकता होती है जो उसकी रचना की तथा उसे सुचारू रूप से चलाए। चूँकि दूर शिक्षा की अवधारणा हमारे देश में नई है अतः इस प्रणाली में ऐसे व्यक्ति चाहिएँ जो चुनौतियों का सामना कर सकें तथा दी गई जिम्मेदारियों को ज्ञान, समझ, विश्वास और सावधानी से निभा सकें।

इस इकाई में हम विभिन्न प्रकार के दूर शिक्षकों की पहचान करेंगे तथा उनकी भूमिका और उत्तरदायित्व के विषय में जानेंगे। इस संदर्भ में हम स्टाफ-विकास, इसकी आवश्यकता एवं स्टाफ विकास के प्रकारों की भी चर्चा करेंगे। इस प्रक्रिया में हम कुछ प्रश्नों का उत्तर देने का प्रयास करेंगे:

दूर शिक्षकों को प्रशिक्षित क्यों किया जाए? उन्हें कौन प्रशिक्षित करेगा? वे विभिन्न विधियाँ कौन-सी हैं जिनके माध्यम से हम उन्हें प्रशिक्षण दे सकते हैं?

## 9.1 उद्देश्य

प्रस्तुत इकाई के अध्ययन के उपरान्त आप इस योग्य हो जाएंगे कि :

- दूर शिक्षक की विभिन्न श्रेणियों की पहचान कर सकेंगे;
- पारंपरिक शिक्षक और दूर शिक्षक में अंतर कर सकेंगे;

- दूर शिक्षक की भूमिका और उसकी विशेषताओं का वर्णन कर सकंगं, और
- स्टाफ विकास, इसकी आवश्यकता और इसमें प्रयुक्त विधियों की व्याख्या कर सकेंगे।

## 9.2 कौन हैं दूर शिक्षक?

खंड 2 की पूर्व इकाइयों में हम दूर शिक्षा में प्रयुक्त विभिन्न संचार माध्यमों और प्रौद्योगिकियों, विभिन्न विधियों, विभिन्न संचार माध्यमों का चयन और सम्मिश्रण, आत्मनिर्देशित सामग्री का अभिकल्पन और निर्माण तथा दूर शिक्षा में संपादन की विस्तार से चर्चा कर चुके हैं। दूर-शिक्षा संस्थाओं की शैक्षिक गतिविधियों में विभिन्न प्रकार के कार्मिक, विभिन्न पदों और स्तरों पर कार्यरत होते हैं। मोटे तौर पर हम उन्हें दूर शिक्षक कह सकते हैं। कई बार जब क्षेत्रीय स्तर पर विभिन्न क्रियाओं में कार्यरत प्रशासक भी अपने को दूर शिक्षक कहने लगते हैं तो एक भ्रम सा हो जाता है। जो भी हो, विश्व भर में दूर शिक्षा में लगे व्यक्तियों की पहचान उनके द्वारा किए जाने वाले कार्य से की जाती है, जो वे विश्वविद्यालय के अंदर या उससे बाहर करते हैं। इसके अतिरिक्त उनसे संबद्ध कानूनों तथा अधिनियमों (Acts and Statutes) के आधार पर भी उनकी पहचान की जाती है। इसके आगे इस प्रणाली में काम करने वाले स्टाफ का वर्गीकरण उनके द्वारा किए जाने वाले कार्य की प्रकृति पर निर्भर है जो वे इस प्रणाली के भीतर या बाहर रहकर करते हैं। इस इकाई में हम दूर शिक्षा की विभिन्न श्रेणियों / वर्गों की पहचान का प्रयास करेंगे तथा अन्य बातों के साथ उनकी भूमिका एवं उत्तरदायित्व की विवेचना भी करेंगे। सभी विरोधाभारों एवं अन्तःकलहों को नजरअंदाज करते हुए हम संक्षेप में कह सकते हैं कि शैक्षिक गतिविधियों में प्रत्यक्ष या अप्रत्यक्ष रूप से कार्यरत सभी व्यक्ति दूर शिक्षक हैं। वे अपना कर्तव्य निभाते हैं और दूर अध्येताओं को लिखित संप्रेषण द्वारा अधिकतम लाभ पहुँचाने की चेष्टा करते हैं, तथा जब आवश्यकता होती है तो व्यक्तिगत रूप से उपस्थित होकर आदान-प्रदान भी करते हैं।

दूर शिक्षा प्रणाली में शिक्षक के पास स्व-अनुदेशित सामग्री देने के अतिरिक्त विद्यार्थी के अधिगम वातावरण पर कोई नियंत्रण नहीं होता। शिक्षक दूर रहता है और मुख्यतः लिखित संप्रेषण पर ही निर्भर करता है। पाठ-योजनाएँ पहले से ही निश्चित होती हैं। अतः दूर शिक्षक और दूर विद्यार्थी में सामाजिक अंतःक्रिया की बहुत कम संभावना रहती है क्योंकि उन्हें व्यक्तिगत संपर्क का अवसर बहुत कम ही मिलता है, जिससे पारंपरिक प्रणाली में शिक्षक द्वारा तुरंत उद्दीपन देना जैसे कार्य दूर शिक्षक के लिए असंभव होते हैं। इससे अधिक सार्थक बात यह है कि लिखित सामग्री पर ही निर्भर होने से दूर शिक्षक की भूमिका नाटकीय ढंग से बदली है। हम कह सकते हैं कि वे सभी व्यक्ति जो इन तीन मूलभूत क्षेत्रों में कार्यरत हैं जैसे पाठ्यक्रम सामग्री का निर्माण, कोर्स प्रस्तुतीकरण (मूल्यांकन सहित) तथा शोध, तथा वे अध्यापक जो अध्येताओं के सीधे संपर्क में नहीं आते, हम उन सभी को दूर शिक्षक कहते हैं।

# 9.3 दूर शिक्षकों के प्रकार

पिछले भाग में हमने दूर शिक्षक का व्यापक, चित्रण करने का प्रयास किया है। इस भाग में हम शैक्षिक क्रियाओं के आधार पर विभिन्न प्रकार के दूर शिक्षकों की पहचान करेंगे। दूर शिक्षा संबंधी उपलब्ध साहित्य पर दृष्टिपात करें तो विश्व के विभिन्न भागों में भिन्न-भिन्न मुक्त विश्वविद्यालयों में दूर शिक्षकों के लिए भिन्न शब्द प्रयुक्त होते हैं। जब हम्, उनके कार्यों की जाँच करते हैं तो वे कार्य लगभग एक समान लगते हैं। उदाहरण के लिए एक शैक्षिक उपबोधक के लिए प्रयुक्त शब्द हैं : ट्यूटर, ट्यूटर काउन्सलर, एसोशिएट ट्यूटर, विरष्ठ ट्यूटर, मार्कर्स, मेंटर्स, स्टाफ ट्यूटर्स, टेलीफोन ट्यूटर्स, विरष्ठ काउंसलर आदि। किंतु उनके लिए निर्धारित कार्य लगभग एक से ही होते हैं निरसंदेह इन कार्यों में तथा संबंधित विवेचना में मामूली सा अंतर तो अवश्य है। कभी-कभी ये शब्द पृथक् पृथक् कर्मचारियों के कार्यों में अतिव्याप्ति का कारण बन जाते हैं। अर्थात् हर एक का थोड़ा बहुत कार्य दूसरे के कार्य से मिलता-जुलता हो जाता है।

दूर शिक्षकों का दूसरा समूह उन व्यक्तियों का है जो विशेष कार्यों में कार्यरत हैं जैसे : नीति योजनाकार, योजनाकार, शोधकर्ता, पाठ्यक्रम निर्माता, शैक्षिक शिल्प-विज्ञानी लेखक, पुनरीक्षक, सम्पादक, प्रस्तुतकर्ता, कार्यक्रम एवं पाठ्यक्रम समन्वयक, पाठ्यक्रम निर्माता, मीडिया प्रोड्यूसर, मूल्यांकनकर्ता आदि। ये दूर शिक्षक प्रायः एक से अधिक भूमिकाएँ निभाते हैं जो पारंपरिक शिक्षक नहीं निभाता। उदाहरणार्थ : कोर्स लेखक शैक्षिक काउंसलर, पाठ्यक्रम निर्माता, मूल्यांकनकर्ता, पाठ्यक्रम समन्वयक की तरह कार्य करता है तथा अन्य भी इसी प्रकार कई भूमिकाओं में कार्य करते हैं।

इसका अर्थ यह हुआ कि कुछ दूर - शिक्षकों की भूमिका स्थाई होती है और कुछ के पास कार्य-विशेष संबंधी दायित्व होता है, जिसकी प्रकृति अल्पकालिक हो सकती है। कुछ अन्य ऐसे व्यक्ति भी हैं जो इन कार्यों से अनिवार्यतः सिक्रय रूप से तो जुड़े नहीं होते किंतु उनके मत, सुझाव और परामर्श आदि कार्यक्रम/कोर्स/प्रणाली के संवर्धन के लिए अधिक गंभीरता से स्वीकार किए जाते हैं। उपर्युक्त सभी प्रकार के शिक्षकों को सुविधानुसार पूर्णकालिक शिक्षकवर्ग (संकाय), अंशकालिक शिक्षकवर्ग (संकाय) तथा अन्य में वर्गीकृत किया गया है। निम्नांकिन परिच्छेदों में हम इन वर्गों की चर्चा करेंगे।

# 9.3.1 पूर्ण कालिक संकाय

पूर्ण कालिक शिक्षक वर्ग में वे शिक्षक आते हैं जो प्रणाली में रथाई आधार पर नियुक्त होते हैं। विशिष्ट उद्देश्यों के अनुसार उनकी नियुक्ति होती है। रथाई पूर्ण कालिक संकाय सदस्य नियमित रूप से भिन्न प्रकार की क्रियाओं में लगे रहते हैं। वे कार्यक्रम / कोर्स का संकल्पन करते हैं और सुनिश्चित करते हैं कि कोर्स भली-भाँति आरंभ हो सके। दिए गए कार्य के सफल निष्पादन तक वे संस्था के प्रति उत्तरदायी होते हैं। कार्यक्रम / कोर्स के विकास के दौरान विद्यमान सभी गतिविधियों में स्थाई संकाय कार्यरत रहता है।

पूर्ण कालिक शिक्षक वर्ग (संकाय सदस्य) कार्यक्रम / कोर्स के नियोजन, निर्माण, प्रस्तुतीकरण से लेकर मूल्यांकन तक विभिन्न भूमिकाएँ अदा करते हैं। वे ही रूपरेखा बनाते हैं, लेख, मूल्यांकनकर्ता, समन्वयक, संयोजक आदि भी वे ही होते हैं। प्रशासनिक एवं आर्थिक मामलों को भी वे देखते हैं। विशेषज्ञ समितियों की बैठकों कोर्स-टीम की क्रियाओं तथा कोर्स संपादकों आदि की बैठकों का समन्वय भी वे ही करते हैं। इसलिए पूर्णकालिक संकाय की भूमिका बहुउद्देशीय और बहु-आयामी उत्तरदायित्व की है।

इग्नू (IGNOU) के संदर्भ में पूर्ण कालिक संकाय विश्वविद्यालय मुख्यालय तथा देश के भिन्न-भिन्न राज्यों में स्थित क्षेत्रीय केंद्रों पर नियुक्त हैं। उनके पदनाम प्रोफेसर, रीडर, लेक्चरर (सभी शिक्षक) संयुक्त निदेशक, उप निदेशक, सहायक निदेशक, क्षेत्रीय निदेशक, सहायक क्षेत्रीय निदेशक (सभी शैक्षिक) हैं। उनकी भूमिकाएँ कोर्स लेखक से कोर्स संपादक, समन्वयक तथा उपबोधक आदि के बीच बदलती रहती है।

पूर्णकालिक संकाय विश्वविद्यालय को भविष्य के आकार देने में बड़ी महत्वपूर्ण भूमिका निभाता है। पूर्णकालिक संकाय की भूमिका प्रभावी होती है और इसमें निष्ठा एवं समर्पण की आवश्यकता होती है। संकाय का जन-आकलन होता है क्योंिक उनकी दुर्बलताएं एवं सबलताएं कोर्स की तैयारी, प्रस्तुतीकरण आदि में परिलक्षित होती हैं और जनता उनका लेखा जोखा रखती है। पारंपरिक शिक्षा प्रणाली के शिक्षक की अपेक्षा पूर्णकालिक दूर शिक्षक की जिम्मेदारियाँ कहीं अधिक होती हैं। यदि दूर शिक्षक वांछित मानसिक स्थित, अभिवृत्ति और निपुणता से कार्य नहीं करता तो वह दूर रहकर शिक्षा नहीं दे सकता। कभी-कभी शिक्षक और शैक्षिक पद आपस में परिवर्तित हो जाने वाले होते हैं। तदनुसार भूमिका भी बदलती है। जैसे एक समय 'इग्नू' में यह प्रचलन था कि यदि प्रवक्ता (लेक्चरर) को क्षेत्रीय-केंद्र में स्थानान्तरित किया जाता तो उसका पदनाम प्रवक्ता से सहायक क्षेत्रीय निदेशक हो जाता था और उत्तरदायित्व का केंद्र भी शिक्षण से शैक्षिक प्रशासन हो जाता है। इसी प्रकार यदि क्षेत्रीय निदेशक का मुख्यालय में स्थानांतरण होता है तो उसका पदनाम उपनिदेशक हो जाता है।

#### 9.3.2 अंश कालिक संकाय

विशिष्ट कार्यों के लिए पूर्ण कालिक शिक्षक वर्ग (संकाय) के अतिरिक्त विश्वविद्यालय कुछ अंशकालिक शिक्षक वर्ग (संकाय) का सहयोग भी लेता है। अंशकालिक संकाय नियोजन, तैयारी तथा कार्यक्रम / कोर्स के लागू होने में पूर्णकालिक संकाय को सहयोग देते हैं। अंशकालिक संकाय विशेष शर्तों और दशाओं के आधार पर समाहित धनराशि / पारिश्रमिक पर नियुक्त होते हैं। उदाहरणार्थ : इग्नू में अंशकालिक संकाय में मुख्य है : परामर्शदाता, समन्वयक, सहायक समन्वयक, शैक्षिक काउन्सलर (ट्यूटर), मेंटर, मूल्यांकनकर्ता, (उपबोधक) तथा ठेके (कांट्रेक्ट) पर अन्य सदस्य जैसे बाहरी कोर्स लेखक, संपादक आदि।

अंशकालिक संकाय की भूमिका और उत्तरदायित्व सीमित हैं। वे कुछ निश्चित कार्य करते हैं जिसके लिए उन्हें उचित रूप से सुपरिचित किया जाता है तथा उसके लिए पारिश्रमिक दिया जाता है। कार्य की प्रकृति के आधार पर वे अंशकालिक संकाय हो सकते हैं किंतु उनकी भूमिका प्रभावी होती है। परामर्शदाता के अतिरिक्त अन्य व्यक्ति विश्वविद्यालय द्वारा स्थापित अध्ययन कार्यक्रम / कार्य केंद्रों से जुड़े होते हैं। विभिन्न कार्यक्रमों / कोर्स में नामांकित अध्येताओं के सम्मुख वे विश्वविद्यालय का प्रतिनिधित्व करते हैं। वे विश्वविद्यालय के संवर्धक और छवि-निर्माता होते हैं। विश्वविद्यालय की नीतियों और कार्यक्रमों से वे परिचित रहते हैं। इन शैक्षिक व्यक्तियों को नवीनतम जानकारी अध्ययन केंद्रों से प्राप्त होती रहती है जहाँ हर प्रकार की सूचना उपलब्ध रहती है। इनमें से प्रत्येक की भूमिका का वर्णन आगामी पृष्ठों में किया गया है।

## i) शैक्षिक उप-बोधक (काउन्सलर)/(दूर ट्यूटर)

दूर शिक्षा के क्षेत्र में शैक्षिक उपबोधक की भूमिका निस्संदेह बहुत महत्वपूर्ण है। ट्यूटर का काम है कि वह चिंतन, पठन और अन्य क्रियाओं द्वारा अध्येताओं को प्रोत्साहित करते हुए उनकी अभिप्रेरणा को प्रबलित करता रहे जिससे अध्येता आश्वस्त अनुभव करें तथा आगामी पाठ की ओर उनका ध्यान लगा रहे।

अधिगम के लिए सुखमय और मैत्रीपूर्ण संपर्क का वातावरण आवश्यक है। यदि ट्यूटर विद्यार्थियों के लिए अपना योगदान देना चाहता है तो वह उदाहरण, व्याख्या, सुझाव और विद्यार्थियों को स्वीकार्य संदर्भों के द्वारा अधिगम को बढ़ावा दे सकता है। स्टीन (1960 पृष्ठ 165-166) के अनुसार इन्सट्रक्टर की सहयोग एवं मैत्रीपूर्ण अभिवृत्ति से कोर्स पूरा करने की दर बढ़ती है और अध्येता संतुष्टि की प्रबल भावना से भर जाता है और ऐसा न होने पर स्थिति बदल जाती है।

शैक्षिक उपबोधक दूर अध्येता के संदर्भ में विश्वविद्यालय की धुरी होता है। परंतु यह इस बात पर निर्भर करता है कि दूर ट्यूटर विश्वविद्यालय संबंधी पठन-सामग्री और सार्थक सूचनाओं की कितनी जानकारी रखता है। उपबोधन सत्र, लिखित संप्रेषण तथा दत्तकार्य पर दी जाने वाली टिप्पणी के माध्यम से अध्येताओं तक संदेश पहुँचाने वाला वही उचित व्यक्ति है।

वह विश्वविद्यालय के संपर्क में रहता है तथा क्षेत्रीय केंद्रों के माध्यम से विश्वविद्यालय में नवीनतम विकास एवं गतिविधियों की समस्त जानकारियाँ उसे प्रदान की जाती हैं। इसी प्रकार उपबोधक के माध्यम से विश्वविद्यालय को दूर अध्येता के बारे में प्रतिपुष्टि प्राप्त होती रहती है जिससे नीति निर्धारकों, योजनाकारों एवं शैक्षिक अधिकारियों को विद्यार्थियों की आवश्यकतानुसार गतिविधियों एवं कार्य को आकार देने में सहायता मिलती है।

उपबोधक सुस्थापित शैक्षिक संस्थाओं जैसे कॉलेज और विश्वविद्यालय के अनुभवी शिक्षक होते हैं। शिक्षक उपबोधक के चयन के लिए विश्वविद्यालय द्वारा प्रक्रिया निर्धारित है जिससे उपलब्ध जनसंसाधन से सबसे उपयुक्त और बेहतर चुनाव हो सके। यह नियुक्त व्यक्तिगत उपबोधक को व्यक्तिगत रूप से पत्र भेजकर की जाती है। इन नियुक्त शैक्षिक उपबोधक को उनके द्वारा लिए गए परामर्श-सत्रों के अनुसार पारिश्रमिक दिया जाता है। प्रति सत्र भुगतान की जाने वाली राशि का निर्धारण विश्वविद्यालय समय-समय पर करता रहता है।

'इग्नू' सिहत सभी मुक्त विश्वविद्यालयों में अध्ययन केंद्र मुख्य बिंदु होता है और शैक्षिक उपबोधक विश्वविद्यालय की रीढ़ होता है। अध्ययन केंद्रों के माध्यम से विद्यार्थियों को दिए जाने

वाले सहयोग की सफलता या असफलता एक सीमा तक काउन्सलर / ट्यूटर पर निर्भर करती . है।

#### शैक्षिक उपबोधक के प्रकार्य

दूर शिक्षा प्रणाली में शैक्षिक उपबोधक के कई प्रकार्य हैं। वह सूचनादाता, सलाहकार तथा उपबोधक है। शैक्षिक काउन्सलर के कार्यों में शिक्षा देना तथा सामान्य उपबोधन देना भी शामिल है।

शैक्षिक उपबोधक (काउन्सलर) के मुख्य कार्य हैं :

- i) काउन्सलिंग या उपबोधन
- ii) शिक्षा देने के लिए जनसंचार साधनों का प्रयोग, तथा
- iii) दत्तकार्य (एसाइनमेंट्स) का आकलन एवं मूल्यांकन।संप्रेषण के जिन तीन मुख्य रतरों का उपबोधक को ध्यान रखना पड़ता है, वे हैं :
- i) शैक्षिक संप्रेषण
- ii). व्यक्तिगत संप्रेषण, और
- iii) पूरक संप्रेषण

शैक्षिक टिप्पणी प्रायः दत्तकार्य प्रतिक्रियाओं पर लिखी जाती हैं। टिप्पणियाँ दूर अध्येता को सीखने में सहायता करती है।

व्यक्तिगत टिप्पणी उपबोधक द्वारा व्यक्तिगत शैली में लिखी जानी चाहिए। व्यक्तिगत टिप्पणियों के माध्यम से उपबोधक विद्यार्थी का विश्वास प्राप्त कर सकता है। इन टिप्पणियों से विद्यार्थी को यह अनुभूति होती है कि शैक्षिक उपबोधक अध्ययन में उसकी सहायता के लिए उपस्थित है।

उपबोधक और विद्यार्थी के मध्य शैक्षिक और व्यक्तिगत संप्रेषण के दौरान पूरक संप्रेषण उम्मता है। यह संप्रेषण दोनों ओर से हो सकता है अर्थात् काउन्सलर की ओर से भी और अध्येता की ओर से भी। शैक्षिक उपबोधक के बारे में आप इकाई 12 में और अधिक जानकारी प्राप्त करेंगे तथा इस कोर्स के खंड 3 की इकाई 13 में उसके संप्रेषण के स्तरों के बारे में।

#### शैक्षिक उपबोधक का उत्तरदायित्व

अध्येता की श्रीक्षिक प्रगति उपबोधक पर निर्भर है। शैक्षिक उपबोधक के प्रयासों से दूर अध्येता में अलग-थलग पड़े होने की भावना समाप्त हो जाती है। पाठ्य सामग्री संबंधी व्याख्याओं तथा प्रश्नों के द्वारा वह अध्येता की आवश्यकताओं का पता लगाता है। संपर्क सत्रों, दत्तकार्य मूल्यांकन आदि के माध्यम से शैक्षिक उपबोधक अध्येता की शैक्षिक प्रगति के बारे में जानकारी देता है। शैक्षिक उपबोधक का उत्तरदायित्व है कि वह अध्येताओं को पाठ्य सामग्री, नियमित एवं व्यवस्थित अध्ययन, दृश्य-श्रव्य सामग्री का प्रयोग, अध्ययन केंद्र व पुस्तकालय सुविधाओं का महत्व समझाएँ।

संक्षेप में दूर शिक्षा में शैक्षिक उपबोधक के मुख्य कार्य हैं :

- इकाइयों में प्रवीणता प्राप्त करने में अध्येता की सहायता करना
- उनके अध्ययन कौशलों का विकास
- सामूहिक क्रियाओं द्वारा उनके ज्ञान का विस्तार
- शैक्षिक प्रगति हेतु प्रोत्साहन
- आत्म-निर्भरता एवं आत्म-विश्वास का विकास
- मूल अध्ययन कौशलों में सुधार के लिए शीघ्र ही ध्यान खींचना, आदि।

# ii) अध्ययन केंद्र/कार्यक्रम केंद्र समन्वयक

इग्नू जैसे विश्वविद्यालय का विभिन्न शैक्षिक संस्थाओं में स्थापित अध्ययन केंद्रों का विशाल जाल तत्र (नेटवर्क) है। ये केन्द्र दूर अध्येता को सहायता प्रदान करते हैं। ये अध्ययन केंद्र और कार्यक्रम केंद्र विशेष कार्यक्रमों के लिए स्थापित किए जाते हैं। इनका मुखिया समन्वयक (coordinator) होता है जिसकी नियुक्ति संबंधित संस्था के प्राचार्य अथवा संस्था प्रमुख की संस्तुति पर की जाती है। समन्वयक मुख्यालय एवं अध्येताओं के बीच महत्वपूर्ण कड़ी की भूमिका अदा करता है। वह संबंधित अध्ययन केंद्र की शैक्षिक प्रशासनिक एवं आर्थिक क्रियाओं को देखता है। यद्यपि वह इग्नू के लिए अंशकालिक संकाय होता है तथापि वह विश्वविद्यालय के लिए जन संपर्क अधिकारी है। स्पष्ट कहें तो समन्वयक अध्ययन केंद्र का मुख्य प्रशासक है जिसके कार्य निम्नलिखित हैं:

### समन्वयक के कार्य

- अ) प्राथमिक कार्य :
  - विद्यार्थी सहायता सेवाओं का प्रबंधन
  - दृश्य-श्रव्य उपरकर, कैसेट आदि की देखभाल
  - पुरतकालय सुविधा की व्यवस्था
  - दत्तकार्यों (एसाइनमेंट्स) का परिवीक्षण (मॉनिटरिंग) एवं मूल्यांकन
  - उपबोधन सत्रों का आयोजन
  - पूछताछ व मुखाभिमुख सूचना देने की सेवा
  - क्षेत्रीय केंद्र, मुख्यालय, शैक्षिक उपबोधक, पूर अध्येता तथा अन्य संस्थाओं से आदान-प्रदान तथा
  - केंद्र के गैर-शिक्षक कर्मचारियों का पर्यवेक्षण।
  - ब) गौण कार्य
    - लेखा एवं वित्तीय कार्य
    - सेवाओं का विपणन

- आवेदन पत्रों का विक्रय/ वितरण
- प्रचार और विज्ञापन की व्यवस्था
- अध्ययन केंद्र के लिए कर्मचारियों की व्यवस्था
- परीक्षा व्यवस्था
- अध्ययन केंद्र की देखभाल
- अध्ययन केंद्र द्वारा वांछित शैक्षिक स्टाफ की पहचान

### iii) परामर्शदाता (कन्सल्टेंट)

परामर्शदाता दो प्रकार के होते हैं : पूर्ण कालिक परामर्शदाता (वरिष्ठ / किनष्ट) तथा अंश कालिक (वरिष्ठ / किनष्ट)। इनकी नियुक्ति अल्पकालीन आघार पर होती है और ये आवश्यकतानुसार पूर्णकालिक स्टाफ के साथ मिलकर कार्य करते हैं।

#### 9.3.3 अन्य

जब हम "अन्य" कहते हैं तो इसका अर्थ यह नहीं है कि वे महत्वपूर्ण नहीं हैं। किंतु वे न तो पूर्ण कालिक संकाय सदस्य होते हैं, न ही अल्पकालिक। जब आवश्यकता होती है तब उनसे कार्य करने को कहा जाता है। ये स्वतंत्र रूप से कार्य करते हैं अर्थात् 'फ्रीलांसर' होते हैं। उनकी भूमिका एक दिन, एक सप्ताह अथवा एक माह हो सकती है। किंतु उन्हें अनिवार्य रूप से अध्ययन केंद्रों, क्षेत्रीय केंद्रों अथवा मुख्यालय में उपस्थित रहने की आवश्यकता नहीं होती। ये हैं: पाठ्यक्रम निर्माता, कोर्स लेखक, संपादक, मूल्यांकनकर्ता, पुनरीक्षक, विशेषज्ञ, विभिन्न शैक्षिक कमेटियों के सदस्य आदि। ये सभी महत्वपूर्ण भूमिका निभाते हैं, चाहे कुछ समय के लिए ही सही। उनकी भूमिका भी प्रभावी होती है। दूर शिक्षा की विश्वसनीयता के संदर्भ में उनके मत, सुझाव और उपबोधन का महत्वपूर्ण स्थान है। सबकी निश्चित भूमिका होती है। फिर भी, पद्धित में योगदान देने से पूर्व उन्हें कार्य से पूर्णतः परिचित कराया जाता है।

## i) पाठ्यचर्या निर्माता

इस श्रेणी में सभी व्यक्ति सामान्यतः विरष्ठ शैक्षिक विशेषज्ञ (academics) होते हैं जिनके पास दीर्घकालीन सेवाओं का अनुभव होता है। अधिकांश पारंपरिक शिक्षा व्यवस्था से संबंधित होते हैं और दूर शिक्षा पद्धित को सहयोग के लिए उनके पास समृद्ध अनुभव होता है। पाठ्यचर्या निर्माता दूर शिक्षा संस्था के स्थाई और अंशकालिक संकाय से अंतःक्रिया करके उन्हें कार्य पूरा करने में सहयोग देते हैं। लक्ष्य समूह की आवश्यकता और कार्यक्रम विशेष के उद्देश्यों के अनुरूप विशेष दूर शिक्षा कार्यक्रम को अंतिम रूप देना पाठ्यचर्या निर्माताओं का मुख्य कार्य है।

### ii) लेखक

ये मुख्यतः कोर्स लेखक हैं। जब कोर्स समन्वयक / पूर्णकालिक संकाय सदस्यों द्वारा पाठ्यचर्या का विकास कर लिया जाता है तथा विषय शीर्षक पाठ आदि का निर्णय हो जाता है तब इकाई / पाठ लिखने का कार्य आरंभ होता है। लेखक अपना काम अनुबंध के आधार पर करते हैं। राष्ट्रीय स्तर पर अपने कार्य क्षेत्र में प्रसिद्ध लेखकों की पहचान की जाती है। (दूर शिक्षा संस्था की पूर्ण कालिक संकाय भी लेखकों में सम्मिलित हैं।) अनुबंधित कोर्स / इकाई लेखकों के लिए कार्यशाला का आयोजन किया जाता है तथा स्व-अनुदेशित सामग्री लिखने हेतु उन्हें पूर्णतः कार्य से सुपरिचित किया जाता है।

इस बिंदु पर याद करें वे वांछित गुण या विशेषताएँ जो कोर्स निर्माता और लेखकों में विद्यमान होनी चाहिए तथा जिन की आख्या हम इकाई 7 के 7.3.2 परिच्छेद में कर चुके हैं। सभी संबंधित कोर्स लेखकों को नमूने की प्रतियाँ दी जाती हैं। इन कोर्स लेखकों को विशेष कार्य दिया जाता है। वे अपनी सुविधानुसार कार्य करते हैं। फिर भी उन्हें कोर्स समृन्वयक द्वारा दी गई समय सीमा एवं सारणी का ध्यान रखना होता है। निहित लेखन परिमाण के आधार पर समय-अनुसूची तैयार की जाती है। एक बार जब इकाइयां लिख दीं जाती है तथा कोर्स समन्वयक को दे दी जाती हैं तो कोर्स लेखक का काम पूर्ण हो जाता है। निर्धारित कार्य के तुरंत बाद संस्थागत मानकों के अनुसार उन्हें भुगतान किया जाता है। उन्हें पुनः कोर्स लेखन में अनिवार्यतः सम्मिलित नहीं किया जाता। फिर भी जो उत्तम कार्य करते हैं उनकी माँग बनी रहती है और आवश्यकता पड़ने पर उनसे पुनः संपर्क किया जाता है।

#### iii) संपादक

संपादक तीन प्रकार के होते हैं : विषय सामग्री संपादक, भाषा संपादक और प्रारूप संपादक। इन संपादकों के बारे में आप इकाई 8 में पढ़ चुके हैं। आप चाहें तो उस इकाई को पुनः देख सकते हैं। फिर भी, संक्षेप में हम यहाँ इनकी चर्चा करते हैं।

### संपादक के अनिवार्य गुण

संपादक को अध्येताओं के प्रति सहानुभूतिपूर्ण होना चाहिए। उसे दूर अध्येता की आवश्यकताओं के बारे में जानकारी होनी चाहिए।

- कार्य व अन्य व्यक्तियों के प्रति उसे कुशल एवं विश्वासपूर्ण होना चाहिए। कोर्स लेखक,
   समन्वयक एवं प्रोडक्शन स्टाफ के बीच उसकी भूमिका एक मध्यस्थ की है।
- उसे कुशल प्रशासक होना चाहिए।
- उसे धैर्यवान और सहनशील होना चाहिए।
- उसे समायोजनशील होना चाहिए।

कोर्स लेखक और विषय / कोर्स समन्वयक अध्येता की आवश्यकतानुसार अपने कार्य को रोचक और उपयोगी बनाने का हर संभव प्रयास करते हैं। किंतु विषय संपादक ऐसा व्यक्ति होता है जो पाठों को वस्तुनिष्ठता और निरंतरता से पढ़ कर देखता है। विषय संपादक ही सुनिश्चित करता हैं कि पाठ सही और सतत है तथा यह पाठों को दूर अध्येता के अनुरूप आकार भी देता है। कोर्स लेखकों से लिखित पाठ प्राप्त करने के पश्चात किसी भी कोर्स पर संपादक को कई माह कार्य करना पड़ सकता है। इस अवधि में कोर्स लेखक और संपादक के बीच विचार-विमर्श हो सकता है। यदि पाठ/इकाई आवश्यकता अनुरूप नहीं होती तो विषय सम्पादक का काम है कि वह कोर्स लेखक और कोर्स समन्वयक से परामर्श कर स्वीकार्य स्तर तक उसमें सुधार करवाए।

#### भाषा संपादक

भाषा संपादक अनिवार्यतः भाषा विशेषज्ञ होता है (हमारे संदर्भ में हिंदी भाषा विशेषज्ञ)। वह भाषा संबंधी सभी आवश्यक कौशलों से संपन्न होता है। विषय वस्तु संपादक की तुलना में भाषा संपादक का कार्य अधिक कठिन है, विशेषतः जब उसे उन विषय विशेषज्ञों के लेखन का संपादन करना होता है जिनका भाषा पर उचित अधिकार नहीं होता। उदाहरणार्थ यदि कोर्स लेखक का हिंदी भाषा पर समुचित अधिकार नहीं होगा तो वह व्याकरण, वर्तनी, वाक्य रचना तथा मुहावरों के प्रयोग में अनेक अशुद्धियाँ करेगा। इस दशा में भाषा संपादक को बहुधा वाक्यों की पुनर्श्चना करनी होती है। भाषा संपादक को शुद्ध भाषा का ध्यान रखना होता है तथा सरल आदान-प्रदान की भाषा का प्रयोग करना होता है जो कि स्व-अनुदेशी सामग्री का ठोस गुण है। भाषा संपादक को ध्यान रखना चाहिए कि लक्ष्य समूह विषम है। अतः कोई विशेष स्तर की संसत्ति नहीं की जा सकती। कुछ विद्यार्थियों का भाषा कौशल बहुत अच्छा होता है, अन्य का नहीं। अतः भाषा संपादक का कौशल इसी में है कि वह भाषा को सभी प्रकार के अध्येताओं के अनुकूल बनाने का प्रयास करे।

#### प्रारूप संपादक

यह मुख्यतः संस्थागत कार्य है जो कार्य की जानकारी रखने वाले शैक्षिक शिल्प विज्ञानी या कोर्स समन्वयक द्वारा किया जाता है। दूर शिक्षा शिल्प विज्ञानी प्रायः यह कार्य करते है। इस कार्य में

<u>86</u>

प्रशिक्षित किसी भी आंतरिक संकाय सदस्य द्वारा प्रारूप संमादन किया जा सकता है। यदि अन्य संपादक अपना कार्य अच्छी तरह करते हैं तो इनका कार्य सरल हो जाता है। विश्वविद्यालय में कोई पूर्ण कालिक अथवा अंशकालिक कार्य न करते हुए भी संपादक दूर शिक्षा प्रणाली में शामिल होते हैं और उनका योगदान स्थाई बन जाता है।

### iv) मूल्यांकनकर्ता

ये प्रायः शैक्षिक उपबोधक अथवा पूर्ण कालिक संकाय सदस्य होते हैं। ये दत्तकार्यों तथा सत्रांत परीक्षा की उत्तर पुस्तिकाओं की जाँच करते हैं। यदि शैक्षिक उपबोधक या पूर्ण कालिक संकाय उपलब्ध नहीं होता तो यह कार्य पारंपरिक प्रणाली में कार्यरत शिक्षकों द्वारा संपन्न कराया जाता है। कार्य देने से पूर्व दूर शिक्षा प्रणाली में एक मूल्यांकनकर्ता के रूप में उनकी भूमिका के बारे में उन्हें पर्याप्त रूप से जानकारी दी जाती है।

| बोध प्रश्न                                                                                          |  |  |  |  |
|----------------------------------------------------------------------------------------------------|--|--|--|--|
| टेप्पणी : क) अपने उत्तर को नीचे दिए गए रिक्त स्थान में लिखिए।                                       |  |  |  |  |
| ख) अपने उत्तर को इकाई के अंत में दिए गए उत्तर के साथ मिलाइए।                                        |  |  |  |  |
| 2. संपादक किस किस प्रकार के होते हैं? भाषा संपादक को किन महत्वपूर्ण बिंदुओं का<br>ध्यान रखना चाहिए। |  |  |  |  |
|                                                                                                    |  |  |  |  |
|                                                                                                    |  |  |  |  |
|                                                                                                    |  |  |  |  |
|                                                                                                    |  |  |  |  |
|                                                                                                    |  |  |  |  |
|                                                                                                    |  |  |  |  |
|                                                                                                    |  |  |  |  |
|                                                                                                    |  |  |  |  |

## 9.4 स्टाफ विकास की आवश्यकता

हमने 'दूर शिक्षकों' की विभिन्न श्रेणियों के बारे में विस्तार से चर्चा की। हमने उनकी भूमिका एवं उत्तरदायित्वों के बारे में भी जाना। अब आपको स्पष्ट हो गया होगा कि दूर शिक्षक कौन होते हैं और किस तरह वे पारंपरिक व्यवस्था के शिक्षक से कई तरह से भिन्न होते हैं। शिक्षा की किसी भी प्रणाली के लिए सही कार्य हेतु सही व्यक्तियों की पहचान अति आवश्यक है। यदि विशेष कार्यों के लिए सही व्यक्ति उपलब्ध नहीं होते तो दूर शिक्षा संस्था के निश्चित उद्देश्यों की पूर्ति नहीं होगी और इस के परिणाम घातक हो सकते हैं। कुछ लोग इस विचार की वकालत करते हैं कि बुरा शिक्षक रखने से तो बिना शिक्षक के रहना बेहतर है। जैसा कि कहा प्या है कि, 'यदि चिकित्सक अनाड़ी है तो वह एक समय में एक रोगी को मार सकता है, किंतु यदि शिक्षक बुरा है तो वह एक समय में एक राष्ट्र को मार सकता है।'

अतः स्टाफ विकास की आवश्यकता का आधार चयन प्रक्रिया में ही निहित है। दूर शिक्षक का चयन उतना सरल नहीं होता जितना लगता है। इन मुद्दों पर हम अगले उप-परिच्छेदों में जानेंगे।

## 9.4.1 दूर शिक्षकों का चयन

चूँकि दूर शिक्षकों की एक से अधिक विशेष भूमिकाओं में काम करना होता है, अतः उनका चयन एक श्रमसाध्य अभ्यास है। दूर-शिक्षा के संदर्भ में चयन और भी अधिक महत्वपूर्ण है क्योंकि यह प्रणाली नवीन है और इसे किसी भी संदेह से परे अपनी विश्वसनीयता कायम करनी है। यह उन सचेतन शिक्षकों के लिए महत्वपूर्ण निर्णय है जो कि नए प्रकार की जीवन वृत्ति शुरू करते हैं जिसमें उनके लिए कई चुनौतियाँ हो सकती हैं। शिक्षा के इस नई प्रणाली अर्थात् दूर शिक्षा से जुड़ने से पूर्व उन्हें अपने बारे में आश्वरत होना पड़ता है। उन्हें निश्चित करना होता है कि क्या वे इस नई भूमिका में सहज अनुभव करेंगे जहाँ अधिकतर डेस्क-कार्य ही होगा। फिर भी मुख्य उत्तरदायित्व दूर शिक्षा प्रणाली के लिए व्यक्तियों का चयन करने वाले उच्च प्रबंधकों के कंधों पर होता है।

उच्च प्रबंधकों को संभावित दूर शिक्षक को उनकी कार्य-रूपरेखा के बारे में स्पष्ट रूम से बताना चाहिए। अनिच्छुक शिक्षकों का कभी भी दूर शिक्षा के लिए चयन नहीं करना चाहिए। उन्हें स्पष्ट रूप से और बिना अतिशयोक्ति के बता देना चाहिए कि उनकी कार्य अपेक्षाएँ पारंपरिक विश्वविद्यालय शिक्षक से भिन्न हैं।

शीर्ष प्रबंधकों के अध्यवसाय, विवेक और लगन से सही कार्य हेतु सही व्यक्ति के चुनाव संबंधी मूल समस्याओं का हल हो सकता है। कुछ संस्थाओं को प्रबंधकों की प्रतिबद्धता की कमी के कारण अनिच्छुक व अयोग्य शैक्षिक स्टाफ के चयन से भारी क्षति हुई है। 'एक ही पापी नाव डुबो देता है,' और गलत रूप से चयनित 'शैक्षिक पापी' तो पूरी व्यवस्था तथा अन्यथा अभिप्रेरित और व्यवस्था के प्रति निष्ठावान कर्मचारियों को भी निराश कर देता है। सही प्रकार के व्यक्तियों का चयन करने के लिए संस्था की जाँची-परखी नीति होनी चाहिए। स्टाफ विकास संबंधी मतभेदों में सही व्यक्तियों के चयन द्वारा कमी आएगी, क्योंकि किसी भी प्रणाली या व्यवस्था में सफलता व्यक्तियों की अभिवृत्ति पर निर्भर करती है।

#### 9.4.2 स्टाफ विकास कार्यक्रम

दूर शिक्षा के क्षेत्र में 'स्टाफ विकास' या प्रशिक्षण का विचार नवीन है। आश्चर्य की जात है कि पूरे विश्व में दूर शिक्षा के प्रवर्तक संस्थाओं द्वारा स्टाफ विकास की ओर अधिक ध्यान नहीं दिया गया है। इस दिशा में सर्वप्रथम प्रयास 1970 के आरंभ में ब्रिटिश, मुक्त विश्वविद्यालय की शुरूआत से हुए और नवीनतम प्रयास इंदिरा गांधी राष्ट्रीय मुक्त विश्वविद्यालय (इग्नू) नई दिल्ली द्वारा किए गए - जिसने 1987 में दूर शिक्षकों के लिए दूर-शिक्षा में स्टाफ विकास कार्यक्रम के रूप में भली-भाँति संरचित दूर शिक्षा रनातकोत्तर डिप्लोमा (PGDDE) आरंभ किया। इस डिप्लोमा कार्यक्रम के अनुक्रम में 1993 में दूर शिक्षा में रनातकोत्तर (MADE) उपाधि की शुरुआत हुई। ये दोनों स्टाफ विकास कार्यक्रम उन सभी व्यक्तियों के लिए हैं जो दूर शिक्षा प्रणाली में कार्य कर रहे हैं या करने के इच्छुक हैं। यह रोचक तथ्य है कि ब्रिटिश मुक्त विश्वविद्यालय दूर शिक्षकों के लिए किसी क्रमबद्ध प्रशिक्षण की आवश्यकता नहीं समझता क्योंकि इसका विश्वास है कि प्रभावी दूर शिक्षक के लिए आवश्यक कौशल, ज्ञान और अभिवृत्ति व्यवसाय में रहते हुए ही सर्वोत्तम रूप में प्राप्त किए जा सकते हैं। जो भी हो, सच्चाई तो यह है कि दूर शिक्षक द्वारा वांछित सभी कौशल और ज्ञान केवल व्यवसाय में रहते हुए भी अर्जित नहीं किए जा सकते। स्टाफ प्रशिक्षण को दूर शिक्षा प्रणाली की एक अनिवार्य अपेक्षा समझनी चाहिए, क्योंकि दूर शिक्षा अपेक्षाकृत नया क्षेत्र है और यह मात्र रव-अनुदेशित सामग्री या अन्य सहायक सामग्री को तैयार करना और उसका विकास ही नहीं है।

पारंपरिक पद्धित में विश्वविद्यालय रतरीय शिक्षक बिना प्रशिक्षण के पढ़ा सकता है या पढ़ा रहा है। किंतु दूर शिक्षा में शिक्षक उचित प्रशिक्षण कार्यक्रम के बिना अपनी बहु आयामी जिम्मेदारियाँ नहीं निभा सकता। कक्षा का शिक्षक विद्यार्थियों के बड़े समूह को सामूहिक रूप से संबोधित करता है किंतु दूर शिक्षक इससे भिन्न होता है। उसे प्रत्येक अध्येता को व्यक्तिगत रूप से संबोधित करना होता है और वह भी दूर रहकर। एल्टन (1981) का मानना है कि शिक्षा के उच्च स्तरों पर प्रशिक्षण कोर्स की आवश्यकता है, और जो दूर शिक्षा में कार्यरत हैं उन्हें भी इसी कोर्स

88

की आवश्यकता है किंतु उन्हें यह कोसं दूर अधिगम विधियों द्वारा करना चाहिए। दूर अधिगम विधि द्वारा प्रशिक्षण कोर्स करने से प्रशिक्षार्थी दूर प्रशिक्षण विधि को हर स्तर पर अनुभवं करेगा। एल्टन इस पर बल देता है कि दूर शिक्षा के मूल तत्वों को व्यक्तिगत अधिगम के सामान्यीकरण के आधार पर सिखाया जा सकता है तथा इसके विशेष लक्षण या विशेषताएँ प्रतिभागियों के स्वयं के अनुभवों से उभर कर आएँगी।

उपर्युक्त बात दूर शिक्षक के संदर्भ में सत्य नहीं है क्योंकि आज जितने भी दूर शिक्षक हैं उनमें से अधिकांश के पास दूर अधिगम का अनुभव नहीं होने की संभावना ही अधिक है। भागी दूर शिक्षक को दूर अधिगम का अनुभव प्राप्त करना चाहिए और इस दौरान उसे 'व्यक्तिकृत अधिगम' के बारे में भी जानना चाहिए जिससे उसके सफल दूर शिक्षक होने का प्रशिक्षण पूरा हो सके।

प्रशिक्षण पर ''कॉमनवेल्थ ऑफ लर्निंग' (COL, 1990, पृष्ट 9) के प्रतिवेदन का निष्कर्ष है कि प्रशिक्षण कार्यक्रम

- 🜒 संस्था की आवश्यकताओं के अनुरूप हो
- रटाफ की हर श्रेणी को उपलब्ध हो
- प्रशिक्षण अवसरों की श्रृंखला प्रदान करता हो
- वृत्ति विकास की गुंजाइश हो, और
- विभिन्न कार्यनीतियों का प्रयोग करता हो।

दूर शिक्षा में स्टाफ विकास का अंतिम लक्ष्य है नई अवधारणाओं और प्रक्रियाओं को लागू करना जिससे निम्नांकित सहायता मिल सके :

- दूर शिक्षा प्रणाली के उपभोक्ता (user) नवाचारों से समायोजन कर सके
- दूर शिक्षा के अभिकर्त्ता अधिक सहायक हो सकें, और
- प्रणाली बदलती आवश्यकताओं के अनुसार अधिक अनुक्रियाशील हो सके।

कर्मचारी विकास केवल अच्छे शिक्षण व्यवहार से ही संबंधित नहीं है, इससे संस्था और व्यक्ति के मध्य समरस्ता का निर्माण होता है जिससे संस्था के उद्देश्यों के अंतर्गत व्यक्ति की निष्ठा और प्रतिबद्धता भी बनी रहती है। इसका संबंध विशेषतः संस्था के स्वरूप, पढ़ाए जाने वाले विषय, व्यक्तिगत शिक्षक तथा सामान्य शिक्षण एवं अधिगम तकनीकों और कार्यनीतियाँ से है। दूर शिक्षा में स्टाफ विकास की आवश्यकता सामान्यतः निम्नांकित कारकों से उत्पन्न होती है :

- अध्येता अध्यापकों से अलग होते हैं
- ज्ञान देने के लिए दूरसंचार कार्यनीतियाँ को अपनाया जाता है
- सामग्री की रूपरेखा, निर्माण, विकास और प्रस्तुतीकरण व्यवस्थित होता है
- पत्राचार शिक्षा की तुलना में इसकी शैक्षिक संरचना का अभिकल्प अधिक उन्नत होता है
- यह प्रणाली शिक्षा को लोकतांत्रिक आधार पर सर्वव्यापी बनाने की दिशा में ऐच्छिक प्रयासों का परिणाम है
- दूर शिक्षा प्रणाली अपने संगठन, प्रचलन और उद्देश्यों में बहुत भिन्न है
- अपने लक्ष्य समूह, कार्य संचालन के मापदंड व संरचनात्मक जटिलताओं की अपनी अलग-अलग अनिवार्यताएँ होती हैं।

हालाँकि इस पद्धति के बारे में उत्साह है पर संकोच एवं बाधाएँ भी हैं और प्रणाली को सफल बनाने के लिए हमें सावधान रहना पड़ेगा। इस संदर्भ में प्रशिक्षित और कुशल व्यक्ति दूर शिक्षा के भवन की नींव हैं।

नई दूर शिक्षा की संस्थाओं को आरंभ करने के लिए, विद्यार्थियों की संख्या एवं प्रस्तार को बढ़ाने के विस्तार के लिए समुदाय अपनी सामाजिक आर्थिक क्रियाओं के लिए क्या चाहता है यह जानने के लिए, पुरानी संस्थाओं को शक्ति प्रदान करने के लिए, पद्धित के अंतर्गत नई व्यावसायिक भूमिकाओं को पहचानने, उनका वर्णन करने तथा उन्हें निभाने के लिए, वर्तमान प्रचलन को नई दिशाएँ देने के लिए तथा पद्धति को ठोस एवं स्थाई आधार पर स्थापित करने के लिए दूर शिक्षकों के समूह की तात्कालिक आवश्यकता है। इसके लिए समुचित रूप से प्रशिक्षित दूर शिक्षकों की अपेक्षा है।

#### दूर शिक्षकों का प्रशिक्षण 9.5

हम कह चुके हैं कि दूर शिक्षा में स्टाफ प्रशिक्षण एक नई अवधारणा है। अभी तक हमने दूर शिक्षकों के प्रशिक्षण के लिए संस्थाओं की स्थापना नहीं की थी। न ही हमारे पास पर्याप्त पूर्ण कालिक प्रशिक्षक थे। इंग्नू की रथापना के बाद भारत में स्थिति बदलनी आरंभ हुई। दूर शिक्षा स्टाफ प्रशिक्षण एवं शोध संस्था (STRIDE) (जो पहले 'दूर शिक्षा विभाग' था) ने विभिन्न प्रकार के प्रशिक्षण कार्यक्रमों द्वारा भारत व विदेशों में बड़ी संख्या में दूर शिक्षकों को प्रशिक्षित किया है। भिन्न कार्यशालाओं में इस संस्था ने 1000 से अधिक शैक्षिक कार्मिकों तथा लगभग 700 गैर-शिक्षण कर्मचारियों को प्रशिक्षित किया है। अब भारत में दूर शिक्षा में लगभग 1600 डिप्लोमा / रनातकोत्तर डिप्लोमा धारी, और लगभग 400 रनातकोत्तर डिग्रीधारी (MADE) उपलब्ध हैं। राजीव गांधी फैलोशिप रकीम के अंतर्गत 18 कॉमनवैल्थ देशों के लगभग 62 व्यक्तियों ने 'इंग्नू' से 'MADE' अर्थात् दूर शिक्षा में रनातकोत्तर डिग्री प्राप्त की। दूर शिक्षा जनों की प्रशिक्षण आवश्यकताओं का ध्यान रखने के लिए अब कई राज्य-मुक्त-विश्वविद्यालयों में प्रशिक्षण विभाग भी हैं। इस प्रकार अब दूर शिक्षा व्यवस्था चलाने के लिए पर्याप्त संख्या में प्रशिक्षित व्यक्ति हैं, हालाँकि निरंतर प्रशिक्षण द्वारा उन्हें भी अपनी जानकारी और कौशल का अद्यतन (up dating) करना होगा।

### 9.5.1 प्रशिक्षक

पहले, दूर शिक्षक - चाहे वे खवयं पूर्ण रूप से प्रशिक्षित थे या नहीं - दूसरों को दूर शिक्षा के लिए प्रशिक्षण देते थे। ये पारंपरिक अर्थों में प्रशिक्षक नहीं थे। इन दूर शिक्षकों ने अपने नए कौशल तथा सार्थक ज्ञान व्यवसाय में रहते हुए ही प्राप्त किए थे।

दूर शिक्षा संस्थाओं में नियुक्त अधिकांश व्यक्तियों को सेवा-कालीन प्रशिक्षण के लिए विदेशों में विशेषज्ञ संस्थाओं में भेजा गया अथवा वहाँ से विशेषज्ञ बुलाए गए जो उनकी अपनी संस्थाओं में स्टाफ को प्रशिक्षण देते थे। ये प्रशिक्षित और अनुभवी शिक्षक, प्रशासक, शिल्प विज्ञानी तथा ब्रॉडकारटर संस्था में एवं अन्य स्थानों पर प्रशिक्षण देते थे। तथापि, एक दूर शिक्षक प्रशिक्षक में सामान्य गुणों के अतिरिक्त निम्नांकित गुण होने चाहिए -

कौशलयुक्त

उच्च स्तरीय शैक्षिक स्तर और तकनीकी कौशल

सहयोगात्मक

प्रशिक्षक को सहयोगात्मक होना चाहिए क्योंकि सभी कार्य और भूमिकाएँ टीम-कार्य की स्थिति में होती हैं।

लचीला

दूर शिक्षक प्रशिक्षक को अपने िचारों और अभिवृत्ति में लचीला होना चाहिए जिससे दूर शिक्षा दूसरों के लिए रवीकार्य बन सके और कार्यक्रम सफल हो। अन्यथा कार्य-निष्पादन में बड़ी बाधाएँ खड़ी होंगी।

दूर शिक्षक

धैर्य / अध्यवसायी

 दूर शिक्षक को पर्याप्त रूप में धैर्यवान होना चाहिए जिससे वह दूसरों में विश्वास और आशावादिता का निर्माण कर सके तथा दूसरों से कार्य करा सके।

नवाचारी

 दूर शिक्षा स्वयं में ही एक नवाचार है और इसका अस्तित्व कोर्स अभिकल्पन से लेकर कोर्स प्रस्तुत करने तक नवाचार लाने की क्षमता पर ही निर्भर करता है। नवाचार दूर शिक्षक के व्यक्तिगत स्वरूप में एक प्रमुख घटक है। इस प्रशिक्षण हेतु विषय-वस्तु ऐसी हो जिसमें संज्ञानात्मक, मनश्चालक तथा भावात्मक - तीनों विशेषताएँ उपस्थित हों।

## 9.5.2 प्रशिक्षण कार्यनीतियाँ

दूर शिक्षकों के प्रशिक्षण के लिए उपयुक्त कार्यनीतियों का निर्धारण महत्वपूर्ण है। अपने प्रशिक्षण के दौरान भिन्न-भिन्न भूमिका निभाने वाले अलग-अलग समूहों को अलग-अलग विषय-वस्तु की आवश्यकता हो सकती है।

दूर शिक्षकों को प्रशिक्षण देना एक विलक्षण अभ्यास कार्य है। प्रशिक्षण के इस क्षेत्र में अब कई प्रतिरूप उपलब्ध हैं: कार्यशालाएँ, क्षेत्र स्टाफ कार्यक्रम, मैनुअल, व्यावसायिक संगठन, संस्थान्तर्गत कार्यक्रम, संसाधन संस्थाओं से सहायता, उपबोधन, संबद्धता स्वयं जाकर देखना, अपनाना, अभिविन्यास कार्यक्रम, टेलीकांफ्रेंसिंग (टेलीफोन संगोष्टि), कम्प्यूटर द्वारा प्रशिक्षण आदि। प्रशिक्षण की प्रकृति और आवश्यकता के अनुसार उपर्युक्त में से किसी एक अथवा कई प्रतिरूपों का उपयोग किया जा सकता है।

| वोध प्रश्न |                                                                                                    |
|------------|----------------------------------------------------------------------------------------------------|
| टिप्पणी :  | क) अपने उत्तर को नीचे दिए गए रिक्त स्थान में लिखिए।                                                                                                    |
|            | ख) अपने उत्तर को इकाई के अंत में दिए गए उत्तर के साथ मिलाइए।                                                                                                    |
| 3. अ)      | दूर शिक्षक प्रशिक्षक के मुख्य गुण क्या हैं?                                                                                                    |
|            |                                                                                                    |
|            |                                                                                                    |
|            |                                                                                                    |
|            | 1                                                                                                    |
|            |                                                                                                    |
|            | दूर शिक्षकों के प्रशिक्षण में क्या कार्यनीतियाँ अपनानी चाहिए?                                                                                                    |
| ब)         | ge Red and a Medical Control of the Control of the |
|            |                                                                                                    |
|            |                                                                                                    |
|            |                                                                                                    |
|            |                                                                                                    |
|            |                                                                                                    |
|            |                                                                                                    |

### 9.6 सारांश

इस इकाई में हमने दूर शिक्षकों की विभिन्न श्रेणियों की भूमिका एवं कार्यों की चर्चा की है। जैसे पूर्ण कालिक संकाय, अंशकालिक संकाय तथा अन्य। हमने इन श्रेणियों के दूर शिक्षकों की उन भूमिकाओं की भी चर्चा की जो प्रायः परस्पर मिलती हैं। सही कार्य के लिए सही व्यक्ति के चुनाव के संदर्भ में हमने दूर शिक्षकों की नियुक्ति में चयन प्रक्रिया तथा स्टाफ विकास की भी चर्चा की है।

किसी भी शिक्षा प्रणाली/व्यवस्था में स्टाफ विकास महत्त्पपूर्ण क्षेत्र है। किंतु दूर शिक्षा के क्षेत्र में व्यक्तियों के बिना उचित प्रशिक्षण और अभिविन्यास के अभीष्ट परिवर्तन संभव नहीं है। हमने प्रशिक्षण आवश्यकताओं, प्रशिक्षकों तथा इस संदर्भ में अपनाई जाने वाली प्रशिक्षण कार्यनीतियाँ की भी चर्चा की है। इस पर भी प्रकाश डाला गया है कि सफल और प्रभावी दूर शिक्षक की क्या विशेषताएँ होती हैं।

## 9.7 बोध प्रश्नों के उत्तर

- शैक्षिक उपबोधक के मुख्य कार्य हैं : उपबोधन, दत्तकार्य का मूल्यांकन, दूर अध्येताओं के अध्ययन कौशलों में सुधार तथा दत्तकार्य पर लिखित टिप्पणी के माध्यम से अध्येता को प्रतिपुष्टि संप्रेषित करना।
- 2. विषय-वस्तु संपादक, भाषा संपादक तथा प्रारूप संपादक दूर शिक्षा सामग्री के संपादन में ये तीन मुख्य संपादक हैं। भाषा संपादक विषय-वस्तु को समुचित गुणतायुक्त तथा अध्येता को सरलता से समझ आने वाली भाषा प्रदान करता है। चूँिक विषय-सामग्री अध्येताओं के विषय समूह द्वारा प्रयुक्त की जानी है अतः भाषा संपादक शुद्ध तथा सरल भाषा का प्रयोग करता है।
- 3. अ) दूर शिक्षक प्रशिक्षक को कौशल युक्त, सहयोगात्मक, लचीला, धैर्यवान तथा नवाचारी होना चाहिए।
  - ब) दूर शिक्षक प्रशिक्षण हेतु अपनाई जा सकने वाली कार्यनीतियाँ हैं :
     कार्यशालाओं का आयोजन, मैनुअल तैयार करना, संस्थागत कार्यक्रम क्षेत्र स्टाफ कार्यक्रम, टेलिकांफ्रेसिंग आदि।

## 9.8 कुछ उपयोगी पुस्तकें

Commonwealth of Learning (1990); The Commonwealth of Learning's Report on Training. COL, Canada.

Elton, L.R.B. (1981); "Training Teachers for Distance Education", A paper presented at Regional Symposium on Distance Learning in Asia. Penang, 4-7 May.

Holmberg, Bojre (1985); Status and Trends of Distance Education, (Second revised edition), Lector Publishing, Lund, Sweden.

Koul, B.N. (et.al.) (1988); Studies in Distance Education, Association of Indian Universities, New Delhi, XIV. p.176.

Rumbe Greville (1986): The Planning and Management of Distance Education, Croom Helm, London.

Stein, L.S, (1960); Design of a Correspondence Course, Adult Education, 10.

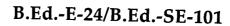

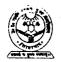

उत्तर प्रदेश राजर्षि टण्डन मुक्त विश्वविद्यालय

दूर शिक्षा

| दूर शिक्षा में सतत् आकलन | । (मूल्य-निर्धारण)                                                                                                    | 55                                    |
|--------------------------|----------------------------------------------------------------------------------------------------|---------------------------------------|
| इकाई 13                  |                                                                                                    | · · · · · · · · · · · · · · · · · · · |
| छात्र सहायता सेवाएँ      | · .                                                                                                    | 39                                    |
| इकाई 12                  |                                                                                                    |                                       |
| स्व-अधिगम                |                                                                                                    | 19                                    |
| इकाई 11                  | e de la companya de la companya de l |                                       |
| दूर अध्येता              |                                                                                                    | 5                                     |
| इकाई 10                  |                                                                                                    |                                       |
| दूर अधिगम                | •                                                                                                    |                                       |
| खंड                      |                                                                                                    |                                       |
|                          |                                                                                                    |                                       |

# विशेषज्ञ समिति

प्रो. आर. एन. मेहरोत्रा (सेवानिवृत) शिक्षा विभाग (सी. आई. ई.) दिल्ली विश्वविद्यालय, दिल्ली प्रो. पी. आर. नैयर (सेवानिवृत) मैसूर विश्वविद्यालय, मैसूर प्रो. लोकेश कौल एच. पी. विश्वविद्यालय, शिमला प्रो. बी. के. पासी इन्दौर विश्वविद्यालय, इन्दौर प्रो. माल्ला रेडी, कुलपित उस्मानिया विश्वविद्यालय, हैदराबाद प्रो. एस. एस. पद्मा नेहू, शिलाग

प्रो. के. अय्याकन्तू निदेशक, पत्राचार पाठ्यक्रम अन्नामलाई विश्वविद्यालय अन्नामलाई प्रो. ए. के. शर्मा निदेशक, एन. सी. ई. आर. टी. नई दिल्ली प्रो. वी. के. सभ्भरवाल शिक्षा विभाग (सी.आई.ई.) दिल्ली विश्वविद्यालय, दिल्ली प्रो. मोहम्मद मियां जामिया मिल्लिया इस्लामिया नई दिल्ली प्रो. सी. एल. आनन्द (सेवानिवृत)
पूर्व समकुलपति
इग्नू, नई दिल्ली
प्रो. एम. बी. मेनन
शिक्षा विद्यापीठ, इग्नू, नई दिल्ली
प्रो. एम. सी. शर्मा
प्रोग्राम समन्वयक (बी. एड)
इग्नू, नई दिल्ली
प्रो. एल सी. सिंह
इग्नू, नई दिल्ली
प्रो. सोहनवीर सिंह चौधरी
प्रोग्राम समन्वयक (प्रायोगिक कार्य)
इग्नू, नई दिल्ली

## पाठ्यक्रम लेखन

पाठ्यक्रम लेखन में सहयोग डा. पी.आर. रामानुजम निदेशक, स्ट्राइड इग्नू डा. सोहनवीर सिंह चौधरी प्रोफेसर, शिक्षा विद्यापीठ इग्नू डा. कल्पलता पांडे शिक्षा संकाय, काशी विद्यापीठ वाराणसी प्रो. एम.एल. कौल शिक्षा विद्यापीठ, इग्नू इकाई अभिकल्पन, आरूप संपादन तथा पाठ्यक्रम समन्वयन डा. एस. वी. एस. चौधरी प्रोफेसर शिक्षा विद्यापीठ, इग्नू डा. एम. वी. लक्ष्मी रेड्डी शिक्षा विद्यापीठ इग्नू, नई दिल्ली

विषयवस्तु एवं भाषा संपादन
प्रो. पी.आर. रामानुजम
निदेशक, स्ट्राइड
इग्नू
डा. एम.वी. लक्ष्मी रेड्डी
(शैक्षिक संपादक)
शिक्षा विद्यापीठ
इग्नू, नई दिल्ली

## हिन्दी रूपांतरण

अनुवादक डा. नीरू बाला कनिष्ठ परामर्शदाता, इग्नू श्रीमती इंदु दहिया द्वारिका, नई दिल्ली पुनरीक्षक
डा. एस.पी. पाठक (सेवानिवृत)
रीडर
नई दिल्ली
डा. सरोज शर्मा
गीड़ ब्राहमण कालेज
आफ एजुकेशन
रोहतक (हरियाणा)

परामर्शदाता

प्रो. बी. एस. डागर
शिक्षा विद्यापीठ, इग्नू
नई दिल्ली
कार्यक्रम समन्वयक

प्रो. महेश सी. शर्मा
शिक्षा विद्यापीठ, इग्नू

#### — सामग्री उत्पादन

प्रो. एस. वी. एस. चौधरी निदेशक, शिक्षा विद्यापीठ इग्नू, नई दिल्ली श्री के. जी. शशि कुमार अनुभाग अधिकारी (प्रकाशन) शिक्षा विद्यापीठ, इग्नू, नई दिल्ली

फरवरी, 2002

इंदिरा गांधी राष्ट्रीय मुक्त विश्वविद्यालय, 2001

ISBN- 81-266-0417-4

सर्वाधिकार सुरक्षित। इस कार्य का कोई भी अंश इंदिरा गांधी राष्ट्रीय मुक्त विश्वविद्यालय की लिखित अनुमति लिए बिना अथवा किसी अन्य साधन से पुनः प्रस्तुत करने की अनुमति नहीं है।

इन्दिरा गाँधी राष्ट्रीय मुक्त विश्वविद्यालय के अनुमित से पुनः मुद्रित। उत्तर प्रदेश राजिष टण्डन मुक्त विश्वविद्यालय, इलाहाबाद की ओर से डॉ. ए. के. सिंह, कुलसचिव द्वारा पुनः मुद्रित एवं प्रकाशित, मई 2013 मुद्रकः नितिन प्रिन्टर्स, 1 पुराना क्रट्रा, इलाहाबाद।

# ई एस-364 दूर शिक्षा

## खंड 1 दूर शिक्षा का विकास

इकाई 1 दूर शिक्षा : अवधारणा और विषय-क्षेत्र

इकाई 2 दूर शिक्षा : आवश्यकता और अभिलक्षण

इकाई 3 दूर शिक्षा की संवृद्धि

इकाई 4 दूर शिक्षा प्रणाली का संगठन

## खंड 2 दूर-शिक्षण

इकाई 5 दूर शिक्षा में संचार माध्यम तथा प्रौद्योगिकी

इकाई 6 विधियों तथा माध्यमों का चयन

इकाई 7 रव-शिक्षण सामग्री की अभिकल्पना तथा निर्माण

इकाई 8 दूर शिक्षा में सम्पादन कार्य

इकाई 9 दूर शिक्षक

## खंड 3 दूर अधिगम

इकाई 10 दूर अध्येता

इकाई 11 स्व-अधिगम

इकाई 12 छात्र सहायता सेवाएँ

इकाई 13 दूर शिक्षा में सतत् आकलन (मूल्य-निर्धारण)

## खंड 4 दूर शिक्षा भें कार्यक्रम-मूल्यांकन

इकाई 14 दूर शिक्षा प्रणाली का प्रबंधन

इकाई 15 कार्यक्रम-मूल्यांकन : अवधारणा और आवश्यकता

इकाई 16 कार्यक्रम-मूल्यांकन की प्रक्रिया

इकाई 17 आर्थिक परिप्रेक्ष्य

## खंड 3 दूरस्थ अधिगम

खंड परिचय

खंड 2 में हमने दूरस्थ अध्यापन की विस्तार से विवेचना की जिसमें विधियों, संचार माध्यमों तथा विभिन्न प्रौद्योगिकियों पर विशेष यल दिया गया। इसके अतिरिक्त दूर शिक्षा में स्व-अनुदेशित सामग्री के चयन, अभिकल्पन, निर्माण तथा दूर शिक्षा के लिए इनके संपादन को केंद्र बिंदु माना गया।

खंड 3 में हम दूरस्थ अधिगम पर विस्तार से चर्चा करेंगे। इस खंड में चार इकाइयां हैं जो दूरस्थ अधिगम के विभिन्न पक्षों पर केंद्रित है।

इकाई 10 में हमने दूरस्थ अध्येताओं के विशेष गुणों पर तथा उन कारकों पर चर्चा की है जो उनके अधिगम को प्रभावित करते हैं।

इकाई 11 में हमने स्व-अधिगम की अवधारणा, इसे प्रभावित करने वाले कारकों, स्व-अधिगम के लिए अपेक्षित कौशलों तथा स्व-अधिगम के संवर्धन में शैक्षिक प्रौद्योगिकी की भूमिका पर चर्चा की है।

इकाई 12 में हमारी चर्चा का केंद्र बिंदु विद्यार्थी की सहायक सेवाओं की अवधारणा, वैयक्तिक संपर्क कार्यक्रम तथा दूर शिक्षा में उपबोधन की उत्पत्ति, अवस्थाओं तथा इसका संगठन रहा है।

इस खंड की अंतिम इकाई, अर्थात इकाई 13 में हमने दूर शिक्षा में मूल्यांकन की प्रकृति तथा इसके प्रकार, अधिगम-अध्यापन प्रक्रिया में तथा विद्यार्थियों के मूल्यांकन में दत्त-कार्यों की भूमिका की विवेचना की है। इसके अतिरिक्त अनुशिक्षक की टिप्पणियों की प्रकृति तथा इसके प्रकार, दत्त-कार्यों के मूल्यांकन और ग्रेड प्रदान करने के संदर्भ में संप्रेषण स्तरों पर धर्चा की गई है। हमने दूर शिक्षा में अंकन प्रणाली की तुलना में श्रेणीयन प्रणाली के लाभों पर भी धर्चा की है। इस खंड के अध्ययन के परचात् आप इस योग्य हो जाएंगे कि:

- दूरस्थ अध्येताओं की प्रकृति तथा उनकी विशेषताओं का वर्णन कर सकोगे;
- स्व-अधिगम तथा स्वतंत्र अधिगम की अवधारणाओं को आख्यायित कर सकोगे;
- दूर शिक्षा में विद्यार्थी सहायक सेवाओं की आवश्यकता का औचित्य दे सकांगे;
- दूरस्थ अध्येताओं के समावेशी मूल्यांकन में अधिगम के सतत् निर्धारण को आख्यायित कर सकोगे;
- दूर शिक्षा की अध्यापन-अधिगम प्रक्रिया में अनुशिक्षकों की टिप्पणियों तथा दत्त-कार्यों की भूमिका को बता सकोगे।

इस खंड में इकाइयों का अभिकल्पन तथा प्रस्तुति दूसरे खंडों के समान ही है।

# इकाई 10 दूर अध्येता

#### संरचना

10.0 प्रस्तावना

10.1 उद्देश्य

10.2 प्रौढ़ दूर-अध्येताओं के लक्षण

10.2.1 आयु

10.2.2 लिंग

10.2.3 सामाजिक स्तर

10.2.4 आर्थिक स्तर

10.2.5 शैक्षिक स्तर

10.2.6 भौगोलिक अवस्थिति

10.2.7 अन्य बातें

10.3 दूर-अध्येताओं की समस्याएँ

10.4 दूर-अध्येता क्या अपेक्षाएँ रखते हैं?

10.4.1 अभिप्रेरणा

10.4.2 संक्रियाएँ

10.4.3 अन्य संभावित समस्याएँ और उनके समाधान

10.5 सारांश

10.6 बोध प्रश्नों के उत्तर

10.7 कुछ उपयोगी पुस्तकें

### 10.0 प्रस्तावना

दूर शिक्षा 150 वर्षों से अधिक पुरानी है। पिछले चार दशकों के खोजपूर्ण अनुभवों से ज्ञात हुआ है कि दूर-अध्येता जो उच्च शिक्षा के पाठ्यक्रमों तथा कार्यक्रमों का लाभ उठाते हैं वे प्रौढ़ होने के कारण अपनी आवश्यकताओं, उद्देश्यों, एवं लक्ष्यों को समझते हैं अतः वे अपनी शिक्षा तथा व्यवसाय के बारे में सुविचारित निर्णय लेने में स्वयं सक्षम होते हैं। दूसरे शब्दों में दूर-अध्येता स्वतन्त्र होते हैं, क्योंकि वे जानते हैं कि उन्होंने किसी दूर शिक्षण संस्था द्वारा चलाए गए किसी विशेष कार्यक्रम वाले पाठ्यक्रम को क्यों चुना है? यह स्वतन्त्रता उस आवश्यक स्वतन्त्रता से भिन्न होती है जिसके द्वारा एक दूर-अध्येता सफल रूप से किसी शिक्षा कार्यक्रम द्वारा बिना किसी बाहरी सहायता के ज्ञानार्जन कर पाता है। प्रौढ़ अध्येताओं के लिए सीखने तथा अध्ययन कौशलों की कार्यनीतियों और तकनीकों, सीखने के वातावरण की विशेषताओं, पाठ्यक्रम तथा सम्बद्ध संस्था की अपेक्षाओं और अपने अध्ययन को सफलतापूर्वक पूरा करने के लिए आवश्यक योजना बनाने और उसे पूरा करने की तैयारी की जानकारी जरूरी होती है।

दूर-शिक्षण संस्था और दूर शिक्षकों को अपने उपयोगार्थ प्रौढ़ अध्येताओं के विशेष लक्षणों का ज्ञान होना आवश्यक है क्योंकि वे एकलता में अध्ययन करते हैं, उनकी प्रतिबद्धताएँ अनेक प्रकार की होती हैं और उन्हें अपनी अधिगम-प्रक्रिया में संस्थागत सहायता की बहुत आवश्यकता पड़ती है। परंतु दूर-अध्येताओं के संबंध में प्रयोग किए जाने वाले विशेषणों जैसे 'प्रौढ़', 'स्वाधीन', 'परिपक्व' इत्यादि को उनके सापेक्ष तथा संदर्भगत भाव में समझा जाना चाहिए। दूर-शिक्षक अपने शिक्षण कार्य में अथवा उसे सरल बनाने की भूमिका में भली भांति सफल होते हैं, यदि वे अपने शिक्षक कार्यक्रमों की प्रौढ़ शिक्षण के सुदृढ़ सिद्धांतों, प्रौढ़ मनोविज्ञान, शिक्षण-वातावरण

संस्था में उपलब्ध स्नोतों तथा अध्येताओं की संस्था से सहायता की अपेक्षाओं के अनुसार योजना बनाएँ तथा उसे क्रियान्वित करें। । इस इकाई में हम भारत में दूर-अध्येताओं के संदर्भ में कुछ समस्याओं पर चर्चा करने का प्रयास करेंगे। तथापि यदि हम विश्व के दूसरे देशों तथा क्षेत्रों के दूर अध्येताओं के संबंध में विचार करें और यदि यह पाएं कि उनकी विशेषताएँ भारतीय दूर-अध्येताओं से मिलती हैं तो इन (भारतीय अध्येताओं) के अनुभवों का बड़ी सीमा तक सामान्यीकरण किया जा सकता है।

## 10.1 उद्देश्य

इस इकाई के अध्ययन के उपरांत आप इस योग्य हो जाएँगे कि :

- प्रौढ़ दूर अध्येताओं की विशेषताओं का वर्णन कर सकेंगे;
- उनकी समस्याओं की समीक्षा कर सकेंगे; और
- उनको अपने पाठ्यक्रमों को सफलतापूर्वक पूरा करने में सहायता देने की दृष्टि से उनकी समस्याओं के समाधान के मार्ग और उपाय सुझा सकेंगे।

# 10.2 प्रौढ़ दूर-अध्येताओं के लक्षण

प्रौढ़ दूर-अध्येताओं का सर्वविदित सामान्य लक्षण यह है कि वे परिपक्व प्रौढ़ एकल अध्येता होते हैं। शारीरिक एवं मनोवैज्ञानिक एकाकीपन के कारण, उन्हें दूसरों से शैक्षिक तथा संवेगात्मक सहयोग की अपेक्षा रहती है। प्रायः यह सहयोग दूर-शिक्षण संस्था अथवा अध्येता के घरेलू वातावरण से प्राप्त होता है। एकाकीपन सामान्यतः सभी दूर-अध्येताओं में समान है परंतु इसके अतिरिक्त बहुत से अन्य कारक हैं जो उन्हें विषम रूप प्रदान करते हैं। हम कुछ विषम कारकों का वर्णन आगामी परिच्छेदों में करेंगे।

### 10.2.1 आयु

दूर-अध्येताओं की सर्वाधिक महत्वपूर्ण विशेषता उनकी आयु होती है। यद्यपि वे सब प्रौढ़ होते हैं, तथापि प्रौढ़ता की सीमा रेखा 18 वर्ष से 80 वर्ष तक या उससे अधिक भी हो सकती है। दूर शिक्षा का सुरपष्ट महत्व इसके लचीलेपन में दिखाई देता है जो सभी उम्र के अध्येताओं की शैक्षिक आवश्यकताओं के अनुकूल ढल जाती है। परंतु इस लचीलेपन को निश्चित व्यावहारिक तरीकों के रूप में समझना और उपयोग में लाना चाहिए। शैक्षणिक योजनाकारों के समक्ष दूर-अध्येताओं के बीच विभिन्न आयु वर्गों के कारण गंभीर शैक्षिक समस्याएँ इसलिए उत्पन्न हो सकती है कि आयु संबंधी भिन्नताओं के अतिरिक्त उनके सीखने की विधियों में भी अंतर होता है। आयु का कारक विषयवस्तु के चयन, कठिनता के स्तर, मूल्यांकन योजना इत्यादि को भी प्रभावित करता है। उदाहरण के लिए तीस और चालीस वर्ष के अध्येता में किसी अभीष्ट विषय अथवा उससे जुड़े किसी क्षेत्र की आवश्यकताओं के अनुसार अपने को ढालने की क्षमता के लिए वांछित संकल्पनात्मक पकड़ तथा भावात्मक स्थिरता स्कूल के अल्पायु किशारों की तुलना में अधिक होती है, हालांकि पारिभाषिक रूप में वे भी वयस्क माने जाते हैं। दूसरी ओर चालीस वर्ष या इससे अधिक आयु वाले बहुत जानकार और परिपक्व अध्येता नियत समय सीमा (3 घंटे) मे परीक्षा लिखने में कठिनाई अनुभव करेंगे। जब तक कि वे लेखन के यांत्रिक और मनःचालित कौशल का निरंतर अभ्यास न करें। यहाँ बीस वर्ष के आसपास आयु वाले वयस्क अपनी कोमल अंगुलियों से अपने से अधिका परिपक्त बड़ी आयु वालों की तुलना में शीघ्र परीक्षा लेखन कर सकते हैं। आयु भेद के कारण छात्र-सहायक-सेवाओं का भी आयोजन प्रभावित होता है। हम छात्र-सहायता विषयों के संबंध में आगे चलकर चर्चा करेंगे। कार्यभार एवं अध्ययन-अध्यापन की कार्य नीतियों पर निर्णय लेते समय आयु पर भी विचार किया जाना चाहिए।

दूर-अध्येताओं को समझने और आवश्यक सहायता देने में लिंग दूसरा महत्वपूर्ण कारक है। यहाँ हमारा अभिप्राय यह है कि लाभ वंचित वर्ग के रूप में प्रायः सभी महिलाएँ समान रूप से तथा सामाजिक, आर्थिक तथा शैक्षिक क्षेत्रों में पिछड़ी महिलाएँ विशेष रूप से कठिनाइयाँ अनुभव करती हैं। प्रायः लैंगिक असमानताओं की उपेक्षा कर दी जाती है अथवा महिलाओं में उच्च स्तरीय (Creamy layer) महिलाओं से र बंधित प्रश्नों को ही लैंगिक समस्या के रूप में उभारा जाता है। यह तथ्य कि ग्रामीण क्षेत्रों, नगरीय झोपड़-पट्टियों और जनजातीय क्षेत्रों की महिलाएँ और लड़कियाँ देश की अशिक्षित जनसंख्या का प्रमुख भाग होती हैं, यह उजागर करता है कि भारत में लैंगिक समस्याओं पर नीति निर्माताओं और संस्थागत नेताओं द्वारा पर्याप्त रूप से उचित ध्यान नहीं दिया गया है। यद्यपि महिलाओं के हर वर्ग के प्रति नकारात्मक पूर्वाग्रह विद्यमान है तथापि नगरीय मध्यवर्गीय और उच्च वर्ग की महिलाएँ, ग्रामीण क्षेत्रों, नगरीय झोपड-पटटी और असंगठित क्षेत्रों की कार्यरत महिलाओं की अपेक्षा अधिक प्रगतिशील होती हैं। उपेक्षित वर्गों की महिलाओं को अनेक अस्विधाओं और भेदभाव से ग्रस्त रहना पड़ता है अतः दूर शिक्षा संस्थाओं को अनिवार्यतः उनकी शैक्षिक आवश्यकताओं को अधिक ध्यान देते हुए पूरा करना चाहिए। लैंगिक मतभेद, दार्शनिक स्तर पर 'पुरुष' अथवा 'महिला' संबंधी सम्बोधन तक सीमित रहने की बजाय अधिक गंभीर विषयों पर केंद्रित होने चाहिए। दूर शिक्षण कार्यक्रमों को विकसित करते समय प्रारंभ में ही महिलाओं से संबंधित मुद्दों पर सावधानीपूर्वक विचार करने की आवश्यकता है जैसे महिलाओं की सामाजिक स्थिति, पाठ्यचर्या-निर्माण करते समय उनको दिया जाने वाला भहत्व, पठन-पाठन प्रक्रिया में महिलाओं की भागीदारी को प्रतिबंधित करने वाले मनोवैज्ञानिक एवं संवेगात्मक प्रतिरोध और उत्साह-अवरोध करने और उनको प्रताड़ित करने वालें घरेलू और कामकाजी वातावरण, सांस्कृतिक अथवा धार्मिक पूर्वाग्रह जिनके कारण महिलाएँ स्वयं के प्रति नकारात्मक दृष्टिकोण अपना लेती हैं तथा वैसे ही पाठ्यक्रम अथवा कार्यक्रम का चयन करती

## 10.2.3 सामाजिक स्तर

भारत जैसे देश में दूर-अध्येताओं की विषमरूपता के अंतर्गत सामाजिक असमानता में वर्ग और जाति के दोनों रूप आ जाते हैं। जाति उत्क्रम भारत में विलक्षण है। यद्यपि इसका ऐतिहासिक और सामाजिक महत्व है, फिर भी भारत में जाति-प्रथा ने शिक्षा के लोकतंत्रीकरण और लोगों में लोकतांत्रिक, वैज्ञानिक, पथनिरपेक्ष और समतावादी विश्व दृष्टि विकसित करने में एक नकारात्मक भूमिका अदा की है। लोगों की शैक्षिक बाधाओं को हटाने के उद्देश्य की पूर्ति के लिए दूर अधिगम को पहले सामाजिक बाधाओं को तोड़ना होगा। कुछ विशेष व्यवसायों और उनसे जुड़ी कुशलताओं के बारे में पारम्परिक सोच दूसरे व्यवसायों और शैक्षिक कार्यक्रमों को चुनने में आड़े नहीं आनी चाहिए। उदाहरण के लिए चमड़े का काम करने वाले और गृह निर्माण-कार्य में लगे लोगों को अपने व्यवसाय कौशल को सुधारने के लिए दूर-अधिगम कार्यक्रम अपनाने चाहिए। परंतु उन्हें कभी यह महसूस नहीं होना चाहिए कि वे अपने व्यवसाय को बदल नहीं सकते या अपनी पसंद के दूसरे अधिगम कार्यक्रमों को चुन नहीं सकते। सामाजिक पूर्वाग्रह प्रायः समाज के सुविधावंचित वर्गों जैसे कि महिलाएँ, पिछड़ी जातियों अनुसूचित जातियों और जनजातियों के सदस्य, धार्मिक अल्पसंख्यकों और अपंग लोगों की शैक्षिक अभिरुचियों और अधिगम सक्षमताओं के विरुद्ध कार्य करते हैं। दूर-अध्येताओं के सामाजिक स्तर के बारे में चर्चा करते समय हमें इन पर तथा अन्य सामाजिक कारकों पर भी चर्चा करनी होगी।

## 10.2.4 आर्थिक स्तर

आमतौर पर सामाजिक स्तर, आर्थिक स्तर, और शैक्षिक स्तर साथ-साथ चलते हैं। भारत में भी यद्यपि सामान्यतया यह सत्य है पर कुछ अपवाद भी हैं। यहाँ ऐसे उदाहरण उपलब्ध हैं कि अच्छे सामाजिक स्तर और उच्च शैक्षिक समर्थता वाले लोग भी कमज़ोर आर्थिक स्तर के कारण अपनी शैक्षिक समर्थता को साकार नहीं कर पाते। फीस के विभेदी ढाँचों और संस्थाओं की आर्थिक सहायता नीतियों में अध्येता के आर्थिक स्तर पर भी ध्यान दिया जाना चाहिए। साधारणतया

ग्रामीण और सामाजिक रूप से पिछड़े लोगों के पास अपनी शिक्षा के लिए भुगतान करने के लिए पर्याप्त धन नहीं होता। यह पहलू उनकी उच्च व्यवसायपरक और रोजगारोन्मुख पाठ्यक्रमों तक पहुँच के लिए निर्णायक होता है। उदाहरण के लिए, प्रबंधन पाठ्यक्रमों, कम्प्यूटर विश्वानों और अन्य व्यावसायिक पाठयक्रमों का बहुत अच्छा बाजार है परंतु वहाँ अधिक फीस की माँग की जाती है। निर्धन विद्यार्थी और बेरोजगार व्यक्ति मुश्किल से उसका भुगतान कर पाते हैं। स्वाभाविक रूप से दूर शिक्षा संस्थाओं द्वारा प्रस्तुत ऐसे पाठ्यक्रम उन व्यक्तियों की शैकिक आवश्यकताओं को पूरा करने के लिए होते हैं जो पहले से ही आर्थिक रूप से सम्पन्न होते हैं। इस प्रकार के सूक्ष्म अभिजात्य या संभात वर्गवाद को उचित नीति निर्धारण तथा छात्रवृत्ति आदि से संतुलित करने की आवश्यकता है ताकि आर्थिक रूप से गरीब परंतु पर रोजगार के अवसर दिलाऊ पाठ्यक्रमों में प्रवेश के इच्छुक अध्येताओं को भी अवसर सुलभ हों।

### 10.2.5 शीक्षिक स्तर

शैक्षिक स्तर से हमारा तात्पर्य उस शैक्षिक वातावरण से है जो किसी परिवार या समुदार में उपलब्ध होता है। भारत में आज भी ऐसे परिवारों, समुदायों, और जातियों का दिखाई पड़ना असामान्य बात नहीं है जो आर्थिक रूप से कमजोर होते हुए भी शैक्षिक रूप से अप्रणी हैं। यदि इन परिवारों और समुदायों के सदस्यों को आवश्यक आर्थिक सहायता प्राप्त हो जाए तो वे आसानी से अच्छी शिक्षा प्राप्त कर सकते हैं। दूसरी ओर कुछ विशेष क्षेत्रों के नव-धनाढ्य और कुछ समुदाय जिन्हें पारम्परिक रूप से शिक्षा की मुख्य धारा से दूर रखा गया है, उनके लिए छात्रवृत्ति या फीस में छूट के रूप में दी जाने वाली आर्थिक सहायता से भी उनसे शिक्षा में उत्तम निदर्शन की आशा नहीं की जा सकती। उनकी प्रथम पीढ़ी के अधिकांश अध्येताओं में अच्छे शैक्षिक निदर्शन के लिए आवश्यक आत्मविश्वास और अच्छे संस्कारों की कमी दिखाई देती है, विशेषकर जब वे दूर शिक्षा को अपनाते हैं। इस प्रसंग में आर्थिक रूप से उच्च स्तर का होना भी अध्ययन में अधिक सहायक नहीं सिद्ध होता। अतः परिवारों, समुदायों और क्षेत्रों का शैक्षिक परिदृश्य दूर शिक्षकों के लिए एक महत्वपूर्ण पाठ्यक्रम विषयक प्रसंग बन जाता है।

### 10.2.6 भौगोलिक अवस्थिति

नगर-ग्राम विभाजन एक ऐसा प्रमुख मुद्दा है जिससे शिक्षा के अवसरों तथा उनके माध्यम से अध्येताओं की अधिगम निष्पत्तियों का निर्धारण होता है। शहरी अध्येता हमेशा आसानी से आवश्यक जानकारी प्राप्त करके लाभान्वित होते हैं। वे शिक्षा संस्थाओं से भी अधिकै अच्छी तरह परिचित होने के अतिरिक्त उत्तम शैक्षिक अंतःक्रिया कर सकने के लिए प्रायः समकक्ष समूह भी बना लेते हैं। ग्रामीण क्षेत्रों के दूर-अध्येताओं को दूर-शिक्षा के बारे में पाठ्यक्रमों/कार्यक्रमों आदि की सूचना तक मिल पाना कठिन हो जाता है। जब भी वे अध्ययन केंद्र की सहायता सेवाएँ प्राप्त करना चाहते हैं तो उन्हें यात्रा, समय आदि की कठिनाइयाँ झेलनी पड़ती हैं। इसके अतिरिक्त उन्हें अस्थायी रूप से शहरों में आना पड़ता है जो स्वयं में एक भारी विकर्षण का कारण बन जाता है। भारत के अधिकतर ग्रामों में सड़कों और डाक व्यवस्था की कमी हैं यद्यपि रेडिके. दूरदर्शन और दूरभाष कुछ सीमा तक ग्रामीण क्षेत्रों में पहुंच गए हैं। भौगोलिक दूर-दराज़ के तथा पर्वतीय क्षेत्रों में, अध्येताओं के एक दूसरे से दूर-दूर होने के कारण उनके लिए विशेष संसूचना (संचार) माध्यम की आवश्यकता पड़ती है। अनेक पहाड़ी जनजातियों तथा दूर-दराज़ के स्थानों पर विषम जलवायु की परिस्थितियों में नियुक्त (उदाहरणार्थ, शस्त्र सेना तथा विशेष प्रयोजन हेतु नियुक्त व्यावसायिक) व्यक्तियों को अपने अध्ययन के लिए विशेष सुविधाओं और सहायता की आवश्यकता पड़ती है। दूर शिक्षा संस्थाओं को दूरस्थ-अध्येताओं के भौगोलिक स्थलों पर विशेष ध्यान देते हुए अपने क्रिया-कलाप एवं नीतियों को निर्धारित करना चाहिए।

#### 10.2.7 अन्य बाते

जगर वर्णित कारकों के साथ-साथ कुछ अन्य महत्वपूर्ण बातों से भी दूरस्थ-अध्येताओं की विशेष आवश्यकताओं के बारे में जानकारी मिलती है। इनमें निम्नलिखित विशेष रूप से उल्लेखनीय हैं: भाषाई कौशल : द्विभाष तथा बहुभाषी परिस्थितियों में दूरस्थ अध्येताओं द्वारा इन पाठ्यक्रमों का सफलतापूर्वक लाभ उठाने के लिए भाषायी-कुशलताएँ अत्यधिक महत्वपूर्ण होती हैं। भारत में उच्च स्तर की शिक्षा वाले अधिकतर पाठ्यक्रम अंग्रेजी के माध्यम से पढ़ाए जाते हैं जबिक यह अधिकांश भारतीयों की मातृभाषा नहीं है। अतः दूरस्थ अध्येताओं को अंग्रेजी-प्रयोग की न्यूनतम सक्षमता, पाठ्यक्रम को सफल रूप से पूर करने के लिए आवश्यक होती है। दूसरी ओर अंग्रेजी को माध्यम के रूप में अपनाते समय पाट्यक्रम लेखकों के पास पाठ विकसित करने की उचित दक्षता तथा लेखन-कौशल होना चाहिए। यदि संबद्ध संस्थाएँ पाठ्यक्रमों को मातृभाषाओं (अर्थात् हिंदी, तेलगू, तिमल, बंगाली, मराठी एव अन्य भारतीय भाषाएँ) के माध्यम से पढ़ाने का निर्णय लेती हैं, तो उन्हें यह सुनिश्चित करना होगा कि इन भाषाओं में भी अंग्रेजीं माध्यम से पढ़ाने वालों के समतुल्य ज्ञान तथा सूचना सामग्री का पर्याप्त भंडार उपलब्ध है। यहाँ मुख्य समस्या समुचित स्तर के पाठ्यक्रम तैयार करके प्रत्येक भाषा में अतिरिक्त मानक पाठ्य-सामग्री तैयार करने की है। भारत के सामान्य शिक्षाविदों तथा विशेषकर दूर शिक्षाविदों को इस चुनौती का सामना करना होगा।

अकादमिक परम्पराएँ : सुदृढ़ मौखिक परम्परा वाले समाजों में, जिनमें शिक्षकों का अधिक सम्मान किया जाता है, वहाँ विद्यार्थी यह अपेक्षा रखते हैं कि पठन-पाठन सामग्री से स्वयं "ज्ञानार्जन" की बजाए शिक्षकों द्वारा "अध्यापन" अधिक उपयुक्त होगा। भारत अपनी "गुरु-शिष्य परम्परा" के लिए सुविख्यात है और यह परम्परा आज भी परिसर केंद्रित शिक्षण संस्थाओं तथा शास्त्रीय संगीत, नृत्य, चित्रकारी और मूर्तिकला जैसी ललित कलाओं में विद्यमान है। दूरस्थ अध्येताओं के समक्ष अचानक एक भिन्न अध्ययन-अध्यापन परिस्थिति उत्पन्न हो जाती है जिसमें रवयं शिक्षा प्राप्त करने की जिम्मेदारी सीखने वाले पर पड़ जाती है। पढ़ाए जाने के बजाय खुद पढ़ने के इस संक्रमण काल में दूरस्थ अध्येता को एक सांस्कृतिक सदमा पहुँचता है। यह सदमा तब और गहन हो जाता है जब उन्हें बिना पूर्व तैयारी के प्रौद्योगिकी-आधारित अथवा डिजिटल-आधारित दूर शिक्षा दी जाती है। इन समस्याओं में से कुछ के बारे में दूर-शिक्षाविद पहले ही ध्यान दे चुके हैं। वर्ष 1998 में एशियाई मुक्त विश्वविद्यालय संघ द्वारा हांगकांग में आयोजित वार्षिक सम्मेलन का विचारणीय विषय 'एशियाई अध्येता का पीछा करते रहो' (Chase the Asian learner) था। ओटो पीटर्स (1998) ने एशियाई दूर शिक्षण से जुड़े कई सैद्धांतिक एवं शैक्षिक प्रश्न उठाते हुए एशियाई अध्येताओं के विषय में अनुचिन्तन किया है। जब विकासशील देशों के दूर-शिक्षाविद् इस विषय पर गंभीरता के साथ विचार करेंगे तो इससे चाहे तात्कालिक समाधान प्राप्त न हो सके पर दूर अध्येताओं से संबंधित अनेक वर्तमान प्रसंगों की दिशा निर्धारित हो सकेगी।

अपंगताग्रस्त अध्येताः विभिन्न प्रकार की अपंगताओं वाले अध्येताओं पर विश्व की सुविख्यात दूर शिक्षा संस्थाएँ विशेष ध्यान देती हैं जैसे मुक्त विश्वविद्यालय, संयुक्त राज्य ब्रिट्ढाः, फर्न यूनिवर्सिटैट, जर्मनी; हांगकांग मुक्त विश्वविद्यालय; चीन; हेबुले अंध विद्यालय, संयुक्त राज्य अमेरिका आदि। मुक्त विश्वविद्यालय; संयुक्त राज्य; ब्रिटेन में विभिन्न प्रकार की अपंगता वाले पाँच हजार से अधिक विद्यार्थियों ने प्रवेश लिया हुआ है; फर्न विश्वविद्यालय के कुल छात्रों में से लगभग दस प्रतिशत अपंग हैं; और हांगकांग, चीन, जापान, संयुक्त राज्य अमेरिका, कनाडा तथा अन्य विक्रित देशों ने अपने अपंग छात्रों द्वारा सफलतापूर्वक पढ़ाई पूरी करने के विशेष प्रबंध किए हैं। भारत में, विशेषतः इंदिरा गांधी राष्ट्रीय मुक्त विश्वविद्यालय (इग्नू) में अध्ययन शुल्क में छूट, विशेष अध्ययन केंद्र, सक्षमता-प्रदायक प्रौद्योगिकी, यथोचित माध्यमों द्वारा पठन सामग्री, और आवश्कयता-आधारित पाठ्यक्रमों एवं कार्यक्रमों द्वारा अपंग शिक्षार्थियों की आवश्यकता पूर्ति के विशेष प्रयास किए जा रहे हैं। इसके बावजूद भारतवर्ष के दूर-शिक्षा संस्थानों द्वारा अपंग विद्यार्थियों की जरूरतें प्रभावी ढंग से पूरी करनी होंगी। दूर-शिक्षा कार्यक्रमों के निर्माण तथा उनके क्रियान्वयन के समय शारीरिक अपंगताओं जैसे गतिहीनता, दृष्टि व श्रवण दोष, मानसिक मन्दता, भिन्न प्रकार की अधिगम अक्षमताओं जैसे स्वालीनता, वाचन वैकल्य इत्यादि पर गंभीरतापूर्वक ध्यान दिया जाना चाहिए।

0

| बोध   | प्रश्न    |       |                                                                                                    |
|-------|-----------|-------|----------------------------------------------------------------------------------------------------|
| टिप्प | णी :      | क)    | अपने उत्तर को नीचे दिए गए स्थान में लिखिए।                                                                                           |
|       | . •       | ख)    | अपने उत्तर को इकाई के अंत में दिए गए उत्तर के साथ मिलाइए।                                                                            |
| 1.    |           | ए। (आ | पंक्तियों में भारतीय दूरस्थ-अध्येताओं के सुस्पष्ट अभिलक्षणों का वर्णन<br>प अपने अनुभवों को भी, इस इकाई में दी गई जानकारी के साथ जोड़ |
|       |           | ••••• |                                                                                                    |
|       |           | ••••• |                                                                                                    |
|       |           |       |                                                                                                    |
|       | •••••     |       |                                                                                                    |
|       | ••••••    | ····· |                                                                                                    |
|       | . <i></i> |       |                                                                                                    |

# 10.3 दूर-अध्येताओं की समस्याएँ

पूर्व-चर्चित विवरण के आधार पर आप सुगमता से समझ चुके होंगे कि दूर-अध्येताओं के विविध एवं जटिल समूह-वृन्द की शैक्षिक आवश्यकताओं की पूर्ति कर सकना कितना चुनौतीपूर्ण कार्य है। अपनी रचना मात्र के कारण ही, दूर-अध्येता समूहों की अध्ययन-संबंधी समस्याओं का समरूपी एवं सरल समाधान खोजना दुष्कर हो जाता है। उनकी समस्याओं का हल खोजते हुए, अध्येताओं की शैक्षिक आवश्कयताओं को पूरा करने के लिए लचीली, व्यावहारिक एवं समुचित क्रियान्वयन, कार्यनीति पर चिंतन करना होगा। आइए देखें कि सामान्यतः दूर-अध्येताओं को किस प्रकार की समस्याओं से जूझना पड़ता है।

"कामनवैत्थ ऑफ लर्निग" द्वारा रचित दूर मुक्त अधिगम की अनुदेश-पुस्तिका 1997 (दि कामनवेत्थ ऑफ लर्निंग (सी ओ एल) मैनुअल ऑन डिस्टेन्स ओपन लर्निंग-1997) में दूरस्थ-अध्येताओं के समक्ष आने वाली निम्नलिखित समस्याओं का उल्लेख किया गया है :

- एकाकीपन
- अध्ययन एवं अध्ययन-स्थल की व्यवस्था
- अध्ययन हेतु पर्याप्त समय निकालना
- कार्य, अध्ययन और परिवार में संतुलन बैठाना
- 🔹 अभिप्रेरणा का अभाव
- संसाधनों एवं उपरकरों की कमी
- अध्ययन-तकनीकों अथवा अध्ययन कुशलताओं का अभाव

इसमें 'सूचना', 'सम्पर्क' (अर्थात् संस्था/ शिक्षक/ अनुशिक्षक/ उपबोधक के साथ संपर्क) 'संस्थागत पहचान' और 'कैसे पढ़े विषयक सलाह' आदि दूर अध्येताओं की विशेष समस्याओं का भी उल्लेख है।

अध्येताओं के समक्ष आने वाली समस्याओं के समाधान तथा उनकी विशिष्ट आवश्यकताओं का ध्यान रखने के लिए विद्यार्थी शिक्षण के विभिन्न स्तरों पर 'उपबोधन', अनुशिक्षण और प्रशासनिक समर्थन आदि की अनुशंसा की गई है जैसे प्रवेश-पूर्व स्तर, अध्ययन की प्रारंभ अवस्था, अध्ययन

के दौरान, अध्ययन समाप्त कर लेने के बाद का स्तर इन विशेष परिस्थितियों तथा संदर्भों को ध्यान में रख कर ही क्रियान्वयन के ब्रिए निश्चित कार्यनीतियाँ बनाई जानी चाहिए।

"विद्यार्थी क्यों सीख नहीं पाते?" प्रश्न का उत्तर देते हुए गिब्स तथा अन्य (1982) ने सामान्य रूप से दी जाने वाली निम्नलिखित व्याख्याओं पर प्रश्न-चिन्ह लगाया है :

- विद्यार्थियों में आवश्यक अध्ययन ौशलों की कमी होती है;
- विद्यार्थी विभिन्न प्रकार के होते हैं और उनमें से कुछ की अध्ययन-उपागम क्षमताएँ सीमित होती हैं;
- विद्यार्थी अपने लिए अध्ययन-उपागम का चयन करते हैं और कुछ विद्यार्थी अप्रभावी अथवा अनुपयुक्त उपागम चुन लेते हैं;
- विद्यार्थी एक अध्येता के रूप मे अपने सुसंस्कार स्वयं विकसित करते हैं और दूसरों की अपेक्षा कुछ के कम विकसित रह जाते हैं।
- पाठ्यक्रम-अभिकल्प के कुछ पहलू, विद्यार्थी के ज्ञानीजन में बाधक बन जाते हैं। उपरोक्त व्याख्याओं की सत्यता का विश्लेषण एवं परीक्षण करते हुए गिब्स और उसके सहयोगी (उसी पुस्तक में) निम्न निष्कर्षों पर पहुँचते हैं:

उपर्युक्त शोध साक्ष्य बताते हैं कि उन दूर-अध्येताओं की विशेषताओं, तथा उनके समक्ष आने वाली समस्याओं व कठिनाइयों के विषय में सरल सामान्यीकरण नहीं किए जा सकते जिनमें आयु, शैक्षिक पृष्ठभूमि, अभिरुचि, अध्ययन या अधिगम कौशल आदि में पर्याप्त भिन्नता पाई जाती है। तथापि, दूर-अध्येताओं की शैक्षिक समस्याओं को हल करने के लिए दूर-शिक्षकों, अनुशिक्षकों-उपबोधकों और शिक्षण संस्थाओं के सकारात्मक हरतक्षेप का निश्चित रूप से लाभ उठाया जा सकता है। दूर-अध्येताओं की कुछ अन्य समस्याओं का समाधान उनके अपने रहन-सहन तथा कामकाजी वातावरण में ही खोजा जा सकता है। उदाहरणार्थ, नियमपूर्वक नित्य अध्ययन करने और दूर-अध्येताओं की दिनचर्या बनाने का पर्यवेक्षण कर पाना, दूर-शिक्षण संस्थाओं के लिए सभव नहीं है, तथापि शैक्षिक उपबोधकों द्वारा विद्यार्थियों की अध्ययन विदयक आदतों के बारे में कुछ दिशा-निर्देश और सुझाव दिए जा सकते हैं। अधिकतर, अपने अध्ययन-काल एवं सर्वाधिक उपयुक्त स्थान आदि की व्यवस्था का दायित्व विद्यार्थी का अपना निजी मामला है। काम-काजी प्रौढ़ अध्येताओं के लिए हमेशा प्रातः कालीन और घर पर रहते हुए अध्ययन कर पाना सरल नहीं होता। सायंकाल तथा अवकाश के दिन घर पर पढ़ाई करना ही आदर्श स्थिति हो सकती है। कार्य-दिवसों में वे अपने मुद्रित पाठों को यात्रा करते समय अथवा अपने कार्य स्थल पर अवकाश काल में पढ़ सकते हैं। फिर भी, इस प्रकार की व्यवस्था का समंजन कर पाना उनके व्यावसायिक अथवा घरेलू प्रतिबद्धता पर निर्भर करेगा। अध्ययन के लिए समय निकाल पाने का प्रत्यक्ष संबंध उनकी अभिप्रेरणा से जुड़ा होता है। आपने अवश्य ही अनेक महापुरुषों के जीवन-वृत्त पढ़े होंगे जो अपनी अत्यधिक व्यवस्तता के होते हुए बहुत कुछ पढ़ लेने का समय निकाल लेते थे। आपको अपने समान वर्ग वालों, मित्रों, सहपाठियों और परिचितों में ही अच्छी तरह ऐसे लोग मिल जाएँगे जो अपने व्यस्त कार्यक्रमों तथा अनेक प्रकार की

प्रतिबद्धताओं के बावजूद अध्ययन कर लेते हैं। आप उनसे प्रेरणा ले सकते हैं। यह कहने पर भी, हमें स्वीकार करना होगा कि गहन अध्ययन के लिए समुचित व्यवस्था ज़रूरी होती है। सुव्यवस्थित ढंग से अपनी पुस्तकों तथा टिप्पणियों को रखने के लिए एक स्थान अवश्य होना चाहिए, तािक जब भी आप अपनी अध्ययन मेज की ओर निहारें तो आपके मन में सकारात्मक आनन्द की अनुभूति हो।

आपके अध्ययन-स्थल पर पर्याप्त प्रकाश एवं वायु संचार होना चाहिए। अपनी अध्ययन-मेज पर पुरत्तकों, टिप्पणियों और कागज-पत्रों के ढेर न लगाएँ। केवल अपनी पढ़ाई वाली पुरत्तकें ही उस समय वहाँ पर रखें। यदि आपकी अध्ययन मेज भरी हुई होगी, तो पढ़ाई पर ध्यान केंद्रित करने में कठिनाई होगी।

अपनी पढ़ाई व काम में संतुलन करना भी चुनौतीपूर्ण काम है। हमें ज्ञात है कि दूर विधि से सफलतापूर्वक अपना अध्ययन पूरा कर पाना कितना दुष्कर कार्य होता है। परंतु उचित योजना एवं अध्यवसाय (perservance) द्वारा आप अपनी सफलता सुनिश्चित कर सकते हैं। उपनी प्राथमिकताएँ ठीक तरह निर्धारित करनी चाहिए। मान लीजिए कि एक निश्चित तिथि तक आपको अपने दत्तकार्य-प्रत्युत्तर प्रस्तुत करने हैं, परंतु आपको कोई अन्य कार्य अधिक सम्मोहक लगता है जैसे कि वर्तमान दत्तकार्य से जुड़ा न होने वाले किसी पाठ का पठन। ऐसे अवसर पर आप अपने दत्तकार्य-प्रयत्युत्तर को स्थगित करने वाले प्रलोभन पर अवश्य लगाम लगाएँ। कई बार ऐसा विलम्ब आपकी पढ़ाई पूरी करने में एक वर्ष का विलम्ब बन जाता है।

दूर-अधिगम प्रक्रिया में एकाकीपन और उचाट मन की भावना पैदा होना एक आम बात है। कई बार विषयवस्तु को समझ सकना अथवा दत्त कार्य का उत्तर दे पाने की कठिनाई आपको हतोत्साहित कर सकती है। अथवा आपके ही कुछ परिवारजन आपकी पढ़ाई के बारे में भले-बुरे आक्षेप करते हैं। जब आपके ऊपर अपने दत्तकार्य के साथ-साथ दफ्तर का काम पूरा करने का भारी दबाव हो तो आपकी सन्तान भी चाहेगी कि उनको भी आप समय दें। आपके मित्रगण एवं रिश्तेदार बिना पूर्व घोषणा के आ टपकते हैं और आप द्वारा दिए गए अति व्यस्त होने के इशारे को वे नहीं समझते। ऐसी सांस्कृतिक परिस्थिति आपके अध्ययन के लिए अधिक सुखद नहीं मानी जा सकती। उदाहरण के लिए आपके अपने पारिवारिक प्रियजन यह कहने लगें कि अपना समय उच्च अध्ययन में गंवाने के स्थान पर अपने व्यवसाय में लगाना अधिक श्रेयस्क्र होगा। वे आपसे कुछ नापतौल करने को कहें, जो आपको अरुचिकर तथा असमव प्रतीत हो सकता है। ऐसी सभी परिस्थितियों में, अच्छा यही होगा कि आप इस प्रकार के तानों और बेहूदा प्रश्नों को अनुसुना कर दें। परंतु वास्तविक जीवन में सच्चाई यह है कि यदि कोई ऐसा सुझाव देता है जो हमें हतोत्साहित करे तो हम प्रतिक्रिया करते हैं और कई बार काफी प्रबल प्रतिक्रिया कर देते हैं। अनुभव द्वारा हम ऐसी पर्थितियों को झेलना सीखते जाते हैं और अपनी पढ़ाई के प्रति असावधान नहीं रहते।

दूर शिक्षण संस्थाएँ, विशेषकर दूर शिक्षाविद् और शैक्षिक उपबोधक अपने अध्येताओं की अध्ययन विषयक अनेक समस्याओं का समाधान कर सकते हैं। यह इस बात पर निर्भर करता है कि संबद्ध संस्थाएँ दूर अधिगम की विलक्षण विशेषताओं को कितना महत्वपूर्ण समझती हैं तथा दूरस्थ अध्येताओं के समक्ष आने वाली कठिनाइयों का पूर्वानुमान लगाकर यथोचित शैक्षिक कार्यक्रमों एवं आधार सेवाओं का आयोजन किस प्रकार करती हैं। दूर-अध्येताओं की सफलता या असफलता एक बड़ी सीमा तक उनको अध्ययन में सहायता एवं सुविधा देने के लिए संस्थाओं की समझदारी की मात्रा, उत्तरदायित्व की भावना एवं तत्परता पर निर्भर करती हैं। संस्था द्वारा गुणवत्ता पर ध्यान देने से अध्येताओं की अभिरुचि तथा पाठ्यचर्या, पाठ्यविवरण, पाठ्यक्रम-विकास, पाठ्यक्रम-वितरण, मूल्यांकन और विभिन्न प्रकार की विद्यार्थी सहायता सेवाओं जैसी गतिविधियों पर प्रभाव पड़ता है। अगले परिच्छेद में, हम दूरस्थ अध्येताओं को अभिप्रेरित करने के कुछ तरीकों और दूर शिक्षण में अभिरुचि बनाए रखने के बारे में चर्चा करेंगे।

| बोध प्रश्न   |                                                                                                    |
|--------------|----------------------------------------------------------------------------------------------------|
| टिप्पणी : क) | अपने उत्तर को नीचे दिए गए स्थान में लिखिए।                                                                                                    |
| ख)           | अपने उत्तर को इकाई के अंत में दिए गए उत्तर के साथ मिलाइए।                                                                                                    |
| अध्ययन क     | प्स ऐसी तीन प्रमुख ःमस्याओं को सोचें जो इस कार्यक्रम/पाठ्यक्रम का<br>जरते समय आपके सक्ष उपस्थित हो सकती हैं। उनके सम्भव समाधान भी<br>की तुलना, इस इकाई के 1.3 (पिस्छेद) में वर्णित विवरण के साथ कीजिए। |
|              |                                                                                                    |
|              |                                                                                                    |
| •••••        |                                                                                                    |
| ***********  |                                                                                                    |

## 10.4 दूर-अध्येता क्या अपेक्षाएँ रखते हैं?

पिछले परिच्छेदों में आप देख चुके हैं कि दूर अध्येताओं को क्या-क्या प्रयास करने पड़ते हैं तथा सफलतापूर्वक अपना अध्ययन पूरा करने में उन्हें किन-किन कितनाइयों का सामना करना पड़ता है। अध्येताओं को अपना अध्ययन चालू रखने के लिए विभिन्न प्रकार का संस्थागत समर्थन अति आवश्यक होता है। वास्तव में 'निजी अध्ययन' और 'दूर मुक्त अधिगम' के बीच निर्णायक अन्तर यह है कि दूर-शिक्षण अपने एकल दूरस्थ अध्येताओं के लिए सहायता देने एवं उचित अधिगम वातावरण तैयार करने के लिए सोदेश्य प्रयास करता है। अब हम सहायता के कुछ ऐसे प्रकारों की चर्चा करेंगे जिनकी अपेक्षा विकसित देशों के दूर-अध्येता, प्रायः अपने दूर-शिक्षकों और संस्थानों से करते हैं।

### 10.4.1 अभिप्रेरणा

हमें अध्येताओं को दूर-शिक्षा कार्यक्रमों/पाठ्यक्रमों में प्रवेश के लिए नामांकन कराने के लिए निश्चित रूप से अभिप्रेरणा देनी चाहिए। यदि उनमें यह अभिप्रेरणा नहीं होगी तो वे अध्ययन के पक्ष में निर्णय नहीं लेंगे, क्योंकि उन्हें अपनी मेहनत की कमाई पाठ्यक्रम शुल्क के रूप में व्यय करनी पड़ेगी। परन्तु अपने अध्ययन में सफल होने के लिए इस प्रकार की अभिप्रेरणा ही पर्याप्त नहीं होती। उन्हें एक भिन्न प्रकार की अभिप्रेरणा की आवश्यकता पड़ती है : दत्त कार्य के प्रत्यूत्तर तैयार करने और पाठ्यक्रम की विभिन्न अपेक्षित आवश्यकताओं को पूरा करते रहने की अभिप्रेरणा। इसी अभिप्रेरणां से उन्हें कठिनाइयों पर विजय पाने का वांछित विश्वास, अभिरुचियों को बनाए रखते हुए पढाई अधूरी न छोड़ने को बल मिलेगा। "अध्ययन के प्रथम सत्र, सिमैस्टर या वर्ष की अवधि में ही अध्येता द्वारा पढ़ाई बीच में छोड़ देने का सर्वाधिक खतरा होता है" (डी. राबर्ट्स 1984)। अध्येताओं को अध्ययन-संबंधी अथवा व्यक्तिगत प्रकार की किठिनाइयों के समय, पढ़ाई छोड़ देने का विचार त्यागने में शिक्षकों, अनुशिक्षकों अथवा उपबोधकों द्वारा दी गई अभिप्रेरणा ही काम आती है। प्रारंभिक अभिप्रेरणा प्रभावी ढंग से देना तभी संभव हो सकता है जबिक संस्थाओं को, अध्येताओं को समर्थन देने की विधि तथा उनमें तादात्म्य की भावना विकिसत करने का ज्ञान हो। अध्येता को अनुभूति हो कि "इस संस्थान को मेरी चिन्ता है। गंभीर मुसीबत के समय मुझे इसकी सहायता मिल सकती है"। इस प्रकार के अपनेपन की भावना का निर्माण विद्यार्थी और संस्था के बीच प्रारंभ से ही अर्थात् पाठ्यक्रम संबंधी विज्ञापन से, प्रवेश-प्राप्ति का पत्र भेजते समय, अध्ययन सामग्री का पहला प्रेषण (despatch) भेजने से लेकर उपाधि प्राप्त करने तक ही नहीं बल्कि बाद में भी चलता रहना चाहिए। संस्था तथा अध्येताओं के बीच निरन्तर अंतःक्रियाओं द्वारा ज्ञानार्जन के लिए अपनत्व की भावना पारस्परिक विश्वास एवं सकारात्मक वातावरण का सजन होगा।

### 10.4.2 संक्रियाएँ

दूरस्थ अध्येताओं की अभिरुचि एवं अभिप्रेरणा का विकास करने तथा उसे बनाए रखने का सर्वाधिक महत्वपूर्ण पक्ष संस्था की वह कार्य दक्षता है जिसके द्वारा वह अपनी संक्रियाओं तथा संभार तंत्र को चलाती है। अध्ययन हेतु अध्येताओं को अभिप्रेरित करने के लिए संस्थाओं की प्रतिभा की भूमिका निर्णायक होती है। प्रवेश से पूर्व विज्ञापन द्वारा सही और यथा समय पाठ्यक्रमों और कार्यक्रमों की सूचना तथा प्रवेश पूर्व उपबोधन प्राप्त होने से अध्येतागण अपनी अध्ययन कार्यनीति के लिए निर्णय ले सकते हैं। समय से प्रवेश करना पठन-सामग्री प्रेषण, दत्तकार्य-प्रस्तुति, उपबोधन और अनुशिक्षण के निश्चित कार्यक्रमों की सूचना और उनका प्रभावी क्रियान्वयन अध्येताओं में विश्वास उत्पन्न करता है और उन्हें अपना पाठ्यक्रम पूरा करने की प्रेरणा देता है भले ही पाठ्यक्रम कठिन हो। पाठ्यक्रम चाहे कितने भी अच्छे और शैक्षिक रूप अं उपयोगी हों ढीले प्रशासन से होने वाली अव्यवस्था के कारण अध्येताओं में प्रेरणा का हास होने लगता है। । उदाहरण के लिए यदि अध्येताओं को सामग्री समय से प्राप्त न हो तो छात्रों को दत्तकार्य सारणी के अनुसार प्रस्तुत करने में घोर कठिनाई होगी; वे उपबोधन-सन्न के लिए अपनी तैयारी नहीं कर सकेंगे। इन तथा और ऐसी अन्य कठिनाइयों के रहते, अंतिम परीक्षा में उनके परिणाम पर कृप्रभाव पड़ेगा।

इसी तरह अध्येताओं द्वारा प्रस्तुत दत्तकार्य-प्रत्युत्तर को आवश्यक रूप से मूल्यांकन कर अपेक्षित टिप्पणी देने के बाद समय से लौटाया जाना चाहिए। दत्तकार्य का उद्देश्य उन्हें समय पर प्रतिपुष्टि प्रदान करते हुए शिक्षित करना होता है। परंतु प्रायः या तो विद्यार्थी दत्त सामग्री के प्रत्युत्तर विलम्ब से प्रस्तुत करते हैं, अथवा अनुशिक्षक-उपबोधक उनका मूल्यांकन कर समय पर नहीं लौटाते। ऐसे गंभीरता रहित उपागम से विद्यार्थियों के ज्ञानार्जन पर दुष्प्रभाव पड़ेगा तथा छात्रों को दत्तकार्य देने का उद्देश्य ही समाप्त हो जाएगा।

एक अन्य महत्वपूर्ण संक्रिया, जो दूर-शिक्षण में महत्वपूर्ण भूमिका अदा करती है वह है अनु-शिक्षण एवं उपबोधन सत्रों का आयोजन है। अध्ययन सामग्री चाहे जितनी भी गुणकारी हो, एकल दूर-अध्येता सदा अपने शिक्षकों एवं सहपाठियों के साथ आमने-सामने मिल बैठने की आवश्यकता अनुभव करते हैं। अनुशिक्षण एवं उपबोधन सत्रों के माध्यम से ही ऐसी बैठकें संभव हैं। पाती हैं। ये बैठकें ही एक मात्र अवसर हैं, जिनमें बैठकर अध्येता अपने अनुशिक्षकों-उपबोधकों तथा सहपाठियों के साथ स्वतन्त्रतापूर्वक अन्तःक्रियाएँ करते हैं। वे अतःक्रियाएं केवल पाठ्य सामग्री के बारे में ही नहीं होतीं बल्कि अध्ययन व्यवस्था संबंधी मुद्दों पर भी होती हैं जो उनके घरेलू अथवा व्यावसायिक प्रतिबद्धता में अःडे आते हैं। अतः उपबोधन और अनुशिक्षण सत्र बहुत सोच-विचार कर आयोजित किए जाने चाहिए तािक अध्येताओं को शैक्षिक एवं संवेगात्मक आधार पर सहायता प्राप्त हो सके। अधिकांशतः उपबोधकों की योग्यता तथा अध्येताओं के प्रति उनका दृष्टिकोण दूर-शिक्षा में अध्येताओं की निरति अथवा विरति को निर्धारित करते हैं। अध्येता द्वारा प्राप्त सकारात्मक अनुभव से उसे अपना अध्ययन जारी रखने में सहायता मिलती है, तथा नकारात्मक अनुभव से उसे अपना अध्ययन जारी रखने में सहायता मिलती है, तथा नकारात्मक अनुभव से अध्ययन के प्रति उसमें विरति पैदा हो जाती है।

अंत में, सत्रांत परीक्षा की तैयारी दूर-अध्येता के लिए वह अंतिम बड़ी चुनौती होती है जिसके परिणाम पर दूर-शिक्षा की सफलता अधवा असफलता का निर्णय होता है। समय पर परीक्षा संचालन, उत्तर पुरित्तकाओं का मूल्यांकन और आकलन, परीक्षा फल की घोषणा और सही प्रमाण-पत्र प्राप्त होने से गंभीर और सिक्रय अध्येताओं को अत्यंत संतोष मिलता है। संक्रियात्मक एवं प्रशासनिक सक्षमता से अध्येताओं को आगे अध्ययन और व्यवसाय संबंधी निर्णय लेने में सहायता मिलती है।

## 10.4.3 अन्य संभावित समस्याएँ और उनके समाधान

आमतौर से भारतीय दूर-अध्येताओं में दूर शिक्षा के प्रति विश्वास एवं सहजता का अभाव होता है। निश्चित रूप से उच्च विद्यालयों अथवा वरिष्ठ माध्यमिक विद्यालयों से आए नए-नए युवा जब

किसी भी कारण से दूर-शिक्षा में प्रवेश लेते हैं तो वे अपने समाजीकरण तथा विद्यालय परिसर में प्राप्त होने वाली प्रसन्नता की कमी अनुभव करते हैं। महिलाएँ, युवा गृहिणयाँ, बेरोज़गार युवक अत्यंत सुविधा वंचित परिवारों से आने वाले 'प्रथम पीढ़ी-शिक्षार्थी, अंग-विकलांग विद्यार्थी और सेवा से अवकाश प्राप्त व्यक्ति प्रायः अनेक कठिनाइयाँ व संवेगात्मक अभिधात (trauma) अनुभव करते हैं तथा मामूली सी असुविधा के आने ही पढ़ाई छोड़ दिए जाने की संभावना बनी रहती है। यदि हम दूर शिक्षा के छात्रों द्वारा कार्य निष्पादन न करने अथवा उनमें अभिरुचि न होने के कारणों का विश्लेषण करें तो ज्ञात होग कि छात्रों में अरुचि पैदा करने वाले अधिकंश कारक संस्थाओं से संबंधित होते हैं। यदि संस्था चाहे तो इनका निराकरण आसानी से संभव है।

भारत में दूर-अध्येताओं को जिस सर्वसामान्य समस्या से जूझना होता है वह है उनके द्वारा पूछे गए प्रश्नों के बारे में उपयुक्त अनुक्रिया का न मिलना। मान लीजिए कि संस्था द्वारा विद्यार्थियों को अध्ययन सामग्री भेजने में विलम्ब हो जाता है अथवा कुछ छात्रों को सामग्री के गलत प्रेषण भेज दिए जाते हैं तो जब विद्यार्थी इस विषय में संस्थाओं से सहायता हेतु सम्पर्क करते हैं तो आम तौर से उन्हें कोई उत्तर नहीं मिलता। संस्थाओं की ओर से प्रत्युत्तर का न मिलना, अनुपयुक्त प्रेषण-व्यवस्था का परिणाम हो सकता है। यह विद्यार्थियों के लिए बहुत महँगा पड़ जाता है, और कोई भी प्रारंभिक नकारात्मक अनुभव, उनके ऊपर संस्था के प्रति तथा अपनी अध्ययन योजना के प्रति भी नकारात्मक छाप छोड़ जाता है। यदि संस्थाएँ छात्रों को अध्ययनसामग्री भेजते समय पर्याप्त सावधानी बरतें तो इस प्रकार का नकारात्मक प्रभाव आसानी से टाला जा सकता है।

सामग्री प्रेषण में चाहे कोई भी समस्या न हो पर विद्यार्थियों को अपने दत्तकार्य का उत्तर देने में विशेषकर प्रथम दत्तकार्य के लिए समस्या उठ सकती है। ऐसे समय उन्हें आवश्यक मार्ग-दर्शन अपने अनुशिक्षकों, उपबोधकों अथवा विश्वरत सलाहकारों से मिल सकता है बशर्ते कि उनमें पाररपरिक सम्पर्क स्थापित हो सके। अध्ययन केंद्रों पर आयोजित सम्पर्क एवं उपबोधन सन्त्रों के माध्यम से विद्यार्थीगण एवं शिक्षक-उपबोधकों एवं सह-पाठियों के बीच मुलाकात होना संभव हो सकता है। परंतु तब भी संभव है कि कुछ विद्यार्थी अध्ययन केंद्र की अवस्थिति, यात्रा में पूरी की जाने वाली दूरी, समय, धनराशि और अन्य बाधाओं के कारण सम्पर्क सत्रों में न पहुंच सकें। यदि वे सत्र में उपस्थित हो भी जाते हैं तब भी अध्ययन केंद्र का क्रूप्रबंध और अनुशिक्षक-उपबोधकों तथा अध्ययन केंद्र के कार्मिकों के पास सीमित समय में से अध्ययन समस्याओं के समाधान का समय ही नहीं निकल पाता। ऐसी परिस्थितियों में यह समाधान संभव हो सकता है कि छात्रों की एक नियत संख्या को एक विशेष अनुशिक्षक अथवा उपबोधक के साथ लगा दिया जाए। उनके बीच पत्राचार, दूरभाष अथवा व्यक्तिगत यात्रा द्वारा आपसी अन्योन्य क्रियाएँ की जा सकती हैं। परियोजना-लेखन अथवा सत्रांत/अंतिम परीक्षा की तैयारी दूर-अध्येताओं की अन्य संभव समस्या हो सकती है। यदि उन्हें समय रहते दत्तकार्यों के प्रत्युत्तर लाभदायक टिप्पणी, समूचित श्रेणी एवं अंकों के साथ वापिस न मिलें तो भी समस्या पैदा हो सकती है। ऐसे प्रसंगों में दूर शिक्षण संस्थाओं को व्यावसायिक उपागम स्वीकार करते हुए अध्येताओं की समस्याओं को व्यक्तिगत ध्यान देकर हल करना चाहिए। औपचारिक दफ्तरशाही और कठोर नीतियाँ एवं व्यवहार अध्येतागण को हतोत्साहित करेंगे। सबसे खराब बात है उत्तरदायित्व का अभाव और 'मैं आपसे श्रेष्ठ हूँ' जैसी अभिवृत्तियां जिनसे संबद्ध संस्थाओं की बदनामी होती है। और इस से संपूर्ण दूर शिक्षा प्रणाली की विश्वसनीयता को भारी धक्का लगेगा। सबसे विकट संभावना यह है कि अध्येता ठीक से काम न करने वाली संस्थाओं के विरुद्ध जनता में दुष्प्रचार करेंगे अथवा कानूनी सहायता के लिए अदालत का दरवाजा खटखटाएँगे। ऐसी परिस्थितियाँ सुखद नहीं होतीं।

हमारे अध्येताओं की उपुर्युक्त सभी संभव समस्याओं का समाधान करने की कुजी, 'गुणवत्ता आश्वासन' है। परंतु 'गुणवत्ता आश्वासन' सुगमतापूर्वक संभव नहीं होता। जब तक कि हम दूर-शिक्षा की सभी गतिविधियों में गुणवत्ता का ध्यान रखने वाले संस्थागत उपायों को न अपनाएँ दूर-शिक्षा में कुछ भी कम महत्वपूर्ण अथवा अधिक महत्वपूर्ण नहीं होता। संस्था के अंतर्गत प्रत्येक कार्य अथवा संक्रिया का प्रभाव अन्य सभी गतिविधियों पर पड़ता है।

उदाहरणार्थ, कार्यक्रम विकास में गुणवत्ता आश्वासन से अभिप्राय होगा : समुचित पाठ्यचया, उत्कृष्ट गुणवत्ता वाली तथा अध्येता-मित्र अध्ययन सामग्री, और उसका समय पर वितरण। चलो मान लेते हैं कि पाठ्यचर्या उपयुक्त बन पाई है क्यों कि इसके निर्माण में प्रख्यात शिक्षाविदों का सहयोगा लिया गया है और उच्च गुणवत्ता वाले ति अध्येता-मित्र अध्ययन सामग्री के विकास के प्रश्न का उत्तर भी संतोषजनक ढंग से दिया जा सकता है। पर यह सब तभी संभव है यदि आपके पास गुणवत्ता वाले शैक्षिक कार्मिक (स्टाफ) हों। गुणवत्ता युक्त अध्ययन सामग्री के निर्माण का आश्वासन मात्र इस बात से नहीं मिल सकता कि इसके निर्माण में व्याख्याताओं, प्रवाचकों, प्रोफेसरों को लगाया गया है। यह महत्वपूर्ण नहीं है कि पाठ्यक्रम लेखन के लिए शिक्षा-विशेषज्ञ, संस्था के अंदर से हैं अथवा बाहर से, बल्कि महत्व इस बात का है कि उचिता प्रकार के शिक्षाविदों की पहचान की जाए तथा उत्कृष्ट लेखन कौशल और उच्चरत्तरीय योग्यता वाले शिक्षाविदों से दूर-शिक्षण-सामग्री का विकास करवाया जाए। यहाँ सहकर्मियों के बीच 'लोकतंत्र' और 'समता' के भाव से काम नहीं चेलगा। पाठ्चर्या विकास जैसे शैक्षिक मामलों में गुणवत्ता आश्वासन तभी संभव हो सकता है जब कुछ ऐसे विद्वान हों जो अच्छी और बुरी सामग्री में राजर कर सकते हैं और पाठ्यक्रम अथवा कार्यक्रम की किमयों को सुधार सकें। उदाहरण के लिए यादे किसी पाठ्यक्रम लेखक द्वारा विषयवस्तु, प्रस्तुति एवं भाषा की दृष्टि से घटिया ढंग से लिखी कोई इकाई प्राप्त होती है तो आपको उसकी सभी किमयों को दूर करके उसे पठनीय तथा सुग्राह्य बनाना होगा। यह गुणवत्ता-नियंत्रण और गुणवत्ता आश्वासन का केवल एक पहलू है। यदि हम दूर-अध्येताओं की कठिनाइयों को न्यूनतम रतर पर लाना चाहते हैं तो हमें इस प्रकार की कार्यनीति दूर शिक्षण की प्रत्येक गतिविधि में अपनानी होगी।

| बोध प्रश्न                                              | बोध प्रश्न                                                                                                    |  |  |  |
|---------------------------------------------------------|----------------------------------------------------------------------------------------------------|--|--|--|
| टिप्पणी : क) अपने उत्तर को नीचे दिए गए स्थान में लिखिए। |                                                                                                    |  |  |  |
|                                                         | ख) अपने उत्तर को इकाई के अंत में दिए गए उत्तर के साथ मिलाइए।                                                                                                    |  |  |  |
| परिस्थि                                                 | 3. ऐसी पाँच संक्रियात्मक समस्याओं की पहचान करें जो आपके विचार से दूर-शिक्षा की पिरिस्थिति में ज्ञानार्जन प्रक्रिया में बाधक बन सकती हैं। यदि आपसे कहा जाए, तो आप उनका समाधान कैसे करेंगे? |  |  |  |
| 0.101                                                   | Childre Axi Axii.                                                                                                    |  |  |  |
| #. #. # # <sub>1</sub> # #. #.                          |                                                                                                    |  |  |  |
|                                                         |                                                                                                    |  |  |  |
| ******                                                  |                                                                                                    |  |  |  |
| • • • • • • • • • • • • • • • • • • • •                 |                                                                                                    |  |  |  |
|                                                         |                                                                                                    |  |  |  |
| *****                                                   |                                                                                                    |  |  |  |
|                                                         |                                                                                                    |  |  |  |
|                                                         |                                                                                                    |  |  |  |

## 10.5 सारांश

मोटे तौर पर इस इकाई में हमने दूर-अध्येताओं के साथ जुड़े तीन प्रमुख विषयों पर बात की है

भारत के दूर-अध्येताओं, के अभिलक्षण अथवा उनका रवरूप;

- 2. उनके अध्ययन काल में आने वाली सामान्य समस्याएँ; और
- 3. दूर-अध्ययन करने वाले अध्येताओं की सहायतार्थ संस्थाओं द्वारा प्रबंध व्यवस्थाएँ।

दूर-अध्येताओं के अभिलक्षणों के अंतर्गत ध्मने उनकी आयु लिंग, सामाजिक स्तर, आर्थिक स्तर, शैक्षिक स्तर, भौगोलिक स्थिति, भाषयी कुशलताओं, अध्ययन परम्पराओं और अशक्तताओं का विवेचन किया जो दूर-अध्ययन को प्रमावित करती हैं।

दूर-अध्येताओं के समक्ष आने वाली सामान्य समस्याएँ हैं : एकलता में अध्ययन, अभिप्रेरणा की कमीं, अनुपयुक्त अध्ययन कौशल, अध्ययन तथा अन्य प्रतिबद्धताओं के बीच तालमेल बैठाने में कठिनाई, पाठ्यक्रम का कमज़ीर अभिकल्पन, संस्था की ओर से अपर्याप्त समर्थन सेवाएँ इत्यादि। हमने जिन संस्थागत प्रबंधों के विषय में चर्चा की है - विद्यार्थियों को अभिप्रेरित करना प्रवेश पूर्व उपबोधन सेवाएँ, समय पर सामग्री प्रेषण का ध्यान रखने वाली सक्षम संक्रियाएँ और कार्यनीतियाँ। दत्त कार्यों को संभालना, अनुशिक्षण एवं उपबोधन सत्रों का संयोजन और मूल अभिकल्प, उसके विकास तथा शैक्षिक कार्यक्रमों के संचालन में ठोस शिक्षण सिद्धांतों का व्यवहार। इस इकाई में उठाए गए कुछ प्रसंगों पर अगली इकाइयों में भी प्रकाश डाला जाएगा।

## 10.6 बोध प्रश्नों के उत्तर

- किसी भी संस्था अथवा देश के दूर-अध्येता किसी समजातीय समुदाय में नहीं आते। उनमें आयु, लिंग, सामाजिक-आर्थिक स्तर, ज्ञानार्जन की शैलियों का अंतर होता है।
  - भारत में दूर-अध्येताओं की कुछ अन्य विशेषताएँ भी हैं। जाति और वर्गों के भेद, सदियों पुरानी गरीबी, निरक्षरता, पूर्वाग्रह, सांस्कृतिक विशेषक, ग्रामीण-शहरी विभाजन, आस्था-प्रथाएँ आदि भी अध्येताओं के भेद बढ़ा देती हैं।
- 2. भाषाई प्रसंग, विशेषकर माध्यम के रूप में अंग्रेजी का प्रयोग भी पठन-पाठन में अध्येता की अभिवृत्ति को प्रभावित करने वाली शैक्षिक परम्पराएँ और विभिन्न प्रकार की अपंगताएँ भी रैं दूर-अध्येताओं के स्वरूप पर गहरा प्रभाव डालती हैं।
- 3. हमारे विचार में भारत जैसे विकासशील देश में, निम्नलिखित के कारण दूर-अध्येताओं के अध्ययन में गंभीर विघ्न पड़ सकते हैं :
  - 1) समय से अध्ययन-सामग्री प्राप्त न हो पाना (इसके कारण न केवल अभिप्रेरणा में कमी आती है बल्कि दत्तकार्य की प्रस्तुति वाली समय सारणी में भी गड़बड़ी पैदा हो जाती है)।
  - 2) त्रुटिपूर्ण रूप से अभिकल्पित निम्नस्तरीय अध्ययन सामग्री, (अनुपयुक्त अभिकल्प, विषयवस्तु का गलत चयन, अथवा उसे गलत स्तर पर स्थापित करने के कारण विद्यार्थी शीघ्र ही पढ़ाई छोड़ बैठेंगे)।
  - दत्त-कार्यों, अपेक्षित प्रपत्रों तथा निरंतर मूल्यांकन के प्रति गंभीरता विहीन उपागम से अध्येतागण को गलत मार्गदर्शन प्राप्त हो सकता है।
  - 4) विद्यार्थियों के प्रश्नों का अनुत्तरित रहना अथवा गलत-सलत उत्तर भेज देना।
  - 5) शैक्षिक निग्रह की कमी से स्तर में गिरावट और आगे चलकर इससे पाठ्यक्रम एवं प्रणाली की बदनामी (इसका प्रवेश पर इसका नकारात्मक प्रभाव पड़ेगा)।

## 10.7 कुछ उपयोगी पुस्तकें

The Commonwealth of Learning (1997); Training Toolkit: Use and Integration of Media in Distance Education.

Gibbs (et.al.) (1982); "Why Students Don't Learning?", Teaching at a Distance, Spring 1982.

Peters, Otto (1998): "The Asian Learner". A Working Paper.

Roberts, D. (1984): Ways and means of reducing early students drop-out rates". Distance Education, Vol. 5, No. 1, 1984.

# इकाई 11 स्व-अधिगम

#### संरचना

- 11.0 प्रस्तावना
- 11.1 उद्देश्य
- 11.2 रव-अधिगम की अवधारणा
- 11.3 रव-अधिगम को प्रभावित करने वाले कारक
- 11.4 रव-अधिगम संबंधी कौशल
  - 11.4.1 अध्ययन कौशल
  - 11.4.2 पठन कौशल
  - 11.4.3 लेखन कौशल
- 11.5 रव-अधिगम में संचार प्रौद्योगिकी का उपयोग
- 11.6 सारांश
- 11.7 बोध प्रश्नों के उत्तर
- 11.8 कुछ उपयोगी पुस्तकें

### 11.0 प्रस्तावना

खंड 2 में हमने दूर शिक्षण के विभिन्न पहलुओं पर चर्चा की। अब तक आपने देख लिया होगा कि दूर शिक्षा तथा मुक्त शिक्षा में अध्येता शिक्षण-अधिगम प्रक्रिया के केंद्र पर होता है, अर्थात् दूर-शिक्षा पूर्ण रूप से व्यक्तिगत अध्येताओं की आवश्यकताओं और रुचियों या हितों के अनुकूल ढाली गई हैं। अध्यापक-केंद्रित शिक्षा से अध्येता-केंद्रित शिक्षा की ओर परिवर्तन के कारण यह अनिवार्य बन जाता है कि दूर शिक्षा संस्थाओं द्वारा स्व-अधिगम के लिए उपयुक्त वातावरण का निर्माण किया जाए।

इकाई 10 में आपने दूर शिक्षा अध्येताओं की प्रकृति, विशेषताओं तथा अधिगम-शैलियों के विषय में पढ़ा है। आपने उन कारकों का अध्ययन भी किया है जो दूर अध्येताओं की अधिगम प्रक्रिया को प्रभावित करते हैं। आपने इस बात पर भी अवश्य ध्यान दिया होगा कि व्यक्तिगत रूप से किया गया अधिगम-अध्यापन ही दूर शिक्षा का सार है। संभवतः आप इस तथ्य को स्वीकार करेंगे कि स्व-अनुदेशन सामग्री के माध्यम सै अध्यापन का उद्देश्य अध्येताओं को इस योग्य बनाना है कि वे बिना अध्यापकों की सहायता से अथवा उनकी बहुत कम सहायता से अधिगम कर सकें। इस इकाई में हम स्व-अधिगम की अवधारणा पर तथा इससे संबंधित बातों पर चर्चा करेंगे, जैसे उन कारकों पर जो स्व-अधिगम की सुगम बनाते हैं अथवा प्रभावित करते हैं, इसके अतिरिक्त, प्रभावी स्व-अधिगम के लिए अपेक्षित कौशलों पर भी चर्चा करेंगे। क्योंकि दूर शिक्षा तथा मुक्त शिक्षा में आई क्रांति का मूल कारण संचार प्रौद्योगिकी को ही माना जाता है। अतः जहाँ भी संभव होगा, हम स्व-अधिगम में संचार प्रौद्योगिकी की भूमिका पर भी चर्चा करेंगे।

## 11.1 उद्देश्य

इस इकाई के अध्ययन के पश्चात आप इस योग्य हो जाएंगे कि :

- रव-अधिगम की अवधारणा को परिभाषित कर सकेंगे;
- उन कारकों की विवेचना कर सकेंगे जो स्व-अधिगम को प्रभावित करते हैं;

- प्रभावी स्व-अधिगम के लिए अपेक्षित अध्ययन कौशलों तथा संप्रेषण कौशलों की व्याख्या कर सकेंगे;
- रव-अधिगम के सुगमीकरण् में संचार प्रौद्योगिकी की भूमिका की विवेचना कर सकेंगे।

## 11.2 रव-अधिगम की अवधारणा

पाठ्यक्रम ई.एस-332 में हम अधिगम की अवधारणा तथा प्रक्रिया पर सामान्य रूप से चर्चा कर चुके हैं। अधिगम के अंतर्गत अध्येता की ज्ञान/सूचनाओं को उपार्जन करने, निरूपित करने, पुनःस्मरण करने, उन पर अनुक्रिया करने तथा उसका उपयोग करने की क्षमता सम्मिलित होती है। इस का संकेत इस बात की ओर है कि हम वरतुओं/ चीजों /या सूचनाओं का प्रत्यक्षीकरण कैसे करते हैं, कैसे उन पर कार्य करते हैं तथा कैसे उन्हें याद रखते हैं। अतः स्व-अधिगम पर संबंध भी इन्हीं सब चीजों से है और इसके लिए सोचने, समझने तथा अपने अधिगम को नियंत्रित करने के लिए और अधिगम योग्यता की आवश्यकता पड़ती है (डार्ट, 1997)। इसके अंतर्गत अध्येता की अपनी आवश्यकताओं, योग्यता और गित के अनुसार अधिगम सक्षमताओं पर बल दिया जाता है।

नोलेस (Knowles)( 1975,1984) ने प्रौढ़ अधिगम तथा बाल-अधिगम के मध्य भेद स्पष्ट किया। उसका चिंतन इस आधरिका पर खड़ा है कि प्रौढ़-अध्येताओं की आवश्यकताओं तथा क्षमताओं में निम्नलिखित की दृष्टि से निरंतर बढ़ोतरी होती रहती है।

- अपने अध्ययन में रच-निदेशित बनने में ;
- अपने जीवन अनुभवों का अपने अधिगम में प्रयोग करने में ;
- अधिगम के प्रति अपनी तत्परता को पहचानने में ; तथा
- अपने अधिगम को अपने वास्तविक अनुभवों के गिर्द व्यवस्थित करने में।

अधिगम के इस प्रौढ़-अधिगम प्रतिरूप में, अध्यापक एक ऐसा कार्य-संसाधक होता है जो अध्येताओं की अधिगम संबंधी आवश्यकताओं के निदान में सहायता करता है, अधिगम के लिए अनुकूल परिवेश का निर्माण करता है तथा अधिगम अनुभूतियों की कई श्रृंखलाओं के अभिकल्पन में सहायता करता है जिनमें उपयुक्त तकनीक तथा संसाधन प्रयोग में लाए गए हों (Knowles. 1984) । अध्येताओं से अपेक्षित है कि वे उद्देश्योन्मुख, क्रियाकलाप उन्मुख तथा अधिगमोन्मुख बने रहेंगे। नोलेस निम्नलिखित तर्क देते हुए स्व-अधिगम को चित्रित करता है।

- रव-निदेशित अध्येता श्रेष्ठ अध्येता माने जाते हैं।
- उनमें पूर्ण क्षमता होती है कि वे अपना अधिगम ख्वयं ही कर सकें। अतः ख-निदेशित अधिगम उनके मनोवैज्ञानिक विकास की प्राकृतिक प्रक्रियाओं के अधिक अनुकूल होता है।
- वे उपयुक्त कौशलों के विकास के अवसरों की तलाश में रहते हैं।
- ज्ञान की दुनिया के इस तीव्रता से बदलते युग में वे शिक्षा और अधिगम में परिवर्तन के समर्थक हैं।

स्व-अधिगम को हम स्व-निदेशित अधिगम अथवा स्व-संचालित अधिगम की संज्ञा भी दे सकते हैं। अतः प्रायः यह तर्क दिया जाता है कि स्व-अधिगम के लिए यह अपेक्षित है कि अध्येता में प्रतिबद्धता हो, पहलशक्ति हो तथा आत्म-अनुशासन हो। ऐसे व्यक्ति मात्र अत्यधिक अभिप्रेरित ही नहीं होते अपितु वे इस योग्य होते हैं कि अपनी अभिप्रेरणा को अपने संपूर्ण अध्ययन काल तक् बनाए रख सके।

रव-अधिगम कुछ अध्येता-केंद्रित लक्षणों से विशेषित होता है। इससे अध्येता को निम्नलिखित के सीखने में सुगमता प्राप्त होती है :

- जब भी वे चाहें अपने सुविधानुसार जिस भी समय, जितनी बार, तथा जितने काल (अविधे) के लिए।
- जैसा भी वे चाहें ( उस रीति अनुरार जो उनके लिए उपयुक्त हो)
- जो भी वे चाहें ( उद्देश्यों अथवा विषयवस्तु) ।

वह अध्येता जो अध्यापक के सीधे पर्यवेक्षण में अन्य अध्येताओं के संग पढ़ने का अभ्यस्त है . उसे आरंभ में स्व-अध्ययन विधि से ज्ञान, कौशलों तथा अभिवृत्तियों की प्राप्ति में कठिनाई हो सकती है। अतः इस कौशल (स्व-अधिगम) की संप्राप्ति के लिए उसे बिना किसी बाह्य सहारे के, अथवा बहुत कम सहारे के सीखने की प्रक्रिया में अपने आप को प्रशिक्षित करना होगा। उसे अपने अधिगम संबंधी कार्यकलापों के नियोजन तथा नियंत्रण में स्वायत्तता प्राप्त करनी होगी और अध्ययन व अधिगम के लिए अपनी समय अविध तथा स्थान स्वयं निर्धारित करना होगा। ऐसी अवस्था में अधिकांश रूप में अधिगम व्यष्टि सापेक्ष तथा स्वायत्त बन जाता है। इस प्रकार हम देखते हैं कि स्व-अधिगम मुख्यतः स्वयं अध्येता द्वारा दीक्षित तथा संचालित होता है।

व्यष्टि सापेक्ष अध्येता-केंद्रित अधिगम सफल शैक्षिक प्रणालियों के केन्द्र में होता है अथवा यह ऐसी प्रणालियों का सार होता है। यह बात दूर-शिक्षा प्रणाली के संबंध में और भी अधिक सार्थक है। बहुत सारे संचार माध्यम, जैसे रेडियो, टेलिविजन, फैक्स, कम्प्युटर तथा सैटेलाईट प्रौद्योगिकियां, अध्येता तथा अध्यापक के साथ संपर्क स्थापित रखने में सहायता करने में सार्थक सिद्ध हुए हैं। दूर-अधिगम स्व-अधिगम को प्रोत्साहित करता हैं जो एक व्यक्तिगत संदर्भ में घटित होता है तथा जिसमें अधिकांशतः स्वतंत्र अधिगम की आवश्यकता होती है।

यद्यपि दूर-शिक्षा को प्रायः स्वतंत्र अधिगम समझा जाता है, क्योंकि इसके अंतर्गत अध्येता तथा संस्था भौतिक रूप में एक दूसरे से वियुक्त (पृथक) होती है। परन्तु शैक्षिक दृष्टि से ऐसा होना अनिवार्य नहीं (Seaton, 1991) । स्व-अधिगम में भौतिक वियुक्ति तथा अध्येता द्वारा अधिकाधिक शैक्षिक नियंत्रण दोनों पक्ष सम्मिलित होते हैं। इस प्रकार के अधिगम के सार का पता इस बात से लगता है कि जो सीखा, जब भी सीखा तथा जैसे सीखा, उस पर अध्येता के नियंत्रण का अंश कितना रहा। अध्येता नियंत्रण का अंश जितना अधिक होगा उतनी ही अधिक अध्येता की स्वायन्तता होगी और उतना ही अधिक स्व-अधिगम होगा।

एक अध्यापक के रूप में आपने देखा होगा कि बचपन के वर्षों में अधिगम अध्यापक-निदेशित अधिक होता है, परंतु अध्येता जैसे-जैसे परिपक्वता को प्राप्त करता जाता है, वह रवतंत्र चिंतन की आदत का विकास करता जाता है तथा ज्ञानार्जन में उसका उपयोग करता है। ऐसी अवस्था में स्व-अधिगम अधिक वास्तविक तथा सार्थक होता है। दूर-शिक्षा में अध्येता अध्यापकों तथा संस्था से दूर होने के कारण, रव-अधिगम की अवधारणा या विचार के अधिक निकट होते हैं जो कि दूर-शिक्षा का एक महत्त्वपूर्ण कारके होता है। अधिगम सामग्री, उपकरण तथा प्रौद्योगिकी का वरण स्व-अधिगम को सुगम करते हुए अधिगम की अध्येताओं की पूर्ति के लिए किया जाता है। स्व-अधिगम स्वयं अध्येताओं पर अधिक निर्भर होता है, जैसे उनकी अधिगम के प्रति अभिप्रेरणा पर अनिवार्य स्वानुशासन की भावना के साथ स्वयं सीखने के प्रति वचनबद्धता इत्यदि पर। दूर शिक्षा में अधिगम अध्येताओं की आत्म निर्भरता तथा आत्म निर्धरण (निश्चय) का एक अच्छा परीक्षण है। दूर-शिक्षा अध्येताओं को बोध कराती है कि उनका अधिकांश ज्ञान आत्म-प्रत्यक्षण तथा अन्तदृष्टि रवयं उनकी अपनी क्रियाओं से तथा उनकी अपनी पहल से ही आते हैं। इस प्रकार अध्येता यह महसूस करने लगते हें कि अपना सर्वश्रेष्ठ अध्यापक व्यक्ति स्वयं ही होता है और स्व-अधिगम की प्रक्रिया में किए गए वैयक्तिक प्रयास सर्वाधिक उत्पादी होते हैं।

हमें विदित है कि अधिगम का कोई छोटा रास्ता नहीं होता । सफल खतंत्र अध्ययन के लिए काफी एकाग्रता की आवश्यकता पड़ती है। स्व-अध्ययन एक कड़ा तथा चुनौतीपूर्ण कार्य है। यह निम्नांकित मुख्य पूर्वापेक्षाओं पर निर्भर करता है

- अधिगम ( सीखने) की इच्छा ;
- रपष्ट और वास्तविक लक्ष्य :
- अध्ययन के प्रति क्रमबद्ध उपागम ; तथा
- पर्याप्त शैक्षिक सहारा या समर्थन

इस परिच्छेद में अपनी चर्चा में हमने इस तथ्य को उजागर करने का प्रयत्न किया है कि रव-अधिगम में दायित्व अध्यापक से बदलकर स्वयं अध्येता पर आ गया है। इससे अध्येता को निर्णय लेने में स्वायत्तता मिलती है और अध्येता अधिगम लक्ष्यों की प्राप्ति के लिए उपयुक्त अधिगम कार्यनीतियों के चयन का उत्तरदायित्व अध्येता स्वयं स्वीकार करता है।

इस प्रकार हम यह निष्कर्ष निकालते हैं कि विशेष रूप से दूर शिक्षा पद्धति में स्व-अधिगम की अवधारणा, निम्नलिखित द्वारा विशेषित होती है :

- अधिगम की एक अध्येता-केंद्रित उपागम से ;
- अपने अधिगम के लिए अध्येता के दायित्व से ;
- व्यक्तिगत आवश्यकतओं ; रुचियों, आदि की पूर्ति के लिए शिक्षा के लचीले (नम्य)
   प्रावधान से ; और
- विशेष रूप से अभिकल्पित तथा निर्मित अध्ययन सामग्री के उपयोग से (इकाई-7)।

| बोध प्रश्न                              |                                                         |                                                           |  |  |  |
|-----------------------------------------|---------------------------------------------------------|-----------------------------------------------------------|--|--|--|
| टिप्पणी :                               | टिप्पणी : क) अपने उत्तर को नीचे दिए गए स्थान में लिखिए। |                                                           |  |  |  |
|                                         | ख)                                                      | अपने उत्तर को इकाई के अंत में दिए गए उत्तर के साथ मिलाइए। |  |  |  |
| 1. दूर शि                               | क्षा में                                                | रव-अधिगम के अनिवार्य विशेषक कौन-कौन से हैं ?              |  |  |  |
| *******                                 |                                                         | *                                                         |  |  |  |
| *******                                 | ••••••                                                  |                                                           |  |  |  |
| ••••••                                  | ••••••                                                  |                                                           |  |  |  |
| *******                                 |                                                         |                                                           |  |  |  |
| , ,,,,,,,,,,,,,,,,,,,,,,,,,,,,,,,,,,,,, | •••••                                                   |                                                           |  |  |  |
| ********                                |                                                         |                                                           |  |  |  |

## 11.3 स्व-अधिगम को प्रभावित करने वाले कारक

अध्येता की स्वायत्तता को विकसित करने के महत्त्व के प्रति लंबे समय से काफी रुचि, चिंता य सरोकार दर्शाया जा रहा है। यहाँ पर मुख्य सरोकार उन कारकों को समझना है जो स्वतंत्र अधिगम को पोषित करते हैं, जिसमें अध्येता की स्वायत्तता अधिक महत्त्वपूर्ण है। जैसे कि पहले भी संकेत दिया गया है, अध्येता-स्वायत्तता का संबंध स्व-निदेशित अधिगम और अतः स्व-अधिगम से है। संस्थागत रूप से बद्धमूल अधिगम के विपरीत जहां पर शैक्षिक कार्य संपादन का नियंत्रण कक्षा अध्यापक के हाथ में होता है, स्व-अधिगम संस्थागत प्रतिबंधों से स्वतंत्र होतः है। अत संस्थागत प्रतिबंध वे महत्त्वपूर्ण प्रतिबंध होते हैं जिससे स्व-अधिगम प्रभावित होता है।

स्द-इक्टिगम

नवाचारी अध्यापन उपागम ओर विशेषतः अभिकल्पित अधिगम सामग्री रव-अधिगम अथवा स्वतंत्र अधिगम को सुंगम बनाती है। जिन्हें डार्ट ( 1977) ने काफी महत्त्वपूर्ण समझा। पाठ्यक्रम अभिकल्पन से संबंधित निम्नलिखित कारक, रव-अधिगम को भली भांति समझने में लाभकारी हैं।

- पाठ्यक्रम अभिकल्पन से अध्येताओं को अपने अधिगम के विषय में ज्ञान विकसित करने में सहायता मिलती है, क्योंकि पाट क्रम अभिकल्पन में अर्थ तथा बोध प्राप्ति पर बल दिया जाता है तथा वस्तुओं को अन्य अधा में या तरीकों से देखा जाता है। इसको प्रभावित करने के लिए उन कार्यकलापों का प्रावधान किया जाना चाहिए जिनमें ज्ञान या सूचना के विभिन्न स्रोतो को प्रयोग में लाने की आवश्यकता पड़ती हो।
- पाठ्यक्रम अभिकल्प से अध्येताओं को उनकी अधिगम प्रक्रिया के प्रति अवगत कराया जा सकता है। इसके लिए ऐसे कार्यकलापों का प्रावधान किया जाए जिनमें विश्लेषण, अनुप्रयोग, मूल्यांकन तथा चिंतन की आवश्यकता हो।
- अभिकल्प के द्वारा अध्येताओं को उनके अधिगम में स्वायत्तता तथा स्व-निदेशन के अवसर प्रदान किए जा सकते हैं। इसके लिए अध्येताओं को अधिगम प्रक्रिया में सक्रिय रूप से भाग लेना होगा।
- अध्येता इस बात के प्रति आश्वरत हों कि वह सामग्री जिसे वे सीखने जा रहे हैं, लाभदायक, रुचिकर है तथा चुनौतीपूर्ण है। अध्येताओं को इष्ट (वांछनीय) अधिगम व्यवहारों (प्रक्रियाओं) तथा उन की निष्पत्तियों (उत्पादों) से अवगत करा दिया जाना चाहिए।

इसका अभिप्रायः यह हुआ कि अध्यापन के उपागम तथा सामग्री की प्रकृति, प्रकार तथा गुणवत्ता का प्रभाव स्व-अधिगम पर पड़ता है। जर्विस, हाल्फोर्ड तथा ग्रिफिन (1998) ने विभिन्न विशेषज्ञों द्वारा किए गए शोध अध्ययनों की समीक्षा की तथा यह निष्कर्ष निकाला कि स्व-अधिगम को बढ़ाने तथा प्रोन्नत करने के लिए कुछ उपाय करने की आवश्यकता है। ऐसे कुछ महत्त्वपूर्ण उपाय निम्नलिखित हो सकते हैं:

- कुछ विषयों पर भिन्न-भिन्न स्रोतों से सूचना प्रदान करें।
- अधिगम सामग्री के कुछ अंश के लिए किसी एक व्यक्ति या एक छोटे समूह के लिए स्वयं संसाधन के रूप में कार्य करें।
- अध्येताओं को उनकी आवश्यकताओं तथा सक्षमताओं के आकलन में सहायता करें तािक प्रत्येक अध्येता अपना अधिगम मार्ग निर्धारित कर सकें।
- अध्येताओं की अधिगम योजनाओं को प्रतिपुष्टि प्रदान करें।
- आवश्यकता निर्धारण के आधार पर पहचाने गए प्रसंगों (विषयों) पर नई सूचनाएं ढूंढें या प्राप्य संसाधनों का पता लगाएं।
- एक ऐसे ज्ञान संसाधन का निर्माण करें जिसमें विभिन्न प्रकरणों या अध्ययन स्रोत से संबंधित सूचनाएं संचार माध्यम तथा प्रतिरूप उपलब्ध हों।
- एक उत्प्रेरक के रूप में अध्येताओं के साथ औपचारिक तथा समूह स्थितियों से बाहर कार्य करें।
- अध्येताओं की अधिगम के प्रति एक अभिवृत्ति तथा एक उपागम ( समझ) विकसित करने
   में अध्येताओं की सहायता करें जिससे उनमें स्वतंत्रता का पोषण हो सके।
- वाद-विवाद, प्रश्न पूछना, तथा लघु समूह कार्यकलाप को प्रोत्साहन दें तािक अधिगम अनुभव में रुचि उत्पन्न हो सके।

- अधिगम तथा रव-निदेशित अन्वेषण के प्रति एक सकारात्मक अभिवृत्ति के विकास में सहायता करें।
- एक ऐसी अधिगम प्रक्रिया की व्यवस्था करें जिसमें ऐसे कार्यकलाप सम्मिलित हों जैसे आवश्यकताओं का सतत् निदान, सतत् प्रतिपुष्टि प्राप्ति तथा अध्येता-अन्तर्भावितता का पोषण।
- अध्येता की निष्पत्तियों के मूल्यांकनकर्त्ता के रूप में कार्य करना अधिगम अनुभव की मध्य तथा अंत दोनों में।

यदि उपर्युक्त उपायों की अवहेलना की जाती है तो इससे स्व-अधिगम प्रभावित होगा। आइए अब कुछ ऐसे महत्त्वपूर्ण कारकों की विवेचना करें जो स्व-अधिगम को विशेषतः दूर शिक्षा के संदर्भ में, प्रभावित करते हैं। ये कारक हैं : अभिप्रेरणा, अधिगम सामग्री, शैक्षिक पृष्ठभूमि, वातावरणीय कारक, अधिगम सहायता। आइए अब इन कारकों पर थोड़ी विस्तार से चर्चा करें।

अभिप्रेरणा : अधिकांश रूप में स्व-अधिगम अध्येता के अभिप्रेरणा स्तर पर निर्भर करता है। अभिप्रेरित व्यक्ति अधिगम को मात्र अधिगम के लिए ही करते हैं। व्यक्तियों में विद्यमान अभिप्रेरणा करण के रूप में (instrumental) हो सकती हैं जो किसी साध्य के साधन के रूप में हैं , जैसे जीवन-वृत्ति (करीअर) । इसके अतिरिक्त अभिप्रेरणा मात्र आत्म संतुष्टि के लिए आंतरिक भी हो सकती है। यदि अध्येताओं में उच्च स्तरीय अभिप्रेरणा विद्यमान होगी तो अधिगम पूर्णतः स्व-निदेशित हो जाएगा।

अधिगम सामग्री ( साधन): रव-अधिगम इस प्रकार की प्रभावी अधिगम सामग्री या साधनों पर निर्भर करता है जिनका निर्माण विशेष रूप से इस प्रकार किया गया हो कि अध्येता स्वतंत्र रूप से सीख सकें। यह सामग्री अध्यापन तथा अधिगम के सिद्धांतों को ध्यान में रखकर बनाई गई हो,और उपयुक्त संचार माध्यम तथा उनके अनुप्रयोगों का चयन किया गया हो। अधिगम सामग्री की गुणवत्ता का प्रभाव खतंत्र अधिगम पर पर्याप्त रूप में पड़ता है। इस अधिगम सामग्री का विकास व्यक्तिगत अध्येताओं की आवश्यकताओं की पूर्ति को ध्यान में रख कर किया जाना चाहिए जिन्होनें इसे किसी न किसी उद्देश्य से प्रयोग में लाना है , और इस बात् को विशेषकर ध्यान में रखा जाए कि इसे स्वतंत्र अधिगम के लिए प्रयोग में लाया जाएगा। यह सामग्री विशेष रूप से भली भांति अभिकल्पित की जाए , विकसित की जाए और इस प्रकार प्रस्तुत की जाए कि अधिगम अध्येता के लिए सुगम तथा संचालनीय हो। अधिगम सामग्री में स्पष्टता का अभाव कुंठा बढ़ाएगा तथा फलरवरूप अध्येता को कार्यक्रम से अलग कर देगा, विशेषकर उस अवस्था में जबिक बाह्य अधिगम सहायता पर्याप्त रूप से उपलब्ध नहीं होती। यह महत्त्वपूर्ण है कि अध्यापक शैक्षणिक रतर तथा सहायक सेवा की प्रभावशीलता उत्कर्ष या श्रेष्ठता लाने के लिए प्रयास करते रहें। बहुत सारे दूर-शिक्षक स्वतंत्र अधिगम के लिए स्पष्ट उद्देश्य, अनुदेश, यथार्थ अपेक्षाएं और सामग्री की स्वतःपूर्ण प्रकृति को बहुत अधिक बल देते हैं। इन कारकों को अध्येताओं की उनके अधिगम में सहायता करने के लिए सर्वाधिक प्रभावी समझा गया है। इस प्रकार हम अध्येताओं में वे अवस्थाएं प्रदान करके जिनके अंतर्गत श्रेष्ठ अधिगम उत्पन्न होता है, सशक्त बनाते हैं।

शैक्षिक पृष्ठभूमि : अध्येता द्वारा पहले से प्राप्त अनुभव उसके स्वतंत्र अधिगम को प्रभावित करते हैं। शैक्षिक पृष्ठभूमि तथा व्यवसाय अनुभव, पहले अध्ययन में प्राप्त ग्रेड/अंक तथा शैक्षिक योग्यता ऐसे कुछ महत्त्वपूर्ण चर हैं जिनसे स्व-अधिगम की गुणवत्ता प्रभावित होती है। अपनी शैक्षिक योग्यता का अध्येता का स्व-प्रत्यक्षीकरण उसके अध्ययन संबंधी प्रयासों की सफलता या असफलता का उच्च भविष्य वाचक है। इस बात को ध्यान में रखते हुए कुछ मुक्त अधिगम संस्था अध्येताओं की सहायतार्थ सेतु-पाठ्यक्रम चला रही हैं, तािक अध्येता उन पूर्वापेक्षित न्यूनतम योग्यताओं को प्राप्त कर लें जिससे किसी पाठ्यक्रम की शैक्षिक अपेक्षाओं का सामना कर सकें।

पर्यावरणीय कारक : अधिगम या कोई भी मानव व्यवहार व्यक्ति तथा उसके पर्यावरण के मध्य संबंध का प्रकार्य है। उस वातावरण का महत्त्व और इसकी भूमिका, जिसके अंतर्गत अधिगम घटित होता है , अत्यः कि होती है। इसका निहितार्थ है कि हमें अध्येता की स्वायतता को तथा उसकी इस स्वायत्तता के उपयोग करने की योग्यता को पर्याद्वरणीय परिप्रेक्ष्य में देखना चाहिए।

अधिगम सहायता : उपर्युक्त समय पर अध्यापक द्वारा दिया गया सहारा या उसकी सहायता व समर्थन अधिगम को सुकर बनाता है। बन्थ (Baath, 1979) के अनुसार अध्येताओं को दूर-अधिगम के लिए अपने लक्ष्यों को परिभाषित करने, उपयुक्त अधिगम सामग्री के चयन, अपने अधिगम कार्यकलापों को पूरा करने तथा अपनी प्रगति के मूल्यांकन में सहायता की आवश्यकता होती है। स्टेवार्ट (1975) के अनुसार अध्येताओं को अपने संपूर्ण अध्ययन काल में निरंतर रूप से सलाह तथा सहायता की आवश्यकता पड़ती रहती है। स्व-अधिगम के सुकरीकरण में मानव घटक का प्रवेश एक महत्त्वपूर्ण भूमिका निभाता है।

किन्ही शंकाओं के समाधान के लिए जो अध्येताओं के अध्ययन के समय सामने आई हों, अध्यापकों की सुगम उपलब्धता अति महत्त्वपूर्ण है क्योंकि इन शंकाओं का उचित समय पर समाधान अध्येताओं की अभिप्रेरणा को बढ़ाएगा जिससे विषय में उनकी अभिरूचि बनी रहेगी।

| · · · · · · · · · · · · · · · · · · ·                                                        |  |  |  |  |  |
|----------------------------------------------------------------------------------------------|--|--|--|--|--|
| योध प्रश्न                                                                                   |  |  |  |  |  |
| टिप्पणी : क) अपने उत्तर को नीचे दिए गए स्थान में लिखिए।                                      |  |  |  |  |  |
| ख) अपने उत्तर को इकाई के अंत में दिए गए उत्तर के साथ मिलाइए।                                 |  |  |  |  |  |
| 2. उन कारकों को सूचीबद्ध करें जो दूर-शिक्षा के संदर्भ में स्व-अधिगम को प्रोन्नत करते<br>हैं? |  |  |  |  |  |
|                                                                                              |  |  |  |  |  |
|                                                                                              |  |  |  |  |  |
|                                                                                              |  |  |  |  |  |
|                                                                                              |  |  |  |  |  |
|                                                                                              |  |  |  |  |  |
|                                                                                              |  |  |  |  |  |

## 11.4 स्व-अधिगम संबंधी कौशल

अध्येताओं को यह सलाह देनी चाहिए कि वे अपने आप कैसे पढ़ें। रव-अधिगम के लिए उपयुक्त व पर्याप्त कौशल अध्येताओं को शैक्षिक कार्यकलापों जैसे सुनना, अवलोकन करना, बोलना, पढ़ना तथा लिखना आदि से अधिकतम संभव लाभ उठाने में सहायता करते हैं । रवतंत्र रूप से अधिगम करने तथा अपने अध्ययन को जारी रखने के लिए उन्हें अनिवार्य कार्यनीतियाँ अपनाने की आवश्यकता होती है।

इस परिच्छेद में हम संक्षिप्त रूप से उन अध्ययन कौशलों, वाचन कौशलों तथा लेखन कौशलों की समीक्षा या विवेचना करेंगे, जिनकी आवश्यकता एक अध्येता को स्व-अधिगम के लिए होती है। इस परिच्छेद में डाले गए निवेश हमने इन्नू के "दूर शिक्षा में स्नात्कोत्तर डिप्लोमा" से तथा संदर्शिका "अध्ययन कैसे करें" से प्राप्त किए हैं।

### 11.4.1 अध्ययन कौशल

अध्ययन कौशलों की सहायता से अध्येता अधिगम सामग्री से अधिकतम लाभ उठा सकता है। ये कौशल अध्येता की ओर से तत्परता तथा सक्रिय मानसिक अभ्यास या क्रियाकलापों की अपेक्षा

\_2

करते हैं। इस प्रकार अध्येता को सूचनाओं को प्रभावी रूप से संचालित व संसाधित करने के लिए अपनी सभी सक्षमताओं का प्रयोग करना पड़ता है। इन कौशलों के विकास के फलस्वरूप अध्येता का समय कम लगता है तथा अधिगम अधिक होता है।

रव-अधिगम के दो पक्ष होते हैं। प्रथम, अधिगम सामग्री अध्येताओं को प्रभावी रूप से कार्य करने में सहायक होनी चाहिए। अतः अधिगम सामग्री इस प्रकार से अभिकल्पित हो जिससे अध्येताओं को अधिकाधिक अधिगम अनुभव प्राप्त हो सकें। दूसरे, अध्येता को भी चाहिए कि वह पर्याप्त व उपयुक्त अध्ययन कौशलों का विकास करें तािक वह अधिगम सामग्री का अधिकाधिक लाभ उठा सकें। चाहे यह सामग्री मुद्रित पाठ्यपुस्तक हो अथवा, अमुद्रित संप्रेषण माध्यम।

जिन अध्येताओं के पास पर्याप्त अध्ययन कौशल होते हैं वे अपने अधिगम के विभिन्न पक्षों के विषय में महत्त्वपूर्ण निर्णय ले सकते हैं। इन पक्षों में निम्नलिखित बातें सम्मिलित होती हैं :

- अध्ययन कैसे करें : अधिगम की अधिमान्य विधियां तथा संचार माध्यम
- अध्ययन कहाँ करें : स्थान निर्धारण
- अध्ययन कब करें : आरंभ/समाप्ति तिथियाँ, अधिगम की गति

उच्चतर स्तर पर अधिगम विभिन्न प्रकार के मूल अधिगम कौशलों पर निर्भर करता है। अध्येता स्वतंत्र रूप से अध्ययन करने के लिए अलग-अलग उपागमों को अपनाते हैं। वस्तुतः प्रभावी अध्ययन के लिए कौशलों का कोई एक विशिष्ट सेट नहीं होता है। जिस प्रकार अध्यापन या अधिगम का कोई एक निश्चित तरीका नहीं होता, इसी प्रकार स्वतंत्र रूप से पढ़ने के लिए भी कोई रेडिमेड (बनाबनाया) सूत्र नहीं होता है। तथापि एक स्वायत्त अध्येता बनने के लिए आपको चाहिए कि आप अपने ज्ञानार्जन कौशलों को सुधारें। कौशल सुधार का यह कार्य अध्ययन से, अपनी स्वयं की अध्ययन तकनीकें विकसित करके, (स्वयं को व अन्य व्यक्तियों को) संगत प्रशन पूछ कर, समूह चर्चा में सक्रिय रूप से भाग ले कर, कक्षा नोट लेने इत्यादि के द्वारा समव हो सकता है। इस प्रकार स्वायत्त अध्येता को अपने अध्ययन को जारी रखने के लिए . नए अधिगम व्यवहारों को सीखना पड़ेगा।

अध्ययन कौशलों की एक व्यापक सूची तैयार करना एक कठिन कार्य है। स्वःअधिगम के लक्षणों (विशेषकों) पर विचार करते हुए यहाँ पर हम स्वायत अध्येताओं के प्रभावी अध्ययन कौशलों क विकास करने के लिए तीन मुख्य बातों को विवेचित करेंगे। वे हैं:

- अध्ययन कब किया जाए ?
- अध्ययन कहां किया जाए ?
- अध्ययन कितना किया जाए ?

आइए अब इन तीनों बातों को इसी क्रम में कुछ विस्तृत रूप में विवेचित करें।

अध्ययन कब करें : पाठ्यक्रम उद्देश्यों को प्रभावपूर्ण और कुशलतापूर्वक प्राप्त करने के लिए अध्येता को चाहिए कि वह कुल उपलब्ध समय को नियोजित करें और उपलब्ध समय को कुल अविध में विभाजित कर लें। अन्य प्रतिबद्धताओं तथा खाली समय उपलब्धता पर विचार करते हुए हमें यह मालूम होना चाहिए कि अपने अध्ययन को किस प्रकार क्रमबद्ध रूप से नियोजित व संगठित करें। अध्येताओं को यह अवगत कराया जाए कि अपने अध्ययन में नियमित य व्यवस्थित होने से जो कुछ भी वे पढ़ रहें हैं उसे धारण करने तथा संगठित करने में सहायत मिलेगी।

कुछ प्रौढ़ अध्येताओं को यह निश्चय करने में कठिनाई हो सकती है कि अध्ययन कब किय जाए। अपनी-अपनी पढ़ाई को जारी रखने के अतिरिक्त उनके पास कुछ सामाजिक, संवृत्तिक तथा पारिवारिक वचनबद्धताएँ भी होती है। इन वचनबद्धताओं को ध्यान में रखते हुए उन्हें अपनी पढ़ाई इस प्रकार आयोजित करनी चाहिए कि वे नियमित रूप से पढते जाएँ और अपने व्यक्त

स्व-अधिगम

कार्यक्रम में से प्रतिदिन कुछ समय निकाल सकें। महत्त्वपूर्ण बात यह है कि हमें सदैव नियमित रूप से पढ़ते रहना चाहिए, और यह न करें कि हम बहुत सी बातों को अंतिम क्षणों में परीक्षा अविध के समय, तैयार करने के लिए छोड़ दें।

अध्ययन कहां करें : आप हमसे इस बात पर सहमत होंगे कि एक अभिप्रेरित, स्विनदेशित, आदर्श अध्येता कहीं भी पढ़ सकता है। जैसे लाइ री के शांत कक्ष में, एक भीड़-भाड़ की बस में, ट्रेन में, एक पार्क में इत्यादि। परंतु हमें यथा ता को भी नहीं भूलना चाहिए। हम में से अधिकांश व्यक्तियों का पर्यावरणीय या मनोवैज्ञानि कि विकर्षणों के कारण ध्यान भंग हुए बिना नहीं रह सकता। इसके निहितार्थ के रूप में, अध्ययन स्थल ऐसे विकर्षकों से अधिकाधिक स्वतंत्र होना चाहिए तािक हमारी एकाग्रता बनी रहे। अध्ययन कक्ष भली-भांति प्रकाशयुक्त तथा संवाितत हो। परंतु हमें यह भी याद रखना चाहिए कि प्रत्येक अध्येता को ऐसा स्थल प्राप्त नहीं हो सकता जैसा वह चाहता है। तथािप प्रयत्न रहे कि अध्ययन स्थल में अधिगम के अनुकूल वातावरण निर्मित हो।

अध्ययन कितनी देर तक करें : इसमें तीसरा चरण है कि अध्ययन में लगाए गए समय का निर्धारण करना। यह रवीकार करना चाहिए कि जितना समय हम पढ़ने में लगाते हैं वह विषय पर निर्भर करता है तथा उस प्रवीणता स्तर पर निर्भर करता है जो हमने पहले प्राप्त कर लिया है, तथा उस पर भी जो स्तर हम प्राप्त करना चाहते हैं। यह इस बात पर भी निर्भर करता है कि आप एक मंद अध्येता हैं अथवा नहीं। अतः यह प्रायोगिक होगा कि हम किसी विषय विशेष के लिए एक कड़ा नियम बना लें कि उस पर हमने अमुक समय लगाना है। यह समय सीमा एक अध्येता से अन्य अध्येता के लिए भिन्न-भिन्न होगी। अच्छी बात यह है कि हम जितना अपने अध्ययन को नियोजित करेंगे उतना ही अधिक समय हमें गहन चिंतन व विमर्शन के लिए मिलेगा।

कुछ अन्य मार्ग या विधियाँ भी होती हैं जिनसे हम अध्ययन सामग्री से अधिकतम लाभ प्राप्त कर संकते हैं। हम इन में से कुछ को यहां पर विवेचित कर रहे हैं।

मूल पाठ का ज्ञान: अध्येताओं को चाहिए कि वे अधिगम सामग्री के विभिन्न भागों से भली-भांति अवगत हो। अधिगम सामग्री के विभिन्न अंगों से अवगत होने में अध्येताओं की सहायता करने से उनके काफी समय और परिश्रम (effort) की बचत हो सकती है। मुद्रित मूल पाठ्य सामग्री पढ़ते समय जिन बातों का ध्यान रखना चाहिए उनके संबंध में कुछ का सुझाव नीचे दिया गया है।

मूल पाठ्य सामग्री का सर्वेक्षण कीजिए : मूल पाठ्य सामग्री में एक सरसरी नजर दौड़ाने से हमें यह सहायता मिलती है कि अध्यापक किस भांति विषय-वस्तु को प्रस्तुत करता है ? क्या वह विषय के शीर्षकों को बड़े अक्षरों में लिखता है या हाशिए में लिखता है ? अथवा आकृतियों, चार्टों, आलेखों आदि की सहायता से प्रस्तुत करता है ?

प्राक्कथन या प्रस्तावना का अध्ययन कीजिए : इसमें अधिगम सामग्री के प्रति अध्यापक की व्याख्या होती है - जिसके अंतर्गत उसकी पाठ्य पुस्तक लिखने की प्रस्तावित योजना तथा पाठ्यपुस्तक के संगठन का विवरण प्रस्तुत होता है। प्राक्कथन में यह भी स्पष्ट किया जाता है कि यह पुस्तक इस क्षेत्र में लिखी अन्य पुस्तकों से किस भांति भिन्न है या ज्ञान के क्षेत्रें में यह पुस्तक किस भांति अतिरिक्त योगदान दे रही है।

विषय-वस्तु को पढ़ें: विषय-सूची को पढ़ने से हमें यह व्यापक रूप में पता चल जाएगा कि इस् अधिगम सामग्री से हमें क्या-क्या अपेक्षित है। इससे हमें जो प्रकरण हम पढ़ना चाहते हें उसे ढूंढने में भी सहायता मिलती है।

अनुक्रमणिका पर दृष्टिपात कीजिए: अनुक्रमणिका में दृष्टिपात करने से हमें यह तुरंत पता चल जाएगा कि क्या जो कुछ हम चाहते हैं यह पाठ्यपुस्तक में दिया गया है अथवा नहीं। यह वास्तव में एक बहुमूल्य सहायता होती है, क्योंकि यह हमें उस विशिष्ट सूचना को मालूम करने में सहायक होती है जिसकी हमें आवश्यकता होती है। शब्दार्थ की तत्काल जाँच : मुख्य शब्दो ( पारिभाषिक शब्दावली) की सूची हमारे लिए बड़ी लाभप्रद होती है क्योंकि इनमें हमें उन विशिष्ट शब्दों, अभिव्यंजनों या मुहावरों के अर्थी का पता चल जाता है जिनका उपयोग पाठ्यपुरतक में किया गया है।

अशाब्दिक मदों की व्याख्या : अशाब्दिक मद से हमारा अभिप्राय है मानचित्र, सारणी, आलेख इत्यादि जो हमें जटिल तथा अर्मूत अवधारणाओं को समझने में सहायक होते हैं। हममें से कुछ किसी विचार को स्पष्ट करने के लिए इन तकनीकों का उपयोग करते हैं। यदि हमें विभिन्न प्रकार की निदर्शन सामग्री के साथ कार्य करने के अवसर मिलें तो हम जो कुछ पढ़ेंगे उसका अर्थ निश्चित रूप से अच्छी प्रकार निकाल सकने की स्थिति में होंगे। अतः हमें अशाब्दिक सामग्री/मदों से सीखने के कौशल को प्राप्त करना चाहिए।

निदर्शन सामग्री की व्याख्या करने में हमें कौशल प्राप्त करने की आवश्यकता होती है। मानचित्र, चार्ट तथा आलेख आदि कुछ ऐसी वरतुएं हैं जिनका उपयोग सामान्यतः हम अपनी अधिगम सामग्री में करते हैं। आइए कुछ अशाब्दिक मदों के विषय में बात करें।

- मानचित्र : मानचित्र विभिन्न प्रकार के होते हैं और इनमें से प्रत्येक किसी विशेष प्रकार की सूचना के विशिष्ट अभिलक्षणों पर बल देता है। प्रत्येक मानचित्र की एक कुंजी होती है, जिसकी व्याख्या संगत सूचना प्राप्त करने के लिए शुद्ध रूप में करने की आवश्यकता पड़ती है। उदाहरण के लिए राजनैतिक मानचित्रों में रंगीन संकेतों का प्रयोग किया जाता है तथा निश्चित सीमा रेखाएं होती है, जो राजनैतिक अथवा प्रशासन संबंधी प्रभागों को बताती है। आमतौर पर मानचित्रों के साथ उनकी कुंजी अवश्य होती है जो बताती है कि विभिन्न प्रकार के रंग, रेखाएं आदि किस-किस चीज को निरुपित करते हैं।
- आलेख तथा चार्ट : इनका उपयोग आकंड़ों को संक्षिप्त रूप में निरूपित करने के लिए किया जाता है। हमने किसी न किसी समय पर कोई न कोई चार्ट तो अवश्य बनाया ही होगा जिसके द्वारा कुछ सूचनाएँ दर्शाई गई होंगी। चार्ट तथा ग्राफ ( आलेख) कई प्रकार के होते हैं। सूचनाओं की वे किस्में जिन्हें चार्ट के द्वारा निदर्शित किया जा सकता है इतनी अधिक होती है कि उनको व्यक्त करना अत्यंत कठिन कार्य है। यहाँ पर हमार ध्येय स्वअधिगम में मात्र चार्ट तथा ग्राफ के सामान्य प्रयोग से अवगत कराना है। हमें यहाँ पर यह स्पष्ट करना चाहिए कि निदर्शन की दृष्टि से एक चार्ट की अपेक्षा ग्राफ का उपयोग अधिक सीमित होता है। क्योंकि आलेख(ग्राफ) अधिक संरचित होता है तथा कुछ विशिष्ट सूचनाएं प्रदान कर पाता है। जबिक चार्ट एक अधिक व्यापक निदर्शन है और एक बार में ही काफी प्रकार की सूचनाओं को दर्शा सकता है।
- अवधारणा मानचित्रणः जब हम अध्ययन करते हैं तो हम उन टापिकों (विषयों) का आलेखीय निरूपण करते हैं जिन्हें हम याद करते हैं। उनका यह ग्राफ (आलेख) अवधारणा मानचित्र है जो उस चीज को निरूपित करता है जिसका हम अध्ययन कर रहे हैं। अवधारणा मानचित्रण एक अधिगम कार्यनीति है जिसके अंतर्गत अध्येता विषय-वस्तु की जुछ मुख्य अवधारणाओं को ढूंढ लेते हैं और किसी संकेंद्रण बिंदु के गिर्द उन अवधारणाओं को एक सार्थक या अर्थपूर्ण रूप में व्यवस्थित कर देते हैं। सभी अवधारणाएँ एक दूसरे के साथ अंतः संबंधित होती हैं। एक श्रेष्ठ अवधारणा मानचित्रण करने में पूर्ण समीक्षात्मक या विवेचनात्मक चिंतन की आवश्यकता होती है, क्योंकि हमें इस बात के लिए दी गई सूचना को श्रेष्ठ तरीके से निरूपित करने लिए किस फार्मेट, शब्द अथवा वाक्याशों की आवश्यकता होगी जो ऐसी हो जब भी हम चाहें उस सूचना का पुनःस्मरण किया जा सके।

इसके लिए एक तकनीक है जिसका उपयोग हम कर सकते हैं। हमें चाहिए कि

- हम अध्ययन के लिए सूचना की मात्रा का निर्धारण करें तथा उसे चुने ;
- जो सामग्री अध्ययन के लिए चुनी गई है उसका पूरा अध्ययन करें ;
- जो कुछ पढ़ा गया है उसके केंद्रीय धिचार/प्रकरण को ढूंढें ;

स्व-अधिगम

प्रत्येक अनुच्छेद को पुनः पढ़ें तथा प्रत्येक अनुच्छेद में मुख्य विचार की तलाश करें ; और

 प्रत्येक सुगमता से प्राप्त (प्रारूप) में विभिन्न अनुच्छेदों में मिले केन्द्रीय विचारों तथा विषयों को नोट करें।

अवधारणा मानचित्र निर्माण के लिए कोई एकल विधि नहीं है ,क्योंकि जो एक अध्येता के लिए उचित है , आवश्यक नहीं वह किसी अन अध्येता के लिए भी उचित हो। इस बात की कसौटी कि कोई अवधारणा मानचित्र ठीक है अं ता नहीं एक मात्र अध्येता पर निर्भर करता है जब वह अध्ययन उद्देश्य के लिए उसका प्रयोग करता है और देखता है कि वास्तव में उससे उसे सूचना (ज्ञान) की महत्त्वपूर्ण मात्रा सीखने में पर्याप्त सहायता मिली है।

अवधारणा-मानचित्रण से संबंधित अन्य बातें हैं रूपरेखा बनाना, नोट लेना तथा संक्षेपण । इन अवधारणाओं की विवेचना इस इकाई के परिच्छेद 11.5.3 में की जाएगी।

### 11.4.2 पठन कौशल

विभिन्न व्यक्ति पठन या "वाचन" (Reading) शब्द का प्रयोग विभिन्न प्रकार से करते हैं। क्योंकि किसी अवसर विशेष पर इस शब्द का अर्थ मुख्यतः उस संदर्भ पर निर्भर करता है जिसमें इसका उपयोग किया गया है, अतः हमें इस शब्द की एक मात्र परिभाषा मालूम करने का प्रयास नहीं करना चाहिए। ऊपरी रूप में वाचन का अर्थ है लिखित अथवा मुद्रित शब्दों के भावार्थ निकालने की योग्यता। अध्येता अपनी रमृति से सूचनाओं को सक्रिय करने के लिए प्रतीकों का प्रयोग करता है और उसके पश्चात इस सूचना का प्रयोग लिखित संदेश की एक आकर्षक (persuasive) व्याख्या प्राप्त करने के लिए करता है। एक व्यापक परिभाषा जिसका प्रयोग जगह-जगह पर हुआ है तथा जिसे अधिकांशतः रवीकारा गया है वह है जिसमें वाचन को एक कौशल के रूप में लिया गया है , तथा जिससे एक अध्येता किसी मुद्रित मूल पाठ्यांश को अर्थ प्रदान करता या उससे अर्थ प्राप्त करता है (वाचन कौशल का संबंध मुद्रण माध्यम से होता है) । इसका अर्थ है कि किसी सीखे जाने वाले पाठ्यांश से अर्थ निकालने के लिए अध्येताओं की पृष्टभूमि, उनके अनुभवों तथा उनके मनोवेगों या संवेगों को अलग नही किया जा सकता है ; अर्थात् अध्येता इन सबकी सहायता से अर्थ प्राप्त करता है। यदि हम किसी से बातचीत कर रहे होते हैं तो हम जब भी चाहें उसे कह सकते हैं कि वह आगे बोलना बंद करे और जो कुछ कहा है उसकी व्याख्या करे या रपष्टीकरण दे। इसी प्रकार जब भी हमें वाचन में कुछ कठिनाई होती है , हमें मूल पाठयांश से पूछताछ करने की आवश्यकता होती है। क्योंकि दूर-शिक्षा पद्धति में परामर्श के लिए अध्यापक प्रायः उपलब्ध नहीं होता तो मूलपाठ ही हमारा एक मात्र निर्देशन बिंदु (reference) होता है। अतः वाचन को अधिगम सामग्री के साथ हमारी अपनी पूछताछ अथवा हमारी अपनी अंतःक्रिया के रूप में वर्णित किया जा सकता है।

वाचन दो प्रकार का हो सकता है। महन तथा ऊपरी कुछ अध्येता सूचना को मात्र इसलिए दोहरा देते हैं तािक बाह्य रूप से लागू की गई मूल्यांकन संबंधी अपेक्षाओं की पूर्ति हो सके। इसके अतिरिक्त कुछ अध्येता ऐसे होते हैं जो यह समझने का प्रयत्न करते हैं कि इस इकाई के माध्यम से लेखक उनको क्या संप्रेषित करना चाहता है।

पठन में अवस्थाएँ : बैरेट द्वारा दिए गए वाचन बोध के वर्गीकरण को एक माडल मानते हुए हम 6 अवस्थाओं को बताएंगे जिनमें कोई अध्येता वाचन की प्रक्रिया में क्रमबद्ध रूप से हो कर गुजरता है, जब कि वह निम्न रतरीय अधिगम से उच्च रतरीय अधिगम की ओर आगे बढ़ता है। ये अवस्थाएँ हैं :

- शब्दों को पहचानना
- ' अर्थ तथा प्रतीकों का साहचर्य
- शाब्दिक बोध
- व्याख्या

- विवेचनात्मक वाचन
- सृजनात्मक वाचन

आइए इन अवस्थाओं की इसी क्रम में विवेचना करें।

i) शब्दों को पहचानना : शब्दों की पहचान से हमारा तात्पर्य है अध्येता की वह योग्यता जिसके द्वारा वह लिखित प्रतीकों (symbols) को शाब्दिक या अर्ध-शाब्दिक रतर पर एक बोले जाने वाले शब्द में रूपांतरित कर लेता है। कोई भी वाचन शब्द को पहचाने बिना संभव नहीं है।

अधिकांश अध्येता उच्च शिक्षा स्तर तक पहुंचते-पहुंचते शब्द पहचान कौशल को प्राप्त कर पाते हैं। कई बार तो उच्च शिक्षा स्तर भी उन्हें शब्दों को पहचानने में सुगमता संबंधी सिद्धांतों तथा प्रविधियों के दोहराने तथा अभ्यास की निरंतर आवश्यकता रहती है। शब्द पहचान संबंधी समस्या किसी विषय के साथ आ सकती है। प्रायः विज्ञान विषयों ं एक अध्येता का सामना बहुत सारे नए शब्दों से होता है जिनका उच्चारण वे अभी तक नहीं जानते। इन शब्दों को पहचानना, उनका वाचन करना, उन्हें समझना तथा सीखना पड़ता है।

- अर्थ और प्रतीकों का साहचर्य : अध्येता जिन शब्दों से परिचित होते हैं उन्का उच्चारण वे तुरंत कर देते हैं। एक गणितीय अथवा वैज्ञानिक प्रतीक प्रायः किसी जटिल संबंध का द्योतक होता है जिसे एक अमूर्त शाब्दिक प्रतीक के रूप में समझना कठिन हो सकता है। जब अध्येता अपने सामने किसी नए शब्द को पाता है और उसे सीखं लेता है , और अंततः वह इसे किसी अन्य संदर्भों में भी पहचान लेता है तो हम कहते हैं कि उसने एक नई अवधारणा सीख ली है। आइए इसे एक उदाहरण की सहायता से स्पष्ट करें। सन्निकटन (approximation) शब्द का प्रयोग गणित में, अंगेजी भाषा में तथा सामाजिक **ज्ञान में** किया जाता है , वास्तव में इस शब्द को अध्येता कई अन्य स्थानों पर भी प्रयुक्त हुआ पा सकता है। इसी प्रकार परिमेय (Rational) ( युक्तियुक्त/ तर्कणापरक) शब्द का प्रयोग गणित में इस सामान्य उपयोग के अतिरिक्त विशिष्ट अर्थ में भी प्रयुक्त होता है - जैसे यौक्तिक, तर्कणापरक, बुद्धिसंगत, विवेकी। ऐसे बहुत से शब्द होते हैं जिनके अर्थ उच्च रूप में सामान्यीकृत भी होते हैं तथा विशिष्ट रूप से पारिभाषिक (technical) भी। तथापि कुछ ऐसे शब्द भी होते हैं जिनका अर्थ विशिष्ट रूप से तकनीकी ही होता है , ऐसे शब्द प्रायः एक विशेष क्षेत्र से संबंधित होते हैं। तथापि समय के साथ ये शब्द भी सामान्यीकृत हो जाते हैं। जैसे-जैसे वे अधिकाधिक विभिन्न (या विविध) संदर्भों में प्रयुक्त होते हैं। ये सभी प्रकार के शब्द सीखने पड़ते हैं क्योंकि शुद्ध संप्रेषण उसी अवस्था में संभव है जब अध्यापक तथा अध्येता प्रत्येक शब्द संप्रत्यय का सामान्य अर्थ बोध रखते हों।
- iii) शाब्दिक अर्थ बोध : इसके अंतर्गत महत्त्वपूर्ण उप-कौशल सम्मिलित हैं जैसे तथ्यों तथा केंद्रीय भाव के लिए वाचन, सहायक तर्कों को नोट करना, इत्यादि। विवरण संबंधी संगठनों के विभिन्न प्रतिरूप अलग-अलग प्रभाव उत्पन्न करते हैं, यद्यपि ये सब वास्तविक रूप में एक ही हों। अतः अध्येताओं को न केवल व्यक्तिगत तथ्यों के शुद्ध शाब्दिक बोध के लिए वाचन करना सीखना चाहिए, परंतु उस विशिष्ट संबंध को भी समझना चाहिए जो अधिगम सामग्री में इन तथ्यों का अन्य तथ्यों के साथ हो सकता है।
- iv) व्याख्या : व्याख्या का ध्येय अध्येता को मुद्रित शब्दों तथा चाक्षुष साधनों (visual aids) से आगे ले जाकर उससे यह अपेक्षा करना है कि वह विवारों को संयोजित करे। इसके अतिरिक्त यह भी अपेक्षित है कि अध्येता जो पढ़ रहा है और जो उसने पहले पढ़ा है तथा अपने जीवन के अनुभवों के मध्य संयोजन स्थापित करे। इस प्रक्रिया की निष्पत्ति के फलरक्र अध्येता कुछ निष्कर्षों पर पहुँच सकता है। दूसरे शब्दों में वह शब्द या चाक्षुष (visual) साधन के निहित अर्थों को भी सीख जाता है। वाचन की यह क्रिया सभी विषय क्षेत्रों में अपेक्षित होती है, निःसंदेह इनकी जटिलता भिन्न-भिन्न हो सकती है।

- (पं) विवेचनात्मक वाचन वाचन क्रिया का मूल्यांकन पक्ष, जिसे प्रायः विवेचनात्मक वाचन कहा जाता है, के अंतर्गत अध्येता से यह अपेक्षा है की जाती है कि वह मुद्रित शब्द अथवा चाक्षुष से हट कर किसी नई दिशा में जाए। इस अवस्था में वह अपने पूर्व अध्ययन के आधार पर निर्णयन करता है। उसकी वैयक्तिक भावनाओं तथा पूर्वाग्रहों की कोई भूमिका नहीं होती है, क्योंकि वह तथ्यों तथा वैयक्तिक मतों को अलग अलग छांट लेता है और जो कुछ वह पढ़ता है उसमें प्रस्तुः विवेचन के तर्क का मूल्यांकन करता है। अध्येता तथ्यात्मक सामग्री के औचित्य (संनतता), प्रामाणिकता तथा उपयोगिता पर विचार करता है।
- vi) सृजनात्मक वाचन: सृजनात्मक वाचन में अध्येता शाब्दिक बोध, व्याख्या, तथा विवेचनात्मक वाचन रतरो से आगे जाता है तथा अपसारी चिंतन (divergent thinking) कौशलों. का प्रयोग करता है। इस रतर पर अध्येता नए या प्रभावी वैकल्पिक विचार, समाधान इत्यादि प्रस्तुत करता है, जो उनसे अलग होते हैं जो अधिगम सामग्री में अध्यापक ने प्रस्तुत किए हैं।

वाचन का प्रत्येक कार्य संभावित रूप में न केवल वाचन के किसी अन्य कार्य को प्रभावित करता है अपितु उन सभी गैर-वाचन कार्यों को भी प्रभावित करता है जो एक अध्येता निष्पादित करता है। वह सरलतम तथा सर्वाधिक प्रत्यक्ष तरीका जिसमें सृजनात्मक वाचन अध्येता को प्रभावित करता है उसका बढ़ता हुआ वह आत्मविश्वास है जो वह कौशलों के उपयोग से प्राप्त करता है। एक विशेष अवस्था में ये कौशल उसके लिए इतने प्राकृतिक या सहज बन जाते हैं कि वह एक यंत्रवत रूप में कार्य करने लगता है। जब उसे सरसरी नजर से पढ़ने (क्षिप्रगामी पठन) की आवश्यकता होती है, वह स्वतः ही पढ़ लेता है। जब वह उसे प्रत्यारमरण अर्थात् पूर्ण रूप से याद रखने के लिए पढ़ता है तो वह सरलता से कर लेता है। इस प्रकार वह वाचन से व्युत्पन्न कौशलों, अवधारणाओं, अभिवृत्तियों को समावेशित करना सीख जाता है। इस स्तर पर वह यह जान जाता है कि एक मुद्रित पृष्ठ, एक मानचित्र,या एक आकृति को कैसे समझा जाता है, उसे कैसे प्राप्त किया जो इनमें से प्राप्त करना चाहते हैं, इसके अतिरिक्त जब यह लगे कि इस पर और अधिक समयं लगाना व्यर्थ होगा तो इससे कैसे दूर हटें।

वाचन के विभिन्न स्तरों पर सम्मिलित कौशलों को निम्नलिखित तीन वर्गों में विभाजित किया जा सकता है।

- वाचन करने संबंधी निश्चित उद्देश्य सामग्री के सर्वेक्षण की योग्यता, तथा किसी दी गई सामग्री के अंश के वाचन की उपयुक्त तकनीक निर्धारित करना।
- आलेखीय तथा निदर्शी सामग्रियों के परिचालन की योग्यता।
- अधिगम के विभिन्न संसाधनों (स्रोतों) से प्राप्त सूचनाओं को ढूंढने, समझने तथा संयोजित करने की योग्यता।

#### वाचन की SQ3R तकनीक

विभिन्न प्रकार की अधिगम सामग्रियों के लिए अलग-अलग प्रकार के उपागमों की आवश्यकता होती है, यह इस बात पर निर्भर करता है कि अध्येता उन से क्या प्राप्त करना चाहते हैं। इसका निहितार्थ है कि मूल पाठ्यांश सामग्री के साथ बर्ताव करने के लिए कार्यनीति में लचीलापन होना चाहिए। एक कार्यनीति जिसे व्यापक रूप में स्वीकारा गया है, वह है SQ3R तकनीक। यहां हम इस तकनीक पर विस्तार से चर्चा करेंगे।

SQ3R को इसमें निहित पांच चरणों के आरंभिक वर्णों से निरूपित किया गया है जिसे किसी मूलपाठ को पढ़ते समय ध्यान में रखना चाहिए। ये पांच चरण हैं :

- सर्वेक्षण करना
- प्रश्न करना

- वाचन
- रमरण करना
- समीक्षा करना

आइए अब इन सबकी इसी क्रम में विवेचना करें।

सर्वेक्षण : इसका आशय किसी मूल पाठ्यांश के मुख्-पृष्ठ, प्राक्कथन, शीर्षक आदि गर सरसरी दृष्टि डालना है। किसी पाठ्यांश का सर्वेक्षण आपको मुख्य अवधारणाओं को समझने में सहायता करता है। मुख पृष्ठ पर दृष्टिपात आपको बता सकता है :

- सामान्य विषय क्षेत्र के बारे में.
- उपागम का रतर
- पाठ के लेखक का नाम ; और
- प्रकाशन की तिथि तथा रथान

अधिगम सामग्री का प्राक्कथन आपको विस्तृत ब्यौरा देगा। इससे पता चलेगा कि आपको इस पर ध्यान देने की आवश्यकता है भी अथवा नही। पाठ की संरचना इसके लिए एक अन्य स्रोत है आप को जिसकी अवहेलना प्रारंभिक सर्वेक्षण में नहीं करनी चाहिए। संरचना का शीघ्रता से किया सर्वेक्षण आपको बताएगा कि लेखक का संबंध किन विषयों से है और उन विषयों (प्रकरणों) को किस भांति संगठित किया गया है।

संरचना का सर्वेक्षण आपको तुरंत यह भी बताएगा कि क्या पाठ्यांश में वह चीज है जिसकी आपको आवश्यकता है। इससे आप को समय और परिश्रम की बचत में सहायता मिलेगी क्योंकि इससे आप एकदम सीधे सर्वाधिक संगत अधिगम बिंदुओं की ओर जा सकते हैं।

प्रश्न : अधिगम पाठ्यांश के सर्वेक्षण से आपके मन में कुछ प्रश्न उभरेंगे। उदाहरण के लिए , मुख पृष्ठ, प्राक्कथन, तथा संरचना पर नजर डालने के पश्चात् आप अपने आप से पूछ सकते हैं :

- मैं किस सीमा तक इस पाठ्यांश पर निर्भर रह सकता हूँ ?
- जैसा इसके प्राक्कथन से पता चलता है क्या यह पाठ्यांश मेरे लिए सहायक होगा?
- लेखक ने इस विषय ( प्रकरण) पर एक पूरी इकाई क्यों लिखी ?

आप इस पाठ्यपुस्तक को किस भाति समझना है, इसके लिए ये सामान्य प्रश्न आपको सहायक सिद्ध होंगे।

जब आप संपूर्ण पाठ्यपुरतक के सर्वेक्षण से विशिष्ट प्रकरण की ओर जाएंगे तो आपके प्रश्न और अधिक विशिष्ट रूप धारण करेंगे। कई बार आप किसी इकाई या पाठ के आरंभ या अंत में प्रश्न करेंगे। क्योंकि, यदि प्रश्न आरंभ में पूछे जाएं तो अधिक सहायक होते हैं, अतः यह श्रेष्ठ होगा कि आप इकाई के आरंभ में अथवा अंत में पूछे प्रश्नों को नोट कर लें। हमें लेखक द्वारा पूछे प्रश्नों की उपेक्षा नहीं करनी चाहिए, क्योंकि पूछे गए प्रश्न प्रभावी वाचन के लिए काफी सहायक होते हैं।

जब आपने सर्वेक्षण पूरा कर लिया है और प्रश्न पूछना आरंभ करने लग गए हैं तो आप इस SQ3R तकनीक के चरण के लिए तैयार हैं - अर्थात् मूल पाठ के वाचन के लिए।

वाचन करें (पढ़ें) : किसी पाठ्य सामग्री के वाचन के लिए एक विवेचनात्मक मन की आवश्यकता होती है। जब हम किसी पाठ्य पुरत्तक को पढ़ते हैं तो हम उसमें अपने मन को अपने समस्त विवेचनात्मक कौशलों के साथ लगाते हैं। यदि हम सिक्रयता से वाचन नहीं करेंगे तो इसके आधार पर निर्मित प्रश्नों का संतोषजनक उत्तर नहीं दे पाएंगे। यहां पर दो महत्त्वपूर्ण सुझाव दिए जा रहे हैं :

- i) इस अवस्था में टिप्पियाँ (नोट) लिखना उचित नहीं होगा। ऐसा करने में हम लेखक की राय/शब्दों को नोट कर सकते हैं , अपनी राय नहीं। इससे समझने और सीखने में सहायता नहीं मिल पाएगी।
- ii) इस अवस्था में शब्दों या वाक्यों को खांकित भी नहीं करना चाहिए। अपने दूसरे वाचन में हमें पता चल सकता है कि जिन श दों या वाक्यांशों को रेखांकित किया गया था वे हमारे उद्देश्य से विवेचनात्मक नहीं हैं। इ दो बिंदुओं पर ध्यान देते हुए जो हमें प्रथम वाचन में करना है वह है मात्र मुख्य बिंदुओं, विचारों और अन्य विवरण को देखना।

स्मरण: किसी पाठयांश को पढ़ना अधिगम के लिए अंतिम चरण नहीं है। अपितु अधिगम प्रक्रिया में यह तो प्रथम चरण है। जो कुछ पढ़ा गया है, प्रतिधारण के लिए उसे रमरण करना होता है। जो कुछ आपने पढ़ा है उसे स्मरण करने के संकल्पित प्रयास से आपको कम से कम तीन तरीकों से अपने अधिगम को सुधारने में सहायता मिलेगी- एकाग्रता को सुधारने में, भ्रांत व्याख्या के उपचार के अवसर प्राप्त करने में, तथा विवेचनात्मक वाचन के विकास में।

समीक्षाः समीक्षा का उद्देश्य अपने रमरण की वैद्यता की जांच करना है। समीक्षा की सर्वोत्तम विधि पिछले चार चरणों को शीघ्रता से दोहराना है - अर्थात् सर्वेक्षण, प्रश्न पूछना, वाचन तथा रमरण।

वाचन की SQ3R तकनीक की विवेचना के पश्चात् यदि हम इस तकनीक को अपनाएं तो हम यह निश्चय कर पाएंगे कि हमें कठोरता से उस तार्किक क्रम का अनुसरण करना चाहिए जिसमें SQ3R प्रस्तुत की गई है अथवा नहीं । यद्यपि SQ3R के विभिन्न चरण एक तार्किक और प्राकृतिक क्रम में हैं , तथापि इनमें कुछ अतिव्याप्ति तथा पुनरूक्ति (repetition) हो सकती है। उदाहरण के लिए जब हमारा बल सर्वेक्षण या वाचन पर होता है , हम प्रश्न भी पूछ सकते हैं और तीसरी अवस्था वाचन पर जा सकते हैं तािक स्मरण कर सकें अथवा समीक्षा कर सकें। तथापि SQ3R को इसी क्रम में स्वीकार करने में कोई हािन नहीं है।

यह आवश्यक नहीं है कि यह SQ3R तकनीक मात्र मुद्रित सामग्री तक ही सीमित रहे। इन अवरथाओं (चरणों) में उपयुक्त परिवर्तन के साथ हम इस तकनीक का उपयोग इलैक्ट्रानिक संचार माध्यमों पर भी कर सकते हैं। इसके लिए हमें तीसरी अवस्था अर्थात् "वाचन" को परिवर्तित करना होगा। इसका प्रतिस्थापन या तो "श्रवण" या फिर "अवलोकन" से किया जा सकता है। यह इस बात पर निर्भर करेगा कि क्या हम एक श्रव्य-साधन का उपयोग कर रहे हैं अथवा चाक्षुष ( दृश्य) साधन का, जैसे वीडियो कार्यक्रम। बाकी जैसा भी हमने मुद्रित सामग्रियों के उदाहरणों के संबंध में चर्चा की, वह इलैक्ट्रानिक संचार माध्यमों पर भी लागू होगा।

#### 11.4.3 लेखन कौशल

एक स्व-निदेशित अध्येता अपना अधिकांश समय या तो पाठ्य सामग्री को पढ़ने में, किसी ऑडियो कार्यक्रम के सुनने में, किसी वीडियो कार्यक्रम के देखने में या फिर पाठ्य सामग्री पर आधारित दत्त कार्य के उत्तर लिखने में लगाता है। इस प्रकार लेखन कौशल उसके लिए आवश्यक होते हैं। यहाँ पर हम कुछ उन तकनीकों पर चर्चा करेंगे जो नोट लेने, संक्षेपण तैयार करने, और जो हमने पढ़ा है उसकी रूपरेखा बनाने में सम्मिलित होती हैं।

नोट तैयार करना : नोट तैयार करना हमें मुख्य रूप से दो तरीकों से सहायता करता है:

- जब हम सीख रहें हैं उस समय हमें सिक्रिय बनाए रखता है। ( और इस प्रकार हमारे अवधान या एकाग्रता में सहायता करता है)
- जो कुछ हमने पढ़ा है, सुना है, अथवा देखा है यदि हम उस पर अपनी पकड़ रखना चाहते हैं तो यह सदैव सहायक होगा कि उसे संक्षिप्त रूप में कागज पर नोट कर लें तािक हमें अपनी अस्पष्ट (hazy) समृतियों पर निर्भर न रहना पड़े। यदि हम उन्हें शब्दों में न बांधेंगे, समय के साथ हमारी स्मृतियाँ इधर उधर भटक सकती हैं। और अपने रिकार्ड को एक स्थाई अनुस्मारक के रूप में सुरक्षित रख सकते हैं।

नोटे सुरक्षित रखना टिप्पणियों को एखने के बहुत से तरीके हो सकते हैं। आदर्श रूप में हमें अपनी टिप्पणियों को एक क्रम में रखना चाहिए तािक किसी दिए गए विषय (प्रकरण) पर सभी नोट इकट्ठे रहें, चाहे ये नोट हमने पढ़े गए मुद्रित मूल पाठ से एकत्र किए हों, या व्याख्यान सुनकर बनाए हों अथवा वीडियो प्रोग्राम देख कर बनाए हों। ऐसी अवस्था में जिल्द वाली कािपयों का प्रयोग लाभकारी नहीं होगा, क्योंकि ऐसी अवस्था में हमें अपनी टिप्पणियों को उसी क्रम में रखने पर मजबूर होना पड़ेगा जिस क्रम में हमने उन्हें लिखा है। इसकी बजाए हम अपनी टिप्णियों को खुली टैग फाइल में बांध कर रखना चाहिए तािक अपने कागजों का क्रम बदल सकें, उन्हें पुनर्व्यवस्थित कर सकें, जिस कागज की आवश्यकता हो उसे बाहर निकाल सकें और नई सामग्री उसमें डाल सकें।

नोट तैयार करते समय आपको इस ओर अवश्य ध्यान देना चाहिए कि आप केवल अनिवार्य या सार्थक बिंदुओं को ही लिखें। आपने इसे एक लघु पाठ्यपुरत्तक नहीं बनाना है।

नोट कार्डी पर टिप्पणियाँ तैयार करते समय आपको निम्नलिखित की ओर ध्यान देना चारिए :

- यदि आप किसी लेखक के मूल शब्दों को उद्धिरत कर रहें हैं तो निश्चित होवें कि आपने उन्हें उद्धरण चिन्हों ("") के अंदर रखा है।
- जो आपने पढ़ा है अथवा सुना है उसका संक्षेपण तैयार करें; परंतु इतना याद रहे कि आप तथ्यों को लिख रहे है, अपनी राय, या मत को नही।
- यदि आप अपनी या किसी अन्य व्यक्ति की राय दे रहे हैं, आश्वरत हों कि आप इसे कार्ड
  पर रिकार्ड कर रहे है कि यह मत है तथ्य नही। इससे यह लाभ होगा कि भविष्य में आपको
  तथ्य तथा मत के मध्य भ्रांति नहीं होगी।
- सर्व सामान्य ज्ञान या सूचनाओं के नोट न बनाएं।
- उसी सूचना पर दोबारा नोट न बनाएं!

अब हम नोट तैयार करने की विधियों पर बातचीत करेंगे। मुख्यतः नोट तैयार करने की दो विधियाँ होती है।

- . संक्षेपण
- रूपरेखा

हम इन दोनों पर थोड़ा विस्तार से चर्चा करेंगे।

संक्षेपण (सारांश)ः सारांश मूल पाठ्यांश का एक लघु रूप होता है। एक श्रेष्ठ संक्षेपण संक्षिप्त हो जिसमें मात्र अनिवार्य सूचनाए सम्मिलित हों। इसमें किसी अनुच्छेद, मुख्य विचार अथवा किसी लेख का केंद्रीय विचार तथा इसके आवश्यक तथ्यों का ही कथन हो। इनका अनुक्रम अवश्यक नहीं वहीं जो दिए गए पाठयांश में दिया गया है। संक्षेप में हम कह सकते हैं कि संक्षेपण में केवल सूचनाएं नोट की जाए न कि आपके मत या वो बातें जो आप समझते हैं, गद्यांश में आनी चाहिएँ थी।

रूपरेखा तैयार करना: इसमें हम सामान्यतः केवल आवश्यक बिंदुओं को आकारिक रूप में (in diagramatic fashion) प्रस्तुत करते हैं। जहां तक संभव हो जो हम पढ़ें या सुने उनकी मात्र रूपरेखा तैयार कीजिए न की संक्षेपण! रूपरेखा में हम कई बार सूक्ष्म विवरण भी दे सकते हैं जो संक्षेपण में नहीं दिया जाता। जो कुछ आप पढ़तें हैं या सुनते हैं उसकी रूपरेखा तैयार करने के लिए यहां पर कुछ निर्देशक सिद्धांत दिए जा रहे हैं।

लेखक के द्वारा दिए गए शीर्षकों की सहायता से अपनी रूपरेखा का खाका तैयार कीजिए।
 प्रत्येक शीर्षक को एक अर्थपूर्ण अनुक्रम में विस्तारित कीजिए जिसमें उस अनुच्छेद का मुख्य विचार सम्मिलित हो।

 यदि शीर्षक बहुत कम हों तो आपको विषय ( प्रकरण) अनुच्छेद या प्रत्येक गद्यांश को देखने की आवश्यकता होगी। इसमें संभवतः वह मुख्य विचार होगा जिसकी आवश्यकता आपको अपने तर्क को विकसित करने में होगी। यदि आप महत्त्वपूर्ण विवरण को सम्मिलित करना चाहते हैं तो उन्हें आप कोष्ठकों में प्रस्तुत कर सकते हैं।

जब आप एक बार मुख्य अवधारणाओं को बुन लेते हैं उन्हें आप उनके सापेक्ष महत्त्व के अनुसार हाशिए पर निरूपित कर सकते हैं। उदहा ग के लिए आप हाशिए पर मुख्य अवधारणा से आरंभ कर सकते हैं, इसके पश्चात् द्वितीय महत्त्व के मदों को लगभग 1/2 इंच के अंतर पर रखते हैं और तृतीय महत्व के मद को अगले 1/2 इंच की दूरी पर रख सकते हैं इत्यादि। इसका एक निदर्शन नीचे दिया जा रहा है।

मुख्य विचार (मद)

द्वितीय स्तर का मद

तृतीय स्तर का मद

तथापि आप बहुत थोड़ा या बहुत अधिक खाली स्थान (indent) न छोड़े। यदि खाली स्थान बहुत कम है तो पारस्परिक संबंध स्पष्ट नहीं होगा और आपके पास अपनी टिप्पणियों के लिए स्थान नहीं मिल पाएगा। इसका अर्थ यह नहीं निकालना चाहिए कि रूपरेखा मात्र खाली स्थान छोड़कर ही बनाई जा सकती है। इसके स्थान पर आप वर्गों या संख्याकों का प्रयोग सदैव कर सकते हैं। सामान्यतः रूपरेखा तैयार करने के लिए निम्नलिखित मानदंड का पालन किया जाता है।

- मुख्य प्रकरणों के लिए रोमन संख्याकों (I, II इत्यादि) का प्रयोग करें और प्रत्येक रोमन संख्यांक के पश्चात पीरियड (.) का प्रयोग पीरियड (.) का प्रयोग उदाहरण के लिए I. II. III. इत्यादि
- उप-विषयों के लिए बड़े अक्षरों (A.,B.,C. आदि का प्रयोग और प्रत्येक अक्षर के पश्चात् पीरियड (.) लगाया जाए।
- किसी उप-विषयों के विवरण के लिए सामान्य अर्बी संख्यांक (1, 2 इत्यादि) और उस विवरण के अंतर्गत आने वाले कम महत्त्वपूर्ण बिंदुओं के लिए छोटे अक्षर (a., b., c. इत्यादि)। प्रत्येक संख्यांक अथवा अक्षर के पश्चात् पीरियड (.) का प्रयोग।
- रोमन संख्यांक, बडे अक्षर, सामान्य संख्यांक तथा छोटे अक्षर सीधी खड़ी रेखा में हों।
- प्रत्येक (मुख्य) प्रकरण का आरंभ बड़े अक्षर से होता है चाहे वह प्रकरण मुख्य हो, उप हो या कोई विवरण हो।
- टापिक प्रायः वाक्यांश होते हैं तथा कई बार वाक्य भी। उन्हें एक दूसरे के साथ मिलाया नहीं जाना चाहिए।

#### वोध प्रश्न

टिप्पणी: क) अपने उत्तर को नीचे दिए गए स्थान में लिखिए।

ख) अपने उत्तर को इकाई के अंत में दिए गए उत्तर के साथ मिलाइए।

दूर शिक्षा में स्व-अधिगम के लिए कौन-कौन से कौशलों की आवश्यकता पड़ती है।

| दूर | अधिगम |
|-----|-------|
| ъ.  |       |

|  | · · · · · · · · · · · · · · · · · · · | ••••• |
|--|---------------------------------------|-------|
|  |                                       |       |
|  |                                       |       |

# 11.5 रव-अधिगम में संचार प्रौद्योगिकी का उपयोग

विश्वभर में व्यक्तियों के अधिगम में संचार प्रौद्योगिकी ने केंद्रीय तथा शक्तिशाली भूमिका प्राप्त कर ली है। ये प्रौद्योगिकियाँ अधिगम, ज्ञान, कौशल तथा अभिवृत्ति विकास के लिए एक महत्त्वपूर्ण स्रोत के रूप में कार्य कर रही हैं। संचार प्रौद्योगिकी सभी के लिए आत्म-विकास के अवसर देती हैं तथा उन्हें समाज के सुविज्ञ व्यक्ति बनने में सशक्त बनाती हैं। वे प्रौद्योगिकियाँ जिनका विकास औद्योगिकरण की प्रक्रिया के भाग के रूप में हुआ, अपने शैक्षिक साधनों की सहायता से जीवन पर्यन्त शिक्षा प्रदान करती हैं। ये प्रौद्योगिकियाँ अध्यापक की भूमिका को अध्येताओं के लिए ज्ञान के एक वितरक अथवा प्रबंधक की अपेक्षा, उनके लिए विभिन्न स्रोतों से ज्ञान प्राप्ति में कार्य-संसाधक की भूमिका में बदल दिया है, जहाँ वे व्यक्तिगत रूप में स्वयं ज्ञान प्राप्त करने में सक्षम हो गए हैं। यदि प्रौद्योगिकी का अभिकल्पन, कार्यान्वयन तथा अनुवीक्षण (monitoring) ठीक से किया जाए तो इससे गुणता तथा मात्रा दोनों की दृष्टि से उत्पादकता में वृद्धि होगी। प्रौद्योगिकी का उपयोग सूचनाओं (ज्ञान) तथा कार्यकलापों दोनों के प्रबंधन में किया जा सकता है।

रव-अधिगम के लिए सर्वाधिक महत्त्वपूर्ण अभिक्रमों में से एक अभिक्रम एक अधिगमोन्मुखी समूह की स्थापना करना है जो अध्येताओं को किसी समूह के (जो समूह उसी अध्ययन में रत है) सांझे अनुभवों से लाभ उठाने में सहायता करता है। यह बात एक ऐसे विकासशील देश के संदर्भ में और भी अधिक सार्थक हो गई है जहां सभी अध्येताओं के घर में आधुनिक प्रौद्योगिकी सुलभ नहीं है। अधिगमोन्मुख समूह ( सामर्थ्यनुसार प्रौद्योगिकियों की प्राप्ति की व्यवस्था करने के अतिरिक्त) यह अवसर प्रदान करेगा ताकि अध्येता अपने विचारों का आदान प्रदान समूह के अन्य सदस्यों के साथ कर सकें तथा उनका मूल्यांकन भी कर सकें। यह समूह चर्चा करने तथा महत्त्वपूर्ण प्रश्नों के उत्तर प्राप्त करने के लिए एक ठोस आधार प्रदान करेगा ताकि वे अपने पाठ्यक्रम को सफलतापूर्वक पूर्ण कर सकें। वास्तव में यह अधिगमोंन्मुखी समूह एक ऐसी भावना पैदा करेगा कि मानो यह एक वास्तविक कक्षा हो। संचार प्रौद्योगिकी तात्कालिक अन्योन्य क्रिया ( जैसे कम्पयूटर सहायता प्राप्त अनुदेश) तथा विलम्बित अन्योन्य क्रिया (delayed interaction) जैसें ऑडियो-वीडियो कैसेटों के माध्यम से दोनों प्रकार की अन्योन्य क्रियाओं के लिए क्षमता प्रदान करती है। विभिन्न प्रौद्योगिकियों से लाभ उठाने के लिए अध्येता सचेष्ट रूप में ( अधिगम के लिए मानसिक और मनोवैज्ञानिक तत्परता) कार्य करें तथा उनके पास उद्देश्यों की प्राप्ति के लिए प्रभावी अन्योन्यक्रिया करने का कौशल हो। उन्हें अपने आप को विभिन्न संज्ञानात्मक कार्यकलापों, जैसे सुनना, अवलोकन करना, वाचन, बोलना और इनका कोई संयोग, में सम्मिलित करना चाहिए। इन कार्यकलापों में अध्येताओं की अर्थपूर्ण अन्तर्भावितता उन्हें अपने अधिगम के लिए चुस्त दुरुस्त रखेगी।

हमने विभिन्न प्रौद्योगिकियों की सीमाओं तथा संभावनाओं की चर्चा इस पाठ्यक्रम के खंड 2 की इकाई 5 में की है। यहाँ पर हमारा उद्देश्य किसी प्रौद्योगिकी की दूर शिक्षा के लिए पृथक से भूमिका की विवेचना करना नहीं है। कुछ प्रौद्योगिकियों में दूसरी प्रौद्योगिकियों की अपेक्षा अधिक स्वायत्तता का प्रावधान है। परन्तु हम यहां पर दूर-शिक्षा में कम्पयूटर का एक महत्त्वपूर्ण प्रौद्योगिकी के रूप में जिक्र करना चाहते हैं। कम्प्यूटर संसाधनों के प्रवेश द्वार, सहयोगात्मक अधिगम तथा व्यक्तिगत उपलब्धि के रूप में कार्य कर सकता है। यह संचार अथवा संप्रेषण की ऐसी रीति प्रदान करता है जिससे स्वतंत्र अधिगम की संभावनाएँ बढ़ जाती हैं।

36

कम्पयूटर के आने के साथ स्व-अधिगम के लिए बहुत ही रुचिकर संभावनाएं उभर कर सामने आई हैं। कम्पयूटर के अनुप्रयोगों में से एक अनुप्रयोग है इंटरनेट की ओर अभिगमन या पहुँच जो कि व्यक्तिगत प्रयोग के लिए सर्वाधिक महत्त्वपूर्ण प्रौद्योगिकियों में से एक है तथा जिसके फलस्वरूप व्यक्तियों को व्यक्तिगत रूप से अध्ययन करने के लिए क्षमता मिल जाती है। अधिक महत्त्वपूर्ण यह है कि इस में लागत बहुत ही कम लगती है। इस से अध्येताओं का संपर्क इलैक्ट्रानिक संचार की समस्त दुनियां से बन जाता है। कम्पयूटर को टेलीफोन की एक लाईन से साथ जोड़ देने मात्र से (एक मोडेम की सहायता से) अध्येता की अभिगम्यता अन्य कम्पयूटर नेटवर्कों से बन जाती है जिसमें इंटरनेट भी शामिल होता है। ऐसी शिक्षा जो नेटवर्क से जुड़े कम्पयूटर के माध्यम से स्वतः ही मिल जाती है , उस में प्रत्येक व्यक्तिगत अध्येता की आवश्यकताओं के अनुसार ढल जाने की क्षमता होती है।

दूर शिक्षा पद्धित से पढ़ने वाले अध्येताओं को संचार प्रौद्योगिकी तथा प्रौद्योगिकी आधारित अन्य अधिगम के स्रोतों के सार्थक रूप से उपयोग करने में अभिमुख तथा प्रशिक्षित करने की आवश्यकता है। उन्हें स्व-अधिगम नियमावली या संदर्शिका दी जा सकती है, जिसमें क्रमबद्ध रूप में संचार प्रौद्योगिकी आधारित घटकों को प्रयोग में लाने संबंधी अनुदेश दिए होते हैं। यह महत्त्वपूर्ण है कि हम प्रयोग कर के देखें और समझें कि ज्ञानार्जन के लिए प्रौद्योगिकी का उपयोग कैसे किया जा सकता है।

स्व-अधिगम में प्रौद्योगिकी के उपयुक्त उपयोग की यह अपेक्षा है कि अध्येता अपने अधिगम के तरीकों में परिवर्तन लाएँ।

#### 11.5 सारांश

आशा है आपको इस इकाई के पढ़ने में आनंद आया होगा। इसमें हमने अपनी चर्चा रव-अधिगम की अवधारणा से आरंभ की । रव-अधिगम का अर्थ रवतंत्र रूप से सूचनाओं (ज्ञान) की ओर ध्यान देना, इन्हें ग्रहण करना तथा समझना जिसमें अध्याप्रक की सहायता की आवश्यकता न पड़े या यदि पड़े तो बहुत कम। रव-अधिगम का संचालन रवयं अध्येता द्वारा किया जाता है। हमने रव-अधिगम की विभिन्न विशेषताओं और इससे संबंधित विभिन्न अवधारणाओं की चर्चा की। कुछ ऐसे महत्त्वपूर्ण कारक जैसे अभिप्रेरणा, अधिगम सामग्री, शैक्षिक पृष्ठभूमि, पर्यावरणीय कारक तथा अधिगम आधारों पर भी चर्चा की गई है।

पांचवें परिच्छेद में हमने अधिगम कौशलों को लिया - अध्ययन कौशल, पठन कौशल तथा लेखन कौशलों पर चर्चा की जो रव-अधिगम के लिए महत्त्वपूर्ण हैं।

अंतिम भाग में हमने रव-अधिगम में प्रौद्योगिकी की भूमिका पर विवेचना की। हमने यह सिद्ध करने का प्रयत्न किया कि वर्तमान तथा उभरती संचार प्रौद्योगिकियों ने दूर शिक्षा को प्रभावित करने में योगदान दिया है और इस प्रकार रव-अधिगम में कम्पयूटर तथा इंटरनेट को महत्त्वपूर्ण प्रौद्योगिकीय नवाचार बताया जो आज कल स्व-अधिगम में महत्त्वपूर्ण भूमिका निभा रहे हैं तथा जिसके भविष्य में एक व्यापक रूप में ऐसा करने की इनमें सक्षमता है।

### 11.7 बोध प्रश्नों के उत्तर

- 1. दूर शिक्षा में रव-अधिगम के निम्नलिखित अभिलक्षण होते हैं :
  - i) अधिगम में अध्येता-केन्द्रित उपागम
  - ii) अधिगम के लिए अध्येता का दायित्व
  - iii) व्यक्तिगत आवश्यकताओं, अभिरुचियों, तथा अपेक्षाओं की पूर्ति के लिए शिक्षा का एक लचीला प्रावधान

- iv) विशेष रूप से अभिकल्पित तथा निर्मित अध्ययन सामग्री
- 2. ये कारक जो दूर-शिक्षा में रच-अधिगम के विकास में योगदान देते हैं निम्नलिखित हैं:
  - i) प्रौढ़ अध्येताओं के लिए आंतरिक अभिप्रेरणा
  - ii) प्रभावी रव-अनुदेशी (अधिगम) सामग्री
  - iii) अध्येताओं की शैक्षिक पृष्ठभूमि
  - iv) अधिगम में स्वायत्तता
  - v) अध्येताओं को उपलब्ध अधिगम आधार
- 3. अध्ययन कौशल, पठन कौशल, तथा लेखन कौशल तीन ऐसे महत्त्वपूर्ण कौशल हैं जिनेकी आवश्यकता दूर-शिक्षा में रव-अधिगम के लिए पड़ती है। यदि अनुदेश का मुख्य माध्यम कैसेट, रेडियो प्रसारण तथा दूरदर्शन के द्वारा श्रव्य-दृश्य है या यदि श्रव्य-दृश्य कैसेट, रेडियो प्रसारण तथा दूरदर्शन तथा जिनको मुद्रित सामग्री से अनुपूरित किया गया है तो ऐसी अवस्था में श्रवण तथा दृश्य कौशल भी रव-अधिगम के लिए महत्वपूर्ण होंगे।

## 11.8 कुछ उपयोगी पुस्तकं

Baath, J.A. (1979): Correspondence Education in the Light of a Number of Contemporary Teaching Models, Malmo, Liber Hermods.

Dart, B. (1997): Adult Learner' Metacognitive Behaviour in Higher Education, in Peter Sutherland (ed.), Adult Learning: A Leader, Kagan Page, London.

IGNOU (1994): "ES-313: Student Support Services", Post Graduate Diploma in Distance Education, STRIDE, New Delhi.

Jarvis, P., Holford J. & Griffin, C. (1998): The Theory and Practice of Learning, Kogan Page, London.

Knowles, M.S. (1984): Andragogy in Action, Jossey-Bass, San Francisco.

Koul, B.N. & Murugan, K. (1989): IGNOU Handbook: How to Study, IGNOU, New Delhi.

Seaton, W.J. (1991): The Curricular Effects of Computer-mediated Communication in Self-directed Learning, ICDE, Cambridge, Sept. 10-13, 1991.

Sewart, D. (1978): Continuity of Concern for Students in a System of Learning at a Distance, ZIFF, Papierezz, Hagen, Fernuniversitat.

# इकाई 12 छात्र सहायता सेवाएँ

#### संरचना

- 12.0 प्रस्तावना
- 12.1 उद्देश्य
- 12.2 छात्र सहायता सेवाएँ : अवधारणा एवं आवश्यकता
  - 12.2.1 दूर-अध्येताओं की विशिष्टताएँ
  - 12.2.2 अधिगम सामग्री की विशिष्टताएँ
  - 12.2.3 अधिगम कार्यनीतियाँ
- 12.3 दूर-शिक्षा में उपबोधन
  - 12.3.1 उत्पत्ति एवं आवश्यकता
  - 12.3.2 उपबोधन के प्रकार एवं रतर
  - . 12.3.3 . उपबोधन सत्र की व्यवस्था करना
  - 12.3.4 वैयक्तिक सम्पर्क का महत्त्व
- 12.4 सारांश
- 12.5 अभ्यास कार्य
- 12.6 बोध प्रश्नों के उत्तर
- 12.7 कुछ उपयोगी पुस्तकें

#### 12.0 प्रस्तावना

दूर माध्यम से बी.एड. के अध्येता होने के कारण तुमने कक्षा शिक्षण की कमी, छात्रों और संस्था/ अध्यापक के बीच की इस अर्धस्थाई दूरी व अन्य समस्याओं को अनुभव किया होगा। इस दूरी को कम करने और अध्येता को मानसिक तौर पर संस्था/शिक्षक के करीब लाने और शैक्षिक स्तर पर उन्हें सहयोग देने के लिए दूर-शिक्षा में छात्रों के लिए विभिन्न सहायता सेवाएँ उपलब्ध कराई गई हैं। इन सहायता सेवाओं का उद्देश्य अध्येता को यह अनुभूति कराना होता है कि अपने अध्ययन काल के दौरान वह अकेला या निःसहाय नहीं है। वह एक अति व्यवस्थित संस्था का सदस्य है जो हमेशा उसकी सहायता करने को तैयार है जिससे वह अपने अध्ययन को पूरा करने में सफलता प्राप्त कर सके।

### 12.1 उद्देश्य

इस इकाई में हमने आपके अधिगम को सरल, प्रभावी बनाने में छात्र सहायता सेवाओं की भूमिका की चर्चा की है। इसके अध्ययन के पश्चात् आप इस योग्य हो जाएंगे कि :

- दूर-शिक्षा में छात्र सहायता सेवाओं की आवश्यकता के औचित्य को सिद्ध कर सकेंगे;
- दूर-शिक्षार्थी के लिए वैयक्तिक सम्पर्क कार्यक्रम अथवा आमने सामने की अतःक्रिया के महत्व को वर्णित कर सकेंगे;
- दूर-अध्येताओं के लिए उपबोधन सत्र का आयोजन करने के तरीकों को वर्णित कर सकेंगे।

### 12.2 छात्र सहायता सेवाएँ : अवधारणा एवं आवश्यकता

छात्र सहायता सेवाएँ शिक्षार्थी एवं शिक्षक के मध्य संवाद बनाए रखने के उद्देश्य से रखी जाती हैं, ये अधिगम काल के मध्य अध्येता का मनोबल बढ़ाती हैं एवं स्वशिक्षण में अध्येता को सहयोग देती हैं। यदि शिक्षक/संस्था विभिन्न स्रोतों एवं माध्यमों के उपयोग से शिक्षार्थी के साथ मानसिक, संवेगात्मक एवं शैक्षिक रतर पर जुड़ने में सफल हो जाते हैं तो भौगोलिक दूरी अर्थहीन हो जाती है। स्वतंत्रतापूर्वक अध्ययन करने वाल अध्येता को यह अनुभूति हो सकती है कि उसे संस्था/शिक्षक से सहयोग नहीं मिल रहा, वह अकेला व असहाय है तथा उसके उत्साह में भी कमी आने लगती है। विशेषकर जब उसको अधिगम संबंधी समस्या का सामना करना पड़ता है। ऐसी अवस्था में अध्येता को अपेक्षित सहयोग प्रदान करने के लिए ऐसे प्रबंधन की आवश्यकता है जो भौगोलिक दूरी के कारण उत्पन्न समस्याओं का निवारण कर सकें।

### 12.2.1 दूर-अध्येताओं की विशिष्टताएँ

इकाई 10 में हमने दूर-अध्येता के कुछ गुणों अथवा विशिष्टताओं की चर्चा की है। यहाँ हम पारम्परिक कक्षा शिक्षण की स्थिति के संदर्भ में दूर-अध्येता की विशिष्टता की चर्चा करेंगे, कक्षा में अध्यापन करते समय उसे प्रभावी बनाने हेतु एक पारम्परिक प्रणाली में पढ़ाने वाला अध्यापक स्पष्टीकरण निदर्शन, विभिन्न अधिगम युक्तियों एवं दक्षताओं आदि का उपयोग करता है। शिक्षक के हावभाव व भाषा अध्येताओं में रूपांतरण की प्रक्रिया में योगदान करते हैं। अतः एक पारम्परिक शिक्षण प्रक्रिया में अध्यापक अध्येताओं को शैक्षिक व गैर शैक्षिक प्रक्रियाओं द्वारा सीखने में सहायता करता है। इसके साथ-साथ इन अध्येताओं को अन्य विद्यार्थियों के साथ अंतःक्रिया का अवसर भी मिलता है। इसके विपरीत एक दूर-अध्येता की शिक्षण स्थितियाँ बिल्कुल भिन्न होती हैं। दूसरे दूर-अध्येताओं में उम्र, रुचि, पृष्ठभूमि, आवश्यकता और अनुभव आधारित अन्तर व अंतःसमूह विभिन्नताएँ होती हैं

दूर अध्येताओं के निम्नलिखित विशिष्ट गुण या विशिष्टताएं होती हैं।

- दूर-अध्येता अधिक परिपक्व, कार्यरत और अनुभवी होते हैं।
- दूर-अध्येताओं एवं संस्था/शिक्षक के मध्य अर्धस्थाई दूरियाँ होती हैं जिसके कारण उनका अपने अध्यापक एवं सहपाठियों से संबंध नहीं होता।
- अधिगम के प्रति उनकी अवधारणा पारम्परिक अध्येताओं से भिन्न होती है, जो कि अक्सर अपने मित्रों, शिक्षक या माता पिता की इच्छानुसार कार्यक्रम का चुनाव करते हैं।
- दूर-अध्येताओं में कुछ ऐसे भी हो सकते हैं जिन्होंने परिस्थितियों के कारण या आर्थिक कारण से अपनी औपचारिक शिक्षा बीच में ही छोड़ दी हो। उनमें से कुछ ऐसे भी हो सकते हैं जिन्होंने स्कूल छोड़ दिया हो व अपनी शिक्षा अधूरी छोड़ दी हो।
- उनके लिए पढ़ने का यह दूसरा मौका होता है, परन्तु यह आवश्यक नहीं कि वो पढ़ाई में कमजोर छात्र हों, अपनी अनुपयुक्त शैक्षिक पृष्ठभूमि व संसाधनों की कमी के कारण पढ़ाई आरम्भ करते समय उनमें आत्मविश्वास की कमी होती है।
- उनके लिए अध्यापन माध्यम मौखिक (कक्षा शिक्षण) न हो कर लिखित (शिक्षण सामग्री द्वारा) होता है।
- इन अध्येताओं को अध्यापक के साथ अंत क्रिया के अवसर कम मिलते हैं , इन्हें अपने शिक्षण अभ्यास, समय प्रबंधन, प्रेरणा, शैक्षिक निर्देश संबंधी समस्याओं के लिए सहयोग की आवश्यकता हो सकती है।
- अनुभवी और परिपक्व होने के कारण उनमें से कुछ के अधिगम की प्रक्रिया तीव्र होती है
   और वे परिपक्व होने के नाते निर्णय शीघ्र गति से लेते हैं।

गृष्ठभूमि और बोधन क्षमताओं में विभिन्नताओं के कारण दूर-अध्येताओं को अपने अधिगम में विभिन्न समयों पर संस्थागत सहयोग की आवश्यकता होती है।

### 12.2.2 अधिगम सामग्री की विशिष्टताएँ

इमने पहले भी कहा है कि दूर-शिक्षा में शिक्षण माध्यम मौखिक न हो कर लिखित (विशेष रूप से निर्मित शिक्षण सामग्री) होता है। इस सामग्री की संरचना एवं विकास विशिष्ट पाठ्यक्रम लेखक करते हैं। यह स्वशिक्षण सामग्री;

- विषय के दोहराने से अध्येता की सहायता करती है ;
- सामग्री का उपयोग करने से पहले अध्येता को यह जानकारी देती है कि उसे क्या करना है;
- निर्धारित उद्देश्यों के माध्यम से अध्येता को यह अवगत कराती है कि उस विषय वस्तु के अध्ययन के बाद वो क्या कर सकेंगे;
- विषय अधिगम के लिए आवश्यक प्रयास करने के लिए अध्येता को प्रोत्साहित करती है ;
- विभिन्न अभ्यासों तथा क्रियाकलापों से अवगत कराते हुए विद्यार्थी को स्वतंत्र रूप से अध्ययन करने व विषय वस्तु को गहनता से समझने में सहायता देती है;
- इन अभ्यासों व क्रियाकलापों पर प्रतिपुष्टि दे कर अध्येता को उसके अधिगम स्तर का ज्ञान कराती है;
- विद्यार्थी को मदद देती है कि इकाई के अंत में वह अपने अधिगम का सार संक्षेप लिख सके।

आप पूछ सकते हैं कि जब शिक्षण सामग्री की संरचना इतने प्रभावी रूप से हुई है तो अध्येता को मदद की आवश्यकता क्यों है ? इसका उत्तर है कि दूर-अध्येता की पृष्ठभूमि और अधिगम दक्षताओं में भिन्नता होती है ; शिक्षा प्राप्त करने का उनका यह दूसरा मौका होता है, इससे पहले उन्होंने पारम्परिक तरीके से शिक्षा पाई थी, जिसमें अध्यापक आमने सामने पढ़ाता है अतः अधिगम के लिए वे अध्यापक के आश्रित बन चुके होते हैं , स्वअनुदेशक अधिगम सामग्री के माध्यम से अध्ययन करना उनके लिए आसान कार्य नहीं है । इस नवीन शिक्षण पद्धित के समुचित उपयोग के लिए उन्हें अध्यापक/संस्था से मदद की आवश्यकता पढ़ती है। विभिन्न सहायता सेवाएं जैसे शिक्षण केन्द्र में उपबोधन सेवा, अध्यापक टिप्पणियाँ श्रव्य दृश्य सॉफ्टवेयर, पुरतकें अध्येताओं के लिए विशेषतौर पर निर्मित 'अधिगम' सामग्री आदि अध्येता को स्वशिक्षण में सहायता देती हैं।

### 12.2.3 अधिगम कार्यनीतियाँ

दूर-अध्येता को अधिक आत्मनिर्भर स्वतंत्र तथा आत्मविश्वासी बनाने के लिए अध्यापक का सहयोग विभिन्न स्तरों पर उपलब्ध है। मुख्यालय में दूर अध्यापक 'कोर्स टीम' की सहायता से अधिगम सामग्री का निर्माण करता है। शैक्षिक उपबोधक दत्त कार्यों की जांच कर उस पर अपनी टिप्पणियाँ देते हैं जिससे अध्येता अपने दत्त कार्यों का स्तर सुधार सके और ये अध्येता के लिए अधिगम में सहायक होती है। अध्ययन केन्द्र में आमने-सामने अंतःक्रिया हेतु उपबोधन सत्रों आदि का आयोजन किया जाता हैं। अतः इस प्रणाली में अध्येता को स्वाध्ययी बनाने पर बल दिया जाता है। अध्यापक के नियमित सहयोग के बिना घर पर 'स्वअनुदेशन सामग्री' से पढ़ते हुए विद्यार्थी को कुछ शैक्षिक तथा व्यक्तिगत कठिनाइयों का सामना करना पड़ सकता है। इसलिए दूर-अध्येता के स्वतंत्र अध्ययन में उसे सहयोग प्रदान करने हेतु छात्र सहायता सेवाओं की योजना बनी जिसके निम्नलिखित कार्य हैं:

 दत्त कार्य के माध्यम से अध्येता द्वारा आरंभ संवाद को जारी रखना और दत्त कार्य को जांच कर उस पर प्रतिपुष्टि दे कर शैक्षिक संवाद को बढ़ाना ;

- अध्येता द्वारा पूछे गए प्रश्नों के उत्तर देना एवं पाठ्यक्रम सामग्री संबंधी उसके भ्रम को दूर
   करना ;
- दूर-शिक्षा के लिए उपयुक्त अध्ययन कौशलों के विकास में अध्येता की सहायता करना ;
- शिक्षार्थी को अधिगम या निर्णय लेने में आई बाधाओं को दूर करने में सहयोग एवं प्रोत्साहन देना।

आगे बढ़ने से पहले इस प्रश्न का उत्तर देने का प्रयत्न करो जो आपको अभी तक के अधिगम के प्रत्यारमरण में सहायक होगा।

| बोध प्रश्न                                                                                                    |
|----------------------------------------------------------------------------------------------------|
| टिप्पणी : क) अपने उत्तर को नीचे दिए गए ख्थान में लिखिए।                                                                 |
| ख) अपने उत्तर को इकाई के अंत में दिए गए उत्तर के साथ मिलाइए।                                                            |
| <ol> <li>दूर अध्येता के लिए छात्र सहायता सेवाएं किस प्रकार अत्यावश्यक है। चार पंक्तियों भें<br/>उत्तर दीजिए।</li> </ol> |
|                                                                                                    |
|                                                                                                    |
|                                                                                                    |
|                                                                                                    |
|                                                                                                    |

छात्र सहायता सेवाएं अध्ययन केन्द्रों के एक विशाल नेटवर्क द्वारा प्रदान की जाती हैं। यह अध्ययन केन्द्र क्षेत्रीय केन्द्रों द्वारा मुख्य केन्द्र/संस्था से जुड़े होते हैं। इन अध्ययन केन्द्रों में अध्येताओं के लिए उपबोधन सेवा का आयोजन किया जाता है। उपबोधन छात्र सहायता सेवाओं का एक महत्त्वपूर्ण पक्ष है।

## 12.3 दूर-शिक्षा में उपबोधन

अपने अब तक के अध्ययन काल में कई बार विभिन्न स्थितियों में 'क्या किया जाए' और 'क्या न किया जाए' संबंधी निर्णय लेते समय आपको सहयोग की आवश्यकता पड़ी होगी। ऐसे में आपने अपने से अधिक अनुभवी व सहायता देने वाले व्यक्तियों से मदद ली होगी, समाज में एक सिक्रिय सदस्य होने के लए हम सभी को अपनी समस्याएँ सुलझाने के लिए एक दूसरे की सहायता की आवश्यकता होती है।

एक पारम्परिक अथवा दूर-शिक्षा शिक्षण संस्था में एक अध्यापक विद्यार्थी की सहायता शैक्षिक अथवा गैर शैक्षिक मामलों में करता है। वह किसी संस्था के प्रवेश संबंधी निर्णयों परीक्षा संबंधी नियमों व संस्था के नियमों आदि की जानकारी देकर उन्हें सहायता देता है। शिक्षक द्वारा निष्पादित कुछ प्रमुख कार्यकलाप नीचे दिए गए हैं।

अध्यापन : (पढ़ाना, प्रतिपुष्टि देना, मूल्यांकन)

प्रबंधन : (कार्यवाही, समर्थन, परीक्षण)

उपबोधन : (सूचित करना, सलाह देना, उपबोधित करना)

42

जपर दिए गए वर्गीकरण से यह स्पष्ट है कि उपबोधन भी छात्र सहयोग हेतु एक सेवा है जिससे उनकी समस्याओं आदि का निदान किया जा सके। इस सहायता के विभिन्न रूप हो सकते हैं जैसे सामान्य जानकारी देना, सलाह देना, शिक्षार्थी की शैक्षिक समस्याएँ सुलझाने में सहयोग देना। उपबोधन में जानकारी देना, सलाह देना और उपबोधन देना, ये तीनों ही क्रियाएँ आ जाती है। सूचित करने और उपबोधन देने में अंतर केवल यही है कि अध्येता को सूचनाएँ देने में उच्च स्तर की सूचना दक्षता आवश्यक है और उपबोधन में उच्च स्तर की अतःवैयक्तिक दक्षताओं की आवश्यकता होती है। सूचित करना बोध आधारित है और उपबोधन अध्येता आधारित है। सलाह देना बोध और अध्येता दोनों पर निर्भर है। दूसरे शब्दों में, सलाह देने कि क्रिया, सूचना देना और उपबोधन के मध्य की क्रिया है।

| बोध प्रश्न |             |                   |                                                                                                    |  |
|------------|-------------|-------------------|----------------------------------------------------------------------------------------------------|--|
| टिप्प      | णी :        | क)                | अपने उत्तर को नीचे दिए गए रथान में लिखिए।                                                                                                    |  |
|            |             | ख)                | अपने उत्तर को इकाई के अंत में दिए गए उत्तर के साथ मिलाइए।                                                                                                    |  |
| 2.         | के उ        | त्तर दे रा        | जिए कि आप एक दूर शिक्षा संस्था के अध्यापक हैं तथा अध्येताओं के प्रश्नों<br>हे हैं। नीचे दिए गए प्रत्येक प्रश्न के उत्तर में आप किस तरह की प्रतिक्रिया<br>करना, सलाह देना अथवा उपबोधन। |  |
|            | i)          | एकाग्रद           | ता बढ़ाने के लिए एक अच्छा तरीका बताइए।                                                                                                    |  |
|            |             |                   |                                                                                                    |  |
|            | ii)         | क्या भै           | दत्त कार्य प्रस्तुत किए बिना परीक्षा दे सकता हूँ?                                                                                                    |  |
|            |             | • · · · · · · · · |                                                                                                    |  |
|            | iii)        | परीक्षा           | के लिए क्या नियम हैं?                                                                                                    |  |
|            |             |                   |                                                                                                    |  |
|            | iv)         | में परी           | क्षा नहीं दे सकता - मुझे परीक्षा से भय लगता है।                                                                                                    |  |
|            |             |                   |                                                                                                    |  |
|            | <b>v</b> ). |                   | अध्ययन करना मेरे लिए आसान नहीं है? रव-शिक्षण सामग्री को पढ़ने का<br>इत तरीका बताइए।                                                                                                   |  |
|            |             | 013               | ÷                                                                                                    |  |
|            |             | ******            |                                                                                                    |  |
|            | ,           |                   | नियत समय के बाद मैं दत्त कार्य भेज सकता हूँ?                                                                                                    |  |
|            | vi)         | क्या 1            | नियत समय क बाद म दत्त काय नज रायता हुः                                                                                                    |  |
|            |             | ,                 |                                                                                                    |  |

उपर्युक्त प्रश्न आमतौर पर दूर-अध्येताओं द्वारा पूछे जाते हैं। उनके उत्तर दूर अध्यापक की क्षमता व दक्षता पर निर्भर करते हैं। अध्यापक को उपबोधन व अध्यापन के मध्य भेद के बारे में रपष्ट होना चाहिए। अध्यापन पाठ्यक्रम केन्द्रित है और यहाँ संप्रेषण अध्यापक से अध्याप की ओर होता है। कक्षा में अध्यापन के लिए अध्यापक को विषय वस्तु को प्रभावी ढंग से प्रस्तुत करना आना चाहिए और उसे एक अच्छा वक्ता होना चाहिए। इसके विपरीत उपबोधक में शिक्षार्थी को सलाह देने की योग्यता होनी चाहिए। यह पूर्णतयः अध्येता केन्द्रित है। यहाँ संवाद अध्येता शुरू करता है और उपबोधक उत्तर देता है। अगर आप एक अच्छे उपबोधक बनना चाहते हें तो आपको ज्ञात होना चाहिए कि एक उपबोधक को एक अच्छे श्रोता बनने की कला भी आनी चाहिए।

सन 1984 में इस पद्धित में उपबोधन का आरम्भ हुआ। दूर-शिक्षा की अन्तर्राष्ट्रीय समिति और ब्रिटिश ओपन युनिवर्सिटी ने सन 1984 में पहला और 1987 में दूसरा संयुक्त सम्मेलन उपबोधन पर किया। उसके बाद ब्रिटिश ओपन युनिवर्सिटी ने पत्राचार , वीडियो और मुखाभिमुख स्टॉफ विकास सामग्री जिसमें उपबोधन भी सम्मिलित था , विकसित की। इसी प्रकार युरोपियन पत्राचार विद्यालयों के संघों द्वारा आरम्भ किए गए पत्राचार शिक्षा के डिप्लोमा कोर्स में एक उपबोधन मोडयूल भी है।

जब कोई व्यक्ति कोशिश करने पर भी निर्णय नहीं ले पाता तब उसे उपबोधन की आवश्यकत पड़ती है। दूर-शिक्षा के सन्दर्भ में यह निर्णय पाठ्यक्रम के चुनाव, समय, बजट बनाने, दत्तकार को पूरा करने, श्रेणी सुधार, स्वतंत्र शिक्षण के लिए उपयोगी पठन विधि आदि से संबंधित हो सकते हैं (कृपया यह ध्यान रखें कि यह आवश्यक नहीं कि दूर-शिक्षा के हर विद्यार्थी को उपबोधन की आवश्यकता पड़े। दूर-शिक्षा प्रणाली में ऐसे कई विद्यार्थी होते हैं जिनमें आत्मविश्वास होता है और वे अपने निर्णय स्वयं लेने में समर्थ हैं। लेकिन सामान्यतः दूर-अध्येता को अध्ययन के विभिन्न स्तरों पर निर्णय लेने हेतु उपबोधन की आवश्यकता पड़ती है।

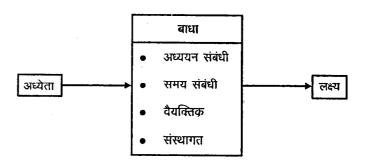

चित्र 12.1: अध्ययन बाधाओं पर उपबोधन

चित्र 12.1 उन विभिन्न बाधाओं को दर्शाता है जिनसे अध्येता की अध्ययन प्रक्रिया प्रभावित होती है। यह बाधाएँ अध्ययन संबंधी (दत्त कार्यों को पूरा करना, परीक्षा के लिए तैयारी आदि) समय संबंधी (समय का वितरण, विवरण आदि) वैयक्तिक (स्वास्थ्य, पारिवारिक समस्याएँ, वित्तीय, कार्य संबंधी) अथवा संस्था संबंधी (विपणन में देरी, नियम, विनियम) हो सकती हैं, इसके अलावा अन्य बाधाएं जैसे कार्य का अधिक भार, घर में अध्ययन का अवसर कम मिलना आदि भी अध्ययन में रुकावट डालती हैं। इन बाधाओं को दूर करने के लिए उपबोधन अत्यावश्यक हैं अध्येता के वैयक्तिक गुण भी इन बाधाओं को दूर करने में सहायक होते हैं। कुछ व्यक्ति इन बाधाओं को चुनौतियों के रूप में लेकर उनसे ऊर्जा ग्रहण करते हैं जबिक अन्य व्यक्तियों को उन बाधाओं के उपर विजय प्राप्त करने के लिए सहायता और उपबोधन की आवश्यकता पड़ती है

उपबोधन की आवश्यकता किसे हैं ? बहुत से छात्र अपनी कठिनाइयों को अपने आप हल कर लेते हैं। एक आत्मनिर्भर , आत्मविश्वास से परिपूर्ण विद्यार्थी को सामान्यतः उपबोधन की आवश्यकता नहीं होती है। परन्तु कुछ ऐसे छात्र भी होते हैं जिनके लिए यह स्वीकार करना वि उन्हें उपबोधन की आवश्यकता है मुश्किल होता है। इसी प्रकार कुछ ऐसे छात्र भी होते हैं जे यह समझते हैं कि उनकी समस्या इतनी जटिल है कि कोई भी उसका समाधान नहीं कर सकता। आमतौर पर उपबोधन की आवश्यकता पाठ्यक्रम छोड़ने , मूल्यांकन पद्धित, वृति, जीविका चुनाव द अध्ययन संबंधी विषयों के लिए पड़ती है। अध्येता चाहे वह समाज के किसी अंग का हा अथवा उसका न्हें भी पाठ्यक्रम हो, जैसे सामाजिक विज्ञान, विज्ञान, वाणिज्य, चिकित्ता अथवा इन्जीनिवारंग आदि उसे उपबोधन की आवश्यकता अध्ययन में पड़ने वार्ल दाधाओं को दूर है, ने के लिए ही पड़ती है।

| वोघ प्रश्न |                                                              |
|------------|--------------------------------------------------------------|
| टिप्पणी :  | क) अपने उत्तर को नीचे दिए गए स्थान में लिखिए।                |
|            | ख) अपने उत्तर को इकाई के अंत में दिए गए उत्तर के साथ मिलाइए। |
| 3. i)      | उपबोधन को परिभाषित कीजिए।                                    |
|            |                                                              |
|            |                                                              |
|            |                                                              |
| ii)        | उपबोधन की आवश्यकता कब पड़ती है ?                             |
|            | · · · · · · · · · · · · · · · · · · ·                        |
|            |                                                              |
|            |                                                              |

## 12.3.2 उपबोधन के प्रकार एवं स्तर

जब एक दूर अध्यापक अधिगम के विभिन्न स्तरों पूर निर्णय लेने में सहायता करता है तब उसे विकासात्मक उपबोधन कहा जाता है। जब यह उपबोधन समस्याओं के निरूपण व बाधाओं को दूर करने के लिए दिया जाता है तब उसे समस्या समाधान उपबोधन कहा जाता है। आइए पहले हम समस्या समाधान उपबोधन पर विचार करें। सारणी 12.1 को देखिए।

सारणी 12.1

| बाधाएँ           | बाधाओं के उदाहरण                                                          | बाधा से संबंधित<br>समस्या                                      | परामर्शदाता की सम्भावित<br>प्रतिक्रिया                                                                             |
|------------------|---------------------------------------------------------------------------|----------------------------------------------------------------|----------------------------------------------------------------------------------------------------|
|                  | बीमारी, उम्र कार्यभार ,<br>संवेगात्मक असंतुलन आदि                         |                                                                | वह अध्येता को चिकित्सक<br>के पास जाने का उपलेधन दे<br>सकता है                                                      |
| अध्ययन संबंधी    | उचित अध्ययन शैली,<br>पुस्तकालय जाना, दत्त-<br>कार्य को देना               | मुझे लगता है कि कुछ<br>भी पढ़ा हुआ मेरे दिमाग<br>में नहीं रहता | वह पहले अध्येता के चिंता<br>स्तर की जांच करता है फिर<br>उसे उचित अध्ययन शैली के<br>बारे में उपबोधन देता है         |
| संस्था संबंधी    | प्रणाली में गड़बड़, असफल<br>निवेदन, मूल्यांकन से<br>असंतुष्टि             | मुझे अभी तक जांचा<br>हुआ दत्त कार्य नहीं<br>मिला               | यहां अध्येता की उद्विग्नता स्तर<br>की जांच करने के बाद उसे<br>नियम व अधिनियमों की<br>जानकारी दी जाएगी              |
| समय संबंधी       | समय का व्यवस्थीकरण व<br>प्राथमिकताकरण                                     | मुझे दत्त-कार्य पूरा<br>करने का समय नहीं<br>मिल रहा            | यहाँ पहले अध्येता को<br>अभिप्रेरित कर फिर उसे समय<br>निकालने हेतु सुझाव दिए<br>जाएंगे                              |
| मूल्यांकन संबंधी | निबन्ध लेखन, दी गई शब्द<br>सीमा के अंदर लिखने की<br>दक्षता, परीक्षण चिंता | मैं परीक्षा में नहीं बैठने<br>के बारे में सोच रहा हूँ          | यहाँ भी पहले अध्येता को<br>अभिप्रेरित करना पड़ेगा उसके<br>बाद दत्त-कार्यों के करने के<br>लिए उचित सुझाव दिए जाएंगे |

सारणी में दिए गए उदाहरणों से आप समझ गए होंगे कि विभिन्न बाधाएं अध्येता को किस प्रकार असहाय बना देती हैं और उसकी समस्याओं को सुलझाने के लिए उपबोधक को बुद्धिमान व परिपक्व होना चाहिए। बहुत से ऐसे निर्णायक बिन्दु होते हैं जहाँ निर्णय पर पहुँचने के लिए सहायता की आवश्यकता पड़ती है। यह निर्णय पाठ्यक्रम में नामांकन से लेकर उसे छोड़ने तक के या अभिप्रेरणा संबंधी हो सकते हैं। नीचे दी गई सारणी 12.2 से कुछ ऐसे निर्णायक बिन्दु उनसे संबंधित मुद्दे और वे समस्याएँ जिन्हें विद्यार्थी प्रस्तुत करते हैं, उनके बारे में आपको जानकारी मिलेगी।

सारणी 12.2

| निर्णय बिन्दु                        | मुद्दे                                                                                                    | समस्याओं के उदाहरण                                                                                                    |
|--------------------------------------|----------------------------------------------------------------------------------------------------|----------------------------------------------------------------------------------------------------|
| नामांकन पूर्व                        | लिए अर्हताएं, पाठ्यक्रम की जानकारी,                                                                                                    | कृपया मुझे संस्था के पाठ्यक्रमों की<br>सूची भेजिए। मैं संस्था में प्रवेश लेने<br>से पहले उनके बारे में जानना चाहता<br>हूँ।   |
| नामांकन                              |                                                                                                    | स्व-शिक्षण सामग्री के माध्यम से<br>अध्ययन करना मेरे लिए कठिन है।<br>मुझे नहीं मालूम कि मैं इसे पूरा कर<br>भी पाऊँगा कि नहीं। |
| पाठ्यक्रम चुनाव<br>+<br>जीविका चुनाव | पाठ्यक्रम की जानकारी, पाठ्यक्रम की<br>मान्यता, कठिनाई स्तर , नौकरी की<br>सम्भावनाएं , नौकरी ढूंढने की कला।                                                              | पाठ्यक्रम में प्रवेश लेता हूँ तो वृत्ति/                                                                                     |
| निवर्तन                              | कारणों का स्पष्टीकर्ण, कुंठा और<br>नैराश्य से उबरने के लिए उपबोधन,<br>वैकल्पिक रास्ते।                                                                                  | मुझे लगता है कि मैं आगे नहीं पढ़<br>पाऊंगा क्योंकि मेरे लिए यह कठिन<br>है।                                                   |
| अभिप्रेरणात्मक                       | अध्ययन के लिए अभिप्रेरणाओं का<br>वर्गीकरण, पुनःअभिप्रेरण, अभिप्रेरणाओं<br>को उपयुक्त पाठ्यक्रम से संबंधित<br>करना, समय का प्रबन्ध और वर्गीकरण<br>एवं सामाजिक अपेक्षाएँ। | हो जाता हूँ कि पाठयक्रम भविष्य में                                                                                           |

सारणी 12.1 एवं 12.2 से यह स्पष्ट होता है कि उपबोधन का प्रयोजन द्वन्द की स्थिति में अध्येता का निर्णय लेने में सहयोग करना होता है। उपबोधन दो प्रकार के होते हैं - शैक्षिक और गैर-शैक्षिक - शैक्षिक उपबोधन के अन्तर्गत सभी पाठ्यक्रम व उनसे संबंधित प्रकरण आते हैं जो कि प्रवेश पूर्व की स्थिति में पाठ्यक्रम का चुनाव, अध्ययन अभ्यास, दत्त-कार्य को करना, अधिगम शैली और परीक्षा देना आदि से संबंधित हो सकते हैं।

इस तरह के उपबोधन की मुख्य विशेषता यह होती है कि यह हमेशा अध्ययन कार्यक्रम से संबंधित निर्दिष्ट कठिनाइयों व मुद्दों के लिए होता है। अध्येता को प्रदत अन्य सभी उपबोधन सुविधाएं गैर-शैक्षिक उपबोधन के अंतर्गत आती हैं। दूसरे शब्दों में गैर-शैक्षिक उपबोधन के अंतर्गत सामान्य, प्रबंध व व्यक्तिगत मुद्दों से संबंधित कठिनाईयाँ आती हैं। विकासात्मक उपबोधन अध्ययन के प्रत्येक स्तर पर दिया जाता है।

टिप्पणी : क) अपने उत्तर को नीचे दिए गए स्थान में लिखिए।

ख) अपने उत्तर को इकाई के अंत में दिए गए उत्तर के साथ मिलाइए।

46

छात्र सहायता सेवाएँ

| 4. | निम्नलिखित प्रश्नों के लिए कौन सी उपबोधन प्रक्रिया शैक्षिक/गैर शैक्षिक उबित<br>होगी। |                                                                                                   |  |  |  |
|----|--------------------------------------------------------------------------------------|---------------------------------------------------------------------------------------------------|--|--|--|
|    | i)                                                                                   | कृपया मुझे बी एड पाठ्यक्रम के लिए प्रवेश अर्हताओं की जानकारी दीजिए।                               |  |  |  |
|    | ii)                                                                                  | मुझे अभी तक जांचा हुआ दत्त कार्य नहीं मिला है कृप्या बताइए कि आपको वह<br>दत्त कार्य मिला या नहीं? |  |  |  |
|    | iii)                                                                                 | मानव संसाधन विकास के लिए किस पाठ्यक्रम का अध्ययन अधिक उपयुक्त<br>होगा ?                           |  |  |  |
|    | iv)                                                                                  | मैं आने वाली वार्षिक परीक्षा के लिए चिन्तित हूँ।                                                  |  |  |  |
|    | v)                                                                                   | मुझे अध्ययन के लिए समय व्यवस्था हेतु सुझाव दीजिए।                                                 |  |  |  |
|    | vi)                                                                                  | दत्त कार्य करना मेरे लिए कठिन है।                                                                 |  |  |  |
|    |                                                                                      |                                                                                                   |  |  |  |

### 12.3.3 उपबोधन सत्र की व्यवस्था करना

उपबोधन सत्र की व्यवस्था करना कोई सरल कार्य नहीं है। इसके लिए सुव्यवस्थित संचार प्रणाली, प्रशिक्षित कार्यकर्ता और भौतिक अवसंरचना (physical infrastructure) की आवश्यकता होती है। छात्र सहायता सेवा का यह एक सबसे जीवंत पक्ष उपबोधन है। जो कि एक प्रशिक्षित उपबोधक द्वारा अध्ययन केंद्र पर निर्दिष्ट समय पर अध्येता की शैक्षिक व गैर शैक्षिक समस्याओं/ बाधाओं के निवारण में सहयोग करने के लिए दिया जाता है। प्रभावी उपबोधन सेवा के लिए अध्ययन केंद्र, क्षेत्रीय केन्द्र तथा मुख्यालय के नेटवर्क की आवश्यकता होती है। अध्ययन केन्द्र मुख्यालय से क्षेत्रीय केन्द्रों के माध्यम से जुड़े होते हैं। उपबोधक के कार्य का स्थान अध्ययन केंद्रों में होता है जहां वे अध्येताओं को आमने सामने का उपबोधन देते हैं। उपबोधक अध्यापक, अनुशिक्षक व सलाहकार होते हैं। शैक्षिक उपबोधक वह होता है जो पत्राचार द्वारा पढ़ाता है और सलाह देता हैं अथवा जो अध्ययन केंद्रों में उपबोधन सत्र में मुखाभिमुख उपबोधन देता है। शैक्षिक उपबोधक के कार्य व दायित्व निम्नलिखित हैं:-

- अध्ययन केंद्र में उपबोधन सन्न में शैक्षिक चर्चा के मध्य आगामी शैक्षिक चर्चाओं के लिए प्रोत्साहित करना;
- अध्येता की शैक्षिक सामग्री सम्बन्धी प्रश्न, समस्याओं सन्देह आदि का निवारण करना ;
- दूर शिक्षा संबंधी विशेष दक्षताओं का अध्येता में विकास कर उसे स्वशिक्षण में स्वतंत्र अध्येता बनाना ;
- दत्त कार्यो का मूल्यांकन कर उसे श्रेणीबद्ध करना व अध्येताओं को प्रतिपुष्टि देना;
- अध्येताओं का उत्साहवर्द्धन करने व अधिगम संबंधी समस्याओं के निवारण में निर्णय लेने में उन्हें सहयोग देना। यह बाधाएं और निर्णय बिंदु उनके अध्ययन, दत्त कार्य परीक्षा, अनुदेशन की भाषा आदि से संबंधित हो सकती है।

उपर्युक्त दायित्वों को पूरा करने के लिए शिक्षक उपबोधक में कुछ गुण होने जरूरी है। रोजर्स (जिसने गैर निर्देशित, सेवार्थी केन्द्रित उपबोधन से परिचय कराया) ने प्रभावी उपबोधक के चार गुण बताए हैं जैसे—

मैत्रीवत्, स्वीकार्यं, निष्कपटता, तदनुभूति। नीचे कुछ उदाहरण दिए गए हैं जिनसे यह पता लगता है कि यह गुण उपबोधक में कितने महत्त्वपूर्ण हैं।

मान लो कि आप उपबोधक के रूप में अपने कमरे में बैठे हुए हैं। एक उद्विग्न और कुछ घबराया हुआ अध्येता आपके पास आता है और कहता है कि "मैं नियत समय पर दत्त कार्य देने के कड़े अधिनियम से तंग आ गया हूँ। मैं उन्हें समय पर पूरा नहीं कर सकता, अतः मैं यह पाठ्यक्रम छोड़ना चाहता हूँ। दत्त कार्य करना बहुत कठिन कार्य है, इन्हें करने की क्षमता मुझमें नहीं है।"

उस अध्येता के प्रति आपकी अनुक्रियाएँ निम्नलिखित हो सकती हैं जिनके द्वारा एक अच्छे उपबोधक के उपर्युक्त चार गुण परिलक्षित हो सकते हैं :

- "यह सही है पर क्या में आपकी मदद कर सकती/सकता हूँ ?" ( मैत्रीवत)
- "लगता है कि आप इस कारण कुछ परेशान हैं" (रवीकृति)
- "इसके लिए आप ज्यादा परेशान मत होइए, क्योंकि यह समस्या केवल आपकी ही नहीं है नियत समय पर दत्त कार्य करना मेरे लिए भी कठिन है, फिर भी उचित योजना और समय का वितरण आपकी समस्या को दूर कर सकता है" (खरापन)
- "में समझ सकता हूँ कि काम खत्म करने के लिए आप कितने परेशान हैं" (तदनुभूति) अब आप एक अच्छे उपबोधक की श्रेणी में रखे जा सकते हैं। इसके विपरीत यदि आप निम्नलिखित ढंग से उत्तर देते तो क्या होता ?
- "मैं बहुत व्यस्त हूँ जो कहना है संक्षेप में कहो"
- "हम आपके लिए अपने अधिनियम नहीं बदल सकते अगर यह आपके लिए कठिन है तो छोड़ दीजिए।"
- आपने इस पाठ्यक्रम का चुनाव किया है अब आपको यह स्वयं निर्वात करना पड़ेगा।
- नियत समय में दत्त कार्य करना आपके लिए कठिन नहीं होना चाहिए।

आपके वाक्य खत्म करने के पहले ही अध्येता कमरे से बाहर निकल जाएगा। इसलिए यदि उपबोधक अध्येता की समस्या सुलझाना चाहता है तो उसे अध्येता से सौर्हादपूर्ण और तदनुभूति का व्यवहार कर उसे आश्वरत करना चाहिए। इसके साथ ही आप में दूसरे व्यक्तियों को या उनकी भावनाओं को बिना उनकी आलोचना किए और उनके बारे में कोई राय कायम किए हुए सहज स्वीकार करने की क्षमता होनी चाहिए। आपको अध्येता के साथ साधारणतया खुलेपन, मित्रवत रूप से सहज व्यवहार करना चाहिए। साथ ही आपको उनकी भावनाओं को समझ कर उनका आदर करना चाहिए। यह विशेषताएं कुछ अन्य गुणों जैसे धैर्य, विनम्रता, स्नेह सहनशीलता के साथ आपको एक अच्छा उपबोधक बनाती हैं।

इन विशेषताओं के साथ आपमें कुछ दक्षताएं भी होनी चाहिए। तीन आवश्यक दक्षताएं हैं चयन करना, सुनना और संरचना करना।

अध्येता के कथन को तीन श्रेणियों - सूचित करना, सुझाव देना, उपबोधन देना, में बाँटने की दक्षता को चयन करना कहते हैं। यदि अध्येता प्रवेश प्रक्रिया की जानकारी चाहता है तो उसे वह निर्दिष्ट जानकारी मिलनी चाहिए। हम पहले ही इस विषय पर चर्चा कर चुके हैं कि किस तरह का प्रश्न किस विशिष्ट श्रेणी में आता है। दूसरी दक्षता है सुनना। शान्ति से बुद्धिमता पूर्ण सुनना किसी व्यक्ति की समस्याओं को समझने का सबसे अच्छा तरीका होता है। इस दौरान उपबोधक मुक्तांत प्रश्न पूछ सकता है, उसके कहे को स्वीकार कर सकता है, उसे दोहरा सकता है,

उस पर विचार कर सकता है या जब अध्येता अपनी दृढ़ भावनाओं को व्यक्त कर रहा हाता है तब सजगता के साथ शान्तिपूर्वक सुन सकता है। यह सब उपबोधक को इस तरह करना चाहिए— कि अध्येता के बोलने में कोई बाधा न पड़े।

तीसरी दक्षता है संरचनीकरण । इसके तीन चरण होते हैं - स्पष्टीकरण, जांच करना और परिणाम । इन तीनो चरणों के बारे कें और जानकारी के लिए सारणी 12.3 देखें।

सारणी 12.3 संरचनीकरण के चरण

| चरण        | क्रियाकलाप/कार्य                                                              | उदाहरण                                                                                                    |
|------------|-------------------------------------------------------------------------------|----------------------------------------------------------------------------------------------------|
| स्पष्टीकरण | शिक्षार्थी के साथ संवाद द्वारा समस्या                                         | विः मेरी शिक्षण में रुचि है।                                                                                                    |
|            | को स्पष्ट करना।                                                               | उपः शिक्षण किस स्तर पर सैकेन्डरी<br>प्राइमरी अथवा उच्च स्तर                                                                          |
| जांच करना  | शिक्षार्थी से बात कर यह पक्का                                                 | विः ओह। मेरा मतलब सैकेन्डरी स्तर पर                                                                                                  |
|            | कर लेना कि समस्या या मुद्दा पूर्णतया<br>स्पष्ट है।                            | उपः सैकेन्डरी स्तर ठीक है                                                                                                    |
| परिणाम     | उपबोधक इस संवाद प्रक्रिया<br>(इन्टरव्यू) के बाद क्या करेगा (क्रिया/<br>सुझाव) | मेरे पास उसके बारे में एक पत्रक है जो<br>कि मैं आपको भेज सकता/सकती हूँ।<br>यदि आप पसन्द करें                                         |
|            |                                                                               | विः जरूर                                                                                                    |
|            |                                                                               | उपः ठीक है , मैं उसे आज आपको<br>डाक द्वारा भेज दूंगा। उसे पढ़ने के बाद<br>अगर आप कुछ पूछना चाहें तो आप<br>मुझ से सम्पर्क कर सकते हैं |
|            |                                                                               | विः धन्यवाद                                                                                                    |

विः - विद्यार्थी

उपः-उपबोधक

अब तक की चर्चा से यह स्पष्ट हो गया होगा कि यदि आप एक अच्छे उपबोधक बनना चाहते हैं तो आपमें कुछ गुणों जैसे सुहृदयता, स्वीकार्यता, निष्कपटता और तदनुभूति के साथ-साथ कुछ दक्षताएं जैसे चयन करना, सुनना और संरचनीकरण करना भी होने चाहिए।

अब चर्चा करते हैं दूर शिक्षार्थियों के लिए उपबोधन सत्र की व्यवस्था करने की। नीचे दिए गए उदाहरण को देखिए। यदि मुझे एक ऐसे उपबोधक की भूमिका करनी है जिसे बी.एड. पाठ्यक्रम के नवप्रविष्ट अध्येताओं को, जो कि पहले दत्त-कार्य को देने से पहले एकत्र हुए हैं, उपबोधन देना है तब मैं यह कार्य इस प्रकार करुंगा।

उपः नमरकार । आप लोग कैसे हैं ? आराम से बैठिए । यह आपकी संस्था है और हम सब एक परिवार के सदस्य हैं। मैं यहां आप सबकी मदद करने के लिए आया हूँ।

| $\sim$ |   |
|--------|---|
| विः    | 7 |
| 10:    |   |

उपः पाठ्यक्रम सामग्री, जो कि विशेषतया आप लोगों के लिए बनाई गई है, के बारे में आपके विचार क्या हैं? मैं इस बात से सहमत हूँ कि पाठ्यक्रम सामग्री से रवतंत्र अध्ययन करना कितन है पर चिन्ता मत किरए। जब भी हम किसी पुराने तरीके को छोड़कर नए तरीके से कार्य आरम्भ करते हैं तब ऐसा होता है। यहां भी ऐसा ही हो रहा है। यद्यपि यदि शिक्षण सामग्री से अध्ययन करते समय यदि आप कुछ दूक्षताएं अपनाएं तो यह कार्य इतना कितन नहीं होगा। इसी तरह दत्त कार्य करना भी कितन नहीं है। यदि उसे उचित तरीके से किया जाए उदाहरणार्थ दत्त-कार्य करते समय पहले निम्नितखित बिन्दुओं को ध्यान में रखते हुए एक रूपरेखा बनानी चाहिए।

- 1. प्रश्न का अर्थ
- 2. अनुक्रिया के लिए नियत शब्द सीमा
- 3. भुख्य बिंदु
- 4. उदाहरण/निदर्शन यदि आवश्यक हों तो

इन चार बिन्दुओं को ध्यान में रखते हुए यदि आप लोग उत्तर लिखेंगे तो कोई कठिनाई नहीं आएगी। यदि दत्त कार्य के प्रश्न स्पष्ट नहीं हैं तो आप यहां पूछ सकते हैं। मैं यहां आपकी समस्याएं सुलझाने के लिए हूँ। अपनी समस्याओं की चर्चा आप मुझसे कीजिए।

उपर्युक्त उदाहरण से पता चलता है कि नवप्रविष्ट अध्येताओं के लिए उपबोधन सन्न का आयोजन कैसे किया जाता है। प्रभावी रूप से उपबोधन सन्न चलाने के लिए आपको निम्नलिखित क्रियाकलाप करने पड़ेंगे:

- सत्र का आरम्भ करना
- सौहार्द स्थापित करना
- शिक्षार्थियों की समस्याओं की छानवीन करना
- समस्याओं के कारणों की छानबीन करना
- उनके वैकित्यिक समाधान ढूंढना
- सत्र का समापन करना
- अनुवर्ती कार्यवाही

उपबोधक सत्र का आरम्भ अध्येताओं के बारे में आरम्भिक परिचय देने से कर सकता है। इससे उपबोधक और अध्येताओं के मध्य अर्न्तिक्रया में सहायता मिलती है और एक सहज वातावरण का निर्माण होता है। दूसरा चरण है अध्येताओं व उपबोधक के मध्य सौहार्द बनाना यह क्रिया अति महत्त्वपूर्ण है क्योंकि इस के ऊपर पूरी उपबोधन प्रक्रिया निर्भर करती है। इस के लिए उपबोधक को अपनी सारी कुशलताओं का उपयोग प्रभावी रूप से करना होता है तािक अध्येता और उसके मध्य संवाद मुक्त रूप से और सहज वातावरण में हो। इससे उपबोधक को अध्येता की समस्या समझने में भी आसानी होती है। जब तक उपबोधक अध्येता की समस्या सपष्ट रूप से नहीं समझ पाता वो उसका समाधान करने में सहयोग नहीं दे सकता है। उसकी समस्या समझने के बाद ही उपबोधक उसकी समस्या के समाधान के लिए किसी अन्य समायोजन की व्यवस्था का सुझाव दे सकता है। अध्येता उनमें से अपनी सुविधानुसार सुझाव का उपयोग करता है। चर्चा के अंत में उपबोधक अध्येता को उसकी समस्या और उसके निदान की सम्भावित योजना पर पुर्निवचार करने के लिए कहता है , और वे मिलकर उस पर विचार करते हैं। इसके साथ ही साथ वह उसे योजना का प्रभावी रूप से उपयोग करने व उसका मूल्यांकन करने के लिए उत्साहित भी करता है।

यह कुछ ऐसे क्रियाकलाप हैं जिन्हें उपबोधन सन्न में अध्येताओं के लिए किया जाता है। उपबोधक का मुख्य उद्देश्य समस्या का हल ढूंढना होता है। इसके लिए कोई कठोर नियम नहीं होते हैं। उपबोधक का कार्य समस्या का समाधान करने में सहायता करना है न कि पहले के निर्देशित नियमों का कठोरता से पालन करना। उपबोधन अनौपचारिक अंतक्रियाओं में, औपचारिक व सुनियोजित साक्षात्कार में, व्याख्यान (पाठ्यक्रम संबंधी समस्या निदान) सलाह देने में (दत्त कार्य, भाषा संबंधी समस्या) विकास (परीक्षा प्रवेश) आदि में दिया जा सकता है।

| - | 31377137   | क्रेक्स |
|---|------------|---------|
|   | सद्वाग्रता | सवार    |

| बोध प्रश्न                                                                                    |
|-----------------------------------------------------------------------------------------------|
| टिप्पणी : क) अपने उत्तर को नीचे दिए गए स्थान में लिखिए।                                       |
| ख) अपने उत्तर को इकाई के अंत में दिए गए उत्तर के साथ मिलाइए।                                  |
| 5. उपबोधन सत्र के दौरान उपबोधक द्वारा सामान्यतः किए जाने वाले क्रियाकलापों का<br>वर्णन कीजिए। |
|                                                                                               |
|                                                                                               |
|                                                                                               |
|                                                                                               |

#### 12.3.2 वैयक्तिक सम्पर्क का महत्त्व

दूर-अध्येता परम्परागत अध्येताओं से भिन्न होते हैं क्योंिक वे स्वतंत्र रूप से अध्ययन करते हैं और उन्हें शिक्षक व सहपाठियों से नियमित चर्चा के अवसर नहीं मिलते। इसका एक सकारात्मक पक्ष यह है कि इससे अध्येता अपना अध्ययन बिना किसी दबाव या समय,गति, गुणवत्ता और नियमों के अवरोध के कर आत्मनिर्भर, आत्मविश्वासी और अधिक ज्ञानवान बन जाता है। इसका नकारात्मक पक्ष यह है कि अध्येता को समस्या सुलझाने के सब कार्य अपने आप ही करने पड़तें हैं। यह स्थिति उनमें अकेलेपन की, असहायपन की व निराशा की भावना पैदा करती है जिससे अधिगम की गति व क्षमता प्रभावित होती है। इस समस्या के निराकरण के लिए एक ऐसे स्थान का होना आवश्यक है जहां अध्येता अध्यापक व सहपाठियों से चर्चा कर सके। इस तरह का सम्पर्क अध्येता को बौद्धिक (पाठ्यक्रम संबंधी समस्याओं का समाधान) तथा संवेगात्मक (मानसिक समस्याओं का कुछ हद तक समाधान) सहयोग दे सकता है। अतः वैयक्तिक सम्पर्क कार्यक्रम अध्येता को शैक्षिक एवं वैयक्तिक रूप से एक परिवार का सदस्य होने की अनुभूति कराते हैं, इस कार्यक्रम के मध्य अध्येता पाठ्यक्रम संबंधी दृश्य कैसेट देख सकता है, श्रृव्य कैसेट सुन सकता है, उपबोधक व सहपाठियों से चर्चा कर सकता है, पाठ्यक्रम सामग्री व संबंधित पुरतकों से ज्ञान प्राप्त कर सकता है आदि आदि।

विश्व भर में दूर शिक्षा संस्थानों में इन वैयक्तिक सम्पर्क कार्यक्रमों को, विशेषतया अध्यापक शिक्षण कार्यक्रम के लिए, महत्त्वपूर्ण माना गया है। हम यहां कुछ ऐसी संस्थाओं के नाम दे रहे हैं जहां यह कार्यक्रम प्रभावी रूप से आयेजित किए जाते हैं। जाम्बिया का नेशनल कोरोसपोनडेनस कॉलेज हर साल करीब 30,000 अध्येताओं को सैकेन्डरी रतर के विभिन्न पत्राचार पाठ्यक्रम उपलब्ध कराता है। इनमें से करीब एक तिहाई छात्र विशेष अध्ययन केन्द्रों में जाते हैं। इसके साथ-साथ यह पर्यवेक्षित अध्ययन समूह कमजोर अध्येताओं के लिए चलाता है। वे सुबह से लेकर दोपहर तक अपने पर्यवेक्षक के निर्देशन में पत्राचार पाठ पर चर्चा करने के लिए आते हैं। यह पर्यवेक्षक उन्हें पाठ समझने में मदद करते हैं। इन अध्ययन केन्द्रों की बढ़ी उत्तीर्ण दरों की (50 प्रतिशत तक) तुलना उनके समकक्ष अध्येताओं से की गई जो केवल पत्राचार के माध्यम से पढ़े थे। इस विश्लेषण से यह निष्कर्ष निकला कि अध्ययन केन्द्र में आने वाले अध्येताओं की परीक्षा में उत्तीर्ण होने की संभावना उन अध्येताओं से कहीं अधिक होती है जो अध्ययन केन्द्रों में नहीं आते।

युनिवर्सिटी सेन्स मलेशिया , (UNS) पेनाग के भी सुनियोजित अध्ययन केन्द्र हैं जहां कि अभिविन्यास बैठकें, अनुशिक्षण कार्यक्रम, प्रयोगशाला कक्षाएं , वार्ताएं , मूल्यांकन, सामाजिक मेल मिलाप और स्व सहायता समूह आदि का आयोजन किया जाता है। इन केन्द्रों में अध्येताओं के लिए सुसज्जित कमरे तथा पुस्तकालय हैं। इन सुविधाओं का नियमित उपयोग करने वाले

विद्यार्थी अपने पाठ्यक्रम को बेहतर श्रेणी में पूरा करते हैं। और अपने पाठ्यक्रम को समाप्त करने की अवधि तक अध्ययन करते हैं। आंकड़े दर्शाते हैं कि अध्येता इन अध्ययन केन्द्रों का उपयोग शैक्षिक गतिविधियों के लिए , सामाजिक और अन्य कार्यक्रमों की अपेक्षा, अधिक किया करते . है।

ब्रिटिश ओपन युनिवर्सिटी ने अध्ययन केन्द्रों की ख्यापना मुख्यतयः अनुशिक्षक और अन्य सहपाठियों से अनुशैक्षिक ('टयूटोरियल) चर्चा के लिए , की। यहां पर उपस्थिति एच्छिक है फिर भी दो तिहाई अध्येता सहायता के लिए यहां आते हैं।

सुखोताई थामाथीरट मुक्त विश्वविद्यालय, थाईलैंड - मुद्रित रवशिक्षण पाठ्यक्रम सामग्री, श्रृव्य दृश्य टेप्स, थोड़े से मुखाभिमुख के टयूटोरिअलस, स्थानीय व क्षेत्रीय अध्ययन केन्द्रों में उपबोधन सत्र का आयोजन, आदि का प्रयोग शिक्षण माध्यम के रूप में करती है।

इन्दिरा गाँधी राष्ट्रीय मुक्त विश्वविद्यालय, छात्रों को देश भर में फैले 27 क्षेत्रीय केन्द्र तथा करीब 400 अध्ययन केन्द्रों के माध्यम से, सहयोग देता है। सभी पाठ्यक्रमों के लिए उपस्थिति अनिवार्य नहीं है परन्तु एक बड़ी संख्या में अध्येता इन केन्द्रों में सहायता लेने आते हैं।

राजस्थान में कोटा मुक्त विश्वविद्यालय ने क्षेत्रीय केन्द्रों तथा अध्ययन केन्द्रों की स्थापना शिक्षार्थियों को पुरत्तकालय, टी.वी., श्रृव्य तथा दृश्य कार्यक्रम, उपबोधन आदि की सुविधाएँ प्रदान करने के लिए की।

महाराष्ट्र में यशवंतराव चौहान मुक्त विश्वविद्यालय, नासिक अध्येताओं को नामांकन पूर्व उपबोधन, नामांकन पश्चात् आवश्यक सहयोग और आवश्कता पड़ने पर पाठ्यक्रम के मध्य में परिवर्तन के लिए उपबोधन, और कार्यक्रम समाप्ति पर उपयोगी शैक्षिक व व्यवसायिक निर्देशन देता है।

देश और विदेशों के इन कुछ विश्वविद्यालयों के उदाहरणों से आप दूर अध्येता के लिए अनुशिक्षक व उपबोधक व सहपाठियों से वैयक्तिक सम्पर्क के महत्त्व को समझ गए होंगे।

### 12.4 सारांश

इस इकाई में हमने दूर अध्येता के लिए छात्र सहायता सेवाओं के महत्त्व को समझा। हम जानते हैं कि दूर अध्येताओं के कुछ विशिष्ट गुण होते हैं और उन्हें खतंत्र रूप से विशेष तौर से निर्मित स्वअधिगम सामग्री से अध्ययन करना होता है। इनसे अध्ययन करते समय अधिगम के विभिन्न स्तरों पर उन्हें विभिन्न प्रकार की सहायता की आवश्यकता पड़ती है।

हमने दूर शिक्षा प्रणाली में उपबोधन के महत्त्व की चर्चा की, उपबोधन सन्न का आयोजन करने में उपबोधक के गुणों एवं दक्षताओं की चर्चा की। आप यह बात मानेंगे कि दूर शिक्षा में अध्येताओं की अकेलेपन और असहायपन की भावना और उनके हतोत्साहित होने के भय को ध्यान में रखते हुए उपबोधन सन्न दूर शिक्षा के लिए आवश्यक हैं।

### 12.5 अभ्यास कार्य

- निम्नलिखित प्रश्नों में से प्रत्येक का करीब 300 शब्दों में उत्तर दीजिए।
  - i) उपबोधन को परिभाषित कीजिए। उदाहरण सहित समझाइए कि यह शिक्षण/ अनुशिक्षण से किस प्रकार भिन्न है ?
  - ii) दूर शिक्षा प्रमाली में उपबोधन की आवश्यकता को उदाहरण सहित समझाइए।
  - iii) शैक्षिक एवं गैर शैक्षिक उपबोधन के बीच अन्तर , प्रत्येक के तीन उदाहरण देते हुए करिए।

- iv) अच्छे उपबोधक कौन हैं ? अपने उत्तर को उदाहरण सहित दीजिए। (1500 शब्द)
- अध्ययन केन्द्र क्या होता है ? देश और विदेश में छात्र सहायता में संलग्न विभिन्न प्रकार के अध्ययन केन्द्रों की चर्चा कीजिए (1500 शब्द)
- 3. अध्ययन केन्द्र में उपबोधन सत्र का आयोजन करते समय शैक्षिक उपबोधक के सामने किस प्रकार की कठिनाइयां आ सकती हैं ? अध्ययन केन्द्र में उपबोधन सत्र का आयोजन करने के लिए किस प्रकार की सुविधाओं की आवश्यकता होती है ? ( 1200 शब्द )

## 12.6 बोध प्रश्नों के उत्तर

- 1. छात्र सहायता सेवाएं आवश्यक हैं क्योंकि ये विभिन्न प्रकार से अध्येताओं की सहायता करती हैं जैसे छात्रों की पाठ्यक्रम चयन, दत्त कार्य अधिगम युक्तियों का चुनाव, परीक्षा देना आदि में। इनके अलावा प्रबंध व गैर शैक्षिक उपबोधन के माध्यम से यह व्यक्तिगत स्तर पर छात्रों की अनेक समस्याओं जैसे अकेलापन, हतोत्साहन आदि का भी निवारण करती है।
- 2. i) उपबोधन
  - ii) सूचना
  - iii) सूचना
  - iv) उपबोधन
  - v) निर्देशन
  - vi) सूचना
- 3. i) उपबोधन, उपबोधक व अध्येता के मध्य मुखाभिमुख की अंतिक्रिया है जिसमें उपबोधक का उद्देश्य अध्येता की विभिन्न प्रकार की समस्याओं का हल ढूंढने में उसे सहयोग देना होता है।
  - इसकी आवश्यकता अध्ययन के दौरान आने वाली बाधाओं, कठिनाइयों व समस्याओं का निवारण करने के लिए निर्णय लेने में पड़ती है।
- 4. i) गैर शैक्षिक iv) शैक्षिक
  - ii) गैर शैक्षिक v) शैक्षिक
  - iii) गैर शैक्षिक vi) शैक्षिक
- 5. उपबोधन सत्र के दौरान सामान्यतः निम्नलिखित क्रियाकलाप उपबोधक द्वारा किए जाते हैं:-
  - सौहार्द (rapport) स्थापित करना
  - समस्या की छान-बीन करना
  - समस्या के कारणों की छानबीन करना या ढूढंना
  - विभिन्न हल ढूंढना
  - सत्र समापन
  - अनुवर्ती कार्यवाही

## 12.7 कुछ उपयोगी पुस्तकें

Koul B.N (et.al), (ed.), (1995): Structure and Management of Open Learning Conference Papers (Vol.2) Indira Gandhi Nation! Open University, New Delhi.

Lavis, Roger (1984): How to Tutor in an Open Learning System, C.E.T.

Mukhopadhyay, B.; Barki, B.G.(1988): *Guidance and Counselling: A Manual*, Sterling Publisher Pvt. Ltd., Bangalore.

Pandy, K. (1991): Various Elements of Distance Education: Reaction of the Distance Learners. *Journals of Indian Education*, Vol. 7, No.3

Pandy, K. (1991): IGNOU Student Support Services and Personal Contac Programmes: The Present Status and Suggestions, IGNOU, New Delhi.

Perry, W.(1987): Open University, The Open University Press, Walton Hall Milton Keynes.

STRIDE (1995): Support Services, ES-313, Block-5, PGDDE, IGNOU, New Delhi

# इकाई 13 दूर शिक्षा में सतत् आकलन (मूल्य-निर्धारण)

#### संरचना

- 13.0 प्रस्तावना
- 13.1 उद्देश्य
- 13.2 दूर-शिक्षा में मूल्यांकन
  - 13.2.1 मूल्य-निर्धारण
  - 13.2.2 सतत मूल्य-निर्धारण
- 13.3 दत्त कार्य के माध्यम से शिक्षण
  - 13.3.1 दत्त कार्य के प्रकार
  - 13.3.2 दत्त कार्य की मुख्य वृत्तियाँ
  - 13.3.3 दत्त कार्य का परिवीक्षण
  - 13.3.4 शिक्षक टिप्पणियों द्वारा अध्यापन
- 13.4 श्रेणीयन
  - 13.4.1 अंकन प्रणाली के दोष
  - 13.4.2 श्रेणीयन से लाभ
- 13.5 सारांश
- 13.6 बोध प्रश्नों के उत्तर
- 13.7 कुछ उपयोगी पुरतकें

#### 13.0 प्रस्तावना

इकाई न 12 में हमने छात्र सहायता सेवा, इसकी अवधारणा व आवश्यकता, उपबोधन तथा वैयक्तिक सम्पर्क कार्यक्रम पर चर्चा की। इस इकाई में हम दूर शिक्षा में अधिगम के सतत् मूल्य-निर्धारण पर चर्चा करेंगे। मूल्यांकन विशेषतया शिक्षण मूल्यांकन कार्यकलापों की उस शृंखला को कहते हैं जो सम्पूर्ण शिक्षण-अध्ययन की प्रक्रिया के प्रभाव के मापन के लिए निर्मित की गई। मेरी थोर्प (1980) के अनुसार "शिक्षण कार्यक्रम के किसी भी पक्ष की जानकारी को एकत्र करना, उसका विश्लेषण करना और फिर उसकी व्याख्या करने को मूल्यांकन कहते हैं।" शिक्षण-अध्ययन प्रक्रिया एक सतत् कार्यकलाप है जिसका शुरू से अंत तक मूल्यांकन आवश्यक है। अधिगम प्रक्रिया के मध्य होने वाला मूल्यांकन निर्माणात्मक मूल्य-निर्धारण, छात्रों और शिक्षकों, दोनों के लिए ही काफी महत्त्वपूर्ण है। दूर शिक्षा में छात्रों और शिक्षकों के मध्य होने वाला मुख्य संप्रेषण का साधन यह सतत् मूल्य-निर्धारण है और शिक्षण प्रक्रिया का एक महत्त्वपूर्ण भाग भी है।

मूल्य-निर्धारण अधिगम का एक साधन है, स्व मूल्यांकन और समकक्षी मूल्य-निर्धारण, दोनों ही उच्च शिक्षा मूल्य-निर्धारण से संदर्भित नवीन साहित्य में अधिगम के लिए अग्वश्यक बताए गए हैं। हम यहाँ सतत् मूल्य-निर्धारण की चर्चा करेंगे जिसमें विभिन्न कार्यकलापों, जैसे स्व-जांच कार्यकलाप, दत्तकार्य, परियोजनाओं का मूल्यांकन, शिक्षक टिप्पणी, संब्रेषण स्तर, परिवीक्षण व श्रेणीयन आदि पर भी चर्चा करेंगे।

### 13.1 उद्देश्य

इस इकाई के अध्ययन के पश्चात आप इस योग्य हो जाएंगे कि :

- मृत्यांकन को परिभाषित कर सकेंगे;
- दूर-शिक्षा में सतत् मूल्य-निर्धारण की भूमिका पर चर्चा कर सकेंगे;
- मूल्यांकन और मूल्य-निर्धारण में अन्तर कर सकेंगे;
- दत्त कार्य की योगदान का वर्णन कर सकेंगे;
- शिक्षक टिप्पणियों के महत्त्व पर चर्चा कर सकेंगे;
- श्रेणीयन प्रक्रिया और अंकीकरण प्रक्रिया का सम्बन्ध बता सकेंगे।

## 13.2 दूर-शिक्षा में मूल्यांकन

शैक्षिक संस्थाएँ तथा समस्त समाज शिक्षा के विभिन्न प्रकार के योगदानों का मूल्यांकन करना बहुत महत्त्वपूर्ण समझते हैं। इसका कारण है कि वे शिक्षा की उच्चतम संभावित गुणवत्ता की रक्षा करना चाहते हैं और इस बात को भी सुनिश्चित करना चाहते हैं कि शिक्षा पर जो भी लागत हो उससे अधिक से अधिक शैक्षिक लाभ प्राप्त किया जा सके।

विभिन्न संदर्भों के अनुसार 'मूल्यांकन' शब्द का अर्थ भी बदलता है। पारंपरिक शिक्षा की तरह दूर-शिक्षा में भी शैक्षिक मूल्यांकन के विशेष निहितार्थ होते हैं। कभी यह अंक प्रदान करने के लिए विद्यार्थियों का मूल्य-निर्धारण होता है तो कभी यह सम्पूर्ण शिक्षा प्रणाली के प्रति निर्णय होता है। दूर-शिक्षा में कोर्स व प्रोग्राम का मूल्यांकन महत्त्वपूर्ण है। शैक्षिक उद्देश्य, निष्पादन स्तर व उपलब्धि मूल्य-निर्धारण, छात्रों व विशेषज्ञों की राय मूल्यांकन का आधार होते हैं। मूल्यांकन किसी शैक्षिक कार्यक्रम के निर्माण करने, इसकी उपलब्धि का मूल्य-निर्धारण करने तथा इसकी प्रभाविता को सुधारने में सहायता करता है। यह शैक्षिक कार्यक्रम के अभिकल्पन, विकास व कार्यान्वयन के लिए महत्त्वपूर्ण प्रतिपुष्टि आंकड़े देता है। मूल्यांकन शिक्षण-अधिगम प्रक्रिया का एक महत्त्वपूर्ण अंश है। यह मूल्यों संबंधी निर्णय लेने, शैक्षिक रतर को निर्धारित करने और विद्यार्थियों की उपलब्धि मापन में सहायक है।

रकूल में मूल्यांकन शिक्षार्थी के व्यक्तित्व के विकास के लगभग प्रत्येक पक्ष से सम्बन्धित होता है। इसमें उसके शैक्षिक और गैर-शैक्षिक दोंनों पक्ष सम्मिलित होते हैं। यह शिक्षार्थी के गुण व दोषों दोनों को दर्शाता है तािक शिक्षार्थी को अपने आपको समझने तथा सुधारने के लिए अधिक अच्छे अवसर प्राप्त हो सकें।

अध्यापकों के लिए भी मूल्यांकन बहुत उपयोगी है। इससे उन्हें प्रतिपुष्टि प्राप्त होती है जिसके आधार पर वे शिक्षार्थियों की आवश्यकता के अनुरूप अपनी शिक्षण युक्ति में परिवर्तन ला सकते हैं। सामान्य शिक्षा में सामान्यतयः और दूर शिक्षा में विशेषतयः यह जानने के लिए कि शिक्षा के लक्ष्य की प्राप्ति किस सीमा तक हुई है मूल्यांकन प्रक्रिया अत्यन्त आवश्यक है।

कभी-कभी मूल्यांकन के रथान पर मूल्य-निर्धारण शब्द का प्रयोग किया जाता है व मूल्य-निर्धारण के रथान पर मूल्यांकन का। किन्तु इनके दो विभिन्न अर्थ हैं। हम एक शब्द को दूसरे के लिए प्रयुक्त नहीं कर सकते और यदि हम ऐसा करते हैं तो इससे हम बहुत अनर्थ भी कर सकते हैं।

### 13.2.1 मूल्य-निर्धारण

दूर-शिक्षा में शिक्षण-अध्ययन प्रक्रिया का अविभाज्य अंग है । इस में वह सभी प्रक्रियाएँ व उपकरण शामिल हैं जो शैक्षिक कार्यक्रम में सलंग्न छात्रों की उपलब्धि का मापन करते हैं। छात्रों की उपलब्धि और विकास का मूल्य-निर्धारण छात्रों को प्रतिपुष्टि देने और उनके निष्पादन श्रेणी प्रदान करने के लिए आवश्यक है। यह शिक्षार्थियों को डिप्लोमा अथवा श्रेणी प्रमाण पत्र देने की स्थिति में आवश्यक है। सभी मूल्यांकन प्रणाली में यह आवश्यक है कि मूल्य-निर्धारण विश्वसनीय व वैध हो। मूल्य-निर्धारण शिक्षार्थी को उनकी उपलब्धियों और कमजोरियों की जानकारी देता है जिससे वह अपने निष्पादन में सुधार कर सके और अपनी कठिनाइयों का निवारण कर सके। मूल्य-निर्धारण मुख्यतया दो प्रकार के होते हैं:

- अ) आन्तरिक मूल्य-निर्धारण
- ब) बाह्य मूल्य-निर्धारण

### अ) आन्तरिक मूल्य-निर्धारण

जब छात्र व शिक्षक छात्र की अधिगम में प्रगति का मूल्य-निर्धारण करें वो आन्तरिक मूल्य-निर्धारण होता है। इंग्नू में दत्त कार्य, प्रयोग, सम्पर्क कार्यक्रम, परियोजनाएँ, डिसर्टेशन आदि के माध्यम से आन्तरिक मूल्य-निर्धारण किए जाते हैं।

## व) बाह्य मूल्य-निर्धारण

बाह्य मूल्य-निर्धारण शैक्षिक संस्था अथवा बाहरी एजेन्सी द्वारा किए जाते हैं और यह आवश्यक नहीं कि मूल्य-निर्धारण प्रक्रिया में छात्रों व शिक्षकों को शामिल किया जाए। बाह्य मूल्य-निर्धारण सत्रान्त मूल्य-निर्धारण भी हो सकता है और यह आमतौर पर सत्र के अन्त में किया जाता है। इसे संकलनात्मक मूल्य-निर्धारण भी कहते हैं। मूल्य-निर्धारण विधियों का शिक्षण पर काफी प्रभाव पड़ता है। शिक्षण विकास हेतु मूल्य-निर्धारण विधियों के परिमार्जन का उद्देश्य निम्नलिखित होना चाहिए :

- शिक्षण मापन प्रक्रिया को कठिन/व्यापक करना चाहिए
- छात्रों को रचनात्मक प्रतिपुष्टि/ सुझाव दे सकें
- छात्रों को परिमार्जित संकलनात्मक सूचनाएं दे सकें
- शिक्षण प्रक्रिया का विकास कर सकें

मूल्य-निर्धारण शिक्षण में सहायता भी मिल सकती है तथा इसका रूप व दिशा बदली जा सकती हैं। उच्च शिक्षा के एक अच्छे शैक्षिक कार्यक्रम की मूल्य-निर्धारण प्रणाली के निम्नलिखित गुण होने चाहिए:

- उद्देश्य स्पष्ट होने चाहिए
- प्रत्येक उद्देश्य से जुड़ी अपेक्षांएं स्पष्ट होनी चाहिए
- इसमें शिक्षण परिणामों (दोनों विषय सम्बन्धी व सामान्य) के परास का मूल्य-निर्धारण करने की क्षमता होनी चाहिए
- इसमें पूरा मूल्य-निर्धारण समाकलित होना चाहिए
- शिक्षक छात्रों को उनके कार्यों पर उपयोगी प्रतिपुष्टि प्रदान कर सकें। यह कार्य शिक्षक तथा समकक्षी के मध्य होने वाली अन्योन्य-क्रियाओं द्वारा हो सकता है।
- यह शिक्षार्थी के अधिगम के विषय में और उसकी गुणवत्ता में निरन्तर सुधार लाने की प्रक्रिया के संबंध में उचित जानकारी दे।

# 13.2.2 सतत् मूल्य-निर्धारण

दूर शिक्षा में सतत मूल्य-निर्धारण और सत्रांत मूल्य-निर्धारण रचनात्मक और संकलनात्मक मूल्य-निर्धारण के नाम से भी जाने जाते हैं। इकाईयों में दिए गए दत्त कार्य और निरन्तर मूल्य-निर्धारणों में प्राप्त की सम्प्राप्तियाँ अंतिम परिणाम में अपना योगदान करती हैं , इस प्रक्रिया को सतत् मूल्य-निर्धारण की प्रक्रिया भी कहते हैं। इन मूल्य-निर्धारणों का मुख्य उद्देश्य विद्यार्थियों को उनकी प्रगति के बारे में निरन्तर सूचित करते रहना है ताकि वो अपनी अधिगम प्रक्रिया में अपेक्षित परिवर्तन कर सकें और अधिगम के प्रति उनका उत्साह बना रहे। अभ्यास, दत्त कार्य और विकास कार्य जो छात्रों को साल भर दिए जाते हैं सतत् मूल्य-निर्धारण के उपकरण हैं। इस तरह के मूल्य-निर्धारणों के माध्यम से विद्यार्थियों में निबन्ध लेखन, गणना, शंका समाधान, चित्रकारी, वैज्ञानिक उपकरणों का उपयोग या बिना किसी भय या असफलता के उपकरणों के उपयोग की क्षमता का विकास होता है।

रचनात्मक कार्यों का मूल्य-निर्धारण करते समय कुछ नियमों को ध्यान में रखना आवश्यक है:

- 1. विद्यार्थियों को उनके अंक/श्रेणीं की सूचना शीघ्रातिशीघ्र दी जाए। इसका उद्देश्य छात्रों को उनके सम्प्राप्ति रत्तर की जानकारी शिक्षक के अपेक्षा रतर के संदर्भ में देना होती है।
- 2. शिक्षक को विस्तृत और रचनात्मक सुझाव देने चाहिए ताकि छात्रों को यह पता रहे कि जनसे क्या अपेक्षाएँ हैं और वो अपने निष्पादन को किस तरह सुधार सकते हैं।

यह ध्यान में रखना चाहिए कि रचनात्मक मूल्य-निधार्रण का गलत उपयोग अधिगम में शिक्षण के प्रति नकारात्मक रुख पैदा कर सकता है। अतः यह आवश्यक है कि उन्हें बताया जाए कि कहां उन्होंने अपेक्षा रतर से कम समझा या कहां उन्होंने दिए गए कार्य को गलत समझा। इस जानकारी को देने में बहुत सावधानी की आवश्यकता है अन्यथा इस बात की संभावना है कि छात्र निरुत्साहित होकर पढ़ना ही छोड़ दे चाहे वो छात्र उच्च श्रेणी में आ रहा हो अथवा निम्न श्रेणी में ; कम प्राप्तांक वाले छात्र इन सूचनाओं के कारण अधिक मेहनत भी कर सकते हैं अथवा कार्यक्रम छोड़ भी सकते हैं , इसी तरह अत्यधिक अंक छात्रों में उनकी योग्यता और ज्ञान के बारे में मिथ्याभिमान भी पैदा कर सकते हैं।

सतत् आन्तरिक मूल्य-निर्धारणों के द्वारा शिक्षक अपने अध्येताओं के विकास व ज्ञान के बारे में जानता है। यह एक प्रक्रिया है जो प्रक्रिया पूरे कार्यक्रम में लगातार चलती है, इसके माध्यम से शिक्षक जान पाता है कि एच्छिक उद्देश्यों की प्राप्ति हो रही है अथवा नहीं। इससे अध्येताओं के निष्पादन के प्रति एक समावेशी बोध विकसित होता है। साथ ही साथ इनके माध्यम से उभरने वाली अध्येताओं की कठिनाइयाँ जान कर शिक्षक उनके लिए विशेष अभ्यास/सामग्री आदि का निर्माण भी कर सकता है। सतत् मूल्य-निर्धारण प्रक्रिया के कुछ लाभ व हानियाँ नीचे दी गई हैं:

#### अ) लाभ

- i) आन्तरिक मूल्य-निर्धारणों के अन्तर्गत असफल होने की संभावनाएँ कम हो जाती हैं क्योंकि यह मूल्य-निर्धारण कई बार किया जाता है।
- ii) आन्तरिक मूल्य-निर्धारण के लिए विभिन्न उपकरणों का उपयोग किया जाता है।
- iii) सतत् आन्तरिक मूल्य-निर्धारण अनुशिक्षक अथवा शैक्षिक उपबोधक कार्यक्रम के शैक्षिक व मूल्य-निर्धारण उद्देश्यों को ध्यान में रखकर करता है।
- iv) प्रत्येक इकाई का मूल्य-निर्धारण विस्तृत रूप से होता है इसलिए छात्रों की शिक्षण कठिनाइयाँ सही समय पर जान कर उनका निदान किया जा सकता है।
- v) अगर छात्र किसी कारणवश परीक्षा में अनुपस्थित होता है तो दूसरे मूल्य-निर्धारण का प्रबंध किया जा सकता है।

### ब) हानियाँ

 नकल करने के मौके ज्यादा हैं क्योंकि मूल्य-निर्धारण कार्य प्रभावी देख रेख में नहीं किए जाते हैं।

- ii) अपने निष्पादन की प्रतिपुष्टि प्राप्त किए बिना ही छात्र लगातार अगले मूल्य-निर्धारण की तैयारी में लगे रहते हैं और उन्हें गहन अध्ययन करने का मौका नहीं मिलता।
- नंii) सतत् आंतरिक मूल्य-निर्धारण में पक्षपात भी हो सकता है और इससे अनुशिक्षक व शिक्षार्थी के संबंधों में तनाव बढ सकदा है।
- iv) इस प्रक्रिया की विश्वसनीयता और वैद्यता पर सन्देह किया जा सकता है।

फिर भी बड़ी संख्या में शिक्षक व छात्र दोनों ही यह मानते हैं कि सतत् मूल्य-निर्धारण के लाभ बहुत ज्यादा हैं, इसलिए यह छात्रों के लिए, विशेषतया दूर शिक्षा में अत्यन्त उपयोगी है, क्योंकि विद्यार्थी के लिए सही समय पर अपनी उपलब्धियों की जानकारी और कठिनाइयों का निदान दोनों ही अत्यावश्यक है।

इसके अलावा दो अन्य प्रकार के सतत् आन्तरिक मूल्य-निर्धारण हैं जो कि विद्यार्थियों के अन्तिम परिणामों में कोई योगदान नहीं करते यह हैं (i) स्व मूल्य-निर्धारण (ii) समकक्ष मूल्य-निर्धारण.

### i) स्वमूल्य-निर्धारण

(वुड एवं अन्य)( 1998) एम सी (मूक मास्टर) विश्वविद्यालय कनाडा अपनी रासायनिक इन्जीनियरिंग की स्वमूल्य-निर्धारण की रिर्पोट में कहते हैं "अपनी कमजोरी व अपने गुणों को सही सही रूप निधारित करने की योग्यता को स्व-मूल्यांकन कहते हैं। स्वनिर्धारण निष्पादन को निधारित करता है व्यक्ति को नहीं। जब कोई मूल्य-निर्धारण किया जाता है तो निर्णय नहीं लिया जाता कि 'व्यक्ति' का निष्पादन अच्छा था या बुरा, उसकी जगह निर्णय लिया जाता है कि 'निर्दिष्ट' कार्य का निष्पादन अच्छा था या बुरा। इस बिन्दु को रेखांकित करने के लिए स्वनिर्धारण को एक नया नाम दिया जा सकता है" "स्वनिष्पादन मूल्य-निर्धारण"

उपर्युक्त परिभाषा से यह स्पष्ट है कि रवनिर्धारण अध्येता अधिगम का एक महत्त्वपूर्ण अंग है और इसमें छात्र रवय परीक्षक भी होता है। यह अभ्यास उन्हें अपनी पसन्द का कार्यक्रम पूरा करने के लिए प्रोत्साहित करता है और इससे वे अपनी निरन्तर प्रगति का मूल्य-निर्धारण कर लेते हैं। इग्नू की शिक्षण सामग्री में छात्रों को रव मूल्य-निर्धारण का मौका बोर्ध प्रश्नों के उत्तर देने में मिलता है। इन अभ्यासों से छात्र उस इकाई या इकाई के अंश का पुनरावलोकन करते हैं। अपने उत्तर को इकाई के अंत में दिए बोध प्रश्नों के उत्तर से मिलाने पर उन्हें खांकन/रवनिर्धारण का मौका मिलता है। यह जहां छात्रों का रवयं पर विश्वास बढाता है; वहीं दूसरी ओर शिक्षण में उनकी रूचि बढ़ा कर उन्हें प्रोत्साहित भी करती है। रवांकन में आलोचना का भय भी नहीं होता है।

### ii) सहपाठियों द्वारा आकलन ( समकक्षी आकलन)

यह प्रक्रिया अधिकतर पारम्परिक शिक्षा की प्रक्रिया में होती है जिसमें छात्र एक समूह में अपने अनुभवों को बांटते हैं और एक-दूसरे से सीखते हैं। यदि यह आंकलन (मूल्य-निर्धारण) एक आंकलन सारणी के सहयोग से किया जाए तो छात्रों की प्रतिक्रियाएँ बड़ी निष्पक्ष होती हैं।

सहपाठियों द्वारा आकलन से सहभागी अधिगम और टीम दक्षताओं का विकास होता है। छात्र अपनी कठिनाइयों का आसानी से निदान कर सकते हैं। दूर शिक्षा के सन्दर्भ में यह काफी महत्त्वपूर्ण सिद्ध हो सकती है परन्तु इसकी सम्भावनाएँ यहां कम हैं क्योंकि यहां छात्रों की आमने सामने की मुलाकात के अवसर कम होते हैं।

# 13.3 दत्त कार्य के माध्यम से अधिगम

दूर-शिक्षा में शिक्षक और छात्र के मध्य शैक्षिक संवाद तथा संप्रेषण का माध्यम है दत्त कार्य, इनके माध्यम से छात्रों को जानकारी दी जाती है कि उन्होंने शिक्षण सामग्री में दी गई जानकारी को वास्तव में समझा कि नहीं। वास्तविक शिक्षण-अध्ययन इन्हीं के माध्यम से होता है, अध्यापक

और अध्येताओं के बीच यह वार्तालाप पत्रों, टिप्पणियों, दूरभाष, रेडियों तथा टेलीकान्फ्रेंस, कम्पयूटरस उपबोधन और स्वःशैक्षिक सामग्री द्वारा होता है।

### 13.3.1 दत्त कार्य के प्रकार

दूर-शिक्षा में दत्त कार्य दो प्रकार के होते हैं

- i) शिक्षक द्वारा आकलित (TMA)
- ii) कम्प्यूटर द्वारा आकलित (CMA)

कुछ कार्यक्रमों में दत्त कार्य का केवल शिक्षक द्वारा आकलन किया जाता है, कुछ में केवल कम्प्यूटर द्वारा और कुछ में ये दोनों ही आकलन करते हैं। यह सतत् मूल्य-निर्धारण का एक महत्त्वपूर्ण अंश है जो कि अन्तिम आकलन में योगदान देते हैं। यह सभी विद्यार्थियों के लिए आवश्यक होते हैं और मुख्य परीक्षा से पहले इन्हें पूरा करना आवश्यक है। शिक्षक द्वारा अंकित किए जाने वाले पाठ्यक्रम टीम, लेखक/ संकाय सदस्य बनाते हैं । ये प्रश्न छोटे/बड़े उत्तर, निबन्ध, शंका समाधान आदि के होते हैं। छात्रों को अपने उत्तर खुद लिखने होते हैं । कुछ पाठ्यक्रमों में उन्हें एक परियोजना बनानी व सम्पन्न करनी होती है या सम्पर्क कार्यक्रम/ वर्कशाप में भाग लेना होता है जो कि दो या तीन दत्त कार्य के समकक्ष होता है। छात्र इन्हें पूरा कर अपने अपने कार्यक्रम केन्द्रों में देते हैं। कार्यक्रम केन्द्र पर शैक्षिक उपबोधक उनका मूल्यनिधार्रण करते हैं और उन पर अपनी टिप्पणियाँ लिख कर छात्रों को प्रतिपुष्टि प्रदान करने के लिए भेज देते हैं।

कम्प्यूटर द्वारा अंकित किए जाने वाले दत्त कार्य भी पाठ्यक्रम टीम/संकाय सदस्यों द्वारा बनाए जाते हैं इसके प्रश्न वस्तुनिष्ठ टाइप होते हैं जिनमें दिए गए विकल्पों में से एक को चुनना होता है। एक विशेष फॉर्म पर (ओ. एम. आर.) छात्र अपने उत्तर पेंसिल से प्रश्न से संदर्भित खाने में देता है। इसके द्वारा भी छात्रों को प्रतिपुष्टि प्रदान की जाती है। इस तरह के प्रश्नों के द्वारा जानकारी पैटर्न व तथ्यों को पहचानना तथा पाठ्यसामग्री में दिए गए तर्कों का कुशलता से उपयोग करने की क्षमता का मूल्य-निधार्रण करते हैं। शिक्षक द्वारा जांचे जाने वाले प्रश्न पारम्परिक दक्षताएँ जैसे विषय पर चर्चा, तर्कों का उपयोग या किसी प्रयोग को करने की क्षमता का मूल्य-निधार्रण होता है।

कम्पयूटर आकलन में विषयपरक प्रश्नों का उपयोग विवादास्पद विषय है इसके पक्ष में जाने वाला तर्क है कि यह एक बहुत अधिक संख्या में प्राप्त किए गए दत्त कार्यों का अंकन कम समय में कर देता है और उन्हें छात्रों को शीघ्र ही लौटा देता है। उसके विपरीत शिक्षक आकलन में समय व धन का व्यय अधिक होता है और इस कारण इसका प्रयोग सीमित रूप में हो सकता है।

# 13.3.2 दत्त कार्य की मुख्य वृत्तियां

दूर शिक्षा का यह एक महत्त्वपूर्ण अंग है दत्त कार्य और इनकी प्रमुख वृत्तियाँ निम्नलिखित हैं

- अधिगम को सुदृढ़ करना : यह शिक्षक और छात्र के मध्य संप्रेषण का साधन है। शिक्षक द्वारा लिखी गई टिप्पणियाँ उन्हें आगे का कार्य अच्छे ढंग से और समय पर करने में सहायता देती हैं। शिक्षक की टिप्पणियाँ जब रचनात्मक हों और समय पर मिलें तब वह शिक्षण को सुदृढ़ करने के साथ-साथ छात्रों को प्रोत्साहित भी करती हैं।
- शैक्षिक संवाद अंतःक्रिया का साधन : इनके माध्यम से छात्रों के शिक्षक के साथ संवाद का अवसर मिलता है , अधिगम सम्बन्धी यह संवाद अधिगम प्रक्रिया में सहायक होता है और उसकी गति बढाता है।
- पृथकता(अलगाव) के भाव दूर करना : समय-समय पर दत्त कार्य के प्रस्तुतीकरण और उन पर प्राप्त प्रतिपुष्टियाँ छात्रों के शिक्षक के साथ सम्पर्क बनाए रखती हैं। रचनात्मक

टिप्पणियाँ छात्रों को अधिगम में सहयोग देती हैं और प्रोत्साहित भी करती हैं और छात्रों को मनोवैज्ञानिक रूप से बल प्रदान करती हैं।

- दूर शिक्षकों और छात्रों को प्रतिपुष्टि प्रदान करना : शिक्षकों द्वारा दिए गए विस्तृत एवं रचनात्मक टिप्पणियाँ छात्रों को उनकी उपलब्धियों और कमजोरियों की जानकारी सहज ढंग से देती हैं। इससे अध्येता अपनी कठिनाइयां आसानी से हल कर लेता है और आगे के दत्त कार्य में अध्येता का निष्पादन शिक्षकों को उनकी स्वयं की प्रशिक्षण क्षमता के बारे में संकेत देता है जिसकों देख कर वह आवश्यकता पढ़ने पर अपनी कार्यनीति बदल सकता है।
- सतत् आकलन : दत्त कार्य के माध्यम से अध्येताओं का सतत् मूल्य-निर्धारण होता है।
   शिक्षक टिप्पणियाँ छात्रों को अपने निष्पादन में सुधार करने का अवसर देती हैं।
- **छात्र अधिगम** : शिक्षक द्वारा भेजी गई टिप्पणियाँ और सुझाव छात्रों को अधिगम प्रक्रिया में सहयोग देती हैं। शिक्षक द्वारा भेजे गए सुझाव अध्येता को अपने ज्ञान व कौशल की वृद्धि करने में सहायता देते हैं।

| <del>-</del> · .    | in the second second second second second second second second second second second second second second second |
|---------------------|----------------------------------------------------------------------------------------------------|
| बोध प्रश्न          |                                                                                                    |
| टिप्पणी : क)        | अपने उत्तर को नीचे दिए गए स्थान में लिखिए।                                                                      |
| ख)                  | अपने उत्तर को इकाई के अंत में दिए गए उत्तर के साथ मिलाइए।                                                       |
| 2. दूर शिक्षा में व | क्त कार्य की मुख्य वृत्तियों को पांच पंक्तियों में लिखें।                                                       |
|                     |                                                                                                    |
| •                   |                                                                                                    |
|                     |                                                                                                    |
|                     |                                                                                                    |

# 13.3.3 दत्त कार्य का परिवीक्षण

दत्त कार्य का परिवीक्षण और अनुरक्षण आवश्यक है। इसके अभाव में शिक्षण और अधिगम की प्रक्रिया पर प्रतिकृत प्रभाव पड़ सकता है। अध्यापकों द्वारा अंकित दत्त कार्यों के परिवीक्षण के निम्नलिखित उद्देश्य होते हैं:

- अ) अंकन के मापदण्डों में एक उचित सीमा तक एकरूपता स्थापित करना
- ब) दत्त कार्य स्क्रिप्ट तथा आकलन पत्र, दोनों पर पर्याप्त टिप्पणियाँ हों इसको निश्चित करना

शिक्षकों द्वारा अंकित दत्त कार्यों में से यादृच्छिक प्रक्रिया से चुने गए दत्त कार्य मुख्यालय के संकाय सदस्यों तथा इस कार्य हेतु नियुक्त पाठ्यक्रम टीम को साल भर भेजे जाते हैं। उन्हें देखकर अगर परिवीक्षक को यह लगता है कि शिक्षक अपनी टिप्पणियों में या मापदण्डों में कठोर, उदार अथवा असंगत है तो इसकी सूचना शिक्षक व सम्बन्धित अधिकारियों को दी जाती है तािक इस संबंध में उचित कार्यवाही की जा सके।

इग्नू की परिवीक्षण प्रक्रिया में हम समय-समय पर परिवर्तन करते रहते हैं । परिवीक्षण के प्रभावी होना या न होना वस्तुनिष्ठ निष्कर्षों के व्यावहारिक कार्यान्वयन पर निर्भर है।

परिवीक्षण का एक महत्त्वपूर्ण उद्देश्य केवल उस शिक्षक को प्रतिपुष्टि देना ही नहीं है जो मूल्य-निर्धारण करता है अपितु उन शिक्षकों को भी प्रतिपुष्टि देना है जो दत कार्य तैयार करते हैं और अध्येताओं की प्रगति के हेतु ख-अध्ययन सामग्री का निर्माण करते हैं। इससे योग्य ट्यूटरों (शिक्षकों) को भी कार्य करने के लिए खा जा सकता है।

परिवीक्षण की प्रक्रिया में निम्नलिखित निहित हैं :

### अ) प्रेषण

- प्रेषण अनुसूची का निर्माण, समय पर, दत्त कार्य उपयुक्त निर्देश आदि
- उपयुक्त पाठ्यक्रम सामग्री तथा दत्त कार्य का छात्रों को प्रेषण

### ब) प्रबंधन

- छात्रों द्वारा दत्त कार्यों का प्रस्तुतीकरण
- शिक्षण केन्द्रों पर दत्त कार्यों का प्रबंधन
- मूल्य-निधार्रणकर्ताओं को दत्त कार्यों का प्रेषण
- मुख्यालय पर परिवीक्षण के लिए दत्त कार्यों का प्रेषण
- आकलन प्रपत्रों को अध्ययन केन्द्रों से मुख्यालय को भेजना
- मासिक मूल्य-निर्धारण दत्त कार्यों को अध्ययन केन्द्र से क्षेत्रीय केन्द्रों को भेजना आदि

### स) शैक्षिक पहलू

- श्रेणियों का सही होना
- सम्पूर्ण टिप्पणियों का औचित्य
- अध्यापक की टिप्पणियों की उपयुक्तता
- गलियों की पहचान
- अध्यापन संबंधी टिप्पणियाँ
- दत्त कार्य के रतर पर उपबोधकों की टिप्पणियाँ

### 13.3.4 शिक्षक टिप्पणियों द्वारा अध्यापन

पारम्परिक शिक्षा में लेखन कार्य शुद्धि आकलन व छात्रों की उन्नति जानने के लिए होता है। जबकि दूर शिक्षा में लेखन कार्य का महत्त्वपूर्ण उद्देश्य होता है अधिगम के लिए शिक्षण/यह केवल श्रेणी/अंक देने के लिए नहीं किया जाता। दत्त कार्य के मूल्य-निधार्रण में शिक्षण भी समाहित है।

शिक्षक का उद्देश्य अध्येताओं के अधिगम का स्तर बढ़ाना होता है। दत्त कार्यों के माध्यम से किया गया आकलन एक प्रकार से अध्यापक व अध्येताओं के मध्य एक संवाद के समान है। इसके लिए शिक्षक को दत्त कार्यों पर उपयुक्त टिप्पणी देने का ज्ञान होना चाहिए , छात्रों के साथ इस दो तरफा संवाद के लिए ये क्षमता अत्यावश्यक है।

दत्तं कार्यं मूल्यांकन : दो तरफा संप्रेषण/ दत्त कार्य के मूल्यांकन के माध्यम से होने वाला यह दो तरफा संप्रेषण दूर शिक्षा के इन उद्देश्यों की पूर्ति करता है :

- छात्रों की रुचि बढ़ाना और उन्हें प्रोत्साहित करना।
- शिक्षक की टिप्पणियों, सुझावों व विवरणों से प्राप्त जानकारी से अधिगम में सहयोग देना और इस प्रक्रिया को सरल बनाना, और अध्येता को इस योग्य बनोनें में सहायता देना कि वह अपने अर्जित ज्ञान व कौशल को उपयोग में ला सके।

 छात्रों के शैक्षिक विकास का आकलन और स्व मूल्यांकन हेतु अध्येताओं को एक उपकरण प्रदान करना जिससे छात्र अपनी शैक्षिक आवश्यकताओं व स्थिति को पहचान सके।

इसमें कोई सन्देह नहीं कि प्रतिपुष्टि से छात्रों के अनुदेशात्मक इकाई से प्राप्त होने वाले ज्ञान में वृद्धि होती है ( कुलहेवी, 1977) । शिक्षक की टिप्पणियों द्वारा अध्यापन को अधिक प्रभावी बनाने के लिए दत्त कार्यों पर उपलब्धियों की चर्चा पहले करनी चाहिए, उसके बाद कमजोरियों की, सीमाओं की। टिप्पणी लिखते समय शिक्षक को छात्र द्वारा की गई मेहनत, या प्रयास, की सराहना अवश्य करनी चाहिए साथ ही साथ यह ध्यान भी रखना चाहिए कि उसकी टिप्पणियों से छात्रों की भावनाओं पर कोई प्रतिकूल असर न हो।

दत्त कार्यों पर लिखी गई टिप्पणियों के माध्यम से शिक्षण को रुचिकर बनाने के लिए छात्रों को बार बार यह याद दिलाना आवश्यक है कि वे टिप्पणियों को ध्यान से पढ़ें और अगर उनमें कुछ अस्पष्ट हो तो शिक्षक को लिखें। टिप्पणियाँ सुस्पष्ट भाषा में हो जिससे संप्रेषण बना रहे और छात्रों को लगे कि उनके प्रयास को महत्त्व दिया गया है।

### अ) संप्रेषण स्तर

वर्तमान बहुसंचार माध्यमों के युग में अधिगम-अध्यापन प्रक्रिया आपके संप्रेषण के रत्तर पर निर्भर करती है। अध्यापक और छात्रों के बीच संप्रेषण के तीन रत्तर श्रेणीबद्ध किए गए हैं :

- i) शैक्षिक संप्रेषण
- ii) ्वैयक्तिक संप्रेषण
- iii) अनुपूरक संप्रेषण
- i) शैक्षिक संप्रेषण

शैक्षिक संप्रेषण में छात्र द्वारा प्रस्तुत दत्त कार्यों के ऊपर शिक्षक की टिप्पणियाँ शैक्षिक टिप्पणियाँ कहलाती हैं।

शिक्षक दत्त कार्यों को ध्यानपूर्वक पढ़ता है और उसके बाद उस पर मार्जिनल और ग्लोबल/ सम्पूर्ण टिप्पणियाँ लिखता है। यह टिप्पणियाँ मुख्यतः दत्तकार्य के प्रत्युत्तरों में दी गई सामग्री, प्रस्तुतीकरण अभिव्यक्ति औचित्य वर्णन योजना पर की जाती हैं। एक परंपरागत अध्यापक के विपरीत दूर शिक्षक को प्रत्येक छात्र के साथ यह प्रक्रिया व्यक्तिगत रूप से करनी पड़ती है और उसका मुख्य माध्यम उत्तरों पर लिखी यह टिप्पणियाँ होती हैं। यह कार्य पारम्परिक शिक्षक के कक्षा शिक्षण कार्य से अधिक जटिल है। इसके लिए अधिक ध्यान और धैर्य की आवश्यकता होती है। शिक्षक का उद्देश्य इन टिप्पणियों के माध्यम से छात्र के साथ जुड़े रहने तथा उसके अलगाव की भावना को दूर करना है।

### ii) वैयक्तिक संप्रेषण

व्यक्तिगत रतर पर दूर अध्यापक और अध्येता के संप्रेषण, जो वैयक्तिक स्तर पर होता है, को वैयक्तिक संप्रेषण कहते हैं। इन का उपयोग अध्यापक अध्येताओं में आत्मविश्वास विकसित करने के लिए करते हैं। साथ ही साथ वे छात्रों को विश्वास दिलाते हैं कि व्यक्तिगत तौर पर अध्यापक अध्येता को मदद देने के लिए उसके साथ है। अध्यापक की टिप्पणियों में गैर शैक्षिक पुट भी होना चाहिए। इससे शिक्षार्थी की अकेलेपन की भावना कम होती है और इससे उसको अतिरिक्त प्रोत्साहन व मदद मिलती है। व्यक्तिगत टिप्पणी जो शैक्षिक टिप्पणी से भिन्न है। शिक्षार्थी को शैक्षिक लक्ष्य उपलब्ध कराने में तथा पाठ्य चर्चा को पूरा करने में सहायता देती है। व्यक्तिगत टिप्पणी विचारपूर्ण, उचित और शैक्षिक उद्देश्य से परिपूर्ण होनी चाहिए।

### iii) अनुपूरक संप्रेषण

शैक्षिक और वैयक्तिक संप्रेषण के फलस्वरूप इस संप्रेषण का उदय होता है। यह अध्येता अथवा अध्यापक किसी भी तरफ से हो सकता है जैसे अध्येता द्वारा दत्त कार्यों पर मिली टिप्पणियों या अपन अकों/श्रेणी के बारे में जानकारी प्राप्त करने की इच्छा। कभी-कभी अध्यापक की टिप्पणी अध्येता के अन्दर कुछ नये प्रश्नों को जन्म देती है। दूर अध्यापक को जब यह लगता है कि दिया हुआ कार्य अध्येता के लिए अति कठिन है तो वो अध्येता की सहायता के लिए एक आदर्श का उत्तर भेजता है जो कि अनुपूरक संप्रेषण का एक उदाहरण है।

कभी कभी अध्येता की प्रतिक्रिया आक्रोशपूर्ण भी हो सकती है और वह अध्यापक की टिप्पणियों या मूल्य-निर्धारण को चुनौती भी दे सकता है। ऐसी स्थिति में दूर अध्यापक को अपना मत अध्येता को बता कर मूल्य-निर्धारण प्रक्रिया को विश्वसनीयता कायम रखने के लिए अनुपूरक उत्तर भेजना चाहिए जो कि शिक्षण उपकरण का भी काम करे। इस प्रकार का द्विमार्गीय संप्रेषण अधिगम प्रक्रिया को प्रभावी बनाता है और अध्येताओं को प्रोत्साहित भी करता है।

### ब) अध्यापक टिप्पणियों के प्रकार

शैक्षिक उपबोधक/अध्यापक द्वारा भेजे गए शैक्षिक तथा अनुपूरक संप्रेषण अध्येता को दो महत्त्वपूर्ण बातें बताता है :

- i) दत्त कार्य प्रतिक्रियाएँ लिखते समय उनसे क्या अपेक्षा की जाती है , और
- ii) मूल्यांकनकर्त्ता द्वारा प्रदान श्रेणी/ अंक अध्यापक द्वारा दी गई टिप्पणियों को उचित ठहराते हैं कि नहीं

शिक्षक की टिप्पणियाँ मुख्यतः दो प्रकार की होती हैं - शैक्षिक व गैरशैक्षिक

इन टिप्पणियों का वर्गीकरण चित्र 13.1 में दिया गया है। यह विश्व स्तर पर प्रचलित टिप्पणियाँ हैं। इनके अलावा अन्य उदाहरण भी हो सकते हैं। किन्तु इन टिप्पणियों को व्यक्त करने का कोई एक निर्दिष्ट नियम नहीं है। एक टिप्पणी को कई प्रकार से व्यक्त किया जा सकता है। इनका प्रयोग करते समय अध्यापक को इस बात का विशेष ध्यान रखना होगा कि एक शैक्षिक टिप्पणी गैर-शैक्षिक टिप्पणी में परिवर्तित न हो जाए।

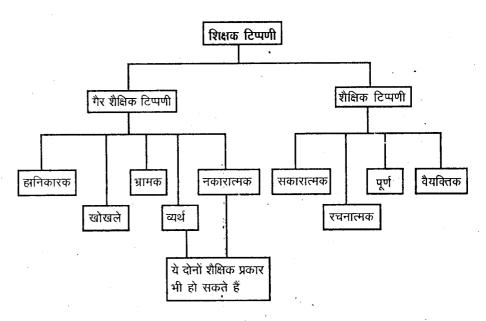

चित्र 13.1: शिक्षक टिप्पणियों के प्रकार

एक टिप्पणी कई तरह से व्यक्त की जा सकती है टिप्पणी करते समय शिक्षक को बहुत सावधानी से विचारपूर्वक कार्य करना होता है क्योंकि यह अध्येता-अध्यापक संप्रेषण का मुख्य साधन है। अब हम इन विभिन्न प्रकार की टिप्पणियों पर चर्चा करेंगे।

### अ) हानिकारक टिप्पणी

इस प्रकार की टिप्पणियाँ अध्येताओं को हतोत्साहित करती हैं, और उन्हें दुख पहुँचाती है। इनसे दूर अध्यापन-अध्ययन की प्रक्रिया को लाभ नहीं होता है। इसके कारण बहुत से विद्यार्थी अपनी शिक्षा बीच में ही छोड़ देते हैं। अध्येताओं को प्रोत्साहित करने के स्थान पर ये उसे हतोत्साहित करते हैं। ऐसी टिप्पणी असभ्यता की श्रेणी में आती है और इनसे अध्यापक व अध्येता के बीच अच्छे संबंध नहीं बनते। कुछ अध्येता इनका विरोध कर सकते हैं और उनमें अध्यापक के प्रति घृणा की भावना का संचार हो सकता है। इन टिप्पणियों से संप्रेषण के सभी मार्ग अवरुद्ध हो सकते हैं। उदाहरणार्थ ऐसे टिप्पणी जैसे "भाषा भयावनी या गंवारू है" "यह बेकार है" 'तुम्हें कुछ नहीं आता' 'क्या तुम्हें लगता है कि तुमने इकाई के बारे में कुछ लिख दिया है'? आदि आदि।

### ब) खोखली टिप्पणियाँ

इस तरह की टिप्पणियाँ छात्रों के लिए बेकार होती हैं, इनमें कोई सुझाव नहीं होते, ये शिक्षण प्रक्रिया में सहायक नहीं होते । उदाहरणार्थ 'तुम्हारा उत्तर उपयुक्त नहीं है', 'पाठ को दुबारा पढ़ों', 'अच्छा उत्तर लिखने का प्रयत्न करों', 'तुम्हारे दत्त कार्य में बहुत सी अनावश्यक सामग्री है'

### स) भ्रामक टिप्पणियाँ

कभी-कभी अध्यापक ऐसी टिप्पणियाँ लिखता है जो अध्येता को भ्रमित करती हैं और उन्हें गलत रास्ते पर डालती हैं - अध्येता को ऐसे कार्य करने को कहा जाता है जो उसके लिए उद्देश्य विहीन होते हैं। इस तरह की टिप्पणियों का अधिगम प्रक्रिया पर प्रतिकूल असर पड़ता है। कभी-कभी स्वयं अध्यापक अज्ञानवश छात्र के सही उत्तरों को गलत बता देता है। कभी-कभी उसकी लेखन शैली छात्र को भ्रम में डाल देती है जैसे कि "इकाई को दुबारा पढ़ कर कार्य फिर से करो।"

### द) व्यर्थ/निष्फल टिप्पणियां

इस प्रकार की टिप्पणियाँ अध्येता के लिए कोई अर्थ नहीं रखती न ये उसको कोई लाभ पहुँचाती है यह न तो प्रश्न उठाती हैं, न ही किए गए कार्य को सही बताती हैं। कभी-कभी दत्तकार्य पढ़ते समय अध्यापक कुछ चिन्ह लगाता जाता है जैसे (?), (-), (=), (??) इन चिन्हों के उपयोग न कर अध्यापक को शब्दों का उपयोग करना चाहिए ताकि छात्र अपने कार्य में सुधार कर सके।

#### इ) नकारात्मक टिप्पणियां

इन टिप्पणियों का उद्देश्य छात्र को उसकी कमजोरियाँ बताना होता है उदाहरणार्थ 'यह उत्तर उचित नहीं है।' 'यह उत्तर अपर्याप्त है।' 'दिया गया वर्णन स्पष्ट नहीं है।' 'तथ्य पूरे नहीं दिए गए' आदि।

इनमें छात्रों के लिए पूरा निर्देश नहीं होता। दूर शिक्षक को यह बताना चाहिए कि क्या जोड़ने अथवा बदलने से उत्तर पूरा सही होता है।

#### शैक्षिक टिप्पणियाँ

#### अ) सकारात्मक

सकारात्मक टिप्पणियाँ हमेशा दूर अध्येता को प्रोत्साहित करती हैं। यह सीधी, स्पष्ट तथा सटीक होती हैं। इनको लिखने के लिए काफी स्पष्टता तथा धैर्य की जरूरत पड़ती है। इनका उपयोग छात्रों के सही उत्तर के पक्ष में किया जाता है उदाहरणार्थ - तुम्हारा उत्तर प्रासंगिक है। चित्रों के उपयोग ने इसे और सशक्त कर दिया।

#### ब) रचनात्मक

इस तरह की टिप्पणियों में उत्तर को सुधारने के लिए रचनात्मक सुझाव होती तीन उदाहरणों के उपयोग से तुम अपने उत्तर को सशक्त बना सके थे।"

# स) पूर्ण टिप्पणियाँ

दत्त कार्य पर अपनी विस्तृत प्रतिक्रिया को शिक्षक एक पृथक मूल्य-निधार्रण प्रपत्र पर लिखता है। यह टिप्पणियाँ पूरे दत्त कार्य के विभिन्न आयामों जैसे सामग्री का औचित्य, जानकारी, विरतार, तार्किकता, योजना, विवरण, आकार आदि पर आधारित होती है। इनके माध्यम से यह निर्णय करना सरल हो जाता है कि किसी दत्त कार्य विशेष को उतने अंक/वो श्रेणी क्यों दी गई। इसके द्वारा छात्रों को अपनी कमजोरियाँ जानकर अगले कार्य को सुधारने का मौका मिलता है।

### द) वैयक्तिक टिप्पणियाँ

जैसा कि पहले भी 13.3.2 में कहा जा चुका है व्यक्तिगत संप्रेषण का उद्देश्य दूर विद्यार्थी में अकेलेपन की भावना को कम किया होता है और एक विस्तृत वैयक्तिक दिप्पणी लिखना जिससे कि अध्येताओं की अकेलेपन की भावना कम हो, शैक्षिक टिप्पणी लिखने से कहीं अधिक मुश्किल है। व्यक्तिगत संप्रेषण के लिए शिक्षक के पास तीन गुणों का होना आवश्यक है:

- अ) अति उच्च स्तरीय धैर्य
- ब) भाषा कुशलता और
- स) टिप्पणियों को सही स्थान पर देने की सूझबूझ

अध्येता के लिए वैयक्तिक टिप्पणियाँ बहुत आवश्यक हैं क्योंकि इससे उसका भावना पक्ष सम्बन्धित है। इससे अध्यापक और अध्येता एक दूसरे के नजदीक आ जाते हैं और उनके बीच शैक्षिक संबंध सुदृढ़ होते हैं, अध्येता को यह लगता है कि कोई उसकी मदद करने के लिए है। उसका अध्यापक को अपनी कठिनाइयाँ लिखने के लिए हौसला भी बढ़ता है और वैयक्तिक रूप से उसको अपनी समस्याओं का निदान मिलता है। इस तरह की टिप्पणी का एक उदाहरण निम्नलिखित है:

तुम्हारा निष्पादन यह सिद्ध करता है कि तुम दूर अध्येता के रूप में अच्छी तरह कार्य कर सकते हो। अगर विस्तारपूर्वक भाग हाथ से लिखने में तुम्हें परेशानी होती है तो तुम उसे टाइप करवा कर भेज सकते हो। अगर फिर भी तुम्हें लिखना टाइप करवाने से अधिक पसन्द है तो तुम अपनी चोट लगी बाँह के ठीक होने तक रुक सकते हो।

दूर अध्यापक को टिप्पणियाँ लिखने का अच्छा प्रशिक्षण मिलना चाहिए। गैर-शिक्षण टिप्पणियाँ उन्हें कभी नहीं लिखनी चाहिए। अगर इस विषय पर तुम और जानकारी चाहते हो तो इसके लिए संदर्भित साहित्य देख सकते हो। ( इग्नू पाठ्यक्रम सामग्री) ई.एस.313 । शिक्षक की टिप्पणियों तथा दूर मुक्त शिक्षा की मूल्य-निर्धारण योजना में तार्किक संबंध अवश्य होने चाहिए।

| बोध प्रश्न    |                                                           |
|---------------|-----------------------------------------------------------|
| टिप्पणी : क)  | अपने उत्तर को नीचे दिए गए स्थान में लिखिए।                |
| ख)            | अपने उत्तर को इकाई के अंत में दिए गए उत्तर के साथ मिलाइए। |
| 3. शैक्षिक तः | था गेर-शेक्षिक टिप्पणियों की सूची दीजिए।                  |
|               |                                                           |
|               | ······································                    |
| <i>;</i>      |                                                           |

श्रेणीयन द्वारा मूल्यांकन या मापन को दर्शाना भारत में अपेक्षाकृत हाल का एक नवाचार है। किन्तु अंको द्वारा पारम्परिक रूप से मापन करना या श्रेणीयन नवीन प्रणाली दोनों ही परीक्षा परिणाम अथवा मूल्य-निर्धारण को घोषित करते हैं और उनका विश्लेषण करते हैं। अंकों द्वारा मापन एक अरसे से चलने वाली प्रणाली है और इसकी जड़ें बहुत गहरी हैं। आज भी अधिकतर शैक्षिक संस्थाएँ व शिक्षा प्रणाली इसी को अपनाती हैं। अंकों द्वारा परीक्षा परिणाम 0 - 100 के पैमाने पर दर्शाए जाते हैं जबकि श्रेणीयन प्रणाली में परिणाम 5,7,9..... अंकों में दर्शाए जाते हैं और इन्हें आमतौर से A, B, C, D, E .....वर्णों द्वारा अथवा 1, 2, 3, 4 5..... अंकों में चिन्हित किया जाता है। प्रत्येक प्रणाली के अपने गुण व दोष है। किन्तु विभिन्न परिस्थितियों में इनके गुण व दोषों का अनुपात भिन्न हो सकता है। एक परिस्थिति में गुण अधिक हो सकते हैं और दूसरी में दोष अधिक। इसलिए जब भी किसी वैकल्पिक प्रणाली को अपनाया जाता है तो एक नवाचार का जन्म होता है। अंकन प्रणाली परीक्षा परिणामों को अंकों में दर्शाती है और इसका उपयोग विद्यार्थियों को विभिन्न पाठ्यक्रमों को चयन करने में किया जाता है। परन्तु इस प्रणाली में भी बहुत दोष है।

### 13.4.1 अंकन प्रणाली के दोष

अंकन प्रणाली का मुख्य दोष है अंकन प्रक्रिया में त्रुटि का अंश। इस त्रुटि के दो मुख्य कारक हैं 1. परीक्षक भिन्नता, 2. विषय भिन्नता

#### 1. परीक्षक भिन्नता

प्रश्न पत्र आमतौर पर दो प्रकार के होते हैं वस्तुनिष्ठ और लघु/दीर्घ उत्तर प्रकार। वस्तुनिष्ठ प्रश्नों के उत्तर का अंकन चाहे कोई भी परीक्षक करे अंक वहीं मिलेंगे जबिक लघु/दीर्घ उत्तर प्रकार के अंकन में विभिन्न परीक्षक के द्वारा अंकन करने पर अंकों में विभिन्नता आती। कभी-कभी तो एक ही परीक्षक द्वारा विभिन्न अवसरों पर किए गए अंकन में असमानता देखी जा सकती है।

दूसरे यह निर्णय करना कि 100 में से दिए गए 40 नंबर ही सही अंकन है और उसकी जगह 41 नंबर देने पर निर्णय गलत होता, इस का निर्धारण करना अत्यन्त कठिन है। तीसरे परीक्षक के विद्यार्थियों के प्रति पूर्वाग्रहों से भी उनके द्वारा अर्जित अंकों पर प्रभाव पड़ सकता है। यदि परीक्षक एक अध्येता को पसन्द करता है और दूसरे को नहीं तो इससे भी अंकों पर प्रभाव पड़ता है।

#### 2. विषय भिन्नता

अंकन की पारम्परिक प्रक्रिया में अंकों की निम्न व उच्च सीमा विषयानुसार बदलती हैं। जहां गणित में यह सीमा 0-100 की होती है वहीं साहित्य में यह सीमा 15 - 60 के बीच की भी होती है। ऐसी अवस्था में विभिन्न विषयों के अंकों की आपस में तुलना करना कठिन होता है। अतः गणित में 70 % अंक प्राप्त छात्र को साहित्य में 60 % अंक पाए छात्र से श्रेष्ठ नहीं माना जा सकता।

संक्षेप में, अंकन प्रणाली की तीन मुख्य त्रुटियाँ निम्नलिखित हैं :

- 1. यह छात्र क्षमता का वरतुपरक और सूक्ष्म मापक नहीं है।
- 2. अंतःपरीक्षक भिन्नता से अंकन में अन्तर आता है।
- 3. विभिन्न विषयों के अंकों की परस्पर तुलना गलत है।

# 13.4.2 श्रेणीयन के लाभ

अंकन प्रक्रिया के दोषों को दूर करने के लिए श्रेणीयन करने की प्रक्रिया आरम्भ की गई। यह विषय विशेष की विभिन्नताओं से अप्रभावित रहती है। इसके मुख्य लाभ निम्नलिखित हैं :

- i) यह प्रक्रिया अंकन प्रक्रिया से अधिक विश्वसनीय तथा सूक्ष्म मापन की प्रक्रिया है। इसमें 0-100 का मान 5/7/9 अंशमान तक सीमित है तथा ये अध्येता क्षमता का संपूर्ण द्योतक है।
- ii) सूक्ष्म व शुद्ध माप होने के कारण इसमें परीक्षक भिन्नता से त्रुटि होने की सम्भावनाएँ कम हैं।
- iii) विषय भिन्नता के कारण त्रुटि होने की सम्भावनाएँ भी बहुत कम हैं क्योंकि श्रेणीयन की प्रक्रिया से विभिन्न विषयों के अंकों/श्रेणियों के मध्य अंतर का अल्पीकरण किया है।

### इग्नू की श्रेणीयन प्रणाली

इग्नू ने अपने छात्रों की क्षमता एवं उपलब्धियों के मापन के लिए श्रेणी प्रणाली का उपयोग कर्ती हैं। यह 5 अंश भाव की वर्ण श्रेणी प्रणाली (A,B,C,D,E) का उपयोग करती है 'A' उच्च ग्रेड है और 'E' निम्न ग्रेड है। प्रत्येक पाठ्यक्रम के सत्रांत व प्रत्येक दत्त कार्य पर छात्र को कम से कम 'D' ग्रेड प्राप्त करना आवश्यक है और पाठ्यक्रम उत्तीर्ण होने के लिए औसतन 'स' श्रेणी प्राप्त करना आवश्यक है। नीचे दी गई सारणी में हर श्रेणी का मूल्य दिया गया है।

| वर्ण श्रेणी | श्रेणी अंश | निश्चित मूल्य | अंश सीमा    | प्रतिशत प्राप्तांक |
|-------------|------------|---------------|-------------|--------------------|
| A           | - 5        | उत्कृष्ट      | 4.50 - 5.00 | 70 व उससे ऊपर      |
| В           | 4          | बहुत अच्छा    | 3.50 - 4.49 | 55 - 69            |
| С           | 3          | अच्छा         | 2.50 - 3.49 | 45 - 54            |
| D           | 2          | संतोषजनक      | 1.50 - 2.49 | 35 - 44            |
| E           | 1          | असंतोषजनक     | 1.00 - 1.49 | 35 से कम           |

प्रतिशत की संख्या कार्यक्रमानुसार बदलती हैं। इसके अलावा अगर छात्र कोई उत्तर नहीं देता अथवा गलत उत्तर देता है तो '0' श्रेणी दी जाती है।

| बोध प्रश्न |       |              |                                         |                                       |           |           |          |              |                                        |
|------------|-------|--------------|-----------------------------------------|---------------------------------------|-----------|-----------|----------|--------------|----------------------------------------|
| टिप्पणी :  | क)    | अपने उत्त    | नर को नी                                | चे दिए                                | गए स्था   | न में लि  | खिए।     | •            |                                        |
|            | ख)    | अपने उत्त    | ार को इव                                | काई के                                | अंत में ि | देए गए    | उत्तर के | ंसाथ मि      | लाइए।                                  |
|            |       | नत वर्ण ग्रे | डस की                                   | मूल्य, ग्रे                           | ड अंश     | तथा सी    | मा सहित  | त सूची क     | ा निर्माण                              |
| कीजि       | ए।    |              |                                         | •                                     |           | •         |          |              |                                        |
| 4          | -     |              |                                         |                                       |           |           |          | ••••••       | ······································ |
| ******     |       |              | • • • • • • • • • • • • • • • • • • • • |                                       |           | ********* |          | ••••••       | •                                      |
| •••••      |       | ······       |                                         | · · · · · · · · · · · · · · · · · · · | •••••     | ••••••    |          |              |                                        |
|            |       |              |                                         | • • • • • • • • • • •                 | •••••     |           | •••••••  | •••••••••••• |                                        |
|            | ••••• |              |                                         |                                       |           |           |          | ••••••       |                                        |

# 13.5 सारांश

इस इकाई में हमने दूर शिक्षा में मूल्यांकन, मूल्य-निर्धारण तथा सतत् मूल्य-निर्धारण की चर्चा की। इसके अलावा हमारी चर्चा का विषय रहा दूर अध्यापक व अध्येता के मध्य दो तरफा संप्रेषण में दत्त कार्य की भूमिका, जिससे अध्यापन की प्रभावोत्पादकता बढ़ती है। इस संदर्भ में हमने दत्त कार्य के विभिन्न प्रकार, कार्य, निर्माण, अनुवीक्षण आदि की चर्चा करी जो दत्तकार्य को अर्थ और उद्देश्य प्रदान करते हैं। अध्यापक टिप्पणियाँ - शैक्षिक व गैर-शैक्षिक का अध्येताओं पर तथा अध्यापक-अध्येता संप्रेषण पर उनके प्रभाव का भी वर्णन किया गया। इसके साथ ही मूल्य-निर्धारण में ग्रेडिंग प्रणाली के उपयोग की चर्चा करते हुए हमने अंकन प्रणाली के दोषों तथा ग्रेडिंग (श्रेणीयन) प्रणाली के लाभों पर संक्षेप में चर्चा करी।

# 13.6 बोध प्रश्नों के उत्तर

- 1. सतत् अथवा रचनात्मक मूल्य-निर्धारण पाठ्यक्रम के दौरान निरन्तर आकलन को कहते हैं जो छात्र के सत्रांत परिणाम को भी प्रभावित करता है। सत्र भर में किए गए अभ्यास, दत्त कार्य और विकास कार्य सतत् आकलन के उपकरण हैं जिनके द्वारा छात्रों को साल भर प्रातेपुष्टि मिलती रहती है।
- 2. मूल्य-निर्धारण दो तरफा संप्रेषण का माध्यम है यह अध्यापन को प्रोत्साहित करता है, संवाद आरम्भ करता है, छात्रों को उनके किए गए कार्य पर प्रतिपुष्टि देता है और उनमें अध्यापन के मध्य अकेलेपन की भावना को कम करता है।
- 3. शिक्षक टिप्पणियाँ दो प्रकार की होती हैं शैक्षिक व गैर-शैक्षिक। गैर-शिक्षण टिप्पणियों में हानिकारक, खोखली, भ्रामक, व्यर्थ व नकारात्मक टिप्पणियाँ आती हैं। शैक्षिक टिप्पणियों में सकारात्मक, रचनात्मक, सम्पूर्ण व वैयक्तिक टिप्पणियाँ आती हैं।

| 4 |   |   |
|---|---|---|
|   | • | ۰ |

| वर्ण श्रेणी | श्रेणी अंश | मुद्रित मूल्य | अंश सीमा    |
|-------------|------------|---------------|-------------|
| अ           | 5          | उत्कृष्ट      | 4.50 - 5.00 |
| ्<br>ब      | 4          | बहुत अच्छा    | 3.50 - 4.49 |
| स           | 3          | अच्छा         | 2.50 - 3.49 |
| द           | 2          | संतोषजनक      | 1.50 - 2.49 |
| इ           | 1          | असंतोषजनक     | 1.00 - 1.49 |

# 13.7 कुछ उपयोगी पुस्तकें

Duncan Harris and Chris Bell (1990): Evaluating and Assessing for Learning, Revised Edition, Kogan Page, London/Nichols Publishing Company, New York.

Greville Rumble (1986): The Planning and Management of Distance Education, Croom Helm Ltd., Busrel Row.

James H. Storage and Virginia M. Helm (1991): Evaluating Professional Support Personnel in Education, Sage Publications, Newbury Park, London/New Delhi.

दूर अधिगम

Kulhavy, R.W. (1977): "Feedback in Written Instruction", Review of Education Research, 47, pp 211-232.

Lee Harvey and Peter T. Knight (1996): Transforming Higher Education, SRHE and Open University Press, Buckingham.

Stein, L.S. (1960): "Design of a Correspondence Course", Adult Education, 10, pp. 161-166.

Thorpe, M. (1988): Evaluating Open and Distance Learning, Longmens, London.

Woods, D.R., Marshall, R.R. and Hrymak, A.N.(1988): "Self-assessment in the Context of the MC Master Problem-Solving Programmes", Assessment and Evaluation in Higher Education, Vol.13, pp.17-27.

# <u>Notes</u>

# Notes

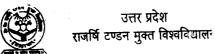

# B.Ed.-E-24/B.Ed.-SE-101

दूर शिक्षा

खंड

दूर शिक्षा में कार्यक्रम-मूल्यांकन

इकाई 14

दूर शिक्षा प्रणाली का प्रबंधन

इकाई 15

कार्यक्रम-मूल्यांकन : अवधारणा और आवश्यकता

16

इकाई 16

कार्यक्रम-मूल्यांकन की प्रक्रिया

30

इकाई 17

आर्थिक परिप्रेक्ष्य

त)
शिक्षा विभाग (सी. आई. ई.)
दिल्ली विश्वविद्यालय, दिल्ली
प्रो. पी. आर. नैयर (सेवानिवृत)
मैसूर विश्वविद्यालय, मैसूर
प्रो. लोकेश कौल
एच. पी. विश्वविद्यालय, शिमला
प्रो. बी. के. पासी
इन्दौर विश्वविद्यालय, इन्दौर
प्रो. माल्ला रेडी, कुलपति
उस्मानिया विश्वविद्यालय, हैदराबाद
प्रो. एस. एस. पद्मा
नेह्, शिलाग

प्रो. के. अय्याकन्तू निदेशक, पत्राचार पाठ्यक्रम अन्नामलाई विश्वविद्यालय अन्नामलाई प्रो. ए. के. शर्मा निदेशक, एन. सी. ई. आर. टी. नई दिल्ली प्रो. वी. के. सम्भरवाल शिक्षा विभाग (सी.आई.ई.) दिल्ली विश्वविद्यालय, दिल्ली प्रो. मोहम्मद मियां जामिया मिल्लिया इस्लामिया नई दिल्ली

प्रो. सी. एल. आनन्द (सेवानिवृत)
पूर्व समकुलपति
इग्नू, नई दिल्ली
प्रो. एम. बी. मेनन
शिक्षा विद्यापीठ, इग्नू, नई दिल्ली
प्रो. एम. सी. शर्मा
प्रोग्राम समन्वयक (बी. एड)
इग्नू, नई दिल्ली
प्रो. एल सी. सिंह
इग्नू, नई दिल्ली
प्रो. एल सी. सिंह
इग्नू, नई दिल्ली
प्रो. सोहनवीर सिंह चौधरी
प्रोग्राम समन्वयक (प्रायोगिक कार्य)
इग्नू, नई दिल्ली

# पाठ्यक्रम लेखन

पाठ्यक्रम लेखन में सहयोग प्रो. एस.के. पांडा स्ट्राइड, इग्नू नई दिल्ली

इकाई अभिकल्पन, आरूप संपादन तथा पाठ्यक्रम समन्वयन डा. एम.वी. लक्ष्मी रेड्डी शिक्षा विद्यापीठ इग्नू, नई दिल्ली डा. एस.वी.एस. चौधरी प्रोफेसर शिक्षा विद्यापीठ, इग्नू

विषयवस्तु एवं भाषा संपादन प्रो. पी.आर. रामानुजम प्रोफेसर, स्ट्राइड, इग्नू डा. एम.वी. लक्ष्मी रेड्डी शिक्षा विद्यापीठ इग्नू, नई दिल्ली

# हिन्दी रूपांतरण

अनुवादक डा. नीरू बाला कनिष्ठ परामर्शदाता, इग्नू डा. वी.पी. अग्रवाल प्रवाचक क्षेत्रीय शिक्षा संस्थान अजमेर

पुनरीक्षक
प्रो. आर.डी. मेहता
शिक्षा संकाय
दिल्ली विश्वविद्यालय
डा. एस.पी. पाठक (सेवानिवृत)
शिक्षा संकाय
दिल्ली विश्वविद्यालय

परामर्शदाता
प्रो. बी. एस. डागर
शिक्षा विद्यापीठ, इग्नू
नई दिल्ली
कार्यक्रम समन्वयन
प्रो. महेश सी. शर्मा
शिक्षा विद्यापीठ, इग्नू

# सामग्री .उत्पादन

प्रो. एस. वी. एस. चौधरी निदेशक, शिक्षा विद्यापीठ इग्नू, नई दिल्ली

श्री के. जी. शशि कुमार अनुभाग अधिकारी (प्रकाशन) शिक्षा विद्यापीठ, इग्नू, नई दिल्ली

फरवरी, 2002 इंदिरा गांधी राष्ट्रीय मुक्त विश्वविद्यालय, 2001 ISBN-81-266-0418-2

सर्वाधिकार सुरक्षित। इस कार्य का कोई भी अंश इंदिरा गांधी राष्ट्रीय मुक्त विश्वविद्यालय की लिखित अनुमति लिए बिना अथवा किसी अन्य साधन से पुनः प्रस्तृत करने की अनमति नहीं है।

इन्दिरा गाँधी राष्ट्रीय मुक्त विश्वविद्यालय के अनुमित से पुनः मुद्रित। उत्तर प्रदेश राजिष टण्डन मुक्त विश्वविद्यालय, इलाहाबाद की ओर से डॉ. ए. के सिंह, कुलसिवव द्वारा पुनः मुद्रित एवं प्रकाशित, मई 2013 मुद्रक : नितिन प्रिन्टर्स, 1 पुराना कटरा, इलाहाबाद।

# ई एस-364 दूर शिक्षा

# खंड 1 दूर शिक्षा का विकास

इंकाई 1 दूर शिक्षा : अवधारणा और विषय-क्षेत्र

इकाई 2 दूर शिक्षा : आवश्यकता और अभिलक्षण

इकाई 3 दूर शिक्षा की संवृद्धि

इकाई 4 दूर शिक्षा प्रणाली का संगठन

# खंड 2 दूर-शिक्षण

इकाई 5 दूर शिक्षा में संचार माध्यम तथा प्रौद्योगिकी

इकाई 6 विधियों तथा माध्यमों का चयन

इकाई 7 रव-शिक्षण सामग्री की अभिकल्पना तथा निर्माण

इकाई 8 दूर शिक्षा में सम्पादन कार्य

इकाई 9 दूर शिक्षक

# खंड 3 दूर अधिगम

इकाई 10 दूर अध्येता

इकाई 11 रव-अधिगम

इकाई 12 छात्र सहायता सेवाएँ

इकाई 13 दूर शिक्षा में सतत् आकलन (मूल्य-निर्धारण)

## खंड 4 दूर शिक्षा में कार्यक्रम-मूल्यांकन

इकाई 14 दूर शिक्षा प्रणाली का प्रबंधन

इकाई 15 कार्यक्रम-मूल्यांकन : अवधारणा और आवश्यकता

इकाई 16 कार्यक्रम-मूल्यांकन की प्रक्रिया

इकाई 17 आर्थिक परिप्रेक्ष्य

# खंड 4 दूर शिक्षा में कार्यक्रम-मूल्यांकन

#### खंड परिचय

हमने खंड 1,2 व 3 में क्रमशः दूर शिक्षा के विकास, और दूर शिक्षण एवं अधिगम के बारे में चर्चा की है। आप जानते है कि संस्थागत ढ़ाँचे के अधीन स्थापित संरचनाओं के माध्यम से अधिगम को सुकर बनाने के लिए दूर शिक्षण और सहायता सेवाएं संभव हैं। इन संरचनाओं की, उनके कार्य, प्रक्रियाएँ, कार्यक्रम, लागत आदि के प्रबन्धन, समन्वयन एवं सतत् अनुवीक्षण करने की आवश्यकता है। इनका समय-समय पर मूल्यांकन होना चाहिए। यह खण्ड यर्थाथ में दूर शिक्षा के इस पक्ष पर केन्द्रित किया गया है।

इस खंड में चार इकाइयाँ, अर्थात इकाई 14 से 17 शामिल है। इकाई 14 में हमने संस्थागत संरचनाएँ तथा उन घटकों के बारे में जो दूर शिक्षा पद्धित की विभिन्न उप-प्रणालियों का निर्माण करते हैं, इसका प्रबन्धन, प्रबन्ध सूचना प्रणाली, और सम्पूर्ण दूर शिक्षा पद्धित के प्रबन्धन से संबंधित मुद्दों पर चर्चा की है।

इकाई 15 में हमने कार्यक्रम मूल्यांकन की आवश्यकता व अवधारणा पर चर्चा जारी रखते हुए, दूर शिक्षा के संदर्भ में उसके प्रयोजन, स्तर, उपागम व परिप्रक्ष्यों की चर्चा की है।

हमने इकाई 16 में कार्यक्रम मूल्यांकन, आंकड़ों के संकलन हेतु प्रयुक्त विभिन्न उपकरण एवं मूल्यांकन परिणामों का प्रयोग करने की विभिन्न विधियों पर चर्चा की है।

इकाई 17 में हमने दूर शिक्षा के आर्थिक पिरप्रेक्ष्य को प्रस्तुत किया है। इससे लागत ज्ञात करना एवं कार्यक्रम मूल्यांकन के अन्तर्गत दूर शिक्षा प्रायोजनाओं की लागत को प्रभावित करने वाले विभिन्न कारकों को समझने में मदद मिलेगी।

इस खंड के अध्ययन के पश्चात आप इस योग्य हो जाएंगे कि:

- दूर शिक्षा में कार्यक्रम मूल्यांकन की अवधारणा, आवश्यकता एवं प्रक्रिया की व्याख्या कर सकेंगे;
- दूर शिक्षा कार्यक्रमों तथा पद्धित का समग्र रूप से मूल्यांकन कर सकेंगे;
- दूर शिक्षा के आर्थिक परिप्रेक्ष्य के संदर्भ में कार्यक्रम मृत्यांकन को रपष्ट कर सकेंगे; और
- दिए गए सन्दर्भ में दूर शिक्षा के व्यावसायिक पद्धित के लिए कार्यक्रम मूल्यांकन का औचित्य सिद्ध कर सकेंगे।

इस खंड की विभिन्न इकाइयों का अभिकल्प एवं प्रस्तुती, पाठ्यक्रम के अन्य खंडों के समान ही है। इस खंड में दी गई विषय-वस्तु को सुकर बनाने के लिए हम यह सुझाना चाहते हैं कि आप खंड 1 में दिए गए इकाइयों की संरचना एवं अन्य विवरणों को पुनः देखें। हमने प्रत्येक इकाई में कुछ उपयोगी पुस्तकों की सूची नहीं सुझाई है। तथापि, हमने इस खंड के अन्त में सम्पूर्ण पाठ्यक्रम के लिए कुछ उपयोगी पुस्तकों की सूची दी है।

# इकाई 14 दूर शिक्षा प्रणाली का प्रबंधन

### संरचना

- 14.0 प्रस्तावना
- 14.1 उद्देश्य
- 14.2 संस्थागत संरचना एवं प्रबंधन
  - 14.2.1 दूर शिक्षण संस्थानों की संरचना
  - 14.2.2 संस्थागत प्रबंधन के सिद्धांत
  - 14.2.3 संस्थागत निर्णयन प्रक्रिया
- 14.3 उप-प्रणालियों का प्रबंधन
  - 14.3.1 पाठ्यक्रम अभिकल्प एवं विकास
  - 14.3.2 शैक्षिक मीडिया
  - 14.3.3 विद्यार्थी सहायता सेवाएँ
  - 14.3.4 मूल्यांकन पद्धति
- 14.4 प्रबंधन सूचना प्रणाली
- 14.5 प्रबंधन के मुददे
  - 14.5.1 गुणवत्ता नियंत्रण एवं सेवा प्रबंधन
  - 14.5.2 दायित्व
  - 14.5.3 प्रौद्योगिकीय नवाचारों का प्रबंधन
  - 14.5.4 विपणन
  - 14.5.5 जालक्रमण ( नेटवर्किंग)
- 14.6 सारांश
- 14.7 बोध प्रश्नों के उत्तर

### 14.0 प्रस्तावना

किसी कार्यक्रम के मूल्यांकन का अर्थ उस वस्तुनिष्ठ प्रक्रिया से है जिससे निर्णय लेने हेतु उस कार्यक्रम के सभी पहलुओं के संबंध में आंकडों एवं सूचनाओं का संग्रह, तुलना तथा विश्लेषण किया जाता है। 'कार्यक्रम मूल्यांकन' पद को समझने के लिए दूर शिक्षा की संरचनाओं एवं प्रणालियों को समझना आवश्यक होगा।

प्रस्तुत इकाई में दूर शिक्षा संस्था की संरचना एवं प्रबंधन की रूपरेखा प्रस्तुत करने तथा उसकी चर्चा करने का प्रयास किया गया है। इसी के साथ इसकी कार्यात्मक उप-प्रणालियों का एक दूसरे के साथ संबंध स्थापित करने का भी प्रयास किया गया है। यह इकाई मूल्यांकन के विविध पहलुओं पर इस खंड की तीन अनुवर्ती इकाईयों में प्रस्तुत चर्चा का आधार प्रस्तुत करती है।

# 14.1 उद्देश्य

इस इकाई के अध्ययन के पश्चात आप इस योग्य हो जाएंगे कि :

• दूर शिक्षा संस्था की व्यापक संरचना एवं प्रबंधन की रूपरेखा बना सकेंगे तथा उसका वर्णन कर सकेंगे :

- पाठ्यक्रम अभिकल्प एवं विकास, संचार माध्यम, सहायता सेवाएं तथा परीक्षण एवं मृत्यांकन जैसी महत्त्वपूर्ण कार्यात्मक उप-प्रणालियों के प्रबंधन का वर्णन कर सकेंगे;
- प्रबंधन सूचना प्रणाली की भूमिका को व्यक्त कर सकेंगे ; और
- कार्यक्रम मृत्यांकन की दृष्टि से दूर शिक्षा प्रणालियों/संस्थाओं के प्रबंधन में अंतर्प्रस्त समस्याओं का विश्लेषण एवं गुण विवेचन कर सकेंगे।

# 14.2 संस्थागत संरचना एवं प्रबंधन

किसी दूर शिक्षण संस्था की संरचना संस्था के संगठन और प्रबंधन एवं उसकी उप-प्रणाली को निरपवाद रूप से निर्धारित करती है तथा फलस्वरूप स्वयं भी इन घटकों से प्रभावित होती है। जिस प्रकार की संस्था होगी, उससे उसकी संरचना भी प्रभावित होगी। संस्था स्वतंत्र कैंट स्वायतशासी हो सकती है। इस प्रकार की संस्था एकल विधा प्रकार या द्वि-विधा प्रकार की मानो जाती है जिसमें आमने-सामने शिक्षा और दूर शिक्षा एक साथ विद्यमान होती हैं। अर्थात या तो एक ही शिक्षक पारंपरिक तथा दूर शिक्षा संस्थाओं में अध्यापन कार्य करता है या फिर दोनों के लिए अलग-अलग शिक्षक होते हैं। संस्था चाहे जिस प्रकार की भी हो, इस के अंदर का संगठन या तो उपर से नीचे या नीचे से उपर ( सहकारी-लोकतंत्रात्मक) प्रकार का हो सकता है। कार्यात्मक उप-प्रणालियों का खतंत्र रूप से प्रबंध किया जा सकता है तथा प्रबंधन सूचना प्रणाली (MIS) के माध्यम से उनमें समंवय स्थापित किया जा सकता है या फिर उनका केन्द्रीय रूप से नियंत्रण एवं पर्यवेक्षण किया जा सकता है। किए जाने वाले कार्यक्रम मूल्यांकन के अभ्यास कार्यों की प्रकृति और प्रणाली तथा उप-प्रणाली के अंदर इन कार्यों के परिणामों की उपयोगिता संबंधित संस्था के संरचनात्मक ढाँचे पर निर्भर करती है। निम्नलिखित तीन परिच्छेदों में हम किसी एक दूर शिक्षण संस्था के संगठन एवं उसकी संरचना के विभिन्न सामान्य पक्षों पर ध्यान देंगे। यह विभिन्न उप-प्रणालियों के प्रबंधन पर आगे विचार करने हेतु आधार का निर्माण करेगा। इसी के साथ इस इकाई के आगामी खंडों में प्रबंधन की कुछ समस्याओं पर प्रस्तुत विचार विमर्श का आधार भी प्रदान करेगा।

# 14.2.1 दूर शिक्षण संस्थाओं की संरचना

विभिन्न व्यक्तियों ने दूर शिक्षण संस्थाओं के ढाँचे का विभिन्न रूपों में वर्णन किया है। आइए, हम सर्वप्रथम दूर शिक्षा संस्थाओं के प्रबंधन के तीन प्रकार के प्रतिमानों पर विचार करें। ये प्रकार हैं - संस्था केन्द्रित, व्यक्ति केन्द्रित, तथा समाज केन्द्रित प्रतिमान। इनका वर्णन रम्बल (1986) में किया था।

- संस्था केन्द्रित प्रतिमान में शिक्षा के क्रमबद्ध प्रतिमानों की प्रधानता होती है, अर्थात प्रणाली को और अधिक कुशल और लागत-प्रभावी बनाने का प्रयास किया जाता है। सभी अधिकारियों को प्रमुख कार्य, जैसे उत्तरदायित्व तथा कार्मिक दायित्व आबंदित किए जाते हैं तथा अकादिमक सदस्य संगठन के लिए पाठ्य सामग्री के निर्माण में परामर्श देने का कार्य करते हैं (जैसे यू. के. खुला विश्वविद्यालय; इंदिरा गांधी राष्ट्रीय मुक्त विश्वविद्यालय (इग्न्))।
- व्यक्ति केन्द्रित प्रतिमान में विद्यार्थी ही प्रमुख व्यक्ति होता है जिसकी सेवा की जानी है
  और दूर शिक्षा कार्यक्रम अधिक व्यक्तिनिष्ठ और परक्राभ्य होते हैं। अनुशिक्षक/उपबोधक
  अलग-अलग विद्यार्थियों के अधिगम प्रबंध करते हैं तथा उसका अनुवर्तन करते हैं।
  उदाहरणार्थ अथबारका मुक्त विश्वविद्यालय, कनाडा।
- समाज केन्द्रित प्रतिमान के मामले में दूर शिक्षा सामग्री का उपयोग समुदाय परिवेश में होता है, जहां अध्यापक समुदाय के सभी सदस्यों को उनकी आवश्यकताओं को इस सामग्री के द्वारा पूरा करने के लिए सम्मिलित करता है। अध्यापक उस समूह की अधिगम ध्येय, अधिगम विषय वस्तु, अधिगम सामग्री तथा मृ्ल्यांकन की तकनीक की पहचान करने

में सहायता प्रदान करता हैं। (जैसे कृषि विस्तार कार्यक्रम ; पॉलो फ्रेरे की पेडागोली आफ दि डिप्रेस्ड)।

फ्रीमैन ( 1977) ने छः प्रकार की मुक्त अधिगम पद्धतियों का पता लगाया है जो दो चरों के समूह पर आधारित है - (i) का संस्था परिसराधारित है या संगठनाधारित है या व्यक्ति प्रधान है , तथा (ii) क्या यह बहुय गति-निर्धारित या स्वगति-निर्धारित है। मुक्त अधिगम पद्धतियों के छः प्रकार प्रत्येक तमूह जो प्रत्येक उपर्युक्त समूहों में से एक-एक चर को सम्मिलित कर निर्मित किए ग हैं ( अर्थात तीन गुणा दो ) ये निम्नवत् है -

- "गति-निर्धारित परिसराधारित" प्रणाली में मुक्त अधिगम पद्धित औपचारिक प्रणाली की समस्त आवश्यकताओं को पूरा करती है अर्थात सेमेस्टर, व्याख्यान, समय सारणी आदि की आवश्यकताओं को पूरा करती है, पर साथ ही, अधिगम में व्यक्तिगत दायित्व का प्रावधान भी करती है।
- "गति-निर्धारित संगठनाधारित" पद्धित में प्रशिक्षण या सतत् शिक्षा की आवश्यकता तब उदित होती है जब हस्तगत कार्य की ऐसी अपेक्षा हो, न कि कर्मचारियों को इसकी आवश्यकता हो। कम्पनीगत लचीली अधिगम योजनाएँ इस प्रकार के अधिगम का प्रतिनिधित्व करती है।
- मुक्त विश्वविद्यालय "गति-निर्धारित व्यक्ति आधारित" मुक्त अधिगम पद्धित का प्रतिनिधित्व करते हैं क्योंकि ये समस्त शिक्षण अधिगम सामग्री तथा निर्देशन का प्रावधान करते हैं। ऐसा ये संगठन की तत्परता के आधार पर करता है न कि अध्येता की आवश्यकता के अनुसार सामग्री के प्रेषण हेतु निश्चित समय निर्धारित होता है। साथ ही सत्रीय कार्य को प्रस्तुत करने तथा परीक्षा संचालन हेतु भी निश्चित समय निर्धारित होता है। शिक्षार्थी को समय अनुसूची का पालन करना होता है यदि वे निश्चित सेमेस्टर/टर्म/अवधि अकादिमक कार्यक्रम को पूरा करना चाहते हैं।
- 'स्व-गतिनिर्धारित परिसर आधारित' प्रणाली में अनुशिक्षक व अध्येताओं का पर्याप्त संपर्क होता है तथा अनुशिक्षक एवम् उनमें पर्याप्त अन्तः क्रिया भी होती है। शिक्षा और मूल्यांकन दोनों व्यक्तिगत अध्येताओं की आवश्यकताओं पर आधारित होते हैं। अध्येताओं के मध्य भी अन्तःक्रिया की संभावना रहती है।
- 'स्व-गतिनिर्धारित संगठन आधारित' प्रणाली में अनुशिक्षक का स्थान लाइन मैनेजर ले लेता है तथा अध्येताओं में अधिगम कक्षा में न होकर तब होता है जब वे कार्य कर रहे होते हैं।
- पुराने पत्राचार पाठ्यक्रम 'स्व-गतिनिर्धारित व्यक्ति आधारित' प्रणाली के श्रेष्ठ उदाहरण है बशर्ते कि संस्था छात्रों को स्वगति से चलने की पर्याप्त स्वतंत्रता प्रदान करता हो। पर इस प्रकार की स्वतंत्रता से संस्था के लिए संगठनात्मक कठिनाइयां उत्पन्न हो जाती है क्योंकि अध्येता अधिगम के विभिन्न बिन्दुओं पर होते हैं और अनुशिक्षक-अध्येता संपर्क भी नहीं के बराबर होता है।

प्रणाली के प्रकार से निरपेक्ष दूर शिक्षण संस्थान प्रायः मुख्यालयों, क्षेत्रीय केन्द्रों एवं अध्ययन केन्द्रों (या कार्यक्रम केंद्रों, कार्य स्थलों आदि) के संगठनात्मक जालक्रम (नेटवर्क) के अंतर्गत कार्य करता है। कार्यक्रम विकास संबंधी क्रियाकलाप मुख्यालयों द्वारा एवं कार्यक्रम क्रियान्वयन संबंधी कार्य क्षेत्रीय केन्द्रों तथा अध्ययन केंद्रों द्वारा संपादित होते हैं। इन सब में मुख्यालय पर स्थित किसी प्रभाग द्वारा समन्वय स्थापित किया जाता है। मुख्यालयों पर विद्यापीठ अथवा अध्ययन विभाग होते हैं जो कार्यक्रम विकास संबंधी क्रियाकलाप करते हैं। प्रवेश सामग्री, मुद्रण व वितरण, क्षेत्रीय सेवाएँ, मूल्यांकन, मीडिया प्रोडेक्शन, कर्मियों का शिक्षण, अनुसंधान तथा मूल्यांकन एवं ऐसे ही अन्य कार्य जो कार्यक्रम क्रियान्तयन से जुड़े होते हैं, विद्यार्थी सहायता प्रभाग संपादित करता हैं। सामान्य प्रशासन एवं विकास का कार्य शिक्षकों/ अकादिमिक सदस्यों

दूर शिक्षा में कार्यक्रम--मृत्यांकन द्वारा किया जाता है तथा अन्य संबंधित कार्य इकाइया के अन्य कामया द्वारा किए जाते हैं। इन सब के लिए विभिन्न इकाइयों के पारस्परिक समन्वित अन्तःक्रिया एवं अनुवीक्षण के लिए बहुत क्रमबद्ध प्रणाली आवश्यक है। जब ऐसा होगा तभी संगठन प्रभावी ढंग से कार्य कर सकता है तथा अध्येताओं को अधिकतम संतुष्टि प्रदान कर सकता है। यहाँ ध्यान देने योग्य यह है कि संस्थागत संरचना का प्रभाव इसके प्रबंधन पर अवश्य पड़ता है।

### 14.2.2 संस्थागत प्रबंधन के सिद्धांत

संस्थागत निर्माण संस्थागत प्रबंधन का केन्द्रक होता है। संगठन आंतरिक रूप से विकास करने का प्रयास करता है तािक वह प्रगतिशील ढंग से कार्य कर सके तथा समाज के सभी संबंधित सदस्यों पर स्थाई प्रभाव छोड़ सके। दूसरे शब्दों में, यह जहां एक ओर पांडित्य एवं नवाचार प्रदर्शित करने का प्रयास करता है, दूसरी ओर यह समाज और समुदाय के अधिक लाभ के लिए परिवर्तन लाने में सिक्रिय भूमिका का निर्वाह करता है। प्रभावशीलता (पूर्व निर्धारित उद्देश्यों की प्राप्ति) तथा कुशलता (कम लागत पर उद्देश्यों की प्राप्ति) एक ऐसी सुप्रबन्धित संस्था के महत्त्वपूर्ण सिद्धांत हैं जो अपनी स्वयं की संस्कृति और स्वरूप की स्थापना करने का प्रयास करती है।

संस्था को अपने अंदर लचीलापन तथा सहयोग का प्रावधान भी करना चाहिए तािक सभी इससे संबंधित होने में गर्व का अनुभव कर सके। इसी के साथ, इसे प्रत्येक व्यक्ति के लिए चुनौतियों का भी प्रावधान करना चाहिए तािक वह उनका सामना कर सके और ऐसा कर प्रगति कर सके। इतना ही नहीं, इसे परिवर्तन एवं नवाचारों की भी व्यवस्था करनी चाहिए। इस हेतु संस्था को सर्वप्रथम नीित बनानी चाहिए तथा संगठन के प्रत्येक सदस्य को अधिकार, उत्तरदायित्व एवं कार्य आबंदित करने चाहिए। उत्तरदायित्व निर्धारित किए जाने चाहिए तथा व्यक्ति व समूह के कार्य हेतु सुविधा का प्रावधान किया जाना चाहिए। कार्य संस्थना/ कार्य संबंधित आवश्यकता को और अधिक साझी प्रकृति का होना चाहिए तथा इसमें सभी की सामान्य सहमति होनी चाहिए।

संगठन के अपने स्वयं के ध्येय ( मिशन), उद्देश्य और कार्य योजनाएँ होती हैं, जिनके आधार पर वह उन उद्देश्यों की प्राप्ति करता है। नीतियाँ लचीली होनी चाहिए ताकि वे नवाचारों तथा बाह्य परिवर्तनों के प्रकाश में बदल सकें। इसलिए संगठन को, अनुमोदित योजना में कल्पित तथा संस्था के लक्ष्यों के अनुरूप उत्तरदायित्यों का निर्वाह करना चाहिए तथा अपने अधिकारों व शक्तियों का प्रयोग करना चाहिए। इसके लिए स्पष्ट एवं केन्द्रित संगठनात्मक नीति सहित एक स्पष्ट दिशा निर्देश की आवश्यकता होती है। कार्य आबटन, विधि तथा प्रक्रिया, संसाधन प्रशिक्षण तथा ऐसे ही अन्य कार्यों के संबंध में संगठन द्वारा आवश्यक व्यवस्था की जानी चाहिए तािक इसके सदस्यों का कार्य सुविधाजनक बन सके। अतः क्रियात्मक उत्तरदायित्व तथा निर्णय लेने का कार्य उच्च प्रबंधन का होता है इसके लिए प्रायः अधोगामी/नियोक्ता—संघनेता प्रबंधन ( टाप डाउन) का अनुसरण किया जाता है। फिर भी, संगठन अधिक अच्छा कार्य कर सकता है तथा अधिक उपलब्धियाँ प्राप्त कर सकता है यदि निर्णय लेने और क्रियान्वयन के लिए उर्ध्वगामी के उपागम (बोटम अप) का प्रावधान किया जाए। इससे एक साझी संस्कृति का विकास होगा तथा अधिक सहयोग प्राप्त हो सकेगा और इस तरह संस्था के प्रति सशक्त प्रतिबद्धता की भावना बढ़ती है।

संगठन के भीतर उचित एवं वस्तुनिष्ठ प्रकार का संप्रेषण होना चाहिए। इसके अभाव में संगठन के कार्य संतोषप्रद नहीं होंगे तथा संगठन में सुस्ती, अव्यवस्था तथा शंका की स्थिति उत्पन्न होगी। समुचित रूप से विकसित प्रबंध सूचना प्रणाली से संगठन के कार्य में प्रभावशीलता एवं कृशलता का विकास होगा।

संगठन, इसके क्रियात्मक, इसके कर्मचारी वर्ग तथा संसाधनों का समय-समय पर मूल्यांकन होना चाहिए। मूल्यांकन का यह कार्य कई प्रकार की इकाइयों द्वारा किया जाता है। इन इकाइयों को संस्था के प्रधान अथवा अधिकारी द्वारा अधिकार एवं शक्तियाँ हस्तांतरित की जाती है। मूल्यांकन-चरों में स्वयं संस्था ( इसकी नीति तथा लक्ष्य), इसके कर्मचारीगण तथा उनका कार्य, प्रक्रियाएँ, संसाधनों का उपयोग आदि सम्मिलित होते हैं। नेमी प्रकार का परिवीक्षण एटं कार्यक्रम

मूल्यांकन दो सशक्त एवं महत्त्वपूर्ण तरीके हैं जो संगठन को सतत् रूप से अपने को अद्यतन करने, तथा प्रभावशीलता और कुशलता का उच्च स्तर बनाए रखने के लिए प्रतिपुष्टि प्रदान करते हैं। मूल्यांकन का कार्य सहकारी प्रकृति तथा लोकतांत्रिक प्रकृति का होना चाहिए। इसके साथ ही संबंधित कर्मचारियों की इसमें सह ागिता होनी चाहिए। जिससे संस्था द्वारा मूल्यांकन के परिणामों के उपयोग की सम्भावना प्रवल हो जाएगी। संस्था के गुण-अवगुणों का अभिनिर्धारण होना चाहिए तथा प्रबंधन कुशलताओं का पुर्ननिर्धारण होना चाहिए जिससे संगठन की प्रभाविता के लिए निर्णयों का क्रियान्वयन प्रभावी ढंग से हो सके।

### 14.2.3 संस्थागत निर्णयन प्रक्रिया

संस्था के अंतर्गत निर्णय लेने की प्रक्रिया संगठन के कार्य, मूल्यांकन कार्यक्रम की आवश्यकता तथा तरीकों का निर्धारण करती है। संस्था के कुछ अधिकारी अधिनियमों एवं कानूनों के अनुरूप संपूर्ण नीति निर्देशन का कार्य करते हैं। पर दिन प्रतिदिन के कार्य के लिए संस्था सकल गुणवत्ता प्रबंधन (टी.क्यू.एम.) के अनुरूप निर्णय लेने के लिए ऊपर से नीचे, नीचे से ऊपर या मिलीजुली विधि का उपयोग कर सकती है। टी. क्यू.एम. का अर्थ है - संस्था की प्रत्येक कार्यवाही संगठन के ध्येय एवं प्रगति को प्राप्त करने की दिशा में निर्देशित होती है। एक सुस्थापित प्रबंध सूचना प्रणाली, सम्प्रेषण तथा प्रभावी निर्णय लेने की प्रक्रिया को सुनिश्चित करती है।

| वोध प्रश्न                                                |                 |  |  |  |
|-----------------------------------------------------------|-----------------|--|--|--|
| टिप्पणी : क) नीचे दिए गए स्थान में अपने उत्तर लिखिए       | 1               |  |  |  |
| ख) इकाई के अंत में दिए गए उत्तर से अपने र                 | उत्तर मिलाइए।   |  |  |  |
| 1. निम्नांकित को सूचीबद्ध कीजिए:                          |                 |  |  |  |
| अ) रम्सल द्वारा वर्णित दूर शिक्षा प्रबंधन के तीन प्रतिमान | rl .            |  |  |  |
|                                                           |                 |  |  |  |
|                                                           |                 |  |  |  |
|                                                           |                 |  |  |  |
|                                                           |                 |  |  |  |
| ब) फ्रीमैन द्वारा िर्घारित किए गए मुक्त अधिगम प्रणाल      | ी के छः प्रकार। |  |  |  |
|                                                           | , 1             |  |  |  |
|                                                           |                 |  |  |  |
|                                                           |                 |  |  |  |

# 14.3 उप-प्रणालियों का प्रबंधन

यद्यपि दूर शिक्षण संस्था में विविध क्रियाशील इकाइयाँ कार्य करती है फिर भी, दूर शिक्षण संस्था की गतिविधियाँ, पाठ्यक्रम अभिकल्प एवं विकास, मीडिया सामग्री के विकास एवं निर्माण, विद्यार्थी सहायता सेवाओं का प्रावधान तथा सतत् तथा सत्रांत मूल्यांकन के चारों ओर केन्द्रित रहती है। ये कार्यकलाप संस्था के भीतर विविध इकाइयों द्वारा उप-प्रणालियों के रूप में संपादित की जाती है। अनुवर्ती परिच्छेदों में इनमें से प्रत्येक पर चर्चा की जाएगी जिससे आप को इन और अन्य संबंधित उप-प्रणालियों के कार्यक्रम मूल्यांकन के विविध पक्षों को समझने में सुविधा होगी।

दूर शिक्षा में कार्यक्रम-मृत्यांकन

### 14.3.1 पाठ्यक्रम अभिकल्प एवं विकास

पाठ्यक्रम अभिकल्प व विकास संबंधी कार्य मुख्य रूप से अध्यापकों तथा अकादिमिक सदस्यों द्वारा किया जाता है। संयोग से ऐसा हुआ है कि इग्नू में कार्यरत आंतिरक संकाय अकादिमिक कार्यक्रमों की योजना बनाने में बाहर से प्राप्त विशेषज्ञता का उपयोग करते हुए विशेष रूप से सहभागी हुई है तथा पाठ्यक्रम की इकाइयों के लेखन का कार्य अधिकांश रूप में बाह्य विषय विशेषज्ञों द्वारा किया गया है, पर कुछ मामलों में संकाय ने पाठ्यक्रम की इकाइयों के विकास में या तो इकाइयों के लेखन या अन्यों द्वारा लिखी हुई इकाईयों के संपादन के रूप में महत्त्वपूर्ण योगदान दिया है। उन्होंने बाह्य विशेषज्ञों द्वारा लिखी हुई इकाइयों को यदि आवश्यक हुआ तो पूर्ण रूप से पुनः लिखा भी है।

पाठ्यक्रम विकास के कार्य में एक दल सम्मिलित होता है। पाठ्यक्रम मुद्रित होने से पहले कई स्तरों से गुजरता है। विक्सित करने योग्य पाठ्यक्रम हेतु सांविधिक संकाय (सिमितियाँ) सहकारी अभिकरण, आंतरिक संकाय तथा विपणन शोध सुझाव देते हैं। आधार या अवधारणा पत्र का विकास कार्यक्रम समन्वयक या अकादिमक सदस्यों के एक समूह (विषय से संबंधित) अन्तर विषय संबंधित) द्वारा किया जाता है। इसे अंतिम रूप देने के लिए इस पर विद्यालय परिषद् विद्यालय बोर्ड, समन्वय सिमित, विशेषज्ञ सिमित, योजना बोर्ड, अकादिमक परिषद् आदि में विचार किया जाता है। आधार पत्र में तर्काधार, उद्देश्य स्तर, संरचना, मीडिया तत्व ( जैसे मुद्रण, आडियो, वीडियो, प्रायोगिक, उपबोधन सेवा, टेलीकान्फ्रेसिंग आदि) अनुदेशन के माध्यम ( अर्थात भाषा), कोर्स प्रारूप, पाठ्यक्रम विकास, कार्यनीति, कार्यक्रम प्रेषण, मूल्यांकन कार्यनीति तथा प्रमाणीकरण आदि का विवरण होता है। विभिन्न क्रियाशील प्रभागों एवं इकाइयों ( क्षेत्रीय तथा अध्ययन केन्द्रों सिहत) की भूमिका का पहले से ही निर्धारण कर लिया जाता है।

पाठ्यक्रम विकास प्रक्रिया एक दल प्रक्रिया है जिसमें कार्यक्रम एवं पाठ्यक्रम समन्वयक, विषय से संबंधित संकाय, पाठ्यक्रम के लेखक, विषय वस्तु संपादक, अनुदेशात्मक अभिकल्पक, भाषा-संपादक, प्रतिलिपि-संपादक, चित्रकार, मीडिया प्रोडयूसर तथा मुद्रक आदि सम्मिलित होते हैं। इनमें से प्रत्येक की निर्धारित भूमिका होती है जिसे उसे निबाहना होता है तथा उसे उसके लिए उत्तरदायी भी होना पड़ता है। पाठ्यक्रम का निर्माण कुछ प्रतिमानों पर आधारित किया जाता है जैसे - पाठ्यक्रम दल प्रतिमान, लेखक- संपादक-संकाय प्रतिमान आदि। इसका परिणाम होता है - स्व-अधिगम हेतु मुद्रित या गैर-मुद्रित पैकेज। इन सबका प्रबंधन बहुत कठिन एवं कष्ट साध्य होता है तथा प्रभावी अधिगम सामग्री को निर्मित करने के लिए विशिष्ट दक्षताओं की आवश्यकता होती है।

### 14.3.2 शैक्षिक मीडिया

शैक्षिक मीडिया में ऑडियों, वीडियों, रेडियो, टेलीविजन, टेलीकान्फ्रेंसिंग, इंटरएक्टिव मल्टीमीडिया आदि सम्मिलित होते हैं। इन सब का उपयोग स्व-अधिगम मीडिया के रूप में होता है। मीडिया उपयोग में मीडिया कार्यक्रम के निर्माण एवं विकास, विद्यार्थियों को मीडिया के माध्यम से अन्तःक्रियात्मक अधिगम अनुभव प्रदान करने संबंधी कार्य सम्मिलित होते हैं। इन कार्यक्रमों के विकास में पांडुलिपि-लेखन, शूटिंग तथा निर्माण तथा प्रेषण ( पैकेज के रूप में या सजीव प्रसारण) सम्मिलित होते हैं तािक अध्येताओं द्वारा, वास्तव में, उनका उपयोग अपने घर पर या निर्धारित अध्ययन अथवा मीडिया केन्द्र पर किया जा सके।

मीडिया के उपयोग की गुणवत्ता एवं कार्यनीति संबंधी निर्णय पाठ्यक्रम के लिए आधार पत्र निर्मित करते समय लिया जाता है तथा आगे भी चर्चाएँ विभिन्न मंचों या स्थलों में की जाती है। मीडिया के उपयोग की प्रकृति तथा सीमा के संबंध में जब एक बार निर्णय हो जाता है तब अकादिमक टिप्पणियों की तैयारी, अकादिमक पांडुलिपि, निर्माण पांडुलिपि, वास्तविक कार्यक्रम का निर्माण (इसी क्रम में) संबंधी निर्णय मुद्रित पाठ्यक्रम इकाइयों के विकास के साथ या बाद में लिए जाते हैं। अन्य निर्णय मीडिया का चुनाव/नीतियाँ पूरक, संपूरक या एकीकृत से संबंधित होते है। इन निर्णयों का मीडिया सामग्री के निर्माण एवं विकास पर प्रभाव अवश्य पड़ता है। मीडिया उत्पादन कार्य दल का प्रबंधन तथा मीडिया सामग्री के विकास हेतु अकादिमक निर्माता

10

सहयोगी उपागम को अप तना जैसे कार्य के लिए पर्याप्त अनुभव एवं धैर्य की आवश्यकता होती है। कभी-कभी , उदाहरण स्वरूप, ऐसा होता है कि कार्यक्रम का औफ-लाइन संपादन एवं पूर्वावलोकन का कार्य अनिश्चित अवधि तक चलता है जिससे निर्माता, अकादिमक सदस्यों तथा राजकोष पर काफी दबाव पड़ता है। इस प्रक्रिया में सामग्री का अध्येता द्वारा उप्पयोग करने में बहुत विलम्ब हो सकता है। अनुदेशन के अभिकल्पकों, संरचनात्मक मूल्यांकन तथा तुरंत निर्णय लेने की प्रक्रिया का संयुक्त प्रभाव अच्छे कार्यक्रम के समय पर निर्माण में सहायक होता है। ऐसा कार्यक्रम विद्यार्थी के लिए बहुत उपर गी होगा।

### 14.3.3 विद्यार्थी सहायता सेवाएँ

विद्यार्थी सहायता सेवाएँ के प्रबंधन के अंतर्गत सम्मिलित होती है : अध्ययन विद्यालयों के साथ अंतःक्रिया तथा समन्वयन। इसी के साथ अन्य संस्था की सेवा इकाइयों, क्षेत्रीय केन्द्रों व अध्ययन केन्द्रों / कार्य केंद्रों / वेव केंद्रों के साथ समायोजन एवं अंतःक्रिया, सामग्री वितरण की व्यवस्था तथा अध्येता को अन्य सम्प्रेषण की व्यवस्था, दत्त कार्य ( सतत् मूल्यांकन) का प्रबंधन तथा उपबोधन सेवा, सहयोगी कर्मचारियों के प्रशिक्षण की व्यवस्था, बाह्य समाज के साथ संबंध तथा अन्य संस्थाओं से संबंध की व्यवस्था एवं विद्यार्थियों की व्यक्तिनिष्ठ सहयोग के प्रावधान की व्यवस्था जैसे कार्य भी इनमें शामिल हैं। विद्यार्थियों का समय से प्रवेश, अध्ययन सामग्री का एवं सभी सम्प्रेषणों का शिक्षार्थी को प्रेषण, उपबोधन सत्रों का समुचित आयोजन, गृह कार्यों का कुशल निपटारा तथा उनका विश्वसनीय मूल्यांकन, सतत् प्रतिपुष्टि की व्यवस्था तथा सम्प्रेषण प्रणाली आदि के लिए विशिष्ट व्यक्ताओं से युक्त कुशल एवं निष्ठावान कर्मियों की आवश्यकता होती है।

अनुशिक्षक तथा उपबोधक ( अर्थात अकादिमिक उपबोधक) दूर शिक्षण अधिगम प्रक्रिया के महत्त्वपूर्ण अभिकर्ता होते हैं। वे विषय-विशेषज्ञ, प्रतिपुष्टि प्रदाता, विश्वसनीय सलाहकार, आकलनकर्त्ता तथा सूचना दाता के रूप में कार्य करते हैं। इन भूमिकाओं के प्रबंधन संबंधी कार्यों में भूमिका का निर्धारण करना, अनुवीक्षण एवं भूमिका का समर्थन तथा सतत् व्यावसायिक विकास के लिए भूमिका का मूल्यांकन जैसे कार्य शामिल होते हैं। सहायता प्रबंधन में स्वयं-सहायता समूहों तथा साथी समूहों का प्रबंधन भी सम्मिलित है। कभी कभी मंद तथा औसत से नीचे के अध्येताओं को अतिरिक्त सहयोग की जरूरत होती है। इसके लिए सुदृढ़ एवं निरंतर अनुश्रवण की आवश्यकता होती है। इसके अतिरिक्त अध्येता को अतिरिक्त कार्य-स्थल सहायता एवं निर्देशन की आवश्यकता हो सकती है। कार्यस्थल अधिगम कौशल विकास, कार्यस्थल परियोजनाए, कार्य-स्थल रोजनामचा तथा डायरी आदि महत्त्वपूर्ण युक्तियाँ हैं जिन्हें ऐसे अध्येताओं को अतिरिक्त सहायता प्रदान करने के लिए उचित ढंग से व्यवस्थित करना आवश्यक होता है।

# 14.3.4 मूल्यांकन पद्धति

दूर अधिगम के मूल्यांकन में सतत् तथा अंतिम ( सत्रांत) मूल्यांकन शामिल है। सतत् मूल्यांकन के लिए अनुशिक्षक तथा कम्प्यूटर द्वारा प्रदत्त कार्य की जाँच, व्यक्तिगत एवं समूह परियोजना, प्रयोग एवं हेंड ऑन-ऑन-लाइन जाँच शामिल है। अंतिम मूल्यांकन परीक्षाओं के माध्यम से होता है। मूल्यांकन की प्रणाली तथा प्रारूप पर पहले से ही निर्णय लिया जाना चाहिए। किस चीज की जांच की जांनी है ? कब दी जानी है ? कितनी बार दी जानी है ? जाँच का रतर , ऐसी जांचों की तैयारी, संचालन तथा अनुक्रिया आदि के कारण इतना कार्य भार बढ़ जाता है इसके संबंध में निर्णय लेना आवश्यक है। कम्प्यूटर आधारित परीक्षाओं की व्यवस्था हेतु चौकसी, तत्परता एवं ऑन-लाइन अपडेटिंग ( अद्यतन), व्यक्तिनिष्ठ स्व-गृति-निर्धारण तथा इन परीक्षाओं के समय के संबंध में लचीलापन आदि की आवश्यकता होती है। इस हेतु बहु विकल्प प्रश्न बनाने चाहिए तथा उनका आवश्यकता पड़ने पर उपयोग करना एवं ऑन-लाइन मूल्यांकन एवं तत्काल प्रतिपुष्टि के लिए वैधीकरण होना चाहिए।

दत्त कार्य एवं परीक्षाओं की व्यवस्था बड़ी जटिल होती है तथा उनसे निपटना बड़ा कठिन होता है। क्योंकि अध्येता एक तो दूर - दूर फैले होते हैं और अपनी स्व-गति से सीखते हैं। इतने पर दूर शिक्षा में कार्यक्रम-मृत्यांकन भा अध्येता का निरंतर रूप से मूल्यांकन गतिविधियों से सूचित किया जाना चाहिए ताकि ये सही समय पर सही निर्णय ले सकें।

| बोध प्रश्न                                                                      |
|---------------------------------------------------------------------------------|
| टिप्पणी : क) नीचे दिए गए स्थान में अपने उत्तर लिखिए।                            |
| ख) इकाई के अंत में दिए गए उत्तर से अपने उत्तर मिलाइए।                           |
| 2. विद्यार्थी सहायता सेवाओं से पाठ्यक्रम विकास प्रबंधन का अंतर आप कैसे करेंगे ? |
| <u></u>                                                                         |
|                                                                                 |
|                                                                                 |
|                                                                                 |

# 14.4 प्रबंधन सूचना प्रणाली

प्रबंधन सूचना प्रणाली में सूचना का प्रभावी प्रबंधन हेतु थोड़े - थोड़े अंतराल के बाद संग्रहण, प्रक्रमण तथा सुधार आदि शामिल होते हैं। अच्छा एवं परिपक्व निर्णय लेने के योग्य होने के लिए आगत से संबंधित आंकड़ों या सूचनाओं एवं बाधाओं पर विचार करना बहुत जरूरी है। स्वोट (SWOI) ( स्ट्रेन्थ, वीकेनेस, अपोरच्यूनिटी एवं थ्रेट) का सूचना प्रणाली पर आधारित विश्लेषण संगठन को प्रगति की ओर बढ़ने में मदद देता है तथा किसी भी परिवर्तन का प्रभावशाली प्रबंधन करने हेतु आवश्यक हो जाता है। प्रबंधन सूचना प्रणाली (MIS) मात्र सूचना प्रबंधन से भिन्न है यह निर्णय लेने वाले को आगत और निर्गत एवं प्रक्रिया के संबंध में उपयुक्त निर्णय लेने में मदद करती है। अतः प्रबंधन सूचना प्रणाली को सतत् सामयिक, शुद्ध एवं प्रासंगिक होना चाहिए।

दूर शिक्षण संस्था (डी.टी.आई) में एक शीर्ष इकाई होनी चाहिए जो संस्था के समस्त पक्षों तथा इसके संक्रियात्मक जाल से संबंधित सूचना संग्रहित करती है उसका प्रक्रमण करती है तथा उसका सुधार करती है। इस इकाई को उपभोक्ता या प्रारंभ करने वाले के साथ संपर्क में रहना चाहिए जिससे उचित अधिकारियों को सूचना उपलब्ध करा सके तथा उचित निर्णय लेने में सहायक हो सके। इतने पर भी नियंत्रण का एक कारक के रूप में प्रबंधन सूचना प्रणाली के मध्य और उच्च स्तर के कार्यकताओं के कार्य की पद्धित को प्रभावित करता है। वे सामान्यतः नियंत्रण करना चाहते हैं न कि संबंधित समस्याओं का आदान प्रदान। यदि उचित निर्णय नहीं लिया जाता है तो उप-प्रणाली में कार्यरत कर्मी संदेह करने लगते हैं तथा वे शीर्ष (नोडल) इकाई को सूचना प्रदान नहीं करें। अतः प्रबंधन सूचना प्रणाली के लिए उचित प्रबंधन की आवश्यकता है। यह आवश्यक है कि संग्रहित सूचना के लिए कार्यक्रम बनाया जाए तथा जिस सूचना को गोपनीय रखनी है उसके अलावा वाकी सूचनाओं को कम्प्यूटर के एल.ए.एन. (लोकल एरिया नेटवर्क) अर्थात स्थानीय क्षेत्र जाल या आवश्यकतानुसार किसी अन्य उपयुक्त तरीके का उपयोग किया जा सकता है।

# 14.5 प्रबंधन के मुददें

दूर शिक्षण संस्था ( डी.टी.आई) एवं इसकी उप-प्रणालियों के प्रबंधन में संस्था की प्रगति में बाधक समस्याओं पर विचार करना व प्रबंधन की गुणवत्ता समाविष्ट होती है। निम्नांकित उप-खंडों में हम कुछ महत्त्वपूर्ण चरों पर विचार करेंगे। जिनकी किसी संस्था के प्रमावी ढंग से कार्य करने में निरन्तर सुधार की आवश्यकता होती है।

12

# 14.5.1 गुणवत्ता नियत्रण एवं सेवा प्रबंधन

गुणवत्ता शब्द अत्यंत भ्रामक शब्द है , फिर भी इसकी परिभाषा देना जरूरी है। इसी के साथ गुणवत्ता सूचकों, प्रक्रियाओं का कार्यों पर विचार करना भी जरूरी है। गुरी (1989) के अनुसार गुणवत्ता उत्पाद का उद्देश्य के अनुरूप होने का गुण है। औद्योगिक शब्दावली में गुणवत्ता का अभिप्राय सेवा/उत्पाद के दोष रहित होने, विश्वसनीय होने से है। कोई उपभोक्ता उत्पाद की गुणवत्ता का निर्धारण इस बात से करता है कि वह उसकी आकांक्षाओं की कहां तक पूर्ति करता है। (हाट 1990) । ये परिभाषाएँ पूर्ण नहीं हैं , फिर भी ये गुणवत्ता की अवधारणा को कुछ तो स्पष्ट करती हैं। गुणवत्ता के लिए उसका नियंत्रण जरूरी है। गुरी (1989) के अनुसार "गुणवत्ता नियंत्रण, प्रमुख रूप से वह कार्य है जो संक्रियाओं को पूर्व निर्धारित मानक के अनुकूल बनाता है।" गुणवत्ता नियंत्रण एवं गुणवत्ता मूल्यांकन विधियाँ संगठन की प्रभावशीलता एवं निष्पत्ति पर प्रभाव डालती है। इसका पता पणधारी, अधिकारिकी, संकाय एवं स्टाफ , विद्यार्थी , माता-पिता, सरकार एवं अर्थ प्रदान करने वाले अभिकरण, नियोक्ता, तथा जनता की दृष्टि से लगाया जाना चाहिए। समरत उप-प्रणालियों के लिए निष्पत्ति सूचकों का विकास किया जाना चाहिए तथा सभी संबंधित व्यक्तियों द्वारा उनका पालन किया जाना चाहिए ताकि व्यक्तिगत उत्तरदायित्व का निवर्हन एक अपेक्षित स्तर तक सुनिश्चित हो सके। इतने पर भी ये सूचक गुणवत्ता की समस्या को पूर्णतः स्पष्ट नहीं करते। गुणवत्ता के कुछ आयामों से निरंतर व्यावसायिक विकास एवं प्रयोगात्मक अधिगम क्रिया द्वारा निपटा जा सकता है। वस्तुतः गुणवत्ता का स्तर व्यावसायिकता के रतर पर निर्भर करता है। इसी के साथ यह दूर शिक्षण में कार्यरत मानव संसाधन पर भी निर्भर करता है। मुख्य रूप से यह अधिगम सामग्री की गुणवत्ता तथा अध्येता को प्रदान की जाने वाली सेवा से संबंधित होती है। विद्यार्थी सेवाएँ सूचना एवं सामग्री प्रेषण, उपबोधन एवं परीक्षा आदि से संबंधित होती है। सिर्फ साधारण बाजार उपागम इस स्थिति से पूर्णतः नहीं निपट सकती, क्योंकि इसमें कार्यकर्ताओं के ग्राहक (विद्यार्थी) तक पहुँचने की पूर्ण निष्ठा की आवश्यकता होती है।

### 14.5.2 दायित्व

जब एक बार कार्य आबंटित कर दिए जाए और उत्तरदायित्व निर्धारित कर दिया जाए, तो यह आवश्यक होता है कि प्रक्रिया का सतत् परिवीक्षण हो। प्रत्येक कार्यकर्ता को अपने कार्य के प्रति जबावदेह होना पड़ता है। मुक्त प्रणाली, जिसमें निरंतर सम्प्रेषण हो तथा योगदान देने की निष्ठा हो, प्रणाली में और उसके कार्य में विश्वास उत्पन्न करती है। मुखाभिमुख के शिक्षण, जिसमें अध्यापक ही शिक्षण कार्य हेतु अधिक उत्तरदायी होता है, से भिन्न दूर शिक्षा-शिक्षण में दल कार्य सम्मिलित होता है। इसमें प्रत्येक व्यक्ति का संस्था की सफलता में योगदान आवश्यक होता है। स्वायतत्ता, प्रशासन अकादिमक एवं वित्तीय कार्यों में उचित संतुलन से इस प्रणाली के कार्य से अधिक लाभ लिया जा सकता है।

### 14.5.3 प्रौद्योगिकीय नवांचारों का प्रबंधन

दूर शिक्षा वर्तमान में सम्प्रेषण तथा अंतःक्रिया संबंधी प्रौद्योगिकियों पर बहुत आश्रित है। प्रौद्योगिकियों का उपयोग सामग्री निर्माण एवं विकास में व्यापक रूप से होता है, पर विशेष रूप से सम्प्रेषण एवं सूचना प्रौद्योगिकियों, जैसे ऑडियों, वीडियो, रेडियो, टी.वी. टेलीकान्फ्रेन्सिगं, इंटरनेट आदि का उपयोग अधिगम के सम्प्रेषण हेतु किया जाता है (जिसे आजकल अधिगम का वितरण कहते हैं)। कम्प्यूटर (एल.ए.एन. और डब्लू. ए.एन.)(LAN & WAN) जैसी प्रौद्योगिकियों का उपयोग प्रणाली की क्रियापद्धित, सूचना भंडारण तथा वितरण एवं अधिगम पैकेज के विकास हेतु किया जाता है। ऐसी प्रणालियों का रख रखाव एक मुश्किल कार्य है किन्तु दूर शिक्षा की उप-प्रणालियों की सफलता के लिए अत्यंत आवश्यक है। टेलीकांफ्रेसिंग तथा रेडियो उपबोधन सेवा में बहुत बड़े नेटवर्क का समावेश होता है। इस नेटवर्क की व्यवस्था और रखरखाव की बड़ी आवश्यकता होती है। अतः उचित प्रौद्योगिकी का चुनाव और उनकी भावी तकनीकी विकास के साथ प्रतिस्पर्धा प्रौद्योगिकी नवाचारों के प्रबंध में एक महत्ती आवश्यकता है। अन्ततः सफलता का मानदंड यह है कि क्या प्रौद्योगिकी वीजें कार्य को अधिक कुशलता के साथ करने में सहायक

दूर शिक्षा में कार्यक्रम--मृत्यांकन है या नहीं तथा क्या यह अध्येताओं के अधिगम को प्रभावशाली और सक्रिय बनाने में सुविधा प्रदान कर रही है या नहीं।

### 14.5.4 विपणन

दूर शिक्षण संस्थान अपने उत्पादों एवं सेवाओं के विपणन कार्य में निरंतर लगा रहता है। दूर शिक्षा विशेष रूप से व्यावसायिक क्षेत्रों के लिए सतत् व्यावसायिक विकास में लगी रहती है। इसी के साथ यह गुणवत्ता को सुनिश्चित करने, कार्यक्रमों को लचीले बनाने एवं उन्हें उपयुक्त बनाने का महत्त्वपूर्ण कार्य करती है। गुणवत्ता को सुनिश्चित करना व प्रत्यायन या अधिस्वीकृति करना एक समस्या बन गया है। जिसका सावधानी से निदान करना आवश्यक है।

इस संबंध में दो बातें बड़ी महत्त्वपूर्ण हैं :

- i) दूर शिक्षा को अन्तर्राष्ट्रीय रूप से विपणन की आवश्यकता है ( यदि संस्था के भीतर इसकी गुणवत्ता सुनिश्चित हो चुकी हो।)
- ii) सेवाओं की गुणवत्ता को बढ़ाना जरूरी है जिससे वह व्यावसायिक दृष्टिकोण प्राप्त कर सके।

# 14.5.5 जालक्रमण (नेटवर्किंग)

नेटवर्क (जालक्रम), नेटवर्किंग (जालक्रमण) एवं सहयोग दूर शिक्षण संस्था के प्रभावशाली कार्य हेतु बहुत आवश्यक है। नेटवर्किंग में संगठन के भीतर नेट वर्किंग, प्रौद्योकीय नेटवर्किंग, मानव नेटवर्किंग ( स्व-अधिगम पैकंज के विकास हेतु तथा उनके कम लागत में अध्येता तक सम्प्रेषण हेतु) आदि सम्मिलित होते हैं। ऐसे नेटवर्क में संस्थाओं में क्रैडिट स्थानांतरण, संयुक्त डिग्री कार्यक्रम, एवं संयुक्त शिक्षण अधिगम की सामग्री का संयुक्त विकास जैसे रूप ले सकते हैं। नेटवर्क, नेटवर्किंग तथा इनमें निहित प्रक्रियाओं के सावधानीपूर्वक प्रबंधन की आवश्यकता होती है। यह बहुत ही संवेदनशील क्षेत्र है जिसका बड़ी सावधानी से संचालन किया जाना चाहिए।

| बोध प्रश्न                                                              |  |  |  |  |
|-------------------------------------------------------------------------|--|--|--|--|
| टेप्पणी : क) नीचे दिए गए स्थान में अपने उत्तर लिखिए।                    |  |  |  |  |
| ख) इकाई के अंत में दिए गए उत्तर से अपने उत्तर मिलाइए।                   |  |  |  |  |
| . विपणन सेवाओं के सुधार एवं उचित प्रबंधन के संबंध में अपने विचार लिखिए। |  |  |  |  |
|                                                                         |  |  |  |  |
|                                                                         |  |  |  |  |
| *                                                                       |  |  |  |  |
|                                                                         |  |  |  |  |
|                                                                         |  |  |  |  |
|                                                                         |  |  |  |  |
|                                                                         |  |  |  |  |

# 14.6 सारांश

इस इकाई में हमने दूर शिक्षा, दूर शिक्षण संस्थाओं एवं उनकी उप - प्रणालियों की संरचना, संगठन एवं प्रबंधन पर विचार किया है। आपने यह देखा होगा कि दूर शिक्षण संस्था के प्रभावशाली कार्य हेतु उचित जालक्रमण (नेटवर्किंग), सम्प्रेषण, दल कार्य, स्पष्ट उत्तरदायित्व,

14

प्रभावी प्रबंधन सूचना ग़णाली (MIS) तथा सहयोगात्मक एवं लोकतांत्रिक निर्णय प्रक्रिया की आवश्यकता होती है। इकाईयों या परिच्छेदों की गतिविधियाँ, पाठ्यक्रम निर्माण एवं विकास, मीडिया, विद्यार्थी सहायता सेवाएँ, परीक्षण एवं मूल्यांकन प्रणाली आदि से संबंधित है। प्रबंधन सूचना प्रणाली (MIS) तथा नेटवर्किंग हो व्यवस्था सावधानीपूर्वक की जानी चाहिए। जिससे संगठन की उच्च प्रभाविता, गुणवत्ता और अध्येता की संतुष्टि सुनिश्चित हो सके। इन सबको अभिकल्प, संचालन व नियमित परिवीक्षण एवं कार्यक्रम मूल्यांकन के संदर्भ में समझना बहुत आवश्यक है। कार्यक्रम मूल्यांकन के 'भिन्न पक्षों के बारे में विरैतृत रूप से आप इस खंड की आगे की तीन इकाइयों में पढेंगे।

# 14.7 बोध प्रश्नों के उत्तर

- 1. अ) रम्बल द्वारा वर्णित दूर शिक्षा प्रबंधन के तीन प्रतिमान इस प्रकार हैं :
  - i) संस्था केन्द्रित प्रतिमान
  - ii) व्यक्ति केन्द्रित प्रतिमान
  - iii) समाज केन्द्रित प्रतिमान
  - ब) फ्रीमैन ने मुक्त अधिगम प्रणाली के छः प्रकार बताए हैं ; वे है :
    - i) गति-निर्धारित परिसर आधारित मुक्त अधिगम प्रणाली
    - ii) गति-निर्धारित संगठन आधारित मुक्त अधिगम प्रणाली
    - iii) गति-व्यक्ति व्यक्ति आधारित मुक्त अधिगम प्रणाली
    - iv) रव-गति-निर्धारित परिसर आधारित मुक्त अधिगम प्रणाली
    - v) रव-गति-निर्धारित संगठन आधारित मुक्त अधिगम प्रणाली
    - vi) रव-गति-निर्धारित व्यक्ति आधारित मुक्त अधिगम प्रणाली
- 2. पाठ्यक्रम निर्माण एवं उसके विकास के मामले में अकादिमक सदस्य शामिल होते हैं तथा यह कार्य अकादिमक होता है तथा इसमें तार्किक निर्णयन प्रणाली भी जुड़ी होती हैं। जबिक विद्यार्थी सहायता सेवाओं में कार्य मुख्य रूप से प्रशासनिक, तार्किक, प्रबंधात्मक प्रकृति का होता है। मार्गदर्शन अकादिमक व्यक्तियों का होता है। दूसरे में अध्यापकों का काम प्रमुख होता है। वे मूल्यांकन तथा उपबोधन का कार्य करते हैं। प्रबंधन का कार्य अध्ययन केन्द्रों तथा क्षेत्रीय, निदेशकों का होता है। ये अधिकांशतः प्रबंधन एवं निर्णय लेने का कार्य करते हैं। हालांकि दोनों मामलों में प्रधानता विद्यार्थी अधिगम को सुधारने व सहायता करने की होती है।
  - दूर शिक्षण संस्था (डी.टी.आई.) सामग्री, सेवाओं, विशेषज्ञताओं का विपणन केन्द्रीय स्त्रर पर कर सकती है या अध्ययन केन्द्र के स्तर तक इस कार्य का विकेन्द्रीकरण कर सकती है। प्रकाशक और वितरक भी ये कार्य कर सकते हैं और इस कार्य हेतु निश्चित रायल्टी इनके द्वारा संस्था को दी जा सकती है। अन्तर्राष्ट्रीय विपणन हेतु मजबूत एवं टिकाऊ विज्ञापन, प्रदर्शन तथा अन्तर्राष्ट्रीय कार्यक्रमों में सहभागिता बहुत आवश्यक है।

विपणन एक विशिष्ट गतिविधि है तथा दूर शिक्षा की विपणन विधियाँ , उत्पाद, सेवाओं

आदि के लिए विशिष्ट गतिविधियाँ की आवश्यकता होती है।

# इकाई 15 कार्यक्रम-मूल्यांकन : अवधारणा एवं आवश्यकता

#### संरचना

15.0 प्रस्तावना

15.1 उद्देश्य

15.2 दूर शिक्षा में मूल्यांकन

15.3 दूर शिक्षा कार्यक्रमों का मूल्यांकन

15.3.1 मूल्यांकन क्यों करें ?

15.3.2 मूल्यांकन कैसे किया जाए ?

15.3.3 किसके लिए मूल्यांकन किया जाए ?

15.3.4 क्या मूल्यांकन करना है ?

15.4 मूल्यांकन के परिप्रेक्ष्य

15.4.1 जवाबदेही एवं प्रबंधकीय परिप्रेक्ष्य

15.4.2 प्रजातांत्रिक एवं सहभागी मूल्यांकन

15.4.3 केन्द्रितं एवं विकेन्द्रित मूल्यांकन

15.5 सारांश

15.6 बोध प्रश्नों के उत्तर

### 15.0 प्रस्तावना

किसी भी शिक्षा या दूर शिक्षा कार्यक्रम के मूल्यांकन हेतु संस्था या संगठन (संरचना एवं कार्य) के बारे में, जिसमें कार्यक्रम विकसित किया जाता है तथा क्रियान्वित किया जाता है, तथा वहाँ के कार्यक्रम के कार्य क्षेत्र के बारे में जानना आवश्यक है। जब एक बार यह हो जाता है तो कार्यक्रम मूल्यांकन के उद्देश्यों के मूल्यांकन की योजना की आवश्यकता होती है। इस योजना में यह संकेत होना चाहिए कि किन पक्षों का मूल्यांकन किया जाना है , मूल्यांकन प्रक्रिया में कौन सहभागी होंगे तथा मूल्यांकन के परिणामों का कौन उपयोग करेगा। इसी के साथ उन सिद्धांतों/प्रतिमानों का भी संकेत होना चाहिए जो मूल्यांकन कार्य का मार्गदर्शन करेंगे। आपने इकाई - 1 में दूर शिक्षा संस्था/प्रणाली के कार्यों एवं प्रबंधन के विविध पक्षों के बारे में अध्ययन किया है। संस्था के कार्यों एवं प्रबंधन की आपकी इस समझ के आधार पर आप प्रस्तुत इकाई में दूर शिक्षा म कार्यक्रम के मूल्यांकन की अवधारणा एवं आवश्यकता का अध्ययन करने हेतु अग्रसर हो सकते हैं। इस रतर पर आप दूर शिक्षण संस्थान को अपने ध्यान में रख सकते हैं।

# 15.1 उद्देश्य

इस इकाई के अध्ययन के पश्चात् आप इस योग्य हो जाएंगे किः

- 'दूर शिक्षा में मूल्यांकन' तथा 'दूर शिक्षा कार्यक्रमों का मूल्यांकन' में अंतर कर सकेंगे ;
- कार्यक्रम मूल्यांकन के प्रमुख पक्षों का वर्णन कर सकेंगे;
- दूर शिक्षा में मूल्यांकन क्यों, किसके लिए तथा किसका आदि की व्याख्या कर सकेंगे;

16

# 15.2 दूर शिक्षा में मूल्यांकन

दूर शिक्षा में मूल्यांकन प्रदत्त कार्य अनुशिक्षक द्वारा अंकित तथा कम्प्यूटर द्वारा अंकित), प्रायोजना , प्रयोगशाला में प्रायोगिक कार्य, तत्काल जांच, प्रस्तुतीकरण एवं प्रदर्शन, सत्रांत परीक्षा आदि पर आधारित विद्यार्थी उपलब्धि का सतत् निर्माणात्मक (formative) तथा संत्रांत संकितत मूल्यांकन से संबंधित होता है। इन मरीक्षाओं तथा जांचों में प्राप्त अंकों को या श्रेणियों को संपूर्ण अंक या श्रेणियों (विद्यार्थी की निष्पत्ति हेतु) का निर्धारण करने के लिए संचित किया जाता है। इनके आधार पर प्रमाणपत्र या उपाधि प्रदान की जाती है। उदाहरण के लिए, इंदिरा गांधी राष्ट्रीय मुक्त विश्वविद्यालय में निरंतर अंतरालों में प्रदत्त कार्य में दिए गए अंकों या श्रेणियों तथा सत्रांत परीक्षा में प्रदत्त अंकों या श्रेणियों को समावेशक श्रेणी या अंक देने के लिए जोड़ा जाता है। प्रदत्त कार्य के मूल्यांकन को 25-30 प्रतिशत महत्त्व दिया जाता है , जबिक सत्रांत परीक्षा को 70-75 प्रतिशत महत्त्व दिया जाता है। पांच बिंदु पैमाने पर क (श्रेष्ठतम) से ड. (असंतोषप्रद) तक बिंदु होते हैं। इस पैमाने पर प्रत्येक विद्यार्थी को प्रत्यक विषय में दिए प्रदत्त कार्य मूल्यांकन या सत्रांत परीक्षा में न्यूनतम घ (संतोषप्रद) श्रेणी प्राप्त करनी होती है , पर किसी पाठ्यक्रम को सफलतापूर्वक पूरा करने के लिए अध्येता को समावेशक रूप से न्यूनतम 'ग' (अच्छा) श्रेणी प्राप्त करनी होती है। इस प्रकार का मूल्यांकन अध्येता-निष्पत्ति का मापन एवं श्रेणीकरण ही करता है।

पर दूर शिक्षा में कार्यक्रम मूल्यांकन, शैक्षिक कार्यक्रम के विभिन्न पक्षों पर ध्यान देता है तथा यह दूर शिक्षा मूल्यांकन में उल्लिखित मूल्यांकन को भी सम्मिलित करता है जो मूल्यांकन प्रतिमान के निर्माण एवं क्रियान्वयन में निहित प्रक्रिया के मूल्यांकन के अलावा होता है। इन पर हम आगामी खंडों में विचार करेंगे। इससे पूर्व हम निम्नांकित उप-खंड में शैक्षिक मूल्यांकन तथा दूर शिक्षा कार्यक्रम के मूल्यांकन पर थोड़ा विचार-विमर्श करेंगे।

# 15.3 दूर शिक्षा कार्यक्रमों का मूल्यांकन

मूल्यांकन में ,एक प्रक्रिया के रूप में, परीक्षण एवं मापन सम्मिलित है , तथा इससे भी आगे बढ़कर इसमें शैक्षिक प्रक्रियाओं तथा उत्पादों के बारे में गुणात्मक निर्णय लिया जाता है। मूल्यांकन परीक्षण एवं मापन की तुलना में विस्तृत अवधारणा है तथा इसमें विविध कार्य, प्रायोजनाएँ एवं प्रक्रियाएँ सम्मिलित हैं। इसका उद्देश्य अधिगम के प्रभावों का पता लगाना तथा अधिगम को सुधारना, अपनाए गए उपायों की प्रभावशीलता तथा कुशलता का पता लगाना, अन्य लोगों के विचारों आदि को जानना है। यहां हम थोरपे ( 1988) द्वारा दी गई मूल्यांकन की परिभाषा नीचे को उद्धृत कर रहे हैं क्योंकि यह दूर शिक्षा में कार्यक्रम मूल्यांकन के हमारे प्रयोजन के अनुकृल है :

"शिक्षा एवं प्रशिक्षण के किसी पक्ष के बारे में सूचना का संग्रहण, विश्लेषण एवं व्याख्या मूल्यांकन है, जो इसकी प्रभावशीलता के अंकन की मान्य प्रक्रिया का एक अंग. होता है।"

यदि आप इस परिभाषा का विश्लेषण करें तो आपको मूल्यांकन की रिम्नलिखित विशेषताओं का पता चलेगाः

i) मूल्यांकन में परीक्षण या मापन से कहीं ज्यादा क्रियाएं सम्मिलित होती हैं। किसी कार्यक्रम का मूल्यांकन करते समय, पाठ्यक्रम एवं उसकी प्रभावशीलता की जांच के अतिरिक्त अनुश्रवण पक्ष, कार्यक्रम के प्रबंधन एवं योजना के पहलुओं की प्रभावशीलता, अधिगम एवं अध्येता-सहयोग तथा कार्यक्रम निर्माण, विकास तथा क्रियान्वयन की संपूर्ण योजना की परीक्षा आदि पर भी ध्यान दिया जाता है। मूल्यांकन एक समय सम्पन्न होने वाली क्रिया है

- तथा इसे कुछ समयांतरालों के बाद किया जाता है जबकि अनुश्रवण सतत् एवं व्यावहारिक क्रिया है जो योजना के विभिन्न चरणों पर किया जाता है।-
- ii) मूल्य निर्धारण में भिन्नता इस दृष्टि से हैं कि मूल्यांकन का संबंध अधिगम के विभिन्न स्तरों पर विद्यार्थी की उपलब्धि का मूल्य निर्धारण ( सतत् या सत्रांत) से किया जाता है। निर्धारण प्रदत्त अंक मूल्यांकन को सुसाध्य बनाता है यद्यपि सुविचारित निर्णय लेने के लिए अतिरिक्त सूचनाएँ तथा स्पष्टीकरणों की आवश्यकता होती है।
- iii) अनुसंधान कार्य की तरह ही, मूल्यांकन संबंधी कार्य, आंकड़ों के संकलन, विश्लेषण तथा व्याख्या से संबंधित होता है।
- iv) मूल्यांकन में विवेचित एवं नियोजित क्रियाएँ सम्मिलित होती है। कार्यक्रम के परिवीक्षण की दैनन्दिन क्रियाएँ, जैसे विचार विमर्श , निर्णय तथा सोपान भी मूल्यांकन का भाग हो सकते हैं, बशर्ते वे विचारपूर्वक कार्य योजना में सम्मिलित किए जाएँ इसलिए समय समय एय उन्हें अभिलिखित कर लेने की आवश्यकता है। योजना के अभाव में कई मामलों में प्रायः ऐसा नहीं हो पाता। 2.4 खंड में आप पढ़ेंगे कि मूल्यांकन के कार्य को परस्पर सहयोगी तथा पारदर्शी होना चाहिए ताकि मूल्यांकन के निष्कर्षों का उपयोग सुनिश्चित किया जा सके।
- मूल्यांकन सकेन्द्रित और व्यापक एक साथ दोनों हो सकते हैं। कुछ मूल्यांकन क्रियाएँ समयानुसार सिर्फ एक भाग पर ही केन्द्रित हो सकती हैं , जबकि अन्य मूल्यांकन क्रियाएँ, कार्यक्रम में सम्मिलित सभी क्रियाओं को विचार में ले सकती हैं। इतना ही नहीं कार्यक्रम के व्यक्त या अव्यक्त लक्ष्यों को जो कार्यक्रम में समाहित हों ऐसी सभी क्रियाओं को मूल्यांकन क्रियाओं में सम्मिलित किया जा सकता है। मुक्त एवं दूर शिक्षा में कार्यक्रम मूल्यांकन वह मूल्यांकन है जो अध्ययन या शिक्षा तथा प्रशिक्षण कार्यक्रम के मूल्यांकन से संबंधित है जो क्रेडिट आधारित या गैर-क्रेडिट-आधारित (उपाधि-अभिमुख या गैर उपाधि-अभिमुख कार्यक्रम) हो सकता है। किसी कार्यक्रम का निरंतर परिवीक्षण नियमित अन्तरालों पर किया जा सकता है पर कार्यक्रम मूल्यांकन आवश्यक रूप से किसी विशिष्ट कार्यक्रम की प्रभावशीलता के परिणामों से संबंधित होता है। कार्यक्रम मूल्यांकन शिक्षाशास्त्रीय, प्रबंधकीय, वित्तीय, गुणवत्ता तथा जवाबदेही जैसे पहलुओं पर विचार करता है ( इस पर हम 15.4 खंड में विचार करेंगे)। किसी कार्यक्रम में कुछ या कई पाठ्यक्रम समाविष्ट होते हैं तथा जिसमें पाठ्यक्रम अभिकल्पना तथा विकास, उत्पादन एवं वितरण, विद्यार्थी अधिगम तथा समर्थन, निर्धारण एवं मूल्यांकन, समय एवं धन आदि सम्मिलित हैं! कार्यक्रम मूल्यांकन संबंधी कार्य में इन सभी तथा अन्य संबंधित पक्षों पर वैयक्तिक या सामृहिक रूप में विचार किया जा सकता है।

# 15.3.1 मुल्यांकन क्यों करें ?

किसी शैक्षणिक (शिक्षाशास्त्रीय) कार्यक्रम के मूल्यांकन का निर्णय उस समय लिया जाता है जब यह प्रतीत होता है कि यह जानना आवश्यक है कि कार्यक्रम कैसे चल रहा है, विद्यार्थी कार्यक्रम से कैसे तिख रहे हैं, वे किन कठिनाइयों का सामना कर रहे हैं, उन्हें किस प्रकार एवं किस स्तर की सहायता सेवाएँ प्रदान की जा रही हैं, क्या सतत् या सत्रांत परीक्षा के प्रतिरूप में परिवर्तन करना आवश्यक है, कितना धन खर्च किया जा चुका है, यह कार्य कैसे कम खर्चीला हो सकता है, क्या कार्यक्रम के उद्देश्य निष्पादित किए जा सकते हैं। मूल्यांकन से यह भी जांच की जा सकती है कि विद्यार्थियों की पाठ्यक्रम विशेष में निरंतरता एवं उसको छोड़ने की दर क्या है। इसी के साथ मूल्यांकन से रव-अनुदेशन पाठ्यक्रम पैकेज की गुणवत्ता एवं प्रभावशीलता, टेलीकान्फ्रेन्सिंग की प्रकृति तथा द्वि-पथ अंतःक्रिया, उपबोधन की प्रकृति एवं विद्यार्थी अंतःक्रिया, प्रदत्त कार्य का मूल्यांकन आदि का भी ज्ञान हो सकता है। संक्षेप में किसी संस्थान की प्राथमिकताओं पर आधारित कार्यक्रम विकास एवं क्रियान्वयन के समस्त पहलुओं का अध्ययन किया जा सकता है।

कार्यक्रम-मूल्याकन : अवधारणा एवं आवश्यकता

मूल्यांकन का प्रयोग आव डा एवं सूचनाओं (या प्रांतपुष्ट) का साधा जानकारों के लिए किया जा सकता है जिससे निर्णय लिए जा सकें, कार्य के मार्ग को बदला जा सके, तथा दूर शिक्षण-अधिगम प्रक्रिया के किसी भी पक्ष में सुधार लाया जा सकें। इस प्रक्रिया में तूर शिक्षा में कार्गरत कई पदाधिकारों या सहभागी सम्मिलत होते हैं जिनमें नियोजन एवं प्रबंधन मंडलों के सदस्य, कार्यक्रम सलाहकार, विशेषज्ञ, पाठ्यद्रम लेखक व संपादक, मीडिया निर्माता, उपबोधनकर्ता, पूल्याकनकर्ता, सामग्री प्रस्तुतकर्ता एवं ,वेतरण करने वाले, प्रशिक्षक, पान्यता देने वाली संस्था के सदस्य, संकाय सदस्य, कार्यक्रम के प्रशासक तथा इनसे भी बढ़कर विद्यार्थी एवं अन्य पणधारी जैसे माता-पिता, नियोक्ता, सरकार ५वं जनता शामिल होते हैं। ये सभी यह जानना चाहेंगे कि कार्यक्रम कैसे चल रहा है तथा उसमें क्या सुधार आवश्यक है जिससे कार्यक्रम की प्रभावशीलता को और सुनिश्चित किया जा सके।

कभी-कभी कार्यक्रम का सुधार या पाठ्यक्रम का सुधार कार्य उस समय किया जाता है जब कार्यक्रम मूल्यांकन कार्य पूरा हो गया हो क्योंकि मूल्यांकन के परिणाम, कार्यक्रम या पाठ्यक्रम समन्वयक को कार्यक्रम को पूर्णतः सुधारने के लिए प्रतिपुष्टि प्रदान करते हैं। प्रतिपुष्टि से आगे लिखे कार्य संभव हो सकते हैं - विकल्पात्मक पाठ्यक्रम निर्माण एवं विकासात्मक प्रतिमान; विषय सामग्री को प्रस्तुत करने के नए तरीकों, मीडिया मिश्रण, परामर्श सत्रों की संरचना व प्रस्तुतीकरण में परिवर्तन, विकल्प निर्धारण एवं मूल्यांकन प्रणालियों का विकास, योजना तथा प्रबंधन की नई विधियाँ, शिक्षण के नए प्रतिमान एवं विधियाँ आदि। इतने पर भी मूल्यांकन का कार्य एवं निष्कर्षों का क्रियान्वयन सहभागी कार्य हैं जिससे कार्यक्रम से जुड़े लोगों की सहभागिता तथा सुझाए हुए उपायों का क्रियान्वयन सुनिश्चित हो सके। इस प्रक्रिया में वैयक्तिक जवाबदेही भी सुनिश्चित हो जाती है।

# 15.3.2 मूल्यांकन कैसे किया जाए ?

मूल्यांकन पर विचार करने के तरीकों में से एक महत्त्वपूर्ण तरीका है: मूल्यांकन के प्रयोजन पर ध्यान केन्द्रित करना। इस दृष्टि से हम मूल्यांकन के कार्य को दो श्रेणियों में - निर्माणात्मक (फार्मेटिव) - संकलनात्मक (समेटिव) तथां निवेश (इनपुट) - निर्गत (आऊटपुट) उपागमों में विभाजित कर सकते हैं।

निर्माणात्मक मूल्यांकन कार्यक्रम को इसके विकास व क्रियान्वयन के विभिन्न स्तरों पर सुधारने के उद्देश्य से समय समय पर किया जाता है। इसका उद्देश्य कार्यक्रम के उद्देश्यों को दृष्टिगत रखकर कार्यक्रम का संपूर्ण सुधार एवं प्रभावशीलता हो सकता है, यद्यपि इस मूल्यांकन का कार्य कार्यक्रम के विभिन्न तत्वों के सुधार हेतु किया जाता है। शिक्षण सामग्री का परीक्षण, छात्र, आँकड़े तथा प्रवेश संबंधी आंकड़ों के मिलान व प्रतिवेदन की कार्यप्रणाली का सुधार, परामर्श सत्रों की प्रभावशीलता का सुधार करना आदि दूर शिक्षा में निर्माणात्मक मूल्यांकन के कुछ उदाहरण हैं।

संकलनात्मक मूल्यांकन का संबंध कार्यक्रम की व्यापक दृष्टि से, कार्यक्रम के ध्येय एवं उद्देश्यों की दृष्टि से संपूर्ण प्रभावशीलता से हैं। विद्यार्थी अधिगम के मूल्यांकन के लिए सामान्य प्रणाली सत्रान्त परीक्षा है जो सतत् मूल्यांकन के परिणामों के साथ समग्र श्रेणी या अंक तथा उपाधि एवं प्रमाणपत्र प्रदान करती है। इस प्रकार के मूल्यांकन का मंतव्य उसी उद्देश्य की प्राप्ति के विभिन्न उपागमों या साधनों की जांच करना होता है तथा यह व्यापक रूप से कार्यक्रम की प्रभावशीलता तथा कुशलता से संबंधित होता है। किसी भी प्रकार के कार्यक्रम एवं परियोजना हेतु लागत (व्यय), उत्पाद या उपलब्धियां, समय, भविष्य के लिए सावधानी तथा कार्यक्रम या परियोजना से उदित प्रतिमान या कार्य प्रणाली से संबंधित प्रश्नों से इसका संबंध होता है।

थोरपे (1988) ने सुझाव दिया है कि निर्माणात्मक मूल्यांकन कार्यक्रम के मध्य उसकी प्रगति का मूल्यांकन करने तथा 'हम कैसे कर रहे हैं ?' तथा 'हम आगे क्या करेंगे ?' जैसे प्रश्नों का उत्तर देने के लिए कार्यरत रहते हैं। संकलित मूल्यांकन का संबंध कार्यक्रम की प्रभावशीलता से संबंधित है तथा 'क्या उद्देश्यों की उपलब्धि हुई ?' तथा 'क्या ऐसा करने योग्य था ?' एवं 'क्या

दूर शिक्षा में कार्यक्रम-मृत्यांकन यह जारी रखने योग्य है ?' आदि प्रश्नों का उत्तर देता है। थोरपे ( 1988) ने निर्माणात्मक एवं संकलित मूल्यांकन में निम्नलिखित अंतर किया है :

| संरचनात्मक मूल्यांकन |                                                                                                    | संकलनात्मक मूल्यांकन                                                                                                    |
|----------------------|----------------------------------------------------------------------------------------------------|----------------------------------------------------------------------------------------------------|
| 1.                   | यह कार्यक्रम के दौरान सम्पन्न होता है।                                                                                                 | यह कार्यक्रम के अंत में सम्पन्न होता है।                                                                                                    |
| 2.                   | यह कार्यकर्ताओं के द्वारा किया जाता है।<br>यह एक प्रकार का रव-मूल्यांकन है।                                                            | यह कार्यक्रम या प्रणाली के बाहर के विशेषज्ञों द्वारा<br>किया जाता है।                                                                          |
| 3.                   | यह कम खर्चीला होता है।                                                                                                    | यह खर्चीला है , अतः इसे अतिरिक्त संसाधनों या<br>स्रोतों की जरूरत होती है।                                                                      |
| 4.                   | यह प्रायः एक छोटे रतर का कार्य है<br>यद्यपि यह वर्णानात्मक है तथा सांख्यिकी<br>पर आधारित होता है और प्रायः प्रयोग में<br>लाया जाता है। | यह एक बड़ा कार्य है ; यह सर्वेक्षण करता है तथा<br>सांख्यिकी आधारित विधियों का प्रतिदर्श का चयन<br>करने एवं विश्लेषण करने के लिए प्रयोग करता है |
| 5.                   | इसके परिणाम स्थानीय रूप से घोषित<br>किए जाते हैं।                                                                                      | इसके परिणाम राष्ट्रीय स्तर पर घोषित किए जाते<br>हैं।                                                                                           |
| 6.                   | मूल्यांकन के कार्य का संचालन संगठन<br>की निर्णयन प्रक्रिया द्वारा तथा क्रियात्मक<br>सीमाओं के अंतर्गत होता है।                         | मूल्यांकन के कार्य का संचालन चुनी हुई विधियों<br>एवं प्रारूप की समय संबंधी सीमाओं से होता है।                                                  |
| 7.                   | आंकड़ों का स्रोत प्रायः परिवीक्षण संबंधी<br>कार्य तथा निष्पत्ति संकेत होते हैं।                                                        | इसके आंकड़ों के स्रोत विविध होते हैं जिनका<br>लक्ष्य आंकड़ों का संकलन होता है जिससे दीर्घकालीन<br>कार्यक्रम के प्रभावों को प्रकट करना होता है। |

अधिकांशतः निर्माणात्मक मूल्यांकन की प्रकृति विकासात्मक होती है अर्थात् यह प्रक्रिया व उत्पाद दोनों को सुधारने का मंतव्य रखता है। प्रायः हमारी यह गलत धारणा है कि निर्माणात्मक मूल्यांकन कार्यक्रम के विकास के विभिन्न रतरों पर किया जाता है तथा संकलनात्मक मूल्यांकन अंत में किया जाता है। इस गलत अवधारणा के विपरीत, संकलनात्मक मूल्यांकन परीक्षण की तरह) विकास की अवस्था पर भी किया जा सकता है जिसे निर्माणात्मक मूल्यांकन के लिए विकासात्मक जांच या परीक्षण भी कहा जाता है।

निर्माणात्मक-संकलानात्मक उपागम का संबंध मूल्यांकन के प्रयोजन से है , जबिक निवेश-निर्गम उपागम मूल्यांकन करने के लिए अपनाई गई विधियों/प्रतिमानों पर आधारित होता है। निवेश-निर्गम उपागम में हम पूर्व-पश्च जांच प्रतिमान तथा संदर्भ - निवेश-प्रक्रिया-निर्गम मूल्यांकन प्रतिमान पर विचार कर सकते हैं।

उदाहरण के लिए, एक प्रयोगात्मक विधि में कार्यक्रम प्रारंभ होने से पहले पूर्व परीक्षण किया जाता है और अंत में पश्च परीक्षण संपादित किया जाता है, तथा दोनों के अंतर को कार्यक्रम की प्रभावशीलता से संबंधित किया जाता है। प्रायः पूर्व-पश्च परीक्षण जांच प्रतिमान का उपयोग विभिन्न स्वतंत्र चरों के आश्रित चरों पर प्रभाव का अध्ययन करने के लिए किया जाता है। ऐसा मध्यस्थ चरों को या तो उनके प्रभाव को प्रयोग करते समय हटाकर या फिर आंकड़ों के विश्लेषण के समय उनके प्रभाव को हटाकर नियंत्रित कर लिया जाता है। पर इस विधि की अपनी कुछ परिसीमाएं हैं, इसलिए यह उनके लिएं जो अध्ययनाधारित चर की संपूर्णता या समग्रता जानना चाहते हैं तथा जो यह भी जानना चाहते हैं कि किस तरह संदर्भ (उदाहरण के लिए अधिगम) चर (उदाहरणार्थ विद्यार्थी-उपलब्धि) से संबंधित हैं, आकर्षक नहीं है। निवेश-निर्गम प्रतिमान के अर्न्तगत 'प्रबोधक मूल्यांकन' दूसरा ऐसा प्रकार है जिसका ध्यान उन प्रक्रियाओं व संदर्भों पर केन्द्रित होता है जिनके माध्यम से अध्येता शैक्षणिक अभ्यास से गुजरता है। प्रक्रियाओं, समस्याओं, विचार विषय तथा प्रभावशीलता का अध्ययन करने के लिए उन

कार्यक्रम-मूल्यांकन : अवधारणा एवं

विधियों का प्रयोग भूल्य कनकर्त्ता द्वारा किया जाता है जिनमें साक्षात्कार , प्रेक्षण, प्रलेख विश्लेषण, प्रश्नावली आदि सम्मिलित हैं। इनका प्रयोग वह समस्या के बारे में अधिक जानने तथा सार्थक निष्कर्ष निकालने के लिए करता है।

'संदर्भ-निर्गम-प्रक्रिया-उत्पाद' (CIPP) उपागम उस संदर्भ पर विचार करता है जिसमें परियोजना अथवा अधिगम घटित होती है तथा जिनका अध्ययन सर्वेक्षण तथा प्रबोधक या स्पष्टीकरण विधियों द्वारा किया जा सकता है। परियोजना की आवश्यकता, इसके उद्देश्य तथा कार्यक्रम के पूर्व किया जा सकता है। परिणाम, ं वि संदर्भ में सुमाहित हैं। सामग्री, समग्र, धन, मानग्र संसाधन तथा कार्यनीति आदि सभी निवेश में आते हैं। प्रक्रिया के मूल्यांकन हेतु, व्यक्ति विशेष को यह जाँचना होता है कि कार्य प्रणालियां एवं कार्यनीतियाँ कैसे क्रियान्वित हुई है। उत्पाद का मूल्यांकन अधिकाशंतः संकलानात्मक होता है जो कार्यक्रम की समग्र सफलता पर केन्द्रित होता है। ऐसे मूल्यांकन में व्यापक तथा संयोजित ढाँचे के अर्न्तगत सभी पक्षों पर विचार किया जाता है तािक सार्थक निष्कर्ष निकाले जा सके।

## 15.3.3 किसके लिए मूल्यांकन किया जाए ?

दूर शिक्षा में औद्योगिक प्रकार का शिक्षण तथा अधिगम शामिल है। इसमें एक साथ कई व्यक्तियों को शिक्षा देने हेतु समूह कार्य समाहित है। अतः यह आवश्यक है कि दल या समूह के वे सब सदस्य किसी न किसी रूप में कार्यक्रम के मूल्यांकन कार्य में सम्मिलित हों। मूल्यांकन कार्य में मुख्यतः तीन श्रेणी के लोग सम्मिलित होते हैं - प्रबंधक, सभी कर्मचारी तथा अध्येता।

प्रबंधक वे हैं जो नियोजन तथा प्रबंधन कार्य करते हैं (संस्था के प्रधान, सरकार तथा अन्य निधीयन संस्था सिहत) लोगों की जवाबदेही, प्रक्रिया तथा उत्पादों में ज्यादा रुचि लेते हैं। (इस पर खंड 15.4 में विस्तार से विवेचना की गई है।) इसमें ये-ये बातें सम्मिलित हैं: कार्यक्रम को विकसित करने पर कितना समय व धन व्यय किया गया है ? शिक्षण सामग्री छन्त्रों तक सही समय पर पहुंची है या नहीं ? क्या परामर्श तथा परीक्षा समय से आयोजित हुए हैं या नहीं ? कार्यक्रम की पूर्ति की दर क्या है ? स्नातक नौकरी पेशे में लंगे हैं या स्व-रोजगार में ? आदि। इन आयामों का मूल्यांकन प्रबंधकों तथा नीति-निर्धारकों के लिए प्रासंगिक होता है।

कर्मचारी वर्ग कार्यक्रम नियोजन, अभिकल्पना, विकास, क्रियान्वयन तथा मूल्यांकन के सूक्ष्म से सूक्ष्म विवरण से संबंधित होते हैं। निश्चित कार्य संरचना व उत्तरदायित्व के साथ विभिन्न क्षमताओं वाले विविध व्यक्ति समूह संस्था में विभिन्न स्तरों व पदों पर आसीन होते हैं। चूँकि मूल्यांकन का उद्देश्य निष्पति का पुनरावलोकन करना, गुणवत्ता का नियंत्रण करना होता है, इसलिए कार्यरत व्यक्ति/कार्यकर्त्ता उसे और अधिक गंभीरता से लेते हैं। मूल्यांकन विभिन्न प्रकार के उन कार्यरत व्यक्तियों को, जो प्रत्यक्ष या परोक्ष रूप से कार्यक्रम से जुड़े होते हैं प्रतिपृष्टि प्रदान करता है। वे लोग हैं : विद्यालय मंडल के सदस्य/ विद्यालय परिषद के सदस्य/ योजना बोर्ड के सदस्य/शैक्षणिक परिषद के सदस्य, कार्यक्रम एवं पाठ्यक्रम के समन्वयक, पाठयक्रम लेखक, संपादक, शिक्षण की योजना बनाने वाले, शिक्षा का विकास करने वाले, भाषा संपादक, अनुवादक, मीडिया निर्माता, रेखा चित्रकार, प्रशिक्षक, अनुसंधान करने वाले, विद्यार्थी-प्रवेश प्रभारी, सामग्री निर्माण करने वाले, वितरक, क्षेत्रीय निदेशक एवं अध्ययन केंद्र के कार्यकर्ता, उपबोधक एवं मूल्यांकनकर्त्ता, सलाहकार तथा परियोजना मार्गदर्शक, परीक्षा कर्मचारी आदि। कार्यक्रम की समग्र प्रभावशीलता के अतिरिक्त वे उन क्षेत्रों और कार्यों में अधिक रुचि लेते हैं जिन्हें वे करते हैं वे कार्यक्रम मूल्यांकन के उन निष्कर्षों की जांच करना चाहेंगे जो उनके दैनन्दिन कार्य से संबंधित होते हैं तथा वे कार्यक्रम को और अधिक सुधारना चाहेंगे जिससे विद्यार्थी-अधिगम को और अधिक प्रभावशाली एवं गुणशाली बनाया जा सके। यह उपागम प्रबंधकीय परिदृश्य के प्रति जवाबदेही परिदृश्य से भी आगे जाता है जहां कोई व्यक्ति, रव-मूल्यांकन तथा प्रणाली और उपप्रणालियों की प्रक्रिया में उनमें समय समय पर सुधार के मंतव्य से अधिक दिलचरपी लेता है। अतः यह कार्य विकासात्मक प्रकृति का है तथा इसमें व्यक्तिगत तथा सामूहिक जवाबदेही सम्मिलित है। परन्तु इसमें यह आशंका है कि बजाय शिक्षण-अधिगम प्रक्रिया के साधन बनने के मूल्यांकन के परिणाम प्रबंधन के हाथों में जवाबदेही, परिणाम एवं

दूर शिक्षा में कार्यक्रम-मूल्यांकन कुशलता के लिए सिर्फ एक साधन मात्र बन जाते हैं। अतः जैसा कि हम खंड 15.4 में पढ़ेंगे, मूल्यांकन के इस कार्य को जनतांत्रिक एवं सहमागी होना चाहिए।

अध्येता वर्ग तो दूर शिक्षा संस्थान के केंद्र में हैं ही क्योंकि संस्थान की स्थापना विद्यार्थी हितों से प्रभावित होती है तथा संस्थाओं का अस्तित्व एवं उनकी निरंतरता उन्हीं पर निर्भर करती है। अतः मूल्यांकन का प्रमुख कार्य विद्यार्थी/अध्येता के हितों की स्क्षा व उनकी प्रगति होनी चाहिए। शैक्षणिक कार्यक्रमों के औचित्य का निर्धारण विद्यार्थियों के हित, नियोजकों व जनता द्वारा कार्यक्रमों की स्वीकृति द्वारा होता है। कार्यक्रमों की गुणवत्ता, उनका समर्पण एवं प्रेषण, पहुंच, विद्यार्थियों द्वारा धारण, निष्पत्ति एवं सफलता की दर, नौकरी की संभावनाएं आदि मूल्यांकन के आवश्यक तत्व होने चाहिए। ऐसा होने पर ही कार्यक्रम विद्यार्थियों के लिए, माता-पिता तथा नियोजकों के लिए उपयोगी एवं प्रासंगिक होगा।

## 15.3.4 क्या मूल्यांकन करना है ?

कई ऐसे चर हैं जिन पर मूल्यांकन का कार्य केन्द्रित होना चाहिए और प्रत्येक चर के अंदर भे कई उप या सूक्ष्म चर कार्यशील होते हैं जिनका अध्ययन करना आवश्यक होता है जब मूल्यांकन के किसी विशेष प्रमुख चर का अध्ययन किया जा रहा हो। कार्यक्रम मूल्यांकन के निर्माण के समय यह विशेष रूप से ध्यान में रखना चाहिए कि किन पक्षों का मूल्यांकन करना अभीष्ट है तािक विधियाँ (मूल्यांकन के उपकरणों सिहत) प्रारंभ से ही निश्चित हो जाएँ। किसका मूल्यांकन और मूल्यांकन हेतु कौन-सी तकनीक अपनाई जाए आदि मूल्यांकन परिदृश्य एवं अपनाए गए उपागम पर निर्भर करता है। (खंड 15.4 में पढ़ें ) यदि हम प्रणाली परिदृश्य की दृष्टि से दूर शिक्षण प्रणाली के अंदर की विविध उपप्रणालियों पर विचार करें तो दूर शिक्षण-अधिगम हेतु निम्नांकित निवेश-प्रक्रिया-निर्गम-रूपरेखा उभरती है। (चित्र 15.1) (पंडा, 1990)

| निवेश                                                                                                    | प्रक्रिया                                                              | निर्गम                                                                                                    |
|----------------------------------------------------------------------------------------------------|------------------------------------------------------------------------|----------------------------------------------------------------------------------------------------|
| • कार्यक्रम नियोजन •                                                                                         | द्वि-पथ सम्प्रेषण<br>विद्यार्थी की सामग्री                             | विद्यार्थी उपलब्धि (ग्रेड/अंक)    एवं अन्य कौशल                                                                     |
| निवेश के रूप में उद्देश्य     कार्यकर्त्ताओं का विकास     (सामग्री विकास, मृत्यांकन     एवं जांच, शिक्षण तथा | के प्रति अन्तःक्रिया<br>(अधिगम शैली, कार्य-<br>नीति, रचना, गति<br>आदि) | <ul><li>विद्यार्थी संतुष्टि</li><li>विद्यार्थी की व्यावसायिक बाजार<br/>में प्रासंगिकता</li></ul>                    |
| उपबोधन) प्रशासन तथा •<br>प्रबंधन, अनुवीक्षण<br>(मॉनीटरन)*                                                    | मूल्यांकन प्रक्रिया<br>विद्यार्थी सहायता सेवा                          | <ul> <li>उनकी नियुक्ति एवं पदोन्नित</li> <li>कर्मचारी के विकास तथा भावी</li> <li>निवेश के रूप में अर्जित</li> </ul> |
| <ul> <li>पाठ्यक्रम (मुद्रित, वीडियो, *</li> <li>ऑडियो आदि)*।</li> <li>विद्यार्थी</li> </ul>                  | समय प्रबंधन तथा<br>निर्णय प्रक्रिया                                    | कौशलों का उपयोग  • भावी निवेश के रूप में प्रणाली कुशलता                                                             |
| आधारभूत संरचना     समय                                                                                       | •.                                                                     | <ul> <li>भावी निवेश के रूप में</li> <li>शिक्षण सामग्री (SIMs)</li> </ul>                                            |
| • वित्त एवं बजट                                                                                              | ٠.                                                                     | उप-प्रणालियों की प्रभावशीलता     एवं कुशलता**                                                                       |

<sup>(\*</sup> निवेश स्तर पर स्वयं प्रक्रिया के रूप में )

चित्र 12.1: दूर शिक्षण-अधिगम के लिए प्रणाली परिप्रेक्ष्य

<sup>(\*\*</sup> प्रक्रिया के रूप में भी एक भाग )

कार्यक्रम-मूल्यांकन : अवधारणा एवं

यदि हम निवेश-निर्गम प्रिताया के प्रत्येक तत्व पर विचार करें तो हम पाएंगे कि वे समग्र प्रणाली में साथ साथ या एक समय में ही कार्यशील रहते हैं। निवेश के संबंध में चेकोन ( 1987) तथा फीरले ( 1988) ने विचार किया है कि मूल्यांकन के अधिकांश कार्य ( दूर शिक्षा में) पाठ्यक्रम-विश्लेषण की इकाई के रूप में केन्द्रिट रहे हैं , जिसमें विशिष्ट चरों के रूप में विद्यार्थी (चेकोन, 1987) तथा अनुदेशात्मक प्रक्रिया ( फीरले, 1988) शामिल हैं। चेकोन ने दो आयामों - संरचनात्मक (विद्यार्थी, पाठ्यक्रम आदि) तथा प्रकार्या (पाठ्यचर्या विकास, अनुदेशात्मक अभिकल्प, सहायता सेवाएं, कर्मचारी विकास आ दें) का सुझाव दिया है , जिन पर उच्च शिक्षा कार्यक्रमों का मूल्यांकन दूर से करते समय विचार किया जाना चाहिए।

जवाबदेही तथा प्रबंधकीय परिप्रेक्ष्य पर आधारित प्रक्रिया के ढाँचे को जब आप खंड 15.4 में पढ़ेंगे तो को आपको नीचे विवेचित निवेश एवं प्रक्रिया चरों का भी ज्ञान होगा :

#### प्रक्रिया चर

इनकी समानता चित्र 1 में दी गई प्रक्रिया से नहीं की जा सकती। इनमें प्रक्रिया, निवेश, तथा निर्गम का कुछ भाग शामिल है (अर्थात उप प्रणालियों का संचालन) । जिसमें मूल्यांकनकर्त्ता प्रत्येक स्तर पर एक जनतांत्रिक सहभागी शैली में कार्य करता है। मूल्यांकन के कुछ प्रक्रिया चर निम्नांकित हैं:

- ज्ञान का उत्पादन (सामान्य रूप में शिक्षण विधियों तथा अधिगम प्रक्रियाओं से संबंधित)
- पाठ्यचर्या विकास (प्रतिमान) तथा क्रियान्वयन।
- अनुदेशात्मक अभिकल्प एवं विकास ; पाठ्यचर्या का निर्माण तथा स्व-शिक्षण मल्टी मीडिया सामग्री का निर्माण एवं विकास।
- प्रक्त कार्य, टिप्पणी देना एवं श्रेणीकरण।
- विद्यार्थी सहायता सेवा तथा इसमें लगे लोगों का दृष्टिकोण।
- विद्यार्थी विशेषताएं (उम्र, लिंग, निवास, जाति, शैक्षिक पृष्ठभूमि, आर्थिक स्तर, अध्ययन कौशल, भाषा कुशलता, पाठ्यक्रम की आवश्यकता, प्रणाली के प्रति अभिवृत्ति, व्यावसायिक पृष्ठभूमि, अध्ययन के लिए उपलब्ध समय, अभिप्रेरणा का स्तर आदि)
- विद्यार्थियों का बीच में अध्ययन छोड़ना (पृष्ठभूमि संबंधी विशेषताएं, सामाजिक एकीकरण, शैक्षणिक समन्वय, उद्देश्य-वचनबद्धता, शैक्षणिक एवं सामाजिक समस्याएं आदि)
- उप प्रणालियों की कुशलता ; खर्च/ लागत, प्रभावशीलता।
- विद्यार्थी प्रवेश तथा विद्यार्थियों से संबंधित मामले।
- गामग्री उत्पादन एवं वितरण।
- मूल्यांकन प्रणाली; (जांच, श्रेणी देना/ अंक देना, प्रदत्त कार्यो पर टिप्पणी देना, निष्पत्ति समय, मूल्यांकन का प्रबंधन ; आदि। ),
- गुणवत्ता जांच एवं गुणवत्ता सुनिश्चित करना।
- गुणवत्ता नियंत्रण तथा निर्णय प्रक्रिया उप-प्रणालियां, निर्णय प्रक्रिया व विधि का मूल्यांकन।
- संरथापना प्रणाली (कार्मिक वर्ग, वित्त, संरथान, प्रशासन तथा कार्यक्रम के विकास एवं वितरण के विभिन्न स्तरों पर इनकी भूमिका)
- समन्वय प्रणाली विशेष कर महत्त्वपूर्ण अनुदेशात्मक कार्यकत्ताओं के बीच समन्वय, जैसे पाठ्यक्रम लेखक, मीडिया निर्माता, शैक्षिक तकनीशियन, शैक्षणिक उपबोधन, प्रश्नपत्र निर्माता, जांचकर्ता आदि।

दूर शिक्षा में कार्यक्रम--मृत्योकन

- रटाफ विकास की प्रणाली : अभिमुखीकरण एवं प्रशिक्षण
- नियोजक का कार्यक्रम के प्रति दृष्टिकोण!

(ध्यान दें कि कार्यकर्ता समान रूप से निवेश से संबंधित होते हैं , यद्यपि उनका प्रक्रियाओं पर अधिक बल होता है।)

#### निर्गम चर

निर्गम का संबंध प्रणाली के समावेशक मूल्यांकन से है जो जवाबदेही दृष्टिकोण ( सरकार , आर्थिक सहायता देने वाले अभिकरण, आदि के प्रति जवाबदेह) से संबंधित होता है जहां मूल्यांकनकर्त्ता परियोजना के सलाहकार के रूप में कार्य करता है तथा मूल्यांकन की संपूर्ण प्रक्रिया पर उसका नियंत्रण होता है। निर्गम मूल्यांकन के कुछ चर निम्नवत् हैं:

- शैक्षिक अवसरों की समानता : पहुंच एवं समता।
- विद्यार्थियों का उत्तीण होना : श्रेणी/अंक!
- आवश्यकताओं एवं अपेक्षाओं के प्रति प्रासंगिकता।
- दूर शिक्षा का अन्य संस्थाओं एवं प्रणालियों (परंपरागत अधिगम प्रणालियों सहित ) पर प्रभाव।
- समग्र कुशलता : लागत प्रभाविता, लागत कुशलता।

अब हमें तत्वों की कुछ प्रकार्यात्मक श्रेणियों पर विचार करना चाहिए जिनका मूल्यांकन कोई भी व्यक्ति चरों की प्रत्येक श्रेणी में करना चाहे। कुछ चयनित चरों का वर्णन जो दिया गया है वे हैं कार्यक्रम एवं पाठ्यक्रम विकास, स्व-शिक्षण सामग्री, अनुशिक्षण एवं उपबोधन।

### कार्यक्रम एवं पाठ्यचर्या विकास

- अधिगम/प्रशिक्षण आवश्यकताओं की जांच की कार्यप्रणाली एवं पर्याप्तता।
- कार्यक्रम की व्यवहार्यता : लक्ष्य समूह , विषय वस्तु के क्षेत्रों की उपयुक्तता, वित्तीय व्यवहार्यता, कार्यक्रम के विकास एवं प्रस्तुति के विशेषज्ञों की उपलब्धता, संचालन, उभारना आदि।
- पाठयक्रम एवं कार्यक्रमों की संरचना।

#### स्व-शिक्षण सामग्री

- ` उद्देश्यों/लक्ष्यों, विषय वस्तु एवं कार्यनीति की उपयुक्तता।
- जांच कार्यनीति तथा विद्यार्थियों की समस्याएं।
- आधुनिकीकरण, आंशिक रूप से पुनः निर्माण करने तथा संशोधन की आवश्यकता।
- सबसे अधिक पसंद व सबसे कम पसंद इकाइयां ( क्या और क्यों) !
- विषय-वस्तु की सघनता एवं कठिनाई, अधिक समय साध्य विषय-वस्तु और क्यों ?
- अतिरिक्त सामग्री की आवश्यकता।
- विकासात्मक परीक्षण तथा उसमें किए गए परिवर्तन।
- विषय-वस्तु इकाइयों, कार्यक्रम, मार्गदर्शक/हैंडबुक, सेट बुक, अध्ययन मार्गदर्शक, स्वशिक्षा, कार्यकलाप, प्रसारण संबंधी सार, श्रव्य-दृष्टि सार, टी.वी. प्रसारण, आडियो सार, वीडियो कार्यक्रम, रेडियो प्रसारण, गृह किट, कम्प्यूटर, प्रायोगिक कार्य, प्रयोगशाला- प्रायोगिक कार्य, अनुशिक्षक की टिप्पणी आदि के उपयोग की मात्रा

- प्रत्येक खंड/इवाई में आवश्यक रूप से कार्य की मात्रा तथा प्रत्येक कार्य पूरा करने के लिए आवश्यक सभय।
- प्रत्येक खंड/इकाई के श्रेष्ठ और निकृष्ट पक्ष।
- रव-शिक्षण सामग्री ( SIM) पर अनु-शिक्षक की टिप्पणी।
- विकल्पात्मक विषय वस्तु एवं प्र तुतीकरण
- प्रदत्त कार्य में संबंधित विद्यार्थी की निष्पत्ति
- क्षेत्र से संबंधित अन्य पाठ्यक्रमों से संबंध
- पहुंच संबंधी युक्तियों की स्पष्टता एवं उपयुक्तता।

### अनुशिक्षण एवं उपबोधक

- अधिगम सामग्री को तैयार करने में अनुशिक्षक की सहभागिता।
- अनुशिक्षण की व्यवस्था करने, प्रदत्त कार्य तैयार करने, रिकार्ड रखने, मूल्यांकन/अनुवीक्षण करने (विद्यार्थी एवं पाठ्यक्रमों का) में अनु-शिक्षक की सहभागिता।
- दूर शिक्षण अधिगम की युक्तियों, विश्वविद्यालय आँकड़ों आदि के प्रति अनुशिक्षक की सजगता।
- संग्रेषण, मार्गदर्शन, शिक्षण, उपबोधन एवं अधिगम शैलियों की स्वीकृति, अध्ययन कुशलताओं का शिक्षण, दूरमाष द्वारा अनुशिक्षण, प्रदत्त कार्य का मूल्यांकन, विद्यार्थियों की व्यक्तिगत समस्याओं से निपदने की अनुशिक्षक की कुशलता।
- उपबोधन, मार्गदर्शन, अनुशिक्षक की टिप्पणियाँ, श्रेणीकरण/ अंक देना, प्रायोगिक कार्य का संगठन एवं प्रस्तुतीकरण आदि की प्रभावशीलता।
- उपबोधन, प्रदत्त कार्य में अनुशिक्षक अंकित टिप्पणियां तथा ग्रेडिंग, व्यक्तिगत सहायता के प्रति विद्यार्थियों का दृष्टिकोण।
- प्रित्येक उपबोधन सत्र में विषय विवेचन की स्पष्टता, अध्यापक का उत्साह, प्रस्तुतीकरण का संगठन, समूह चर्चा आदि।

कार्यक्रम मूल्यांकन कार्य में चरों की प्रत्येक श्रेणी के अर्न्तगत प्रत्येक उप-प्रकरण का और अधिक सूक्ष्मता के साथ अध्ययन किया जा सकता है तथा प्रत्येक को सूक्ष्म स्तर के प्रश्नों का समावेश करने के लिए बढ़ाया जा सकता है।

| बोध प्रश्न<br>टिप्पणी :                   | क) नीचे दिए गए स्थान में अपने उत्तर लिखिए।<br>ख) इकाई के अंत में दिए गए उत्तर से अपने उत्तर मिलाइए। |
|-------------------------------------------|----------------------------------------------------------------------------------------------------|
| 1. दूर शि                                 | क्षा में मूल्यांकन के 'निर्गम' एवं 'प्रक्रिया चरों' में अंतर कीजिए।                                 |
|                                           | w                                                                                                   |
| 7. 3. 3. 3. 3. 3. 3. 3. 3. 3. 3. 3. 3. 3. |                                                                                                    |

दूर शिक्षा में कार्यक्रम--मूल्यांकन

## 15.4 मूल्यांकन के परिप्रेक्ष्य

अब तक हमने मूल्यांकन के अर्थ, प्रकार एवं उपागमों की विवेचना की है, तथा क्यों, कैसे, किसके लिए तथा किसका मूल्यांकन जैसे प्रश्नों की विवेचना की है। इस परिच्छेद में, हम मूल्यांकन के उन कुछ परिप्रेक्ष्यों पर अपना घ्यान केन्द्रित करेंगे जो उस मानसिक ढाँचे, अभिवृति, व्यापक दृष्टि से संबंधित हैं जिसके अंतर्गत मूल्यांकन का कार्य संपादित होता है। यह ढांचा निर्धारित करता है कि किसका मूल्यांकन हो, मूल्यांकन क्यों किया जाए, कौन मूल्यांकन करता है, किस तरह मूल्यांकन करना है, रिपोर्ट कैसे करनी है, किसे करनी है, और परिणामों का उपयोग कौन और कैसे होगा आदि-आदि। इस स्तर पर आप थोरपे (1988) द्वारा दिए गए निर्माणात्मक व संकलनात्मक मूल्यांकन पर पुनः दृष्टि डालना चाहेंगे (उपखंड 15.3.2 पढ़ें) तथा साथ ही उपखंड 15.3.4 में वर्णित निर्गम-प्रक्रिया चरों पर भी पुनः विचार करना चाहेंगे। इससे मूल्यांकन परिप्रेक्ष्यों से संबंधित चर्चा स्पष्ट हो जाएगी।

थोरपे (1988) द्वारा उठाए गए कुछ प्रश्न ध्यान देने योग्य हैं क्योंकि ये मूल्यांकनकर्ता के लिए अति महत्त्वपूर्ण हैं। इन प्रश्नों में उचित विधि तथा निर्णय प्रक्रिया को सुविधा प्रदान करने से संबंधित संघर्ष को मिटाना एवं मूल्यांकन कर्ता के रूप में कार्यकर्त्ता बनाम मूल्यांकनकर्ता के रूप में बाह्य अभिकरण का संघर्ष, व्यवस्थित एवं वैज्ञानिक ढंग से आंकड़ों का संकलन बनाम घटनाओं एवं अभिवृत्तियों का गुणात्मक विवरण का संघर्ष तथा मूल्यांकन बनाम शोध का संघर्ष का निराकरण करना आदि सम्मिलित हैं।

इस पृष्ठभूमि के साथ, अब हमें उन कुछ परिप्रेक्ष्यों की जांच करनी चाहिए जो मूल्यांकन के निर्णयों को प्रभावित करते हैं। पर, यह भी ध्यान देना चाहिए कि परिप्रेक्ष्यों की कोई सीमा नहीं होती, सिर्फ एक या दूसरे के साथ सापेक्ष महत्त्व संबद्ध किया जाता है।

### 15.4.1 जवाबदेही एवं प्रंबधकीय परिप्रेक्ष्य

जवाबदेही एवं मूल्यांकन के संबंध पर बल देते हुए काल्डर (1994) लिखते हैं कि किसी कार्यक्रम का मूल्यांकन करते समय निर्णय प्रक्रिया के निम्नांकित निर्णय लेने के पांच स्तरों में से कोई व्यक्ति किसी एक के भी प्रति जवाबदेह हो सकता है:

- कार्यक्रम को प्रायोजित या वित्तीय सहयोग प्रदान करने वाली बाह्य संस्था के प्रति।
- मूल्यांकन करने वाले संस्थान में प्रबंधन स्तर पर निर्णयकर्ता के प्रति।
- संकाय अथवा कार्यक्रम के रतर पर निर्णयकर्त्ता के प्रति।
- पाठयक्रम के स्तर पर निर्णयकर्ता के प्रति।
- विद्यार्थी या अन्य ग्राहक/उपभोक्ता के प्रति।

काल्डर न गुणवत्ता नियंत्रण तथा गुणवत्ता आरवासन में अंतर किया है तथा साथ ही उसने संकलनात्मक व निर्माणात्मक मूल्यांकन में भी अंतर किया है। गुणवत्ता नियंत्रण का संबंध उन उत्पादों को निरस्त करने से है जो पूर्व निर्धारित मानक के अनुकूल नहीं होते (तथा जिनके लिए संकलनात्मक मूल्यांकन के कई उपागमों का अनुसरण किया जाता है), जबिक गुणवत्ता आश्वासन का उद्देश्य निर्धारित मानकों को मान्य कार्य प्रणालियों के माध्यम से ( जिसके लिए निर्माणात्मक मूल्यांकन उपागमों के अनुसरण किया जाता है) प्राप्त करना होता है:

पंडा (1990) ने जवाबदेही एवं प्रबंधकीय परिप्रेक्ष्यों के साथ मूल्यांकन कार्य का विवरण दिया है। इनमें से प्रथम विशेष रूप में कार्यक्रम की कुशलता की जांच करता है ताकि धन प्रदान करने वाले अभिकरण को रिपोर्ट दी जा सके। दूसरे प्रकार के मूल्यांकन का उद्देश्य कार्यक्रम की प्रभावशीलता की जांच करना होता है जिससे कार्यक्रम प्रबंधक/समन्वयक तथा दल/समूह को कार्यक्रम के प्रबंधन व कार्यशीलता की प्रभावशीलता के संबंध में प्रतिपृष्टि प्रदान की जा सके।

कार्यक्रम-मूल्यांकन् : अवधारणा एवं

जवाबदेही परिप्रेक्ष्यों के म.मले में ध्यान अंतिम उद्देश्यों (कार्यक्रम के) पर होता है। इसी के साथ मूल्यांकन की विधि की वस्तुनिष्ठता तथा संकलित आंकड़ों के गुणात्मक पृहलुओं पर भी ध्यान होता है। इस प्रकार के कार्य के पीछे उद्देश्य यह निश्चय करना होता है कि क्या कार्यक्रम को जारी रखा जाए (किन सुधारात्मक उए।यों के साथ) या इसे पूर्णतः निरस्त कर दिया जाए। दूसरी ओर प्रबंधकीय मूल्यांकन परिप्रेक्ष्णों में ध्यान तात्कालिक या आंतरिक उद्देश्य,प्रयुक्त विधि पर होता है। इसमें इस पर भी विचार ताता है कि क्या यह इतना दृढ़ है कि पक्का निर्णय लिया जा सके, आंकड़े (गुणात्मक और म त्रात्मक) संकलित किए जा सकें। इस प्रकार के मूल्यांकन का उद्देश्य कार्यक्रम को सुधारना होता है। यह सुधार कार्यक्रम के तत्वों व प्रक्रियाओं एवं उनके वितरण में किया जाता है।

## 15.4.2 लोकतांत्रिक एवं सहभागी मूल्यांकन

लोकतांत्रिक एवं सहभागी मूल्यांकन के विचार को चित्रित करते हुए टोवर ( 1989) ने मूल्यांकन के प्रश्नों का चयन करने की प्रक्रिया तथा इन प्रश्नों पर आधारित मूल्यांकन कार्यक्रम के संचालन में मूल्यांकन उपबोधनकर्ताओं की भूमिकाओं एवं उत्तरदायित्वों पर ध्यान केन्द्रित किया है। किसी भी दूर - शिक्षण संस्था में उपभोक्ता - मूल्यांकनकर्ता का संबंध मूल्यांकन प्रश्नों के केन्द्र बिन्दु तथा मूल्यांकन कार्य के तरीके ( यद्यपि, यह संस्था की नीतियों एवं प्रयोजन पर प्रायः निर्भर होता है) का निर्धारण करता है। इस प्रकार के मूल्यांकन कार्य में जांच करने में मूल्यांकनकर्ता की भूमिका विशेष महत्त्व की होती है। राजनैतिक विचारधारा के अनुसार संस्था के ध्येय उपभोक्ता की आवश्यकता तथा मूल्यांकनकर्त्ता के कार्यों पर आधारित, तीन प्रकार की मूल्यांकन भूमिकाओं पर नीचे विचार किया गया है।

## i) अधिकारी-तंत्रीय मूल्यांकन

इस प्रकार के मूल्यांकन में मूल्यांकनकर्ता एक किराए के अनुसंघानकर्ता के रूप में कार्य करता है जो निर्देशों का पालन करता है तथा उन्हें क्रियान्वित करता है तथा उसे प्रयोजन, प्रक्रियाओं, उत्पादों तथा मूल्यांकन कार्य के उपयोग के संबंध में स्वतंत्र निर्णय लेने की स्वतत्रंता नहीं होती। मूल्यांकनकर्ता की भूमिका उपभोक्ता के लिए सूचना एकत्रित करने तथा उसे उपभोक्ता तक पहुंचाने तक ही सीमित होती है।

## ii) अधिकारी-तंत्रीय मूल्यांकन

इस प्रकार के मूल्यांकन का उद्देश्य कार्यक्रम के संबंध में या इसके किसी पक्ष के संबंध में मूल्यांकनकर्ता से परामर्श लेना है। मूल्यांकनकर्ता प्रश्नों की परिकल्पना करने, आँकड़ों के संकलन हेतु प्रक्रिया निर्धारित करने तथा आंकड़ों का विश्लेषण करने एवं निष्कर्षों की अनुशंसा देने के लिए स्वतंत्र होता है। मूल्यांकनकर्ता की भूगिका ग्राहक के सलाहकार के रूप में होती है। मूल्यांकनकर्ता मूल्यांकन के उद्देश्यों, विधियों तथा क्षेत्र का निर्धारण करता है।

### iii) लोकतांत्रिक मूल्यांकन

इस प्रकार का मूल्यांकन मूल्यों एवं अभिरूचियों की बाहुत्यता को स्थान देता है तथा उन्हें समायोजित करने का प्रयास करता है। राजनैतिक संदर्भ, जिसके तहत मूल्यांकन कार्य सम्पन्न किया जाता है, यहां बहुत महत्त्वपूर्ण है। उपभोक्ता एवं मूल्यांकनकर्त्ता मूल्यांकन के उद्देश्यों के निर्धारण तथा मूल्यांकन प्रश्नों के निर्माण से लेकर विश्लेषण तथा निष्कर्षों को लागू करने तक एक साथ मिलकर कार्य करते हैं।

मूल्यांकन कार्यों की वैधता बढ़ाने की दृष्टि से सहयोग प्राप्त किया जाता है। इसी के साथ कार्यक्रम या प्रणाली को और उन्नत बनाने के लिए निष्कर्षों को लागू करने तथा न केवल समग्र प्रभावशीलता बल्कि उप-प्रणालियों की प्रभावशीलता का पता लगाने के लिए भी सहयोग या सहभागिता प्राप्त की जाती है।

दूर शिक्षा में कार्यक्रम-मृत्यांकन जनतांत्रिक मूल्यांकन के मुख्य प्रतिमानों में से एक प्रतिमान पेटन द्वारा 1986 में विक्रित्त उपयोग केन्द्रित मूल्यांकन है। इसके अंतर्गत मूल्यांकन प्रश्नों को परिभाषित करने तथा मूल्यांकन प्रश्नों को केन्द्रित करने के लिए सहभागी कार्य किए जाते हैं। यह प्रतिमान प्रणाली की प्रक्रिया तथा उत्पाद दोनों की प्रासंगिकता पर ध्यान देता है। यह प्रतिमान यह भी निर्धारित करता है कि मूल्यांकन किस लिए किया जाए। इस प्रकार का मूल्यांकन निम्नांकित माध्यम से आगे बढ़ता है:

- प्रणाली में व्यक्तियों की सूचना संबंधी आवश्यकताओं की पहचान।
- मूल्यांकन के मुख्य बिन्दु का निर्धारण।
- विधियों का निर्धारण (प्रतिदर्श, उपकरण, तकनीक एवं कार्य-प्रणालियाँ) ।
- आंकड़ों का विश्लेषण एवं व्याख्या।
- अनुशंसाएँ प्रस्तुत करना।

इस प्रकार के मूल्यांकन में उपयोगकर्ताओं को पहले से ही पहचान लिया जाता है तथा मूल्यांकन की संपूर्ण प्रक्रिया में मूल्यांकनकर्ता जनतांत्रिक परिप्रेक्ष्य में उपयोगकर्ता की सहभागीदारी से कार्य करता है। अनुशंसाओं का उपयोग समझौते एवं सहभागिता ( उपभोक्ता एवं मूल्यांकनकर्ता के मध्य) की प्रत्येक वृद्धि के साथ बढ़ता है। उनकी यह सहभागिता व समझौता मूल्यांकन प्रश्नों की पहचान एवं मूल्यांकन के प्रयोजन पर केन्द्रित होता है।

## 15.4.3 केन्द्रित एवं विकेन्द्रित मूल्यांकन

किसी भी दूर शिक्षा संस्था के कार्य मुख्यालय, क्षेत्रीय केन्द्रों एवं अध्ययन केन्द्रों के माध्यम से संपादित होते हैं। कार्यक्रम मूल्यांकन कार्य को जिसमें कई कार्यकर्ता सम्मिलत होते हैं (छात्रों सिहत) विशिष्ट कार्य समूहों में विकेन्द्रित करना होता है। इतना ही नहीं इस कार्य में संस्थाओं का अंतःनिर्मित तंत्र होता है जो सतत् प्रकृति का होता है तथा जिसे मूल्यांकन कार्य को सुविधाजनक बनाने के लिए विकेन्द्रित किया जाता है। जनतांत्रिक - सहभागी वातावरण/ व्यवस्था में विकेन्द्रित मूल्यांकन में वे लोग जुड़े होते हैं जो वास्तव में दूर शिक्षण अधिगम का कार्य करते हैं तथा वे भी जो आगे चलकर निष्कर्षों के अनुसार कार्य करेंगे (जैसे संकाय सदस्य, शैक्षणिक सदस्य जो विद्यार्थी सहायता विभाग में होते हैं तथा प्रशासक आदि)। केन्द्रित मूल्यांकन ज्यादा उचित होगा यदि मूल्यांकन बहुत छोटे पैमाने पर हो तथा सिर्फ एक बार हो, क्योंकि ऐसी स्थिति में मूल्यांकनकर्ता का संपूर्ण कार्य पर नियंत्रण होगा।

यहां आप थोड़ा विराम ले तथा आप अपने मूल्यांकन कार्य के केंद्रीय परिप्रेक्ष्य पर अपने विचार स्थिर करें। पर परिप्रेक्ष्यों के मध्य कोई पक्की सीमा रेखा नहीं है तथा वे मूल्यांकन के उद्देश्य एवं प्रश्नों के आधार पर एक दूसरे से मिल भी सकते हैं।

| बोध प्रश्न     |                                                                       |
|----------------|-----------------------------------------------------------------------|
| टिप्पणी : क)   | नीचे दिए गए स्थान में अपने उत्तर लिखिए।                               |
| ख)             | इकाई के अंत में दिए गए उत्तर से अपने उत्तर मिलाइए।                    |
| 2. जनतांत्रिक- | सहभागी मूल्यांकन का केन्द्रित-विकेन्द्रित मूल्यांकन के साथ सबध बताइए। |
|                |                                                                       |
|                |                                                                       |
| ŧ              |                                                                       |
|                |                                                                       |
| ***********    |                                                                       |

28

## 15.5 सारांश

इस इकाई में हमने दूर शिक्षा में मूल्यांकन तथा दूर शिक्षा कार्यक्रम के मूल्यांकन पर विचार किया है। निर्माणात्मक-संकलनात्मक द्विमाजन की विवेचना की गई तथा यह चेतावनी भी दी गई कि माणात्मक मूल्यांकन सिर्फ प्रक्रिया के दौरान तथा संकल्पनात्मक मूल्यांकन अंत में होता है। वस्तुतः, कार्यक्रम मूल्यांकन में यह एक सतत् मूल्यांकन प्रक्रिया है तथा किसी दूर शिक्षण संस्था का अन्तर्निहित कार्य है। कार्य क्यों, ने से, किसके लिए तथा किसका मूल्यांकन पर आधारित हमने कुछ मूल्यांकन परिप्रेक्ष्यों पर ध्यान केन्द्रित किया हैं। यहाँ यह भी संकेत दिया गया है कि यदि इसे जनतांत्रिक-सहभागी ढांचे में सम्पन्न किया जाए तो मूल्यांकन निष्कर्षों के उपयोग की प्रभाविता बढ़ जाएगी। ऐसा करने से मूल्यांकन के निष्कर्ष समावेशक प्रणाली और उप-प्रणालियों की प्रभाविता को बढ़ाने में योगदान देंगे। इससे विभिन्न स्तरों पर प्रणाली को सतत् प्रतिपुष्टि देने के लिए मूल्यांकन की आंतरिक प्रक्रिया बनाने में भी सहयोग मिलेगा।

# 15.6 बोध प्रश्नों के उत्तर

- 1. पाठ्यक्रम में उत्तीर्ण होने वाले, छात्रों की कुछ संख्या प्रणाली की समावेशक प्रभाविता व कुशलता, पहुंच तथा समानता जैसे निर्गम चरों का संबंध समग्र मूल्यांकन प्रणाली से है इसमें प्रणाली की जवाबदेही धन लगाने वाले अभिकरण या सरकार के प्रति होती है। प्रक्रिया चरों के मामले में जो वास्तविक कार्य (प्रत्येक इकाई एवं प्रत्येक कार्यकलाप) को संकेतित करते हैं, गुणवत्ता की उपलब्धि तथा प्रक्रिया में व्यावसायिकता पर बल होता है जिससे कार्यों एवं विद्यार्थी अधिगम की प्रभावशीलता बढ़ सके।
- 2. मूल्यांकन का जनतांत्रिक-सहभागीदारी प्रतिमान सभी कार्यकर्ताओं का समायोजन करता है तथा कार्य करने के तंत्र का सहभागी ढंग से मूल्यांकन करता है तथा निष्कर्षों के क्रियान्वयन का भी मूल्यांकन करता है। यह तब सुविधाजनक हो जाता है जब विकेन्द्रित मूल्यांकन किया जाए तथा व्यक्तिगत उत्तरदायित्व उन लोगों पर निश्चित कर दिया जाए जो वास्तव में दूर शिक्षण-अधिगम प्रक्रिया में सहभागी है। मूल्यांकन परिणामों के क्रियान्वयन की संभावना, तब अधिक बढ़ जाती है जब मुख्यालय से लेकर अध्ययन केंद्र तक के सभी व्यक्ति इस कार्य में सहभागी हो जाएँ।

# इकाई 16 कार्यक्रम-मूल्यांकन की प्रक्रिया

### सरंचना

- 16.0 प्रस्तावना
- .16.1 उद्देश्य
- 16.2 आवश्यकताएं व उद्देश्य
- 16.3 मूल्यांकन उपकरण
  - .16.3.1 संदर्भ साहित्य
  - 16.3.2 प्रश्नावली
  - 16.3.3 साक्षात्कार
  - 16.3.4 प्रेक्षण
- 16.4 आंकड़ों का क्रमबद्ध एकत्रीकरण
- 16.5 मूल्यांकन परिणामों का उपयोग
  - 16.5.1 नेमी प्रतिपुष्टि
  - 16.5.2 वर्तमान कार्यक्रमों में सुधार
  - 16.5.3 भविष्य के कार्यक्रमों में सुधार
  - 16.5.4 संगठनात्मक सुधार
- 16.6 सारांश
- 16.7 बोध प्रश्नों के उत्तर

### 16.0 प्रस्तावना

इकाई संख्या 15 के अंतर्गत दूर शिक्षा में कार्यक्रम मूल्यांकन संबंधी जो विचार प्रस्तुत किए गए हैं वे मूल्यांकन कर्ता को कार्यक्रम मूल्यांकन की रूपरेखा बनाने में सहायता करते हैं। इसके बाद अगला महत्वपूर्ण चरण है मूल्यांकन के लिए आवश्यक क्रियाविधियों की रूपरेखा, उपकरणों का चयन तथा विकास, मूल्यांकन अभ्यास, आंकड़ों के विश्लेषण और परिणामों के प्रस्तुतीकरण संबंधी निर्णय लेना। इन सब के बारे में निर्णय लेने और अन्य निर्णयों पर कार्य करने में अगर मूल्यांकन कर्ता और प्रायोजक/उपयोक्ता की भागीदारी रहे तो परिणामों से निकले सुझावों के कार्यान्वयन की संभावनाएं बढ़ जाती हैं। वर्तमान इकाई में चर्चा का विषय है कि यह सब कार्य कैसे किए जाएं। चर्चा के मुख्य बिन्दु होंगे — आवश्यकताओं को पहचान कर उद्देश्यों का निर्धारण करना, विभिन्न मूल्यांकन उपकरण, तथा व्यवस्थित विधि से आंकड़े एकत्रित करना; उप प्रणालियां, प्रक्रियाओं और समस्त पद्धित की कुशलता बढ़ाने में मूल्यांकन परिणामों का उपयोगः। इसकी चर्चा करते समय उपकरणों और प्रणाली/उप-प्रणाली से संबंध स्थापित करते हुए हम उदाहरण देंगे जिससे आप एक मूल्यांकन अभ्यास का विकास कर सकेंगे।

## 16.1 उद्देश्य

इस इकाई के अध्ययन करने में उपरांत आप इस योग्य हो जाएँगे कि :

• कार्यक्रम मूल्यांकन क्रिया की आवश्यकता और उनके उद्देश्यों को आप बता सकेंगे और उनका औचित्य सिद्ध कर सकेंगे;

30

- गुणात्मक तथा परिमाणात्मक आंकडे एकत्र करने के विभिन्न प्रकार के उपकरणो व युक्तियों को विकसित कर सकेंगे, और उनका उपयोग कर सकेंगे;
- विभिन्न मूल्यांकन परिणामों पर विचार कर कार्य योजना बना कर प्रस्तुत कर सकेंगे।

## 16.2 आवश्यकताएँ व उद्देश्य

इस खंड की इकाई 15 में कार्यक्रम मूल्यांकन के परिप्रेक्ष्य की विवेचना करते समय हमने यह चर्चा की थी कि मूल्यांकन क्यों करना चाहिए। इस इकाई में हम उसके बारे में विस्तार से चर्चा करेंगे। चर्चा के मुख्य बिंदु होंगे- मूल्यांकन, उद्देश्य व प्रक्रिया। जैसािक पहले भी कहा है दूर शिक्षा प्रणाली की कुछ उप-प्रणालियां हैं, जो यद्यपि स्वतंत्र रूप से कार्य करती है फिर भी वे काफी हद तक एक दूसरे पर निर्भर रहती और पूर्ण प्रणाली से संबंधित रहती हैं। दूर शिक्षा संस्था का संचालन व प्रबंधन और दूर शिक्षण दोनों ही एक सामूहिक कार्य प्रक्रिया है।

हमने इस तथ्य की जानकारी प्राप्त की है कि साधारणतः मूल्यांकन का उद्देश्य यह देखना होता है कि कार्यक्रम अपने उद्देश्यों को पूरा करने में सफल हुआ है या नहीं? इसके अतिरिक्त शिक्षण सामग्री, अनुशिक्षण/उपबोधन तथा सतत मूल्यांकन का विद्यार्थियों पर प्रभाव, एवं विद्यार्थियों को प्रदान की गई सुविधाओं/सेवाओं एवं उनकी प्रक्रियाओं की प्रभाविता देखना भी मूल्यांकन का उद्देश्य होता है?

यह रपष्ट करना आवश्यक है कि दूर शिक्षा में कार्यक्रम मूल्यांकन प्रक्रिया किसी शैक्षिक या प्रशिक्षण कार्यक्रम और उससे संबंधित व्यक्तियों, एकक/प्रभाग, प्रक्रियाओं और क्रियाकलापों से संबंधित होती है। ये सभी व्यक्ति, एकक इत्यादि कार्यक्रम का संचालन करने वाली संस्था या कार्यक्रम से संबंधित किसी बाहरी संस्था/एजेंसी/संगठन के हो सकते हैं। अतः किसी व्यापक कार्यक्रम मूल्यांकन के लिए ये सभी पक्ष और उस कार्यक्रम की रूपरेखा बनाने, विकास करने व उसे कार्यान्वित करने की प्रक्रिया में सम्मिलित सभी लोग महत्वपूर्ण हैं। इस दृष्टिकोण से यह कार्यक्रम का मूल्यांकन न होकर किसी भी प्रणाली अथवा प्रणालियों के तंत्र का संपूर्ण मूल्यांकन हो जाएगा।

दूरशिक्षा कार्यकम-मूल्यांकन के लिए योजना बनाते समय यह आवश्यक होता है कि व्यापक कार्यक्रम मूल्यांकन के लिए उसके बारे में आधारभूत जानकारी निरंतर रूप से प्राप्त की जाएँ और सार्थक निष्कर्ष निकाले जाएँ। इस प्रक्रम/अवस्था पर आप किसी दूर शिक्षा संस्थान से संबंधित सभी जानकारियां जैसे — विद्यार्थियों की संख्या, शैक्षिक गण, पाठ्यक्रम, भवन आदि अन्य सुविधाएं और जन सम्पर्क प्रक्रिया आदि प्राप्त कर नीचे दी गई सूची से मिलाएँ और विचार करें कि क्या एकत्रित जानकारी किसी कार्यक्रम मूल्यांकन अभ्यास के लिए उपयोगी हो सकती है।

- विद्यार्थियों की जानकारी: इसमें निम्नांकित बाते सम्मिलित हैं: कुल नामांकन संख्या, जनकी शिक्षा, व्यवसाय अनुभव, लिंग अनुसार नामांकन संख्या, पाठ्यक्रमानुसर नामांकन, पाठ्यक्रम में नामांकन के कारण, दूरशिक्षा व उसकी पद्धतियों के प्रति विचार; अध्ययन विधि; उपबोधन केन्द्र/सत्र में उपस्थिति, उपबोधन और उपबोधकों के बारे में जानकारी, पूरे किए गए प्रदत्त कार्य प्राप्त किए गए ग्रेड, दी गूई परीक्षाएं, पाठ्यक्रम संबंधी व वैयक्तिक समस्याएं आदि
- शैक्षिक स्टाफ संबंधी जानकारी: इसमें निम्नलिखित जानकारी प्राप्त की जानी आवश्यक है। पाठ्यक्रम-रचना/विकास/कार्यान्वयन की प्रक्रिया से संलग्न व्यक्तियों (इन से मुख्य केन्द्र, क्षेत्रीय व अध्ययन केन्द्र तथा अन्य संस्थानों के शिक्षक, शैक्षिक, प्रौद्योगिकी व प्रबंध स्टॉफ आदि सभी व्यक्ति आते हैं, जो किसी न किसी रूप में कार्यक्रम से संबंधित हैं) के अनुभव व विशेषज्ञता; पाठ्यक्रम/इकाइयों का विकास/संपादन/ समन्वयन, प्रदत्त उपबोधन, दत्त कार्य मुल्यांकन, कार्यभार, विभिन्न संचालन उप- प्रणालियों के बारे में

दूर शिक्षा में कार्यक्रम— मूत्यांकन विचार, शैक्षिक विकास कार्यक्रमों से प्राप्त लाभों की स्थिति, सुधार कार्य, फाइलों को रखना आदि।

- पाठ्यक्रम संबंधी जानकारी: इसके अंतर्गत निम्नांकित बातें आती हैं: कार्यक्रम के अंतर्गत आने वाले पाठ्यक्रमों की संख्या; प्रत्येक पाठ्यक्रम के लिए क्रैंडिट संख्या, मुद्रित खंडों/ दृश्य व श्रव्य सामग्री/दत्तकार्य/प्रति कार्यक्रम प्रैक्टिकलों की संख्या, प्रति पाठ्यक्रम छात्र संख्या, प्रति पाठ्यक्रम उपबोधन सत्र/ प्रति पाठ्यक्रम उत्तीर्ण छात्र/छोड़ने वालों की संख्या/ प्रति पाठ्यक्रम छात्र संतुष्टि, पाठ्यक्रम की अभिकल्पना व विकास प्रतिमान; पाठ्यक्रमानुसार प्रतिपुष्टि-छात्रों/ नियोक्ताओं व शैक्षिक स्टाफ आदि।
- आधारभूत ढांचा व अन्य सुविधाओं की सूचनाएँ: प्रत्येक पाठ्यक्रम/कार्यक्रम पर व्यय किया गया धन, विभिन्न कार्यों के लिए कर्मचारियों को दी जाने वाली सुविधाएं, क्षेत्रीय व शिक्षा केन्द्रों में दी जाने वाली सुविधाएँ, प्रदत सुविधाओं से विद्यार्थियों व उपबोधकों की संतुष्टि आदि।
- जनसम्पर्क संबंधित सूचनाएं : कार्यक्रम को प्रचारित करने व छात्र नामांकन के लिए किया गया प्रचार, कार्यक्रम व उसके पाठ्यक्रमों के बारे मे मीडिया को रिपोर्ट देना, खुले बाजार में पाठ्यक्रमों की बिक्री, विभिन्न क्षेत्रों से जानकारी मांगने वालों की संख्या, सम्भावित छात्रों/ उपभोक्ताओं की संख्या जो पाठ्यक्रमांकों को करने में रुचि ले रहे हों, संस्था से बाहर कार्यक्रम/पाठ्यक्रमों के प्रति उपयोक्ताओं की रुचि। ये सभी सूचनाएं कार्यक्रम मृत्यांकन के लिए उपयोगी है।

परन्तु मूल्यांकन का क्षेत्र उपर्युक्त क्रियांकलापों से अधिक व्यापक है। उपर्युक्त सूचनाओं को नेमी तौर पर एकत्र करने की आवश्यकता है। इनसे मिलने वाले परिणाम मूल्यांकन दल के लिए व्यापक मूल्यांकन हेतु बहुत सहायक होंगे जो निम्नलिखित अप्रणालियों और चरों पर विशेष रूप से केंद्रित हो सकते हैं। विद्यार्थी, पाठ्यक्रम अभिकल्प व विकास, मीडिया, छात्र उपबोधन, दत्तकार्य मूल्यांकन, शिक्षण केन्द्र सुविधाओं पर टिप्पणी/श्रेणीबद्ध करना, अध्ययन केंद्र सुविधाएँ द्विमार्गी संचार व सत्र समाप्ति पर मूल्यांकन आदि। मूल्यांकन की इकाइयां उसके उद्देश्यों पर निर्भर करती हैं जिन्हें आरम्भ में ही अभिव्यक्त कर लिया जाए (मूल्यांकन प्रक्रिया से जुड़े सभी लोगों के लिए यह स्पष्ट हो व वे इन से सहमत हों)

इनके अतिरिक्त काल्डर (1994) ने मुक्त और दूरशिक्षा कार्यक्रम मूल्यांकन के लिए निम्नलिखित सात उद्देश्य बताए हैं :

- संस्था के अभिकल्पित लक्ष्यों की ओर प्रगति का अनुवीक्षण,
- शिक्षण की गुणवत्ता के संवर्द्धन में सहायक होना;
- शैक्षिक रतरों के निर्धारण तथा उनमें अभिवृद्धि में सहायता करना,
- शिक्षण, विद्यार्थी सेवाओं व विद्यार्थी सुविधाओं सहायता में मानकों का अनुरक्षण व अनुवीक्षण;
- गुणवत्ता की हानि किए बिना शैक्षिक विस्तार तथा उनका समर्थन करना;
- शिक्षण, विद्यार्थी सेवाओं और सहायता के मानकों के संवर्द्धन में सहायता करना;
- विद्याधियों के लिए शैक्षिक प्रावधानों के औचित्य में विकास लाने में सहायता करना;

इससे बढ़कर मूल्यांकन दल को मूल्यांकन की एक योजना बनाने की आवश्यकता है। मूल्यांकन दल जब मूल्यांकन के लिए योजना बनाता है तो उसके लिए निम्न बातें ध्यान देने योग्य हैं: मूल्यांकन किसके लिए किया जा रहा है? इस प्रक्रिया मे कौन-कौन होगे? (इसके समन्वय व क्रियान्वयन के लिए कौन उत्तरदायी होगा? आंकडों के लिए प्रतिदर्श क्या होगा?) मूल्यांकन दल की कार्यपद्धित क्या होगी? इनके लिए किन साधनों की आवश्यकता होगी? इस अभ्सास का

कार्यक्रम-मूल्यांकन की प्रक्रिया

विषयगत ढाँचा क्या होगा? इस का केन्द्र; उद्देश्य; मूल्यांकन विधि; अपेक्षित परिणाम व उनकी उपयोगिता तथा समस्त गतिविधियों का विस्तृत कार्यक्रम। आंकड़े एकत्र करने के लिए बहुत से उपकरणों का उपयोग किया जाता हैं। अगले भाग में हम दूर शिक्षा के संदर्भ में प्रयुक्त कुछ महत्वपूर्ण व प्रचलित उपकरणों व पद्धतियों की चर्चा करेंगें तथा आवश्यकतानुसार दूर शिक्षा के सदर्भों से उदाहरण भी देंगे।

| बोध प्रश | रन                                                    |       | -                                                                                                    |  |  |  |
|----------|-------------------------------------------------------|-------|----------------------------------------------------------------------------------------------------|--|--|--|
| टिप्पणीं | टिप्पणीं : क) नीचे दिए गए स्थान में अपने उत्तर लिखिए। |       |                                                                                                    |  |  |  |
|          |                                                       | ख)    | इकाई के अंत में दिए गए उत्तर से अपने उत्तर मिलाइए।                                                          |  |  |  |
|          |                                                       |       | क्षा संस्था में कार्यक्रम मूल्यांकन संपन्न करने के लिए ऐसे तीन प्रमुख<br>ए जिन्हें आप महत्वपूर्ण मानते हैं। |  |  |  |
|          | • • • • •                                             |       |                                                                                                    |  |  |  |
| •••      | • • • • •                                             |       |                                                                                                    |  |  |  |
| •••      | ••••                                                  |       |                                                                                                    |  |  |  |
| •••      | ••••                                                  |       |                                                                                                    |  |  |  |
|          |                                                       | ••••• |                                                                                                    |  |  |  |

## 16.3 मूल्यांकन उपकरण

यहां हम मूल्यांकन अभिकरणों के रूप में अभिलेख विश्लेषण (तथा संदर्भित साहित्य का विश्लेषण) प्रश्नावली, साक्षात्कर, प्रेक्षण और अन्य गुणात्मक मूल्यांकन पद्धितयों का विवेचन करेंगे। आप ध्यान दें कि तकनीकों उपकरण या साधन से भिन्न होती है। उदाहरणार्थ प्रश्नावली एक उपकरण है, और प्रेक्षण एक तकनीक है। जब कोई भागीदार प्रेक्षण सारणी का उपयोग आंकड़े एकत्र करने का लिए करता है तब वह सारणी उपकरण का काम देती है। काल्डर (1994) द्वारा आंकड़े एकत्र करने के लिए सूचित उपकरण इस प्रकार हैं - विद्यार्थी प्रश्नावलियाँ, विद्यार्थी पत्रिकाएं, दूरभाष, साक्षात्कार, आमने-सामने साक्षात्कार, छात्र संबंधी आंकड़ें और अन्वेषण आंकड़ें। मूल्यांकन उपकरणों और तकनीकों का उपयोग मूल्यांकन कार्य की प्रकृति और केंद्र बिंदु तथा अभिलक्षित ऑकड़ों के प्रकार पर निर्भर करता है। आगे हम उपकरणों व तकनीकों की चर्चा करते समय दूर शिक्षा संबंधित विभिन्न उपप्रणालियों से उदाहरण देंगे तािक इन उपकरणों और तकनीकों की उपयोगिता सिद्ध हो सके।

### 16.3.1 संदर्भ साहित्य

आप जिस कार्यक्रम का मूल्यांकन के लिए चयन करते हैं उससे संबंधित दस्तावेज, प्रपत्र, फाइलें, मुद्रित आंकडें, पुस्तकों, पुस्तिकाएं, लघु पुस्तिकाएँ तथा इश्तहार आदि सदा उपलब्ध होते हैं। इसके साथ ही, मुद्रित सामग्री श्रव्य और दृश्य सामग्री; प्रयोगों व दूर-वार्तालाप सत्रों के अभिलेख आदि के रूप में सारा कार्यक्रम ही हमारे सामने होता है। इनके विश्लेषण तथा परिवीक्षण करने से विभिन्न प्रणालियों से संबंधित महत्वपूर्ण जानकारियों मिल सकती हैं। ये अभिलेख विज्ञापन तथा छात्र नामांकन, पाठ्यक्रम की रूपरेखा व विकास, छात्र उपबोधन, दत्तकार्य मूल्यांकन आदि से संबंधित होते हैं। कार्यक्रम प्रारम्भ करने से पहले व बाद की विभिन्न गतिविधियों के संचालन के विविध विभिन्न पक्षों की जानकारी प्राप्त करने के लिए नेमी कार्यक्रम अभिलेखों को भी जाँचा जाता है। सतत परिवीक्षण मूल्यांकन के लिए विविध महत्वपूर्ण आंकड़ें देता है जिनसे सार्थक परिणाम निकालने में सहायता मिलती है।

दूर शिक्षा में कार्यक्रम— मृत्यांकन

### 16.3.2 प्रश्नावली

बड़े पैमाने पर किए जाने वाले सर्वेक्षण में प्रश्नावली आमने-सामने के साक्षात्कार से ज्यादा उपयोगी होती है। यदि हम किसी कार्यक्रम से जुड़े उत्तरदाताओं (विद्यार्थी, शिक्षक, उपबोधक, प्रबंधक) का प्रतिनिध्यात्मक भाग लेते हैं तो किसी एक चर के उपर उनकी प्रश्नावली में दी गई प्रतिक्रिया से आंकड़ों का प्रति परीक्षण, प्रतिक्रियाओं की विश्वसनीयता एवं वैधता की जांच की जा सकती हैं।

प्रश्नावली और प्रतिपुष्टि प्रपत्र में अंतर होता है। प्रश्नावली में प्रत्येक प्रश्न काफी सोच विचार कर विभिन्न पक्षों पर ध्यान देकर बनाया जाता और वह लंबे होता है, जबिक प्रतिपुष्टि प्रपत्र दैनिकचीजों पर ध्यान देता है और छोटा होता है। प्रश्नावली को विकसित करने और डाक द्वारा उत्तरदाता को भेजने में समय लगता है और अगर प्रश्नावली वापिस मंगवाने के लिए 'परिपेड पद्धति' का उपयोग किया जाए तो इसमें व्यय और भी अधिक होता है। अधिक से अधिक प्रतिक्रियाएं पाने के लिए अनुस्मारक भी भेजने पड़ते हैं।

प्रश्नावली दो तरह की होती हैं, एक जहां निर्धारित अनुक्रियाओं में से किसी एक को चुनना होता है, तथा दूसरा जहाँ प्रश्न का उत्तर खंय देने की खंतंत्रता होती है। निर्धारित अनुक्रियाएं आमतौर पर निम्नलिखित होती है जहाँ उत्तर हां/नहीं या हमेशा/कभी-कभी/कभी नहीं अथवा बहुत हद तक/ कुछ हद तक/बिल्कुल नहीं। दूसरे प्रकार के प्रश्न के उत्तर के लिए खाली जगह दी जाती हैं। जहां उन्हें दिए गए विषय पर अपने विचार व्यक्त करने होते है। कभी-कभी एक प्रश्न में निर्धारित अनुक्रियाओं में से किसी एक का चुनाव करना होता है और दूसरे प्रश्न के उत्तर में उस पर विस्तृत अनुक्रिया देनी होती है। जैसा कि आप निम्नलिखित उदाहरण में देखेंगे। इन में विद्यार्थियों से सामग्री वितरण और विद्यार्थी सहायता सेवा संबंधी कुछ प्रश्न पूछे गए हैं।

#### साम्रगी वितरण

| 1.        | क्या आपको विश्वविद्यालय से सामग्री वितरण की अनुसूची मिली हैं? हां/नही                                         |
|-----------|----------------------------------------------------------------------------------------------------|
| 2.        | क्या आपको सभी विषयों की पाठ्यसाम्रगी अनुसूची अनुसार मिली है? हां/नहीं                                         |
| 3.        | क्या आपको विषय सामग्री एक साथ मिली अथवा किरतों में? किरतों में/एक साथ                                         |
| 4.        | दूसरा किस्त मिलने तक क्या आप पहली किस्त की इकाइयां पढ़ चुके थे?                                               |
|           | सभी /आधी से ज्यादा/आधी से कम/बिल्कुल नहीं                                                                     |
| 5.        | क्या विश्वविद्यालय द्वारा प्रयुक्त वितरण पद्धति आपके अनुकूल है? हां/नहीं                                      |
| <b>6.</b> | यदि आपका उत्तर 'नहीं' में है तो कृपया स्पष्ट कारण बताइए तथा वितरण पद्धति को<br>सुधारने हेतु अपने विचार लिखिए। |
|           |                                                                                                    |
|           |                                                                                                    |
|           |                                                                                                    |
|           |                                                                                                    |
|           |                                                                                                    |
|           |                                                                                                    |
|           |                                                                                                    |

| विद्य                      | र्थी सहायता सेवा                                                                                                    |                                                              |                             |
|----------------------------|----------------------------------------------------------------------------------------------------|--------------------------------------------------------------|-----------------------------|
| क्या                       | आपके अध्ययन के लिए आपके विश्वाविद्यालय                                                                                                    | का कोई अध्ययन केन्द्र है ?                                   | हां/नहीं                    |
| यदि                        | हां, तो                                                                                                    |                                                              |                             |
| अ)                         | अध्ययन केन्द्र आपके घर से कितना दूर है?                                                                                                    |                                                              | •••••                       |
| ब)                         | केन्द्र तक पहुँचने में आपको कितना समय लग                                                                                                    | ाता है?                                                      |                             |
| स)                         | केन्द्र तक पहुँचने के लिए यातायात का साधन                                                                                                    | ा क्या है?                                                   |                             |
| द)                         | सहायता सेवा का लाभ उठाने आप कितनी ब                                                                                                    | र केन्द्र में गए हैं?                                        | •••••                       |
| 2.                         | आप अपने उपबोधकों से कितने संतुष्ट है?                                                                                                    |                                                              |                             |
|                            | बहुत संतुष्ट/संतुष्ट/ ठीक है/ असंतुष्ट/ उससे                                                                                                    | कोई' सम्पर्क नहीं                                            |                             |
|                            | यदि असंतुष्ट हैं, तो कारण बताइएः                                                                                                    |                                                              |                             |
|                            |                                                                                                    |                                                              | •                           |
|                            |                                                                                                    |                                                              |                             |
|                            |                                                                                                    |                                                              |                             |
|                            |                                                                                                    |                                                              |                             |
|                            |                                                                                                    |                                                              |                             |
|                            |                                                                                                    |                                                              |                             |
|                            |                                                                                                    |                                                              |                             |
|                            | <u> </u>                                                                                                    |                                                              | •••••                       |
| द्वारा<br>प्रश्न<br>प्रश्न | ावली बनाते समय इस बात का ध्यान रखा जाना<br>आसानी से हो सके। उत्तर में निर्धारित अनुक्रिक<br>का सही उत्तर पाने के लिए यह आवश्यक है<br>ों के अर्थ भिन्न-भिन्न उत्तरदाता अलग-अलग ल<br>क्न प्रश्नों के लिए अनुक्रियाएं मिलेंगी। | याओं के चुनाव में सावधानी र<br>कि प्रश्नों की भाषा भी स्पष्ट | खनी चाहिए,<br>: हो। अस्पष्ट |
| विव                        | ंदी गई प्रश्नावली देखिए। यह 1979 में ब्रिट्रि<br>सित की गई थी जिसे थोर्पे (1988) ने पूर्व प<br>कूलित किया, इसकी अनुक्रियाएं कम्प्यूटर द्वारा                                                                                | ाठ्यक्रम उपबोधन हेतु विद्या                                  | र्थेयों के लिए              |
| अ)                         | क्या तुम्हें पता था कि पाठ्यक्रम में नामांकन<br>से चर्चा कर सकते हो?                                                                                                    | से पहले तुम अपने निर्णय के                                   | बारे में किसी<br>हां/नहीं   |
| ৰ)                         | क्या तुम्हें इस प्रकार का कोई उपबोधन मिल                                                                                                    | τ?                                                           | हा/नहीं                     |
|                            | यदि 'हाँ'                                                                                                    | यदि 'नहीं'                                                   | ,                           |
|                            | पहले सम्पर्क किसने किया                                                                                                    | क्या आप इस तरह के संप<br>करेंगे।                             | र्क्त का स्वागत             |
|                            | मैने                                                                                                    | हा                                                           | •                           |
|                            | रवागतिक                                                                                                    | नहीं                                                         |                             |
|                            | VALLIMAA                                                                                                    |                                                              |                             |

| उपबो        | धक          | ·············                                                             | अनि | श्चित .      |                                                                                                 |
|-------------|-------------|---------------------------------------------------------------------------|-----|--------------|-------------------------------------------------------------------------------------------------|
| अन्य        | कोई .       | ······································                                    |     |              |                                                                                                 |
| 2.          | की?(        | वर्चा ने आपको कैसे सहायता<br>आप पर लागू प्रत्येक कथन<br>ोला लगाएँ)        | 2.  | सकर्त        | र्चा आपकी कैसे मदद कर<br>ोथी? (आप पर लागू प्रत्येक<br>पर गोला लगाएँ)                            |
|             |             | मेरी आवश्यकताओं और उद्दश्यों<br>को स्पष्ट किया                            |     | ·            | मेरी आवश्यकताओं व उद्देश्यों<br>को स्पष्ट करती                                                  |
|             | <del></del> | पाठ्यक्रम/शिक्षण प्रणाली संबंधी<br>और जानकारी दी                          |     |              | पाठ्यक्रम/शिक्षण प्रणाली<br>सबंधी और अधिक जानकारी<br>देती                                       |
|             |             | यथार्थता के लिए और अधिक<br>तैयार (उपस्थिति कार्यभार<br>आदि)               |     | _            | वास्तविकताओं के लिए<br>अधिक और तैयार<br>करती(उपस्थिति कार्यभार<br>आदि)                          |
|             |             | तैयारी कार्यो वित्तीय सहायता<br>स्रोतों, व्यवसाय/वृत्ति हेतु<br>अनुप्रयोग |     |              | प्रारम्भिक कार्यो वित्तीय<br>सहायता स्रोतों, व्यवसाय/वृत्ति<br>हेतु उपयोगों के लिए सलाह<br>देती |
|             |             | इनमें मे से कोई नहीं                                                      |     | _            | इनमे में से कोई नहीं                                                                            |
|             |             | अन्य                                                                      |     |              | अन्य                                                                                            |
|             | 3.          | क्या इस सहायता से आपको<br>इनमें से कोई निर्णय लेने में<br>सक्षमता मिली    | 3.  | किर          | आपको निम्नलिखित में से<br>नी निर्णय पर पहुंचने के लिए<br>क सहायता की आवश्यकता                   |
|             | *.          | दूसरा पाठ्यक्रम लेने में;                                                 |     | <del>_</del> | दूसरा पाठ्यक्रम लेने में;                                                                       |
|             |             | कम पाठ्यक्रम लेने में,                                                    |     |              | कम पाठ्यक्रम लेने में;                                                                          |
|             |             | पाठ्यक्रम कहीं और से करने<br>में;                                         |     |              | पाठ्यक्रम कहीं और से करने<br>में;                                                               |
|             |             | नामांकन बाद में कराने में;                                                |     |              | नामांकन बाद में कराने में;                                                                      |
|             | . —         | कुछ तैयारी संबंधी कार्य करने<br>में,                                      |     |              | तैयारी संबंधी कार्य करने में,                                                                   |
|             |             | नियोक्ता के साथ चर्चा करने<br>में;                                        |     |              | नियोक्ता के साथ चर्चा करने<br>में;                                                              |
|             | _           | वित्तीय सहायता के लिए आवेदन<br>करने में;                                  |     | <del></del>  | वित्तीय सहायता के लिए<br>आवेदन करने में;                                                        |
|             | _           | अन्य                                                                      | i   | _            | अन्य                                                                                            |
| <del></del> |             |                                                                           |     |              |                                                                                                 |

प्रश्नावली किसी के भी लिए हो, उसका कोई भी प्रारूप हो, उसे उपयोग करने से पहले उसका प्राथमिक प्रायोगिक परीक्षण आवश्यक है। विशषज्ञों के निर्णय और सहयोगियों के विचार संभावित गलतियों को/प्रश्नों की अस्पष्ता को पहचानने में मदद करेंगे। प्रश्नावाली चाहे कंप्यूटर द्वारा कूटांकित की जाए या नहीं परंतु उसका अभिकल्पन बहुत आवश्यक है। वह आकर्षक, अच्छी तरह क्रमबद्ध व आसानी से भरने योग्य हो। उत्तरदाता का ध्यान आकर्षित करने के लिए प्रश्नावली के विभिन्न अंश अलग-अलग रंगों में मुद्रित किए जा सकते है।

### 16.3.3 साक्षात्कार

साक्षात्कार का उपयोग विरतृत जानकारी प्राप्त करने के लिए होता है। यह कार्य प्रश्नावली द्वारा संभव नहीं। सर्वदा अच्छा तो यह है कि प्रश्नावली के उपयोग से प्राप्त आंकड़ों का विश्लेषण करने के बाद साक्षात्कार किया जाए। आमने सामने होने के कारण साक्षात्कर्ता प्रश्न को दुबारा पूछ सकते हैं। दूसरे शब्दों में पूछ सकता है, साक्षात्कार देने वाले द्वारा अभिव्यक्त विचारों/ दृष्टिकोणों की "पड़ताल" कर सकते हैं। दूसरी तरफ साक्षात्कारों में बहुत समय लगता है-साक्षात्कार के लिए समय व दिन नियत करना, साक्षात्कार लेना और उन लम्बी टिप्पणियाँ/टेपों/ अनुलेखनों के अर्थ निकालना आदि क्रियाओं में बहुत समय लगता है। कुछ परिस्थितियों में यह बहुत उपयोगी होते हैं: जैसे, पाठ्यक्रम के पुनरावलोंकन के लिए गहन विश्लेषण के लिए प्रश्नावली के बाद साक्षात्कार विधि का उपयोग जरूरी हो जाता हैं; किसी भी घटना के अन्वेषण के लिए तथा उसके विभिन्न पक्षों का विश्लेषण करने के लिए, विभिन्न दृष्टिकोणों की आवश्यकता होती है; प्रश्नावली की परिणामात्मक अनुक्रियाएं और साक्षात्कार द्वारा एकत्र गुणात्मक अनुक्रियाओं के अध्ययन से यह कार्य किसी भी अन्य विधा की अपेक्षा सरल हो जाता है।

साक्षात्कार तीन प्रकार के होते हैं - संरचित, अर्द्धसंरचित तथा असंरचित। सरंचित साक्षात्कार में साक्षात्कारकर्ता के पास एक प्रपत्र होता हैं जिसमें प्रतिक्रियाओं को पहले से ही सांकेतिक रूप से दिया जाता हैं। यदि उत्तरदाताओं का प्रतिनिध्यात्मक प्रतिदर्श लिया जाना है तो यह ध्यान रखना होगा कि अध्ययनार्थ लिए गए विषय में सब से पूछे जाने वाले प्रश्न एक समान हों व एक ही क्रम में पूछे जाएं। जब अन्वेषण के लिए क्षेत्र निर्धारण कठिन हो ऐसी स्थिति में (जैसे अध्ययन अध्यापन हेतु) अर्द्धसंरचित साक्षात्कार उपयोगी होते हैं। इस विधि में साक्षात्कर्ता के पास एक आधार भूत रूप रेखा होती है, साक्षात्कर्त्ता उसी के क्षेत्र में प्रश्न पूछता है और वस्तुस्थिति की तह तक जाने की कोशिश करता है। असंरचित साक्षात्कार विधि (गहन साक्षात्कार) जटिल विषयों की जानकारी एकत्र करने के लिए उपयोग की जाती है। इसमें संदर्भित विषयों पर बातचीत करते हुए जानकारी एकत्र करने का प्रयास किया जाता है।

उत्तरदाताओं को अध्ययन किए जा रहे विषय के बारे में पूर्व सूचना देना साक्षात्कर्ता के लिए आवश्यक है तथा साक्षात्कर्ता के लिए साक्षात्कार की कला सीखना आवश्यक है; पूछे जाने वाले प्रश्न सही हों, सरल व सही भाषा में हों, और एक-एक कर पूछे जाएँ। साक्षात्कार देने वालों को पहले से साक्षात्कार के विषय के बारे में बताना चाहिए ओर यह भी बता देना चाहिए कि उन का नाम गुप्त रखा जाएगा या नहीं; साक्षात्कार विषय या परिस्थितियों के अनुसार साक्षात्कार कैसे लिया जाए? यह कार्य आमने सामने, फोन पर या समूह में चर्चा करके किया जा सकता है।

### 16.3.4 प्रेक्षण

कभी-कभी मूल्यांकन के लिए परिस्थितियों या घटनाओं का प्रेक्षण उस समय करना आवश्यक होता है जब घटना घट रही होती है: जैसे अध्ययन केन्द्र में, प्रयोगशाला में, क्रियात्मक प्रयोग (प्रयोगशाला प्रयोग) आदि। इससे घटनाओं का सही मूल्यांकन होता है। वास्तविकता या वास्तविक स्थिति जानने के लिए तथा प्रत्यक्ष मूल्यांकन के लिए इसका उपयोग सही रहता है।

प्रेक्षण से पहले कुछ निर्णय लेना जरूरी है जैसे अवलोकन किस का होगा, समूह की प्रकृति क्या है, प्रेक्षण की सीमा कहां तक है, इसमें कितना समय लगाना है? आंकड़ों को रिकार्ड करने का तरीका क्या होगा? इसलिए प्रेक्षण से पहले एक सुसंरचित सूची उन वस्तुओं और विषयों की दूर शिक्षा में कार्यक्रम-मूल्यांकन

बनाई जाती हैं जिनका वास्तविक परिस्थिति में प्रेक्षण करना है। उदाहरणांथ एक उपबोधक सन्न के मूल्यांकन के लिए मूल्यांकन कर्ता देखना चाहेगा उपबोधक की कार्य पद्धित कार्य में उसकी संलग्नता, समूह-गतिकी, विद्यार्थियों का संतुष्टि स्तर (संतोष/असंतोष) आदि। वीडियो सन्न में वह विद्यार्थियों की अभिप्रेरणा,ध्यान, समूह चर्चा और गतिविधियों को रिकार्ड करना चाहेगा।

प्रेक्षण दो प्रकार के होते है- सहभागी और निर्भागी। सहभागी प्रेक्षण में मूल्यांकन कर्ता समूह का एक सदस्य बन कर समूह की विभिन्न गतिविधियों में भाग लेता है। (जैसे कि उपबोशन सन्न में विद्यार्थी बन कर) निर्भागी प्रेक्षण में वह समूह की गतिविधियों में भाग न ले कर उनका ध्यान भंग किए बिना कुछ दूरी से उनका प्रेक्षण कर आँकई एकत्र करता है। प्रेक्षण आंकई उसी समय या उसके तत्काल बाद रिकार्ड कर लेने चाहिए, नहीं तो विवरण को भूलने की संभावना रहती है। दोनों ही प्रकार के प्रेक्षण में यह आवश्यक है कि प्रेक्षणकर्ता के वैयक्तिक विचारों और दृष्टिकोणों का प्रभाव प्रेक्षण क्रिया पर न हो। घटनाओं की दृश्य और श्रव्य रिकार्डिंग इस प्रभाव को कम करती है। इसके लिए एक विशिष्ट संरचित प्रपन्न भी बनाया जा सकता है। तािक वस्तुनिष्ठता बनाई जा सके।

| बोध   | बोध प्रश्न                                           |                                         |                                                                                       |  |  |  |
|-------|------------------------------------------------------|-----------------------------------------|---------------------------------------------------------------------------------------|--|--|--|
| टिप्प | टिप्पणी : क) नीचे दिए गए स्थान में अपने उत्तर लिखिए। |                                         |                                                                                       |  |  |  |
|       |                                                      | ख)                                      | इकाई के अंत में दिए गए उत्तर से अपने उत्तर मिलाइए।                                    |  |  |  |
| 2.    | कार्यव्र<br>उपयो                                     | न्म मूर्त<br>गिता व                     | त्यांकन के लिए आंकड़े एकन्नित करने में प्रश्नावली व साक्षात्कार की<br>ही तुलना कीजिए। |  |  |  |
|       |                                                      |                                         |                                                                                       |  |  |  |
|       | • • • • • • • • • • • • • • • • • • • •              |                                         |                                                                                       |  |  |  |
|       |                                                      | ••••                                    |                                                                                       |  |  |  |
|       |                                                      | • • • • • • • • • • • • • • • • • • • • |                                                                                       |  |  |  |
|       |                                                      |                                         |                                                                                       |  |  |  |

## 16.4 आकड़ों का क्रमबद्ध एकत्रीकरण

आंकड़े एकत्र करने की एक विधि होती है, इसके विभिन्न चरण हैं जैसे सही/उपयोगी प्रतिदर्श का चयन, चुनाव के लिए उपयुक्त प्रक्रिया का चयन, उपयुक्त उपकरणों व पद्धतियों का विकास एवं उपयोग व आंकड़ों का व्यवस्थित अभिलेखन करना। उपकरणों व पद्धतियों के बारे में तो हम पहले ही पढ़ चुके है, यहां हम प्रतिदर्श के विभिन्न तरीकों व आंकड़े एकत्र करने की विभिन्न प्रक्रिया की विवेचना करेंगे।

अधिकतर हम पूरे समूह को अन्वेषण के लिए नहीं ले सकते ऐसे में पूरे समूह में से हमें समूह का प्रतिनिधित्व करने वाले प्रतिदर्श का चुनाव करना पड़ेगा। यह समूह विभिन्न प्रकार के हो सकते हैं जैसे मुद्रित पाठ्यक्रम सामग्री, दृश्य व श्रव्य कार्यक्रम, प्रदत्त कार्य, टेलिकांफ्रेंसिंग सन्न, परामर्श सन्न, क्रियात्मक अनुभव, प्रयोगशाला प्रयोग, अध्ययन केन्द्रों के परामर्शदाता और समन्वयक, पाठ्यक्रम लेखक व शैक्षिक जन, विद्यार्थी आदि। इनमें से प्रत्येक के प्रतिदर्श का उपयुक्त प्रतिदर्श पद्धित से चुनाव करना है जिससे प्रतिदर्श अपने समूह का वास्तविक प्रतिनिधित्व कर सकें।

मुख्यतः प्रतिदर्शी प्रक्रिया दो तरह की होती है। प्रथम है - प्रायिकतेतर प्रतिदर्श।

38

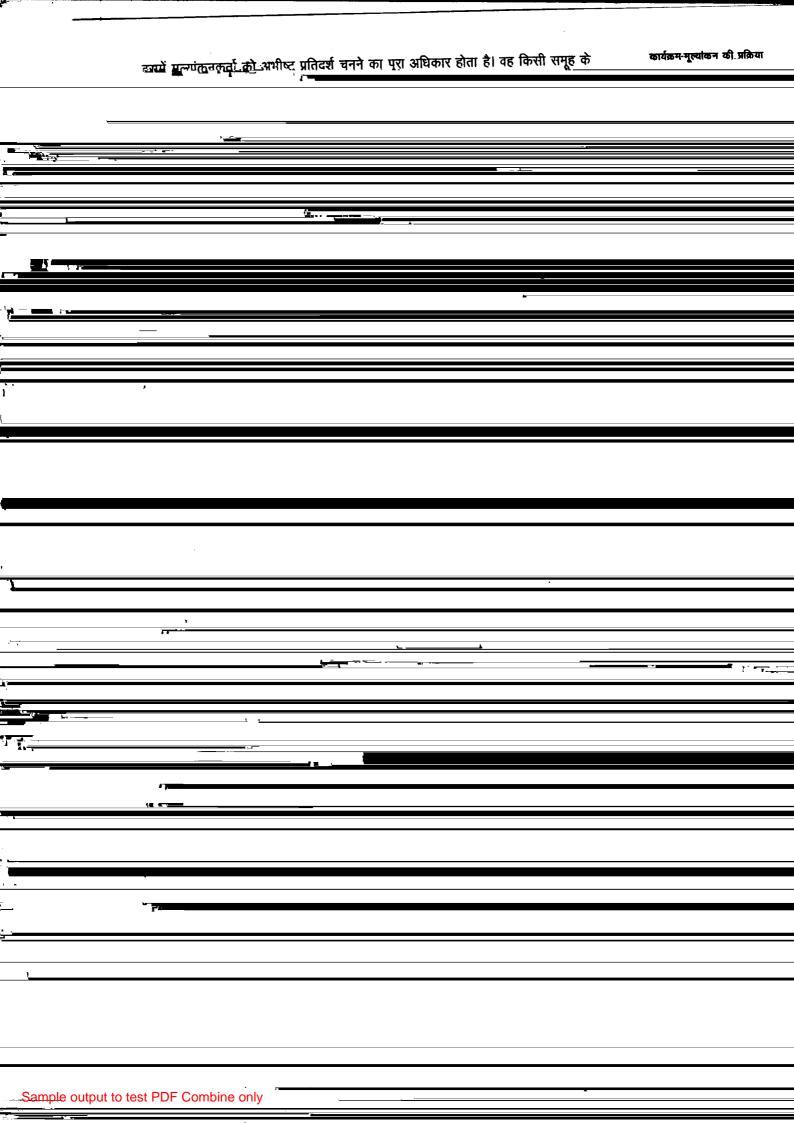

दूर शिक्षा में कार्यक्रम-मृत्यांकन उतनी ही अच्छी है (यद्यपि यह सर्वदा संभव नहीं कि मूल्यांकन अध्ययन के सभी चरों पर पूर्ण नियंत्रण किया जा सके)। इसके लिए पहले से योजना बनानी चाहिए जिसमें कार्य सारणी बनाना, प्रक्रिया से जुड़े लोगों से चर्चा व समय लेना। इससे कार्य में सहायता प्राप्त होती है क्योंकि इस प्रक्रिया में मुख्य केन्द्र, क्षेत्रीय केंद्र व अध्ययन केन्द्र आदि सम्मिलित हैं। मुख्य कार्य शुरू करने से पहले छोटे पैमाने पर एक पायलट अध्ययन/मूल्यांकन की योजना/पद्धति/अध्ययन कार्य को उन्नत व सरल करने में सहायक होगा। प्रतिदर्शी पद्धित की व्यवस्था मूल्यांकन के लक्ष्यों के ऊपर निर्भर करती है। आंकड़े एकत्रित करने की व्यवस्था इस पर निर्भर करेगी कि यह आंकड़े किस कार्य के लिए एकत्र किया जा रहे हैं नेमी-प्रतिपुष्टि के लिए, अध्ययन केन्द्र के समन्वयक के लिए, विद्यार्थी रिकार्ड के प्रभारी के लिए, पाठ्यक्रम समन्वयक के लिए, कार्यक्रम समन्वयक के लिए, अथवा कार्यक्रम के मूल्यांकनकर्ता के लिए।

# 16.5 मूल्यांकन परिणामों का उपयोग

इस खंड की इकाई संख्या 15 में जैसा हमने कहा था कि कार्यक्रम मूल्यांकन के परिणामों का अधिकतम उपयोग होगा यदि मूल्यांकन लक्ष्य केन्द्रित हो, उपभोक्ता मूल्यांकन योजना की विकास प्रक्रिया में सहभागी हों तथा संपूर्ण मूल्यांकन प्रक्रिया जनतांत्रिक व सहभागी हो। इसी इकाई के परिच्छेद 16.2 में हमने कहा था कि कुछ आधारभूत जानकारी होती है जा कि नेमी तौर पर व्यापक कार्यक्रम मूल्यांकन के लिए एकत्र की जाती है। आगे आने वाले चार अंशों में हम नेमी प्रतिपुष्टि, वर्तमान कार्यक्रमों में सुधार, भविष्य के उन्नत कार्यक्रम के प्रवंतन और संस्था की कार्यकुशलता में उन्नति की चर्चा करेंगे।

## 16.5.1 नेमी प्रतिपुष्टि

विद्यार्थियों के मूलभूत आंकड़ें हर कार्यक्रम के लिए (कार्यक्रमानुसार व पाठ्यक्रमानुसार) एकत्र करना आवश्यक है। यह कार्यक्रम की सरंचना, निर्माण, वितरण, मूल्यांकन/पुनरावलोकन के लिए अत्यावश्यक है। ये मूलभूत आंकड़े विद्यार्थियों की आयु, लिंग,शिक्षा, अनुभव, सामाजिक व आर्थिक स्तर, पिछले सत्र में प्राप्त अं ३७/श्रेणी, मातुभाषा, शुल्क के साधन स्तर, दूर शिक्षा के प्रति विचार, घर पर अध्ययन की सुविधाएं, शिक्षण केन्द्र से दूरी जैसी सूचनाओं से संबंधित होते हैं। यह जानना और भी आवश्यक है कि ये विद्यार्थी कौन हैं, कहां से आएं हैं, उनके सामाजिक अनुभव व दृष्टिकोण क्या हैं? कई बार यह आंकड़े विद्यार्थियों द्वारा शैक्षिक कार्यक्रमों को सफलतापूर्वक पूरा कर लेने के अंतर उनको प्रवेश और निर्गमन अंतरों को जानने में बड़े सहायक होते हैं। इसके साथ ही विद्यार्थियों के अधिगम, पाठ्यक्रम को छोड़ने या नामांकन में कमी के आंकड़े, प्रभाग, कार्यक्रम अथवा संस्था के स्तर पर निर्णय लेने में सहायक होते है। इसी तरह के कुछ अन्य प्रश्न हैं जो संस्था के विभिन्न व्यक्तियों के लिए उपयोगी सिद्ध हो सकते है। कार्यक्रम समन्वयक व शैक्षिक स्टाफ यह जानना चाहेंगे कि दूर शिक्षा में विद्यार्थी कैसे अध्ययनरत है और वे कितना आत्मसात कर पा रहे हैं? मूल्यांकन विभाग जानना चाहेगा कि परियोजनाओं व परीक्षाओं में विद्यार्थियों की उपलब्धि किस प्रकार हो रही है। सामग्री वितरण विभाग यह जानना चाहेगा कि पाठ्यक्रम साम्रगी व दूसरी जानकारियाँ (पुनर्नामांकन, सामग्री मुद्रण व वितरण संबंधी) उन तक नियमित पहुचती हैं या नहीं। प्रशिक्षण व अन्वेषण विभाग उन विभिन्न चरों के बारे मे जानना चाहेगा जो प्रभावपूर्ण छात्र-अधिगम से संबंधित हैं तथा इनके अनुसार विद्यार्थियों को सुविधा तथा प्रशिक्षण दिया जाए जिन्हें इसकी आवश्यकता है इससे छात्रों की अधिक प्रभावशाली ढंग से सहायता होगी। योजना विभाग की रुचि भविष्य में विद्यार्थी नामांकन की सम्भावित संख्या में, पाठ्यक्रम की मांग ओर पाठ्यक्रम पूरा करने वाले छात्रों की नियक्ति के बारे में होगी विद्यार्थी 'सहायता सेवा विभाग इन सेवाओं की विद्यार्थियों की उत्तरोतर प्रगति व पाठ्यक्रम को सफलतापूर्वक पूर्ण करने में उपयोगिता के बारे में जानना चाहेगा। एक विस्तुत मूल्यांकन कार्यक्रम इन सभी प्रश्नों के उत्तर दे सकता है अथवा किसी भी विभाग के आग्रह पर उसके लिए निर्दिष्ट जानकारी दी जा सकती है।

## 16.5.2 वर्तमान कार्यक्रमों में सुधार

वर्तमान कार्यक्रम मूल्यांकन से प्राप्त परिणाम वर्तमान कार्यक्रमों के लिए सुधारात्मक कदम के बारे में बताते हैं। ये दर्शाते हैं कि इन कार्यक्रमों को चलाए रखा जाए या इनमें थोड़े/अधिक पुनरावलोकन की आवश्यकता है या उन्हें बंद कर दिया जाए। इसके साथ-साथ मूल्यांकन के परिणाम हमें इन कार्यक्रमों की सामग्री की पर्याप्तता व गहनता, शिक्षक व छात्रों का कार्यभार, भाषा सबंधी कठिनाइयां व अन्य समस्याएं (जैसे पहुँच साधन या गतिविधियाँ) सामग्री अभिकल्प तथा मुद्रण व सामग्री वितरण, द्रश्य-श्रव्य की प्रभावशीलता, मुद्रित सामग्री, प्रदत्त कार्य दूर-वार्तालाप आदि के विषय में जानकारी देंगे। इनसे नौकरी व स्व-रोजगार में पाठ्यक्रमों की उपयोगिता, सतत व सत्र संकलित मूल्यांकनों में सुधार की आवश्यकता (प्रदत्त कार्यों पर टिप्प्णियां व श्रेणियां) क्रियात्मक अभ्यास, प्रयोगशाला में अभ्यास व क्षेत्र अध्ययन आदि में परामर्श की उपयोगिता जाँची जा सकती है। कार्यक्रम में अनुदेशन को अधिक प्रभावी बनाने के लिए इन अध्ययनों से मिलने वाले सुझावों में से कुछ ये हो सकते हैं : अनुदेशनात्मक अभिकल्प अंतर्वेश, सामग्री व भाषा संपादन, विकास परीक्षण। कार्यक्रम के पुन. निर्माण से पहले उसे विद्याथियों की नजर से देखना जरुरी है। इसके लिए छात्रों के सन्तुष्टि स्तर का सतत मापन आवश्यक है। इसमें पाठयक्रम सामग्री के साथ अन्य सेवाएँ और प्रक्रियाएं भी शामिल हैं।

## 16.5.3 भविष्य के कार्यक्रमों में सुधार

कार्यक्रम मूल्यांकन से प्राप्त आंकड़ों से जहां एक ओर वर्तमान कार्यक्रमों में सुधार होता है वही दूसरी ओर उससे भावी कार्यक्रमों की प्रगति के लिए महत्वपूर्ण जानकारी मिलती है। कार्यक्रम विकास और प्रस्तुतीकरण की प्रक्रिया, उसकी संकल्पना से प्रारंभ होकर कार्यक्रम के समापन के बाद खत्म होती है। प्रारंभ-समापन के बीच कार्यक्रम विकास, कार्यान्वयन, मूल्यांकन और समय-समय पर पुनरावलोकन जैसी अवस्थाएँ आती है। नेमी प्रतिपुष्टि और व्यापक कार्यक्रम मूल्यांकन की प्रक्रिया से कार्यक्रम की कल्पना, रूपरेखा, विकासकार्यान्वयन और मूल्यांकन आदि में हर स्तर पर सुधार किया जा सकता है। तब कहीं जा कर सहायता सेवा प्रभाग/इकाई तथा क्षेत्रीय व अध्ययन केन्द्रों को भविष्य में विकसित होने वाले कार्यक्रम की कठिनाइयों और विशेषताओं का अनुमान होता है इसलिए प्रबंध सूचना प्रणाली और व्यापक कार्यक्रम मूल्यांकन पद्धित किसी भी दूर शिक्षा संस्था के कार्यक्रमों और सुविधाओं की गुणवत्ता के अनुस्क्षण व विकास के लिए आवश्यक है।

## 16.5.4 संगठनात्मक सुधार

कार्यक्रम मूंल्याकन से दूर शिक्षा संस्थानों की सभी उप प्रणालियों में सुधार के साथ साथ सम्पूर्ण संस्था की कार्य कुशलता में भी सुधार होता है। नेमी प्रतिपुष्टि आंकड़े संस्था की प्रबंध सूचना प्रणाली में निरंतर रिकार्ड किए जाते हैं। सूचनाओं के रखने, दुबारा प्राप्ति व अन्य प्रभागों को आवश्यक जानकारी देने का काम इन्हीं का होता है, ये सूचनाएं प्रबंधकों को विभिन्न निर्णय लेने में मदद करती हैं। नेमी प्रतिपुष्टि आंकड़े से विभिन्न सूचनाएं मिलती हैं जैसे स्व-शिक्षण मुद्रित सामग्री (सामग्री की गहनता, भाषा, उपयुक्तता, कार्यकलाप, स्वपरीक्षण प्रश्न, अभिगमन युक्तियां) श्रव्य तथा द्रश्य कार्यक्रम (प्रबंध, प्रस्तुतीकरण, तकनीकी गुण जैसे ध्वनि आदि), उपबोधन सत्र (प्रभाव, नियमितता आदि) विद्यार्थी सूचना पद्धित दत्तकार्य (प्रेषण मूल्याकन लौटाने का समय आदि), सामग्री प्रेषण, परीक्षा संचालन आदि। एकत्रित नेमी प्रतिपुष्टि आंकड़ों से एक मूल्यांकन कार्यक्रम बनता है जो काफी विस्तृत तथा गहन होता है। नेमी प्रतिपुष्टि आंकड़ें और विस्तृत मूल्यांकन दोनों ही संस्था के प्रभाव तथा कार्य कुशलता बढाने के लिए शोधक उपायों के सुझाव देती हैं।

मूल्यांकन आंकड़ों के उपयोग के लिए निर्णय लेना बहुत आवश्यक है। यह आंकड़ें शैक्षिक स्टाफ, गैर शैक्षिक स्टाफ (जो स्वयं स्वतंत्र रूप से निर्णय ले सकते हैं) के लिए उपयोगी हो सकता हैं। कुछ आँकड़ों का संबंध प्रशासक, योजना-निर्माताओं तथा संस्था प्रमुख के काम के हो सकते जिन्हें उचित समय पर उपयुक्त निर्णय लेना होता है। ऐसा न करने की स्थिति में इस सारी मूल्यांकन प्रकिया का कोई लाभ नहीं होगा।

والحظم

## 16.6 साराश

इस इकाई में हमने दूर शिक्षा में कार्यक्रम मूल्यांकन कार्य करने के व्यावहारिक पक्षों पर चर्चा की है। यह कार्य नेमी प्रतिपुष्टि तथा व्यापक कार्यक्रम मूल्यांकन पर आधारित होता है। विद्यार्थियों, स्टाफ, पाठयक्रम, ढांचागत व्यवस्था व अन्य सुविधाओं, जन सम्पर्क संबंधी आधारभूत सूचनाएँ विस्तृत कार्यक्रम मूल्यांकन प्रकिया के लिए आंकड़ें प्रदान करती हैं। अनुलेख विश्लेषण, प्रश्नावली, साक्षात्कार, अवलोकन व अन्य गुणात्मक तरीकों से ये प्रासंगिक आंकड़ें एकत्र किए जाते हैं। उत्तर देने वाले तथा पाठयक्रम उपयुक्त प्रतिदर्शी पद्वति से चुने जा सकते हैं। परिवीक्षण तथा मूल्यांकन आंकड़ों के परिणाम नेमी प्रतिपुष्टि के साथ साथ वर्तमान कार्यक्रमों और संस्था की कुशलता में सुधार लाते हैं।

## 16.7 बोध प्रश्नों के उतर

- नेमी प्रतिपुष्टि आंकड़ों के अतिरिक्त कार्यक्रम मूल्यांकन प्रक्रिया द्वारा प्राप्त निम्नलिखित महत्वपूर्ण जानकारी से हमें पता चलता है कि :
  - i) शैक्षिक कार्यक्रम के उद्देश्यों की उपलब्धि किस सीमा तक हुई है;
  - ii) रवशिक्षण पैकेज की प्रभावशीलता तथा
  - iii) छात्र सहयोग सेवाओं की प्रभावशीलता
- 2. प्रश्नावली एक उपकरण है, साक्षात्कार, एक पद्वित है जिसमें साक्षात्कार 'प्रपन्न' एक उपकरण की तरह उपयोग किया जाता है। प्रश्नावली के माध्यम से बहुत ज्यादा उत्तरदाताओं से आंकड़े लिए जा सकते हैं (जहाँ प्रतिक्रिया पूर्व निर्धारित होती है तथा सुनिश्चित होती है) साक्षात्कार घटना की तह तक पहुँचने के लिए किया जाता है और प्रश्नावली का उत्तर देने वाले उत्तरदाताओं में से लघु प्रतिदर्श चुना जाता है।

प्रश्नावली के आँकड़ों का विश्लेषण करने के बाद साक्षात्कार लेना अधिक उपयोगी होता है।

# इकाई 17 आर्थिक परिप्रेक्ष्य

### संरचना

- 17.0 प्रस्तावना
- 17.1 उद्देश्य
- 17.2 शैक्षिक अर्थशास्त्र
  - 17.2.1 अर्थ व परिभाषा
  - 17.2.2 शिक्षा उपभोग व निवेश के रूप में
  - 17.2.3 शिक्षा और मानव पूंजी का निर्माण
  - 17.2.4 शिक्षा उत्पादन फलन
  - 17.2.5 लागत प्रभाविता व लागत कुशलता
- 17.3 दूर शिक्षा : एक निवेश
  - 17.3.1 दूर शिक्षा के संदर्भ में शिक्षा एक निवेश
  - 17.3.2 दूर शिक्षा और मानव पूंजी का निर्माण
- 17.4 दूर शिक्षा में लागत विश्लेषण
  - 17.4.1 लागत के प्रकार
  - 17.4.2 दूर शिक्षा में लागत को प्रभावित करने वाले घटक
  - 17.4.3 लागत फलन
- 17.5 दूर शिक्षा में लागत-लाघव
- 17.6 सारांश
- 17.7 बोध प्रश्नों के उत्तर
- 17.8 कुछ उपयोगी पुस्तकें

### 17.0 प्रस्तावना

दूर शिक्षा के किसी भी कार्यक्रम के मूल्यांकन के लिए उसके आर्थिक पक्ष महत्त्वपूर्ण होते है, मूल्यांकन चाहें किसी एक विशेष शैक्षिक कार्यक्रम का हो या सभी कार्यक्रमों और संस्था की गतिविधियों का या प्रणाली का हो। हमें उनकी लागत प्रभाविता व 'लागत कुशलता' के विभिन्न पक्षों के बारे में जानना चाहिए : जैसा कि - कुल कितना धन व्यय हुआ और कैसे ; क्या यह धन व्यय किसी अन्य तरीके से कम किया जा सकता था और यदि हो तो किस तरह ; क्या शैक्षिक कार्यक्रम के विकास के उद्देश्यों की प्राप्ति निर्धारित बजट के अन्दर हुई ?

किसी शैक्षिक कार्यक्रम का मूल्यांकन करते समय यह आवश्यक है कि हम कार्यक्रम को प्रभावी बनाने वाले सभी स्तर (निविष्ट (निवेश) प्रक्रिया, निर्गत) के संबंधित चरों और गतिविधियों की उत्पादकता को जांचे। इसमें कार्यक्रम की पाठ्यक्रम योजना, रूपरेखा और विकास ( इसमें शिक्षण सामग्री के सभी अंग जैसे मुद्रण, दृश्य, श्रवण, प्रदत्त कार्य, गृह-किट आदि) और पाठ्यक्रम का कार्यान्वयन ( जैसे सतत् मूल्यांकन, अनुशिक्षण और उपबोधन, व्यावहारिक प्रयोग, सन्नांत परीक्षण आदि) सम्मिलित होते हैं। इन सभी गतिविधियों पर हुए व्यय से प्रति छात्र विषय व्यय तथा प्रति छात्र व्यय ( प्रत्येक गतिविधि व कुल कार्यक्रम की) की गणना की जा सकती है। इससे यह भी पता लगेगा कि भविष्य में कार्यक्रम निर्माण में वित्तीय व अन्य संसाधनों का उपयोग अच्छी तरह ऐसे या अन्य वैकल्पिक कार्यक्रमों में किया जा सकेगा।

दूर शिक्षा में कार्यक्रम-मृत्यांकन इस इकाई में हम शिक्षा के आर्थिक पक्ष की कुछ अवधारणाओं और उनके अनुप्रयोग की चर्चा करेंगे जो आपको दूर शिक्षा के आर्थिक पक्ष के बारे में जानकारी देगा। दूर शिक्षा के किसी भी कार्यक्रम-मूल्यांकन में इसकी लागत, लागत फलन, लागत विश्लेषण तथा मापक्रम की अर्थनीति या परिवर्तन से होने वाले लाभ/बचत उपयोगी होते हैं। परिच्छेद 17.2 में शिक्षा के अर्थशास्त्र के बारे में सामान्य ज्ञान की बाते करेंगे और बाद के तीन भागों में इन अवधारणाओं की चर्चा दूरशिक्षा के क्षेत्र में करते हुए दूर शिक्षा के आर्थिक पक्ष पर चर्चा करेंगे (विशेषतया लागत की गणना)

यह इकाई कार्यक्रम मूल्यांकन से संबंधित खंड की अन्तिम इकाई है। शैक्षिक संचालन का आर्थिक पक्ष किसी भी शैक्षिक कार्यक्रम के प्रभावी व कुशल संचालन को समझने के लिए आवश्यक होता है। कार्यक्रम के प्रत्येक भाग की लागत (मुख्यतया इकाई लागत) कार्यक्रम के प्रभाव के मूल्यांकन का एक महत्त्वपूर्ण सूचक है। इस इकाई में हम कुछ प्रमुख प्रश्नों पर चर्चा करेंगे जैसे कि कार्यक्रम के उद्देश्यों को पूरा करने के लिए धन का किस तरह प्रभावी उपयोग किया जाए, वित्तीय व मानव संसाधनों का मित्तव्ययितापूर्ण उपयोग करते हुए कार्यक्रम की दक्षता कैसे सुनिश्चित की जाए?

## 17.1 उद्देश्य

इस इकाई के अध्ययन के पश्चात आप इस योग्य हो जाएँगे कि :

- शैक्षिक अर्थशास्त्र के अर्थ को परिभाषित कर सकेंगे ;
- मानव पूंजी निर्माण में उपभोग व निवेश के रूप में शिक्षा के योगदान का वर्णन कर सकेंगे;
- लागत प्रभाविता और लागत कुशलता में अन्तर कर सकेंगे;
- निवेश के रूप में दूर शिक्षा तथा मानव पूंजी निर्माण में उसके योगदान की चर्चा कर सकेंसे;
- दूर शिक्षा में लागत की गणना व लागत विश्लेषण कर सकेंगे ;
- दूर शिक्षा में स्पष्ट कर सकेंगे कि लागत-लाघव कैसे प्राप्त किया जा सकता है।

## 17.2 शैक्षिक अर्थशास्त्र

दूर शिक्षा का आर्थिक पक्ष, विशेषकर लागत संबंधित पक्ष का निर्धारण करते हैं, कार्यक्रम मूल्यांकन का एक महत्त्वपूर्ण भाग हैं। कार्यक्रम के लागत प्रभाविता व कुशलता संबंधी निर्णय उसके प्रभाव व गुणवत्ता बढ़ाने में महत्त्वपूर्ण होते हैं। इस भाग में हम शिक्षा के आर्थिक पक्ष की मौलिक स्थितियों पर चर्चा करेंगे जैसे शिक्षा उपभोग व निवेश के रूप में, मानव पूंजी निर्माण, उत्पादन कार्य, शिक्षा का लागत प्रभावी व लागत कुशल होना।

### 17.2.1 अर्थ व परिभाषा

शैक्षिक अर्थशास्त्र में शिक्षा के आर्थिक पक्षों का अध्ययन किया जाता है। इसका संबंध (वर्तमान व भविष्य काल में) शिक्षा व प्रशिक्षण कार्यक्रमों के निर्माण व वितरण से हैं। जहां एक तरफ इस में शैक्षिक संस्थाओं में, विभिन्न स्तरों पर संसाधनों का वितरण व इस में किए गए निवेश से हुए वैयक्तिक व सामाजिक लाभ प्राप्त किए जाते हैं, इस पर ध्यान देते हैं, वहीं दूसरी तरफ एक शैक्षिक प्रणाली के मानव संसाधन, शैक्षिक योजना, निर्णयन प्रक्रिया, निवेश, संवृद्धि व विकास आदि पर ध्यान दिया जाता है। ऐसा करके शिक्षाविद व अर्थशास्त्री भर्ती व पदवृद्धि, मजदूरों/ कर्मचारियों के व्यावसायिक ढांचे, कार्यकर्ताओं का देशान्तर गमन, अर्न्तराष्ट्रीय व्यापार, संसाधनों का वितरण, बचत व निवेश, आर्थिक संवृद्धि व विकास आदि, के सामाजिक-आर्थिक स्थिति पर शिक्षा के प्रभाव का अध्ययन करते हैं। स्पष्ट शब्दों में इनका कार्य सीमित/ दुर्लम संसाधनों

(मानव, भौतिक, वित्तीय) का शिक्षा के विभिन्न रतरों (अक्षरज्ञान से उच्च रतर तथा अनुसंधान तक) पर समाज के विभिन्न समूहों और व्यक्तियों के मध्य वितरण करना है।

1960 के प्रारम्भिक वर्षों में शिक्षा के आर्थिक पक्षों के अध्ययन काफी सार्थक सिद्ध हुए। इस बात को बल दिया कि मानव संसाधनों का विकास, जो कि शिक्षा और प्रशिक्षण पर आधारित है, आर्थिक विकास और जीवन की गुणवत्ता के लिए आवश्यक है। विकसित और विकासशील देशों में शिक्षा के महत्त्व के अनुभव किया गया और यह माना गया कि यह इसका सीधा प्रभाव आर्थिक संवर्धन (विकसित देशों में प्रति व्यक्ति आय/GND) और आर्थिक विकास (विकासशील देशों में उत्पादन संरचना में मौलिक परिवर्तन : औद्योगिकरण, शहरीकरण और पिछड़ेपन से आगे विकास) पर होता है।

शिक्षा और अर्थव्यवस्था अन्योन्याश्रित है : अर्थ व्यवस्था शैक्षिक विकास के संसाधनों के लिए आवश्यक है और शिक्षा मानव संसाधनों का विकास करती है जो कि आर्थिक आधुनिकीकरण और सामाजिक व सांस्कृतिक परिवर्तन के लिए आवश्यक है।

शिक्षा और प्रशिक्षण से व्यक्तियों को उच्च स्तरीय ज्ञान व कौशल मिलते हैं जो प्रगति व उच्च उत्पादन के लिए आवश्यक है। अतः लोग अपनी मूलभूत आवश्यकताओं जैसे रोटी, कपड़ा और आवास के साथ-साथ अपने सामर्थ्य अनुसार अपनी तथा अपने बच्चों की शिक्षा पर व्यय करते हैं। यदि अर्थव्यवस्था में समान्तर विकास न हो तो राष्ट्रीय स्तर पर शैक्षिक विकास के लिए संसाधनों को सुनिश्चित करना कठिन होता है। आर्थिक गतिविधियों के स्तर में विकास से राष्ट्रीय आय बढ़ती हैं, राजकोष में धनवृद्धि से राष्ट्र देश में शिक्षा के प्रसार और विविधीकरण पर व्यय करने की स्थिति में होता है। अध्ययनों ने यह दर्शाया है कि विभिन्न स्तरों पर शिक्षा के विकास ने आर्थिक विकास (उत्पादन परिमाण व गुणवत्ता में वृद्धि, तकनीकी व प्रबंध कुशलता, कर्मचारियों की कुशलता व जीवन स्तर की गुणवत्ता में वृद्धि) आदि को सबल किया है। अन्तर्राष्ट्रीय स्तर पर यह देखा गया है कि आर्थिक रूप से उन्नत विकसित देशों में शिक्षा व प्रशिक्षण प्रणाली उन्नत होती है। इससे स्पष्ट होता है कि शिक्षा व आर्थिक विकास पारस्परिकता के सबध पर आधारित है।

## 17.2.2 शिक्षा उपभोग व निवेश के रूप में

अर्थशास्त्र में शब्द 'उपभोग' का अर्थ है 'आवश्यकताओं की पूर्ति हेतु वस्तुओं और सेवाओं एवं उनके लाभ का उपयोग' और आमतौर पर 'निवेश' शब्द का उपयोग 'उपभोग से अधिक उत्पादन' के लिए किया जाता है। वस्तुओं व सेवाओं का उत्पादन और उपभोग साथ-साथ एक ही समय पर होता है , यदि उत्पादन उपभोग की आवश्यकता से अधिक हो तो वह अधिशेष या संचित हो जाता है। अस्थायी वस्तुओं व सेवाओं जैसे मनुष्यों पर निवेश दीर्घकालिक उद्देश्यों के लिए आवश्यक है ; दीर्घकालिक निवेश भविष्य में उत्पादन के लिए आवश्यक है। शिक्षा को उपभोग व निवेश, दोनों ही रूपों में माना जाता है। शिक्षा व्यक्तिगत उपभोग भी है क्योंकि व्यक्ति शिक्षा व प्रशिक्षण लेने के लिए उस पर व्यय करते हैं। यह सार्वजनिक उपभोग भी है क्योंकि सरकार भी शिक्षा पर काफी धन व्यय करती है। शिक्षा पर व्यय एक निवेश भी है क्योंकि व्यक्ति व समाज दोनों ही भविष्य में इससे लाभ उठाते हैं।

नियमित शिक्षा स्पष्ट रूप से उपभोग की श्रेणी में आती है क्योंकि व्यक्ति और सरकार दोनों ही अपनी आय में से उस पर व्यय करते हैं तािक भविष्य में उससे लाभ उठा सकें। सेवारत प्रशिक्षण ( मुख्यतया अल्पकालीन) निवेश की श्रेणी में आता है क्योंकि इनमें कुशलताओं का विकास तत्काल उपयोग के लिए होता है। जिस सीमा तक शिक्षित व्यक्ति अपनी शिक्षा स्तर के अनुसार उत्पादनकारी कार्य प्राप्त पाता है इस व्यय को निवेश कहा जाता है। आज का उपभोग भविष्य के लिए निवेश है।

## 17.2.3 शिक्षा और मानव पूंजी का निर्माण

'पूँजी' उन सभी सम्पत्तियों को कहते हैं जिनसे भविष्य में आय हो। उपकरण, मशीनें, इमारतें आदि, जिनमें उत्पादन क्षमता है , भौतिक पूंजी कहलाती है। भौतिक पूंजी का सही उपयोग उसे दूर शिक्षा में कार्यक्रम-मृत्यांकन प्रयोग करने वाली मानव पूंजी की गुणवत्ता पर निर्भर करता है। मानव पूंजी के दोनों आयाम होते हैं गुणात्मक व परिमाणात्मक । अध्ययनरत छात्रों की संख्या, नौकरी/व्यवसाय में लगने वाले छात्रों का अनुपात, कार्य पूरा करने में लगने वाला समय परिमाणात्मक आयामों को दर्शाते हैं। विभिन्न कुशलताएँ ज्ञान की सीमा, अभिवृत्ति का स्तर और उत्पादन को प्रभावित करने वाले मानव व्यक्तित्व के अन्य गुणात्मक आयाम में लिए जाते हैं; मानव पूंजी की गुणवत्ता और उत्पाद क्षमता को प्रभावित करने वाले कुछ घटक और भी है जैसे शिक्षा, स्वास्थ्य सेवाएँ, सेवाकालीन प्रशिक्षण, आवास व सफाई, तकनीकी शिक्षा का आधुनिकीकरण, कार्यकर्त्ताओं की गतिशीलता आदि।

शिक्षा मानव पूँजी भी समझी जाती है; शिक्षा का स्तर जितना ऊँचा होगा व्यक्तियों के ज्ञान और तकनीकी जानकारी के सृजन, परिस्क्षण और ज्ञान प्रसार के लिए की क्षमता की गुणवत्ता और क्षमता उतनी ऊंची होगी। शिक्षा और प्रशिक्षण से कार्यों को सही व अच्छे ढंग से करने में सहायता मिलती है। साथ ही साथ इनके माध्यम से वैज्ञानिक स्वभाव व मूल्यों को भी आत्मसात किया जाता है जो व्यक्तियों को अपने उद्देश्यों को पूरा करने हेतु सही निर्णय लेने में सक्षम करते हैं। शिक्षा व प्रशिक्षण नवीन प्रवर्तन की क्षमता को बढ़ाते हैं जो आधुनिकीकरण और उत्पादन वृद्धि के लिए आवश्यक है।

मानव पूंजी के निर्माण में शिक्षा की विषयवरत्तु व स्तर महत्त्वपूर्ण है ,अर्थात कार्यकर्ताओं द्वारा अर्जित नया ज्ञान, कौशल, अनुभव व अभिवृत्ति शिक्षा व प्रशिक्षण का उच्च स्तर प्रबंधन, उद्यमिता औन प्रशासन की कुशलता का विकास करता है जो उच्चतम उत्पादकता के लिए कुशल मानव पूंजी विकास के लिए आवश्यक है । मानव पूंजी निर्माण एक सतत् व दीर्घकालिक प्रक्रिया है। एक इंजीनियर , चिकित्सक, प्रबंधक या अध्यापक के बनाने में काफी समय लगता है। इस प्रक्रिया में बहुत से घटक कार्य करते हैं जैसे भोजन, कपड़ा आवास, शिक्षा सुविधाएँ , शिक्षा हेतु संसाधन (वैयक्तिक व सामाजिक) अभिवृत्ति तथा इनसे बढ़कर लम्बे अभ्यास के लिए अभिवृति व सहमित। शिक्षा द्वारा मानव पूंजी निर्माण का स्तर शिक्षित व्यक्तियों की संख्या से (शिक्षा के विभिन्न स्तरों तक शिक्षित व्यक्ति/ कुल जनसंख्या का अनुपात ; विभिन्न स्तरों पर व्यवसाय में सिम्मिलत व्यक्ति/कुल जनसंख्या का अनुपात) दर्शाया जाता है।

### 17.2.4 शिक्षा उत्पादन फलन

शिक्षा उत्पाद फलन का अर्थ है शैक्षिक प्रणाली में निवेश-निर्गत संबंध। अर्थशास्त्री संसाधन वितरण संबंधी निर्णयों के प्रभाव का विश्लेषण करने के लिए 'उत्पाद फलन' का उपयोग करते हैं। किसी भी व्यवसायिक संरथा में उत्पादन की सम्भावनाएं इस बात पर निर्भर करती है कि किस प्रकार दिए हुए निवेश से अधिकतम उत्पादन किया जाए।

शैक्षिक उत्पादकता, पहले प्रयुक्त किए गए मानव, वित्तीय व सामग्री, संसाधन से उत्पादित शैक्षिक निर्गत (जैसे रनातक, शैक्षिक सामग्री, प्रवर्तन विधियाँ व माध्यम, उत्तम प्रबंधन शैली आदि) के रूप में होता है। किसी एक समयविधि के मध्य हुए सकल शैक्षिक निवेश तथा शैक्षिक निर्गत के संबंध को औसत शिक्षा की उत्पादिकता कहते हैं और अतिरिक्त इकाई सकल निवेश से होने वाले अतिरिक्त उत्पादन को सीमान्त या उपांतिक शिक्षा की उत्पादिकता कहते हैं।

शिक्षा में उत्पाद फलन एक प्रक्रिया है जो शैक्षिक निवेश और क्रॉत के संबंध को बताती है। दूर शिक्षा के सर्न्द्रभ में निवेश होते हैं शिक्षकों व कर्मचारियों की संख्या, छात्र संख्या, संस्था का आकार, शैक्षिक सामग्री, परियोजनाओं पर टिप्पणी व श्रेणीबद्ध करना, अध्ययन केन्द्रों पर शैक्षिक उपबोधन और सर्वाधिक महत्त्वपूर्ण छात्रों का स्वअध्ययन। आपके विचार से निर्गत क्या होंगे ? एक चर जो तत्काल ध्यान में आता है वो है संस्था के स्नातक ( जो संस्था/प्रणाली से उत्तीर्ण हुए हैं) । अन्य निर्गत चर हैं छात्रों की संख्या, इसके अलावा अपने-अपने व्यवसाय में ज्ञान और कौशल का उपयोग करने की इनकी क्षमता, व्यावसायिक उन्नति और भविष्य में सम्भावित आमदनी आदि। दूर शिक्षा में कुछ गतिविधियाँ छात्रों के प्रवेश लेने से पहले ही हो जाती हैं जिनमें पाठ्यक्रम की रूपरेखा तैयार करना, विकास और उत्पादन आते हैं। यह भी निर्गत है। इसलिए दूर शिक्षा में उत्पाद फलन से अर्थ है वह प्रक्रिया जिसमें नियत गुणों व परिमाण के

आर्थिक परिपेक्ष्य

आगत उत्पादन/निर्गत में परिवर्तित होते हैं। यह प्रक्रिया तीव्र अनुक्रम में ( पाठ्यक्रम निर्माण संबंधी) या दीर्घकालिक ( रनातक) भी हो सकती है।

दूरशिक्षा में रूपान्तरण की यह प्रक्रिया अधिकतर प्रत्यक्ष नहीं देखी जा सकती है। दूर शिक्षा की. सभी गतिविधियों का केन्द्र है छात्रों का अधिगम। यह प्रक्रिया इस कार्य से जुड़े लोगों जो कि दूर शिक्षा की इस औद्योगिक प्रक्रिया के टीम के सदस्य हैं के समक्ष नहीं होती है।

आर्थिक पक्ष से इन अप्रत्यक्ष प्रक्रियाओं के संबंध की जानकारी कार्यक्रम मूल्यांकन के लिए आवश्यक है, यह जानकारी सार्थक निष्कर्षों तक पहुँचने के लिए आवश्यक है। यद्यपि परिमाणात्मक संकेतक व आंकड़ों का अपना महत्त्व है, गुणात्मक आंकड़े ( छात्रों का ज्ञानार्जन व छात्र सेवाओं की गुणवत्ता) इस प्रक्रिया की तह तक पहुँचने के लिए महत्त्वपूर्ण जानकारी देता है जिसका उपयोग प्रक्रिया के परिमार्जन के लिए किया जा सकता है। यह आप पहले ही पढ़ चुके हैं कि केवल किसी एक चर ( जैसे उत्तरदायित्व - इकाई 15) और केवल परिमाणात्मक आंकड़े ( सर्वक्षण तथा प्रश्नावली विश्लेषण - इकाई 16) से किसी घटना या प्रक्रिया को समझना सम्भव नहीं है। किसी भी कार्यक्रम के मूल्यांकन में केवल लागत का अध्ययन करना भी सही काम नहीं होगा। लागत को प्रक्रिया के संदर्भ में देखना चाहिए जैसे कि छात्रों द्वारा अधिगम क्षमता और छात्र सेवाओं की गुणवत्ता का अध्ययन हमें अर्थपूर्ण निष्कर्ष और संस्तुति पर पहुँचने में सहयोग देगें।

## 17.2.5 लागत प्रभाविता व लागत कुशलता

इस इकाई की प्रस्तावना में यह बताया गया था कि दूर शिक्षा में लागत प्रभाविता और लागत कुशलता का होना आर्थिक विश्लेषण और कार्यक्रम मूल्यांकन के लिए अति महत्त्वपूर्ण है। 'लागत प्रभाविता' से अर्थ है : कार्यक्रम के पूर्व निर्धारित उद्देश्यों को प्राप्त करने के लिए योजनानुसार सभी भौतिक, वित्तीय व मानवी संसाधनों का उपयोग करना जबिक 'लागत कुशलता' का अर्थ है : कम व्यय में निर्धारित उत्पादन करना या निर्धारित व्यय में उन्नत उत्पादन करना। यदि हम यथा समय पर बहुमाध्यम शिक्षण पैकेज का निर्माण, छात्रों का दाखिला, सामग्री वितरण, उपबोधन और सतत् मूल्यांकन की उचित व्यवस्था, छात्रों के लिए संतोषदायक व प्रभावी मार्गदर्शन, छात्र परीक्षण, परिणामों की घोषणा व उपाधि वितरण कर सकें तो हमारी कार्यक्रम लागत कुशल है। दूसरी तरफ, यदि निर्धारित समय व व्यय में हम अधिक कुशलता से उत्पादन संख्या में वृद्धि करते हैं अथवा वही उद्देश्य/उत्पादन कम समय में तथा कम व्यय में पूरा करते हैं तो यह हमारी लागत कुशलता का द्योतक है।

गतिविधियों या संबंधित क्षेत्रों के मूल्यांकन हेतु विभिन्न श्रेणियों के प्रतिदर्शों के लिए भिन्न-भिन्न उपकरणों की आवश्यकता होती है। मूल्यांकन करते समय प्रायः कार्यक्रम/प्रक्रिया की लागत प्रभाविता तथा लागत कुशलता को अनदेखा कर दिया जाता है। यह न केवल हमें बताते हैं कि किस प्रकार मित्तव्ययता से संसाधनों का उपयोग किया जाए या किस प्रकार अन्य प्रभावी तरीकों के उपयोग के लिए निर्णय लिए जाएँ बल्कि हमारे वर्तमान शिक्षण सामग्री व उपलब्ध मानव संसाधनों के प्रभाव स्तर के बारे में भी जानकारी देते हैं जो किसी भी संस्था/प्रणाली के प्रभाव और उत्पादन में वृद्धि हेतु आवश्यक हैं।

| वोध | प्रश्न |          |                                                          |                                        |
|-----|--------|----------|----------------------------------------------------------|----------------------------------------|
| टिष | ाणी :  | क)       | नीचे दिए गए स्थान में अपने उत्तर लिखिए।                  |                                        |
|     |        | অ)       | इकाई के अंत में दिए गए उत्तर से अपने उत्तर मिलाइए।       | : '                                    |
| 1.  | मानव   | पूंजी वि | नेर्माण में शिक्षा के योगदान की संक्षेप में चर्चा कीजिए। |                                        |
|     |        |          |                                                          | ,,,,,,,,,,,,,,,,,,,,,,,,,,,,,,,,,,,,,, |
|     | •••••  |          | ······································                   | •••••                                  |

# 17.3 दूर शिक्षा : एक निवेश

अभी तक शिक्षा के अर्थशास्त्र की चर्चा करते समय हमने शिक्षा को निवेश माना है। इस उपखण्ड में हमारी चर्चा का केन्द्र होगा - दूर शिक्षा एक निवेश के रूप में और मानव पूजी निर्माण में इसका योगदान। यह जानकारी आगे आने वाले परिच्छेदों में दूर शिक्षा में लागत निर्धारण को समझने में आपके लिए सहायक होगी, तो पहले हम चर्चा करेंगे दूर शिक्षा की एक निवेश के रूप में।

## 17.3.1 दूर शिक्षा के सन्दर्भ में शिक्षा एक निवेश

आपने देखा कि शिक्षा एक उपभोग व निवेश दोनों ही समझी जाती है। जब इस पर हुए वैयक्तिक व सामाजिक व्यय को देखा जाता है तथा जब तक यह अधिक ज्ञानीजन की मानव पिपासा की सन्तुष्टि करती है तो यह एक उपभोग है। परन्तु अपने दीर्घकालिक लाभों के कारण और उन लाभों के कारण जो किसी भी कार्यक्रम/प्रणाली/योजना की गर्भावधि के बाद मिलते है तो यह स्पष्टतया एक निवेश है। शिक्षा में निवेश करने से व्यक्ति की उत्पादकता और आय में वृद्धि होती है। "दूर शिक्षा" शिक्षा प्रदान करने की कई विद्याओं में से एक पद्धित के रूप में कार्य करती है विशेषकर उस समय जब यह शिक्षक कार्यक्रम व पाठ्यवस्तु के द्वारा अपने उपभोक्ताओं की तात्कालिक व्यावसायिक आवश्यकताओं की पूर्ति करती है। निवेश पर लागत-लाभ विश्लेषण या केवल लागत की दृष्टि से किए गए निवेश पर विचार करने पर दूर शिक्षा के पक्ष में यह तर्क और प्रबल हो जाता है।

दूर - शिक्षा में अध्यापन-अधिगम एक असंपृक्त वातावरण में बिना अध्यापकों के तात्कालिक पर्यवेक्षण में घटित होता है। अध्यापन अधिगम पहले से तैयार किए गए पाठ्यक्रमों मुद्रित अथवा/ या यांत्रिक/इलैक्ट्रानिक युक्तियों के द्वारा होता है। परिसर शिक्षण व्यवस्था दूर शिक्षा से कहीं अधिक महंगी होती है - भारत में परिसर शिक्षा पर खर्च दूर शिक्षा की अपेक्षा पांच गुणा होता है। इसके अलावा औपचारिक शिक्षा व्यवस्था में प्रवेश और समानता समंधी अपनी सीमाएं हैं।

दूर शिक्षा में अधिक अभिगम्यता उपलब्ध कराने की अन्तर्निष्ठ क्षमता एवं संभावना विद्यमान है। दूर शिक्षा स्वाभाविक तौर पर कम खर्चीली होती है और इसमें शिक्षा सुविधाओं में समानता भी अधिक है। नवीन संचार व सूचना प्रोद्योगिकी के उपयोग से हम न केवल अधिक संख्या में विद्यार्थियों तक पहुंच कर उन्हें उनकी आवश्यकतानुसार शिक्षा प्रदान करते हैं बल्कि सेवारत व्यक्तियों की दक्षता बढ़ाने और व्यावसायिक विकास (कम्पयूटिंग, अभियांत्रिकी, प्रौद्योगिकी, चिकित्सा) की आवश्यकताओं को भी कुशलता से पूरा करते हैं। इसके लिए सामग्री और प्रक्रिया की गुणवत्ता के लिए पर्याप्त मात्रा में वित्तीय व मानव संसाधनों का उपयोग किया जाता है। विभिन्न माध्यमों जैसे मुद्रण, श्रवण,दृश्य, रेडियो, टेलीविजन, अध्ययन केन्द्र, वेब केन्द्र व उपबोधन आदि का कुशल उपयोग इस स्वःशिक्षण को दिशिष्ट बनाता है और प्रभावी व क्रियात्मक ज्ञानार्जन में सहायता करता है। यह प्रणाली, साक्षरता और विस्तार के कार्यक्रमों के साथ-साथ विशिष्ट कुशलताओं की अपेक्षा करने वाले उच्च स्तरीय व्यवसायों के लिए विकास कार्यक्रमों का निर्माण करने में भी, सफल रही है।

जहाँ सामान्यतः शिक्षा एक निवेश है, दूर शिक्षा प्रणाली विशेषकर एक कल्याणकारी समाज में इस प्रक्रिया का सुगमीकरण करती है, उच्च स्तर की शिक्षा की अभिगम्यता को व्यापक आधार प्रदान करती है जो हमारे समाज के लिए अत्यन्त उपयोगी है। इसके गुणों जैसे कि सतत् व्यावसायिक विकास पाठ्यक्रमों में लचीलापन और शैक्षिक गति पर जब विचार किया जाता है तो इक्कीसवीं सदी में मुक्त दूर शिक्षा का विशिष्ट स्थान बनता है। इसके साथ ही साथ यह नवीन प्रौद्योगिकी विकासों से लाभ उठा कर अपनी शिक्षण पद्धित परिमार्जित कर रही है।

वर्तमान औपचारिक उच्च स्तरीय शिक्षा के सामने जहां अभिगम्यता, गुणवत्ता, उपयोगिता और संसाधनों की कमी जैसी कठिनाइयाँ है, वहा दुनिया भर में दूर शिक्षा ने इन कठिनाइयों पर सफलता प्राप्त कर ली है और कई बार उच्च स्तर की शिक्षा में सुधार के विवादों और प्रयोगों में इसका उदाहरण दिया जाता है। दूर शिक्षा के पक्ष में जाने वाला प्रमुख तर्क है कि इस प्रणाली के माध्यम से व्यक्ति कार्यरत होतें हुए भी आगे पढ़ाई कर सकता है।

आर्थिक परिप्रेक्य

# 17.3.2 दूर शिक्षा और मानव पूंजी का निर्माण

जैसा कि आपने पढ़ा है कि मानव पूंजी के निर्माण में शिक्षा एक महत्त्वपूर्ण चर है। ये शैशवकाल से लेकर जीवन के बाद की अवस्था तक चलती रहती है। शिक्षा जीवन पर्यन्त अधिगम की वह प्रक्रिया है जिसमें समाज के सभी प्राप्य संसाधन व्यक्तियों के शिक्षण अनुभवों का हिस्सा होते

भारत में विभिन्न पंचवर्षीय योजनाओं के माध्यम से राष्ट्रीय तथा राज्यों के स्तर पर भौतिक व मानव पूंजी में महत्त्वपूर्ण विकास हुआ है हालाँकि भौतिक विकास की गति मानव पूंजी विकास की गति से कहीं अधिक हुई है। मानव पूंजी विकास की उन्नति से भौतिक पूंजी की उत्पादकता बढ़ाई जा सकती है, और दूर शिक्षा प्रणाली मानव पूंजी विकास के लिए महत्त्वपूर्ण घटक है।

दूर शिक्षा की प्रक्रिया कक्षा की शिक्षण प्रक्रिया से भिन्न है , इसमें दलगत कार्य , पूर्व निर्मित पाठ्यक्रम और बहुमाध्यम शैक्षिक प्रेषण शामिल है। इस प्रक्रिया में एक तरफ जहां मुद्रित, श्रवण तथा दृश्य सामग्री का उपयोग किया जाता है वहीं दूसरी ओर समय समय पर मुखाभिमुख अंतःक्रिया समूह चर्चा, समूह परियोजना और क्रियात्मक अभ्यास का उपयोग विभिन्न दक्षताओं को विकसित एवं सुदृढ़ बनाने में किया जाता है। यद्यपि शिक्षण व अध्ययन की यह प्रक्रिया समय व स्थान के संदर्भ में अधिकांश रूप से दूर से होती है।

दूर शिक्षा प्रणाली के उपयोग से कम लागत में अधिक संख्या में शिक्षा का प्रसार करने में सहायता मिलती है। इससे सेवारत प्रशिक्षण कार्यक्रमों के माध्यम से व्यावसायिक कुशलताएं बढ़ाई जाती हैं और प्रशिक्षार्थियों को व्यवसाय संबंधी नवीनतम जानकारी दी जाती है। दूर शिक्षा में अध्येता की कौशल विकास के प्रभावशाली उपयोग में श्रव्य-दृश्य व वीडियो माध्यम ( दूर उपबोधन) के लिए अनुशिक्षक व उपबोधक का प्रत्यक्ष रूप से सम्मिलित होना आवश्यक है। व्यक्ति चाहें तो इसके पाठ्यक्रमों में से अपनी रूचि का पाठ्यक्रम चुन कर अपने खाली समय का संदुपयोग करने के लिए कोई लाभकारी रूचि भी अपना सकते हैं। शैक्षिक समता, अधिगम और कार्यकुशलता के विकास में योगदान के अतिरिक्त दूर शिक्षा का सबसे महत्त्वपूर्ण कार्य है जीवन पर्यन्त शिक्षा के विचार व प्रयोग को सहयोग देना, जिसमें अधिकांशतः गैर -औपचारिक शिक्षा बहु माध्यमों का उपयोग करते हुए दी जाती है। इसके संदर्भ में अर्न्तराष्ट्रीय शिक्षा आयोग ( 1996) की रिपोर्ट उल्लेखनीय है , उसके अनुसार न शिक्षा एक जीवन पर्यन्त चलने वाली क्रिया है जो कि अधिकतर कक्षा के बाहर होती है और जिसके लिए सामाजिक, शैक्षिक संसाधनों का अधिकतम उपयोग किया जाना चाहिए।

| बोध प्रश्न<br>टिप्पणी : क) नीचे दिए गए एखान में अपने उत्तर लिखिए।<br>ख) इकाई के अंत में दिए गए उत्तर से अपने उत्तर मिलाइए।<br>2. दूर शिक्षा किस प्रकार निवेश के रूप में समझी जाती है ? वर्णन कीजिए। |                                         |                                                         |
|----------------------------------------------------------------------------------------------------|-----------------------------------------|---------------------------------------------------------|
| ख) इकाई के अंत में दिए गए जनर से अपने                                                                                                    | बोध प्रश्न                              |                                                         |
| ख) इकाई के अंत में दिए गए जनर से अपने                                                                                                    | <b>A</b> _0                             |                                                         |
| ख) इकाई के अंत में दिए गए जनर से अपने                                                                                                    | ाटप्पणा : क)                            | नीचे दिए गए स्थान में अपने उत्तर लिखिए।                 |
| 2. दूर शिक्षा किस प्रकार निवेश के रूप में समझी जाती है ? वर्णन कीजिए।                                                                                                    | •                                       | इकाई के अंत में दिए गए जनर से अपने                      |
| द्व अपन क्रिकार निवश के रूप में समझी जाती है ? वर्णन कीजिए।                                                                                                    | 2. दर शिक्षा कि                         | य प्रकार के                                             |
|                                                                                                    | g. (14)                                 | रा प्रकार निवश के रूप में समझी जाती है ? वर्णन कीजिए। . |
|                                                                                                    | *************************************** | ***************************************                 |
|                                                                                                    |                                         |                                                         |
|                                                                                                    | ************                            | ***************************************                 |
|                                                                                                    | •                                       |                                                         |
|                                                                                                    | *************                           | ***************************************                 |
|                                                                                                    |                                         |                                                         |
|                                                                                                    | **************                          | ***************************************                 |
|                                                                                                    |                                         |                                                         |
|                                                                                                    | •••••                                   |                                                         |
|                                                                                                    | · ·                                     |                                                         |
|                                                                                                    |                                         | ***************************************                 |

# 17.4 दूर शिक्षा में लागत विश्लेषण

शैक्षिक कार्यक्रमों के मूल्यांकन और प्रणाली की कुशलता के निर्धारण के लिए यह जानना जरूरी है कि हमने कितना धन व्यय किया और कार्यक्रम के उद्देश्यों को पूरा करने के लिए कितनी मित्तव्ययता से उसका उपयोग किया। इस विश्लेषण का आधार 'इकाई - लागत' अथवा 'लागत - प्रति छात्र' हो सकती है। दूर शिक्षा में लागत को प्रभावित करने वाले घटकों और इस लागत की गणना से पहले उन विभिन्न प्रकार की लागतों के बारे में जानना आवश्यक है जिनका उपयोग दूर शिक्षा के आर्थिक विश्लेषण में होता है।

### 17.4.1 लागत के प्रकार

शिक्षा और दूर शिक्षा में प्रयुक्त लागत के प्रकार लेखा शास्त्र व आर्थिक सिद्धान्तों के अनुसार ही होते हैं। लेखा शास्त्र में निम्नलिखित लागत प्रकार जैसे मजदूरी लागत, सीमान्त/मार्जिनल लागत, पूंजी लागत, संचालन लागत, प्रत्यक्ष लागत व परोक्ष लागत आदि का उपयोग होता है। दूसरी तरफ आर्थिक सिद्धांतों में लागत के प्रकार जैसे स्थायी लागत, परिवर्ती लागत, औसत लागत, सीमांत(मार्जिनल) लागत और कुल लागत आदि प्रयुक्त होते हैं। दूर शिक्षा और शिक्षा में विश्लेषण के लिए दूसरी श्रेणी ( आर्थिक सिद्धांतों) के लागत प्रकारों का उपयोग लागत गणना तथा विभिन्न संस्थाओं, प्रणालियों व राष्ट्रों के मध्य लागत का तुलनात्मक अध्ययन के लिए किया जाता है। इन लागत प्रकारों का विवरण नीचे दिया जा रहा है :

### i) स्थाई व परिवर्ती लागत

शिक्षा प्रणाली में लागत निर्धारण करते समय प्रयुक्त लागत दो प्रकार की होती हैं: स्थाई व परिवर्ती लागत। स्थाई लागत वह लागत है जो प्रणाली के कार्य परिमाण में परिवर्तन से प्रभावित नहीं होती जबिक परिवर्ती लागत क्रिया व उत्पादन के परिमाणानुसार बदलती है। उदाहरणतया परिसर आधारित शिक्षा में, भवन निर्माण में निवेश स्थाई लागत है जबिक उस भवन की देखभाल में होने वाला वार्षिक व्यय परिवर्ती लागत है। यह परिवर्ती लागत परिमाण पर निर्भर करती है - कक्षाओं के लिए कमरों की संख्या और आकार, प्रयागशाला, पुस्तकालय, छात्रावास आदि। स्थाई लागत का निवेश आमतौर पर संस्था द्वारा एक बार किया जाता है। यह व्यय किसी एक उपभोगी समूह के नाम नहीं डाला जा सकता यद्यपि इसे विभिन्न श्रेणी के छात्रों व क्रियाकलापों के मध्य लागत गणना हेतु बांटा जा सकता है। इसे 'अनावर्ती लागत' भी कहा जाता है।

स्थाई लागत संस्था के क्रियाकलापों के विस्तार से अप्रभावित रहती है। परिवर्ती लागत किसी भी क्रिया के विस्तार पर निर्भर करती है। स्थाई शिक्षकों की आय पर होने वाला व्यय स्थाई लागत है (यह किसी पाठ्यक्रम में नामांकित छात्रों की संख्या पर निर्भर नहीं करता) जबिक प्रयोगशाला के लिए रसायनों का क्रय व उपयोग छात्रों की संख्या पर निर्भर करता है यह परिवर्ती लागत या आवर्ती लागत है। आवर्ती लागत शिक्षक - छात्र अनुपात भवन की क्षमता और पाठ्यक्रम के प्रकार जैसे अन्य घटकों पर निर्भर करेगी। इसलिए आवर्ती लागत या परिवर्ती लागत के बारे में कहा जा सकता है कि छात्रों की संख्या जैसे घटक इसे प्रभावित करते हैं।

दूर शिक्षा में पूंजी निवेश काफी लम्बी अवधि तक स्थिर होता है। संकाय व अन्य कर्मचारियों की संख्या व उन पर व्यय छात्रों की संख्या पर आधारित नहीं होती, अतः यह स्थिर लागत है। इसके अतिरिक्त वीडियों की प्रथम या मूल प्रति, पाठ्य सामग्री के विकास व प्रस्तुत योग्य प्रिन्ट सामग्री आदि पर व्यय धन भी स्थाई लागत है। यह व्यय नामांकित छात्रों की संख्या से निरपेक्ष है परन्तु इन सामग्री को छात्रों/ उपभोक्ताओं की संख्यानुसार पुनः बहुप्रतियों में तैयार करवाते हैं तो यह व्यय स्थाई लागत न होकर परिवर्ती लागत है।

## ii) औसत और सीमांत (मार्जिनल) लागत

मुख्यतया दो प्रकार की लागत 'कुल लागत' और 'इकाई लागत' उपयोग में आती है। इकाई लागत का उपयोग संस्थागत और संस्थाओं के मध्य तुलनात्मक अध्ययन के लिए किया जाता है। इकाई लागत, प्रतिछात्र/ कार्यक्रम/ पाठ्यक्रम/क्रेडिट लागत हो सकती है। प्रति छात्र लागत

आर्थिक परिप्रेक्य

का आधार प्रति नामांकित छात्र/ प्रति छात्र जो पाठ्यक्रम को जारी रखते हैं अथवा प्रति रनातक लागत हो सकता है। लागत की तुलना करते समय आमतौर पर छात्र नामांकन की लागत पर विचार किया जाता है। नामांकित छात्रों पर इकाई लागत की दो प्रकार से गणना की जाती है अौसत लागत अर्थात लागत प्रति नामांकित छात्र (इसके मापन के लिए कुछ व्यय को कुल नामांकित छात्रों की संख्या से विभाजित करते हैं) और मार्जिनल लागत यानि की लागत प्रति अतिरिक्त छात्र के नामांकन पर, इसमें उन छात्रों को सम्मिलत नहीं करते जिनका नामांकन पहले हो चुका है (किसी भी अतिरिक्त छात्र के नामांकन पर होने वाली कुल लागत).

किसी भी इकाई पर लागत और उसके आकार के मध्य सम्बन्ध औसत और मार्जिनल लागत के मध्य विभिन्नता का निर्धारण करता है। नामांकन बढ़ने के साथ कुल लागत भी बढ़ती है। परन्तु औसत और मार्जिनल लागत इन स्थितियों में अलग-अलग हो सकती हैं। इसका कारण किसी भी शैक्षिक संस्था में स्थाई और परिवर्ती लागत की प्रकृति से संबंधित होता है।

उदाहरणार्थ मान लो कि दूर शिक्षा के किसी एक पाठ्यक्रम में 1000 छात्रों ने प्रवेश लिया और संस्था का इस कार्यक्रम पर व्यय हुआ कुल 50,000/- रूपये (30,000/- रूपये स्थाई लागत और 20,000/- परिवर्ती लागत) । कुल औसत लागत हुई 50 रूपये प्रति छात्र। (कुल लागत / कुल छात्र संख्या) औसत स्थाई लागत हुई 30 रूपये प्रति छात्र (स्थायी लागत / कुल छात्र संख्या), औसत परिवर्ती लागत हुई 20 रूपये प्रति छात्र (कुल परिवर्ती लागत / कुल छात्र संख्या) । अब मान लो कि उस संस्था/ विभाग/विद्यालय में एक अतिरिक्त छात्र का नामांकन करने में 200 रूपये का अतिरिक्त व्यय हुआ। इस व्यय का प्रभाव सभी प्रकार की लागतों पर पड़ेगा। कुल लागत बढ़ कर हो जाती है 50,200 रूपये, जिनमें से 30,000 रू. स्थाई लागत है और 20,200 रू. परिवर्ती लागत है। अब औसत स्थाई लागत हो जाएगी 29.97रू. ; औसत परिवर्ती लागत हो गई 20.18 रू. प्रति छात्र तथा औसत कुल व्यय 50.15 रू. प्रति छात्र हुआ। जबिक सीमांत लागत रही 200 रू.। तुम देखोगे कि जहां एक तरफ कुल औसत लागत और कुल स्थाई लागत में कमी हुई है वहीं औसत परिवर्ती लागत बढ़ी है तथा सीमांत लागत रू.200 रही। अतः औसत कुल लागत और मार्जिनल लागत में बदलाव इस पर निर्भर करता है कि लागत का मुख्य अंश स्थाई है या परिवर्ती और क्या संसाधनों का अधिकतम उपयोग किया गया, क्या अतिरिक्त छात्र का नामांकन निर्धारित निवेश में अतिरिक्त व्यय किए बिना हो सकता था ?

## 17.4.2 दूर शिक्षा में लागत को प्रभावित करने वाले घटक

दूर शिक्षा संस्थाओं के संचालन में अनेक लागत केन्द्र तथा मद हैं जिनकी लागत स्थाई या परिवर्ती हो सकती है। इस शिक्षण प्रक्रिया के मुख्य कार्य हैं पाठ्यक्रम के ढाँचें की रूपरेखा तैयार करना, विकास (मुद्रित व गैर मुद्रित सामग्री), प्रचार , प्रवेश, सामग्री का मुद्रण व वितरण, छात्र सहायता सेवा, छात्र परीक्षण और उपाधि वितरण। संस्था के विभिन्न उप-प्रणालियों के कार्य में कर्मचारियों के वेतन पर कुल बजट का 40-50% व्यय होता है , जबिक परिसर शिक्षा में यह अनुपात 95% है। दूर शिक्षा में निम्नलिखित घटकों पर किया जाने वाला व्यय कुल लागत को प्रभावित करता है :

## i) कुल पाठ्यक्रमों की संख्या

कोई भी दूर शिक्षा संस्था जितने अधिक पाठ्यक्रम प्रस्तुत करेगी उतनी ही पाठ्यक्रम सामग्री (मुद्रिण श्रवण, दृश्य आदि) निर्माण में होने वाला कुल व्यय प्रति पाठ्यक्रम अधिक होगा। यह व्यय स्थाई व्यय होता है । इसमें कार्यक्रम के क्रियान्वयन, मूल्यांकृन, पाठ्यक्रम विकास और पुनरावलोकन पर व्यय भी सम्मिलित है। जब छात्रों के पास विकल्प पाठ्यक्रम अधिक होते हैं तब इस घटक के कारण लागत बढ़ती है। छात्रों को अधिक वैकल्पिक विषय देने से भी व्यय में बढ़ोतरी होती है।

## ii) पाठ्यक्रम विकास की प्रक्रिया

दूर शिक्षा में पाठ्यक्रम विकास एक टीम कार्य है। ब्रिटिश ओपन युनिवर्सिटी ने इस प्रक्रिया का उपयोग करते हुए उच्च रतर की शिक्षण सामग्री का निर्माण किया है , पर यह प्रक्रिया पाठ्यक्रम दूर शिक्षा में कार्यक्रम--मृत्यांकन विकास को अन्य प्रक्रियाओं की अपेक्षा अधिक खर्चीली है। विकास की विभिन्न प्रक्रियाएँ हैं; उन में लगने वाला समय; उनमें सम्मिलित व्यक्तियों की संख्या व उनके ज्ञान व विशेषताएँ आदि सभी घटक कुल लागत को प्रभावित करते हैं। कुछ अन्य प्रक्रियाओं के उपयोग से जैसे वैयक्तिक प्रशिक्षण, विभिन्न व्यक्तियों द्वारा पाठ्यक्रम/ अंशों का निर्माण, कार्यशाला पद्धित द्वारा पाठ्यक्रम विकास हेतु प्रशिक्षण व पाठ्यक्रम विकास आदि में समूह प्रक्रिया की तुलना में कम लागत आती है। कुछ अन्य निर्णय जैसे नए पाठ्यक्रमों का उपयोग अथवा पूर्व निर्मित पाठ्यक्रमों का उपयोग; पाठ्यक्रमों का अन्य भाषाओं में अनुवाद अथवा दूसरी भाषाओं में उन्हीं विषयों/ प्रकरणों पर नए पाठ्यक्रमों का विकास; पूर्णकालिक अथवा अंशकालिक शैक्षिक संकाय का उपयोग भी कार्यक्रम अथवा संस्था की कुल लागत/इकाई लागत हेतु महत्त्वपूर्ण है। पाठ्यक्रम विकास प्रक्रिया में मानव संसाधनों पर व्यय अधिक होता है अतः अंशकालिक संकाय के उपयोग से व्यय कटौती होती है।

### iii) शैक्षिक संकाय का उपयोग

बहुत से दूर शिक्षा संस्था, जिनमें ब्रिटिश ओपन युनिवर्सिटी तथा इग्नू भी सम्मिलित हैं; लागत घटाने के लिए अंशकालिक उपबोधकों के अनुभव व सेवाओं का उपयोग करते हैं। इस कार्य के लिए पूर्णकालिक संकाय का उपयोग लागत को बढ़ा देता है परन्तु यह लोग पाठ्यक्रम के अनुरक्षण तथा भविष्य में कार्यक्रम की आवश्यकताओं को भी पूरा करते हैं। कई दूर शिक्षण संस्थाएँ अंशकालीन प्राध्यापकों व उपबोधकों की नियुक्ति करके या उनकी सेवाओं का लाभ उठाकर अपने व्यय को कम करते हैं। विकल्पत, आस्ट्रेलिया में परिसर में कार्य करने वाले पूर्णकालिक संकाय सदस्य दूर छात्रों का शिक्षण भी करते हैं और इस तरह आवर्ती व्यय में कटौती करने में सहायक होते हैं।

### iv) छात्र नामांकन

यदि संस्था अधिक संख्या में छात्र नामांकन को निष्पत्ति के रूप में मानती है तो इससे परिवर्ती लागत बढ़ती है, औसत लागत (प्रति छात्र) घटती है क्योंकि स्थाई/अनावर्ती लागत कुल छात्रों की अधिक संख्या में विभाजित हो जाती है। ऐसी अवस्था में संस्था पाठ्यक्रम रचना तथा विकास पर (पाठ्यक्रम लेखन, संपादन, अनुदेशन योजना, मीडिया विशेषज्ञता आदि) अधिक व्यय कर उन्नत गुणवत्ता की सामग्री निर्माण में सक्षम हो जाती है। दूसरी तरफ ऐसी प्रक्रियाओं में धन व्यय करना कठिन होता है। यदि यह आरम्भ में ही स्पष्ट हो जाता है कि इस पाठ्यक्रम में छात्र संख्या सीमित होंगी, तो वहां कार्यक्रम की लागत कम करने के दो ही रास्ते हैं: या तो छात्र संख्या बढ़ाई जाए या छात्रों का शुल्क बढ़ाया जाए। छात्रों की कम संख्या से परिवर्ती लागत कम होती है, परन्तु दूसरी तरफ छात्र नामांकन बढ़ने से परिमाण बचत संभव है यदि आवर्ती लागत के कुछ मद अनावर्ती लागत में डाल दिए जाएँ।

### v) शिक्षण माध्यम का चुनाव

भारत और शायद विश्व के अन्य देशों में भी, अधिकतर दूर शिक्षा संस्थाएँ केवल स्व-अनुदेशित मुद्रित सामग्री का उपयोग करते हैं। कुछ संस्थाएँ जैसे कि 'सेन्ट्रल रेडियो एंड टेलीविजन इन्डस्ट्री आफ चाइना' और 'एथाबास्का युनिवर्सिटी आफ कनाडा' अधिकतर गैर मुद्रित सामग्री का उपयोग करते हैं। आमतौर पर दूर शिक्षा संस्थाओं में बहुमाध्यम शिक्षण सामग्री का उपयोग किया जाता है, और आधुनिक माध्यमों का उपयोग या तो अनुपूरक अथवा पूरक अंश के रूप में किया जाता है। अत्याधुनिक इलेक्ट्रोनिक माध्यमों (टेलीकॉफ्रोन्सिंग, अंतःक्रिया वीडियो) का उपयोग स्थाई लागत को बढ़ा देता है। इस संदर्भ में यदि हम बहुमाध्यम आधारित पाठ्यक्रम को उत्याद मानते हैं तो इसका अधिक उपयोग स्थाई लागत बढ़ाएगा और यदि छात्र को हम उत्याद मानते हैं तो छात्रों की बढ़ती संख्या से औसत या इकाई और सीमांत लागत घटेगी। ऐसी अवस्था में दूर शिक्षा परिसर शिक्षा से अधिक सस्ती होगी, अतः व्यय सह सकने लायक होगी।

### 17.4.3 लागत फलन

परिच्छेद 17.4.1 में आपने पढ़ा कि स्थाई और परिवर्ती लागत का योग कुल लागत देता है। स्थाई लागत कार्यकलापों के विस्तार से प्रभावित नहीं होती जबकि परिवर्ती लागत कार्यकलापों के

52

परिमाण से संबंधित है और परिमाणानुसार घटती या बढ़ती है। परिसर शिक्षा में लागत फलन छात्र संख्या पर आधारित परिवर्ती लागत से बहुत प्रभावित होती है। दूर शिक्षा में शिक्षक का स्थान विभिन्न माध्यमों (जिनका उपयोग संप्रेषण के लिए होता है) ने ले लिया है, इसके कारण लागत फलन बदल जाता है। इस पद्धित में छात्रों के प्रवेश लेने से पहले ही शिक्षण सामग्री के निर्माण पर पर्याप्त मात्रा में धन व्यय हो चुका होता है। इनमें स्व-अनुदेशित शिक्षण सामग्री, छपाई, श्रव्य सामग्री, दृश्य टेप रेडियो व दूरदर्शन कार्यक्रम तथा इनके सम्बन्धित कुछ सामग्री का मुद्रण सम्मिलित है। इसके अतिरिक्त मुद्रण व उत्पादन लागत किसी भी कार्यक्रम में प्रवेश लेने वाले छात्रों की संख्या पर निर्भर करती है।

आओ, अब दूर शिक्षा में लागत फलन की गणना करें

कुल लागत = स्थाई लागत + ( परिवर्ती लागत x उत्पाद संख्या)

यहाँ उत्पाद छात्रों की संख्या या छात्र समय की संख्या।

लागत फलन

 $TC = F \times VN$ 

जहाँ TC = कुल लागत

F = स्थायी लागत

V = परिवर्ती लागत

N = उत्पाद इकाइयों की संख्या ( छात्र समय)

रैखिक लागत फलन ( कुल लागत के सन्दर्भ में) में औसत लागत की गणना के लिए स्थाई लागन को उत्पाद संख्या से विभाजित कर उसमें परिवर्ती लागत का योग कर दिया जाता है

औसत लागत = (स्थाई लागत/उत्पाद संख्या ) + परिवर्ती लागत

AC = F + V

N

AC = औसत लागत

F = खायी लागत

N = उत्पाद इकाइयों की संख्या

दूर शिक्षा में नामांकित छात्रों की संख्या और पाठ्यक्रमों की संख्या कुल लागत का निर्धारण करती है। इसलिए कुल लागत को इस प्रकार भी लिखा जा सकता है।

 $TC = a + b \times cy जहाँ$ 

TC = औसत लागत

a = स्थायी लागत

b = प्रति पाठ्यक्रम की औसत लागत

x = पाठ्यक्रमों की संख्या

c = प्रति छात्र की औसत लागत

y = छात्रों की संख्या

दूर शिक्षा में कार्यक्रम---मूल्यांकन परन्तु प्रति छात्र और प्रति कोर्स औसत लागत को मालूम करने के लिए कुल विद्यार्थियों और कुल कोर्सों पर हुए खर्च को क्रमशः कुल विद्यार्थियों की संख्या तथा कुल कोर्सों की संख्या से भाग दिया जाता है। यह आवश्यक नहीं कि प्रत्येक पाठ्यक्रम नवनिर्मित ही हो। पाठ्यक्रम दो तरह के होंगे कुछ नए और कुछ पुराने, और लागत फलन की गणना करने में इन तथ्यों को ध्यान में रखना जरूरी है, अतः पाठ्यक्रम पर लागत को आगे विभाजित करते हैं

 $TC = a + bC_n + cC_m + dS_n$ , TC = कुल लागत a = स्थाई लागत b = नए विकसित पाठ्यक्रम के गुणांक  $C_n =$  नए विकसित पाठ्यक्रम की संख्या C = पुराने अनुरक्षित पाठ्यक्रमों के गुणांक  $C_m =$  पुराने अनुरक्षित पाठ्यक्रमों की संख्या d = छात्रों की संख्या के गुणांक

नए पाठ्यक्रमों, अनुरक्षित पाठ्यक्रमों तथा विद्यार्थियों का गुणांक इन तीनों शीर्षकों के अंतर्गत कुल लागत को क्रमशः कुल विद्यार्थियों की संख्या उस साल के नए पाठ्यक्रमों तथा अनुरक्षित पाठ्यक्रमों की संख्या से भाग देकर प्राप्त किए जा सकते हैं। जब हम लागत कि निर्भरता को उत्पादन/कार्यकलापों के विरतार कि दृष्टि से देखते हैं तो लागत फलन में परिवर्तन आता है। चार प्रणालियाँ हैं जो किसी भी दूर शिक्षा संस्था के लिए महत्त्वपूर्ण है और लगभग सभी क्रियाकलाप इन प्रणालियों में श्रेणीबद्ध किए जा सकते हैं। यह चार प्रणालियाँ हैं -

• उत्पादन प्रणाली ( उ)

S... = छात्र संख्या

- अनुदेशात्मक प्रणाली (शि)
- मूल्यांकन प्रणाली (मू)
- प्रबंधन प्रणाली (प्र)

यदि कुल लागत, कुल स्थाई लागत और कुल परिवर्ती लागत का योग है तो कुल लागत = कुल स्थायी लागत + कुल परिवर्ती लागत (TC = TF + TV) तब कुल स्थायी लागत इन चारों प्रणालियों पर अलग- अलग लागत का योग होगी या  $T.F = TF_p + TF_1 + TF_2 + TF_3$ 

कुल स्थायी लागत  $\{\pi\}=\pi_{_{\overline{u}}}+\pi_{_{\overline{u}}}+\pi_{_{\overline{u}}}+\pi_{_{\overline{u}}}$  जहाँ उ = उत्पादन प्रणाली ,  $\pi_{_{\overline{u}}}=\pi_{_{\overline{u}}}=\pi_{_{\overline{u}}}$  जहाँ उ = उत्पादन प्रणाली की कुल स्थायी लागत  $\pi_{_{\overline{u}}}=\pi_{_{\overline{u}}}=\pi_{_{\overline{u}}}$ 

मू = मूल्याकन प्रणाली , स्मू = मूल्यांकन प्रणाली की कुल स्थायी लागत

प्र = प्रबंधन प्रणाली, स् = प्रबंध प्रणाली की कुल स्थायी लागत

इसी प्रकार कुल परिवर्ती लागत  $\{u\} = u_{g} + u_{gg} + u_{gg} + u_{gg}$ 

<u>54</u>

प<sub>ज</sub>, प्<sub>न्न</sub>, प्<sub>नू</sub>, प्<sub>नू</sub> क्रमशः उत्पादन, शिक्षण, मूल्यांकन व प्रबंध प्रणाली के कुल परिवर्ती लागत है।

इस तरह कुल लागत चारों प्रणालियों की स्थाई तथा परिवर्ती लागत का योग होगी।

कुल लागत = [स<sub>ब</sub> + स<sub>िश</sub> + स<sub>मू</sub> + स<sub>म</sub> ] + [प<sub>ब</sub> + प<sub>१ +</sub> प<sub>1</sub> + प<sub>1</sub> ]

किसी भी दूर शिक्षा संस्थान में उसकी लागत गणना उसके उत्पादन प्रकार , शिक्षण शैली, मूल्यांकन तथा प्रबंध शैली पर निर्भर करेगी।

# 17.5 दूर शिक्षा में लागत-लाघव

कार्यक्रम मूल्यांकन के संदर्भ में निर्णयन से संबंधित सूक्ष्म क्षेत्रों के अतिरिक्त कुछ वृहत क्षेत्रों पर भी विचार किया जाता है दूर शिक्षा कार्यक्रम की व्यवहार्यता के मुख्य द्योतकों में से एक द्योतक ''लागत-लाघव'' है। भारत में विश्वविद्यालयों के परिसर स्थित और पत्राचार कार्यक्रमों की लागत का तुलनात्मक अध्ययन में दत्त (1988) ने यह पाया कि आर्थिक रूप से किसी भी कार्यक्रम को स्वावलंबी चलाने के लिए न्यूनतम दस हजार (10000) छात्रों की आवश्यकता होती है जो कि अधिकांश संस्थाओं के पत्राचार कार्यक्रमों के लिए नहीं हैं। अब हम इग्नू के संदर्भ में देखें कि यहां किस सीमा तक यह लागत-लाघव सम्भव है। इसके लिए हम पिल्लई तथा नायडू (1991) द्वारा इस दिशा में किए गए अध्ययन को देखेंगे। नामांकन के लिए सर्वाधिक संख्या का निर्धारण कुछ पूर्वधारणाओं के ऊपर किया गया -

- नामांकन की संख्या कुछ भी क्यों न हो, कुल स्थायी लागत (प्रत्यक्ष व अप्रत्यक्ष) में परिवर्तन नहीं होगा।
- कम या अधिक छात्र संख्या लेने के निर्णय से पहले ही अर्ध परिवर्ती लागत ( जैसे स्टाफ की आय) का कुछ अनुपात व्यय हो चुका है । उदाहरणार्थ सत्र 1989-90 में 32 भारित अंक के बराबर 45,859 छात्रों के इं.गां.मु.विश्विद्यालय ने विभिन्न प्रभागों ( प्रवेश, मूल्यांकन संचार, क्षेत्रीय सेवा केन्द्र, सामग्री वितरण, अनुरथापना कार्यक्रम आदि ) के कर्मचारियों के वेतनमान पर कुल 12,508 रू. खर्च किए। इसलिए यह व्यय 85,859 छात्रों पर किए गए स्थायी लागत के नाम डालना चाहिए तथा इस पर अतिरिक्त छात्र नामांकन हेत् होने वाले अतिरिक्त व्यय सीमांत लागत समझा जाएगा।

सत्र 1989-90 में 45859 वेटिड पूर्णकालिक समतुल्य छात्रों के अतिरिक्त होने वाले नामांकन पर प्रति छात्र 597.07 रू. व्यय कुल लागत में जोड़ा जाए। सारणी 17.1 में विभिन्न छात्र नामांकन ( 5000 से 30000 तक) संख्या के लिए कुल लागत, औसत लागत तथा सीमांत लागत दी गई है।

सारणी 17.1 विभिन्न स्तरों के छात्र नामांकन हेतु कुल, औसत तथा मार्जिनल लागत

| छात्र नामांकन | कुल लागत<br>(रू ००० में) | औसत लागत<br>(रू.) | मार्जिनल लागत<br>(रू.) |
|---------------|--------------------------|-------------------|------------------------|
| 5,000         | 5,95,22                  | 11,904.47         | 597.07                 |
| 10,000        | 6,25,08                  | 6,250.77          | 597.07                 |
| 20,000        | 6,84,78                  | 3,423.92          | 597.07                 |
| 30,000        | 7,44,49                  | 2,481.64          | 597.07                 |
| 40,000        | 8,04,20                  | 2,010.50          | 597.07                 |
| 46,000        | 8,40,02                  | 1,826.14          | 597.07                 |

दूर शिक्षा में कार्यक्रम-मृत्यांकन

| 50,000   | 8,75,20  | 1,750.40 | 869.82 |
|----------|----------|----------|--------|
| 60,000   | 9,62,18  | 1,603.64 | 869.82 |
| 70,000   | 10,49,16 | 1,498.81 | 869.82 |
| 80,000   | 11,36,15 | 1,420.18 | 869.82 |
| 90,000   | 12,23,13 | 1,359.03 | 869.82 |
| 1,00,000 | 13,10,11 | 1,310.11 | 869.82 |
| 2,00,000 | 21,79,93 | 1,089.97 | 869.82 |
| 3,00,000 | 30,49,75 | 1,016.58 | 869.82 |
|          |          |          |        |

आप सारणी 17.1 से निम्न निष्कर्ष निकाल सकते हो

- छात्र नामांकन में वृद्धि से कुल लागत बढ़ती है।
- छात्र नामांकन में वृद्धि से औसत लागत कम होती जाती है और 70-80 हजार नामांकन तक पहुँचने पर इसकी परिवर्तन दर में स्थिरता आ जाती है।
- मार्जिनल लागत में करीब 40-50 हजार छात्र नामांकन तक कोई परिवर्तन नहीं आता (45,859 छात्र सत्र 1989-90 के लिए) इसके बाद इसमें वृद्धि होती है और 50000 छात्रों के नामांकन पर यह स्थिर हो जाती है।
- कुल लागत में वृद्धि की दर धीमी है क्योंकि औसत लागत में गिरावट आ रही है और सीमांत लागत स्थिर है। 50,000 छात्रों के नामांकन के बाद सीमांत लागत स्थिर है। विश्वविद्यालय (इग्नू) 80,000 छात्रों तक आसानी से लागत-लाघव कर सकती है। चूंकि अभी भी सीमांत लागत औसत लागत से कम है इस नामांकन संख्या का विस्तार 3 लाख तक भी लागत-लाघव की जा सकती है (देखिए सारणी 17.1)
- इस रतर पर यह आवश्यक हो जाता है कि हम पारम्परिक और दूर शिक्षा के लागत फलन की तुलना करें चित्र 17.1 और 17.2 में दर्शाई गयी है।

चित्र 17.1 से पता चलता है कि दूरशिक्षा की स्थाई लागत पारम्परिक शिक्षा से अधिक है, और इस लागत की वृद्धि दर पारम्परिक शिक्षा की तुलना में धीमी है। इसका अर्थ यह हुआ कि पारम्परिक शिक्षा में कुल लागत में अधिक गिरावट नहीं आ सकती क्योंकि परिसर शिक्षा के कालेज और विश्वविद्यालय में नामांकन की सीमाएं होती हैं। दूसरी तरफ छात्र नामांकन में प्रत्येक वृद्धि के साथ दूर शिक्षा की कुल लागत में वृद्धि तो होती हैं पर वृद्धि दर में क्रमशः कमी आती जाती है, और दूर शिक्षा संस्था (इन्मू) अधिक संख्या में छात्र नामांकन कर सकता है। कुल लागत वृद्धि का यह गिरता स्तर औसत लागत में कमी और सीमांत लागत में स्थिरता के कारण है।

अब हम छात्र लागत फलन की तुलना करेंगे। (पारंपरिक और दूर शिक्षा में जैसा कि चित्र 17.2 में दर्शाया गया है)

चित्र 17.2 दर्शाता है कि कम छात्र संख्या नामांकन होने पर छात्र लागत दूर शिक्षा में पारम्परिक शिक्षा से अधिक है। एक बिन्दु (अ) पर जा कर छात्र लागत और छात्र नामांकन संख्या दोनों प्रणालियों के लिए समान हो जाती हैं। उसके बाद दूर शिक्षा के प्रत्येक छात्र नामांकन के साथ औसत छात्र लागत (अर्थात प्रति इकाई छात्र पर लागत) कम होती जाती है और सारणी 17.1 में आप यह देख ही चुके हो कि यह संख्या तीन लाख तक जा सकती है।

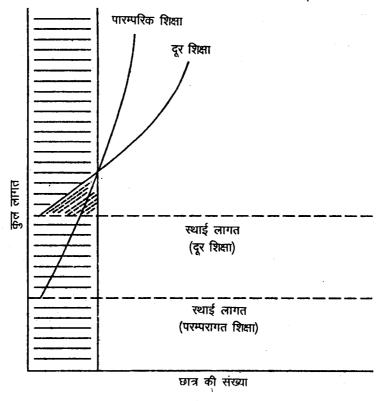

चित्र 17.1 पारम्परिक शिक्षा और दूर शिक्षा के लागत निष्पादन

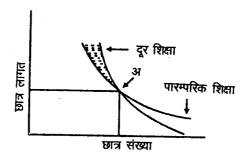

चित्र 17.2 दूर शिक्षा व पारम्परिक शिक्षा के लागत निष्पादन

## 17.6 सारांश

इस इकाई में हमने चर्चा की है: अ) शिक्षा और दूर शिक्षा निवेश के रूप में और ब) मानव पूंजी निर्माण और कर्मचारियों की योग्यता विकास में दूर शिक्षा का योगदान। दूर शिक्षा अपने लचीलेपन और अधिक अभिगम्य के कारण उच्च स्तर में कम खर्च पर छात्रों की अधिक संख्या तक पहुँच सकती है और इसकी गुणवत्ता भी अच्छी है। संचार और प्रौद्योगिकी के आधुनिक साधन इस प्रक्रिया में सहयोग देते हैं। दूर शिक्षा कार्यक्रमों के मूल्यांकन में लागत की एक महत्त्वपूर्ण भूमिका है। दूर शिक्षा प्रणाली की विभिन्न प्रणालियों की लागत की गणना करते समय चर्चा के दौरान हमने देखा कि परिसर शिक्षा की तुलना में दूर शिक्षा की लागत उसका पांचवे भाग की है और छात्र नामांकन में वृद्धि के साथ-साथ इस प्रक्रिया की औसत लागत में कमी आती है। परन्तु एक स्तर के बाद सीमांत लागत औसत लागत से बढ़ जाती है। लागत प्रभाविता और लागत कुशलता यह दो निर्दशक कार्यक्रम के प्रभाव को लागत की दृष्टि से देखते हैं और शिक्षा कार्यक्रम का सर्वांगीण मूल्यांकन करने में सहयोग देते हैं। परन्तु संख्या की एक सीमा

दूर शिक्षा में कार्यक्रम--मृत्यांकन होती है। निश्चित संख्या पश्चात् सीमांत लागत बढ़ने लगती है। लागत प्रभावशीलता व लागत कुशलता कार्यक्रम मूल्यांकन के दो मुख्य सूचक हैं। शैक्षिक कार्यक्रम के व्यापक मूल्यांकन में इकाई लागत की गणना सहायक होती है क्योंकि इससे कार्यक्रम की प्रभावशीलता आर्थिक पदों में ज्ञात कर सकते हैं। इसलिए इस संदर्भ में कार्यक्रम मूल्यांकन की महत्ता और भी अधिक होती है जब व्यापक मूल्यांकन में दूर शिक्षा में आर्थिक पक्ष को जाँचा जाता है।

## 17.7 बोध प्रश्नों के उत्तर

- 1. भौतिक पूंजी के प्रभावी उपयोग के लिए कुशल मानव पूंजी आवश्यक है, ये मानवपूंजी उत्पादन बढ़ाने में सहायक है। मानवपूंजी निर्माण के आयाम अधिकतर गुणात्मक होते हैं। शिक्षा और प्रशिक्षण प्रक्रिया के मध्य अर्जित ज्ञान, कुशलता और अभिवृत्तियाँ उनकी उत्पादन क्षमता को प्रभावित करते हैं। शिक्षा स्वयं मानवपूंजी है। उन्नत शिक्षा स्तर के साथ व्यक्तियों की ज्ञान और कुशलता का विकास व प्रयोग की गुणवत्ता क्षमता जुड़ी हुई है।
- 2. शिक्षा ( मुख्यतया वो जो कुशलता में तत्काल वृद्धि करे ) मानवों पर निवेश समझी जाती है। यह निवेश जीवन भर के लिए होता है। शिक्षा की तरह दूर शिक्षा ( जो शिक्षा की एक पद्धित है) भी मानवों में निवेश है। दूर शिक्षा से शैक्षिक सम्भावनाओं की उपलब्धि और समता बढ़ती है और शैक्षिक गुणवत्ता कम खर्च में मिलती है। साथ ही साथ यह लोगों की शैक्षिक तथा व्यावसायिक विकास की आवश्यकताओं की पूर्ति करती है।

# 17.8 कुछ उपयोगी पुस्तकें

George, J. and Cowan, J. (1999): A Handbook of Techniques for Formative Evaluai. A Mapping the Student's Learning Experience, Kogan Page, London.

Holmberg, B. (1989); Theory and Practice of Distance Education, Routledger, London.

Ian, F., Alan, J. and David, S. (1999), (2nd edition – 4 volumes): The Complete Guide to Teaching a Course: Planning a Course, (1) Preparing a Course, (2) Derivering a Course, (3) Evaluating a Course, (4) Practical Strategies for Teachers, Lecturers and Trainers, Kogan Page, London.

Keegan, D. (1985): The Foundation of Distance Education, Croom Helm, London.

Lewis, R. (1981): How to Write Self-study Material, Council for Educational Technology, London.

Peters, O. (1998): Learning and Teaching in Distance Education: Analyses and Interpretations from an International Perspective, Kogan Page, London.

For wider and comprehensive coverage of distance education you can also read the course material of Post-graduate Diploma in Distance Education (PGDDE) of IGNOU which consists of the following courses:

- ES-311 Growth and Philosophy of Distance Education
- ES-312 Instructional Design
- ES-313 Student Support Services
- ES-314 Management of Distance Education
- ES-318 Communication Technology for Distance Education

Calder, J. (1994): Programme Evaluation and Quality, Kogan Page and IET, London.

Chacon, F.J. (1987): Evaluation and Decision Maring in Higher Education at Distance, University of National Abierta, Caracus.

Dutt, R. (1988): "Distance Education versus Traditional Higher Education: A Cost Comparision", in B.N. Koul, et.al (eds.), Studies in distance Education, AIU and IGNOU, New Delhi.

Feasley, C.E. (1988): 'Evaluation of Distance Education rogrammes', in Sewart, D. and Daniels, J. (eds.), Developing Distance Education, IDE, Oslo.

Freeman, (1997): Managing Open Systems, Kogan Page, Lond,

Guri, Sarah (1989): Quality Control in Distance Education, Open earning, June.

Holt, David, H. (1990): Management: Principles and Practices, 2<sup>nd</sup> e<sub>1</sub>ion, Prentice Hall, New Jersy.

Panda, Santosh (1990): "Programme Evaluation in Distance Education: A spective and Proposed Agenda of Action" in Mukhopadhyay, M. et.al. (eds.) Third r book on Education Technology, AIAET, New Delhi.

Patton, M.Q. (1986): Utilisation - Focussed Evaluation, Sage, Beverly Hills.

Pillai, C.R. and Naidu, C.G. (1991): Cost Analysis of Distance Education: IGNOU IGNOU, New Delhi.

Rumble, G. (1986): Planning and Management of Distance Education, Croom Helm, London.

Thorpe, Mary (1988): Evaluating Open and Distance Learning; Longman, Essex.

Tovar, M. (1989): "Representing multiple perspectives: Collaborative democratic evaluation in distance education", *American Journal of Distance Education*, 3(2), 44-56.

# **Notes**